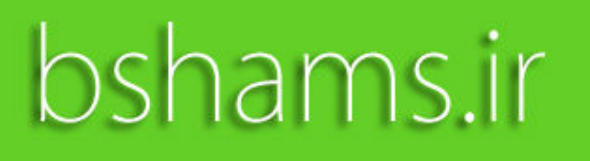

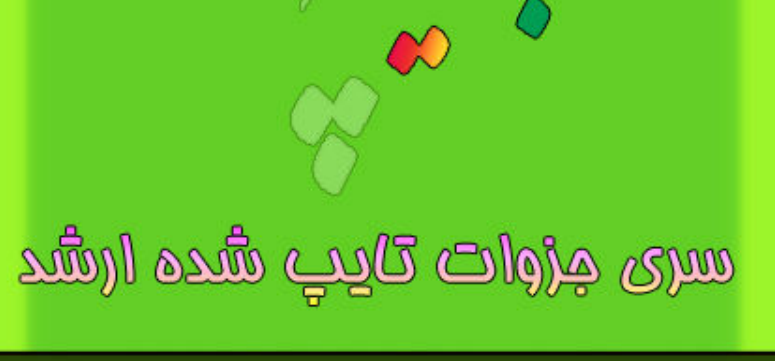

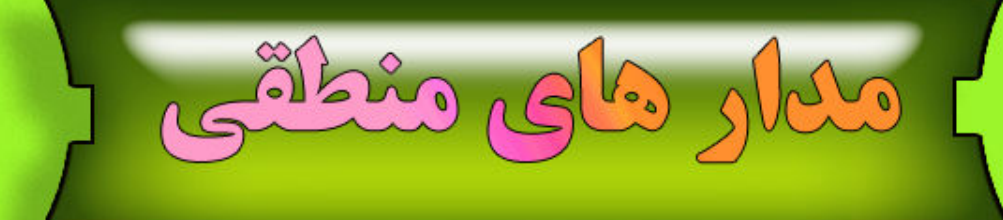

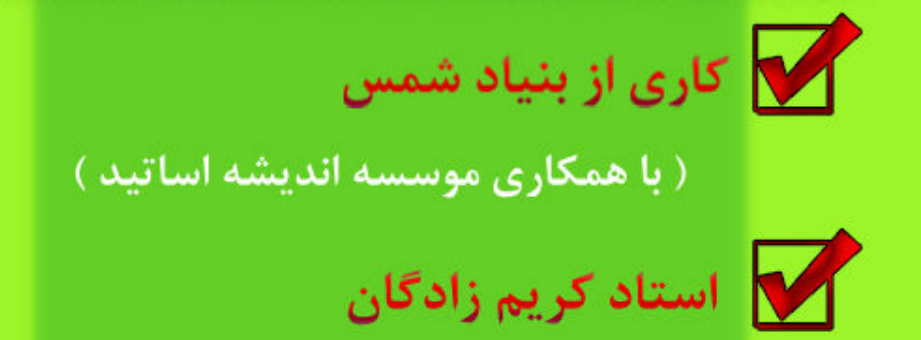

 $\mathbb{R}$   $\mathbb{R}$   $\infty$   $\mathbb{R}$ 

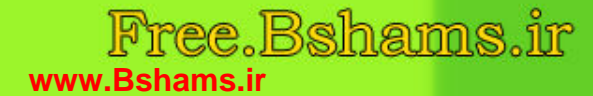

**[www.Bshams.ir](www.bshams.ir)**

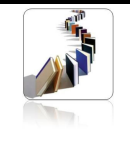

وب سایت بنیاد شمس <mark>:http://Bshams.ir</mark>

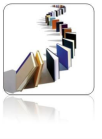

**STEP** وب سایت بنیاد شمس <mark>:http://Bshams.ir</mark>

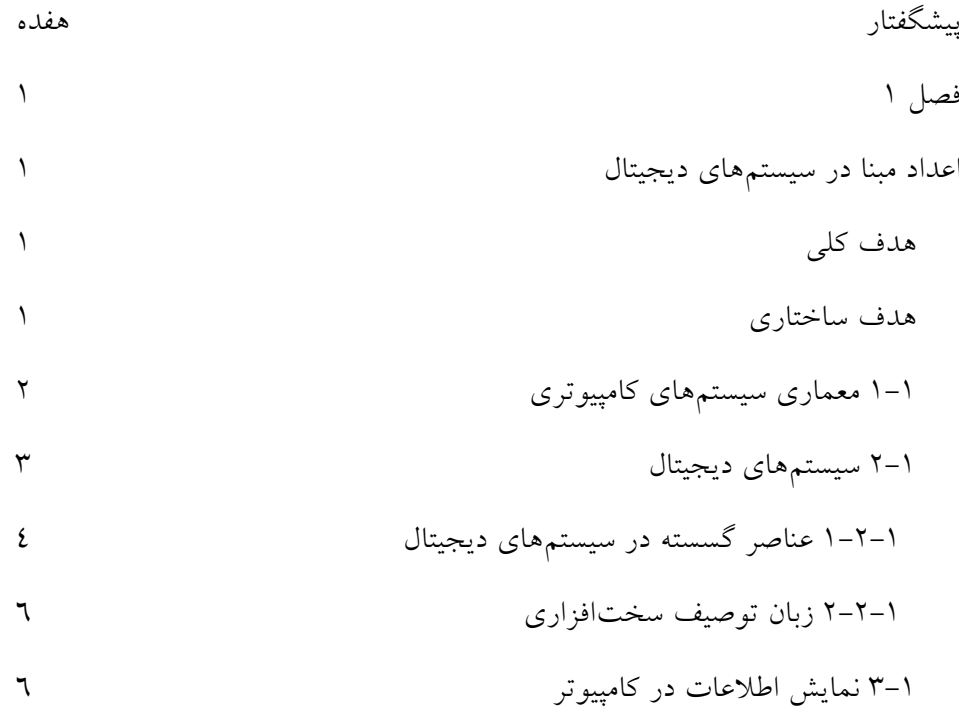

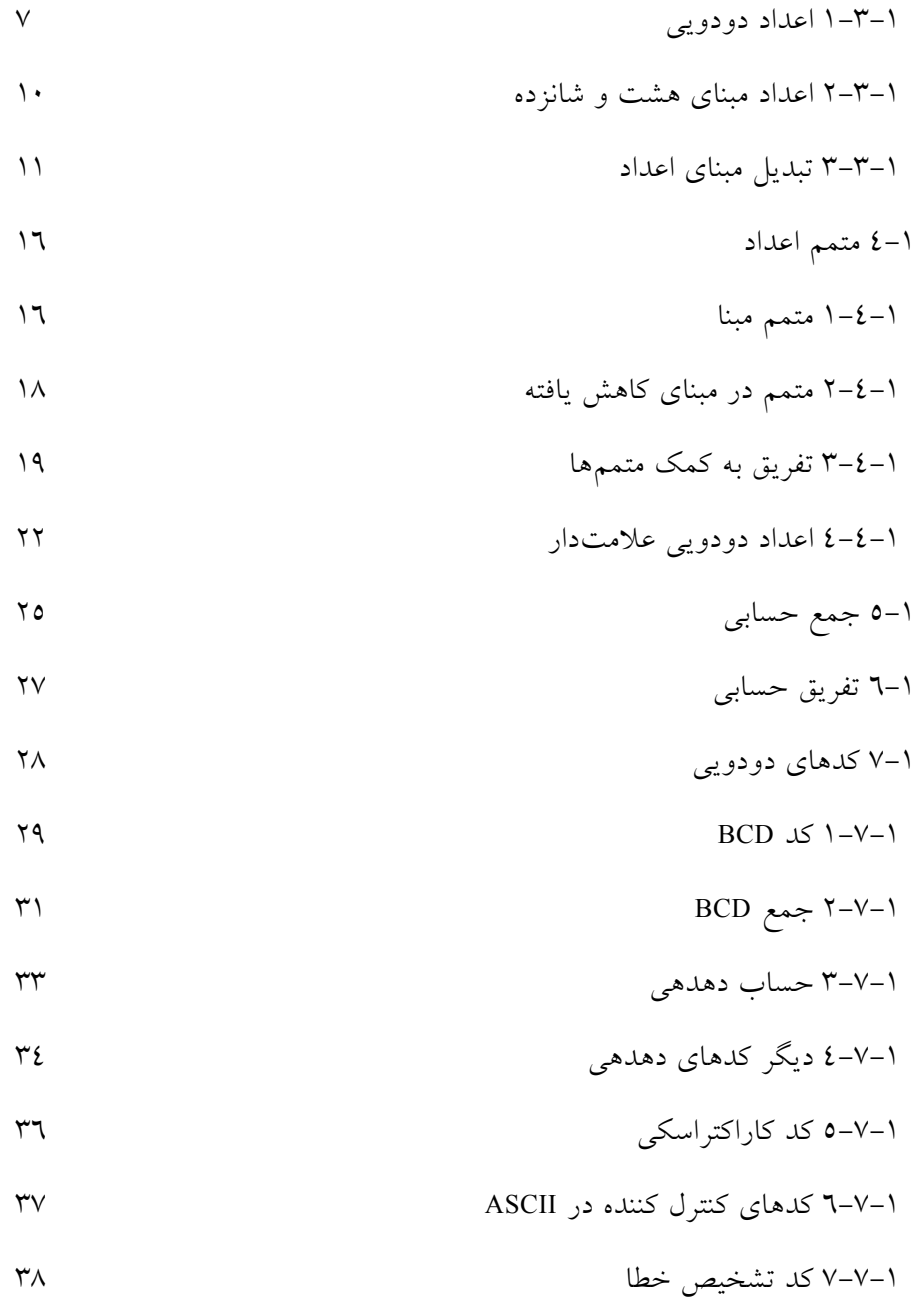

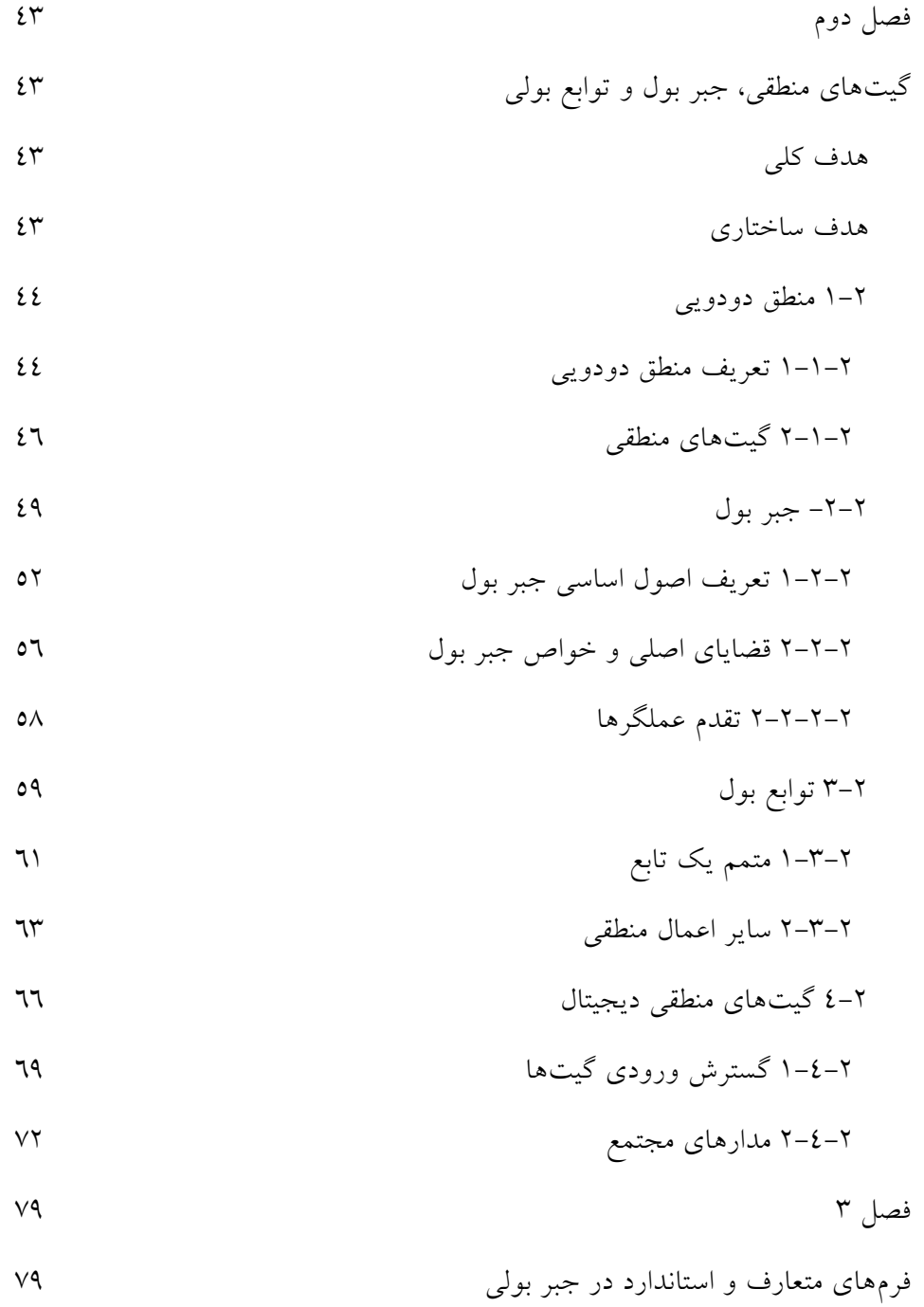

هفت

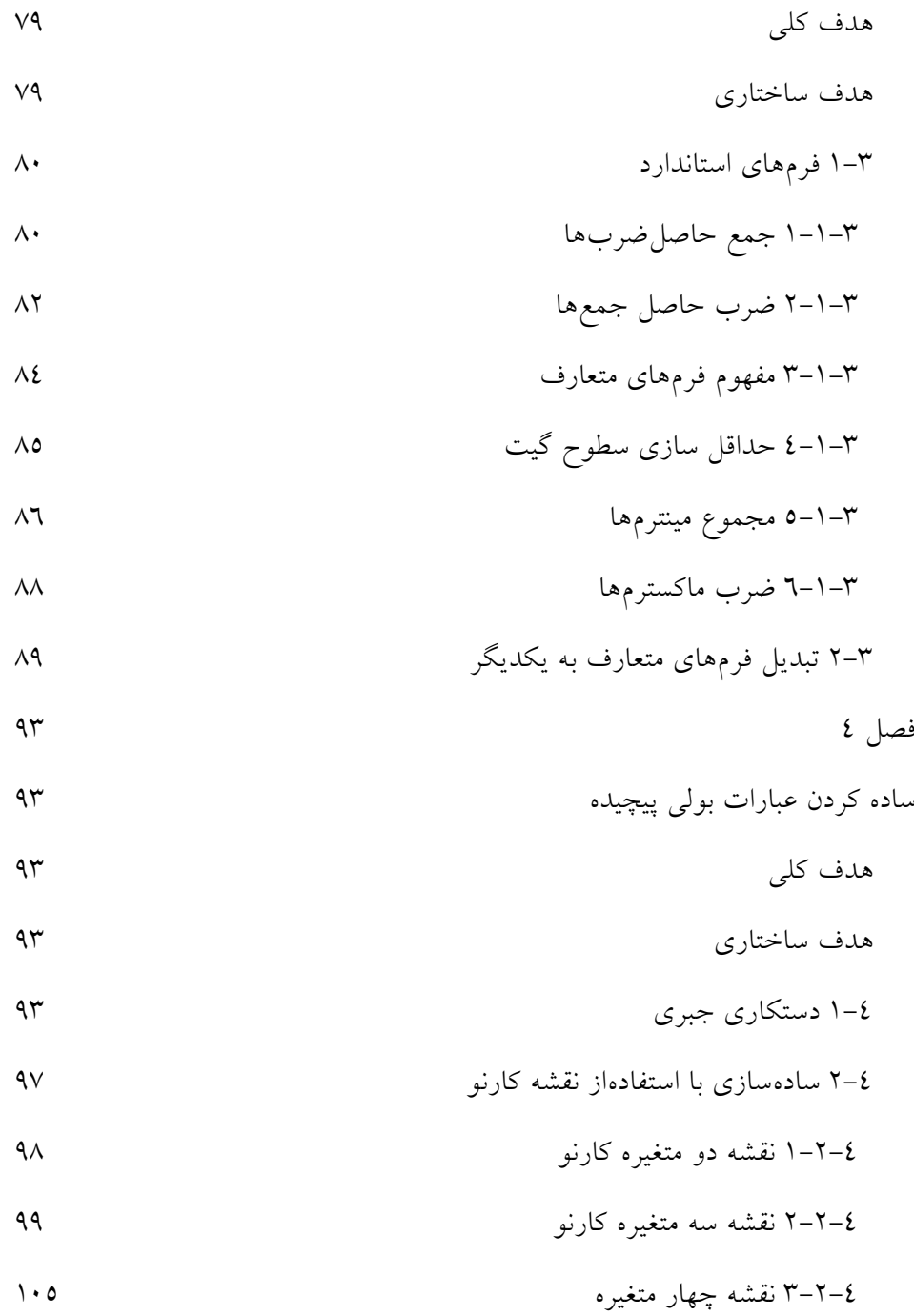

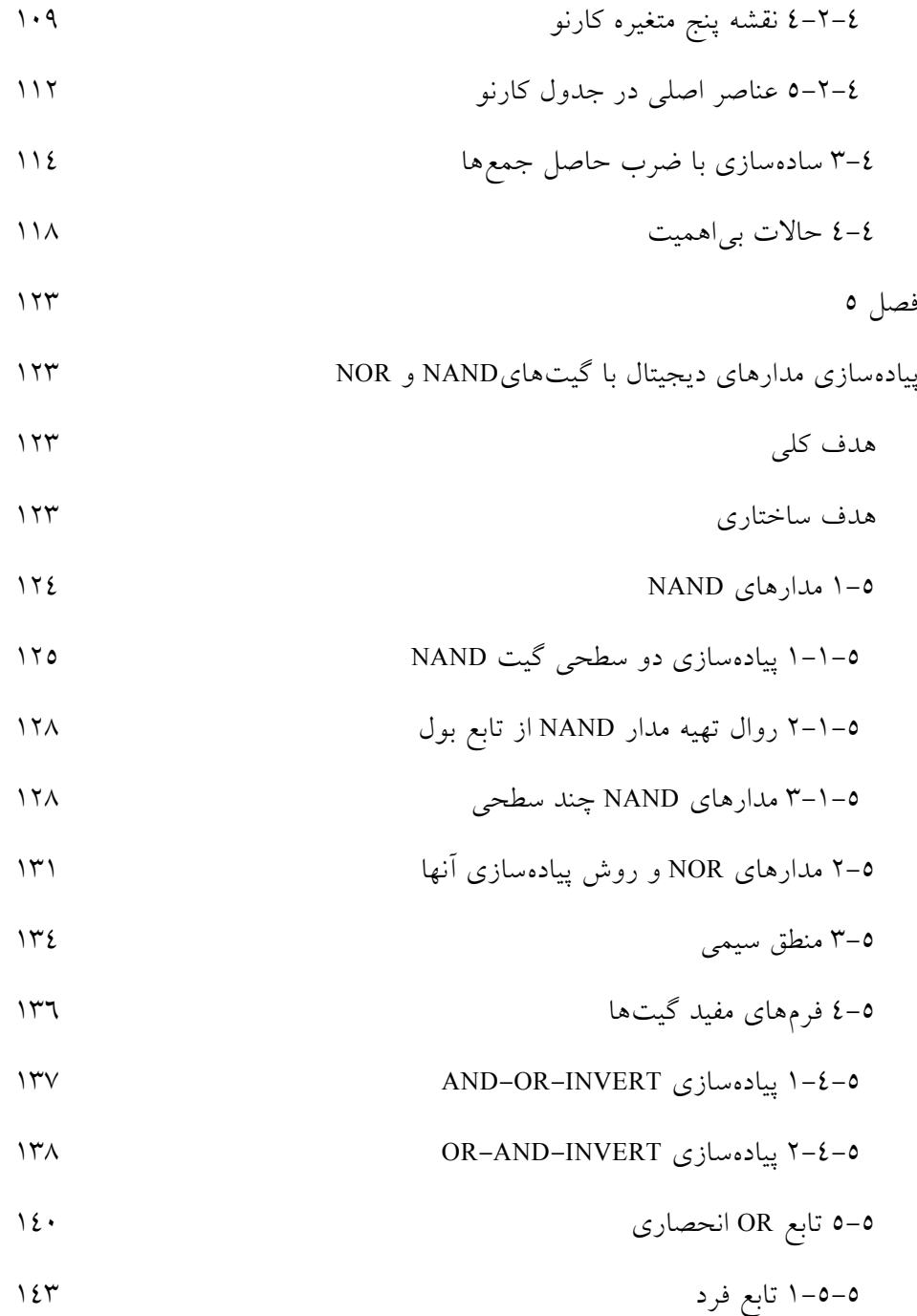

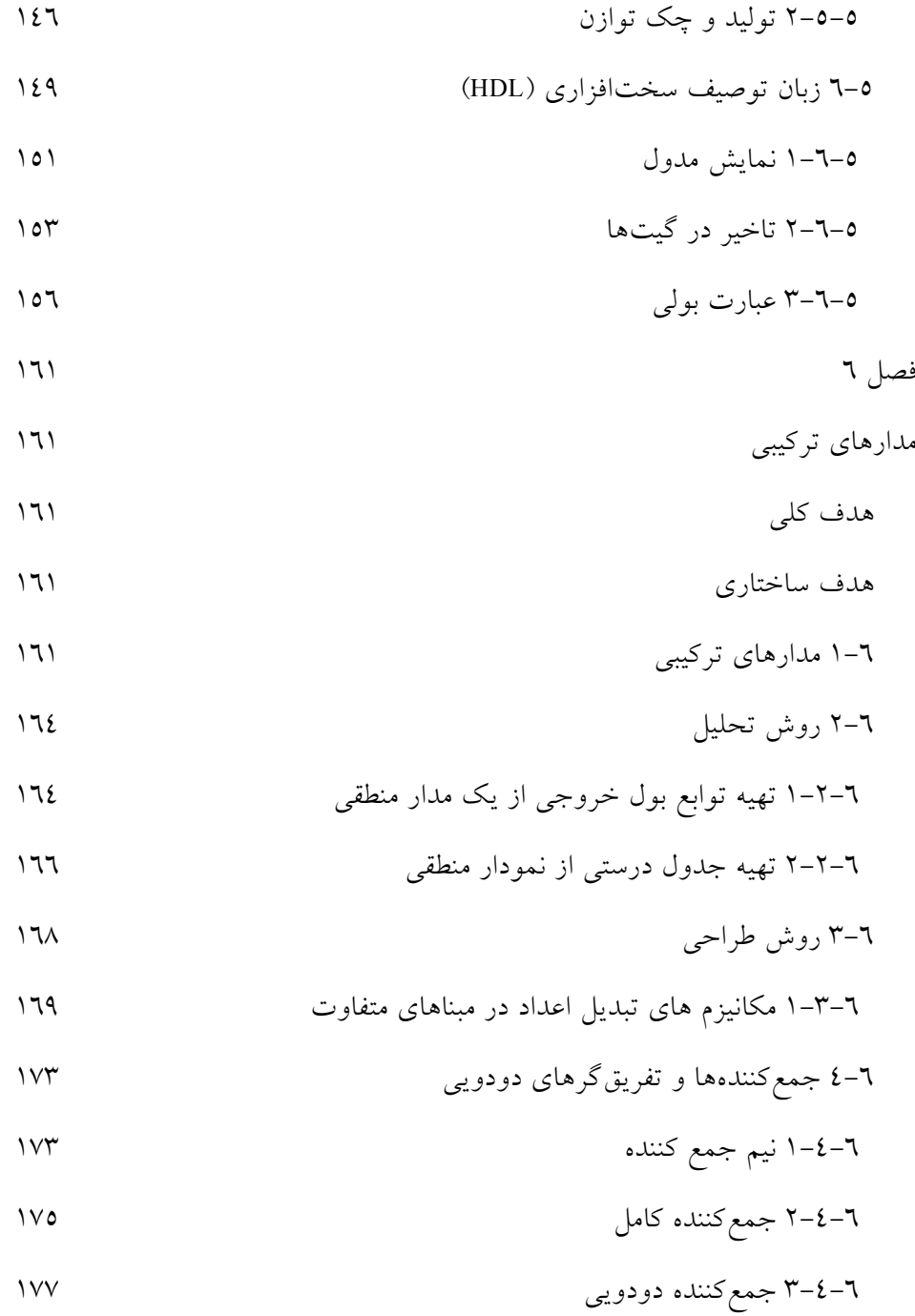

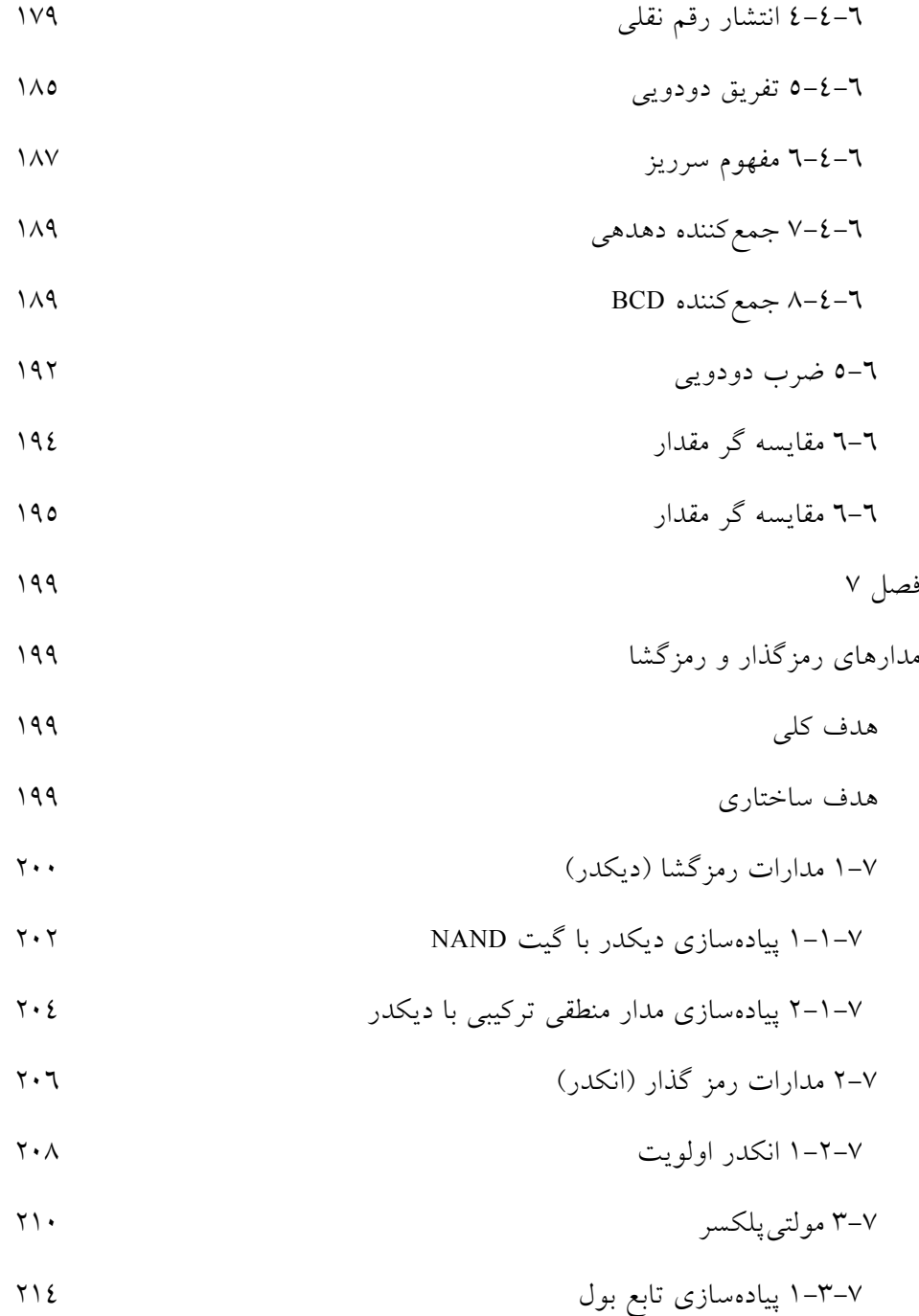

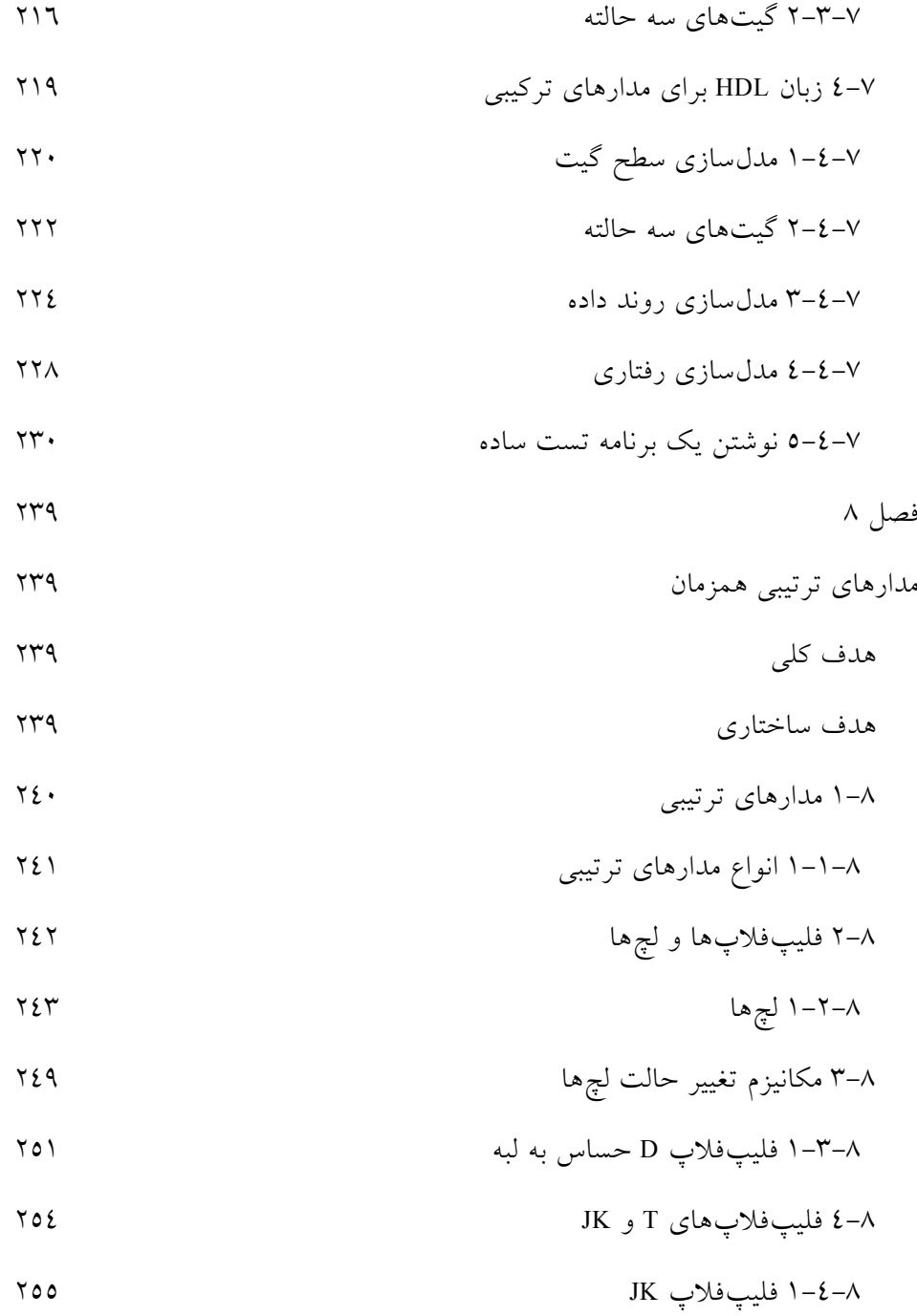

دوازده

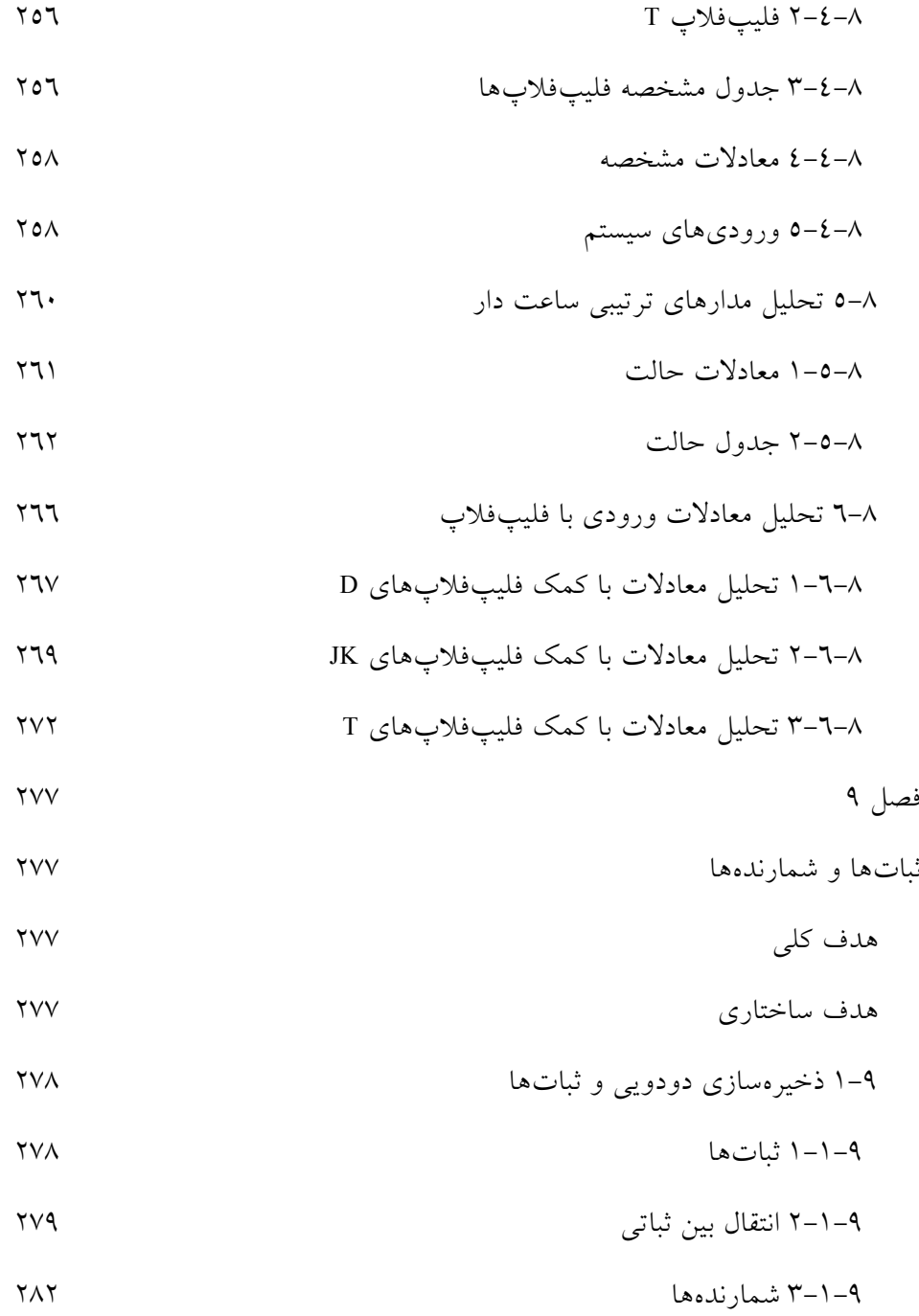

سيزده

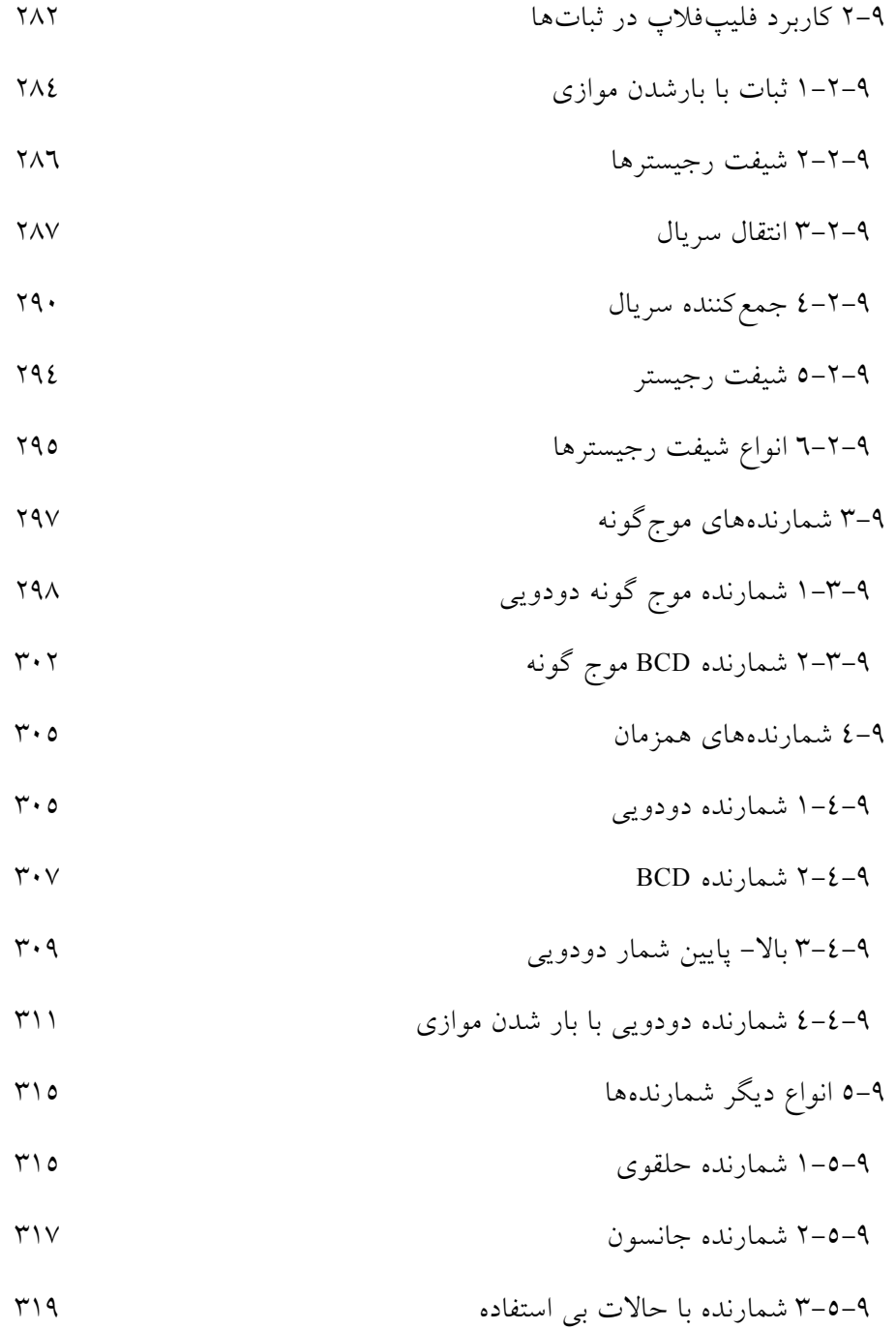

چهارده

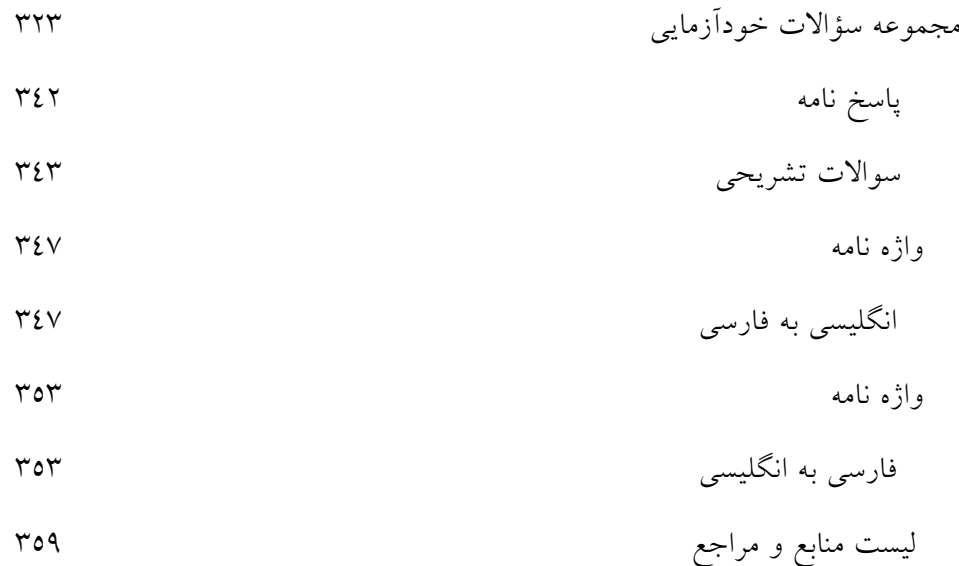

پانزده

شانزده

**پيشگفتار** 

اين كتاب با توجه به سر فصل تعيين شده براي دانشجويان دانشگاه پيامنور در رشته كامپيوتر با گرايش نرمافزار تهيه و تنظيم شده است. در تهيه اين كتاب سعي بر آن شده است تا مباحثي كه براي تدريس درس سه واحدي مدار منطقي لازم به تدريس است، مطرح گردند. اين كتاب مشتمل بر نه فصل ميباشد.

در ابتداي كتاب ليست سر فصل مطالب قيد شده است. در انتهاي كتاب مجموعهاي از سؤالات شامل 90 سئوال تستي و 23 سئوال تشريحي به همراه پاسخ نامه سؤالات تستي ارائه شده است.

نظر به لزوم جاگذاري معادل فارسي كلمات تخصصي براي راحتي فهم دانشجويان دو واژهنامه بهصورت انگليسي به فارسي و فارسي به انگليسي در انتهاي كتاب آمده

هفده

است. در صفحه پاياني كتاب ليست منابع و ماخذ نيز براي آگاهي دانشجويان ارائه شده است.

اين اثر با دقت نظر فراوان كارشناسان مديريت توليد مواد و تجهيزات آموزشي مورد ارزيابي قرار گرفت كه بدينوسيله از جناب آقاي اكبري به نمايندگي از آن عزيزان قدرداني مينمايم.

كتاب حاضر بعنوان منبع درسي در دانشگاه پيامنور اعلام شده كه بعلت كوتاه بودن زمان امكان رفع كليه ايرادات تايپي و نگارشي ميسر نشد. لذا با وجود سعي و دقت فراوان در پديد آوردن اثري خودخوان ضمن پذيرفتن ايرادات احتمالي، در نوبت اول تيراژ اين اثر محدود خواهد بود تا در نيمسال آينده بعد از دريافت پيشنهادات اصلاحي صاحبنظران، اساتيد و دانشجويان نسبت به چاپ در تيراژ بالاتر اقدام گردد.

در پايان از آقاي مهندس كاميار آهنكوب كه در تنظيم و تدوين كتاب همكاري شاياني داشتهاند سپاسگزاري ميكنم.

 داود كريمزادگانمقدم تابستان 1385

هجده

**فصل 1** 

# **هدف كلي**

در اين فصل مباحث كلي سيستمها و معماري مدارهاي ديجيتال به صورت كلي مطرح شده و در ادامه مباحث مربوط به مبناهاي اعداد و روشهاي تبديل اعداد مبنا شرح داده خواهند شد. همچنين متممهاي اعداد نيز مورد بحث و بررسي قرار گرفته و انواع اعداد دودويي علامتدار توضيح داده خواهند شد. در ادامه انواع كدهاي دودويي و دهدهي و ... نيز ارائه خواهند شد.

### **هدف ساختاري**

در اين فصل عناوين زير مورد بحث و بررسي قرار ميگيرند:

- سيستمهاي ديجيتال
	- مبناهاي اعداد
- روشهاي تبديل اعداد در مبناهاي مختلف
	- متممهاي اعداد
	- اعداد دودويي علامتدار
		- جمع و تفريق اعداد
	- انواع جداول و كدهاي دودويي و ...

# **سيستمهاي كامپيوتري <sup>1</sup> -1 1 معماري**

سيستمهاي كامپيوتري كه شامل مجموعهاي از دستورالعملها و سختافزارها ميباشند، بر اساس تركيبي از دو نوع معماري نرمافزاري و سختافزاري شكل ميگيرند. معماري نرمافزار<sup>۲</sup> بهصورت كلي شامل مجموعهاي از دستورات و فرمت استفاده از آنها <sub>می</sub>باشد. معماری سختافزار<sup>۳</sup> سیستم نیز شامل مولفههای سختافزاری به شرح ذیل ميباشد:

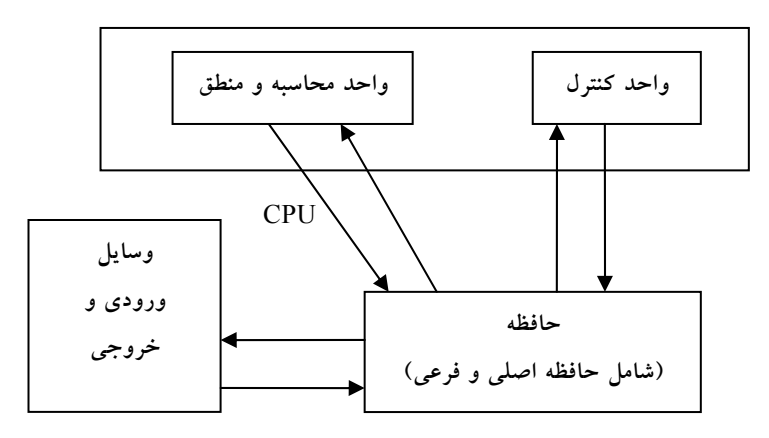

**شكل :1-1 شماي كلي از معماري سختافزاري سيستم كامپيوتري**

- كه ابزاري است براي تفسير <sup>و</sup> اجراء دستورالعملها <sup>4</sup> پردازنده
- كه ابزاري است براي ذخيرهسازي دادهها و برنامهها <sup>5</sup> حافظه
- ابزار انتقال اطلاعات بين اجزاء داخلي كامپيوتر و يا مابين كامپيوتر و محيط بيروني
- <sup>1</sup> Architecture
- 2 Software Architecture
- 3 Hardware Architecture

4 Processor

5 Memory

شكل -1 1 معماري يك سيستم كامپيوتري را بهصورت شماتيك و كلي نشان ميدهد كه در آن نحوه ارتباط بين عناصر نيز آمده است:

**-1 2 سيستمهاي ديجيتال** 

امروزه سيستمهاي الكترونيكي يا به بياني ديگر سيستمهاي ديجيتال كه شامل مجموعهاي از مدارات برقي و... مي باشند در تقريباً تمامي علوم مانند مخابرات، تجارت، محاسبات رياضي و علمي، ناوبري هواپيماها و سفينههاي فضايي، اعمال جراحي، اينترنت و بسياري از ديگر زمينههاي تجاري، صنعتي و علمي به كار ميروند. بهترين مثال از يك سيستم ديجيتال، كامپيوتر ديجيتال همه منظوره است. مهمترين خاصيت يك كامپيوتر ديجيتال، همگاني بودن آن است. كامپيوتر ميتواند رشتهاي از دستورات به نام برنامه را كه روي دادههاي مفروض عمل ميكنند، دنبال نمايد. كاربر ميتواند برنامه يا داده خود را طبق نياز انتخاب و اجرا كند. به علت اين انعطاف، كامپيوترهاي همه منظوره ديجيتال ميتوانند عمليات پردازش اطلاعات را در محدوده وسيعي از كاربردها انجام دهند. بخشهاي اصلي يك كامپيوتر عبارتند از واحد حافظه، واحد پردازش مركزي و واحدهاي ورودي- خروجي، واحد حافظه برنامهها و دادههاي وارده، خارج شونده و مياني را ذخيره ميكند. واحد پردازش مركزي اعمال محاسباتي و ديگر عمليات روي دادهها را بر حسب آنچه در برنامه مشخص شده، انجام ميدهد. دادهها و برنامههايي كه به وسيله كاربر آماده شدهاند توسط وسايل ورودي مانند صفحه كليد به حافظه انتقال مييابند. يك وسيله خروجي مثل چاپگر نتايج حاصل از محاسبات را دريافت كرده و به كاربر ارائه مي دهد. يك كامپيوتر ديجيتال مي تواند به چندين وسيله ورودي- خروجي وصل شود. يكي از وسايل مفيد واحد مخابره است كه تبادل داده را از طريق اينترنت با ديگر كاربران برقرار ميسازد. يك كامپيوتر ديجيتال دستگاهي توانمند است كه نهتنها ميتواند محاسبات رياضي را انجام دهد، بلكه قادر است اعمال

منطقي را هم اجرا نمايد. بهعلاوه مي تواند جهت تصميمگيري بر اساس شرايط داخلي يا خارجي برنامهريزي شود.

**در سيستمهاي ديجيتال** <sup>1</sup> **-1 -2 1 عناصر گسسته**

يكي از ويژگيهاي سيستم ديجيتال، توانمندي آنها در دستكاري عناصر گسسته اطلاعاتي است. هر مجموعهاي كه به تعداد متناهي از عناصر محدود باشد، اطلاعاتي گسسته را داراست. مثالهايي از عناصر گسسته عبارتند از 10 رقم دهدهي، 26 حرف الفباء، 64 مربع بازي شطرنج. كامپيوترهاي ديجيتال اوليه براي محاسبات عددي به كار ميرفتند. در اين حال، عناصر گسسته به كار رفته، ارقام بودند. نام ديجيتال يا رقمياز اين مفهوم حاصل شده است. عناصر گسسته اطلاعاتي در يك سيستم ديجيتال با كميتهاى فيزيكي به نام سيگنال<sup>۲</sup> نشان داده ميشوند. رايجترين سيگنالهاي الكتريكي عبارتند از ولتاژ و جريان. وسايل الكترونيكي به نام ترانزيستور در مداراتي كه اين سيگنالها را پيادهسازي ميكنند به طور چشمگيري به كار ميروند. سيگنالها در بسياري از سيستمهاي ديجيتال الكترونيك امروزي، تنها دو مقدار را دارا هستند و بنابراين آنها را دودويي مينامند. يك رقم دودويي كه بيت خوانده ميشود دو مقدار دارد: 0 و .1 عناصر گسسته اطلاعاتي با گروهي از بيتها به نام كدهاي دودويي نمايش داده ميشوند. مثلاً ارقام دهدهي 0 تا 9 در سيستم اعداد ديجيتال با كد چهار بيتي نشان داده ميشوند. با بهكارگيري تكنيكهاي مختلف، گروههايي از بيتها براي نمايش سمبلهاي گسسته تعريف ميشوند و سپس در توسعه يك سيستم در قالب ديجيتال مورد استفاده قرار ميگيرد. در نتيجه، يك سيستم ديجيتال سيستمياست كه با عناصر گسسته اطلاعاتي به شكل دودويي كار ميكند.

1 Discrete Elements

<sup>2</sup> Signal

كميتهاي اطلاعاتي يا ذاتاً گسستهاند و يا از نمونهبرداري فرآيندهاي پيوسته حاصل ميشوند. به عنوان مثال يك ليست حقوق ذاتاً يك فرآيند يا رويداد گسسته بوده و حاوي: نام كارمند، شماره تامين اجتماعي، حقوق هفتگي، ماليات بر درآمد و غيره است. پرداختي به يك كارمند با استفاده از مقادير داده گسسته مانند حروف الفبايي (نامها)، ارقام (حقوق)، و نمادها يا سمبلهاي خاص (مانند \$) پردازش ميگردد. از طرف ديگر يك محقق ممكن است يك پديده را به صورت پيوسته مشاهده كند، ولي فقط مقادير خاصي را به صورت جدول ثبت نمايد. بنابراين فرد محقق داده پيوسته را نمونهبرداري مينمايد ولي هر كميت در جدول را از عناصر گسسته ميسازد. در بسياري از حالات نمونهبرداري از يك فرآيند بهطور خودكار بهوسيله دستگاهي به نام مبدل آنالوگ به ديجيتال انجام ميشود.

براي استفاده از مدارهاي ديجيتال در توليدات تجاري دلايل اساسي وجود دارد. همچون كامپيوترهاي ديجيتال، دستگاههاي ديجيتال نيز قابل برنامهريزياند. با تعويض برنامه در يك وسيله برنامهپذير، همان سختافزار يگانه، قابليت استفاده در كاربردهاي متفاوت را خواهدداشت. كاهش قيمت شديد در وسايل ديجيتال به دليل پيشرفت در تكنولوژي مدارهاي مجتمع ديجيتال مرتباً روي ميدهد. با افزايش تعداد ترانزيستورها در يك قطعه سيليكان، توابع پيچيدهتري پيادهسازي شده، قيمت هر واحد كاهش يافته و قيمت دستگاههاي ديجيتال روز بروز كاهش مييابد. دستگاههاي ساخته شده با مدارهاي مجتمع مي توانند با سرعتي تا صد ميليون عمل در ثانيه را انجام دهند. مي توان با استفاده از كدهاي اصلاح خطا عملكرد سيستمهاي ديجيتال را به شدت اطمينان بخش نمود. مثالي از اين نوع، ديسك چند كاره ديجيتال (DVD (است كه در آن

اطلاعات ويديويي، صوتي و ديگر گونهها بدون از دست رفتن حتي يك قلم داده، ضبط ميگردد.

<sup>1</sup> **-1 -2 2 زبان توصيف سختافزاري**

يک سيستم ديجيتال از به هم پيوستن ماژولهاي ديجيتال<sup>۲</sup> بهدست مي]يد. براي درک عمل هر ماژول، دانش و آگاهي مدارهاي ديجيتال و عمل منطقي آنها لازم است.

يك گرايش مهم در طراحي ديجيتال، استفاده از زبان توصيف سختافزاري است. HDL نوعي زبان برنامهريزي است كه براي توصيف مدارهاي ديجيتال به صورت متن به كار ميرود. اين زبان براي شبيهسازي يك سيستم ديجيتال و اطمينان از صحت عمل آن قبل از ساخت مورد استفاده قرار ميگيرد.

### **-1 3 نمايش اطلاعات در كامپيوتر**

همانطور كه قبلاً گفته شد سيستمهاي ديجيتال كميتهاي گسسته اطلاعات، كه به فرم دودويي نمايش داده شدهاند را دستكاري مينمايد. عملوندهاي به كار رفته در محاسبات را ميتوان در سيستم دودويي بيان كرد. ديگر عناصر گسسته از جمله ارقام دهدهي به صورت كدهاي دودويي نشان داده ميشوند. پردازش داده به وسيله عناصر منطقي دودويي و با استفاده از سيگنالهاي دودويي انجام ميگيرد. كميتها نيز در عناطر دودويي ذخيره ميشوند. شكل -1 2 ساختار درختوارهاي نمايش انواع اطلاعات را در يك سيستم كامپيوتري نشان ميدهد .هدف اين فصل معرفي مفاهيم دودويي متعدد به صورت يك مرجع براي مطالعات بعدي در فصلهاي آينده است.

 $\overline{\phantom{a}}$ 

<sup>&</sup>lt;sup>1</sup> Hardware Description Language (HDL)

<sup>2</sup> Digital Modules

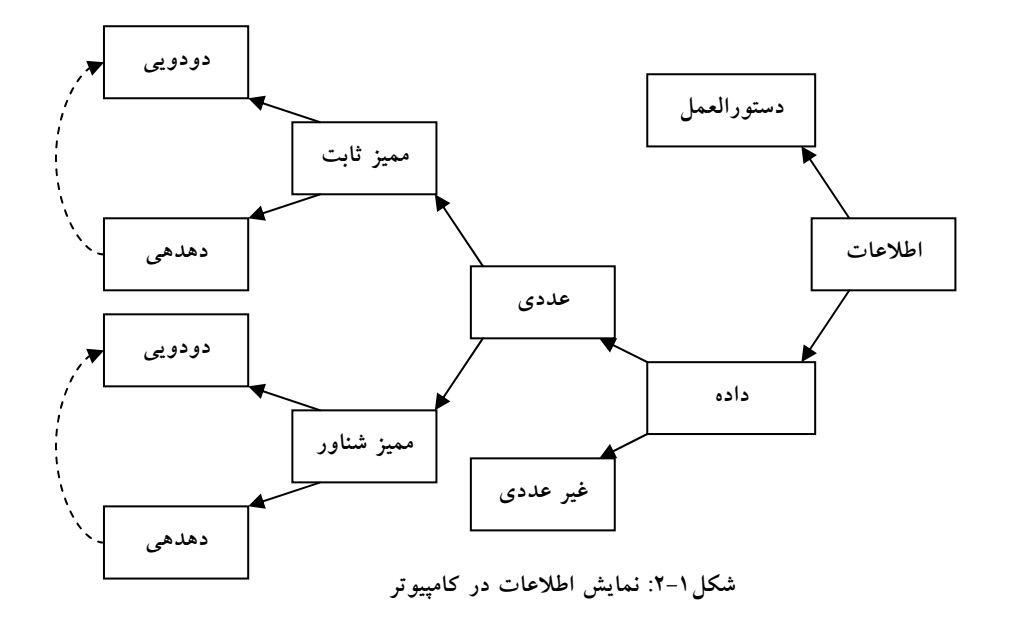

#### **-1 -3 1 اعداد دودويي**

به طور كلي يك عدد با نقطه اعشاري با يكسري ضرايب به صورت زير نمايش داده ميشود:

#### $a_5a_4a_3a_2a_1a_0.a_{-1}a_{-2}a_{-3}$

كه ضرايب ax هر يك از ده رقم (0 و 1 و 2و... و 9) بوده و x مكان عدد را نشان ميدهد، و از اين رو توان 10 كه ضريب در آن ضرب ميگردد مشخص خواهد شد. اين مطلب به صورت زير بيان مي شود:

 $10^5a_5+10^4a_4+10^3a_3+10^2a_2+10^1a_1+10^0a_0+10^{-1}a_{-1}+10^{-2}a_{-2}+10^{-3}a_{-3}$ 

يك عدد دهدهي مانند 6548 كميتي معادل با 6 هزارتايي، به علاوه 5 صدتايي، به علاوه 4 دهتايي به علاوه 8 واحد را نشان ميدهد. هزارها، صدها و ... تواني از 10 هستند كه با توجه به مكان ضرايب معين ميگردند. به بيان دقيقتر، 6548 را ميتوان به صورت زير نوشت:

 $6*10^{3}+5*10^{2}+4*10^{1}+8*10^{0}$ 

با اين وجود معمول اين است كه فقط ضرايب را بنويسيم و توانهاي لازم 10 را از مكان آنها استنتاج كنيم.

سيستم اعداد دهدهي را در مبناي 10 گويند. زيرا از 10 رقم استفاده ميكند و ضرايب در تواني از 10 ضرب ميگردند. سيستم دودويي، يك سيستم اعداد متفاوت است. ضرايب سيستم اعداد دودويي فقط دو مقدار ممكن را دارند: 0 و 1 هر ضريب ax  $26.75$  ضرب ميگردد. مثلاً معادل دهدهي عدد دودويي 11010.11 برابر 26.75 ميباشد، كه از ضرب ضرايب در توانهايي از 2 بهدست ميآيد:

 $1*2^{4}+1*2^{3}+0*2^{2}+1*2^{1}+0*2^{0}+1*2^{-1}+1*2^{-2}=26.75$ 

به طور كلي، يك عدد در مبناي r به صورت حاصلضرب توانهاي r در ضرايب مربوطهاش بيان ميگردد:

 $a_n \cdot r_n + a_{n-1} \cdot r_{n-1} + \cdots + a_2 \cdot r_2 + a_1 \cdot r_1 + a_0 + a_{-1} \cdot r_{-1} + a_{-2} \cdot r_{-2} + \cdots + r_{-m} a_{-m}$ 

كه ضرايب ax بين 0 تا r-1 مي باشند. براي تفكيك اعداد در مبناهاي مختلف، ضرايب را در داخل پرانتزها نوشته و انديس مبنا را در زير آن ميگذاريم (به جز در اعداد دهدهي كه محتوا بيانگر دهدهي بودن است).

همانطور كه قبلاً اشاره شد، ارقام در يك عدد دودويي بيت خوانده ميشوند. وقتي كه يك بيت برابر 0 است در عمل جمع تبديل مبنا نقشي ندارد. بنابر اين تبديل دودويي به دهدهي با جمع توانهايي از 2 كه ضرايب آن 1 است صورت ميگيرد. مثلاً عدد زير را در نظر بگيريد:

 $(101101)$ <sub>2</sub>=32+8+4+1= (45)<sub>10</sub>

در عدد فوق چهار عدد 1 ديده ميشود. دهدهي مربوطه جمع چهار توان از 2 ميباشد. 24 اعداد اول (مجموعاً معادل 3 بايت) حاصل از 2 به توان n درجدول

شكل-1 3 نشان داده شدهاند. ستونها يك در ميان بيانگر يك بايت كه معادل 8 بيت

ميباشند در نظر گرفته شدهاند تا راحتتر بتوان نمايش دودويي را ياد گرفت.

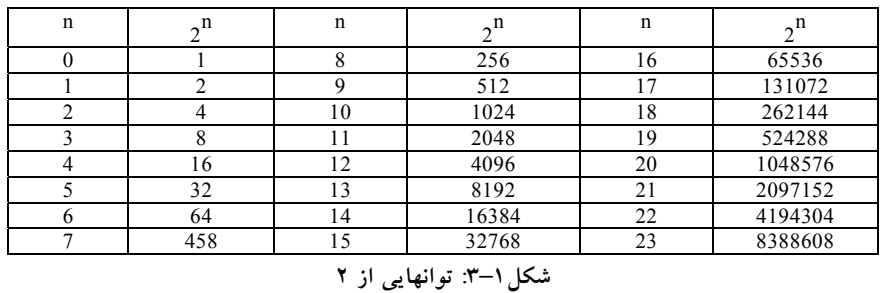

اعمال حسابي با اعدادي در مبناي r از همان قواعد دهدهي استفاده ميكنند. هنگاميكه از مبنايي به جز 10 استفاده ميشود بايد دقت كرد كه تنها r رقم مجاز به كار گرفته شود. جمع دو عدد دودويي مشابه قوانين دهدهي محاسبه ميشود، به جز اين كه ارقام جمع در هر مكان با ارزش فقط ميتواند 0 يا 1 باشد. هر رقم نقلي حاصل در يك مكان مفروض، به وسيله جفت رقمهاي مرتبه بالاتر (باارزشتر) مورد استفاده قرار ميگيرد. به مثال زير توجه نماييد:

101101 **+**100111

**حاصل جمع:** 1010100

تفريق كمي پيچيدهتر است. قوانين باز هم همان قوانين دهدهي هستند، به جز اين كه قرض در يك مكان با ارزش، 2 را به رقم مفروقمنه ميافزايد. (قرض در سيستم دهدهي، 10 واحد به رقم مفروقمنه اضافه ميكند).

> 10110 **-**10011 **باقيمانده:** 000110

عمل ضرب خيلي ساده است. ارقام مضروبفيه هميشه 1 يا 0 هستند. بنابراين حاصلضربهاي جزيي برابر با 0 يا برابر با مضروب ميباشند.

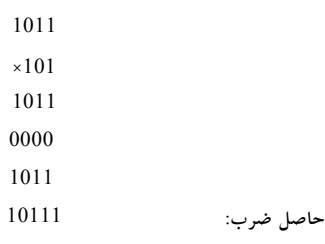

### **-1 -3 2 اعداد مبناي هشت و شانزده**

تبديل از مبناي دو به مبناي هشت و شانزده، و بالعكس نقش عمدهاي در كامپيوترهاي دیجیتال بازی میکند. چون 8= $2^{\sim 4}$  و 16= $2^{\sim 4}$  است، هر رقم در مبنای هشت متعلق به سه رقم دودويي و هر رقم در مبناي شانزده متعلق به چهار رقم دودويي است.

هنگاميكه تعداد ارقام كمتر از 10 باشد مرسوم است كه r رقم مورد نياز براي ضرايب از سيستم دهدهي گرفته شود. هنگاميكه مبناي عدد از 10 بزرگتر است از حروف الفبا براي تكميل 10 رقم دهدهي استفاده ميگردد.

در زير جدولي از شانزده عدد اول در مبناهاي دهدهي، دودويي، هشتتايي و شانزدهتايي نشان داده شده است:

همانطور كه در جدول شكل -1 4 مشاهده ميكنيد دو ستون سمت راست مربوط به مبناهاي هشت و شانزده ميباشند كه در ادامه به شرح هر يك خواهيم پرداخت. سيستم اعداد هشت هشتي يك سيستم مبناي 8 با هشت رقم ،0 ،1 ،2 ،3 ،4 ،5 ،6 7 ميباشد. لازم به ذكر است كه ارقام 8 و 9 نمي توانند در يك عدد هشت هشتي ظاهر شوند.

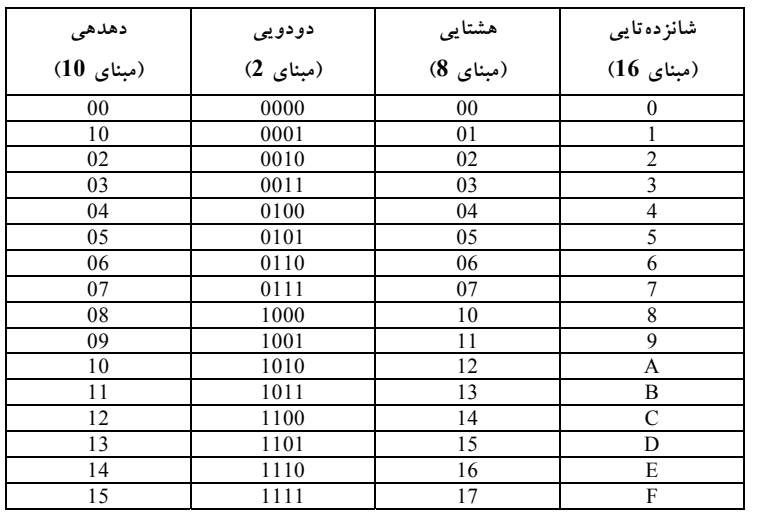

**شكل-1 :4 اعداد با مبناهاي متفاوت** 

مثالي از يك عدد مبناي هشت عدد 537.4 است. براي تعيين مقدار معادل دهدهي لازم است عدد را به صورت يك سري از توانها با مبناي 8 بسط دهيم.  $(537.4)$   $_8 = 5*8^2 + 3*8^1 + 7*8^0 + 4*8^0 - 1 = (351.5)_{10}$ در سيستم اعداد شانزده شانزدهي (مبناي 16)، ده رقم اول از سيستم دهدهي گرفته ميشوند. حروف A، B، C، D، EوF به ترتيب به جاي ارقام ،10 ،11 ،12 ،13 14 و 15

بهكار ميروند. مثالي از يك عدد در مبناي 16 به صورت زير است.

(B65F)  $16 = 11 * 16^3 + 6 * 16^2 + 5 * 16^1 + 15 * 16^0 = (46687)_{10}$ 

**-1 -3 3 تبديل مبناي اعداد** 

همانطور كه قبلاً اشاره شد، تبديل يك عدد در مبناي r به مبناي ده با بسط عدد به صورت يك سري از توانها و جمع همه جملات انجام ميشود. اكنون براي تبديل معكوس يك عدد دهدهي به يك عدد در مبناي r روالي كلي را ارائه ميكنيم. اگر عدد حاوي نقطه مميز باشد، لازم است تا عدد به دو بخش صحيح و كسري تفكيك گردد

زيرا هر بخش بايد به طور جداگانه تبديل شود. تبديل يك عدد صحيح دهدهي به يك عدد در مبناي r با تقسيم عدد و همه خارج قسمتهاي متوالي بر r و جمعاًوري باقيماندهها انجام ميگردد.

دودويي به هشت هشتي به سادگي با تفكيك عدد دودويي به گروههاي سه رقميدر دو طرف نقطه دودويي بهدست ميآيد. سپس به هر گروه يك رقم مبناي هشت تعلق ميگيرد. مثال زير روال مربوطه را نشان ميدهد:

 $(10\ 110\ 001\ 101\ 011.$  111 1 0000 0110)<sub>2</sub>=(26153.7406)<sub>8</sub>

#### 2 6 1 5 3 7 4 0 6

تبديل از مبناي دو به مبناي شانزده نيز مشابه با روند فوق است، با اين تفاوت كه عدد دودويي به گروههاي چهار رقمي تفكيك مي شوند:

 $(10 1101 0111 1010. 1111 0110)<sub>2</sub> = (2D7A. F6) <sub>16</sub>$ 

2 D 7 A F 6

در ادامه مثالهاي مختلفي ارائه شده است:

**مثال:1** عدد 41 را به دودويي تبديل كنيد.

ابتدا 41 را بر 2 تقسيم ميكنيم تا خارج قسمت 20 و باقيمانده 1/2 بهدست آيد خارج قسمت مجدداً به 2 تقسيم ميگردد تا خارج قسمت و باقيمانده جديدي بهدست آيد. اين روال تا رسيدن به خارج قسمت 0 ادامه مييابد. ضرايب عدد دودويي مورد نظر به طريق زير از باقيماندهها بهدست ميآيد:

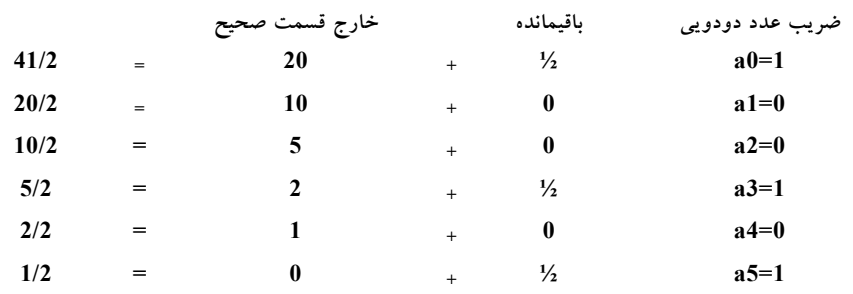

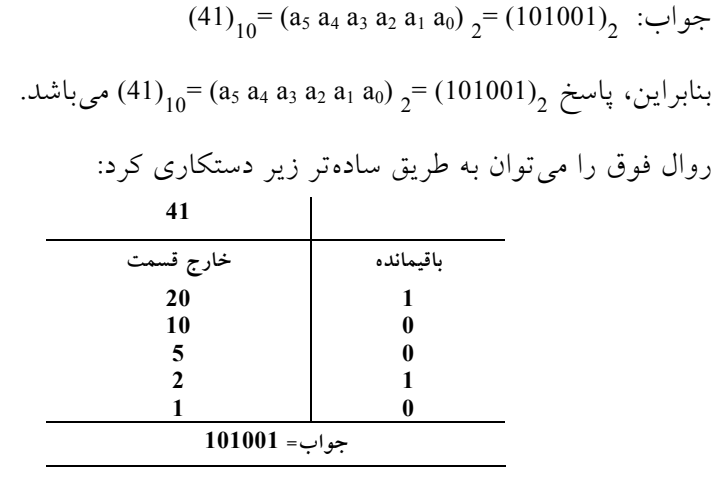

تبديل اعداد صحيح دهدهي به هر سيستم مبناي r مشابه مثال فوق است به جزاين كه تقسيم در عوض 2 بر r انجام ميگردد.

را به دودويي تبديل كنيد. <sup>10</sup> **مثال:2** عدد (0.6875)

ابتدا0.6875 در 2 ضرب ميشود تا يك عدد صحيح و يك كسر حاصل گردد. كسر دوباره در 2 ضرب ميشود تا يك عدد صحيح جديد و يك كسر جديد بهدست آيد. اين فرآيند ادامه مييابد تا بخش كسري صفر گردد و يا تعداد ارقام دقت مناسبي را ارائه دهند. ضرايب عدد دودويي از اعداد صحيح به صورت زير بهدست ميآيد.

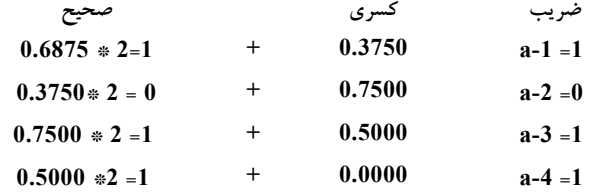

بنابراين پاسخ  $_{2}$ (0.1011) = $_{0}$  (0.1 $_{10}$ 0. a. $_{1}$ a.2a.3a.4)  $_{2}^{-}$  (0.1011)  $_{2}$ خواهد بود.

براي تبديل يك عدد كسري از مبناي 10 به يك عدد در مبناي r، روش مشابهي به كار مىرود. با اين تفاوت كه به جاى ضرب در 2، ضرب در r انجام مىگردد و ضرايب به جاي ،0 ،1 از محدوده 0 تا -1 r خواهد بود.

**مثال:3** عدد 153 را به مبناي هشت ببريد.

مبناي مورد نظر r برابر 8 است. ابتدا 153 بر 8 تقسيم ميشود تا خارج قسمت صحيح 19 و باقيمانده 1 حاصل گردد. سپس 19 بر 8 تقسيم ميشود تا خارج قسمت 2 و باقيمانده3 را بهدست دهد. بالاخره 2 بر 8 تقسيم گرديده تا خارج قسمت 0 و باقيمانده 2 بهدست آيد. اين روند به صورت مناسب زير انجام ميگردد:

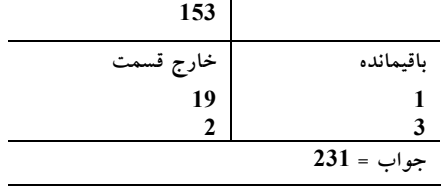

در تبديل قسمت كسري مبناي ده به دودويي از روش مشابه با بخش صحيح استفاده ميشود. با اين وجود به جاي تقسيم از ضرب و به جاي باقيماندهها، بخشهاي صحيح انتخاب ميگردند. مجدداً بهتر است اين روش با مثالي تشريح شود.

را به مبناي هشت ببريد. <sup>10</sup> **مثال:4** عدد (0.513)

- $0.513 * 8 = 4.104$  $0.104 \div 8 = 0.832$
- $0.832 * 8 = 6.656$
- $0.656 \div 8 = 5.248$
- $0.248 * 8 = 1.984$
- $0.984 * 8 = 7.872$

جواب تا هفت رقم با معني كه از بخش صحيح حاصلضربها بهدست ميآيد برابر است با

 $(0.513)_{10}$  =  $(0.406517...)$  <sub>8</sub>

تبديل اعداد دهدهي كه داراي هر دو بخش صحيح و كسري هستند با تبديل جداگانه دو بخش و تركيب جوابها صورت ميگيرد. با استفاده از مثالهاي 1 و 2 داريم:

 $(41.6875)<sub>10</sub> = (101001.1011)$ 

با استفاده از مثالهاي 3 و4 داريم:

 $(153.513)<sub>10</sub> = (231.406517)<sub>8</sub>$ 

تبديل اعداد از مبناي هشت يا شانزده به مبناي دودويي با روشي عكس روش بالا انجام ميگردد كه اين رو به شرح زير ميباشد:

هر رقم مبناي هشت با سه رقم مبناي دو معادل خود جايگزين ميشود. به طور مشابه، هر رقم مبناي شانزده با چهار رقم دودويي معادلش جايگزين خواهد شد. اين مطلب در مثالهاي زير تشريح شده است:

 $(673.124)$   $_{\text{Q}}$  = (110 111 011. 001 010 100)  $_{\text{Q}}$ 

6 7 3 1 2 4

و

 $(306.D)$  16 = (0011 0000 0110. 1101)<sub>2</sub>

#### 3 0 6 D

اساساً كار با اعداد دودويي، به دليل اينكه تعداد ارقامشان سه يا چهار برابر معادلشان در مبناي ده ميباشد، مشكل است. مثلاً عدد دودويي 1111 1111 1111 معادل 4095 است. با اين وجود كامپيوترهاي ديجيتال اعداد دودويي را بهكار ميبرند و گاهي نيز لازم است تا كاربر مستقيماً به وسيله اعداد دودويي با ماشين ارتباط برقرار كند. يك راه براي حفظ سيستم دودويي در كامپيوتر، كه در ضمن تعداد ارقام را براي انسان كاهش ميدهد، استفاده از رابطه بين سيستم اعداد دودويي و هشت هشتي يا شانزده شانزدهي است. با اين روش، انسان بر حسب اعداد مبناي هشت يا شانزده فكر كرده و

در مواقعي كه ارتباط مستقيم با ماشين لازم است، تبديل لازمه را با بررسي اين اعداد انجام خواهد داد. به اين ترتيب عدد دودويي 1111 1111 1111 كه داراي 12 رقم است در مبناي هشت به صورت چهار رقم 7777 و يا در مبناي شانزده به شكل FFF در ميآيد. به هنگام تبادل اطلاعات با انسان، نمايش مبناي هشت يا شانزده اعداد دودويي مطلوب تر است زيرا كه در اين مبناها اعداد با 1/3 يا 1/4 تعداد ارقامشان در دودويي قابل نمايشاند. بنابراين اغلب كتابچههاي راهنماي كامپيوتر از اعداد مبناي هشت يا شانزده براي نمايش كميتهاي دودويي استفاده ميكنند. گرچه نمايش مبناي شانزده مناسب تر به نظر ميرسد ولي انتخاب يكي از اين دو كاملاً اختياري است.

### **-1 4 متمم اعداد**

متممها در كامپيوترهاي ديجيتال براي ساده كردن عمل تفريق و يا عمليات منطقي به كار ميروند. در هر مبنايي چون r، دو نوع متمم وجود دارد:

> متمم مبنا متمم مبناي كاهش يافته

فرم اول به متمم r و دوميبه متمم -1 r موسوم است. وقتي كه مقدار مبنا يا پايه را جايگزين كنيم، براي اعداد دودويي، متممهاي 2 و 1 و براي اعداد دهدهي، متممهاي 10 9, را خواهيم داشت.

### **-1 -4 1 متمم مبنا**

 $\mathbb{N} \neq \mathbb{N}$  و برابر R در مبنای r به صورت n  $\mathbb{N}$  به ازاء  $\mathbb{N}$  و برابر N $\neq$ ۰ و برابر با 0 در ازاء 0 = N تعريف ميشود. از مقايسه اين متمم با متمم (-1 r (نتيجه ميشود كه متمم r از جمع 1 با متمم (-1 r (حاصل ميشود. زيرا  $r^{n}$  – N =  $(r^{n}$   $n$  – 1  $)$  – N 1+ 1

ميباشد. به اين ترتيب متمم 10 يك عدد دهدهي مانند 2389 برابر است با 7611=7610+1 كه از جمع 1 به مقدار متمم 9 حاصل ميگردد. متمم 2 عدد دودويي 101100 برابر است با 010100 = 010011+1 و از جمع 1 با مقدار متمم 1 بهدست  $\sim 10^{2}$ ميآيد. چون $10^{2}$  عدد است كه با يک 1 و n عدد 0 به دنبال آن نمايش داده مي شود، است نيز با تغيير ندادن 0هاي كم ارزشتر و تفريق اولين N كم ارزشتر و تفريق اولين  $\rm N^{-n}\rm -N$ رقم غير صفر كم ارزشتر از 10 و تفريق همه رقمهاي با ارزشتر از 9 حاصل ميگردد. براي نمونه

متمم 10 عدد 012398 برابر 987602 ميباشد.

متمم 10 عدد 246700 برابر 753300 است.

متمم 10 اولين عدد با تفريق 8 از 10 در كمارزشترين مكان و تفريق ديگر ارقام از 9 حاصل شده است.

متمم 10 دومين عدد بدين ترتيب حاصل گشته است كه دو 0 كمارزشتر رها ميشوند، 7 از 10 و ديگر ارقام از 9 تفريق ميگردند.

به طور مشابه متمم عدد دو ميتواند با رها كردن همه 0هاي كمارزشتر و نيز تغيير نكردن اولين 1 و جايگزيني همه 0ها با 1ها و 1ها با 0ها در ديگر ارقام با ارزشتر حاصل ميشود. به طور نمونه

متمم 2 عدد 1101100 برابر 0010100 است

متمم 2 عدد 0110111 برابر 1001001 است

متمم 2 اولين عدد با رها كردن دو 0 كمارزشتر و اولين 1 و سپس جايگزيني همه 1ها با 0 و 0ها با 1 در چهار رقم با ارزشتر باقي مانده بهدست ميآيد. متمم 2 دومين عدد با رها كردن اولين 1 و متمم كردن ديگر ارقام حاصل ميگردد.

در تعاريف قبلي، فرض شد كه اعداد داراي نقطه مميز نيستند. اگر عدد اوليه N حاوي مميز باشد آن را موقتاً حذف نمود تا متمم r و (-1 r (بهدست آيد. آنگاه آن را به مكان مربوطهاش باز ميگردانيم.

**-1 -4 2 متمم در مبناي كاهش يافته** 

با فرض داشتن عددي n رقميمانند N در مبناي r، متمم (1 - r (عدد به صورت خعريف مي شود. براي اعداد دهدهي، 10 = r و n−9=1 است، و به اين n = 10 مين  $r^{-n}-N$ ترتيب متمم 9 عدد N برابر N−(1−10^1) خواهد بود. در اينجا <sup>10^1</sup>1 نمايشگر عددي است كه متشكل از 1 و به دنبال آن n عدد 0 ميباشد.

10<sup>^n</sup>-1 عددي است كه با n عدد 9 نشان داده مي شود.

ˆ.<sup>10</sup> به اين ترتيب نتيجه <sup>4</sup> ˆ10 و <sup>9999</sup> <sup>=</sup> -<sup>1</sup> <sup>4</sup> مثلاً اگر <sup>4</sup> <sup>=</sup> <sup>n</sup> باشد، داريم <sup>10000</sup> <sup>=</sup> ميشود كه متمم 9 يك عدد دهدهي با تفريق هر رقم از 9 حاصل خواهد شد. به چند مثال عددي زير توجه كنيد.

متمم 9 عدد 546700 برابر است با 453299 = 546700 - 999999

متمم 9 عدد 012398 برابر است با 987601 = 012398 - 999999

براي اعداد دودويي2،=r و1=1–<sup>r</sup> است، بدين ترتيب متمم <sup>1</sup> عدد <sup>N</sup>،

.1 →2^1) خواهد بود. مجدداً، <sup>2^n</sup> برابر با يک عدد دودويي است که از يک 1، و n عدد 0 تشكيل شده است. 1– $2^{\lambda}$  يك عدد دودويي متشكل از n عدد 1 مىباشد. <sup>ˆ</sup>.<sup>2</sup> بنابراين متمم <sup>1</sup> يك <sup>4</sup> 1= - <sup>2</sup> ˆ2 <sup>و</sup> (1111) <sup>4</sup> <sup>=</sup> <sup>2</sup> مثلاً اگر <sup>4</sup> <sup>=</sup> <sup>n</sup> باشد، داريم (10000) عدد دودويي از تفريق هر رقم از 1 بهدست ميآيد. با اين وجود، هنگام تفريق ارقام دودويي از عدد ،<sup>1</sup> يكي از دو حالت 0=-<sup>1</sup> <sup>1</sup> و يا 1=0–1 را خواهيم داشت، كه سبب

ميشود هر بيت از 0 به 1 و از 1 به 0 تبديل شود. بنابراين متمم يك عدد دودويي با تغيير 1هابه 0 و 0ها به 1 حاصل ميگردد. در زير مثالهايي آورده شده است:

متمم 1 عدد 1011000 برابر است با 0100111

متمم 1 عدد 0101101 برابر است با 1010010

متمم (-1 r ( اعداد مبناي هشت و شانزده به ترتيب از تفريق ارقام آنها از 7 يا F (15 دهدهي) حاصل ميشود.

توجه: توجه داشته باشيد كه متمم يك متمم، عدد را به حالت اوليهاش باز  $_{\rm p}$  میگرداند. متمم r عدد N برابر  $_{\rm r}$  – N است. متمم يک متمم برابر است با

$$
r^{^{\smallfrown}}\phantom{}^{n_{\smallfrown}}\,( \,r^{^{\smallfrown}}\phantom{}^{n_{\smallfrown}}-N)=N
$$

كه همان عدد اوليه است.

# **-1 -4 3 تفريق به كمك متممها**

روش مستقيم تفريق كه در مدارس ابتدايي بيان شد از مفهوم قرض كردن استفاده مينمايد. در اين روش وقتي كه يك رقم در مفروقمنه كوچكتر از مفروق باشد يك 1 از رقم با ارزشتر قرض گرفته ميشود. اين روش هنگاميكه تفريق با قلم و كاغذ انجام شود به خوبي كار ميكند. با اين وجود، هنگام پيادهسازي تفريق با سختافزار ديجيتال، روش كمتر از روشهاي متمم كارايي دارد. تفريق دو عدد n رقمي بيعلامت <sup>N</sup> – <sup>M</sup> در مبناي <sup>r</sup> به صورت زير انجام ميشود:

مفروقمنه M را به متمم r مفروض N، اضافه كنيد. يعني

 $M + (r^{\hat{n}} - N) = M - N + r^{\hat{n}}$ 

اگر <sup>N</sup> ≥ <sup>M</sup> باشد، عمل جمع يك رقم نقلي انتهايي توليد ميكند كه بايد چشم پوشي شود ؛آنچه باقي ميماند نتيجه <sup>N</sup> –<sup>M</sup> است. اگر <sup>N</sup> < <sup>M</sup> باشد، عمل جمع هيچگونه رقم نقلي انتهايي توليد نميكند و جواب برابر با (N−N) است كه همان متمم r عمل (M-N) ميباشد. براي يافتن جواب معمول، متمم r حاصل جمع را بهدست ميآوريم و سپس يك علامت منفي در جلو آن ميگذاريم.

مثالهاي زير روال را تشريح ميكنند.

20 مدار منطقي

**مثال:5** با استفاده از متمم 10 تفريق 3250 - 72532 را انجام دهيد.

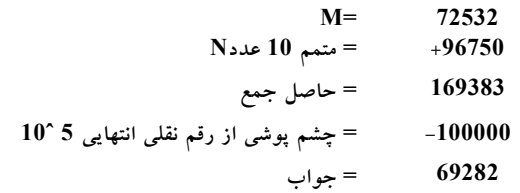

توجه كنيد كه M داراي 5 رقم ولي N فقط 4 رقمياست. چون هر دو عدد بايد داراي تعداد ارقام برابري باشند، پس N به صورت 03250 نوشته ميشود. متمم 10 اين عدد N، يك 9 در با ارزشترين مكان توليد مينمايد. توليد رقم نقلي در با ارزشترين مكان دلالت بر <sup>N</sup> ≥ <sup>M</sup> دارد و نتيجه نيز مثبت است.

> **مثال :6** با استفاده از متمم 10 تفريق 72532 - 3250 را بهدست آوريد.  **M= 03250 27468 + = متمم 10 عددN 30718 = حاصل جمع**  كه رقم نقلي در آن وجود ندارد. بنابراين جواب (متمم 10 عدد30718) - = 69282 -

توجه كنيد كه چون <sup>72532</sup> > <sup>3250</sup> است نتيجه منفي است. نظر به اين كه ما با اعداد بي علامت سر و كار داريم، نميتوان براي اين حالت نتيجه بدون علامتي بهدست آورد. وقتي تفريق را با متممها انجام ميدهيم، جواب منفي از نبود رقم نقلي انتهايي و نتيجه متمم تشخيص داده ميشود. هنگام كار با كاغذ و قلم، ميتوانيم جواب را به يك
عدد منفي علامتدار تغيير دهيم تا به فرم معمولتر درآيد. تفريق با متممها براي اعداد دودويي به روش مشابهي در مثالهاي زير آمده است.

**مثال:7** با فرض دو عدد دودويي 1010100 = X و 1000011 = Y، تفريقهاي زير را انجام دهيد.

(الف) Y- X و (ب) X - Y با استفاده از متمم 2

X = 1010100 (ان)   
\n
$$
Y = 2 \leftrightarrow 2
$$
\n
$$
Y = 2 \leftrightarrow 2
$$
\n
$$
Y = 2 \leftrightarrow 2
$$
\n
$$
Y = 2 \leftrightarrow 2
$$
\n
$$
Y = 2 \leftrightarrow 2
$$
\n
$$
Y = 2 \leftrightarrow 2
$$
\n
$$
Y = 2 \leftrightarrow 2
$$
\n
$$
Y = 2 \leftrightarrow 2
$$
\n
$$
Y = 2 \leftrightarrow 2
$$
\n
$$
Y = 2 \leftrightarrow 2
$$
\n
$$
Y = 2 \leftrightarrow 2
$$
\n
$$
Y = 2 \leftrightarrow 2
$$
\n
$$
Y = 2 \leftrightarrow 2
$$
\n
$$
Y = 2 \leftrightarrow 2
$$
\n
$$
Y = 2 \leftrightarrow 2
$$
\n
$$
Y = 2 \leftrightarrow 2
$$
\n
$$
Y = 2 \leftrightarrow 2
$$
\n
$$
Y = 2 \leftrightarrow 2
$$
\n
$$
Y = 2 \leftrightarrow 2
$$
\n
$$
Y = 2 \leftrightarrow 2
$$
\n
$$
Y = 2 \leftrightarrow 2
$$
\n
$$
Y = 2 \leftrightarrow 2
$$
\n
$$
Y = 2 \leftrightarrow 2
$$
\n
$$
Y = 2 \leftrightarrow 2
$$
\n
$$
Y = 2 \leftrightarrow 2
$$
\n
$$
Y = 2 \leftrightarrow 2
$$
\n
$$
Y = 2 \leftrightarrow 2
$$
\n
$$
Y = 2 \leftrightarrow 2
$$
\n
$$
Y = 2 \leftrightarrow 2
$$
\n
$$
Y = 2 \leftrightarrow 2
$$
\n
$$
Y = 2 \leftrightarrow 2
$$
\n
$$
Y = 2 \leftrightarrow 2
$$
\n
$$
Y = 2 \leftrightarrow 2
$$
\n
$$
Y = 2 \leftrightarrow 2
$$
\n
$$
Y = 2 \leftrightarrow 2
$$
\n
$$
Y = 2 \leftrightarrow 2
$$
\n
$$
Y = 2 \leftrightarrow 2
$$
\n
$$
Y = 2 \leftrightarrow 2
$$
\n
$$
Y = 2 \leftrightarrow 2
$$
\n
$$
Y = 2 \leftrightarrow 2
$$
\n
$$
Y = 2 \leftrightarrow 2
$$
\n
$$
Y =
$$

(ب)

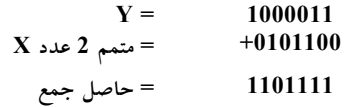

رقم نقلي انتهايي وجود ندارد. بنابراين، جواب -  $Y - X$  = (متمم 2 عدد 1101111) =0010001 -

تفريق اعداد بي علامت را مي توان با متمم (r-1) نيز انجام داد. به خاطر داريد كه متمم (r-1)، يك واحد كمتر از متمم r است. به اين علت، نتيجه جمع مفروق منه با متمم مفروق حاصل جمعي توليد ميكند كه يكي كمتر از تفاضل صحيح به هنگام رخداد نقلي انتهايي است. حذف نقلي انتهايي و افزودن 1 به حاصل جمع را رقم نقلي چرخشي ميخوانند.

**مثال:8** مثال 7 را با استفاده از متمم 1 انجام دهيد.

 $X-Y = 1010100 - 1000011$  (الف)

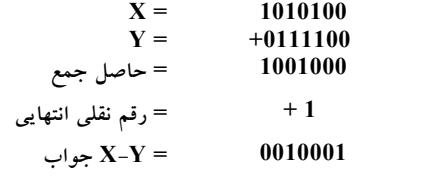

Y - X = 1000011 - 1010100 ( $\cup$ )

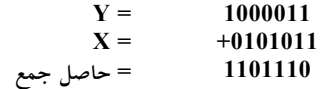

كه رقم نقلي انتهايي وجود ندارد.

بنابراين جواب X - Y) = متمم 1 عدد 1101110)- = -0010001 است.

توجه كنيد كه نتيجه منفي با اخذ متمم 1 از حاصل جمع بهدست آمده است زيرا اين نوع متمم به كار رفت. روال رقم نقلي انتهايي چرخشي در تفريق اعداد دهدهي بي علامت با متمم 9 نيز قابل استفاده است.

## **-1 -4 4 اعداد دودويي علامتدار**

اعداد صحيح مثبت و از آن جمله صفر را ميتوان با اعداد بي علامت نشان داد. با اين وجود براي نمايش اعداد صحيح منفي به علامتي نياز نداريم. در حساب معمولي، يك عدد منفي را با يك علامت منها و عدد مثبت را با علامت بعلاوه نشان ميدهند. به دليل محدوديت در سختافزار، كامپيوترها بايد هر چيزي را با ارقام دودويي نشان دهند. مرسوم است كه علامت را با يك بيت واقع در سمت چپ ترين مكان عدد نمايش دهند. معمولاً اعداد مثبت را با گذاشتن 0 و اعداد منفي را با گذاشتن 1 در محل بيت مزبور معرفي مينمايند.

لازم است بدانيم كه هر دو گروه اعداد دودويي علامتدار و بي علامت هنگام ارائه به كامپيوتر از رشته بيتها تشكيل شدهاند. معمولاً كاربر علامتدار بودن يا نبودن عدد را معين مينمايد. اگر عدد دودويي علامتدار باشد سمت چپترين بيت، علامت، و بقيه بيتها علامت هستند. اگر عدد دودويي بدون علامت فرض شود، سمت چپترين بيت، با ارزشترين بيت عدد خواهد بود. مثلاً رشته بيتهاي 01001 ميتواند به عنوان 9 (دودويي بي علامت) و يا 9+ (دودويي علامتدار) در نظر گرفته شود زيرا سمت چپترين بيت 0 است. رشته بيتهاي 11001 به عنوان 25 بي علامت و يا 9 علامتدارمنفي خواهد بود زيرا در سمت چپترين مكان عدد، رقم 1 وجود دارد كه بيانگر منفي بودن عدد، و بقيه چهار بيت عدد 9 را نشان ميدهد. معمولاً اگر نوع عدد از قبل مشخص باشد هيچگونه اشتباهي در تشخيص وجود نخواهد داشت.

نمايش اعداد علامتدار در آخرين مثال فوق، نمايش مقدار علامتدارمنفي ناميده ميشود. در اين نامگذاري، عدد شامل مقدار و يك سمبل (+ يا - ) يا يك بيت (0 يا 1) براي مشخص نمودن علامت است. اين روش در محاسبات معمولي مورد استفاده ميباشد. وقتي كه عمليات حسابي در يك كامپيوتر پيادهسازي ميشوند، بهتر است روش ديگري به نام سيستم متمم علامتدارمنفي براي ارائه اعداد منفي به كار گرفته ميشود. در اين سيستم، يك عدد منفي با متمماش مشخص ميشود. در حالي كه سيستم مقدار علامتدارمنفي، عدد را با تغيير علامتش منفي ميكند، سيستم متمم علامتدارمنفي ، منفي عدد را با متمم سازياش تهيه مينمايد. چون اعداد مثبت همواره با 0 در سمت چپشان شروع ميشوند متمم همواره با 1 آغاز ميگردد، كه بيانگر عدد منفي خواهد بود. سيستم متمم علامتدارمنفي ميتواند از متمم 1 يا متمم 2 استفاده كند ولي متمم 2 رايجتر است. به عنوان مثال فرض كنيد كه عدد 9 با هشت بيت در دودويي نشان داده شده باشد. +9 با يك بيت 0 در سمت چپ ترين مكان و به دنبال آن معادل دودويي 9 ميآيد كه نتيجه 00001001 خواهد بود. توجه داشته باشيد كه تمام هشت بيت بايد مقدار داشته باشند، بنابراين پس از بيت علامت بقيه مكانها تا

اولين 1 از سمت چپ با 0 پر ميشوند. هر چند كه براي نمايش +9 فقط يك راه وجود دارد، براي نمايش -9 سه روش موجود است.

- نمايش مقدار علامتدارمنفي 10001001
- نمايش متمم 1علامت منفيدار 11110110
- نمايش متمم 2علامت منفيدار 11110111

در سيستم مقدار علامتدارمنفي، با تغيير بيت علامت در سمت چپترين مكان، از 0 به 1، عدد 9- به 9+ تبديل مي شود. در متمم 1 علامت منفي دار، 9- را با متمم كردن همه بيتهاي9+، از جمله بيت علامت بهدست مي آوريم. در متمم2 علامت منفي دار، -9 با متمم2 كردن تمام بيتهاي عدد مثبت از جمله بيت علامت حاصل ميشود.

شكل-1 ،5 همه اعداد دودويي 4 بيت را به هر سه فرم نمايش، نشان ميدهد. عدد دهدهي معادل نيز به منظور وجود مرجع آورده شده است. توجه كنيد كه اعداد مثبت در هر سه نمايش يكسانند و داراي يك 0 در سمت چپ ترين مكان ميباشند.

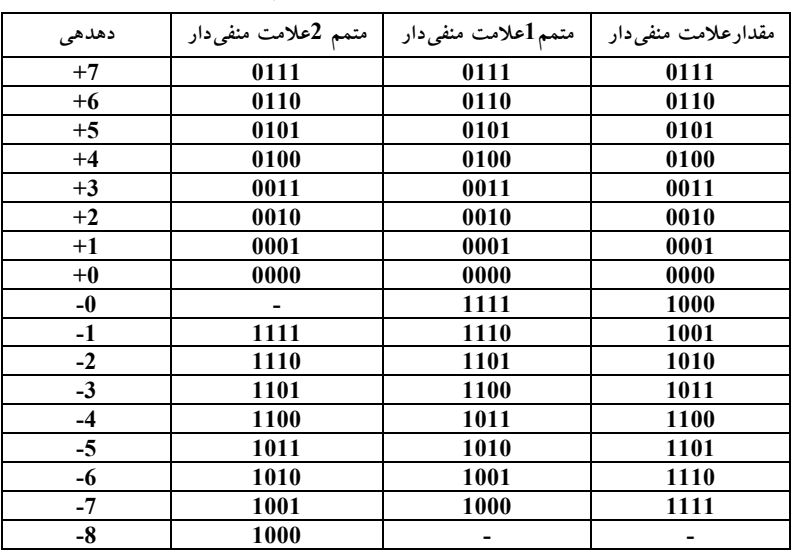

**شكل-1 :5 اعداد دودويي علامتدار**

سيستم متمم 2علامت منفيدار تنها يك نمايش براي 0 دارد كه هميشه مثبت است. دو سيستم ديگر داراي 0 مثبت و 0 منفياند، چيزي كه در محاسبات معمولي با آن مواجه نميشويم. مجدداً توجه كنيد كه همه اعداد منفي داراي 1 در سمت چپترين بيتاند. به اين ترتيب ما آنها را از اعداد مثبت تفكيك مينماييم. با چهار بيت قادريم 16 عدد دودويي را نشان دهيم.

در سيستم مقدار علامتدارمنفي و متمم ،1 هشت عدد مثبت و هشت عدد منفي و از جمله دو عدد صفر وجود دارد. در نمايش متمم 2، هشت عدد مثبت از جمله صفر و هشت عدد منفي موجود است. سيستم مقدار علامتدارمنفي در حساب معمولي مورد استفاده است و هنگاميكه در كامپيوتر به كار رود، مشكلاتي به همراه دارد زيرا بايد علامت و مقدار به طور جداگانه دستكاري شوند. بنابراين، معمولاً متمم علامت منفي به كار گرفته ميشود. متمم 1 نيز مشكلاتي را به بار ميآورد و به ندرت در محاسبات به كار ميرود. متمم 1 براي اعمال منطقي مفيد است چون تبديل 0 به 1 و يا 1 به 0 معادل با عمل متمم منطقي است.

## **-1 5 جمع حسابي**

جمع دو عدد در سيستم مقدارعلامت منفي از قوانين معمول در حساب تبعيت مينمايد. اگر علامتها يكسان باشند دو مقدار را با هم جمع كرده و به حاصل جمع علامت مشترك را تخصيص ميدهيم. اگر علامتها يكي نباشند، مقدار كوچكتر را از بزرگتر كم ميكنيم و به نتيجه حاصل علامت عدد بزرگتر را اختصاص ميدهيم. مثلا:ً

-25 = (-14 39)- = (-39 )+ (+14)است، كه با تفريق مقدار كوچكتر 14 از مقدار بزرگتر 39 و استفاده از علامت 39 براي علامت نتيجه انجام شده است. اين فرايند به مقايسه علامتها و اندازهها و سپس اجراي جمع و تفريق نياز دارد. روال مشابهي در نمايش مقدارعلامت منفي براي اعداد دودويي قابل اعمال است. بر عكس قوانين جمع

اعداد در سيستم مقدار علامت منفي نيازي به مقايسه و تفريق ندارد، بلكه فقط بايد آنها را جمع كرد. روال بسيار ساده بوده و براي اعداد دودويي به صورت زير بيان ميگردد:

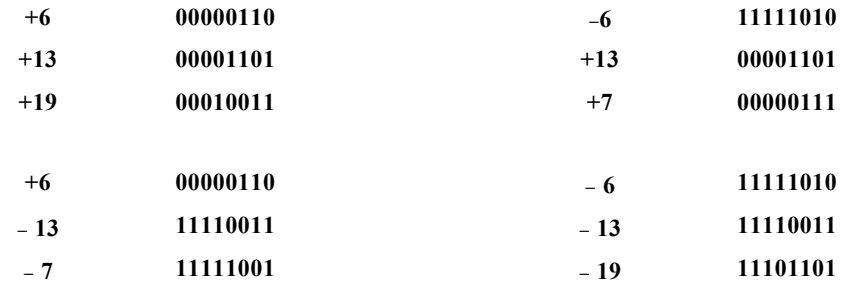

جمع دو عدد دودويي علامتدار با اعداد منفي كه به فرم متمم 2 نمايش داده شدهاند از جمع دو عدد از جمله بيتهاي علامت حاصل ميشود. رقم نقلي حاصل از بيت علامت چشمپوشي ميگردد. مثالهاي عددي براي جمع در زير آمده است.

توجه كنيد كه اعداد منفي بايد از ابتدا به صورت متمم 2 باشد و حاصل جمع اگر منفي باشد به صورت متمم 2 خواهد بود.

در هر يك از چهار حالت فوق، عمل انجام شده جمعي است كه در آن بيت علامت هم لحاظ شده است. در اين روش هر رقم نقلي خروجي ناديده گرفته ميشود و نتايج منفي به فرم متمم عدد دو هستند.

براي يافتن يك جواب صحيح، بايد مطمئن بود كه براي جاي دادن نتيجه، تعداد كافي بيت وجود دارد. اگر با دو عدد n بيت شروع كنيم و حاصل جمع +1n بيت را اشغال كند گوييم سرريز رخ داده است. هنگاميكه جمع با كاغذ و قلم انجام ميشود سرريز مسئلهاي نيست زيرا ما از نظر عرض صفحه محدوديت نداريم. در اينگونه موارد فقط يك 0 به بالاترين مكان عدد مثبت و يا يك 1 به بالاترين مكان عدد منفي ميافزاييم تا آنها را به +1n بيت گسترش دهيم و سپس جمع را اجرا نمائيم. ولي سرريز در كامپيوتر مشكلساز است زيرا تعداد بيتهايي كه عدد را نگه ميدارند

محدود مي باشد، و نتيجهاي كه از مقدار نهايي به ميزان 1 واحد تجاوز كند را نمي توان در آن جاي داد.

فرم متمم اعداد منفي براي كساني كه به سيستم مقدارعلامت منفي عادت كردهاند، ناآشنا است. براي تعيين يك عدد منفي وقتي كه به فرم متمم 2 علامتدار باشد، لازم است كه آن را به يك عدد مثبت تبديل كنيم تا به شكل آشناتري درآيد. مثلاً عدد دودويي علامتدار 11111001 يك عدد منفي است زيرا سمت چپ ترين بيت برابر 1 است. متمم 2 آن 00000111 ميباشد كه معادل دودويي عدد +7 است. به اين ترتيب تشخيص ميدهيم كه عدد منفي اوليه برابر -7 بوده است.

## **-1 6 تفريق حسابي**

تفريق دو عدد دودويي علامتدار، وقتي كه اعداد منفي به صورت متمم 2 باشند بسيار ساده است و ميتواند به صورت زير بيان شود:

- .1 متمم 2 مفروق (ازجمله بيت علامت) را بهدست آوريد.
	- .2 آنرا به مفروق منه(ازجمله بيت علامت)اضافه كنيد.
- .3 رقم نقلي خروجي از مكان بيت علامت چشم پوشي شود.

اين پديده به اين علت رخ ميدهد كه اگر علامت مفروق عوض شود، تفريق به جمع تبديل خواهد شد. اين نكته با روابط زير نشان داده شده است:

> $(\pm A) - (+B) = (\pm A) + (-B)$ ;  $(\pm A) - (-B) = (\pm A) + (+B)$ .

اما تغيير يك عدد مثبت به يك عدد منفي به سادگي با بهدست آوردن متمم 2 آن امكانپذير است.عكس مطلب فوق نيز صحيح ميباشد زيرا متمم يك عدد منفي متمم، يك عدد مثبت معادل توليد مينمايد. تفريق <sup>7</sup> + <sup>=</sup> (-13 ) – (-6 ) را در نظر بگيريد. در دودويي با هشت بيت، اين تفريق به صورت (<sup>11110011</sup> – <sup>11111010</sup>) است. با يافتن

متمم 2 مفروق (-13 )، يعني (+13)، تفريق به فرم جمع در ميآيد. در دودويي اين عمل بهصورت زير ميباشد:

 $11111010 + 00001101 = 100000111$ 

با حذف رقم نقلي انتهايي پاسخ صحيح 00000111 (7 + ) خواهد بود. لازم به تذكر است كه جمع و تفريق اعداد دودويي در سيستم متمم علامت منفي مشابه با قوانين جمع و تفريق معمولي است. بنابراين كامپيوترها داراي سختافزار مشترك براي هر دو نوع عمل حسابي ميباشند. كاربر يا برنامهنويس بايد نتايج چنين جمع يا تفريقي را بهطور متفاوت تفسير كند و اين تفسير به فرض اوليه وي يعني علامتدار بودن يا بيعلامت بودن اعداد بستگي دارد.

## **-1 7 كدهاي دودويي**

سيستمهاي ديجيتال از سيگنالهايي كه دو مقدار مجزا و عناصري از مدار كه دو حالت باثبات دارند استفاده ميكنند. بين سيگنالهاي دودويي، عناصر مدار دودويي و ارقام دودويي رابطه مستقيمي وجود دارد. مثلاً يك عدد دودويي n رقميرا ميتوان با n عنصر مدار دودويي كه هر يك داراي يك سيگنال خروجي معادل 0 يا 1 اند، نشان داد.

سيستمهاي ديجيتال نه تنها اعداد دودويي بلكه بسياري از اجزا گسسته اطلاعات را هم دستكاري و نمايش ميدهند و روي آنها عمل ميكنند. هر عنصر گسسته اطلاعاتي را در ميان يك گروه از مقادير ميتوان با استفاده از كد دودويي نشان داد. كدها بايد به صورت دودويي باشند زيرا كامپيوترها فقط قادرند 1ها و 0 ها را نگه دارند. بايد توجه داشت كه كدها فقط نماد يا سمبل نمايش اطلاعات را عوض ميكنند و نه مفهوم آنها را. اگر بيتهاي يك كامپيوتر را به طور تصادفي مورد بررسي قرار دهيم، ملاحظه خواهيم كرد كه اغلب به جاي اعداد دودويي، اطلاعات كد شده در آنها وجود دارد.

یک کد دودویی n بیتی، گروهی متشکل از n بیت است که  $2^{\prime \, \rm n}$  ترکیب ممکن از 1ها و 0ها را داراست، و هر تركيب يك عنصر از مجموعه كد شده را نمايش ميدهد. يك مجموعه چهار عنصري با دو بيت كد ميشود كه به هر عنصر يكي از تركيبات بيتي زير تخصيص مييابد:

#### 11،10 ،01 ،00

يك مجموعه هشت عضوي به كد 3 بيت نياز دارد و براي يك مجموعه 16 عنصري يك كد 4 بيت لازم است. تركيب بيتي يك كد n بيتي با شمارش دودويي از 0 تا -1 حاصل ميگردد. به هر عنصر بايد يک تركيب بيتي دودويي منحصر بفرد اختصاص يابد و هيچ دو عنصر داراي مقدار يكساني نميباشند؛ در غير اين صورت تخصيص كد گنگ و بي معني خواهد بود.

گرچه حداقل تعداد بيتهاي لازم براي 2^2 مجزا، برابر n است، حداكثر تعداد بيتها براي تعريف يك كد دودويي وجود ندارد. مثلاً 10 رقم دهدهي با 10 بيت قابل كد شدن است، و هر رقم دهدهي به يكي از تركيبات نه 0 و يك 1 تخصيص مييابد. در اين كد دهدهي، رقم 6 به تركيب بيتي 0001000000 اختصاص مييابد.

#### **-1 -7 1 كد BCD**

گرچه سيستم اعداد دودويي طبيعي ترين سيستم براي يك كامپيوتر است، ولي بسياري از مردم به سيستم دهدهي عادت دارند. يكي از راههاي حل اين مشكل تبديل اعداد دهدهي به دودويي، اجراي همه محاسبات به دودويي و سپس تبديل نتايج دودويي به دهدهي است. اين روش لازم ميدارد تا اعداد دهدهي را در كامپيوتر ذخيره كنيم تا بتوانند به دودويي تبديل شوند. چون كامپيوتر فقط ميتواند مقادير دودويي را قبول كند، بايد ارقام دهدهي را با كدي مركب از 1ها و 0ها نشان دهيم. هنگاميكه اين ارقام به فرم كد شده در كامپيوتر ذخيره شوند، ميتوان مستقيماً عمليات حسابي را روي اين اعداد دهدهي اجرا نمود.

اگر تعداد عناصر در مجموعه به صورت تواني از 2 نباشد، كد دودويي داراي تركيبات بيتي تخصيص نيافته خواهد بود. 10 رقم دهدهي چنين مجموعهاي را ميسازند. يك كد دودويي كه بتواند 10 عنصر را از هم تفكيك كند بايد حداقل 4 بيت داشته باشد، ولي 6 تركيب از 16 تركيب ممكن تخصيص نيافته باقي ميماند. با مقدار دهي 10 گانه به 4 بيت ميتوان كدهاي دودويي متفاوتي به دست آورد. كدي كه براي ارقام دهدهي معمولاً بهكار ميرود در شكل -1 6 نشان داده ميشود. اين كد را دهدهي كد شده به دودويي ميخوانند و به طور خلاصه آنرا با BCD نمايش ميدهند. چند كد دهدهي ديگر بعدا در اين بخش نمايش داده خواهند شد.

همان گونه كه در شكل بالا مشاهده ميشود، هر كد 4 بيتي به يك رقم دهدهي نسبت داده ميشود. در اين بين توجه به چند نكته الزامياست:

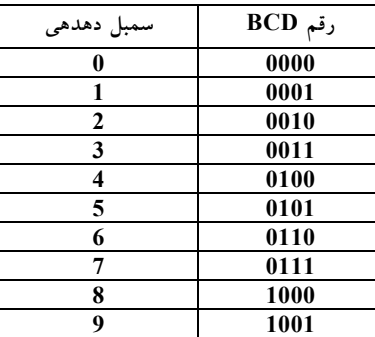

**شكل1** - **:6 دهدهي كد شده به دودويي (**BCD**(**

يك عدد k رقميدر BCD به k4 بيت نياز دارد.

هرگاه عدد دهدهي در BCD بين 0 تا 9 باشد با عدد دودويياش معادل است.

يك عدد BCD بزرگتر از 10 با عدد دودويي معادلش، هر چند كه از 0ها و 1ها تشكيل شده، متفاوت است. تركيبات دودويي 1010 تا 1111 در BCD مفهومي ندارند.

عدد دهدهي 396 در BCD با 12 بيت به صورت 0110 1001 0011 نمايش داده ميشود، كه در آن هر گروه 4 بيتي يك رقم دهدهي را نشان ميدهد. بعلاوه عدد دهدهي 185 و مقدار مربوطه آن را در BCD و دودويي ملاحظه كنيد:

(185)  $_{10}$  =(0001 1000 0101)  $_{\text{BCD}}$  = (10111001)  $_{2}$ 

مقدار BCD داراي 12 بيت است، ولي عدد دودويي معادل آنها تنها 8 بيت لازم دارد. واضح است يك عدد BCD نسبت به مقدار دودويي به بيتهاي بيشتري احتياج دارد. با اين وجود، استفاده از اعداد دهدهي داراي مزيت است زيرا دادههاي ورودي و خروجي به وسيله انسانهايي كه سيستمهاي دهدهي را بهكار ميبرند توليد ميشود.

توجه داشته باشيد كه اعدادBCD اعداد دهدهي هستند و نه اعداد دودويي، هرچند كه آنها در ساختارشان از بيتها استفاده ميكنند. تنها تفاوت بين يك عدد دهدهي و BCD اين است كه اعداد دهدهي سمبلهاي ،0 ،1 ،...،2 9 و اعداد BCD سمبلهاي ،0000 ،0001 ،...،0010 1001 را به كار ميبرند. مقدار دهدهي دقيقاً يكي است. عدد 10 دهدهي در BCD با هشت بيت 0000 0001 و عدد 15 با 0101 0001 نمايش داده ميشوند. مقادير دودويي معادل آنها به ترتيب 1010 و 1111 است كه تنها چهار بيت دارند.

# **-1 -7 2 جمع BCD**

جمع دو رقم دهدهي در BCD، همراه با رقم نقلي احتمالي از جفت رقم كم ارزشتر قبلي را در نظر بگيريد. چون هر رقم از 9 تجاوز نميكند، جمع نميتواند بزرگتر از 1=9+9+19 باشد كه در آن 1، رقم نقلي قبلي است. فرض كنيد مي خواهيم ارقام BCD را به شكل اعداد دودويي با هم جمع كنيم. جمع دودويي، نتيجهاي بين 0 تا 19 را توليد خواهد كرد. اين مقادير به دودويي برابرند با 0000 تا 10011، ولي به فرم BCD برابر با 0000 تا 11001 ميباشند. اولين رقم، رقم نقلي و چهار بيت بعدي رقم جمع BCD است. وقتي حاصل جمع دودويي برابر يا كمتر از 1001 است (بدون نقلي)، رقم

BCD مربوطه صحيح است. با اين وجود، وقتي جمع دودويي بزرگتر يا مساوي 1010 باشد، نتيجه يك رقم BCD نامعتبر است. جمع 6= <sup>2</sup>(0110) با حاصل جمع دودويي، آن را به رقم صحيح بدل كرده و در صورت لزوم رقم نقلي نيز توليد خواهد كرد. دليل اين است كه اختلاف بين يك رقم نقلي در با ارزشترين مكان بيتي حاصل از جمع دودويي و نقلي دهدهي برابر است با 6 = 10 - .16 جمع BCD زير را در نظر بگيريد:  **4 0100 4 0100 8 1000 +5 +0101 +8 +1000 +9 1001 9 1001 12 1100 17 10001 +0110 +0110**

در هر حالت دو رقم BCD و نيز فرم دودويي آنها با هم جمع ميشوند. اگر جمع دودويي بزرگتر يا برابر 1010 باشد، به آن 0110 را ميافزاييم تا رقم BCD حاصل جمع و نقلي صحيح حاصل شود.

 **10010 10111**

در مثال اول حاصل جمع برابر 9 ميباشد كه يك رقم حاصل جمع BCD صحيح است. در مثال دوم، جمع دودويي يك رقم BCD نامعتبر توليد ميكند. افزايش 0110 به آن رقم حاصل جمع BCD صحيح 10010 را همراه با يك رقم نقلي به وجود ميآورد. در مثال سوم، جمع دودويي يك رقم نقلي خواهد داشت. اين وضعيت هنگاميرخ ميدهد كه حاصل جمع مساوي يا بزرگتر از 16 باشد. گر چه چهار بيت ديگر كمتر از 1001 است، حاصل جمع نياز به اصلاح دارد زيرا داراي رقم نقلي است. با جمع 0110 رقم حاصل جمع BCD 7)=0111 (و يك نقلي BCD حاصل ميگردد.

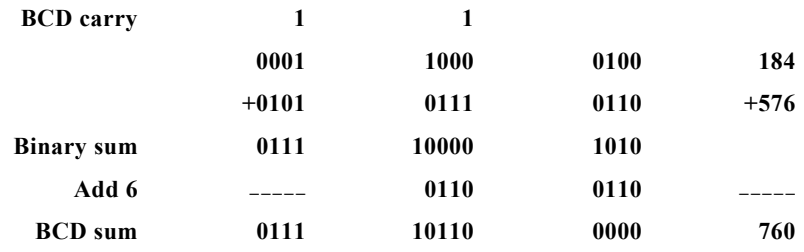

جمع دو عدد BCD بي علامت n رقميروال مشابهي دارد. جمع 576+184=760 را به BCD در نظر بگيريد:

اولين جفت رقم BCD كم ارزشتر، يك رقم BCD برابر با 0000 و يك رقم نقلي براي جفت رقم بعدي را توليد ميكند. جفت رقم دوم بعلاوه نقلي قبلي حاصل جمع 0110 و يك رقم نقلي براي جفت رقم بعدي را به وجود ميآورد. جفت رقم سوم بعلاوه يك رقم نقلي حاصل جمع دودويي 0111 را توليد كرده و نياز به اصلاح ندارد.

### **-1 -7 3 حساب دهدهي**

نمايش اعداد دهدهي علامتدار در BCD مشابه اعداد علامتدار در دودويي است. ما مي توانيم از هر يك از هر دو سيستم مقدارعلامتدارمنفي يا متمم علامت منفي دار استفاده كنيم. علامت يك عدد دهدهي معمولاً با چهار بيت نمايش داده ميشود تا با كد 4 بيت ارقام دهدهي همسان باشد. معمولاً علامت مثبت با چهار 0 و علامت منها با 9 BCD يعني 1001 نشان داده ميشود.

سيستم مقدار علامتدارمنفي به ندرت در كامپيوتر ها به كار ميرود. اين سيستم ميتواند متمم 9 يا متمم 10 باشد، ولي اغلب متمم 10 به كار گرفته ميشود. براي بهدست آوردن متمم 10 يك عدد BCD، ابتدا متمم 9 را بهدست آورده و به كم ارزشترين رقم 1 واحد ميافزاييم. متمم 9 نيز با كسر هر رقم از 9 حاصل ميگردد.

روالي كه در بخش قبل براي سيستم متمم 2 علامتدار بنا نهاده شد به سيستم متمم 10 علامتدار در اعداد دهدهي نيز قابل اعمال است. جمع با افزودن همه ارقام، از جمله رقم علامت و چشم پوشي از رقم نقلي انتهايي انجام ميشود. در اينجا فرض ميشود كه همه اعداد منفي به فرم متمم 10 باشند. جمع +135 = (240 - ) + (+375) را در نظر بگيريد كه در سيستم متمم علامتدار انجام شده است.  **0 375**

 **+9 760 . 0 135**

عدد 9 واقع در سمت چپترين مكان عدد دوم نمايشگر يك علامت منفي و 9760 متمم 10 عدد 0240 است. براي بهدست آوردن 135+، دو عدد با هم جمع و رقم نقلي ناديده گرفته ميشود. البته اعداد دهدهي داخل كامپيوتر، از جمله ارقام علامت بايد BCD باشند. همانطور كه قبلاً اشاره شد جمع با ارقام BCD انجام ميشود.

تفريق اعداد دهدهي اعم از علامتدار يا بيعلامت در سيستم متمم 10 مشابه با حالت دودويي است. متمم10 مفروق را بهدست آوريد و آن را به مفروق منه اضافه كنيد. بسياري از كامپيوترها براي انجام محاسبات حسابي اعداد دهدهي در BCD، سختافزار خاصي دارند. كاربر كامپيوتر ميتواند براي انجام عمل حسابي با اعداد دهدهي، بدون نياز به تبديل آنها، به دودويي برنامهنويسي كند.

## **-1 -7 4 ديگر كدهاي دهدهي**

كدهاي دودويي براي ارقام دهدهي به حداقل چهار بيت در قبال هر رقم نياز دارند. با

| رقم دهدهی                     | <b>BCD</b>  | 72 T 1 | افزوني۳ | $A - E - Y - Y$ |
|-------------------------------|-------------|--------|---------|-----------------|
|                               | <b>AET1</b> |        |         |                 |
| 0                             | 0000        | 0000   | 0011    | 0000            |
| 1                             | 0001        | 0001   | 0100    | 0111            |
| 2                             | 0010        | 0010   | 0101    | 0110            |
| 3                             | 0011        | 0011   | 0110    | 0101            |
| 4                             | 0100        | 0100   | 0111    | 0100            |
| 5                             | 0101        | 1011   | 1000    | 1011            |
| 6                             | 0110        | 1100   | 1001    | 1010            |
| 7                             | 0111        | 1101   | 1010    | 1001            |
| 8                             | 1000        | 1110   | 1011    | 1000            |
| 9                             | 1001        | 1111   | 1100    | 1111            |
|                               | 1010        | 0101   | 0000    | 0001            |
|                               | 1011        | 0110   | 0001    | 0010            |
|                               | 1100        | 0111   | 0010    | 0011            |
| ترکیبات<br>بیتی بکار<br>نرفته | 1101        | 1000   | 1101    | 1100            |
|                               | 1110        | 1001   | 1110    | 1101            |
|                               | 1111        | 1010   | 1111    | 1110            |

**شكل7**-**1 : چهار كد دودويي متفاوت براي ارقام دهدهي**

ايجاد 10 تركيب مختلف در چهار بيت كدهاي مختلف را ميتوان ايجاد كرد. كدهاي BCD و سه نوع كد ديگر در جدول -5 1 نشان داده شدهاند. هر كد تنها 10 تركيب بيتي از 16 تركيب ممكن را در چهار بيت به كار ميبرند. شش تركيبي كه در هر حال به كار نروند داراي مفهوم نيستند و بايد از آنها اجتناب كرد.

كدهاي BCD و 2421 از جمله كدهاي وزين هستند. در يك كد وزين به هر مكان از بيت وزني تخصيص داده شده است به نحوي كه هر رقم با جمع اوزان تمام 1ها در تركيب كد بهدست ميآيد. كد BCD داراي وزن هاي ،8 ،4 ،2 1 است كه مربوط به توازني از دو براي هر بيت است. مثلاً تخصيص بيتي 0110 با توجه به وزن 1ها براي6 تفسير ميشود زيرا

#### $8 * 0 + 4 * 1 + 2 * 1 + 1 * 0 = 6$

تركيب بيتي 1101 وقتي با كد 2421 وزين شود معادل دهدهي 7=1 \* +1 0\*2 + 1 \* 4 + 1 \* 2 را خواهد داد توجه كنيد كه در كد 2421 بعضي از ارقام به دو طريق كدگذاري ميشوند. عدد 4 دهدهي به تركيب هاي بيتي 0100 يا 1010 متعلق است زيرا هر دو تركيب عدد 4 را نشان ميدهند.

كدهاي 2421 و افزوني- 3 مثالهايي از كدهاي خود متمم هستند. اين كدها خواصي دارند كه با توجه به آن متمم 9 عدد دهدهي مستقيماً از تغيير 0ها به 1 و 1ها به 0 در كد حاصل مي شود. مثلاً عدد دهدهي 395 در افزوني-٣ به صورت 1000 1100 0110 ميباشد. متمم 9 آن يعني 604 به صورت 0111 0011 1001 ميباشد كه در واقع با متمم هر بيت از كد بهدست ميآيد (مثل متمم 1 عدد دودويي). كد افزوني- 3 به دليل خود متممياش در كامپيوترهاي قديميبه كار رفت. اين كد بي وزن است. و هر تركيب كدي در آن از جمع مقدار دودويي متناظرش با 3 حاصل ميشود. توجه داشته باشيد كه كد BCD خود متمم نيست. كد ،8 ،4 2 - ، 1 - مثالي از تخصيص هر دو نوع وزن مثبت و منفي به يك كد دهدهي است. در اين حال، تركيب بيتي 0110 براي 2 دهدهي تخصيص يافته و از رابطه

2 =0 \*(1 - )+ 1 \* (2 - ) + 1 \*4 0+ \*8 محاسبه ميشود.

**-1 -7 5 كد كاراكتراسكي** 

در بسياري از كاربردهاي كامپيوترهاي ديجيتال نه تنها نياز به دستكاري روي دادههاي عددي بلكه روي حروف نيز وجود دارد. براي مثال يك كمپاني بيمه با ميليونها سند، از يك كامپيوتر ديجيتال براي پردازش فايلهايش استفاده ميكند. براي نمايش نام و ساير مشخصات طرفهاي قرار داد، داشتن يك كد دودويي براي حروف الفبا ضروري است. به علاوه همان كد دودويي ميبايد اعداد دهدهي و بعضي كاراكترهاي خاص ديگر مانند \$ را نيز نمايش دهد. يك مجموعه كاراكتر الفبا عددي مجموعهاي از عناصر، متشكل از 10 رقم عدد، 26 حروف الفبا و تعداد معيني از علائم خاص است. چنين مجموعهاي بين 36 تا 64 عنصر براي حروف بزرگ و يا بين 64 تا 128 عنصر با حروف بزرگ و كوچك براي هر كليد دارد. در حالت اول شش بيت و در حالت دوم به هفت بيت نياز است.

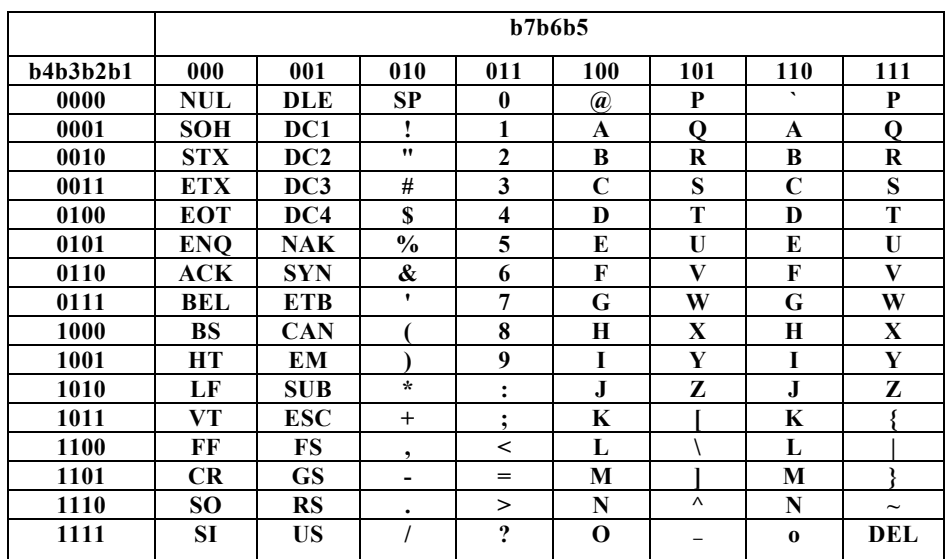

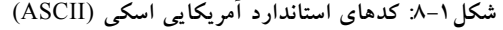

كد دودويي استاندارد براي كاراكترهاي الفبا عددي، اسكي (ASCII (است. اين كد از هفت بيت براي كد كردن 128 كاراكتر، طبق جدول (-7 1) استفاده ميكند. هفت بيت كد با 1b تا 7b مشخص شدهاند كه 7b با ارزشترين بيت را تشكيل ميدهد. مثلاً حروف A در اسكي به صورت 1000001 (ستون 100 و سطر 0001) ميباشد. جدول كدهاي استاندارد اسكي حاوي:

> 94 كاراكتر گرافيكي 34 كاراكتر غير چاپي براي عمليات كنترلي مختلف

ميباشد كه در آن كاراكترهاي گرافيكي نيز از 26 حرف بزرگ (A تا Z(، 26 حرف كوچك (a تاz)، 10 عدد (0 تا 9) و 32 كاراكتر قابل چاپ مانند ٪، \* و \$ تشكيل شده است.

#### **-1 -7 6 كدهاي كنترل كننده در ASCII**

34 كاراكتر كنترل در جدول اسكي با اسامي خلاصه شدهاي مشخص شدهاند. اين كاراكترها در پايين شكل همراه با نوع عملشان ذكر شدهاند. سه نوع كاراكترهاي كنترلي وجود دارند:

- افكتورهاي فرمت
- جداسازي اطلاعات
- كاراكترهاي كنترل تبادل اطلاعات

افكتور فرمت قالب آنچه را كه بايد چاپ شود كنترل مينمايد. اين گروه شامل پسبر (BS)، جدول بندي افقي (HT) و بازگشت نورد (CR) است. جداسازي هاي اطلاعات، دادهها را به صورت پاراگرافها و صفحات دستهبندي ميكند. از جمله آنها ميتوان از جداساز ركورد (RS (و جداساز فايل (FS (نام برد. كاراكترهاي كنترل تبادل اطلاعات در حين انتقال متن بين پايانههاي دور از هم مفيدند. مثالهايي از اين نوع

عبارتند از كاراكتر شروع متن (STX (و ختم متن (ETX (كه براي قاب بندي يك پيام متني به هنگام انتقال از خط تلفن به كار ميروند.

اسكي يك كد 7 بيتي است ولي اغلب كامپيوترها واحدهاي هشت بيتي اطلاعات كه بايت نام دارند را دستكاري ميكنند. بنابراين كاراكترهاي اسكي اغلب هر كدام در يك بايت ذخيره ميشوند. بيت اضافي گاهي براي اهداف ديگري به كار ميرود و اغلب

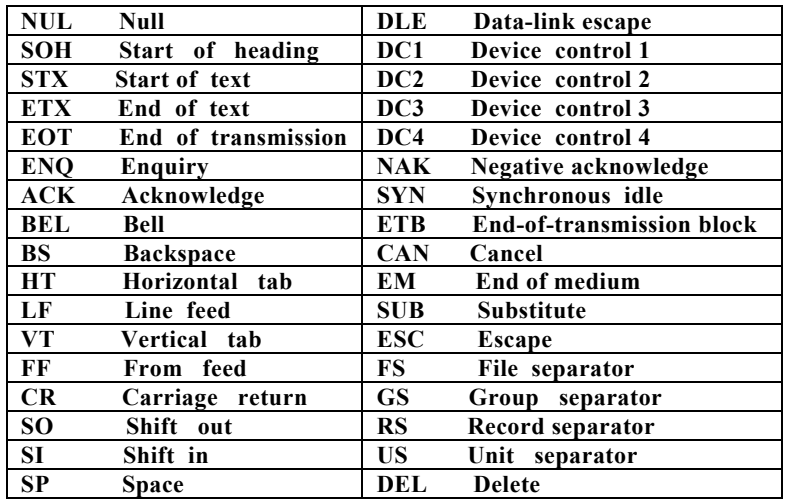

#### **شكل:9-1 ليست كاراكترهاي كنترلي**

به كاربرد بستگي دارد. مثلاً بعضي از چاپگرها كاراكترهاي اسكي را به صورت 8 بيتي ميشناسند كه در آن با ارزشترين بيت برابر 0 است. 128 كاراكتر 8 بيتي ديگر را با قرار دادن 1 در با ارزشترين مكان براي فونت هاي نوع ايتاليك يا الفباي يوناني ميتوان به كار برد.

## **-1 -7 7 كد تشخيص خطا**

براي تشخيص خطاها در مخابره يا پردازش داده، گاهي بيت هشتمي به نام بيت توازن به كاراكتر اسكي اضافه ميشود. بيت توازن، بيتي اضافي است كه حاوي پيامي بوده و

طي آن تعداد 1هاي كل، زوج يا فرد خواهد شد. دو كاراكتر زير به همراه توازن زوج يا فرد ديده ميشوند:

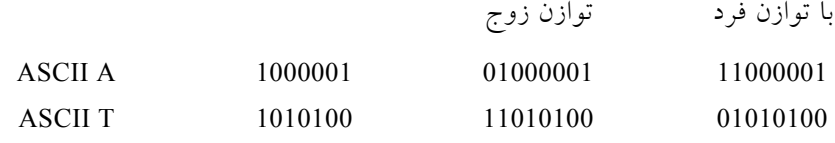

در هر حالت يك بيت به سمت چپترين مكان كد ميافزاييم تا تعداد 1ها در كاراكتر براي توازن زوج، زوج و يا اينكه تعداد 1ها در كاراكتر براي توازن فرد، فرد گردد. به طور كلي يكي از دو توازن اختيار ميشود ولي توازن زوج معمول تر ميباشد.

بيت توازن در تشخيص خطا در حين انتقال اطلاعات از يك مكان به مكان ديگر مفيد است. اين كار با توليد يك بيت توازن زوج براي هر كاراكتر در سمت فرستنده انجام ميگردد. كاراكترهاي 8 بيتي كه به همراه بيتهاي توازن ميباشند به مقصد ارسال ميگردند. سپس توازن هر كاراكتر در سمت گيرنده چك ميشود. اگر توازن كاراكتر دريافتي زوج نباشد، حداقل يك بيت در حين انتقال تغيير كرده است. اين روش يك، سه يا هر تعداد فردي از خطا را در هر كاراكتر انتقال يافته تشخيص ميدهد. در اين حالت تعداد زوجي از خطاها قابل تشخيص نخواهد بود. كدهاي خطاي ديگر براي محافظت از خطاهاي زوج لازم است.

اينكه پس از شناسايي خطا چه كاري بايد انجام داد به كاربرد مربوطه بستگي دارد. يك امكان اين است كه با فرض اتفاقي بودن خطا و عدم تكرار، تقاضاي ارسال مجدد گردد. در اين حالت اگر گيرنده يك خطاي توازن را شناسايي كند، يك كاراكتر كنترل اسكي، NAK ASCII،) تصديق نفي) را متشكل از هشت بيت با توازن زوج 0101 1001 باز پس ميفرستند. اگر خطايي شناسايي نشد، گيرنده كاراكتر كنترل ACK) تصديق) را

با كد 00000110 باز ميفرستد. سمت فرستنده دوباره با ارسال پيام NAK پاسخ ميدهد تا اين كه توازن صحيح دريافت شود. اگر پس از چند نوبت تكرار، انتقال همچنان داراي خطا بود، پيام خطايي به اپراتور براي چك كردن عامل خطا در خط انتقال فرستاده ميشود.

**سؤالات**

ا عدد 10 $(0.2498)_{10}$  را به دودويي تبديل كنيد. -2 عدد 2406 را به مبناي هشت ببريد. -3 عدد 673.124 در مبناي هشت معادل چه اعدادي در مبناهاي دودويي و دهدهي است. -4 متمم 10 عدد 256703 چه عددي خواهد بود.

-5 متمم 2 عدد 0100101 چه عددي خواهد بود. -6 متمم 9 عدد 062374 چه عددي خواهد بود. -7 با استفاده از متمم <sup>10</sup> تفريق <sup>46532</sup> –3248 را بهدست آوريد.

**فصل دوم** 

# **گيتهاي منطقي، جبر بول و توابع بولي**

# **هدف كلي**

در اين فصل مباحث كلي مربوط به منطق دودويي به همراه مفاهيم اساسي جبر بول مورد بحث و بررسي قرار خواهند گرفت. در ادامه مفاهيم و تئوريهاي اساسي جبر بول بررسي شده و در ادامه توابع بول نيز بهصورت كامل مورد نقد و بررسي قرار خواهند گرفت. در ادامه نيز انواع گيتهاي منطقي به همراه جداول درستي هر يك بررسي خواهند شد.

## **هدف ساختاري**

در اين فصل عناوين زير مورد بحث و بررسي قرار ميگيرند:

- منطق دودويي
- انواع گيتهاي منطقي
- اصول اساسي جبر بول
- تئوريهاي اساسي جبر بول
- تقدم عملگرها در جبر بول
	- توابع بول
	- متمم توابع بول
	- مدارهاي مجتمع

## **-2 1 منطق دودويي**

منطق دودويي با متغيرهايي كه دو ارزش گسسته و عملياتي كه مفهوم منطقي دارند، سرو كار دارد و ارزشي كه متغيرها اختيار ميكنند ممكن است با اساميمختلفي نامگذاري شوند (مثل صحيح و غلط، بله و خير و غيره)، اما براي ما بهتر است آن را بر حسب بيت تصور كنيم و مقادير 1 و 0 را به آن تخصيص دهيم. منطق دودويي معرفي شده در اين بخش معادل با جبري به نام جبر بول است. در اين بخش جبر بول به روشي غير مستدل بوده و ارتباط آن با مدارهاي منطقي ديجيتال و سيگنالهاي دودويي بيان شده است.

## **-2 -1 1 تعريف منطق دودويي**

منطق دودويي شامل متغيرهاي دودويي و عمليات منطقي است. متغيرها با حروف الفبايي مانند A، B، C، X، Y، Z و غيره نامگذاري ميشوند، كه هر متغير فقط و فقط دو مقدار مجزاي 0 و1 دارد. سه نوع عمليات منطقي اصلي وجود دارند: AND، OR و NOT. در ادامه به شرح هر يك از عمليات ميپردازيم:

**-1** AND**:** اين عمل به وسيله يك "."يا بدون ذكر هر عملگري نمايش داده ميشود. ." z y = z يا x y = z را چنين ميخوانيم " x AND y برابر است با z ".

عمل منطقي AND چنين تفسير ميشود كه، 1=z است اگر و فقط اگر 1=x و 1=y باشد؛ در غير اين صورت 0=z است. (به ياد داشته باشيد كه x وy و z متغيرهاي دودويي هستند و نميتوانند به جز 1 و 0 چيز ديگري باشند.)

**-2** OR**:** عملي است كه با علامت بعلاوه نشان داده ميشود. مثلاً z=y+x را چنين ميخوانيم " y OR x برابر است با z " و به اين معني است كه 1=z است به شرطي كه 1=x و 1=y و يا هر دو 1=x و 1=y باشند. اگر هر دو 0=x و 0=y باشد آنگاه 0=z خواهد بود.

گيتهاي منطقي، جبر بول و توابع بولي 45

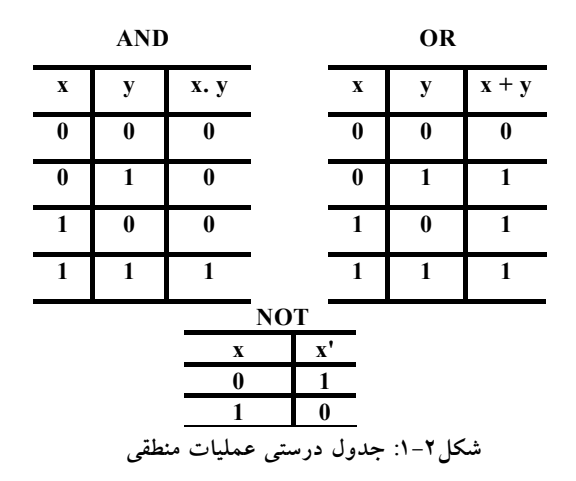

**-3** NOT**:** اين علامت با يك علامت پريم نشان داده ميشود (و گاهي با يك خط بار). مثلاً z´=x) يا z=x (و چنين خوانده ميشود، " x NOT برابر است با z " و به اين معني است كه z چيزي است كه x نيست. به بيان ديگر اگر 1=x باشد آنگاه 0=z ؛ اما اگر 0=x باشد، آنگاه 1=z است. عمل NOT را متمم هم ميگويند چون 1 را به 0 و 0 را به 1 تبديل ميكند.

منطق دودويي شبيه حساب دودويي است، و اعمال AND و OR به ترتيب به اعمال ضرب و جمع شباهت دارند. در حقيقت سمبلهاي به كار رفته براي AND و OR همان هايي هستند كه براي ضرب و جمع مورد استفاده قرار ميگيرند. معهذا منطق دودويي را نبايد با حساب دودويي اشتباه كرد. مسئلهاي كه بايد مورد توجه قرار گيرد اين است كه يك متغير حسابي، عددي را مشخص ميكند كه ممكن است داراي چندين رقم باشد. يك متغير منطقي هميشه 0 و يا 1 است.

مثلاً در حساب دودويي داريم 1=1+10 (ميخوانيم: "يك بعلاوه يك برابر است با 2")، در صورتيكه در منطق دودويي، داريم <sup>1</sup> <sup>=</sup> <sup>1</sup> + <sup>1</sup> (ميخوانيم: "يك OR يك، برابر است با 1").

براي هر تركيبي از مقادير x و y، مقدار معيني براي z وجود دارد كه اين مقدار پس از اعمال يا تعريف عمل منطقي مشخص ميگردد. اين تعاريف را ميتوان به صورت خلاصه يا استفاده از جدول درستي فهرست كرد. يك جدول درستي، جدولي است متشكل از تمام تركيبات ممكن متغيرها و بيانگر ارتباط بين مقادير آنها و نتايج حاصل از عمل مربوطه روي آنها ميباشد. به عنوان مثال جداول درستي براي عملگرهاي AND و OR با متغيرها ي x و y ، با ليست كردن همه مقادير ممكن آنها وقتي به صورت زوج تركيب شدهاند، حاصل ميشود. نتيجه عمل براي هر تركيب به طور جداگانه آمده است. جداول درستي AND و OR و NOT در جدول زير نشان داده شدهاند. اين جداول تعريف عمليات مذكور را به طور شفاف بيان ميدارند.

## **-2 -1 2 گيتهاي منطقي**

گيتهاي منطقي، مدارهايي الكترونيك هستند كه روي يك يا چند سيگنال ورودي عمل ميكنند تا يك سيگنال خروجي توليد نمايند. سيگنالهاي الكترونيكي مانند ولتاژها يا جريانهايي كه در سرتاسر يك سيستم ديجيتال وجود دارند دو مقدار جدا از هم را اختيار ميكنند. مدارهايي كه با ولتاژ كار ميكنند به دو سطح ولتاژ كه نمايشگر

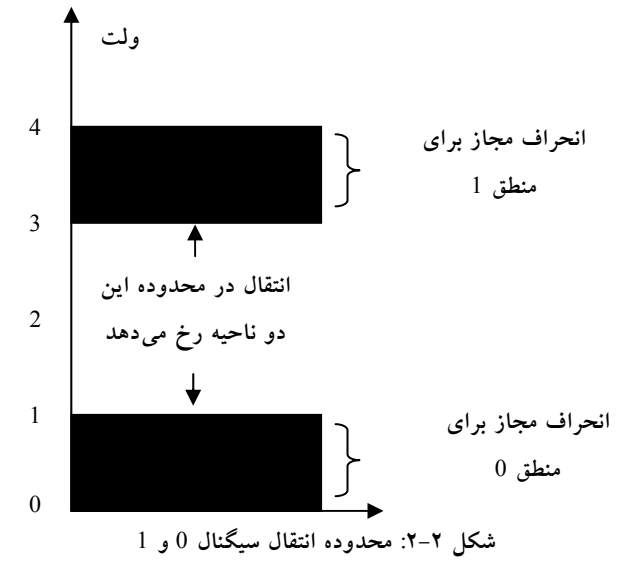

گيتهاي منطقي، جبر بول و توابع بولي 47

يك متغير دودويي و برابر با منطق 1 و منطق 0 اند واكنش نشان ميدهند. مثلاً يك سيستم ديجيتال خاص ممكن است منطق 0 را به عنوان سيگنالي برابر با 0 ولت و منطق 1 را به صورت سيگنالي برابر با 4 ولت تعريف كند. در عمل، هر سطح ولتاژ، محدوده مورد قبولي مانند شكل-2 2 را داراست.

پايانههاي ورودي مدارهاي ديجيتال سيگنالهاي دودويي را در محدوده مجازي ميپذيرند و در پايانههاي خروجي در محدوده مجازي پاسخ ميدهند. ناحيه مياني بين دو ناحيه مجاز تنها هنگام گذر از يك حالت به حالت ديگر قطع ميشود. هر اطلاعات محاسباتي يا كنترلي مورد نظر را ميتوان با عبور سيگنالهايي دودويي از ميان تركيباتي از گيتها مورد استفاده قرار داد، كه هر سيگنال بيانگر يك متغير دودويي بوده و يك بيت از اطلاعات را حمل ميكند.

سمبلهاي گرافيكي مورد استفاده براي سه نوع گيت در شكل-2 3 ديده ميشوند:

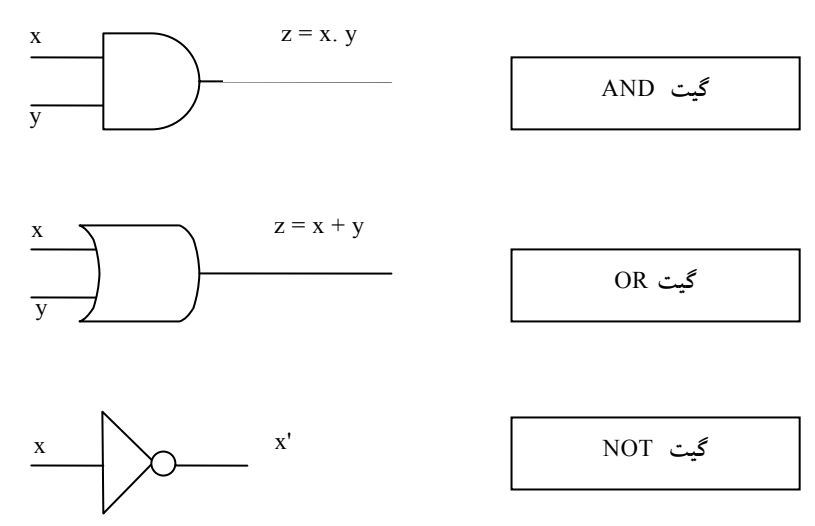

**شكل :3-2 سمبلهاي مداري منطقي ديجيتال**

**گيتها**، بلوكهايي سختافزارياند كه با ورودي منطقي مناسبي، در خروجي خود 0 يا 1 توليد مينمايند. سيگنال ورودي x وy در گيتهاي AND و OR در يكي از چهار

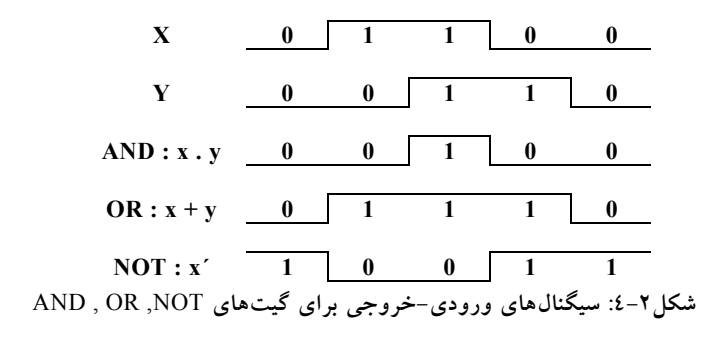

حالت ممكن قرار دارند: ،00 ،01 10 و .11 اين سيگنالها همراه با خروجي خود در شكل-2 4 ديده ميشوند. نمودارهاي زماني پاسخ هر گيت را براي چهار گيت فوق نشان ميدهند. محور افقي نمودار زمان، و محور عمودي سيگنالها را ضمن تغيير بين دو سطح ولتاژ ممكن نمايش ميدهد. سطح پايين منطق 0 و سطح بالا منطق 1 را نشان ميدهد. هنگامي در خروجي گيت AND منطق 1 وجود دارد كه هر دو سيگنال ورودي در منطق 1 باشند. گيت OR هنگاميخروجي 1 دارد كه يكي از سيگنالهاي ورودي در منطق 1 باشد. گيت NOT را معمولاً وارونگر يا معكوسگر هم ميگويند. دليل انتخاب اين نام با توجه به پاسخ سيگنال در نمودار زماني مشخص است، و در آن نشان داده شده است كه سيگنال خروجي مفهوم منطق ورودي را معكوس كرده است.

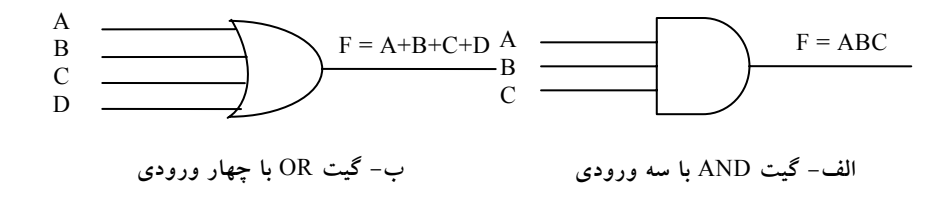

**شكل :5-2 مدار سوئيچينگ نمايش دهنده منطق دودويي**

#### گيتهاي منطقي، جبر بول و توابع بولي 49

گيتهاي AND وOR ممكن است بيش از دو ورودي داشته باشند. يك گيت AND با سه ورودي و يك OR با چهار ورودي در شكل-2 5 ملاحظه ميشود. گيت AND سه ورودي به شرطي خروجي 1 دارد كه هر سه ورودي آن 1 باشد. اگر هر يك از وروديها 0 باشند، خروجي AND برابر 0 خواهد بود. گيت OR چهار ورودي هنگاميخروجي 1 توليد ميكند كه يكي از وروديها در 1 منطقي باشد. خروجي هنگامي0 ميشود كه همه وروديها در منطق 0 باشند.

# **-2 -2 جبر بول**

جبر بول را ميتوان مانند هر سيستم منتجه رياضي، به وسيله مجموعهاي از عناصر، يك مجموعه از الگوها و تعدادي اصول اثبات نشده يا بديهيات تعريف نمود. يك مجموعه از عناصر كلكسيوني از اشياء است كه داراي خواص مشتركي باشند. اگر s يك مجموعه و <sup>x</sup> و<sup>y</sup> عناصر مشخصي از آن باشند، آنگاه <sup>s</sup> ∈ <sup>x</sup> به اين معني است كه <sup>x</sup> عضوي از مجموعه <sup>s</sup> است و <sup>s</sup> ∉ <sup>y</sup> يعني <sup>y</sup> عضوي از مجموعه <sup>s</sup> نيست. يك مجموعه با تعداد قابل شمارشي از عناصر با يك جفت آكولاد مشخص ميشود : 1,2,3,4 { } = *A*

يعني عناصر مجموعه A عبارتند از .4,3,2,1 يك عملگر دودويي روي يك مجموعه از عناصر، S، قانوني است كه به هر جفت از عناصر S، يك عنصر منحصر به فرد از S را تخصيص دهد. به عنوان مثال رابطه *c*= *b* ∗*a* را در نظر بگيريد. (\*) را يك عملگر دودويي ميخوانيم به شرطي كه بتواند عنصر c را به جفت عنصر aو b منتسب نمايد ضمن اينكه رابطه *S*∈*c*,*b*,*a* معتبر باشد. با اين وجود اگر *S*∈*b*,*a* و *S*∉*c* باشد، (\*) يك عملگر دودويي نيست.

اصول يك سيستم رياضي، فرضيات اوليه را تشكيل ميدهند كه با استفاده از آنها ميتوان قوانين و تئوريها و خواص سيستم را نتيجه گرفت. مهمترين اصول بهكار رفته در فرموله كردن ساختارهاي جبري عبارتند از:

.1 بسته بودن

50 مدار منطقي .2 عنصر شناسه .3 عنصر معكوس .4 اصل شركتپذيري .5 اصل جابجايي .6 اصل توزيعپذيري

**-1 بسته بودن:** يك مجموعه s نسبت به عملگر دودويي بسته است به شرطي كه براي هر جفت عنصر از s، اين عملگر عنصر منحصر به فردي از آن را به جفت عنصر منتسب نمايد. به عنوان مثال، مجموعه اعداد طبيعي  $N = \{1,2,3,4,...\}$  را نسبت به عملگر جمع (+) بسته گوييم زيرا براي هر دو عنصر *N*∈ *b*,*a* عنصر ديگري مانند *N*∈ *c* ميتوان يافت بطوري كه*c* = *b* + *a* باشد. مجموعه اعداد طبيعي نسبت به عملگر تفريق بسته نيست چون داريم −1 = 3 − 2 در حالي كه *N*∈ 2,3 و *N*∉ −1 است.

**-2 عنصر شناسه:** مجموعه S نسبت به عملگر (\*) روي مجموعه S داراي عنصر شناسه است، اگر عنصر S ∈ e با خاصيت زير موجود باشد.

e \*x = x\*e = x:باشيم داشته x∈ S هر ازاي به

مثال: عنصر o يك عنصر شناسه نسبت به عملگر (+) روي مجموعه اعداد صحيح  $[=\{...,3,-2,-1,0,1,2,3,...\}$  است، چون

 $x + 0 = 0 + x = x$  به ازاي هر I $x \in I$  داشته باشيم:

مجموعه اعداد طبيعي N داراي عنصر شناسه نيست زيرا 0 جزو مجموعه نميباشد.

گيتهاي منطقي، جبر بول و توابع بولي 51

**-3 عنصر معكوس:** مجموعهاي چون S با عنصر شناسه e نسبت به عملگر (\*) داراي معكوس است به شرطي كه براي هر S∈ x ، يك S∈y وجود داشته باشد به نحوي كه:

 $x * v = e$ مثال: در مجموعه اعداد صحيح I، با 0 = e، معكوس عنصر a برابر (a - ( است چون  $a + (-a) = 0$ 

**-4 اصل شركتپذيري:** يك عملكرد دودويي (\*) روي مجموعه S شركتپذير است اگر داشته باشيم:

 $(x*y)*z = x*(y*z)$  :به ازاي همه مقادير x,y ,z∈ S مقادير

**-5 اصل جابجايي:** يك عملگر (\*) روي مجموعه داراي خاصيت جابجايي است هرگاه:

 $x*y = y*x$  داشته باشيم:  $y,x \in S$  به ازاي هر

**-6 اصل توزيعپذيري:** اگر (\*) و (.) دو عملگر روي مجموعه S باشند، (\*) را روي (.) توزيع پذير گوييم هرگاه:

 $x * (y.z) = (x * y).(x * z)$ 

مثالي جبري در اين مورد ميدان يا حوزه است. ميدان مجموعهاي از عناصر است، همراه با دو عملگر دودويي، كه هر يك داراي خواص 1 تا 5 بوده و هر دو عملگر براي تشكيل خاصيت 6 با يكديگر تركيب ميشوند. مجموعه اعداد حقيقي، همراه با عملگرهاي دودويي (+) و (.)، ميدان اعداد حقيقي را تشكيل ميدهند. ميدان اعداد حقيقي مبناي جبر معمولي و حساب است. عملگرها و اصول داراي مفاهيم زير هستند:

> عملگر دودويي (+) جمع را تعريف ميكند. معكوس جمع، تفريق مي باشد..

52 مدار منطقي شناسه جمع، 0 است شناسه ضرب 1 ميباشد. عملگر دودويي (.) ضرب را تعريف مينمايد. معكوس ضرب a1/ = a تقسيم را تعريف ميكند، يعني a.(1/a) = 1 تنها اصل توزيعپذيري قابل اعمال مربوط به عملگر (.) روي (+) است: a. (b + c) = (a. b) + (a. c)

**-2 -2 1 تعريف اصول اساسي جبر بول** 

در سال 1854 جورج بول يك سيستم جبري را كه امروزه آن را جبر بول ميناميم پايهريزي كرد. در سال 1938 نيز شانون يك جبر بول دو مقداري به نام جبر سوئيچينگ را معرفي كرد كه در آن خواص مدارهاي سوئيچينگ با اين جبر قابل ارائه است. براي تعريف مستدل جبر بول، ما اصول فرموله شده به وسيله هانتينگتون در سال 1904 را بهكار ميبريم. **اصول هانتيگتون** به شرح زير بودند: -1 (a (مجموعه نسبت به عملگر (+) بسته باشد. (b (مجموعه نسبت به عملگر (.) بسته باشد. -2 (a (يك عنصر شناسه 0 براي (+) وجود داشته باشد. (b (يك عنصر شناسه 1 براي (.) وجود داشته باشد. -3 براي هر عنصر B∈ x، عنصري مثل B´∈ x وجود دارد (به آن متمم x ميگوييم) x´. x = (b)  $x + x = I$  (a) :3 منحوي كه: -4 حداقل دو عنصر B∈ y,x وجود دارد به نحوي كه y≠ x باشد.

-5 (a (مجموعه نسبت به (+) داراي خاصيت جابجايي باشد: x + y = y + x

گيتهاي منطقي، جبر بول و توابع بولي 53

(b (مجموعه نسبت به (.) داراي خاصيت جابجايي باشد: x .y = y .x x. (y+z) = (x.y) + (x.z) :است پذير توزيع) + (به نسبت) .) (a) -6 x+ (y.z) = (x+y) + (x+y) :است پذير توزيع) . (به نسبت) +) (b)

جبر بول يك ساختار جبري است كه با عناصر مجموعه، يعني B، همراه با دو عملگر دودويي (+) و (.) تعريف ميشود به شرطي كه اصول زير (هانتينگتون) در آن معتبر باشد. به بياني ديگر به منظور داشتن يك جبر بول بايد:

-1 عناصر مجموعه B مشخص باشند. -2 قوانين عمل دو عملگر دودويي معين باشند. -3 مجموعه عناصر، B، همراه با دو عملگر، براي شش اصل هانتينگتون معتبر باشد.

## **-2 -2 -1 1 تفاوتهاي جبر بول با جبر معمولي**

با مقايسه جبر بول با حساب و جبر معمولي (حوزه يا ميدان اعداد حقيقي) تفاوت هاي زير قابل ملاحظهاند:

-1 اصول هانتينگتون فاقد اصل شركتپذيري است. با اين وجود، اين اصول براي جبر بول معتبر و براي هر دو عملگر از ديگر اصول قابل استنتاج است.

-2 اصل توزيعپذيري (+) روي (.)، يعني (z+x (.)y+x) = (z.y(+x ، براي جبر بول معتبر است، ولي در جبر معمولي قابل قبول نيست.

-3 جبر بول داراي معكوسهاي جمع و ضرب نيست؛ بنابراين عملگرهاي تفريق و تقسيم وجود ندارند.

-4 اصل 3 عملگري به نام متمم را معرفي مينمايد كه در جبر معمولي وجود ندارد.

-5 جبر معمولي در مورد اعداد حقيقي بحث ميكند، كه يك مجموعه با بي نهايت عنصر را شامل ميشود. جبر بول در مورد مجموعهاي از عناصر، B، بحث مينمايد كه هنوز آن را معرفي نكردهايم، ولي بعداً در جبر بول دو مقداري يا دو ارزشي معرفي خواهد شد (كاربرد بعدي ما از اين جبر مورد توجه است)، و در آن B بهصورت مجموعهاي از دو عنصر 0 و 1 تعريف ميشود.

لازم است تا اختلاف بين يك مجموعه از عناصر متعلق به يك ساختار جبري و متغيرهاي يك سيستم جبري را بدانيم. مثلاً اجزاء حوزه اعداد حقيقي، اعداد هستند، در صورتي كه متغيرهايي مانند a، b و c كه در جبر معمولي بهكار ميروند، سمبلهايي هستند كه به جاي اعداد حقيقي بهكار ميروند. بهطور مشابه در جبر بول مجموعه B داراي متغيرهايي مانند x، y و z ميباشد كه صرفاً سمبل هستند و عناصر را نشان مي دهند.

بسته به انتخاب عناصر B و قوانين عمليات، ميتوان چندين جبر بول را فرموله كرد. در ادامه كار ما فقط با جبر دو ارزشي كه تنها دو عنصر دارد، سرو كار خواهيم داشت. جبر بول دو ارزشي در تئوري مجموعهها و منطق كاربرد دارد. هدف ما در اين كتاب كاربرد جبر بول در مدار منطقي گيتي است.

### **-2 -2 -1 2 جبر بول دو ارزشي**

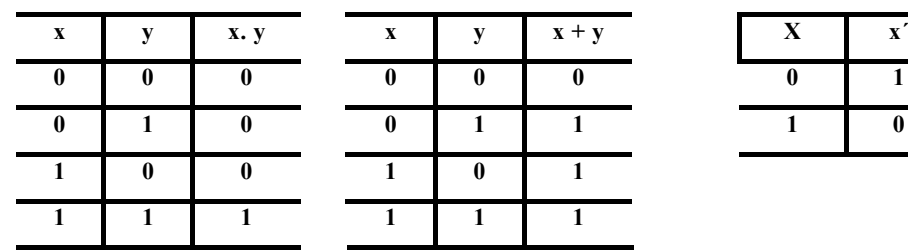

جبر بول دو ارزشي روي مجموعه دو عنصري، { 1وB = 0{ ، به همراه قوانين براي دو

عملگر دودويي (+) و (.) كه در جدول زير نشان داده شده تعريف ميشود (قانون عملگر متمم براي تصديق اصل 3 است):اين قوانين دقيقاً مثل اعمال AND ، OR و گيتهاي منطقي، جبر بول و توابع بولي 55

NOT در شكل -2 1 ميباشند. اكنون نشان ميدهيم كه اصول هانتينگتون براي مجموعه، { 1وB = 0 { و دو عملگرهاي دودويي كه قبلاً تعريف شدهاند، معتبر است.

-1 با توجه به جداول، بسته بودن كاملاً روشن است زيرا نتيجه هر عملگر 1 يا 0 بوده و B ∍ , 0 1 ميباشند.

> -2 با توجه به جداول ميبينيم كه:  **(**a**)** 1**+** 1 = 0 **+** 1 = 1 **+** 0 = 1 (b) 1.  $0 = 0$ , 1 = 0. 0 = 0

اين روابط بيانگر وجود عناصر شناسه 0 براي (+) و 1 براي (.)، طبق تعريف مي باشند.

-3 اصول جابجايي با توجه به تقارن جداول عملگرها آشكار است.

-4 (a (صحت اصل توزيعپذيري (z .x (+) y .x) = (z + y (.x را با ايجاد جدول براي تمام مقادير ممكن z,y,x ، مي توان تحقيق كرد. براي هر تركيب، (x. (y + z را بهدست آورده و نشان مي دهيم كه برابر (x. y) + (x. z) است.

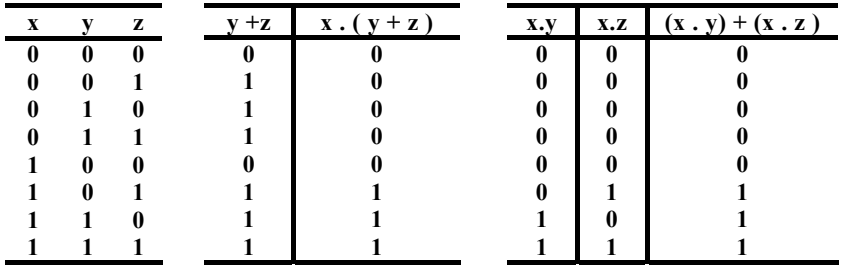

(b (صحت اصل توزيعپذيري (+) روي (.) را نيز ميتوان مانند بند قبل تحقيق نمود.

-5 با استفاده از جدول متمم، به سادگي ميتوان ديد كه:

...  $x+x'=1+0=1$  ,  $0+0'=0+1=1$  |  $\ldots$  ;  $x+x'=1$  (a)

(b (0´=x.x ، زيرا 0=0.1=́0.0 , 0=1.0=́1.1 است، كه اصل 5 را تصديق ميكند.

-6 اصل 6 نيز صادق است زيرا جبر بول دو ارزشي داراي دو مقدار مجزاي 0 و 1 با 0=/1است.

تا اينجا ما يك جبر دو ارزشي با عملگرهاي AND , OR و يك عملگر متمم معادل با NOT ايجاد كرديم. بنابراين جبر بول به روش مستدل رياضي بنا گرديد و نشان داده شد كه معادل با منطق دودويي غير مستدل است. بيان غير مستدل براي درك كاربرد جبر بول در مدارهاي گيتي مفيد است. روش مستدل براي بيان و ايجاد تئوريها و خواص سيستم جبري مورد توجه است. جبر بول دو ارزشي تعريف شده در اين بخش را "جبر سوئيچينگ" نيز مينامند. براي تاكيد بر تشابه بين جبر بول دو ارزشي و ديگر سيستمهاي دودويي، اين جبر در بخش قبل "منطق دودويي" ناميده شد. از اين پس، كلمه "دو ارزشي" را در بحثهاي بعدي از جبر بول حذف ميكنيم.

**-2 -2 2 قضاياي اصلي و خواص جبر بول** 

اصول هانتينگتون بهصورت جفت جفت ليست شدهاند و بهصورت بخشهاي (a (و (b ( مشخص شدند. هر يك از اين دو را با تعويض عملگرها و عنصر شناسه ميتوان از ديگري بهدست آورد. اين خاصيت در جبر بول به اصل دوگانگي معروف است. خصوصيات فوق بيان ميدارد كه هر عبارت جبري منتج از اصول جبر بول با تعويض عملگرها و شناسهها باز هم معتبر باقي ميماند. در جبر بول دو ارزشي، عناصر شناسه و عناصر مجموعه B يكسانند: يعني 1 و0اند. اصل دوگانگي كاربردهاي متعددي دارد. اگر دوگان يك عبارت جبري مورد نظر باشد تنها كافي است عملگرهاي AND و OR تعويض و 0ها به 1 و 1ها به 0 تبديل گردند.
**-2 -2 -2 1 تئوريهاي اساسي جبر بول** 

تئوريها و اصول ليست شده اساسي ترين روابط در جبر بول اند. تئوريها نيز مانند اصول به صورت جفت جفت ارائه شدهاند و هر رابطه دوگان زوج خود است. اصول، بديهيات ساختار جبري بوده و اثباتي لازم ندارند. تئوريها بايد با توجه به اصول ثابت شوند، اثبات تئوريها با يك متغير در زير نشان داده شدهاند. در سمت مقابل روابط، شماره اصل بهكار رفته نوشته شده است.

 $x+x=x$  :(a)  $\lambda$   $\lambda$ 

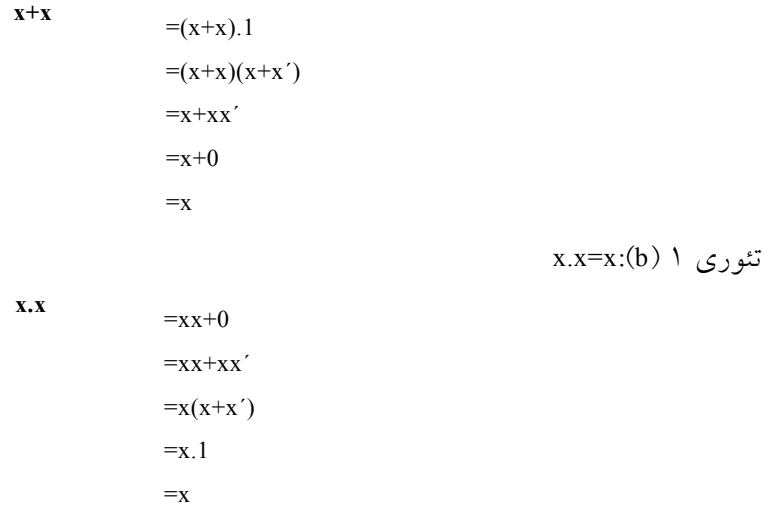

توجه كنيد كه تئوري 1 (b (دوگان 1 (a (است و هر مرحله از اثبات در بخش (b ( دوگان بخش (a) ميباشد. به اين ترتيب هر تئوري دوگان از اثبات زوجش حاصل ميگردد.

 $x+1=1$  :(a)  $y \in x+1$ 

 $x+1 = 1.(x+1)$  $=(x+x')(x+1)$  $= x + x'.1$  $= x+x<sup>2</sup>$ =1

58 مدار منطقي تئوري 2 (*b*(: بر اساس دوگانگي 0=.0x تئوري ٣: ´(´x = (x . با توجه به اصل3 ، داريم x =0´, x+x <= (x ، ) كه متمم x را تعريف ميكند . متمم ́x برابر x است و در نتيجه همان ́(́x (ميباشد. بنابراين، چون متمم منحصر به فرد است داريم x´)´ = x(.

با استفاده از اصول و تئوريهاي اثبات شده قبلي ميتوان تئوريهاي دو يا سه متغيره را بهصورت جبري ثابت كرد. مثلا:ً تئوري جذب را در نظر بگيريد.

تئوري ٤: شركتپذيري

(a):  $x + (y + z) = (x + y) + z$ (b):  $x (y z) = (x y) z$ 

تئوري :5

(a):  $(x + y)' = x' y'$ (b):  $(x y)' = x' + y'$  $x + xy$   $= x.1 + xy$  $=x(1+y)$  $=x(y+1)$  $=x.1$ =x

 $x+xy=x$  :(a)  $\zeta$  تئوري  $\zeta$ 

x(x+y)=x دوگانگي اساس بر :)*b*) 6 تئوري

**-2 -2 -2 2 تقدم عملگرها** 

در ارزيابي عبارت جبر بول تقدم اول با پرانتز، دوم با NOT، سوم با AND و چهارم OR است. به بيان ديگر، عبارت داخل پرانتز بايد قبل از ساير عملگرها ارزيابي شود. عملگر مقدم بعدي متمم است. پس از آن AND و بالاخره OR قرار دارد. به عنوان مثال، جدول درستي را براي تئوري دمورگان تشكيل ميدهيم سمت چپ عبارت

́(y+x (است. بنابراين داخل پرانتز ابتدا ارزيابي ميشود و سپس نتيجه متمم ميگردد. سمت راست عبارت ́y´x است. بنابراين متمم <sup>x</sup> و<sup>y</sup> هر دو ابتدا ارزيابي شده و حاصل AND ميگردد. توجه كنيد كه در محاسبات معمولي هم روال مشابهي (به جز براي متمم) براي ضرب و جمع به ترتيب به جاي AND و OR برقرار است.

## **-2 3 توابع بول**

جبر بول جبري است كه با متغيرهاي دودويي و عمليات منطقي سروكار دارد. يك تابع به وسيله يك عبارت جبري متشكل از متغيرهاي دودويي، ثابتهاي 0 يا 1 و سمبلهاي عملياتي منطقي تشكيل شده است. براي مقدار مفروضي از متغيرهاي دودويي، تابع ميتواند 1 يا 0 باشد. يك تابع بول رابطهاي منطقي را بين متغيرها بيان ميكند. اين تابع با تعيين مقدار دودويي عبارت بر حسب همه مقادير ممكن متغيرها ارزيابي ميشود.

يك جدول بولي بهصورت يك جدول درستي هم ميتواند نشان داده شود. جدول درستي ليستي از 1ها و 0 ها است كه به متغيرهاي دودويي تخصيص مييابد، و ستوني  $2^{\wedge {\bf n}}$  كه مقدار نتايج را براى هر تركيب نشان مىدهد. تعداد سطر ها در جدول درستى است، كه n تعداد متغيرها در تابع است. تركيبات دودويي براي جدول درستي از شمارش اعداد دودويي و از 0 تا 1-1^2 بهدست مي آيد. يک تابع بول را مي توان از يک عبارت جبري به يك نمودار مداري متشكل از گيتهاي منطقي تبديل كرد. براي درك بهتر موضوع دو تابع زير را در نظر بگيريد:

 $F_1 = x + y' z$ 

 $F_2 = x' y' z + x' y z + x y'$ 

جدول شكل ٢-٦، درستي دو تابع  $F_1$  و  $F_2$  را نشان ميدهد:

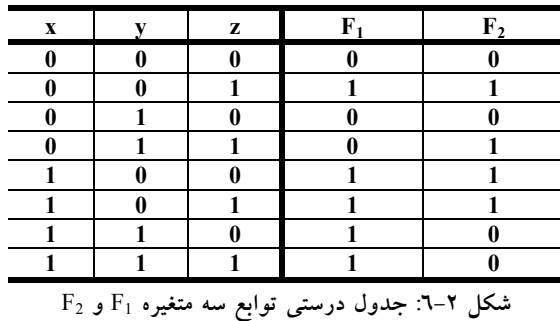

در اين جدول هشت تركيب دودويي ممكن براي تخصيص بيتي به سه متغير x,y,z وجود دارد. ستوني كه بر چسب 1F دارد در ازاء هر تركيب 0 يا 1 است. جدول نشان ميدهد كه وقتي 1=x يا 1=yz باشد تابع 1F برابر 1 است. در غير اين صورت 0 خواهد بود. براي نمايش F1 در يك جدول درستي تنها يك راه وجود دارد. با اين وجود، وقتي تابع به فرم يك عبارت جبري است، ميتواند به فرمهاي متفاوتي نشان داده شود. عبارت خاصي كه براي مشخص كردن تابع مورد استفاده قرار ميگيرد اتصالات ميان گيتها در نمودار مدار منطقي را ديكته مينمايد. نمودار مدار منطقي تابع بولي 1F در شكل-2 7 نشان داده شده است:

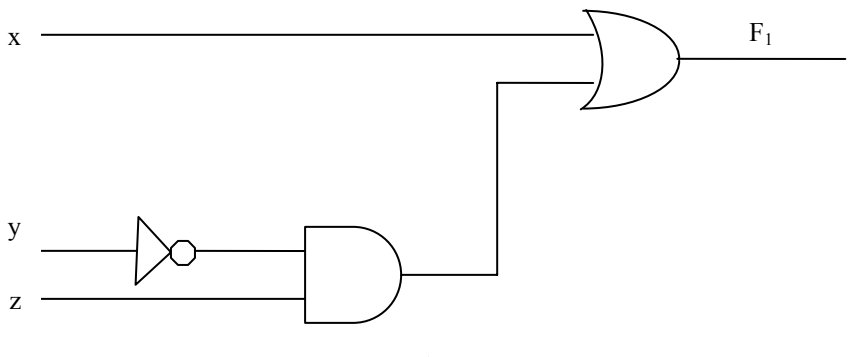

**شكل:7-2پيادهسازي با گيت** z´ y + x = 1F

براي توليد متمم ورودي y از گيت NOT استفاده شده است. براي جمله z´y يك گيت AND وبراي تركيب آن دو يك گيت OR بهكار رفته است. در نمودارهاي مدار

منطقي، متغيرها ي تابع به عنوان ورودي مدار و متغير دودويي 1F به عنوان خروجي مدار در نظر گرفته ميشوند.

در تابع بولي 2F كه جدول درستي آن در بالا آمده است، متغيرهاي y,x به كمك وارونگر متمم شدهاند تا ́x ,´ y بهدست آيند. سه جمله در عبارت با سه گيت AND پيادهسازي شدهاند. گيت OR نيز، OR منطقي سه جمله را فراهم ميسازد. نمودار مدار منطقی تابع بولی  $F_2$  در شكل ۲−۸ نشان داده شده است:

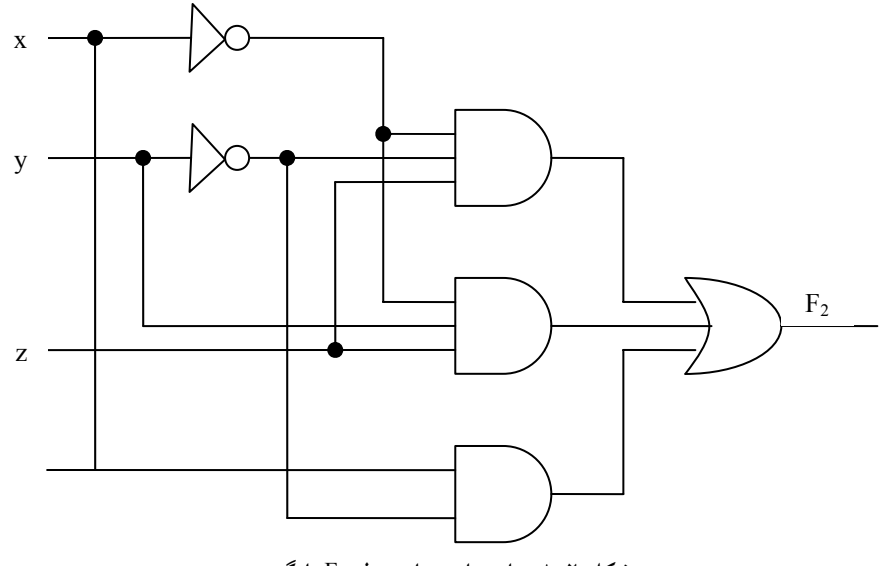

**شكل :8-2 پيادهسازي تابع بول** 2F **با گيت**

**-2 -3 1 متمم يك تابع** 

متمم يك تابعF برابر́F است و از تعويض 0 ها با 1 و 1ها با 0 در مقدار F بهدست ميآيد. متمم يك تابع را ميتوان بهصورت جبري از تئوري دمورگان نيز بهدست آورد. تئوريهاي دمورگان به سه يا چند متغير هم قابل گسترش اند. با استفاده از اصول و تئوريهاي ارائه شده، فرم سه متغيره اولين تئوري دمورگان به طريق زير ثابت ميشود.  $(A + B + C)' = (A + x)'$  : داريم)  $(B + C = x)$  داريم)

62 مدار منطقي  $(A + B + C)' = A'x'$  دمورگان) د $(a)$  (a) 5 تئوري (a)  $(A + B + C)' = A' (B + C)'$  كنيد  $B + C = x$  $(A + B + C)' = A'(B'C')$  دمورگان) (C) دمورگان) (G) 5 تئوري ف  $A'$ B´C´ تئوري  $($ b) \$ شركتپذيري) +  $($ a

تئوريهاي دمورگان براي هرتعدادي از متغيرها، مشابه حالت دو متغيره بوده و با روش جايگزيني متوالي، مشابه روشي كه در فوق مشاهده شد، ميتوان آن را بهدست آورد**. فرم عموميتئوري دمورگان** به صورت زير است:

> $(A + B + C + D + ... + F)' = A'B'C'D'...F'$  $(ABCD...F)'=A' + B' + C' + D' + ... + F'$

اين تئوري بيان ميدارد كه متمم يك تابع با تعويض عملگرهاي AND و OR و متمم كردن هر ليترال حاصل ميشود.

.آوريد بهدست را F2 = x(y´ z´ + y z) و F1 = x´ y z´ +x´ y´ z توابع متمم :1 **مثال** متممها را با اعمال هر تعداد تئوري دمورگان بهصورت زير بهدست آوريد:

F'  
\n
$$
= (x'y'z' + x'y'z)'
$$
\n
$$
= (x'y'z')(x'y'z)'
$$
\n
$$
= (x + y' + z)(x + y + z')
$$

$$
F'_{2} = [x(y'z'+yz)]'
$$
  

$$
=x'+(y'z'+yz)'
$$
  

$$
=x'+(y'z')'(yz)'
$$
  

$$
=x'+(y+z)(y'+z')
$$

**[www.Bshams.ir](www.bshams.ir)**

روال سادهتري براي بهدست آوردن متمم يك تابع اين است كه دوگان تابع و متمم هر ليترال بهدست آيد. اين روش با توجه به فرم عموميتئوري دمورگان نتيجه ميشود. به خاطر داشته باشيد كه دوگان يك تابع با تبديل عملگر AND به OR و تبديل 1ها و 0 ها به يكديگر بهدست ميآيد.

**مثال** :2 متمم توابع 1F و2F مثال -2 2 را با استفاده از دوگانها و متممهاي هر ليترال بهدست آوريد.

 $1)F_1=x'yz'+x'y'z'$ 

 $(x'+y+z')(x'+y'+z')$  : دوگان تابع F<sub>1</sub> برابر است با  $(x+y'+z)(x+y+z')=F'_{1}$  : متمم هر ليترال برابر است با

2)  $F_2 = x(y z'+yz)$ 

 $x+(y'+z')(y+z)$  : دوگان تابع F<sub>1</sub> برابر است با  $x'+(y+z)(y'+z')$  =F´2 متمم هر ليترال برابر است با: 2

### **-2 -3 2 ساير اعمال منطقي**

وقتي كه عملگرهاي AND و OR بين دو متغير x,y قرار ميگيرند، به ترتيب دو تابع بولى x+y , x.y را تشكيل مىدهند. قبلاً بيان شد كه براى n متغير 2^2^1 تابع دودويى وجود دارد. براي دو متغير، 2=n و تعداد توابع بولي ممكن 16 است. بنابراين توابع AND و OR تنها دو تابع از 16 تابع ممكن با دو متغير دودويي هستند. جدول درستي 16 تابع كه با دو متغير دودويي x , y تشكيل گرديده در جدول زير ليست شده است. هر يك از 16 ستون 0F , 15F ، جدول درستي يك تابع ممكن براي دو متغير x,y را نشان ميدهد. توجه داشته باشيد كه توابع از 16 تركيب ممكن تخصيص يافته به F معين ميگردند. 16 تابع را ميتوان با توابع بول نشان داد (شكل-2 9).

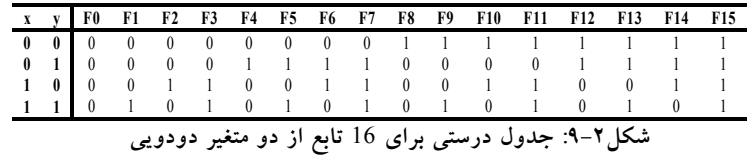

اگر چه هر تابع را ميتوان بر حسب عملگرهاي دودويي AND,OR,NOT بيان كرد، اما دليلي وجود ندارد كه كسي عملگر خاصي را براي بيان ساير توابع تعيين ننمايد. چنين عملگرهايي در ستون دوم جدول شكل-2 10 ليست شدهاند. با اين وجود همه سمبلهاي جديد كه در جدول نشان داده شدهاند، بجز OR انحصاري (⊕)كاربرد چنداني به وسيله طراحان ندارند.

به دنبال هر يك از توابع در جدول زير، نام و توضيحي كه تابع را به نحوي تشريح ميكند، آورده شده است. 16 تابع ليست شده فوق به سه گروه زير تقسيم ميشوند.

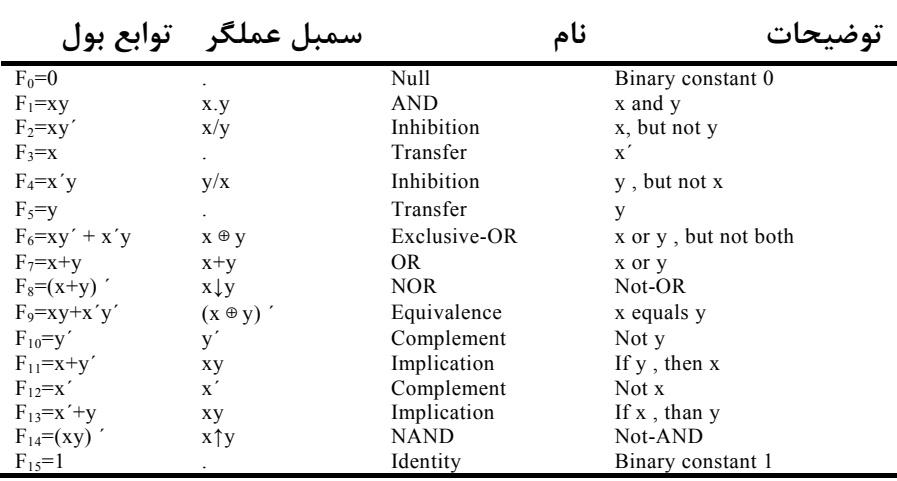

**شكل :10-2 عبارات بولي 16 تابع تعريف شده در شكل 9-2**

-1 دو تابع كه ثابتهاي 1,0 را توليد ميكنند (Null , Identity (

۲– چهار تابع يكانى از نوع متمم<sup>י</sup> و انتقال <sup>۲</sup> -3 ده تابع باقيمانده شامل هشت عمل مختلف به شرح زير ميباشد:

- AND •
- OR
- NAND •
- NOR •
- XOR) يا OR انحصاري)
	- XNOR) يا هم ارزي)
		- $\int_{\epsilon}$  +  $\epsilon$  +  $\int_{\epsilon}$  +  $\epsilon$  +  $\int_{\epsilon}$  +  $\epsilon$  +  $\int_{\epsilon}$  +  $\int_{\epsilon}$  +  $\$
		- 4 استلزام (استنباط)

ثابتها براي توابع دودويي فقط ميتوانند 0 يا 1 باشند. تابع متمم، متمم هر متغير دودويي را توليد مىفمايند. تابعى كه براى يک متغير ورودى است را انتقال<sup>۵</sup> مىiامند، زيرا متغير x يا y از طريق يك گيت بدون تغيير مقدار عبور كرده است. از هشت عملگر دودويي، دوتاي آنها (نهي و استلزام) به وسيله طراحان مدارات منطقي بهكار ميروند، ولي به ندرت در منطق كامپيوتر از آنها استفاده ميشود. عملگرهاي AND و OR قبلاً در جبر بول ذكر شدند. چهار تابع ديگر بهطور گسترده در طراحي دستگاههاي ديجيتال مورد استفادهاند.

تابع NOR متمم OR بوده و نام آن از OR- NOT اخذ شده است. بهطور مشابه NAND، متمم AND است و از AND- NOT مشتق ميشود. OR انحصاري يا XOR

 $2$  Transfer

 $\overline{a}$ 

- <sup>3</sup> Inhibition
- 4 Implication
- 5 Transfer Buffer

 $\frac{1}{2}$  Complement

مشابه با OR است ولي حالتي كه در آن هر دو متغير x,y متفقا برابر 1 باشند، را شامل نميشود. تابع XNOR يا هم ارزي تابعي است كه هنگام مساوي بودن دو متغير برابر 1 ميشود، يعني وقتي هر دو 0 يا هر دو 1 باشند. توابع XOR و XNOR متمم يكديگرند و اين خاصيت بسادگي با ملاحظه جدول شكل-2 9 قابل تشخيص است. جدول درستي براي OR عبارت است از 6F و براي XNOR نيز 9F است. اين دو تابع متمم يكديگرند. به اين دليل تابع هم ارزي را NOR انحصاري هم ميگويند و با XNOR نشان ميدهند.

جبر بول دو عملگر دودويي با نام هاي AND , OR و يك عملگر يكاني با نام NOT) متمم) دارد. ما با توجه به تعاريف، برخي از خواص آنها را استنتاج نموديم و در اين بخش تعدادي از عملگرهاي دودويي ديگر را برحسب آنها معرفي كرديم. اين روال منحصر به فرد نيست. به عنوان مثال ميتوانستيم ابتدا NOR (↓) را تعريف كرده و سپس AND , OR , NOT را بر حسب آنها تعريف كنيم. به هر حال دلايل مكفي براي روش منتخب وجود دارد و در واقع مفاهيم AND , OR , NOT بيشتر بين مردم مصطلح بوده و بر تفكرات حاكم هستند. علاوه بر آن اصول هانتينگتون منعكس كننده طبيعت دوگاني اين جبر است و اين خود بر خاصيت تقارن (+) و (.) نسبت به يكديگر دلالت دارد.

# **-2 4 گيتهاي منطقي ديجيتال**

- چون توابع بول بر حسب عملگرهاي AND , OR , NOT بيان شدهاند، پياده كردن آنها با استفاده از اينگونه گيتها سادهتر خواهد بود. امكان ساخت گيتها براي ديگر اعمال منطقي در عمل مورد توجه است. فاكتورهايي كه بايد به هنگام ساخت آنها در نظر گرفته شوند عبارتند از:
- امكان سنجي و اقتصادي بودن روش ساخت به هنگام استفاده از قطعات فيزيكي
	- امكان گسترش ورودي گيتها به بيش از دو
- گيتهاي منطقي، جبر بول و توابع بولي 67
- در نظر گرفتن خواص اصلي عملگرهاي دودويي مثل جابجايي و شركتپذيري
	- توانايي گيت در پيادهسازي توابع به تنهايي يا همراه با ساير گيتها

از شانزده تابع معرفي شده در قسمت قبل، دو تابع برابر با مقدار ثابت و چهار تاي ديگر دوبار تكرار شدهاند. بنابراين تنها ده تابع براي تهيه گيتهاي منطقي كانديد هستند. دو تابع نهي و استلزام داراي خاصيت جابجايي يا شركتپذيري نيستند و لذا به عنوان گيتهاي منطقي استاندارد مورد استفاده نمي باشند.

XNOR و XOR ،NOR ،NAND ،OR ،AND ،NOT ،Buffer :يعني ديگر تابع هشت به عنوان گيتهاي استاندارد در طراحي سيستمهاي ديجيتال بهكار ميروند.

سمبلهاي گرافيكي و جدول درستي هشت گيت فوق در شكل-2 11 نشان داده شدهاند. هر گيت موجود در شكل، داراي دو متغير ورودي دودويي x,y و يك متغير خروجي دودويي F ميباشد. مدارهاي AND,OR,NOR از قبل تعريف شده بودند.

مدار NOT يا وارونگر وضعيت منطقي يك متغير دودويي را معكوس مينمايد و در واقع متمم متغير را توليد ميكند. دايره كوچك در خروجي سمبل گرافيكي يك وارونگر (كه به آن حباب ميگويند) بيانگر متمم شدن است.

سمبل مثبت به تنهايي علامت بافر ميباشد. يك بافر عمل انتقال را انجام ميدهد، ولي يك عمل منطقي توليد نميكند زيرا مقدار دودويي خروجي برابر مقدار ورودي دودويي است. اين مدار صرفاً در تقويت توان سيگنالها استفاده شده و معادل با دو مدار متوالي وارونگر (معكوسگر) است.

تابع NAND متمم AND است و همانطور كه از سمبل گرافيكي آن مشخص است از يك سمبل AND و يك حباب تشكيل شده است.

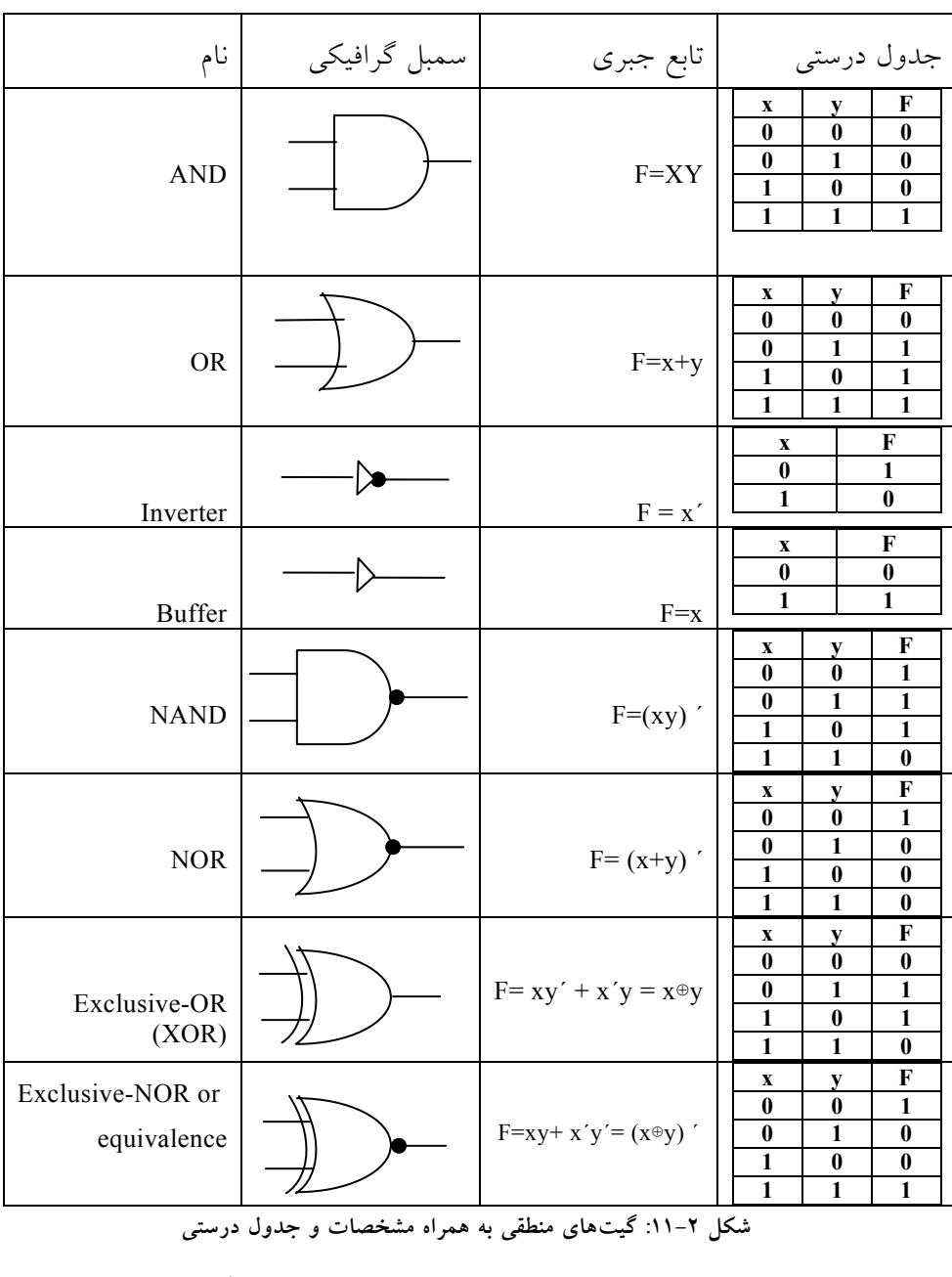

تابع NOR هم متمم OR است و با يك سمبل OR و به دنبال آن يك حباب نمايش داده ميشود.

گيتهاي NAND و NOR بهطور گسترده اي به عنوان گيتهاي استاندارد مورد استفاده قرار گرفته و بيشتر OR و AND مورد توجه اند. اين بدان علت است كه گيتهاي NAND و NOR به سادگي به وسيله مدارات ترانزيستوري قابل توليد بوده و ميتوان به راحتي توابع بول را با آنها پيادهسازي كرد.

گيت NOR داراي سمبل مشابهي با OR است، بجز اينكه يك خط منحني در سمت ورودياش كشيده شده است. گيت XNOR متمم XOR است و لذا حباب كوچكي در خروجي آن وجود دارد.

## **-2 -4 1 گسترش ورودي گيتها**

گيتهايي كه در شكل-2 11 نشان داده شدند، بجز براي وارونگر و انتقال، قابل گسترش به بيش از دو ورودي ميباشند. اگر عمل دودويي يك گيت جابجا و شركتپذير باشد، ميتوان وروديهاي آن را گسترش داد. اعمال AND و OR كه در جبر بول تعريف شدهاند اين خاصيت را از خود به نمايش گذاشته اند. براي تابع OR داريم:

 $x + y = y + x$  (جابجايي)

و

 $(x+y) + z = x + (y + z) = x + y + z$  (شركت پذير)

اين روابط بيانگر تعويض پذيري وروديهاي گيت و قابل گسترش بودن متغيرهاي ورودي به بيش از دو در تابع OR است.

**توابع**NAND **و** NOR

توابع NAND و NOR جابجا پذيرند و ورودي آنها ميتواند به بيش از دو افزايش يابد، مشروط بر اين كه در تعريف تابع مختصر تغييري صورت گيرد. مشكل اين است كه NAND و NOR شركتپذير نيستند. يعني:

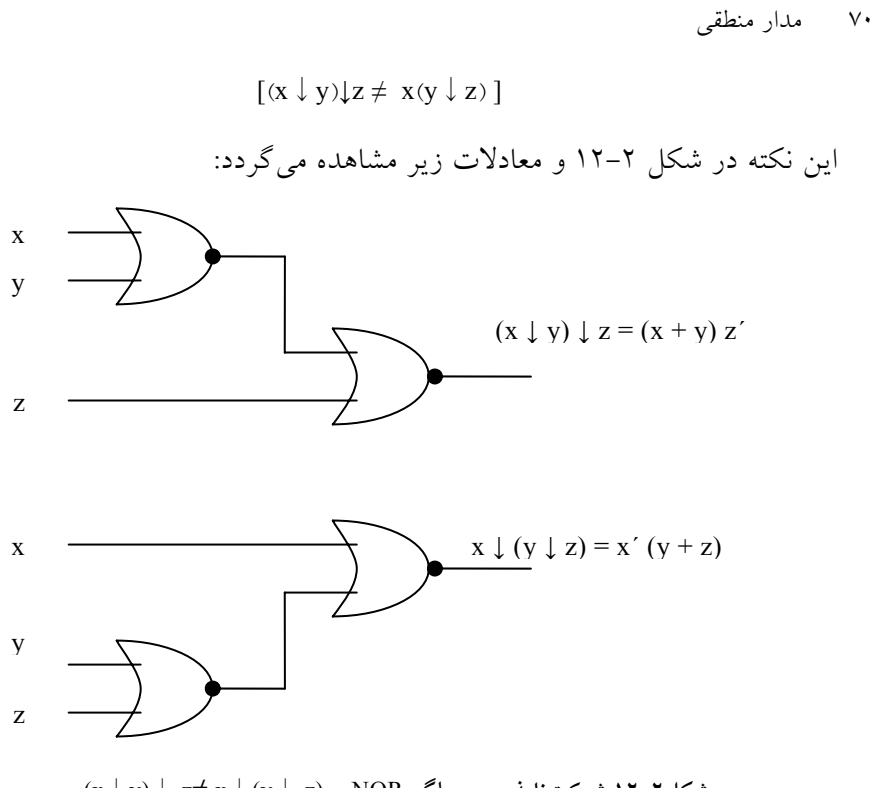

(x↓y)↓ z**≠** x↓(y↓ z) **-** NOR **عملگر شركتناپذيري 12-2شكل**

$$
(x \downarrow y) \downarrow z = [(x + y)' + z]' = (x + y)z' = xz' + yz'
$$
  
 $x \downarrow (y \downarrow z) = [x + (y + z)']' = x'(y + z) = x'y + x'z$ 

براي غلبه بر اين مشكل، گيت NOR) يا NAND (چند ورودي را به عنوان متمم OR) يا AND (آن تعريف ميكنيم. بنابراين:

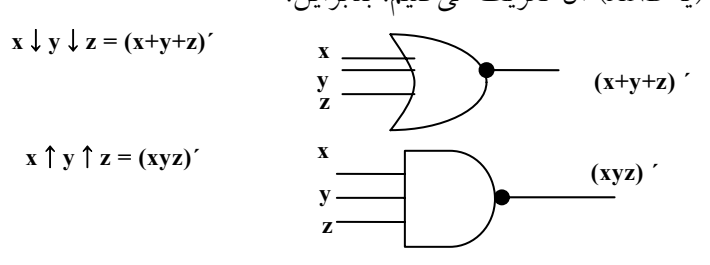

سمبلهاي گرافيكي گيتهاي سه ورودي در شكل-2 13 نشان داده شدهاند. در نوشتن متوالي اعمال NOR,NAND بايد پرانتزها به فرم صحيحي انتخاب شوند تا بيانگر ترتيب صحيح گيتها باشند.

#### **[www.Bshams.ir](www.bshams.ir)**

#### **گيتهاي** XOR **و**XNOR

XOR وXNOR هر دو خواص جابجايي و شركتپذيري را دارند و وروديهايشان قابل توسعه به بيش از دو ميباشد. با اين وجود گيتهاي XOR چند ورودي از نقطه نظر سختافزاري متداول نيستند. در واقع حتي فرم دو ورودي آن نيز معمولاً از ساير

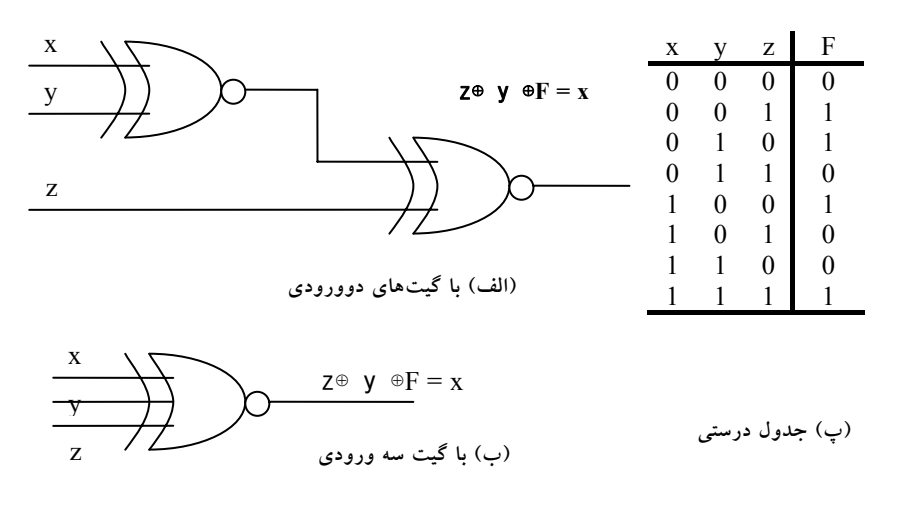

**شكل :13-2 گيت** XOR

گيتها ساخته ميشود. علاوه بر اين، تعريف اين توابع بايد به هنگام گسترش وروديها تصحيح گردد. تابع XOR يك تابع فرد است يعني هرگاه وروديها تعداد فردي 1 داشته باشند، اين تابع (خروجي) برابر 1 خواهد بود. ساختمان يك گيت XOR با سه ورودي در شكل-2 13 ديده ميشود.

اين مدار معمولاً با گيتهاي دو ورودي تهيه ميشود، شكل-2 13 (الف). بهصورت گرافيكي، آن را ميتوان با يك گيت سه ورودي نشان داد، شكل-2 13 (ب). جدول درستي (پ) آشكارا مشخص مينمايد كه خروجي F برابر 1 است به شرطي كه فقط يكي از وروديها و يا هر سه ورودي برابر ،1 باشند ؛ يعني وقتي تعداد كل 1ها در متغيرهاي ورودي فرد است، تابع 1 است.

## **-2 -4 2 مدارهاي مجتمع**

با گسترش علم الكترونيك و طراحي مدارات تركيبي و پيچيده نياز به طراحي بستههاي يكپارچه و كوچكتر از مدارها بيش از پيش احساس ميشد. يك مدار مجتمع (IC (يك كريستال نيمههادي از جنس سيليكان است كه به آن تراشه ميگويند و حاوي اجزاء الكترونيكي در ساخت گيتهاي ديجيتال ميباشد و انواع گيتها در داخل تراشه به هم وصل ميشوند تا مدار مورد نياز ايجاد گردد. تراشه روي يك محفظه سراميك يا پلاستيك نصب شده و اتصالات به پايههاي بيرون براي ايجاد مدار مجتمع، متصل ميگردند. تعدادپايهها ممكن است گاه چند هزار در يك بسته بزرگ برسد. در روي هر IC يك شماره براي شناسايي چاپ ميشود.

## **-2 -4 -2 1 سطوح مجتمع سازي**

IC هاي ديجيتال اغلب بر اساس پيچيدگي مدار درونيشان كه به تعداد گيتهاي منطقي مرتبط است دسته بندي ميشوند. تفكيك تراشههايي كه تنها چند يا چند صد و يا چندين هزار گيت دارند با ارجاع به بسته و دسته بندي آنها به وسايل مجتمع با فشردگي كم،متوسط، زياد و خيلي زياد صورت ميگيرد.

**مدارهاي مجتمع با فشردگي كم (**SSI **(**داراي چند گيت مستقل در بسته اند. وروديها خروجيهاي گيتها مستقيماً به پايههاي بسته متصل ميشوند. تعداد گيتها معمولاً كمتر از 10 بوده و به وسيله پايههاي موجود در IC محدود ميگردند.

**مدارهاي مجتمع با فشردگي متوسط (**MSI **(**داراي فشردگي بين 10 تا 1000 گيت در يك بسته دارند. اين دسته از مدارات معمولاً اعمال ديجيتال خاصي را اجرا ميكنند. توابع ديجيتال MSI با عناوين ديكدر ها، جمع كنندهها و مولتيپلكسرها در فصل 4 و ثباتها و شمارندهها در فصل 6 مطرح شدهاند.

**مدارهاي مجتمع با فشردگي زياد (**LSI **(**حاوي هزاران گيت در يك بسته ميباشند. اين دسته از مدارات، پردازندهها، حافظهها و مدارات منطقي برنامه پذير را شامل ميشوند. بعضي از اجزا LSI در فصل 8 معرفي شدهاند.

**مدارهاي مجتمع با فشردگي خيلي زياد (**VLSI **(**صدها هزار گيت در يك بسته دارند. از جمله مثالها ميتوان از آرايههاي حافظه، تراشه ميكرو كامپيوتر هاي پيچيده نام برد. به دليل كوچكي و ارزاني، وسايل VLSI تكنولوژي طراحي سيستم كامپيوتر را متحول ساخته و به طراح قابليت ساخت وسايلي را ميدهد كه قبلاً اقتصادي نبودند.

**-2 -4 -2 2 منطق مثبت و منفي** 

سيگنال دودويي در وروديها يا خروجي هر گيت، بجز در حالت گذرا، يكي از دو مقدار را دارد. يك مقدار سيگنال، منطق 1 و ديگري منطق 0 را نمايش ميدهد. چون دو مقدار سيگنال متعلق به دو ارزش منطقي است، لذا دو انتساب متفاوت براي دو ارزش منطقي ميتوان اختيار كرد، شكل-2 14 سطح سيگنال بالاتر با H و سطح سيگنال **مقدار سيگنال مقدار منطقي مقدار سيگنال مقدار منطقي 0** H 1 H H  **L 1 0 L (الف) منطق مثبت (ب) منطق منفي**

**شكل-2 :14 تخصيص سيگنال و قطبيت منطق** 

پايينتر با L مشخص شده است. اگر سطح بالا، H، براي منطق 1 بهكار رود يك سيستم منطق مثبت تعريف شده است. انتخاب L براي منطق 1 سيستم منطقي منفي را معرفي مينمايد.

كلمات مثبت يا منفي گاهي گمراه كننده هستند زيرا هر دو سيگنال ممكن است مثبت يا منفي باشند. در واقع، اين قطب هاي سيگنال نيستند كه بيانگر نوع منطق

74 مدار منطقي ميباشند، بلكه انتخاب مقادير منطقي بر حسب سطوح نسبي سيگنالها نسبت به هم، نوع منطق را مشخص ميكنند.

گيتهاي ديجيتال سختافزاري بر حسب مقادير سيگنال H , L تعريف ميشوند. از اين پس انتخاب منطق مثبت و منفي به عهده كاربر است. به عنوان مثال گيت الكترونيك شكل زير را به همراه جدول درستي آن در نظر بگيريد:

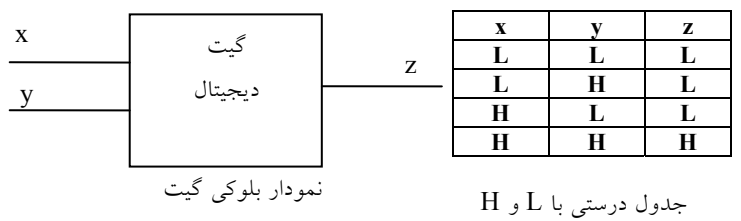

اين جدول رفتار فيزيكي گيت را وقتي H برابر V3 و L برابر 0 ولت است نشان ميدهد. شكل-2 15 جدول درستي منطق مثبت را فرض ميكند كه در آن 1=H و 0=L است. اين جدول درستي همانند جدول عمل AND با منطق مثبت در شكل زير ديده مي شو د.

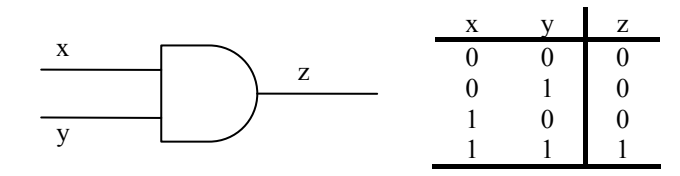

گيت AND با منطق مثبت جدول درستي منطق مثبت

**شكل:15-2 نمايش جدول درستي گيت** AND **با منطق مثبت**

اكنون تخصيص منطق منفي را براي همان گيت فيزيكي با 1=L و0=H در نظر بگيريد. نتيجه جدول درستي شكل زير خواهد بود. گرچه دادهها معكوس شدهاند ولي

جدول عمل OR را نشان ميدهد. سمبل گرافيكي گيت OR با منطق منفي در شكل-2 16 ديده ميشود.

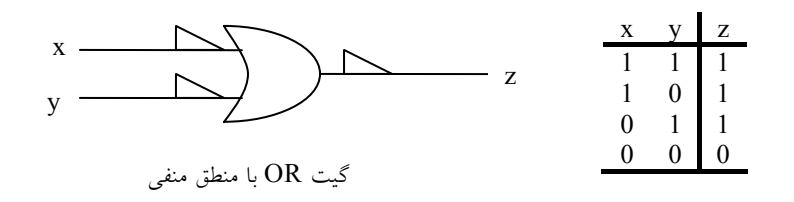

**شكل:16-2 نمايش جدول درستي گيت** OR **با منطق منفي**

مثلثهاي كوچك در وروديها و خروجي نشانگر قطبيت هستند. وجود علائم قطبيت همراه با مشخصات پايانه بيانگر فرض منطق منفي براي سيگنال است. بنابراين گيت فيزيكي فوق ميتواند يك گيت AND با منطق مثبت و نيز يك گيت OR با منطق منفي باشد. تبديل منطق مثبت به منفي و بالعكس، عملي است كه طي آن در ورودي و خروجي يك گيت 0 ها به 1 و 1ها به 0 تبديل ميشوند. چون اين عمل دوگان تابع را توليد ميكند، تعويض پايانهها از يك قطبيت به قطبيت ديگر نتيجهاش همان يافتن دوگان تابع است.

نتيجه اين تبديل اين است كه همه عملگرهاي AND به OR و بالعكس تبديل شوند. به علاوه نبايد از ذكر مثلث در سمبلهاي گرافيكي كه بيانگر قطبيت است در منطق منفي، فراموش كرد. در اين كتاب از گيتها با منطق منفي استفاده نميكنيم و فرض خواهيم كه همه گيتها با منطق مثبت كار كنند.

#### **-2 -4 -2 3 خانوادههاي منطقي ديجيتال**

جدا از بحث پيچيدگي و عمل منطقي مدارهاي مجتمع ديجيتال كه باعث دستهبندي آنها نيز ميگردد، اين مدارات بر اساس تكنولوژي مدار خاصي كه به آن تعلق دارند نيز دسته بندي ميگردند. تكنولوژي مدار به نام خانواده مدار منطقي خوانده ميشود. هر

خانواده منطقي داراي مدار الكترونيك مبناي خاص خود بوده و ساير توابع و مدارات پيچيده ديجيتال با استفاده از آنها ساخته ميشوند. مدار مبنا در هر خانواده، گيت NAND، NOR يا NOT است. قطعات الكترونيك بهكار رفته در ساخت مدار مبنا معمولاً براي نامگذاري تكنولوژي مورد استفاده قرار ميگيرد. به لحاظ تجاري انواع متفاوتي از خانوادههاي منطقي مدارات مجتمع معرفي شدهاند. انواع رايج آنها در زير ليست شدهاند.

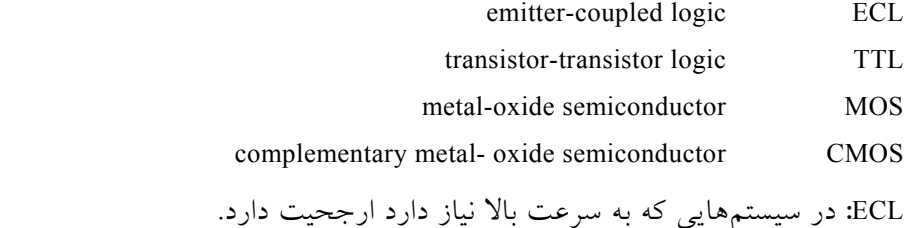

TTL**:** مدت مديدي است كه مورد استفاده بوده و به عنوان يك گيت استاندارد شناخته شده است.

MOS**:** در مدارهايي كه نياز به چگالي قطعه بالايي دارند مورد استفاده است. CMOS**:** در مواقعي كه توان مصرفي بايد كم باشد مورد توجه ميباشد.

نظر به اينكه توان مصرفي كم در طراحي VLSI از اصول است، CMOS تبديل به يك خانواده منطقي غالب شده است در حالي كه از كاربرد خانوادههاي TTL,ECL به تدريج كاسته ميشود.

**سؤالات**

-1 با استفاده از جدول درستي نشان دهيد كه گيتهاي NAND و NOR ) هر يك با سه ورودي) متمم يكديگر هستند يا خير؟

-2 جداول درستي توابع ذيل را تهيه كنيد. F1 = (x+y). (x´+z).(x+y´+z´) F2 = x´ + yz´ -3 متمم توابع زير را بهدست آوريد. F1 = x´ y z´ + x´ y´ F2 = x (y´ z´ + y z) F3 =(xy´ + z) x´z´ -4 با استفاده از جدول درستي نشان دهيد كه گيتهاي OR-X و NOR-X) هر يك با دو ورودي x و y (متمم يكديگرند.

-5 نمودار منطقي عبارات ذيل را رسم نماييد.

 $F_1 = (x + y) \cdot (x' + y' + z)$  $F_2 = x + (y, z') + (x', y', z) + x'z'$ 

**فصل 3** 

# **فرمهاي متعارف و استاندارد در جبر بولي**

## **هدف كلي**

در اين فصل مباحث اصلي مربوط به استانداردسازي عبارات بولي و روشهاي حداقلسازي عبارات بولي به منظور كاهش هزينه ساخت گيتها مورد بحث و بررسي قرار خواهد گرفت. تهيه عبارات متعارف و استاندارد به عنوان هدف اصلي اين فصل مي باشد.

## **هدف ساختاري**

در اين فصل عناوين زير مورد بحث و بررسي قرار ميگيرند:

- فرمهاي استاندارد
- جمع حاصل ضربها
- ضرب حاصلجمعها
- مفاهيم فرمهاي متعارف
- حداقلسازي سطوح گيتها
	- جمع مينترمها
	- حاصلضرب ماكسترمها
- تبديل فرمهاي متعارف به يكديگر

## **-3 1 فرمهاي استاندارد**

همانطور كه ميدانيد طراحان قادر هستند بر اساس نياز خود اقدام به تعريف توابع بولي متنوع نمايند كه اين توابع بولي ميتوانند بر اساس دو عملگر (+) و (.) دستهبندي شوند. با گسترش دامنه استفاده از توابع بولي در ساختن مدارات منطقي ديجيتال، طراحان را با شرايطي مواجه كرد كه در آن توابع داراي حداقل متغيرها نبودند. لذا لزوم داشتن استاندارد نگارش عبارات بولي بيش از پيش احساس شد. بر اين اساس محققين با ارائه الگوهايي، سعي كردند روشهاي استانداردي را براي نوشتن عبارات بولي طراحي نمايند. در اين فرم جملههايي كه تابع را تشكيل ميدهند ممكن است يك، دو يا هر تعدادي از متغيرها را دارا باشند. دو نوع فرم استاندارد وجود دارد:

- جمع حاصلضربها
- ضرب حاصلجمعها

**-3 -1 1 جمع حاصلضربها** 

يك متغير دودويي ممكن است به فرم معمولي (x (يا متمم (́x (ظاهر شود. اكنون تصور كنيد كه دو متغير دودويي x , y با عملگر AND با هم تركيب شوند. چون هر متغير ممكن است به هر يك از دو شكل فوق ظاهر گردد، چهار تركيب براي آنها

| مينتر مها |   |   |                                      |                |  |  |
|-----------|---|---|--------------------------------------|----------------|--|--|
| X         | у | z |                                      | علامت          |  |  |
| 0         | 0 | 0 | $\mathbf{x}'\mathbf{y}'\mathbf{z}'$  | m <sub>0</sub> |  |  |
| 0         | 0 |   | $\mathbf{x}'\mathbf{y}'\mathbf{z}$   | m <sub>1</sub> |  |  |
| 0         | 1 | 0 | $\mathbf{x}'\mathbf{y}\mathbf{z}'$   | m <sub>2</sub> |  |  |
| 0         | 1 | 1 | x 'yz                                | m <sub>3</sub> |  |  |
| 1         | 0 | 0 | $\mathbf{x} \mathbf{y}' \mathbf{z}'$ | m <sub>4</sub> |  |  |
| 1         | 0 | 1 | $\mathbf{x} \mathbf{y}' \mathbf{z}$  | m <sub>5</sub> |  |  |
|           | 1 | 0 | x yz'                                | m <sub>6</sub> |  |  |
|           |   |   | x yz                                 | m <sub>7</sub> |  |  |

**شكل :1-3 جدول نمايش مينترمها براي سه متغير**

فرمهاي متعارف و استاندارد در جبر بولي 81

متصور است: ́y´x,y´x,´xy,xy. هر يك از اين چهار جمله AND را يك مينترم يا يك n جمله ضرب استاندارد گويند. بهطور مشابه n متغير را ميتوان تركيب كرده و ^2 مینترم به وجود آورد. <sup>2^</sup>4 مینترم مختلف را میتوان با روشی مشابه با آنچه در شكل-3 1 آمده، نشان داد.

اعداد دودويي از صفر تا 1– 2^<sup>n</sup> زير ستون n متغير ليست شدهاند. هر مينترم از AND تمام n متغير بهدست ميآيد كه در آن هر متغير پريمدار متعلق به بيت 0 و بدون پريم با 1 نشان داده مي شود. سمبل هر مينترم نيز در جدول با  $\mathrm{m_{j}}$  نشان داده شده است. كه در آن J معادل دهدهي عدد دودويي مربوط به مينترم است.

**جمع حاصلضربها**، يك عبارت بولي است شامل جملات AND كه آنها را جملات ضرب ميگوييم و هر يك داراي يك يا چند ليترال است. علامت جمع به معني OR اين جملات است.

> مثالي از يك تابع به صورت جمع حاصلضربها را در زير ملاحظه نماييد.  $F_1 = y' + xy + x'yz'$

اين عبارت سه جمله، با يك، دو و سه ليترال دارد. جمع آنها اثر OR را داراست.

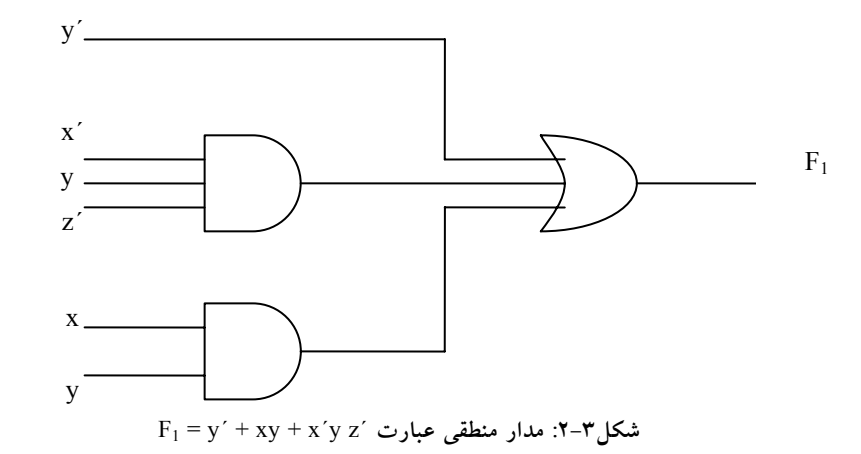

نمودار منطقي جمع حاصلضربها متشكل از گروهي گيت AND است كه بدنبال يك گيت OR ميآيد. الگوي اين آرايش در شكل -3 2 آمده است. هر جمله ضرب نياز به يك گيت AND دارد. اين نكته در يك ورودي تك ليترال مستثني است. جمع منطقي با يك گيت OR صورت ميگيرد كه وروديهايش خروجي گيتهاي AND و نيز تك ورودي مذكور است. ضمناً فرض بر اين است كه متمم متغيرهاي ورودي مستقيماً موجودند بنابراين وارونگر در نمودار لحاظ نشده است. اين آرايش را پيادهسازي دو سطحي يا دو طبقه ميگويند.

## **-3 -1 2 ضرب حاصل جمعها**

همانند آنچه كه در بالا گفته شد، n متغير يك جمله OR تشكيل ميدهند كه هر متغير ممكن است پريمدار يا بدون پريم باشد. <sup>n2 ت</sup>ركيب ممكن را *ماكسترم* يا جمع استاندارد گويند. هشت ماكسترم براي سه متغير، همراه با سمبل آنها در جدول ٣-٣ n ليست شدهاند. هر ^2 ماكسترم براي n متغير بهطريق مشابهي حاصل ميشود. هر ماكسترم از يك جمله OR با n متغير بهدست ميآيد كه در آن متغير پريمدار با 1 و بدون پريم با 0 نشان داده ميشود. توجه كنيد كه هر ماكسترم، متمم مينترم مربوطهاش مي باشد و بالعكس.

**ماكسترمها**

| X |   | z | حمله           | علامت          |
|---|---|---|----------------|----------------|
| 0 | 0 |   | $x + y + z$    | $m_0$          |
| 0 | 0 | 1 | $x + y + z'$   | m <sub>1</sub> |
| 0 | 1 | 0 | $x + y' + z$   | m <sub>2</sub> |
| 0 | 1 | 1 | $x + y' + z'$  | m <sub>3</sub> |
| 1 | 0 | 0 | $x' + y + z$   | $m_4$          |
| 1 | 0 | 1 | $x' + y + z'$  | m <sub>5</sub> |
| 1 |   | 0 | $x' + y' + z$  | m <sub>6</sub> |
|   |   |   | $x' + v' + z'$ | m <sub>7</sub> |

**شكل3-3 : جدول نمايش ماكسترمها براي سه متغير**

فرمهاي متعارف و استاندارد در جبر بولي 83

**ضرب حاصل جمعها**، يك عبارت بولي حاوي جملات OR است كه به آن جملات جمع ميگويند. هر جمله ميتواند به هر تعداد ليترال داشته باشد. ضرب به معني AND اين جملات است.

مثالي از يك تابع بهصورت ضرب حاصل جمعها چنين است:

 $F_2 = x (y' + z) (x' + y + z')$ 

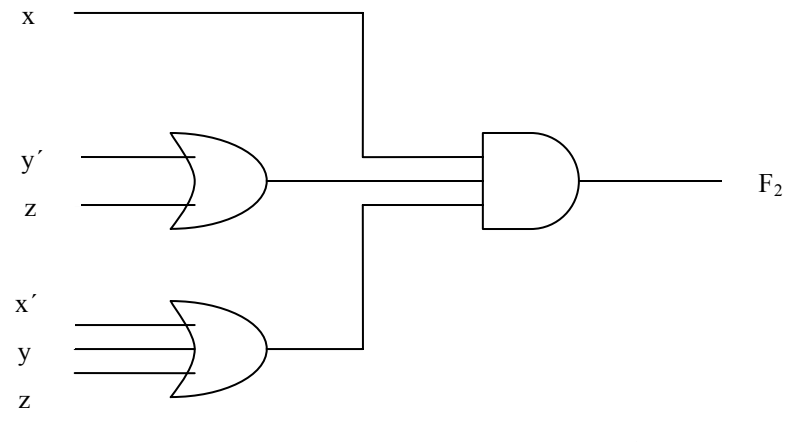

F2 = x (y´ + z) (x´ + y + z´) **عبارت منطقي مدار :4-3 شكل**

اين تابع داراي سه جمله جمع، با يك، دو و سه ليترال است. ضرب نيز يك عملگر AND ميباشد. استفاده از لغات ضرب و جمع از شباهت عمل AND با ضرب حسابي و شباهت عمل OR با جمع حسابي مشتق شده است. ساختار گيتي ضرب حاصل جمع متشكل از گروهي گيت OR براي جملات جمع (به جز براي تك ليترال) و به دنبال آن يك گيت AND ميباشد. اين نكته در شكل-3 4 ديده ميشود، اين نوع استاندارد عبارت به يك ساختار دو سطحي (يا دو طبقه) از گيتها منجر ميگردد.

**-3 -1 3 مفهوم فرمهاي متعارف** 

يك تابع بول ميتواند بهصورت جبري با استفاده از جدول درستي و با تشكيل مينترمهاي هر تركيب از متغيرهايي كه براي تابع، 1 را توليد ميكنند، و اجراي هر عملگر روي OR همه اين جملات ايجاد شود.

مثلاً  $F_1$  در جدول زير با تركيبات 001 , 100 بهصورت  $x'$ 'z´, x´y´z بيان مي شود. چون هر يک از مينترمها 1=<sub>1</sub>F را ايجاد مي نمايند پس:

 $F_1 = x'y'z + xy'z' + xyz = m_1 + m_4 + m_7$ 

به سادگي ميتوان نشان داد كه:

 $F_2 = x'yz + xy'z + xyz' + xyz = m_3 + m_5 + m_6 + m_7$ 

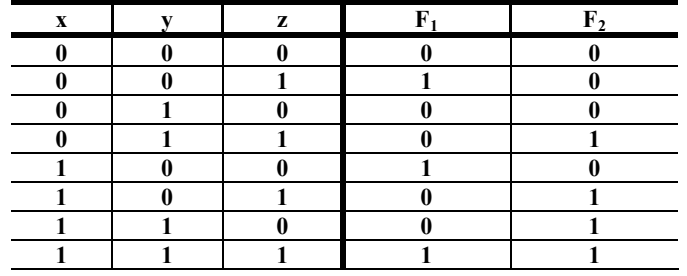

اين مثالها خصوصيت مهمياز جبر بول را به نمايش ميگذارند: يعني هر تابع بولي را ميتوان بهصورت جمع مينترمها نشان داد "جمع به معني*OR* جملات است".

اكنون متمم تابع بول را ملاحظه نماييد، ميتوان آن را با تشكيل مينترمهايي در جدول درستي كه 0 تابع را توليد ميكنند، ايجاد كرد و سپس آنها را OR نمود. متمم 1F چنين است:

> $F'_{1} = x'y'z' + x'yz' + x'yz + xy'z + xyz'$ اگر متمم 1́F را بهدست آوريم تابع1F بهدست خواهد آمد.  $F_1 = (x+y+z) (x+y'+z) (x'+y+z') (x'+y'+z) = m_0.m_2.m_3.m_5.m_6$

فرمهاي متعارف و استاندارد در جبر بولي 85

بهطور مشابه، ميتوان عبارت 2F را از جدول بهدست آورد:  $F_2 = (x+y+z) (x+y+z') (x+y+z) (x'+y+z) = m_0 m_1 m_2 m_4$ 

اين مثالها نيز دومين خاصيت جبر بول را به نمايش ميگذارند: هر تابع بول را ميتوان بهصورت ضرب ماكسترمها (ضرب به معني AND جملات است) درآورد. روال تهيه ضرب ماكسترمها مستقيماً از جدول درستي به فرم زير ميسر است. براي هر تركيبي از متغيرها ماكسترمهايي كه در تابع 0 توليد ميكنند را تشكيل دهيد، و سپس AND همه ماكسترمها را بهدست آوريد. توابع بول كه بهصورت جمع مينترمها يا ضرب ماكسترم بيان شوند را **فرم متعارف** نامند.

**-3 -1 4 حداقل سازي سطوح گيت** 

يك تابع بول ممكن است بهصورت غير استاندارد نيز بيان شود. مثلاً تابع 3F كه در زير آمده است نه جمع حاصلضرب و نه ضرب حاصل جمع است.  $F_3 = AB + C (D + E)$ 

پيادهسازي اين عبارت در شكل ٣-٥ (الف) ديده مي شود. اين مدار به دو گيت AND و دو گيت OR نياز دارد. در اين مدار سه سطح گيت وجود دارد. ميتوان در آن با استفاده از اصل توزيعپذيري پرانتز را حذف و آن را به فرم استاندارد در آورد.

 $F_3 = AB + C (D + E) = AB + CD + CE$ 

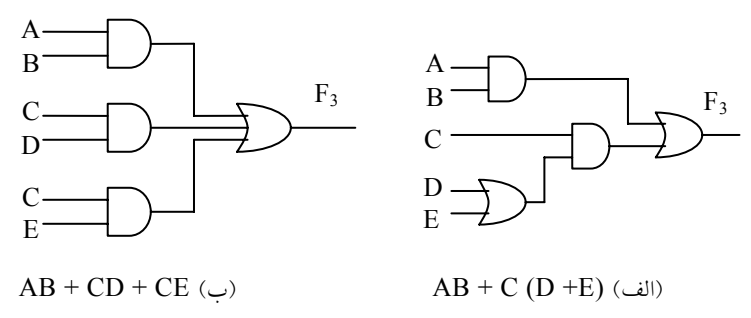

**شكل :5-3 پيادهسازي سه و دو سطحي**

عبارت جمع حاصلضرب در شكل ٣-٥ (ب) پياده شده است. بهطور كلي، يك پيادهسازي دو سطحي ترجيح داده ميشود. زيرا به هنگام انتشار وروديها به سمت خروجيها حداقل مقدار تاخير را در گيت توليد ميكند.

**-3 -1 5 مجموع مينترمها** 

قبلاً بيان شد كه براي هر n متغير دودويي <sup>2^1</sup> مينترم مجزا وجود دارد و هر تابع بولي ميتواند بهصورت مجموعي از مينترمها در آيد. مينترمهايي كه جمع آنها توابع بول را تعريف ميكنند، آنهايي هستند كه 1هاي تابع را در جدول درستي تشكيل ميدهند. چون تابع در قبال هر مينترم مي $\,$ تواند 0 و يا 1 باشد، و چون  $2^{\wedge n}$  مينترم وجود دارد، <sup>2</sup>∧ *<sup>n</sup>* <sup>∧</sup>ميتوان تعداد توابع ممكن كه با <sup>n</sup> متغير ايجاد ميشود را 2 دانست. گاهي بهتر است تابع بول را بر حسب جمع مينترمها بيان كرد. اگر در اين فرم نبود، ميتوان ابتدا آن را بهصورت جمع جملات AND در آورد. آنگاه هر ترم براي يافتن همه متغيرها در آن وارسي ميشود. اگر يك يا چند متغير وجود نداشته باشند، ميتوان جمله را در عبارتي مثل ́x+x، AND نمود، كه x يكي از متغيرهاي مفقود شده است. مثال زير مطلب را روشن مي كند.

**مثال** :1 تابع بولي C´B+A=F را بهصورت جمع مينترمها در آوريد. تابع سه متغير A,B,C دارد. در اولين جمله A، دو متغير مفقود است ؛ بنابراين:

 $A = A (B + B') = AB + AB'$ 

اين تابع هنوز هم يك متغير كسر دارد

 $A = AB (C + C') + AB' (C + C')$  $=$  ABC+ABC $+$ AB $C$ +AB $C$ <sup> $\prime$ </sup>

جمله دوم C´B يك متغير كم دارد

 $B'C = B'C (A+A') = AB'C + A'B'C$ 

با تركيب همه جملات داريم:

فرمهاي متعارف و استاندارد در جبر بولي 87

#### $F = A + B'C$

 $= ABC + ABC' + AB'C + AB'C' + A'B'C'$  $(x+x = x)$  ديده مي شود كه AB´C دوباره تكرار شده است و بر حسب تئوري ( ميتوان يكي از آنها را حذف كرد. با مرتب نمودن مينترمها به ترتيب صعودي داريم:  $F = A'B'C + AB'C + AB'C + ABC' + ABC'$  $=$  m<sub>1</sub> + m<sub>4</sub> + m<sub>5</sub> + m<sub>6</sub> + m<sub>7</sub>

گاهي بهتر است تابع بول را وقتي بهصورت جمع مينترمهاست به فرم خلاصه زير نشان دهيم:

 $F(A,B,C) = \sum (1,4,5,6,7)$ 

سمبل جمع  $\Sigma$  به معنى OR جملات است. اعدادي كه به دنبال آن ميآيند نيز مينترمهاي تابع هستند. حروف داخل پرانتز در جلو F، ليستي از متغيرهاي تشكيل دهنده جملات مينترم را نشان ميدهند. روش ديگري براي تشكيل مينترمهاي تابع بول تهيه مستقيم جدول درستي تابع از عبارت جبري و سپس خواندن مينترمها از جدول درستي است. تابع بول زير را در نظر بگيريد:

#### $F = A + B'C$

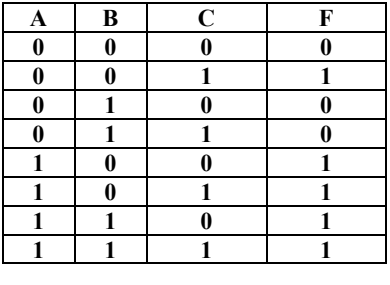

**شكل6-3 : جدول درستي براي** C´B + A = F

جدول درستي در جدول ٣-٦ مستقيماً از عبارت جبري با ليست هشت تركيب زير متغيرهاي A، B,C و اعمال 1 زير ستون F براي تركيباتي كه در آن 1=A و 01=BC

88 مدار منطقي است، فراهم شده است. سپس از جدول درستي ميتوان مشاهده كرد كه مينترمهاي تابع، جملات ،1 ،4 ،5 6 و7 ميباشند.

**-3 -1 6 ضرب ماكسترمها** 

هر يک از  $^{2^{n^{\angle }}}$  $2^{\wedge^n}$ تابع متشكل از n متغير را ميتوان بهصورت ضرب ماكسترمها نيز بيان داشت. براي بيان توابع بول به عنوان ضرب ماكسترمها، ابتدا بايد جملات OR را تشكيل دهيم. اين كار را ميتوان با استفاده از قانون توزيعپذيري انجام داد. سپس هر متغير مفقود در هر جمله OR با ́xx، OR ميشود. روش با مثال زير روشنتر خواهد شد.

 $x + (yz) = (x+y)(x+z)$ 

**مثال** :2 تابع بول z´x + xy = F را بهصورت ضرب جملات ماكسترم نشان دهيد. ابتدا تابع را با استفاده از اصل توزيعپذيري به فرم جملات OR در آوريد:

$$
F = xy + x'z = (xy + x')(xy + z)
$$
  
= (x+x')(y+x')(x+z)(y+z)  
= (x'+y)(x+z)(y+z)

تابع سه متغير دارد: x,y,z. هر جمله فاقد يك متغير است؛ بنابراين  $x' + y = x' + y + zz' = (x' + y + z) (x' + y + z')$  $x + z = x + z + yy' = (x+y+z) (x+y'+z)$  $y + z = y + z + xx' = (x+y+z) (x'+y+z)$ با تركيب همه جملات و حذف تكراريها، خواهيم داشت:  $F = (x+y+z) (x+y'+z) (x'+y+z) (x'+y+z')$  $= M_0 M_2 M_4 M_5$ نمايش سادهتر به شكل زير است:

 $F(x, y, z)=\Pi(0,2,4,5)$ 

فرمهاي متعارف و استاندارد در جبر بولي 89

سمبل ضرب، Π، بيانگر AND ماكسترمهاست. اعداد داخل پرانتز شماره ماكسترمهاي تابعاند.

**-3 2 تبديل فرمهاي متعارف به يكديگر** 

متمم يك تابع كه بهصورت مجموع مينترمها نشان داده شده برابر است با مجموع مينترمهايي كه در تابع اصلي وجود ندارند. دليل اين است كه تابع اصلي با آن دسته از مينترمها بيان شده است كه تابع را 1 ميكنند، در صورتي كه متمم آن در ازاء مينترمهايي 1 ميشود كه تابع را 0 نمودهاند. به عنوان مثال تابع زير را در نظر بگيريد:

 $F(A, B, C) = \Sigma (1, 4, 5, 6, 7)$ 

متمم اين تابع به شكل زير است:

F' (A, B, C) =  $\Sigma$  (0, 2, 3) = m<sub>0</sub> + m<sub>2</sub> + m<sub>3</sub>

اكنون اگرمتمم́F را با روش تئوري دمورگان بهدست آوريم، F را به فرم متفاوتي خواهيم داشت:

F =(m0+m2 +m3)´=m´0.m´2.m´3 = M0 M2 M3 = Π (0, 2 , 3) آخرين تبديل در رابطه فوق از تعريف مينترمها و ماكسترمها در جدول (-3 2) حاصل ميشود. با توجه به جدول درستي رابطه زير معتبر است: m´j = M j يعني ماكسترم j ام، متمم مينترم j ام است و بالعكس.

آخرين مثال تبديل يك تابع مينترميبه معادل ماكسترميرا نشان ميدهد. بحث مشابهي نشان ميدهد كه تبديل ضرب ماكسترمها به جمع مينترمها نيز به طريق فوق است. اكنون يك روال كلي را بيان ميكنيم. براي تبديل يك فرم متعارف به فرم متعارف ديگر، سمبل $\Gamma$  و  $\Pi$  را باهم عوض كنيد و شمارههاي مفقود شده را از فرم اصلي اصلي تابع، ليست نماييد. براي يافتن جملات مفقود، بايد بدانيم كه تعداد کل جملات <sup>11</sup>^2 است، که در آن n تعداد متغيرها ي دودويي در تابع ميباشد.

يك تابع بولي ميتواند از يك عبارت جبري به كمك جدول درستي و روال تبديل متعارف به ضربي از ماكسترمها تبديل شود. به عنوان مثال عبارت بولي زير را ملاحظه نماييد.

 $F = xy + x'z$ 

ابتدا جدول درستي تابع را طبق جدول ٣-٧ بهدست ميآوريم. 1هاي زير ستون F از تركيب 11 = xy يا 01 = xz بهدست ميآيند. مينترمهاي تابع در جدول درستي شمارههاي 1، 3، 6 و 7 ميباشند. تابع بر حسب مجموع مينترمها چنين است:

| $\boldsymbol{\mathrm{X}}$ | V        | z        | F |
|---------------------------|----------|----------|---|
| $\bf{0}$                  | $\bf{0}$ | $\bf{0}$ | 0 |
| $\bf{0}$                  | 0        |          |   |
| $\bf{0}$                  |          | 0        |   |
| $\bf{0}$                  |          | ı        |   |
|                           | 0        | $\bf{0}$ | 0 |
|                           | $\bf{0}$ |          | 0 |
|                           |          | 0        |   |
|                           |          |          |   |

 $F(x, y, z) = \sum (1, 3, 6, 7)$ 

**شكل7-3 : جدول درستي براي تابع** xz + xy = F

چون جمعاً در يك تابع از سه متغير هشت مينترم يا ماكسترم وجود دارد، جملات مفقود عبارتند از ،0 ،2 4 و .5 تابعي كه بر حسب ضرب ماكسترمها بيان شود برابر زير است:

 $F(x, y, z) = \Pi(0, 2, 4, 5)$ 

فرمهاي متعارف و استاندارد در جبر بولي 91

**سؤالات**

-1 تابع بولي زير را بهصورت جملات جمع ماكسترم نشان دهيد.

 $F = xy + x'z + y'z'$ 

-2 متمم توابع زير را بهصورت جمع مينترمها بنويسيد.

 $F (x,y,z) = II(0,1,5,7)$ F (x,y,z,w) =  $II(0,2,4,11,14)$ 

 $F(x,y,z) = \sum (1,4,5,6,7)$  $F(x,y,z,w) = \sum (0,3,5,9,12,13)$ 

-3 اگر تابع (z,y,x(1F بهصورت زير باشد، متمم تابع 1F را بهدست آوريد.  $F_1 (x,y,z) = M_0.M_2.M_5$ -4 تابع ذيل را با حداقل تعداد سطح پياده سازي و نمودار منطقي آنرا رسم نماييد.  $F_1 = AB' + C (D + E) + AD'$
فصل **٤** 

### **هدف كلي**

در اين فصل مباحث اصلي مربوط به ساده كردن عبارات بولي پيچيده با استفاده از منطق جدول كارنو مورد بحث و بررسي قرار خواهد گرفت. عناصر اصلي جدول كارنو بررسي شده و جدولهاي كارنو با تعداد دو الي پنج متغير مورد بحث قرار خواهند گرفت.

## **هدف ساختاري**

در اين فصل عناوين زير مورد بحث و بررسي قرار مي گيرند

- سادهسازي با استفاده از نقشه كارنو
	- عناصر اصلي جدول كارنو
- نقشه هاي دو الي پنج متغيره كارنو
- بررسي حالات بياهميت در جدول كارنو

# **-4 1 دستكاري جبري**

گاهي اوقات ممكن است با دستكاري يك عبارت بولي توسط قوانين جبر بول، عبارت سادهتري براي يك تابع بهدست آوريم. وقتي كه يك عبارت بولي با گيتهاي منطقي پيادهسازي شود، هر جمله به يك گيت نياز دارد و هر متغير در جمله يك ورودي به

يك گيت است. بنابراين با ساده كردن عبارات، تعداد گيتها در مدار و تعداد وروديها به هر گيت را كاهش دهيم. مثلاً تابع بولي زير را در نظر بگيريد:  $F_2 = x' y' z + x' y z + xy'$ 

مدار منطقي اين تابع كه داراي سه جمله و هشت ليترال است كه در شكل زير نشان داده شدهاست. منظور از ليترال، يك متغير تك در يك جملهاست كه ممكن است متمم شود يا نشود.

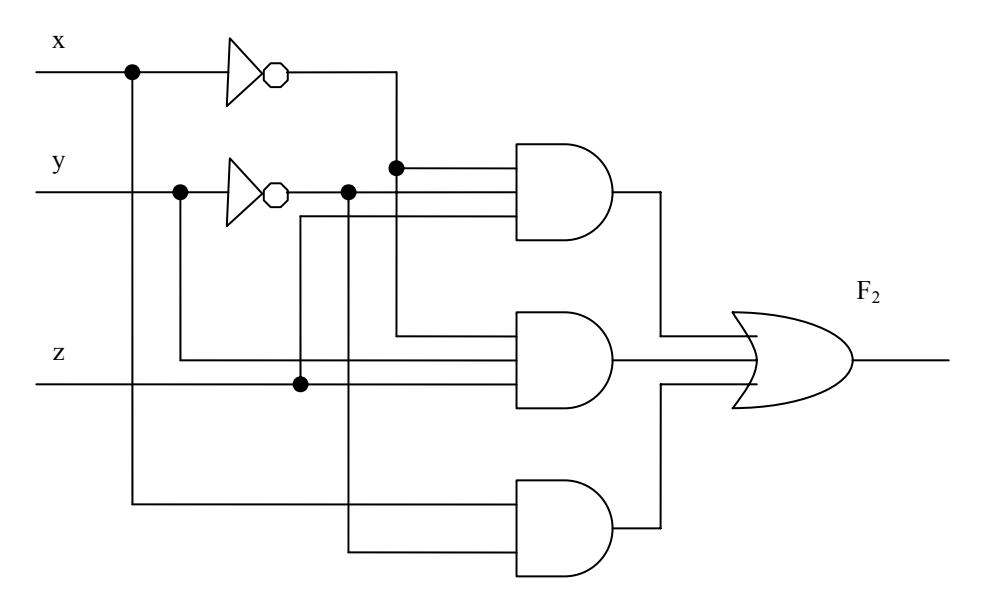

**شكل:1-4 مدار منطقي سه سطحي تابع** ́xy + yz´x + z´xy = 2F

 $y'$  , x´ y,x به كمك وارونگر متغيرهاي  $y, x$  به كمك وارونگر متمم شدهاند تا  $^{\prime}$ بهدست آيند. سه جمله در عبارت با سه گيت AND پيادهسازي شدهاند. گيت OR نيز، OR منطقي سه جمله را فراهم ميسازد. جدول درستي تابع 2F در زير آمدهاست:

اغلب در تابع بول با كاهش تعداد جملات، تعداد ليترالها، يا هر دو مدار سادهتري حاصل ميشود. هدف از دستكاري جبر بول غالباً كاهش يك عبارت به منظور دستيابي

به يك مدار سادهتر است. اكنون سادهسازي ممكن براي تابع را با اعمال بعضي از **x y z F2 0 0 0 0 0 0 1 1 0 1 0 0 0 1 1 1 1 0 0 1 1 0 1 1 1 1 0 0 1 1 1 0 شكل :2-4 جدول درستي تابع** 2F

ويژگيهاي جبر بول ملاحظه كنيد:

$$
F_2 = x'y'z + x'yz + xy' = x'z(y' + y) + xy'
$$
  

$$
= x'z + xy'
$$

همانگونه كه مشاهده ميكنيد تابع جديد دو جمله و چهار ليترال دارد.

 $F_2 = x'z + xy'$ مدار منطقي عبارت ساده شده به صورت زير ميباشد:

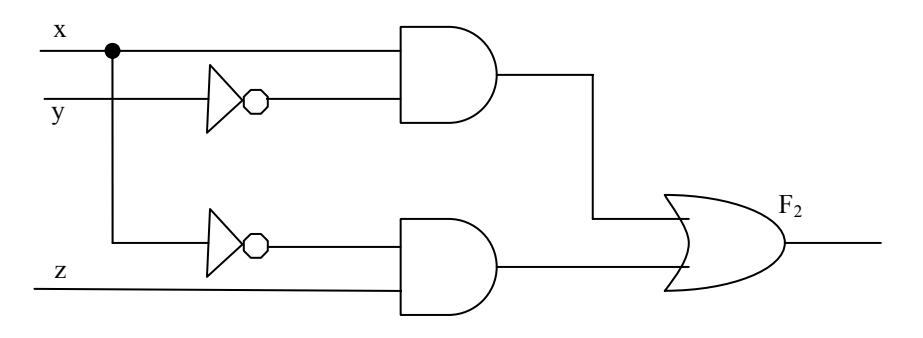

**شكل:3-4 مدار منطقي تابع** 2F **بهصورت ساده شده**

تابع تنها به دو جمله كاهش يافته و قابل پيادهسازي با گيت مطابق شكل ٤–٣ است. بديهي است كهاين مدار از مدار اوليه سادهتر ميباشد، ولي هر دو يك تابع را پيادهسازي ميكنند. تساوي دو عبارت را ميتوان به كمك جدول درستي هم تحقيق

كرد. عبارت ساده شده، وقتي 01=xz يا 10=xy باشد، برابر 1 است. اين تابع هم همان چهار 1 را در جدول توليد ميكند. چون هر دو عبارت جدول درستي يكساني را توليد ميكنند به آنها معادل گوييم. بنابراين، دو مدار به ازاء همه تركيبات ممكن متغيرهاي ورودي، خروجيهاي يكساني دارند. هر دو عبارت تابع يكساني را توليد ميكنند ولي يكي از آنها گيتها و وروديهاي كمتري نسبت به ديگري دارد و بنابراين چون سيمبندي و قطعات كمتري نياز است بر ديگري ترجيح داده ميشود.

در ادامه براي درك بهتر موضوع مثالهاي ديگري ارائه ميگردد:

**مثال** :1 توابع بولي زير را با حداقل ليترالها ساده كنيد.

 $X (X' + Y)$  -1  $x (x' + y) = xx' + xy$ . =  $0 + xy$  $. = xy$  $x + x'y$   $-7$  $x + x'y = (x + x')(x + y)$ . = 1  $(x + y)$  $\cdot$  =  $x + v$  $(x + y)(x + y')$   $-\mathcal{Y}$  $(x + y)(x + y') = x + xy + xy' + yy'$ . =  $x(1 + y + y')$  $\cdot$  = x  $xy + x'z + yz$  -2  $xy + x'z + yz = xy + x'z + yz (x + x')$ .  $= xy + x'z + xyz + x'yz$ .  $= xy (1 + z) + x'z (1 + y)$ .  $= xy + x'z$ 

# **-4 2 سادهسازي با استفادهاز نقشه كارنو**

توابعي كه تا پنج متغير دارند قابل سادهسازي با روش جدول كارنو هستند. براي توابع بول پيچيدهتر، طراحان ديجيتال از برنامههاي كامپيوتر كوچكسازي استفاده ميكنند. تنها روش موجود، روال سعي و كاهش ميباشد كه از روابط ساده و تكنيكهاي دستكاري آشنا استفاده مي كند.

پيچيدگي گيتهاي منطقي ديجيتال كه يك تابع بول را پيادهسازي ميكنند، مستقيماً به پيچيدگي عبارات جبري كه توسط آن تابع پيادهسازي ميشوند بستگي دارد. گرچه جدول درستي يك تابع نمايش منحصر به فردي دارد، اما وقتي به صورت جبري بيان شود، ميتواند فرمهاي متفاوتي داشته باشد. عبارت بول را ميتوان به صورت جبري ساده كرد. با اين وجود، اين روش حداقل سازي به دليل كمبود قوانين خاص در پيشگويي مرحله بعدي فرآيند دستكاري، مشكل است.

**روش نقشه**، روالي ساده را براي سادهسازي توابع بول پيش پا ميگذارد. اين روش را ميتوان فرم مصور جدول درستي تصور كرد. روش نقشه را **نقشه كارنو** يا **نقشه** k هم مي نامند.

نقشه نموداري است متشكل از مربعات كه هر مربع يك مينترم از تابع را نشان ميدهد. چون هر تابع بول را ميتوان به مجموعي از مينترمها نشان داد، بنابراين نتيجه ميشود كه يك تابع بولي در نقشه را ميتوان با مربعاتي كه مينترمهاي متعلق به آنها در تابع وجود دارد به صورت گرافيكي شناسايي كرد. در واقع نقشه، نمايشي عيني از همه راههايي است كه يك تابع ممكن است در فرم استاندارد داشته باشد. با تشخيص همه الگوهاي مختلف، كاربر ميتواند عبارت جبري مختلفي براي يك تابع بهدست آورده و از ميان آنها سادهترين را انتخاب كند.

عبارت ساده شده حاصل از نقشه هميشه به يكي از دو فرم استاندارد زير مي باشد:

• جمع حاصلضربها

• ضرب حاصلجمعها

فرض بر اين است كه سادهترين عبارت جبري، داراي حداقل جملات با كمترين ليترال در هر جمله باشد. اين فرض نموداري با حداقل گيت را فراهم نموده و تعداد وروديها به گيت نيز حداقل خواهد بود. بعد خواهيم ديد كه سادهترين عبارت منحصر به فرد نيست. گاهي ممكن است دو يا چند عبارت بيابيم كه معيار حداقل سازي را برآورد. در اين حالت هر يك از دو حل رضايت بخش خواهد بود. در ادامه روش حل جدول كارنو براي حداكثر پنج متغير توضيح داده خواهد شد. لازم به ذكر است كه روش نقشه كارنو صرفاً براي توابع داراي دو الي پنج متغير كاربرد دارد و براي توابع با تعداد متغير بيشتر قابل استفاده نيست.

# **-4 -2 1 نقشه دو متغيره كارنو**

نقشه دو متغيره در شكل-4 4 نشان داده شدهاست. در اين نقشه چهار مينترم براي دو متغير وجود دارد. از اين رو نقشه متشكل از چهار مربع است، كه هر يك متعلق به يك مينترم ميباشد. 0 , 1 موجود در هر سطر و ستون مقدار متغير را نشان ميدهند. متغير x در سطر 0 پريمدار و در سطر 1 بدون پريم است. به طور مشابه y در ستون 0 پريمدار و در ستون 1 بدون پريم ميباشد.

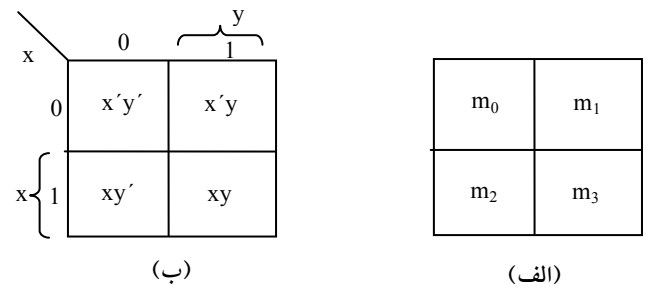

**شكل :4-4 نقشه دو متغيره كارنو**

اگر مربعهايي را كه مينترم آنها متعلق به تابع مفروضي است با علامتي مشخص كنيم، روش مفيد ديگري براي نمايش هر يك از 16 تابع ممكن از دو متغير بهدست ميآيد. به عنوان مثال تابع xy در شكل-4 4 (الف) ديده ميشود. چون xy برابر 3m است، يك 1 در داخل مربع متعلق به 3m قرار ميدهيم. به طور مشابه تابع y+x در نقشه شكل ٤-٤ (ب) نشان داده شدهاست كه در آن سه مربع با 1 علامت زده شدهاند. اين مربعات تابع به دست آمدهاند:

 $m_1 + m_2 + m_3 = x'y + xy' + xy = x + y$ 

سه مربع از تلافي x در سطر دوم و متغير y در ستون دوم، كه ناحيه متعلق به x يا y را پوشش ميدهند، نيز بهدست ميآيد.

**-4 -2 2 نقشه سه متغيره كارنو** 

يك نقشه سه متغيره در شكل ٤–٥ مشاهده مي شود. براي سه متغير هشت مينترم وجود دارد. بنابراين نقشهاز هشت مربع تشكيل يافتهاست. توجه كنيد كه مينترمها بر اساس ترتيب دودويي مرتب نشدهاند. بلكه ترتيب اين است كه هنگام عبور از يك ستون به ستون مجاور تنها يك بيت از نظر مقدار تغير ميكند. براي نشان دادن رابطه بين مربعها و سه متغير نقشه، بخش (ب) با اعدادي در هر سطر و هر ستون علامتگذاري شدهاست. مثلاً مربع متعلق به 5m مربوط به سطر 1 و ستون 01 است. وقتي دو عدد در كنار هم قرار گيرند عدد دودويي 101 حاصل ميشود كه معادل دهدهي آن عدد 5 ميباشد.

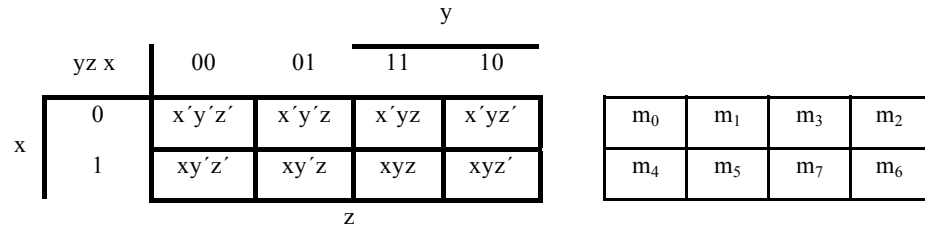

**شكل :5-4 نمايش توابع در نقشه** 

به طريقي ديگر هم ميتوان به مربع z´xy=5m نگاه كرد بهاين ترتيب كه بگوييم 5m در سطر مربوط به x و ستون متعلق به z´y است (ستون 01). توجه كنيد كه هر متغير در چهار مربع مقدار 0 و در چهار مربع ديگر مقدار 1 را دارد. به منظور تفكيك، هر متغير را در خانههاي 1 بدون پريم و در خانههاي 0 با پريم نشان ميدهيم. براي سادگي، متغير را با سمبل حرفياش در زير مربعاتي كه بدون پريم هستند مينويسيم.

جهت درك برتريهاي جدول كارنو در سادهسازي توابع بول، بايد خاصيت مربعهاي همجوار را مشخص كنيم. تنها اختلاف بين هر دو مربع مجاور در نقشه اين است كه در يكي متغيري با پريم و در ديگري بدون پريم ظاهر ميشود. مثلا،ً 5m7,m در دو مربع مجاور قرار دارند. متغير y در 5m پريمدار و در 7m بدون پريم است، ضمن اين كه دو متغير ديگر در هر دو مربع يكسانند. با توجه بهاصول جبر بول، نتيجه ميگيريم كه جمع دو مينترم در مربعهاي مجاور را ميتوان به يك جمله AND متشكل از دو ليترال ساده كرد. براي روشن شدن مطلب، مجموع دو مربع همجوار مانند 5m7,m را ملاحظه كنيد.

$$
m_5 + m_7 = xy'z + xyz
$$
  

$$
= xz(y'+y)
$$
  

$$
= xz
$$

در اينجا دو مربع در متغير y با هم اختلاف دارند كه هنگام تشكيل جمع دو مينترم حذف ميشود. بنابراين هر دو مينترميكه در دو مربع مجاور با هم OR شوند موجب حذف متغيري ميگردند كه در آن دو مينترم متفاوتاند. مثالهاي زير روال حداقلسازي يك تابع بول را با يك نقشه توضيح ميدهد.

**مثال:2** تابع بولي زير را ساده كنيد.

 $F(x, y, z) = \sum (2, 3, 4, 5)$ 

ابتدا در هر مربعي كه مينترم تابع را نشان دهد، مقدار 1 قرار ميدهيم. اين كار در شكل-4 6 بهاين ترتيب انجام شدهاست كه مربعات مينترمهاي ,010 ,011 ,100 101 با 1

علامت زده شدهاند. قدم بعدي يافتن مربعهاي مجاور است. اين كار در نقشه با زير مربعهايي كه هر يك دو عدد 1 را در بر ميگيرند صورت گرفتهاست. زير مربع يا مستطيل بالاي سمت راست ناحيه پوشش يافته با y´x را شامل ميشود. اين دو مربع در سطر 0 قرار دارند كه با ́x و نيز در دو ستون آخر با y نشان داده ميشوند. به طور

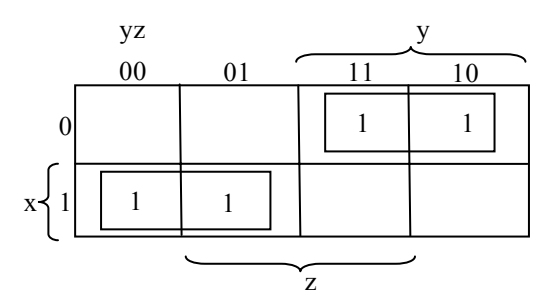

 $F(x \ ,\ y \ ,\ z) = \Sigma \ (2 \ ,\ 3 \ ,\ 4 \ ,\ 5)$  شكل ٤-٦: جدول كارنو تابع

مشابه مستطيل پايين سمت چپ جمله ضرب ́xy را نشان ميدهد (سطر دوم نشان دهنده x و دو ستون چپ نيز́y است). جمع منطقي اين دو جمله ضرب، عبارت ساده شده را نتيجه ميدهد.

مواردي وجود دارد كه در آنها دو مربع همجوارند ولي به هم نچسبيدهاند. در شكل $-4$ ه،  $_{\rm m_{4}}$  مجاور  $_{\rm m_{4}}$  مجاور  $_{\rm m_{4}}$  مجاور و $_{\rm m_{5}}$  است زيرا مينترمها تنها در يك متغير با هم اختلاف دارند. اين مطلب به راحتي با كمك جبر قابل اثبات است.

```
m_0+m_2 = x'y'z' + x'yz'\cdot = x'z'(y'+y)
. =x'z'm_4+m_6 = xy'z' + xyz'\mathbf{x} = \mathbf{x} \mathbf{z}'(\mathbf{y}'+\mathbf{y})=xz'
```
در نتيجه ما بايد تعريف مربعهاي همجوار را اصلاح كنيم تا اين حالت و ديگر حالات مشابه را نيز شامل شود. اين تصحيح بدين صورت انجام ميگيرد كه نقشه كشيده شده در يك سطح از دو لبه سمت چپ و راست مجاور تصور شوند.

**مثال :3** تابع بول زير را ساده كنيد.

 $F(x, y, z) = \sum (3, 4, 6, 7)$ 

نقشه اين تابع در شكل-4 7 ترسيم شدهاست. در اين شكل 4 مربع با 1 علامت خوردهاند كه هر كدام متعلق به يك مينترم است. دو مربع همجوار در ستون سوم با هم تركيب شدهاند تا جمله دو ليترال yz را به وجود آورند. دو مربع باقيمانده هم بر اساس تعريف جديد مجاورند و در نمودار با نيم مربعها محصور شدهاند. اين دو مربع، وقتي تركيب شوند جمله دو ليترالي ́xz را بهدست ميدهند. بنابراين تابع ساده شده به فرم زير است.

 $F= yz + xz'$ 

اكنون به تركيب چهار مربع همجوار در نقشه سه متغيره توجه نماييد. چنين تركيبي نشان دهنده جمع منطقي چهار مينترم مجاور است و نتيجه اين تركيب، توليد عبارتي با تنها يك متغير است. به عنوان مثال جمع منطقي چهار مينترم مجاور 6,4,2,0 عبارت را به جمله يك ليترالي ́z كاهش ميدهد.

 $m_0 + m_2 + m_4 + m_6$  = x'y'z'+x'yz'+xy'z'+xyz'  $= x'z'(y'+y)+xz'(y'+y)$  $= x'z' + xz'$  $= z'(x'+x)$  $= z'$ 

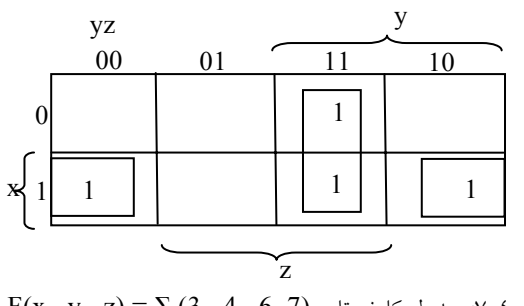

 $F(x, y, z) = \Sigma (3, 4, 6, 7)$  شكل  $-2$ : جدول كارنو تابع

در حل جدول كارنو لازم است تا به نكات زير توجه گردد:

- تعداد مربعات مجاوري كه ممكن است تركيب شوند همواره برابر تواني از ،2 مانند 8,4,2,1 ميباشد.
- هر چقدر تعداد بيشتري از مربعات همجوار تركيب شوند جمله حاصلضرب نتيجه، تعداد كمتري ليترال خواهد داشت.
	- يك مربع يك مينترم را نمايش ميدهد و داراي سه ليترال است.
		- دو مربع مجاور يك جمله دو ليترال را نشان ميدهند.
		- چهار مربع همجوار يك جمله با يك ليترال را نشان ميدهند.
- هشت مربع همجوار كه تمام نقشه را ميپوشانند همواره تابع 1 را توليد مي كنند.

**مثال :4** تابع بول زير را ساده كنيد.

 $F(x, y, z) = \sum (0, 2, 4, 5, 6)$ 

نقشه تابع F در شكل -4 8 نشان داده شدهاست. ابتدا چهار مربع مجاور در اولين و آخرين ستون را با هم تركيب ميكنيم تا جمله تك ليترال ́z به دست آيد. تنها مينترم باقيمانده كه متعلق به مينترم 5 است با مربع مجاورش كه قبلاً به كار رفته، تركيب ميگردد. اين كار نه تنها مجاز است بلكه مفيد نيز ميباشد، زيرا دو مربع مجاور جمله دو ليترالي ́xy را توليد ميكنند در حالي كه يك مربع تنها، جمله سه ليترال z´xy را نمايش ميدهد. تابع ساده به صورت زير است.

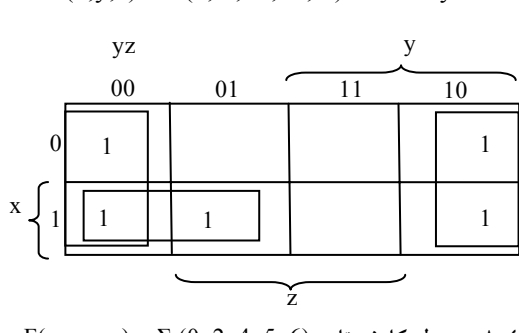

 $F(x,y,z)=\sum (0, 2, 4, 5, 6) = z' + xy'$ 

F(x , y , z) = Σ (0, 2, 4, 5, 6) **تابع كارنو جدول :8-4 شكل**

اگر تابعي به صورت مجموع مينترمها بيان نشود، ميتوان از نقشه براي بهدست آوردن مينترمهاي تابع استفاده كرد و سپس تابع را به صورت جملاتي با حداقل ليترالها ساده نمود. البته بايد عبارت جبري حتماً به صورت جمع حاصلضربها باشد. هر جمله ضرب را ميتوان با نقشهاي متشكل از يك، دو يا چند مربع در نقشه نشان داد. آنگاه مينترمهاي تابع مستقيماً از جدول استخراج ميشوند.

**مثال :5** تابع بول زير را ساده كنيد.

 $F = A'C + A'B + AB'C + BC$ 

(الف) آن را به مجموع مينترمها نشان دهيد.

(ب) و سپس عبارت مجموع حاصلضرب حداقل را پيدا كنيد.

سه جمله ضرب در عبارت دو ليترال دارند و در نقشه سه متغيره، هر يك با دو مربع نشان داده شدهاند.

دو مربع مربوط به جملهاول،C´A ، در شكل -4 9 از تلاقي́A) اولين سطر) و C) دو ستون مياني) بهدست ميآيد تا مربعات 001 و 011 را بدهند. توجه كنيد كه وقتي 1ها را در مربعات ميگذاريد، ممكن است يك 1 را كهاز جمله قبلي در آن قرار داده شده بيابيد. اين نكته براي دومين جمله، B´A، رخ ميدهد كه دو عدد 1 در مربعهاي 01 و 010 قرار دارند. مربع 011 با جملهاول، C´A، مشترك است، بنابراين تنها يك 1 در آن

قرار داده مي شود. به همين ترتيب ميبينيم كه جمله AB´C متعلق به مربع 101، يعني مينترم 5 است، و جمله BC متعلق به دو مربع 011 و 111 ميباشد.

تابع جمعاً پنج مينترم دارد و در نقشه شكل -4 9 هم با پنج عدد 1 نشان داده شدهاست. مينترمهايي كه مستقيماً از نقشه خوانده مي شوند عبارتند از 1، 2، 3 5 و7. تابع را ميتوان به صورت جمع مينترمها نشان داد.

 $F(A, B, C) = \Sigma (1, 2, 3, 5, 7)$ 

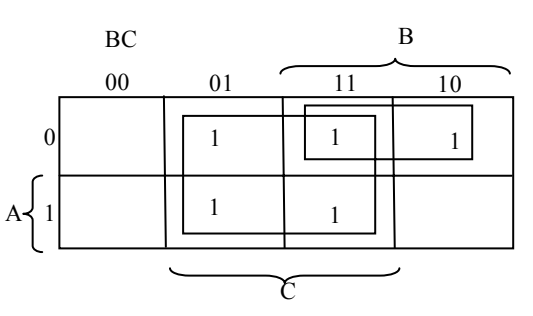

F =A´C +A´B +AB´C +BC **تابع كارنو جدول :9-4شكل**

عبارت جمع حاصلضرب مفروض اوليه چندين جمله دارد. همانطور كه در نقشه مشاهده ميشود ميتوان آن را ساده كرده و عبارتي دو جملهاي بهدست آورد.

 $F = C + A'B$ 

**-4 -2 3 نقشه چهار متغيره** 

نقشه توابع بول چهار متغيره در شكل-4 10 نشان داده شدهاست. در (الف) 16 جمله مينترم فهرست شده به هر يك مربعي تخصيص داده شدهاست. در (ب) نقشه دوباره رسم شده تا بيانگر ارتباط بين چهار متغير باشد. سطرها و ستونها بر اساس كد گري شمارهگذاري شدهاند، و بين هر دو سطر يا ستون مجاور تنها يك رقم تغيير ميكند. مينترم متعلق به هر مربع از تركيب شماره سطر و شماره ستون آن بهدست ميآيد. مثلاً وقتي اعداد سطر سوم (11) و ستون دوم (01) تركيب شوند عدد دودويي 1101 حاصل

```
106 مدار منطقي
```
ميگردد، كه معادل 13 دهدهي است. بنابراين، مربع در سطر سوم و ستون دوم مينترم را نمايش مي دهد.  $m_{13}$ 

| $_{\rm wx}$ <sup>yz</sup><br>00<br>01<br>$\Omega$ |    |  |                                          |  |       |    |                |                |                |                |
|---------------------------------------------------|----|--|------------------------------------------|--|-------|----|----------------|----------------|----------------|----------------|
|                                                   | 00 |  | $w'x'y'z'$ $w'x'y'z$ $w'x'yz$ $w'x'yz'$  |  |       |    | m <sub>0</sub> | m <sub>1</sub> | m <sub>3</sub> | m <sub>2</sub> |
|                                                   | 01 |  | $w'xy'z'$ $w'xy'z$ $w'xyz$ $w'xyz'$      |  |       | ×Х | m <sub>4</sub> | m <sub>5</sub> | m <sub>7</sub> | m <sub>6</sub> |
| $W \cdot$                                         | 11 |  | $wxy'z'$ $wxy'z$ $wxyz$                  |  | wxyz' |    | $m_{12}$       | $m_{13}$       | $m_{15}$       | $m_{14}$       |
|                                                   |    |  | $ 10 $ wx'y'z'   wx'y'z   wx'yz   wx'yz' |  |       |    | m <sub>8</sub> | m <sub>9</sub> | $m_{11}$       | $m_{10}$       |
|                                                   |    |  |                                          |  |       |    | (الف)          |                |                |                |

**شكل :10-4 جدول چهار متغيره كارنو**

ساده كردن توابع بول چهار متغيره مشابه با روش به كار رفته براي توابع سه متغيرهاست. مربعات مجاور مربعاتي هستند كه در كنار يكديگرند. به علاوه نقشه در سطحي واقع است و لبههاي بالا و پايين و چپ و راست نيز مجاور است تا بهاين ترتيب مربعات همجوار را بسازند. مثلاً 0m و 2m و نيز 11m و 3m هر كدام مربعات مجاور را ميسازند. تركيب مربعات همجوار به راحتي با بررسي نقشه چهار متغيره قابل تشخيص است. در جدول كارنو چهار متغيره نكات زير بايد مورد توجه قرار گيرند:

- يك مربع يك مينترم را نمايش ميدهد، و جمله آن چهار ليترالي است.
	- دو مربع همجوار يك جمله سه ليترالي را ميسازند.
	- چهار مربع همجوار يك جمله دو ليترالي را نشان ميدهند.
	- هشت مربع همجوار يك جمله يك ليترالي را نمايش ميدهند.
		- شانزده مربع همجوار تابعي برابر 1 را توليد ميكنند.
		- هيچ تركيب ديگري از مربعها نميتواند تابع را ساده كند.

**مثال :6** تابع بول زير را ساده كنيد.

 $F(w, x, y, z) = \sum (0, 1, 2, 4, 5, 6, 8, 9, 12, 13, 14)$ 

چون تابع چهار متغير دارد، بايد از نقشه چهار متغيرهاستفاده كرد. مينترمهاي ليست شده در مجموع فوق با 1ها در نقشه شكل -4 11 علامت زده شدهاند. هشت 1 مجاور ميتوانند با هم تركيب شده و جمله تك ليترالي ́y را نتيجه دهند. سه 1 باقيمانده در سمت راست نميتوانند با هم تركيب و جمله سادهاي بدهند. آنها بايد به صورت دو يا چهار مربع مجاور با هم تركيب شوند. هر چقدر تعداد مربعات تركيب شده بيشتر باشد، تعداد ليترالها در جمله كمتر خواهد بود.

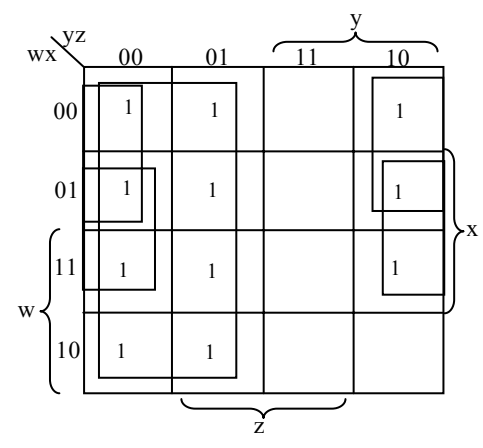

**شكل :11-4 جدول كارنو مثال 5**

در اين مثال دو 1 فوقاني سمت راست با دو 1 فوقاني در سمت چپ تركيب شده و جمله ́z´w را ميدهند. توجه داشته باشيد كه ميتوان يك مربع را بيش از يك بار به كار برد. حال فقط يك مربع در سطر سوم و ستون چهارم (مربع 1110) باقيماندهاست. در عوض انتخاب اين مربع به تنهايي، آن را با مربعهايي كه قبلاً به كار رفتهاند براي ايجاد مربعهاي مجاور تركيب ميكنيم. اين مربعات شامل دو سطر مياني و دو ستون انتهايي بوده و جمله ́xz را توليد ميكنند. تابع ساده شده به صورت زير است:  $F = y' + w'z' + xz'$ 

**مثال :7** تابع زير را ساده كنيد.

 $F = A'B'C' + B'CD' + A'BCD' + AB'C'$ 

ناحيه مفروش شده با اين تابع شامل مربعاتي است كه در شكل -4 12 با 1 علامت زده شدهاست. اين تابع داراي چهار متغيره بوده و همانطور كه ديده ميشود سه جمله سه ليترالي و يك جمله چهار ليترالي دارد. هر جمله سه ليترالي در نقشه با دو مربع نمايش داده شدهاست. مثلاً ́C´B´A در مربعات 0000 , 0001 نشان داده شدهاست. تابع را ميتوان با انتخاب چهار 1 در گوشهها و تركيب آنها براي بهدست آوردن جمله ́D´B ساده كرد. اين عمل مجاز است زيرا وقتي نقشه را سطحي تصور كنيم كه لبههاي چپ و راست و لبههاي پايين و بالاي آن با هم مجاورند، اين چهار مربع همجوار خواهند بود. دو 1 سمت چپ در سطر بالا و دو 1 در سطر پايين تركيب ميشوند تا جمله ́C´B حاصل شود. تنها 1 باقيمانده را به صورت دو مربع تركيب ميكنيم تا ́CD´A حاصل گردد. تابع ساده شده به صورت زير خواهد بود.

 $F = B'D' + B'C' + A'CD'$ 

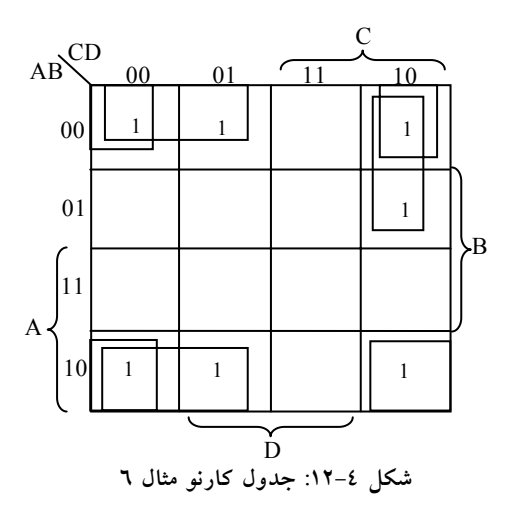

# **-4 -2 4 نقشه پنج متغيره كارنو**

استفادهاز نقشههايي كه بيش از چهار متغير دارند چندان ساده نيست. يك نقشه پنج متغيره به 32 مربع و نقشه شش متغيره به 64 مربع نياز دارد. وقتي تعداد متغيرها زياد شود، تعداد مربعات هم به طور بيرويهاي افزايش مييابند و يافتن مربعات همجوار بيش از پيش به شكل هندسي وابسته ميگردد. يك نقشه پنج متغيره در شكل-4 13 نشان داده شدهاست. اين نقشه، از دو نقشه چهار متغيره با متغيرهاي A , B , C , D , E تشكيل يافته و متغير A آن دو را از هم تفكيك كردهاست. نقشه چهار متغيره سمت چپ 16 مربعي را نشان ميدهد كه در آن 0 = A است، و ديگر نقشه چهار متغيره، مربعات مربوط به 1 = A را نمايش ميدهد. مينترمهاي 0 تا 15 متعلق به 0 = A و مينترمهاي 16 تا 31 متعلق به 1=A است. هر نقشه چهار متغيره وقتي جداگانه بررسي

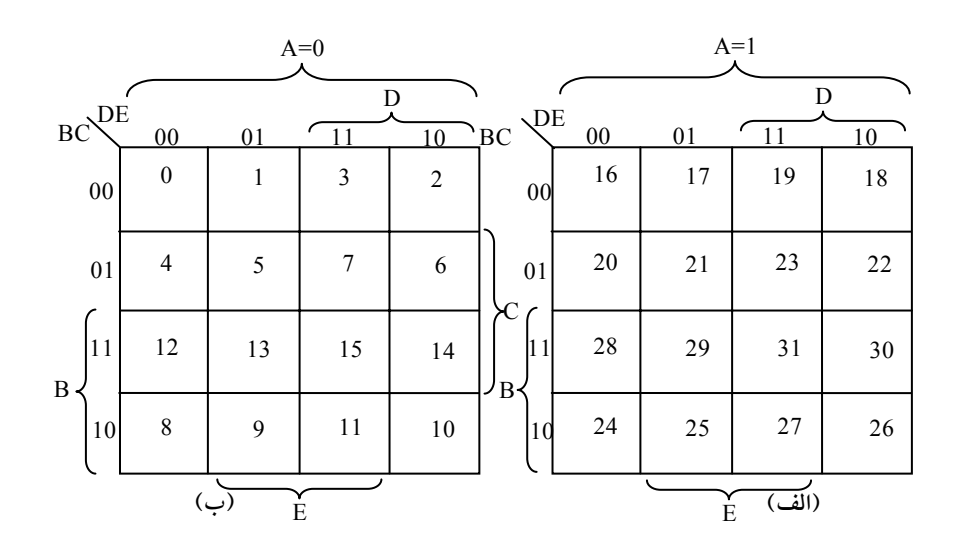

**شكل :13-4 جدول پنج متغيره كارنو (دو جدول مجزا)**

شود همجواري تعريف شده قبلي خود را حفظ ميكند. به علاوه هر مربع از نقشه 0=A با مربع متناظرش در مربع 1=A همجوار است. مثلاً مينترم 4 با مينترم 20 و مينترم

15 با 31 مجاور است. بهترين راه تجسم اين قانون براي مربعهاي همجوار اين است كهاين دو نيم نقشه را بر روي يكديگر تصور كنيم. هر دو مربعي كه روي هم قرار گيرند مجاور شناخته ميشوند.

با پيگيري روشي كه براي نقشه پنج متغيره به كار رفت، ميتوان نقشه شش متغيره را با 4 نقشه چهار متغيره بهدست آورد تا 64 مربع مورد نياز حاصل گردد. نقشههايي با شش يا تعداد بيشتري متغير، نياز به تعداد بي شماري مربع داشته و استفاده از آنها غير عملي است. روش ديگر، استفادهاز برنامههاي كامپيوتري در سادهسازي توابع بول با متغيرهاي بي شمار ميباشد.

با بررسي و در نظر گرفتن تعريف جديد همجواري مربعات، ميتوان نشان داد كه مربع همجوار بهازاء (n , 1 , 2 ,... , n ) = k در يک نقشه n متغيره ناحيه را مشخص ميكند كه نمايش دهنده جملهاي با k- n ليترال است. براي اين كه عبارت فوق مفهوم داشته باشد بايد هميشه n بزرگتر از k باشد. وقتي k=n است، تمام سطح نقشه تركيب شده و تابع يكاني (1) را توليد ميكند. جدول-4 14 رابطه بين تعداد مربعات مجاور و تعداد ليترال در هر جمله را نشان ميدهد. مثلاً هشت مربع مجاور ناحيهاي را در نقشه پنج متغيره تركيب ميكنند تا يك جمله دو متغيره حاصل شود.

|   | تعداد مربعات | تعداد ليترال&ا در يک جمله |       |       |       |  |  |  |  |
|---|--------------|---------------------------|-------|-------|-------|--|--|--|--|
|   | مجاور        | در یک نقشه n متغیره       |       |       |       |  |  |  |  |
| k | $2^k$        | $n=2$                     | $n=3$ | $n=4$ | $n=5$ |  |  |  |  |
| 0 |              | 7                         | 3     |       |       |  |  |  |  |
|   |              |                           |       |       |       |  |  |  |  |
|   |              | 0                         |       |       |       |  |  |  |  |
| 3 | 8            |                           | 0     |       |       |  |  |  |  |
|   | 16           |                           |       |       |       |  |  |  |  |
|   | 32           |                           |       |       |       |  |  |  |  |

**شكل :14-4 رابطه بين تعداد مربعات مجاور و تعداد ليترالها در يك**

**مثال 8 :** تابع بول زير را ساده كنيد.

 $F(A, B, C, D, E) = \Sigma(0, 2, 4, 6, 9, 13, 21, 23, 25, 29, 31)$ 

نقشه پنج متغيره براي اين تابع در شكل -4 15 ديده ميشود. در بخشي از نقشه كه متعلق به مينترمهاي 0 تا 15 است، 0=A بوده و در آن شش مينترم مقدار 1 را دارند. پنج مينترم ديگر به بخش 1=A متعلق است.

چهار مربع مجاور در نقشه 0=A با هم تركيب شدهاند تا جمله ́E´B´A را بدهند. توجه كنيد كه بايد ́A را نيز در جمله منظور كنيم زيرا تمام مربعها متعلق به نقشه 0=A ميباشند. دو مربع در ستون 01 و دو سطر آخر در هر دو بخش نقشه مشتركند. بنابراين آنها چهار مربع مجاور را تشكيل داده و جمله سه متغيره E´BD را ميسازند. در اينجا

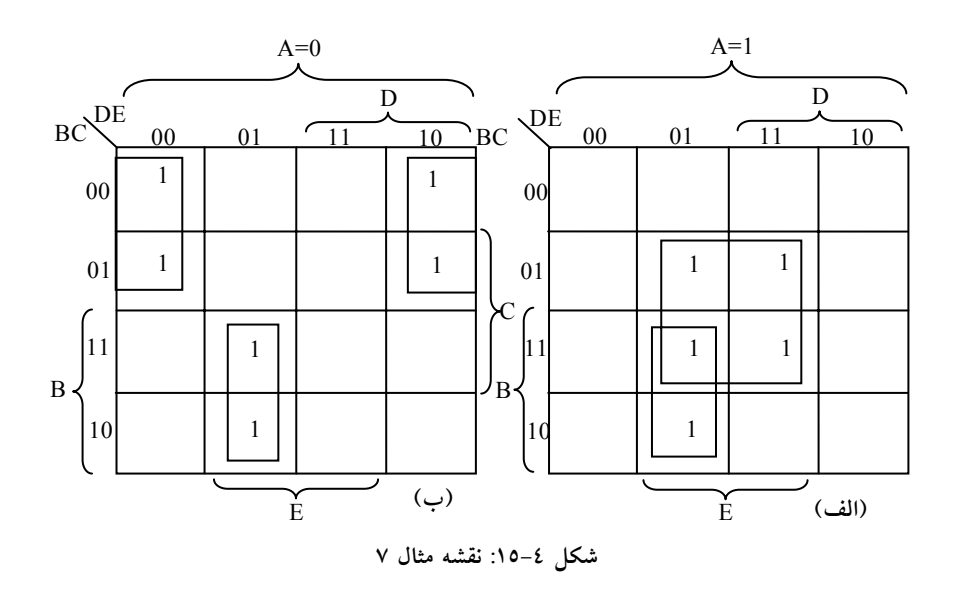

متغير A آورده نشدهاست زيرا مربعهاي مجاور به هر دو 0=A و 1=A متعلق اند. جمله ACE از چهار مربع همجوار در نقشه 1=A بهدست ميآيد. تابع ساده شده جمع منطقي سه جمله مي باشد.

 $F = A'B'E' + BD'E + ACE$ 

**-4 -2 5 عناصر اصلي در جدول كارنو** 

هنگام انتخاب مربعهاي مجاور در يك نقشه بايد مطمئن شويم كه همه مينترمهاي تابع هنگام تركيب مربعها پوشش داده شدهاند. همچنين بايد تعداد جملات در عبارت حداقل شود و هر جملهاي كه مينترم آن قبلاً به وسيله ديگر جملات به كار رفته نيز كنار گذاشته شود. گاهي نيز ممكن است دو يا سه عبارت بر معيار سادهسازي صحه بگذارند. روش تركيب مربعها در نقشه را ميتوان سيستماتيكتر كرد به شرطي كه مفهوم جملات عناصراصلي و عناصراصلي اساسي خوب فهميده شوند.

يك **عنصر اصلي** جملهاي حاصلضربي است كه از تركيب حداكثر مربعات مجاور به هم حاصل ميگردد. اگر مينترمي در يك مربع تنها با يك عنصر اصلي پوشش يابد، به آن عنصر اصلي اساسي گوييم.

عناصراصلي يك تابع را ميتوان با تركيب حداكثر تعداد مربعات ممكن بهدست آورد. اين بدان معني است كه يك 1 تنها اگر در مجاورت هر 1 ديگر در نقشه نباشد، يك عنصر اصلي است. دو 1 مجاور به شرطي يك عنصر اصلي را ايجاد ميكنند كه در داخل يك گروه چهار تايي مربعها واقع نباشند. چهار 1 مجاور يك عنصر اصلي را تشكيل ميدهند بشرطي كه در يك گروهاز هشت مربع همجوار نباشند و به همين ترتيب. عنصر اصلي اساسي با نظاره بر مربعات 1 و وارسي تعداد عناصراصلي كه آن را پوشش ميدهد تعيين ميگردد. يك عنصر اصلي، اساسي است اگر تنها عنصر اصلي باشد كه مينترم را پوشش ميدهد.

**مثال :9** تابع چهار متغيره زير را در نظر بگيريد:

 $F(A, B, C, D) = \sum (0, 2, 3, 5, 7, 8, 9, 10, 11, 13, 15)$ 

مينترمهاي تابع با 1 در نقشههاي شكل -4 16 علامت زده شدهاند. بخش (الف) از شكل، دو عنصر اصلي اساسي را نشان ميدهد. يك موجب، اساسي است زيرا تنها يك راه براي پوشش 0m در چهار مربع مجاور وجود دارد. اين چهار مربع جمله ́D´B را

تعريف ميكنند. به طور مشابه، براي تركيب 5m با چهار مربع مجاور تنها يك راه وجود دارد و جمله BD از آن حاصل ميگردد. اين دو عنصر اصلي اساسي هشت مينترم را پوشش ميدهند. سه مينترم باقيمانده 3m و 9m و 11m بايد بعد ملاحظه شوند.

شكل ٤-١٦ (ب) همه راههاي ممكن كه سه مينترم با عناصراصلي پوشش مي يابند را نشان ميدهد. مينترم 3m ميتواند با عنصر اصلي CD يا C´Bپوشش يابد. مينترم9m با هر يك از AD يا ́AB پوشش مييابد. مينترم 11m نيز با هر يك از چهار عنصر اصلي ميتواند پوشش پيدا كند. عبارت ساده شدهاز جمع منطقي دو عنصر اصلي اساسي، و هر دو عنصر اصلي ديگر كه مينترمهاي 3m و 9m و 11m را پوشش دهند بهدست ميآيد. چهار امكان براي بيان تابع با چهار جمله ضرب كه هر يك دو ليترال دارند وجود دارد:

> $F = BD + B'D' + CD + AD$  $=$  BD + B<sup>'D'</sup> + CD + AB<sup>'</sup>  $=$  BD + B'D' + B'C + AD  $=$  BD + B'D' + B'C + AB'

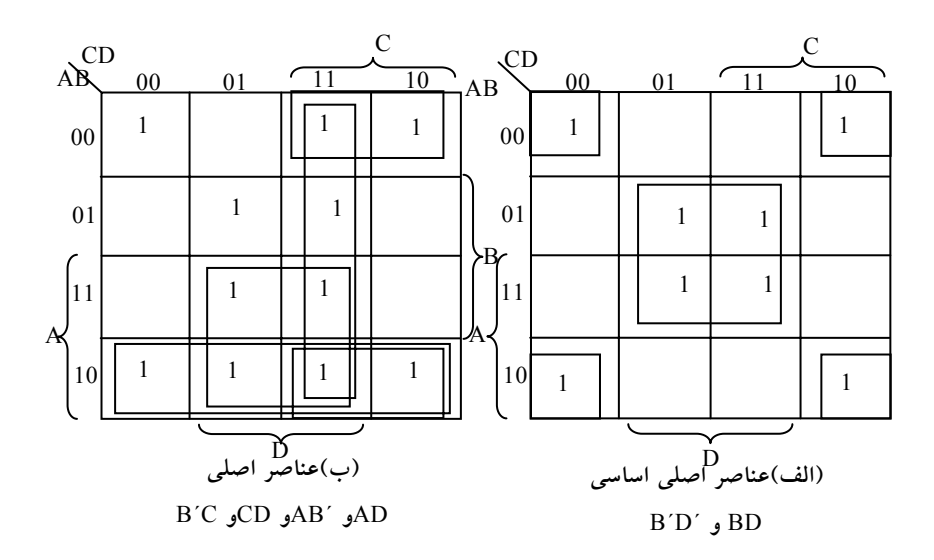

**شكل :16-4 نمايش سادهسازي با استفادهاز عناصر اصلي مثال 8**

مثال فوق نشان داد كه شناسايي عناصراصلي در نقشه در تعيين صور متفاوت تابع ساده شده كمك موثري مينمايند.

روال يافتن عبارت ساده شدهاز نقشه لازم ميدارد كهابتدا تمام عناصراصلي اساسي را معين كنيم. تابع ساده شده از جمع منطقي همه عناصراصلي اساسي، به علاوه ديگر عناصراصلي حاصل ميگردد. اين عناصر اصلي ممكن است براي پوشش مينترمهاي باقيماندهاي كه در عنصر اصلي اساسي وجود ندارد لازم باشد. گاهي بيش از يك راه براي تركيب مربعات وجود دارد و هر تركيب هم ممكن است عبارت ساده شده يكساني را توليد كند.

# **-4 3 سادهسازي با ضرب حاصل جمعها**

در تمام مثالهاي قبلي، توابع بول حاصل از نقشه به فرم جمع حاصلضربها بيان شدند. با كمياصلاح ميتوان فرم ضرب حاصل جمعها را بهدست آورد.

روال تهيه يك تابع حداقل بر حسب ضرب حاصل جمعها از خواص اصلي توابع بول حاصل ميگردد. 1هاي واقع در مربعهاي نقشه نشانگر مينترمهاي تابع است. مينترمهايي كه در تابع ذكر نشوند متمم تابع را بيانگرند. با توجه بهاين مطلب مشاهده ميكنيم كه متمم يك تابع به وسيله مربعهايي كه با 1 علامت زني نشدهاند بيان ميگردد. اگر در مربعهاي خالي 0 قرار داده و آنها را با روش مربعهاي همجوار تركيب كنيم عبارت ساده شده متمم تابع يعني́F را بهدست خواهيم آورد. متمم ́F به ما تابع F را باز ميگرداند. به دليل عموميت تئوري دمورگان تابع حاصل به طور خودكار به صورت ضرب حاصل جمعهاست. براي درك بهتر موضوع، مثالي در اين رابطهارائه ميگردد:

**مثال :10** تابع بولي زير را (الف) به صورت جمع حاصلضربها، (ب) ضرب حاصل جمعها ساده كنيد.

 $F(A, B, C, D) = \Sigma (0, 1, 2, 5, 8, 9, 10)$ 

1هاي موجود در نقشه شكل-4 ،17 همه مينترمهاي تابع را نمايش ميدهند. مربعهايي كه با 0 علامتزده شدهاند مينترمهاي غايب در F را نشان ميدهند، بنابراين متمم F را بيانگر هستند.

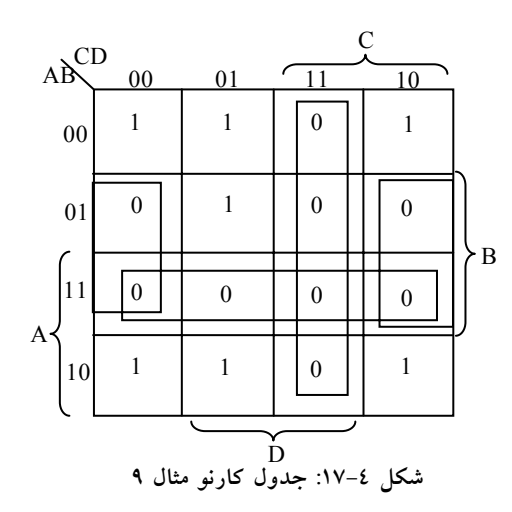

تركيب مربعات حاوي 1ها تابع ساده شده را به صورت جمع حاصلضربها بهدست مي دهد:

 F = B´D´ + B´C´ + A´C´D (الف( اگر مربعات حاوي 0ها را تركيب كنيم، تابع متمم ساده شده بهدست خواهد آمد: F´ = AB + CD +BD´ با اعمال تئوري دمورگان (استفادهاز دوگان و متمم كردن هر متغير) تابع ساده شده را به صورت ضرب حاصل جمعها بهدست ميآوريم:

$$
F = (A' + B')(C' + D')(B' + D) (\rightarrow)
$$

پيادهسازي عبارت ساده شده حاصل از مثال 9 در شكل-4 18 ديده ميشود. عبارت جمع حاصلضربها در بخش (الف) با گروهي از گيتهاي AND پيادهسازي شدهاست. خروجي گيتهاي AND نيز به وروديهاي يك گيت OR متصل گرديده است. همان

تابع به صورت ضرب حاصل جمعها در شكل (ب) با تعدادي گيت OR، كه هر يك متعلق به يك جمله OR است، پيادهسازي شده و خروجي آنها به يك AND منتهي گشتهاست. در هر دو حال فرض بر اين است كه متمم متغيرها نيز مستقيماً در دسترسند و بنابراين نيازي به وارونگر نميباشد.

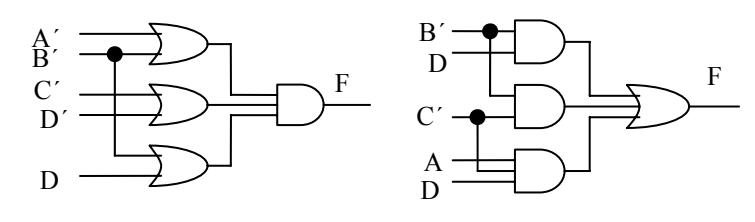

 $F = (A' + B') (C' + D') (B' + D) (\cup) F = B'D' + B'C' + A'C'D$  (الف)

**شكل:18-4 پيادهسازي با گيت تابع مثال 9**

الگوهاي ايجاد شده در شكل-4 18 يك سري روشهاي كلي ميباشند كه به وسيله آنها هر تابع بول استاندارد قابل پيادهسازي است. در جمع حاصلضربها، گيتهاي AND به يك OR ختم ميشوند و در ضرب حاصل جمعها گيتهاي OR به يك AND متصل ميگردند. هر يك از دو پيكر بندي فوق داراي دو سطح از گيتها ميباشند. بنابراين پيادهسازي يك تابع استاندارد دو سطحي ميگويند.

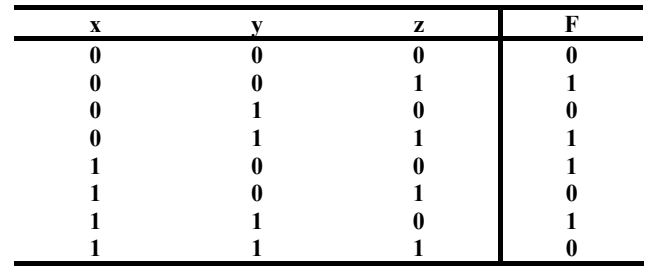

**شكل :19-4 جدول درستي تابع** F

مثال 10 روالي را براي محاسبه فرم ساده شده يك تابع بر حسب ضرب حاصل جمعها، وقتي تابع ابتدا به صورت جمع مينترمها است، نشان ميدهد. اين روال

هنگاميكه تابع در آغاز بر حسب ماكسترمها بيان شود نيز معتبر است. براي مثال به جدول درستي تابع F كه در شكل -4 19 آمدهاست توجه نماييد: اين تابع به صورت جمع مينترمها چنين بيان ميشود: F(x , y , z) = Σ (1 , 3 , 4, 6) در ضرب ماكسترمها تابع به صورت زير است: F(x , y , z) = Π (0 , 2 , 5 , 7)

به بيان ديگر، 1هاي تابع، مينترمها را نشان ميدهند و 0هاي آن بيانگر جملات ماكسترم هستند. نقشهاين تابع در شكل ٤–٢٠ ديده مي شود. براي ساده كردن اين تابع، در مربع مربوط به هر جمله مينترم كه تابع بهازاء آن، مقدار 1 گذاشته و بقيه مربعها را با 0 پر ميكنيم. از طرف ديگر اگر تابع به فرم ضرب ماكسترمها داده شده باشد در ابتدا در مربعاتي كه جملات آن در تابع است 0 قرار ميدهيم و بقيه مربعها با 1 پر ميشوند. سپس تابع ميتواند به يكي از فرمهاي استاندارد ساده شود.

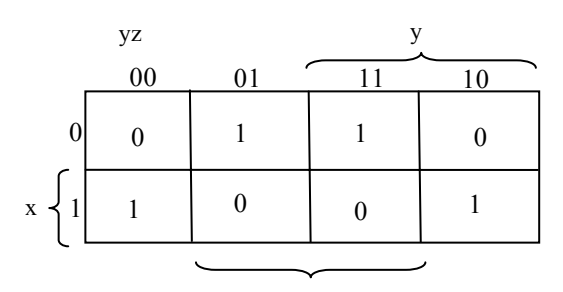

**شكل :20-4 جدول كارنو شكل 19-4** <sup>z</sup>

براي جمع حاصلضربها، 1ها را با هم تركيب ميكنيم و خواهيم داشت:

 $F = x'z + xz'$ 

براي ضرب حاصل جمعها، 0ها را با هم تركيب ميكنيم تا متمم تابع ساده شده به صورت زير حاصل شود:

 $F' = xz + x'z'$ 

كه نشان ميدهد تابع XOR متمم تابع هم ارزي (XNOR (است . با متمم گيري مجدد از ́F تابع ساده شده را به ضرب حاصل جمعها بهدست خواهيم آورد.  $F = (x' + z')(x + z)$ 

براي وارد كردن يك تابع در يك نقشه كه بر حسب ضرب حاصل جمعها بيان شدهاست، ميبايد متمم تابع را بهدست آورد و در آن مربعهاي مربوطه را با 0 پر كرد. مثلاً تابع

$$
F = (A' + B' + C') (B + D)
$$
  
\n
$$
C = \frac{1}{2} \int_{C} \sqrt{1 + \left( \frac{1}{2} \right)^2} \, dA
$$
  
\n
$$
F' = ABC + B'D'
$$

آنگاه مربعهايي كه مينترمهاي ́F را تشكيل ميدهند با 0 پر ميكنيم. بقيه مربعها را با 1 پر مينماييم.

**-4 4 حالات بياهميت** 

جمع منطقي مينترمهاي مربوط به يك تابع شرايطي را كه تحت آن تابع برابر 1 است، مشخص مينمايد. تابع در ازاء بقيه مينترمها 0 است. در اين حالت فرض بر اين است كه همه تركيبات مقادير براي متغيرهاي تابع معتبرند. در عمل كاربردهايي وجود دارند كه در آنها در ازاء تركيبات معيني از متغيرها، تابع مشخص نيست. مثلاً يك كد دودويي چهار بيتي براي ارقام دهدهي داراي شش تركيب است كه به كار نرفتهاند و در نتيجه نامشخص تصور ميگردند. توابعي كه در ازاء تركيبي از وروديها خروجيهاي نامشخص دارند، **تابع غير كامل** ناميده ميشود. در بسياري از كاربردها، توجهي به مقدار منتسب به تابع در ازاء مينترمهاي نامعين نخواهيم داشت. بهاين دليل مرسوم است كه همه مينترمهاي نا مشخص در تابع را حالات بياهميت بخوانيم. از حالات بياهميت ميتوان براي سادهسازي بيشتر عبارت بول در يك نقشهاستفاده كرد.

بايد توجه داشت كه يك مينترم بياهميت، تركيبي از متغيرهاست كه مقدار منطقي آن نامشخص است. بهاين دليل نميتوان يك حالت بياهميت را در نقشه با 1 نشان داد زيرا اين عمل به اين معني است كه تابع براي تركيب خاص از وروديها همواره برابر 1 ميباشد. به طور مشابه گذاشتن 0 در مربعهاي نقشه به معني 0 بودن هميشگي تابع در آن حالت است . براي تفكيك حالت بياهميت از 1ها و 0ها از x استفاده ميكنيم. بنابراين هر x در داخل يك مربع از نقشه بهاين معني است كه تخصيص 1 يا 0 به تابع بهازاء يك مينترم خاص فاقد اهميت است.

وقتي مربعهاي مجاور انتخاب ميگردند تا تابع در جدول ساده شود، مينترمهاي بياهميت با اين ايده كه سادهترين فرم براي تابع بهدست آيد، برابر 1 يا 0 فرض ميشوند. در سادهسازي تابع ميتوانيم با توجه به سادهترين فرم ممكن براي تابع، به حالات بياهميت 0 يا 1 دهيم. براي درك بهتر موضوع مثالي در زير آمدهاست كه در آن حالات بياهميت نشان داده ميشوند:

**مثال** :**11** تابع بول زير

 $F(w, x, y, z) = \sum (1, 3, 7, 11, 15)$ كه حالات بياهميت زير را دارا ميباشد، ساده كنيد.

d(w, x, y, z) =  $\Sigma$  (0, 2, 5)

مينترمهاي F تركيباتي از متغيرها هستند كه تابع را برابر 1 ميكنند. مينترمهاي d مينترمهاي بياهميتي هستند كه ممكن است به آنها 0 يا 1 تخصيص داده شود. سادهسازي نقشه در شكل -4 21 نشان داده شدهاست. مينترمهاي F با 1 علامت زده شدهاند، مينترمهاي d با x علامت گذاري شدهاند و بقيه مربعها با 0 پر شدهاند. براي بهدست آوردن عبارت جمع حاصلضربهاي ساده شده بايد هر پنج 1 موجود در نقشه به حساب آيند، ولي بسته به روش سادهسازي ممكن است xها را در نظر بگيريم و يا نگيريم. جمله yz چهار مينترم در سومين ستون را پوشش ميدهد. مينترم باقيمانده 1m ميتواند با مينترم 3m تركيب شده و جمله سه ليترالي z´x´w را بدهند. با اين وجود با

احتساب يك يا دو x همجوار، ميتوانيم چهار مربع مجاور را تركيب نماييم تا جمله دو متغيره حاصل گردد. در بخش (الف) از نمودار، مينترمهاي بياهميت 0 و 2 با 1 جايگزين شدهاند و تابع ساده شده به صورت زير است.

 $F = yz + w'x'$ 

در بخش (ب) از نمودار، مينترم بياهميت 5 با 1 جايگزين شده و آنگاه تابع ساده شده به فرم زير است:

#### $F = vz + w'z$

هر يك از دو عبارت شرايط بيان شده براي اين مثال را دارا هستند.

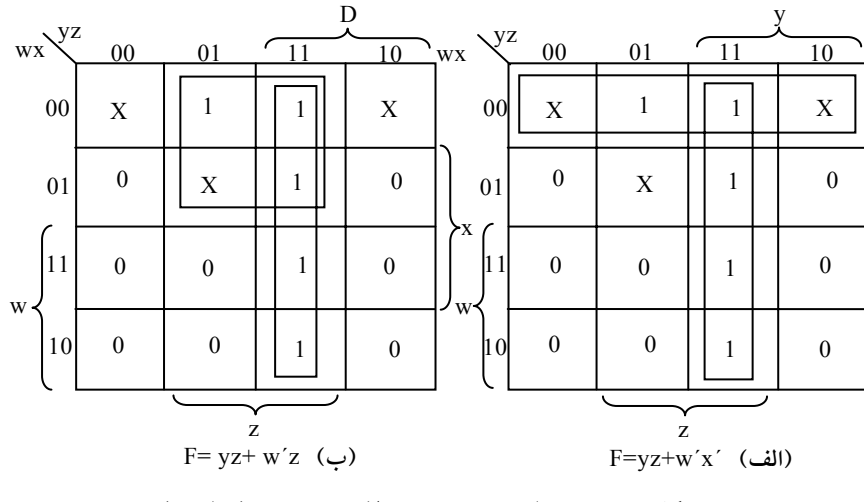

**شكل :21-4 جدول كارنو داراي حالات بياهميت (مثال 10)**

مثال قبل نشان داد كه مينترمهاي بياهميت در نقشه در ابتدا با xها علامت خوردهاند و فرض ميشود كه بتوانند 0 و يا 1 بشوند. انتخاب 0 و يا 1 به روش ساده كردن تابع غير كامل وابسته است. پس از انتخاب، تابع ساده شده حاصل، متشكل از مجموع مينترمها است و در آنها مينترمهايي كه در آغاز نامعلوم بوده ولي بعد به عنوان 1 انتخاب شدهاند نيز وجود خواهند داشت. دو عبارت ساده شده حاصل در مثال 10 را در نظر بگيريد:

$$
F(w, x, y, z) = yz + w'x' = \Sigma (0, 1, 2, 3, 7, 11, 15)
$$
  

$$
F(w, x, y, z) = yz + w'z = \Sigma (1, 3, 5, 7, 11, 15)
$$

هر دو عبارت شامل مينترمهاي ،1 ،3 ،7 11 و 15 ميباشند كه تابع F را برابر 1 ميكنند. مينترمهاي بياهميت در آن دو به طور متفاوتي به كار گرفته شدهاند و در اولين عبارت مينترمهاي 0 و 2 برابر 1 گرفته شده و مينترم 5 با انتخاب 0 حذف شدهاست. در دومين عبارت مينترم 5 برابر 1 و مينترمهاي 0 و 2 با مقدار 0 جايگزين شدهاند. دو عبارت توابعي را نشان ميدهند كه فرم جبري متفاوتي دارند. هر دو مينترمهاي مشخص شده را ميپوشانند ولي هر يك مينترمهاي بياهميت متفاوتي را پوشش ميدهند. مادامي كه تابع مشخص شده غير كامل است، هر دو عبارت قابل قبولاند زيرا تنها اختلاف در مقدار F مينترمهاي بياهميت ميباشند.

ميتوان عبارت ضرب حاصل جمعها را هم براي تابع شكل4 - 21 بهدست آورد. در اين حالت، تنها راه براي تركيب 0ها جايگزيني مينترمهاي بياهميت شماره 0 و 2 با مقدار 0 ميباشد و بهاين ترتيب تابع متمم ساده شده بهدست ميآيد:

با متمم گيري از طرفين، عبارت ساده شده به صورت ضرب حاصل جمعها خواهد بود:

 $F' = z' + wy'$ 

 $F(w, x, y, z) = z(w' + y) = \Sigma (1, 3, 5, 7, 11, 15)$ در اين حال، ما مينترمهاي شماره 0 و 2 را با مقدار 0 و مينترم 5 را با 1 جايگزين كردهايم.

122 مدار منطقي **سؤالات** -1 عبارت بولي زير را ساده كرده و نمودار آن را رسم نماييد  $F_1 = x' y z + x' y z' + x y'$ -2 جدول كارنو تابع زير را رسم كرده و سپس تابع را ساده نماييد.  $F(x, y, z) = \sum (2, 3, 4, 6)$ -3 تابع بولي زير را با استفاده از جدول كارنو ساده نماييد و متمم آنرا بهدست آوريد.  $F(x, y, z) = \Sigma (0, 1, 4, 6, 7)$ -4 تابع بول چهار متغيره زير را ساده كنيد.  $F(w, x, y, z) = \Sigma (0, 2, 4, 5, 7, 8, 9, 14)$ -5 تابع بول زير را با استفاده از جدول كارنو ساده كنيد.  $F(A,B,C,D,E) = \Sigma(4, 6, 8, 9, 13, 21, 22, 25, 27, 30)$ -6 تابع بول (14 , 8 , 7 , 3 , 0) Σ) = z , y , x , w(F كه حالات بياهميت زير را دارا مي باشد، ساده كنيد. d (w, x, y, z) =  $\Sigma$  (1, 2, 5)

## **[www.Bshams.ir](www.bshams.ir)**

**فصل 5** 

# **پيادهسازي مدارهاي ديجيتال با گيتهايNAND و NOR**

# **هدف كلي**

در اين فصل مباحث اصلي مربوط به پيادهسازي گيتها با استفاده از مدارهاي NAND و NOR مورد بحث و بررسي قرار گرفته و علت استفاده از اين نوع مدارها به همراه سادگي طراحي مطرح خواهند شد. همچنين مباحث تكميلي ساير گيتهاي خاص كه به نحوي در تكميل مدارهاي فوقالذكر تاثير گذار هستند نيز مورد بحث خواهند بود.

## **هدف ساختاري**

در اين فصل عناوين زير مورد بحث و بررسي قرار ميگيرند:

- مدارهاي **NAND** و **NOR**
- علل استفاده از مدارهاي **NAND** و **NOR**
	- **AND** -**OR** -**INVERT** مدارهاي•
	- **OR** -**AND** - **INVERT** مدارهاي•
		- مدارهاي **OR** انحصاري

مدارهاي ديجيتال اغلب به جاي AND , OR با گيتهاي NAND و NOR ساخته ميشوند. ساختن گيتهاي NAND و NOR با اجزاء الكترونيكي سادهتر بوده و به عنوان گيتهاي پايه در تمام خانوادههاي ICهاي ديجيتال بهكار ميروند. به دليل مزيت

124 مدار منطقي گيتهاي NAND و NOR در طراحي مدارهاي ديجيتال، قواعد و روالهايي براي تبديل توابع بول بيان شده بر حسب AND , OR , NOT به نمودارهاي منطقي معادل بر حسب NAND و NOR بوجود آمده است.

# **-5 1 مدارهاي NAND**

گيت NAND را يك گيت يونيورسال ميگويند زيرا هر سيستم ديجيتالي را ميتوان با آن پيادهسازي كرد. براي اينكه نشان دهيم هر تابع بولي قابل پيادهسازي با گيتهايNAND ميباشد، كافي است فقط نشان دهيم كه اعمال منطقي , OR , NOT AND را ميتوان با NAND پيادهسازي كرد. اين كار در شكل-5 1 نشان داده شده است.

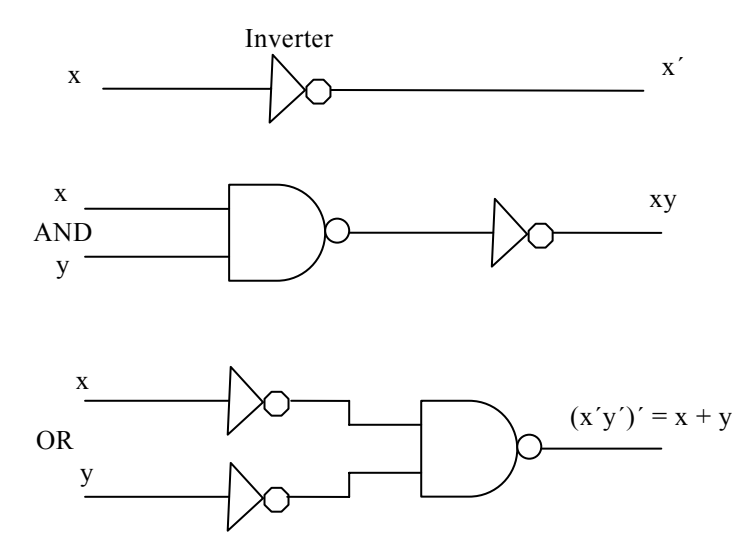

**شكل:1-5 عمليات منطقي با گيتهاي** NAND

عمل متمم از يك گيت NAND يك ورودي كه دقيقاً مثل NOT عمل ميكند حاصل ميگردد. عمل AND نياز به دو گيت NAND دارد. اولي عمل NAND و دومي عمل NOT را انجام ميدهد. عمل OR از طريق يك گيت NAND و دو NOT در هر ورودي حاصل ميشود. پيادهسازي مدارهاي ديجيتال با گيتهاي NAND و NOR 125

راهي مناسب براي پيادهسازي يك تابع بول با گيتهاي NAND، بهدست آوردن تابع بول ساده شده بر حسب عملگرهاي بولي و سپس تبديل تابع به منطق NAND است. تبديل يك عبارت جبري از AND , OR , NOT به NAND به سادگي با دستكاري نمودار OR –AND به نمودار NAND انجام ميشود.

براي سادهسازي تبديل به منطق NAND، بهتر است سمبل گرافيكي ديگري براي گيت تعريف كنيم. دو سمبل گرافيكي معادل براي گيت NAND در شكل ٥-٢ ديده ميشود. سمبل invert– AND قبلاً معرفي شد و متشكل بود از يك سمبل AND و به دنبال آن يك دايره كوچك كه به آن حباب گفته شد ونقش متممسازي را داشت. به همين ترتيب ميتوان گيت NAND را با سمبل گرافيكي OR با حبابي در هر ورودي نشان داد. سمبل OR- invert براي گيت NAND از تئوري دمورگان و با توجه به اين قرار داد كه دواير كوچك به منزله متمم كردن هستند بهدست ميآيد.

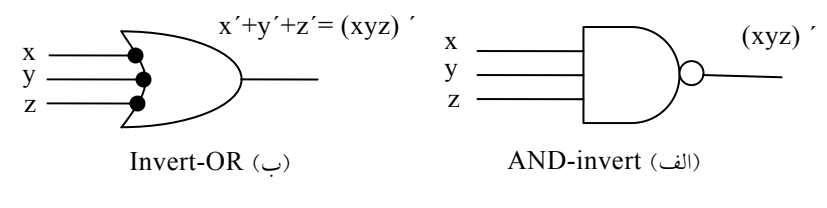

**شكل:2-5 دو سمبل گرافيكي براي گيت** NAND

دو سمبل گرافيكي فوق در طراحي و تحليل مدارهاي NAND مفيد هستند. وقتي هر دو سمبل در يك نمودار به كار روند گوييم مدار با علائم مخلوط نشان داده شده است.

**-5 -1 1 پيادهسازي دو سطحي گيت NAND** 

براي پيادهسازي توابع بول با گيتهاي NAND، تابع بايد به فرم جمع حاصلضربها باشد. براي درك ارتباط بين عبارت جمع حاصلضربها و معادل NAND آن، به نمودارهاي منطقي شكل -5 3 توجه كنيد. هر سه نمودار معادل بوده و تابع زير را پياده مينمايند.

 $F = AB + CD$ 

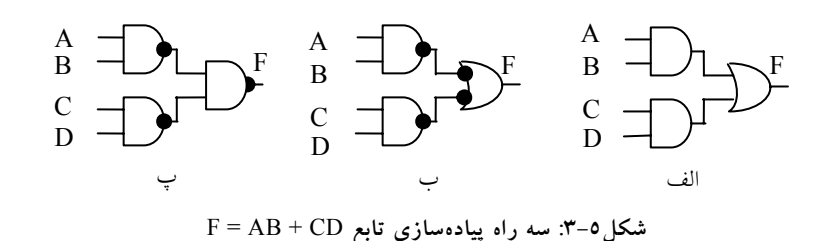

در (الف) تابع با گيتهاي AND , OR پيادهسازي شده است. در (ب) گيتهاي AND با گيتهاي NAND و گيت OR نيز با يك گيت NAND كه با سمبل invert –OR مشخص شده پيادهسازي شده است. توجه داشته باشيد كه يك حباب به معني متمم و دو حباب در يك مسير دوبار متممسازي را نشان ميدهند، پس ميتوانند حذف شوند. حذف حبابها در گيتهاي (ب) مدار شكل (الف) را نتيجه ميدهد. بنابراين دو نمودار يك تابع را پيادهسازي ميكنند پس معادل اند.

در شكل 0-٣ (پ)، خروجي گيت NAND با سمبل گرافيكي AND-invert ترسيم شده است. هنگام رسم نمودارهاي منطقي NAND، هر يك از دو مدار (ب) يا (پ) پذيرفته است. مدار(ب) از علائم مخلوط استفاده كرده است و رابطه مستقيمتري را با عبارت بول پياده شده نشان ميدهد. صحت پيادهسازي NAND در شكل ٥-٣ (پ) ميتواند به صورت جبري تحقيق شود. تابعي كه اين شكل را پياده كرده است به سادگي با تئوري دمورگان قابل تبديل به جمع حاصلضربهاست:  $F = ((AB)' (CD)')' = AB + CD$ 

**مثال** :**1** تابع بول زير را با گيتهاي NAND پياده كنيد.

 $F(x, y, z) = (1, 2, 3, 4, 5, 7)$ 

اولين قدم در تبديل، سادهسازي تابع در جمع حاصلضربهاست. اين كار به كمك نقشه شكل-5 4 انجام شده است و تابع حاصل به صورت زير است.  $F = xy' + x'y + z$ 

پيادهسازي مدارهاي ديجيتال با گيتهاي NAND و NOR 127

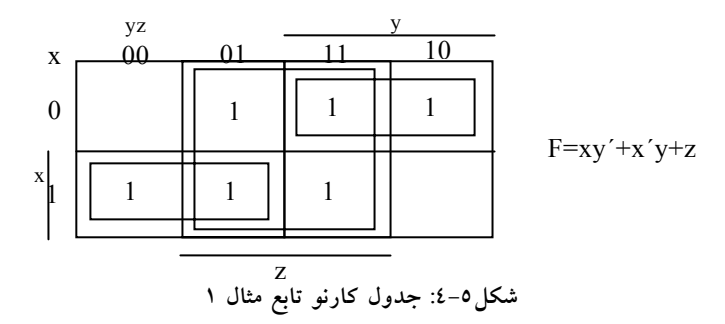

پيادهسازي NAND دو سطحي در شكل-5 5 (الف) به صورت علائم مخلوط ديده ميشود. توجه كنيد كه ورودي z بايد يك گيت NAND يك ورودي باشد تا حباب موجود در گيت سطح دوم را جبران كند.

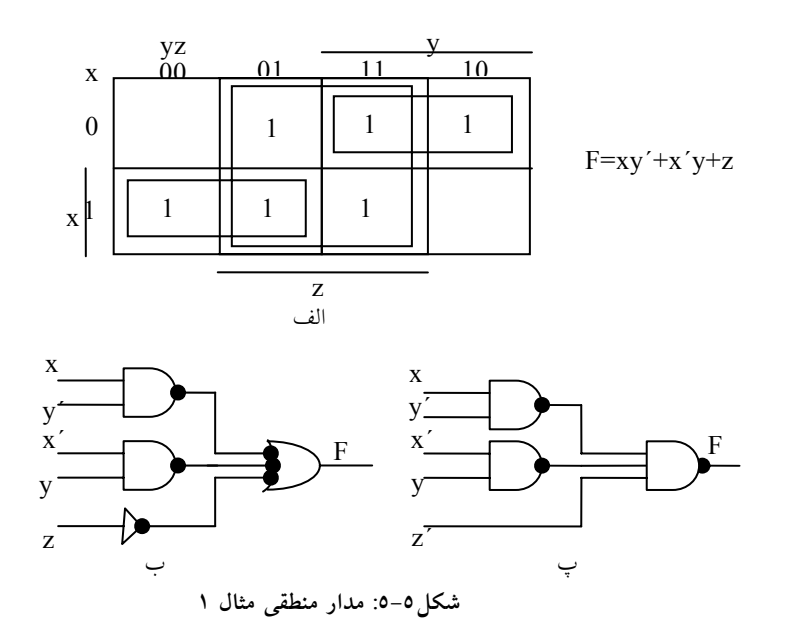

روش ديگري براي ترسيم نمودار منطقي در شكل-5 5 (ب) نشان داده شده است. در اينجا تمام گيتهاي NAND با سمبل يكسان ترسيم شدهاند. وارونگر با ورودي z حذف شده است ولي متغير ورودي متمم شده و با ́z نشان داده شده است.

**-5 -1 2 روال تهيه مدار NAND از تابع بول** 

روالي كه در مثال قبل توصيف شد بيان ميدارد كه يك تابع بول ميتواند با دو سطح (يا دو طبقه) گيت NAND پيادهسازي شود. روال تهيه نمودار منطقي NAND از تابع بول به قرار زير است:

- تابع را ساده كرده آن را به فرم جمع حاصل ضربها بنويسيد.
- براي هر جمله ضرب موجود در تابع كه حداقل دو ليترال دارد يك گيت NAND بكشيد. ورودي به هر يك گيت NAND ليترالهاي جملهاند. اين مجموعه، گيتهاي سطح اول را تشكيل ميدهد.
- در سطح دوم، يك گيت NAND با وروديهايي كه از خروجيهاي سطح اول مي آيند بكشيد. از سمبل گرافيكي AND-invert يا invert-OR استفاده نماييد.
- يك جمله با يك ليترال نياز به يك وارونگر در اولين سطح دارد. با اين وجود، اگر تك ليترال متمم شده است ميتوان آن را مستقيماً به گيت NAND سطح دوم وصل كرد.

# **-5 -1 3 مدارهاي NAND چند سطحي**

فرم استاندارد بيان توابع بول، پيادهسازي دو سطحي (طبقه) را نتيجه ميدهد. مواردي وجود دارد كه طراحي سيستمهاي ديجيتال يك ساختار گيتي با سه يا چهار طبقه را نتيجه ميدهد. رايجترين روش طراحي مدارهاي چند طبقه بيان تابع بول بر حسب عمليات AND، OR , NOT ميباشد. سپس ميتوان تابع را با گيتهاي AND , OR پيادهسازي كرد. آنگاه در صورت لزوم تمام مدار را ميتوان به NAND تبديل نمود. به عنوان مثال تابع بول زير را ملاحظه كنيد:

 $F = A (CD + B) + BC'$
گرچه ميتوان پرانتزها را حذف كرده و عبارت را به صورت جمع حاصلضرب استاندارد در آورد، ولي آن را به عنوان يك مدار چند طبقه مورد بررسي قرار ميدهيم. پيادهسازي AND-OR براي آن در شكل ٥-٦ نشان داده شده است. در مدار، چهار طبقه گيت ديده ميشود. اولين طبقه دو گيت AND دارد. دومين طبقه يك گيت OR و به دنبال آن يك AND در طبقه سوم آمده و در طبقه چهارم هم يك OR ملاحظه ميشود.

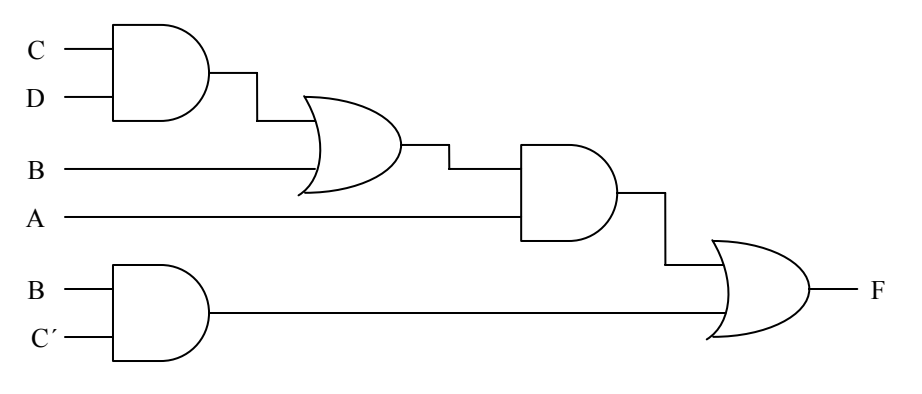

**شكل:6-5 مدار تابع** ́BC +) B + CD (A = F **با استفاده از گيت** OR - AND

با استفاده از علائم مخلوط، ميتوان يك نمودار منطقي با الگويي از سطوح متناوب AND , OR را به سادگي به مدار NAND تبديل كرد. اين تبديل در شكل -5 7 ديده ميشود. روال اين است كه هر گيت AND را به سمبل invert- AND و هر گيت OR را

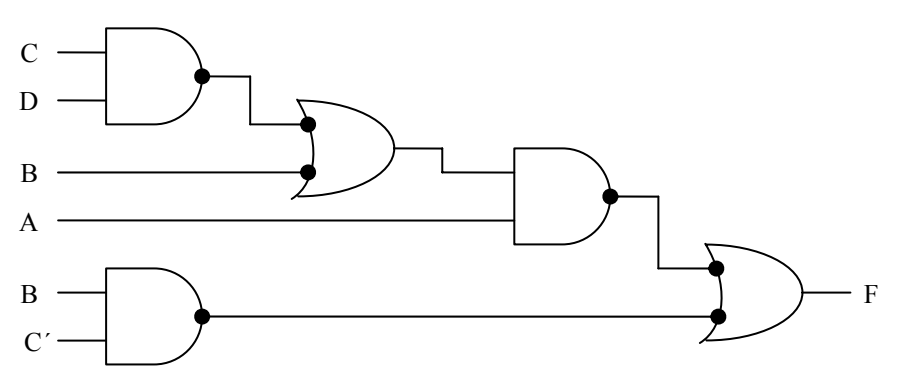

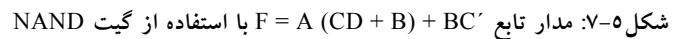

به OR- invert تبديل كنيم. مدار NAND حاصل، عملكرد يكساني با نمودار OR- AND دارد به شرطي كه در هر مسير دو حباب وجود داشته باشد. حباب مربوط به ورودي B موجب ميشود تا يك متمم اضافي صورت گيرد كه بايد آن را با متغير ورودي مذكور به ليترال ́B جبران كرد.

روال كلي نمودار چند طبقه OR- AND به نمودار تمام NAND با استفاده از علائم مخلوط به شرح زير است:

- همه گيتهاي AND را با استفاده از سمبلهاي گرافيكي invert- AND به گيت NAND تبديل كنيد.
- همه گيتهاي OR را با سمبلهاي گرافيكيOR invert به NAND تبديل نماييد.

همه حبابها را در نمودار چك كنيد. براي هر حبابي كه در يك مسير جبران نشده است يك وارونگر (گيت NAND يك ورودي) وارد كنيد و يا ليترال ورودي را متمم نماييد.

به عنوان مثالي ديگر تابع بول چند سطحي زير را ملاحظه كنيد. F = (AB´ + A´B)(C + D´) •

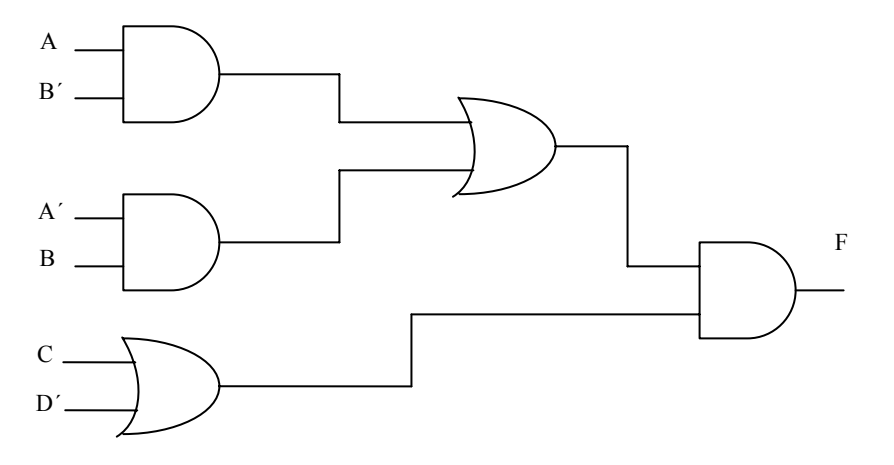

AND - OR **گيت از استفاده با** F = (AB´ + A´B)(C + D´)**تابع مدار :8-5شكل**

پيادهسازي OR- AND تابع در شكل-5 8 ملاحظه ميشود كه در آن سه طبقه گيت به كار رفته است.

در شكل-5 9 نمودار فرم تبديل شده به NAND آن با علائم مخلوط ديده ميشود. دو حباب اضافي مربوط به وروديهاي C و ́D موجب متمم شدن آنها به ́C و D ميگردد. حباب موجود در گيت NAND خروجي، مقدار خروجي را متمم ميكند بنابراين براي بهدست آوردن مقدار اصلي تابع مجبوريم يك گيت وارونگر در خروجي به كار ببريم.

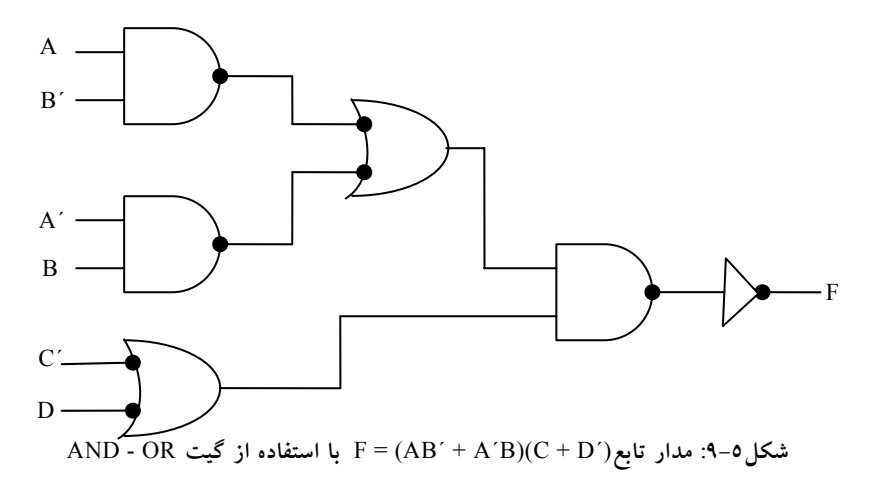

### **-5 2 مدارهاي NOR و روش پيادهسازي آنها**

گيت NOR بهعنوان گيت يونيورسال ديگري است كه براي پيادهسازي هر تابع بول به كار ميرود. عمل NOR دوگان NAND است. بنابراين تمام روالها و قوانين منطق NOR دوگان روالهاي متناظر و قوانين حاصل در منطق NAND هستند. پيادهسازي اعمال AND، OR , NOT با گيتهاي NOR در شكل-5 10 ملاحظه ميگردد. عمل متمم، با گيت NOR يك ورودي حاصل شده و عيناً مثل وارونگر عمل ميكند. عمل

132 مدار منطقي OR نياز به دو گيت NOR و عمل AND از يك گيت NOR كه در هر ورودياش يك وارونگر دارد حاصل ميشود.

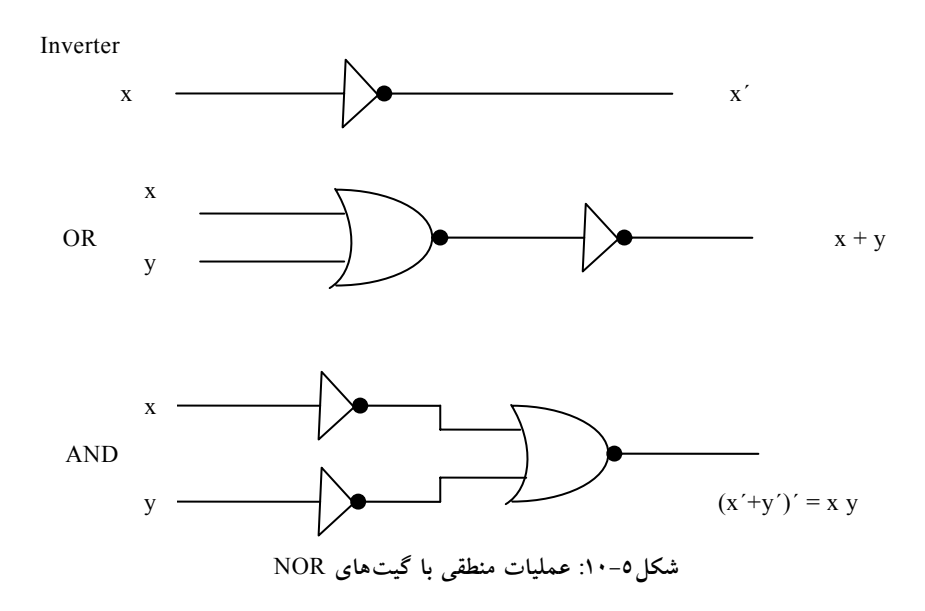

دو سمبل گرافيكي براي علائم مخلوط در شكل 5 - 11 ديده ميشود. سمبل invert- OR عمل NOR را با يك OR و به دنبال آن يك متمم تعريف ميكند. هر دو سمبل عمل NOR يكساني را به نمايش ميگذارند و از نظر منطقي با توجه به تئوري دمورگان يكي هستند.

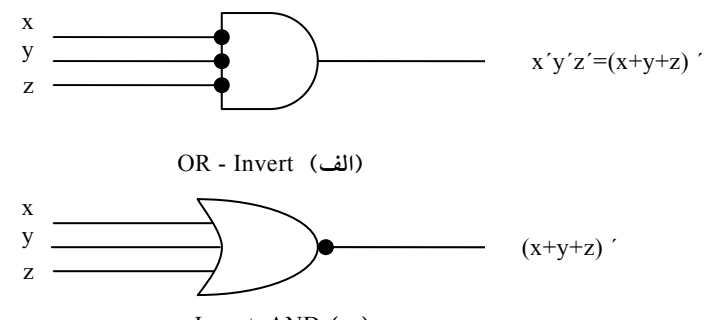

Invert\_AND **(ب(**

**شكل :11-5 دو سمبل گرافيكي براي گيت** NOR

پيادهسازي دو طبقه با گيت NOR لازم ميدارد تا تابع به صورت ضرب حاصل جمعها ساده شود. به خاطر داريد كه عبارت ضرب حاصل جمعهاي ساده شده از نقشه با تركيب 0ها و متمم كردن آنها بهدست ميآيد. عبارت ضرب حاصل جمعها با گيتهاي OR در اولين سطح كه جملات جمع را توليد ميكنند پيادهسازي ميشود. به دنبال آنها گيت AND براي توليد ضرب ديده ميشود. تبديل نمودار AND- OR به NOR با تبديل گيتهاي OR با گيت NOR با استفاده از سمبل گرافيكي AND- invert صورت ميگيرد. يك جمله تك ليترال كه به يك گيت سطح دوم برود بايد متمم گردد. شكل ٥-١٢ پيادهسازي يك تابع را به فرم ضرب حاصل جمعها نشان ميدهد:

 $F = (A + B) (C + D) E$ 

الگوي AND- OR را به سادگي با حذف حبابها در طول هر مسير ميتوان شناسايي كرد. متغير E براي جبران سومين حباب در ورودي گيت سطح دوم متمم شده است.

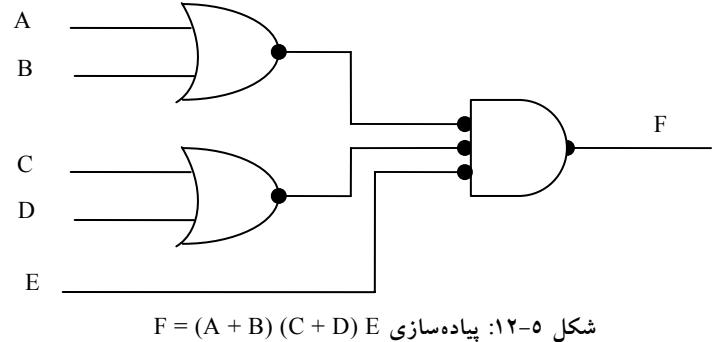

روال تبديل يك نمودار OR–AND چند سطح به نمودار تمام NOR مشابه آنچه براي گيتهاي NAND ديديم، ميباشد. در حالت NOR، بايد هر گيت OR را به يك سمبل invert- OR و هر گيتAND را به يك AND- invert تبديل نماييم. هر حبابي كه به وسيله حباب ديگر در همان مسير جبران نشود نياز به يك وارونگر يا متمم شدن ليترال ورودي دارد. براي مثال تابع بول براي اين مدار به شكل زير است:

 $F = (AB' + A'B) (C + D')$ نمودار معادل OR- AND را ميتوان با حذف حبابها تشخيص داد. براي جبران حبابها در چهار ورودي، لازم است ليترالهاي ورودي مربوطه متمم شوند.

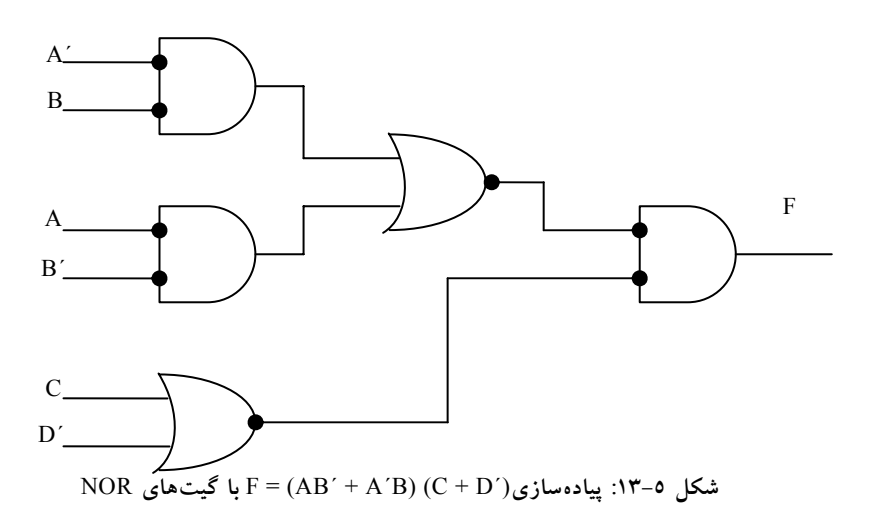

**-5 3 منطق سيمي** 

ديگر پيادهسازيهاي دو سطحي گيتهايي كه بيشتر در مدارهاي مجتمع يافت مي شوند از نوع NAND , NOR هستند. به همين دليل، پيادهسازيهاي منطقيNAND , NOR از ديدگاه عملي مهمتراند. در بعضي از گيتهاي NOR يا NAND) و نه همه آنها) اين امكان وجود دارد تا با اتصال سيم بين خروجيهاي دو گيت، يك تابع منطقي مشخص توليد كرد. اين منطق را منطق سيمبندي يا سيمي مينامند. مثلاً گيتهاي NAND TTL كلكتور باز وقتي به هم گره زده شوند توليد منطق AND سيمي(Wired-AND) را مينمايند. منطق AND سيميكه با گيتهاي NAND انجام ميشود در شكل -5 14 (الف) ترسيم شده است. گيت AND با ترسيم خطوط تا مركز گيت نشان داده شده تا بدين ترتيب از گيتهاي AND معمولي تفكيك شود. گيت AND سيمي (يا اتصالي)

پيادهسازي مدارهاي ديجيتال با گيتهاي NAND و NOR 135 يك گيت فيزيكي نيست، بلكه فقط سمبلي براي نمايش تابع حاصل از اتصال سيمي است. تابع منطقي پياده شده با مدار شكل-5 14 (الف) برابر زير است.

 $F = (AB)'$ .  $(CD)' = (AB + CD)'$ 

و به آن تابع INVERT - OR- AND ميگويند. به طور مشابه خروجي NOR گيتهاي ECL براي اجراي يك تابع OR سيميبه هم گره زده ميشوند. تابع منطقي پيادهسازي شده با مدار شكل-5 14 (ب) چنين است:

 $F = (A + B)' + (C + D)' = [(A + B) (C + D)]'$ 

و به آن تابع INVERT- AND - OR ميگويند.

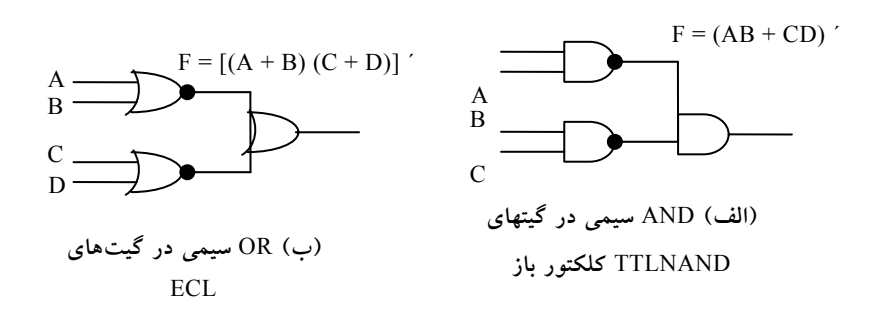

**شكل :14-5 منطق سيمي**

يک گيت منطقي سيمي توليد گيت سطح دوم فيزيکي را نميكند، زيرا تنها يک اتصال سيمي است. با اين وجود به هنگام بحث، مدارهاي شكل -5 14 را به عنوان پيادهسازيهاي دو سطحي يا دو طبقه در نظر ميگيريم. اولين طبقه متشكل از گيتهاي NAND) يا NOR (و دومين طبقه تنها يك گيت AND يا OR دارد. در بحثهاي بعدي اتصال سيميدر سمبل گرافيكي حذف ميگردد.

# **-5 4 فرمهاي مفيد گيتها**

از نقطه نظر تئوري يافتن تركيبهاي دو سطحي ممكن گيتها آموزنده است. در اينجا چهار نوع گيت AND، OR، NAND و NOR را بررسي ميكنيم. اگر يكي از انواع گيتها را به سطح اول و نوع ديگر را به سطح دوم نسبت دهيم، در مي يابيم كه 16 تركيب ممكن از فرم دو سطحي وجود دارد. ميتوان در هر دو سطح يك نوع گيت مانند NAND- NAND را هم بهكار برد. هشت تركيب از آنها، فرم زايد خوانده ميشوند زيرا در حقيقت يك عمل ساده منطقي را انجام ميدهند. اين نكته در مواردي كه هر دو سطح اول و دوم از گيتهاي AND تشكيل شدهاند به خوبي مشهود است. خروجي مدار صرفاً تابع AND از همه متغيرهاي ورودي است. هشت فرم مفيد ديگر نوعي پيادهسازي جمع حاصل ضربها و يا ضرب حاصل جمعها را توليد ميكند اين هشت فرم مفيد عبارتند از:

- $AND-OR$
- $OR AND$
- NOR-NOR
- NAND-NAND
	- NAND-AND
		- $NOR-OR$
		- AND-NOR
		- OR-NAND •

اولين گيت در هر يك از فرمهاي فوق سطح اول پيادهسازي را تشكيل ميدهد. دومين گيت در ليست تنها گيتي است كه در سطح دوم قرار گرفته است. توجه كنيد هر دو فرميكه در يك سطر آمدهاند دوگان يكديگرند. فرمهاي OR- AND و AND- OR، فرمهاي دو سطح اصلي بحث شده در بخشهاي قبل ميباشند. فرمهاي

NAND- NAND و NOR- NOR در بخشهاي قبل ارائه شدند. چهار فرم باقيمانده نيز در اين بخش بررسي ميشوند.

#### **AND -OR -INVERT پيادهسازي 1 -4 -5**

دو فرم AND- NAND و NOR- AND معادل يكديگرند و ميتوان آنها را همزمان شرح داد. هر دو تابع طبق شكل -5 ،15 عمل INVERT- OR- AND را اجرا ميكنند. فرم NOR- AND، همان عمل OR- AND با يك وارونگر در خروجي است. اين فرم تابع زير را پيادهسازي ميكند.

#### $AB=(F)$  '+CD+E

با استفاده از سمبل گرافيكي معادل ديگري براي گيت NOR، نمودار شكل -5 15 (ب) بهدست ميآيد. توجه كنيد كه تك متغير E متمم نشده است زيرا تنها تغيير، در سمبل گرافيكي گيت NOR صورت گرفته است. اكنون حبابها را از پايانههاي ورودي گيت سطح دوم به پايانههاي خروجي گيتهاي سطح اول انتقال ميدهيم. براي جبران هر حباب يك وارونگر در ازاء هر متغير لازم است. به همين ترتيب ميتوان وارونگر را حذف كرد به شرطي كه E متمم شود. مدار شكل -5 15 (پ)، فرم AND- NAND است و براي پيادهسازي تابع INVERT- OR- AND نشان داده شده است.

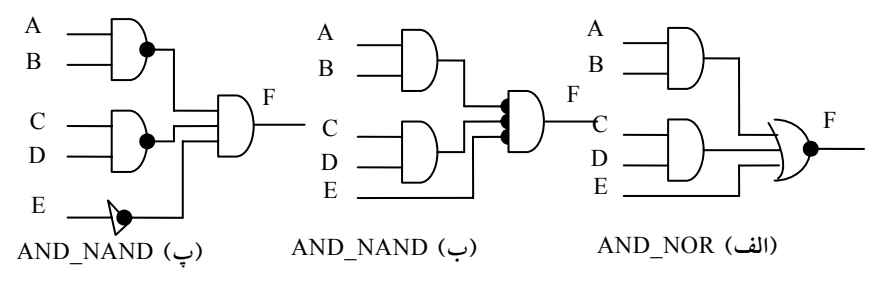

**شكل :15-5 مدارهاي** INVERT**-** OR**-** AND **؛**

پيادهسازي OR- AND نياز به يك عبارت جمع حاصلضربها دارد. پيادهسازي INVERT- OR- AND مشابه آن است، به جز اينكه يك وارونگر اضافي دارد. بنابراين اگر متمم تابع به صورت جمع حاصلضربها ساده شود (با تركيب 0ها در نقشه)، ميتوان ́F را با بخش OR- AND تابع پيادهسازي كرد. وقتي كه ́F از داخل وارونگر عبور كند، خروجي F تابع را توليد مينمايد. مثالي در مورد پيادهسازي INVERT- OR- AND بدنبال آمده است.

#### **OR -AND -INVERT پيادهسازي 2 -4 -5**

فرمهاي NAND- OR و OR- NOR تابع INVERT- AND- OR را اجرا ميكنند. اين فرمها در شكل -5 16 نشان داده شدهاند. فرمNAND- OR، فرم AND- OR را تداعي ميكند. به جز اينكه در خروجي گيت NAND، عمل متمم با حباب انجام ميشود. در اين شكل تابع زير پيادهسازي شده است.

 $F = [(A+B)(C+D)E]'$ 

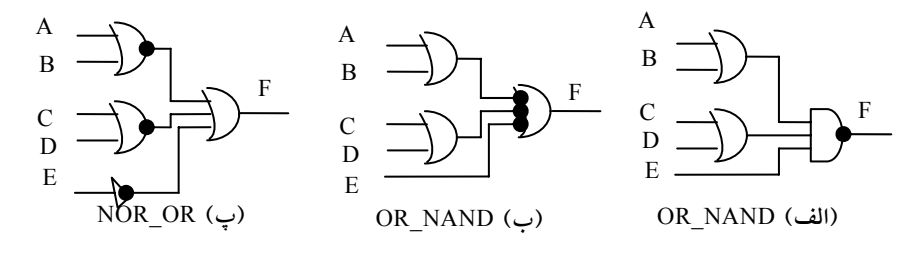

F=[(A+B)(C+D)E]´ **؛** OR**-**AND**-**INVERT **مدارهاي :16-5شكل**

با استفاده از فرم ديگر گيت NAND نمودار شكل -5 16 (ب) بهدست ميآيد. مدار در (پ) با انتقال دواير كوچك از وروديهاي گيت سطح دوم به خروجيهاي گيتهاي سطح اول حاصل مي گردد. مدار شكل ٥-١٦ (پ) يك فرم NOR-OR است و قبلاً برای پیادهسازی تابع OR–AND-INVERT در شکل ۵-۱٤ نشان داده شد. پيادهسازي INVERT- AND- OR به عبارتي به فرم ضرب حاصل جمعها احتياج دارد.

اگر متمم تابع به صورت ضرب حاصلجمعها ساده شود ميتوانيم́F را با بخش AND- OR تابع پيادهسازي كنيم. پس از عبور ́F از بخش INVERT، متمم ́F يعني F در خروجي حاصل خواهد شد.

**مثال :2** تابع شكل-5 17 (الف) را به فرم دو سطحي پيادهسازي كنيم.

متمم تابع با تركيب 0ها در نقشه به فرم جمع حاصل ضربهاي ساده شده بهدست ميآيد.

> $F' = x'v+ xv'+z$ خروجي نرمال اين تابع ميتواند به صورت زير بيان شود.  $F=(x'y + xy' + z)'$  $F = x'y'z' + xyz'$

كه به فرم INVERT- OR- AND است. پيادهسازيهاي NOR- AND و AND- NAND در شكل-5 17 (ب) ديده ميشوند. توجه كنيد كه در پيادهسازي AND- NAND به گيت NAND يك ورودي يا گيت وارونگر نياز است، ولي در حالت NOR- AND به آن نيازي نيست. اگر در عوض z از e´z استفاده كنيم به وارونگر احتياجي نيست. فرمهاي INVERT- AND- OR نياز به عمليات ساده شدهاي از متمم تابع به فرم حاصل جمعها دارد. براي تهيه اين عبارت، ابتدا 1ها را در نقشه تركيب مي كنيم.

آنگاه متمم تابع را بهدست ميآوريم. F´ = (x+y+z)(x´+y´+z) خروجي نرمال F اكنون به فرم زير نوشته ميشود: F=[(x+y+z)(x´+y´+z)]´

كه به فرمINVERT - AND- OR بيان شده است. با استفاده از اين عبارت تابع را ميتوانيم به فرم NAND- OR يا OR- NOR كه در شكل-5 17 (پ) نشان داده شده است، نيز پياده كنيم.

140 مدار منطقي

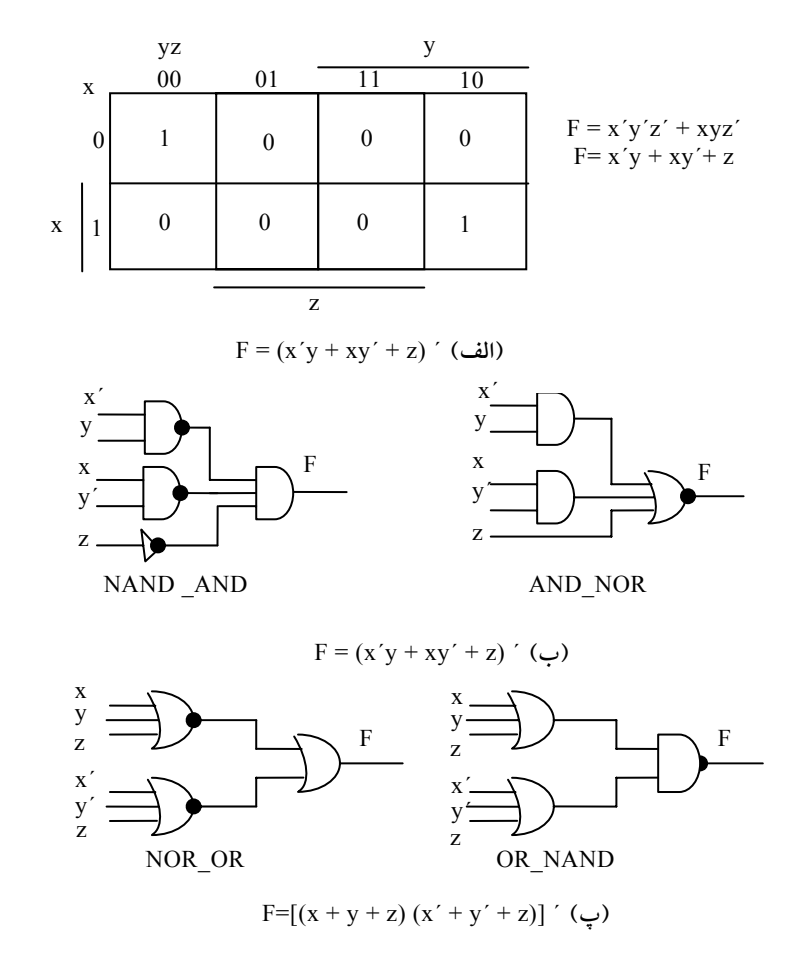

**شكل :17-5 پيادهسازي دو طبقه تابع** F

# **-5 5 تابع OR انحصاري**

OR انحصاري (XOR (كه با علامت ⊕ نشان داده ميشود يك عملگر منطقي است كه تابع بولي زير را اجرا مينمايد:

 $x \oplus y = xy' + x'y$ 

اين تابع هنگاميبرابر 1 است كه فقط x يا y برابر 1 باشند، ولي هردوآنها بهطور همزمان 1 نباشند. NOR انحصاري (XNOR(كه به آن هم ارزي هم ميگويند عمل زير را اجرا مينمايد.

 $(x \oplus y)' = xy + x'y'$ 

هنگاميكه اين تابع برابر 1 است كه هر دو متغير x و y به طور همزمان برابر 1 يا برابر 0 باشند. به كمك جدول درستي يا دستكاري جبري ميتوان نشان داد كه NOR انحصاري متمم OR انحصاري است:

 $(\mathbf{x} \oplus \mathbf{y})'$  =  $(\mathbf{x} \mathbf{y}' + \mathbf{x}' \mathbf{y})'$ .  $=(x'+y)(x+y')$  $= xy + x'y'$ 

روابط زير در مورد OR انحصاري معتبرند:

x⊕0=x

 $x \oplus 1=x'$ 

 $x \oplus x = 0$ 

 $x \oplus x' = 1$ 

 $x \oplus y' = x' \oplus y = (x \oplus y)'$ 

هر يك از اين روابط ميتواند با بهكارگيري جدول درستي و جايگزيني ⊕ با عبارت بولي هم ارزي ثابت شود. و نيز ميتوان نشان داد كه عمل OR انحصاري خاصيت جابجايي و شركتپذيري را دارد. يعني:

A⊕B=B⊕A

و

(A⊕B)⊕C=A⊕(B⊕C)=A⊕B⊕C

اين بدان معني است كه دو ورودي گيت OR انحصاري بدون تاثير بر عمل قابل تعويضاند. و نيز به اين معني است كه يك عمل OR انحصاري سه متغيره را نيز ميتوانيم ارزيابي كنيم و به همين دليل سه متغير يا بيشتر را بدون پرانتز بيان مينماييم.

با اين وجود گيتهاي OR انحصاري با وروديهاي متعدد مشكل ساخت سختافزاري را دارند. در واقع، حتي تابع دو ورودي آن هم با عنوان گيتهاي ديگر ساخته ميشود. يك تابع OR انحصاري دو ورودي كه با گيتهاي معمولي AND، OR و NOT ساخته شده در شكل ٥–١٨ (الف) ديده مي شود.

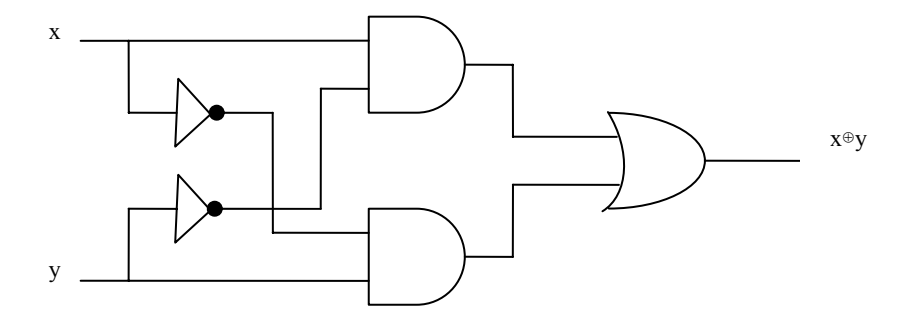

**(الف) با گيتهاي** NOT-OR-AND

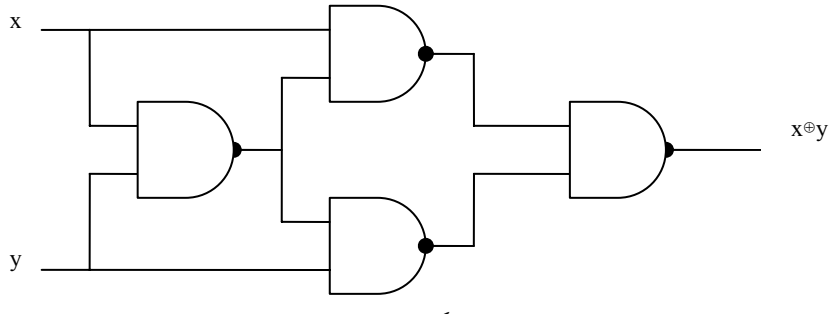

**(ب) با گيتهاي** NAND **شكل :18-5 پيادهسازي گيت** XOR

شكل-5 18 (ب) پيادهسازي OR انحصاري را با چهار گيت NAND نشان ميدهد. گيت NAND اول عمل (́y+´x)´=(xy (را اجرا ميكند. مدارهاي NAND دو طبقه ديگر جمع حاصلضرب وروديها را تهيه مينمايد:  $(x'+y') x + (x'+y')y = xy' + x'y$ =x⊕<sup>y</sup>.

تنها توابع بولي محدودي بر حسب OR انحصاري بيان ميشوند. با اين وجود اين تابع به كرات ضمن طراحي سيستمهاي ديجيتال به كار گرفته ميشود. خصوصاً در عمليات حسابي و خطايابي و تصحيح خطا بسيار مفيد است.

# **-5 -5 1 تابع فرد**

عملگر OR انحصاري با سه متغير يا بيشتر را ميتوان با جايگزيني سمبل ⊕ با عبارت بولي معادلش به يك تابع بولي معمولي تبديل كرد. بخصوص، حالت سه متغيره را ميتوان به يك عبارت بولي مطابق زير تبديل نمود.

> $A \oplus B \oplus C = (AB' + A'B)C' + (AB + A'B')C$  $=$  AB $'C' + A'BC' + ABC + A'B'C$  $= \Sigma(1, 2, 4, 7)$

عبارت بول به وضوح نشان ميدهد كه تابعOR انحصاري سه متغيره برابر با 1 است به شرطي كه فقط يك متغير 1 باشد و يا هر سه متغير برابر 1 باشند. برخلاف حالت دو متغيره، كه فقط يك متغير بايد برابر 1 ميبود، در حالت سه يا چند متغير، نياز اين است كه تعداد فردي از متغيرها برابر 1 باشند. در نتيجه عمل XOR چند متغيره را تابع فرد مي خوانند.

تابع بول حاصل از عمل XOR سه متغيره به صورت جمع چهار مينترم است كه مقادير عددي آنها ،001 ،010 100 و 111 ميباشد. هر يك از اين اعداد دودويي تعداد فردي 1 دارند. چهار مينتروم ديگري كه در تابع لحاظ نشدهاند ،000 ،011 101 و110 بوده و تعداد زوجي 1 در مقدار دودويي آنها وجود دارد. بهطور كلي تابع XOR با n متغير يک تابع فرد است که به صورت جمع 2⁄2 مينترم که مقادير عددي آنها تعداد فردي 1 دارد بيان ميشود.

تعريف يك تابع فرد با ترسيم آن در يك نقشه شفاف تر مي كنيم. شكل0-14 (الف) نقشه را براي تابع XOR سه متغيره نشان ميدهد. چهار مينترم تابع يك مربع در ميان با

144 مدار منطقي هم فاصله دارند. تابع فرد از چهار مينترميكه مقادير دودويياش تعداد فردي 1 دارند شناسايي ميشود.

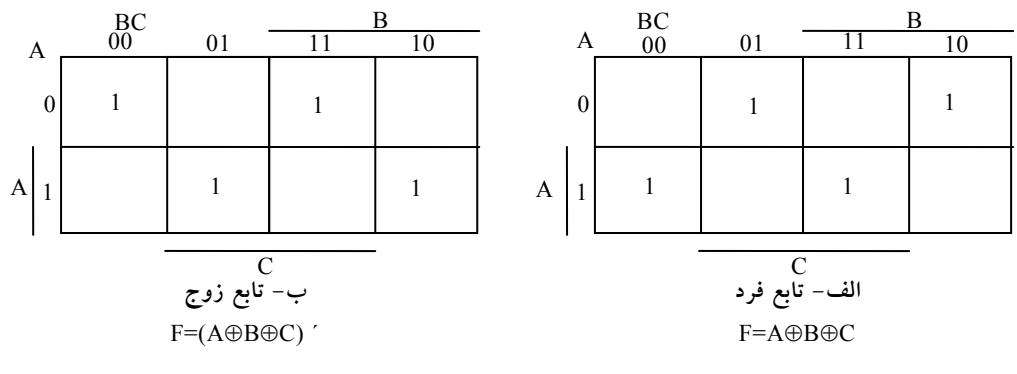

**شكل 19-5 نقشه تابع** XOR **سه متغيره**

متمم يك تابع فرد، يك تابع زوج است. طبق شكل-5 19 (ب)، تابع زوج سه متغيره هنگامي1 است كه تعداد زوجي متغير در يك مينترم، 1 باشد (از جمله مينترميكه هيچ يك از متغيرها در آن 1 نيست).

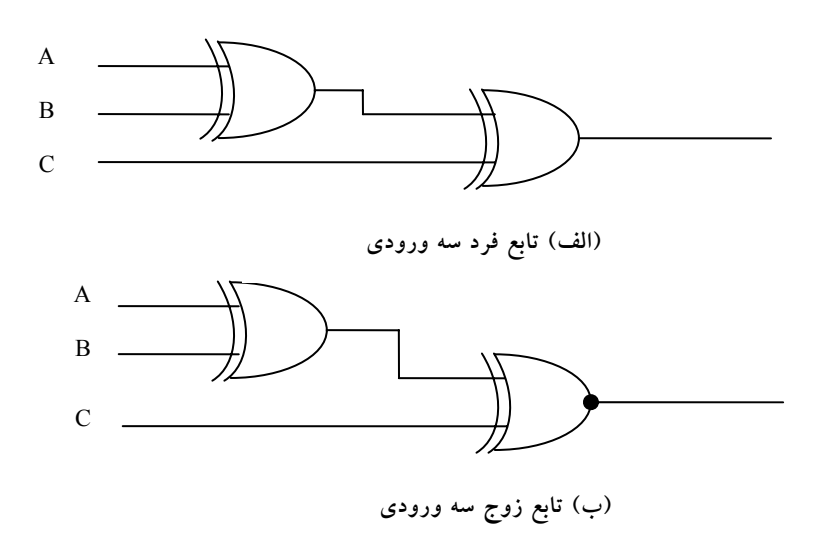

**شكل :20-5 نمودار منطقي توابع فرد و زوج**

تابع فرد ٣ ورودي را ميتوان با گيت دو ورودي هم طبق شكل ٥-٢٠ (الف) پيادهسازي كرد. متمم يك تابع فرد با جايگزيني گيت خروجي با يك گيت XNOR طبق شكل ٥-٢٠ (ب) به دست مي آيد.

اكنون عملكرد XOR چهار متغيره را ملاحظه كنيد. با دستكاري جبري، ميتوانيم جمع مينترمهاي اين تابع را بهدست آوريم.

 $A \oplus B \oplus C \oplus D$  =(AB´+A´B) $\oplus$ (CD´+C´D) =(AB´+A´B)(CD+C´D´)+(AB+A´B´)(CD´+C´D)  $=\Sigma(1,2,4,7,8,11,13,14)$ 

براي تابع بول چهار متغيره 16 مينترم وجود دارد. نيمياز مينترمها داراي تعداد فردي 1 در مقادير عددي خود هستند؛ نيمه ديگر داراي تعداد زوجي 1 در مينترم ميباشند. هنگام ترسيم تابع در نقشه، مقدار عدد دودويي هر مينترم از اعداد سطر و ستون مربعي كه مينترم را نمايش ميدهد بهدست ميآيد.

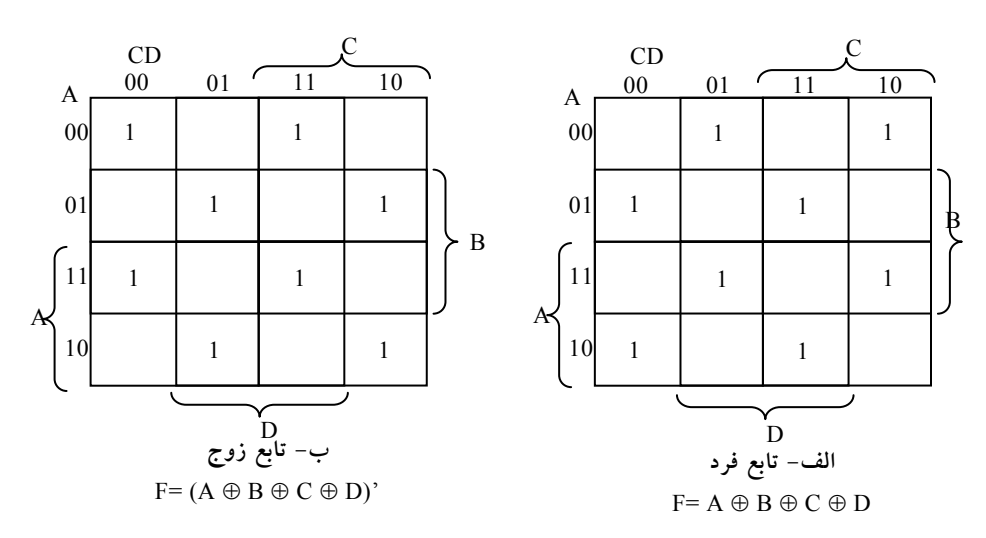

**شكل :21-5 نقشه براي تابع** XOR **چهار متغيره**

نقشه شكل -5 21 (الف) مربوط به تابع XOR چهار متغيره است. اين يك تابع فرد است زيرا مقادير دودويي همه مينترمها تعداد فردي 1 دارند. متمم يك تابع فرد هم

يك تابع زوج است. طبق شكل ٥-٢١ (ب) تابع زوج چهار متغيره هنگامي1 است كه تعداد زوجي از متغيرها در مينترم برابر 1 باشد.

**-5 -5 2 توليد و چك توازن** 

توابع XOR در سيستمهايي كه به كدهاي عيب ياب و تصحيح كننده خطا نياز دارند بسيار مفيدند. همانطور كه در فصل اول ملاحظه شد، يك بيت توازن به منظور تشخيص خطا در حين انتقال اطلاعات دودويي به آن اضافه ميشود. بيت توازن، بيتي اضافي است كه با پيام دودويي همراه ميشود تا تعداد 1ها را زوج يا فرد كند. پيام، از جمله بيت توازن، ارسال و سپس در مقصد براي تشخيص خطا چك ميشود. اگر توازن چك شده با آنچه ارسال شده است تطابق نداشت، يك خطا اعلام ميگردد. مداري كه بيت توازن را در فرستنده توليد ميكند، مولد توازن ناميده ميشود مداري كه توازن را در سمت گيرنده چك ميكند چك كننده توازن خوانده ميشود.

فرض كنيد بخواهيم يك پيام سه بيتي را همراه با يك بيت توازن زوج ارسال كنيم. جدول شكل ٥-٢٢، جدول درستي را براي مولد توازن نشان مي دهد. سه بيت x وy وz كه پيام را تشكيل ميدهند ورودي به مدار هستند. بيت توازن P، خروجي است. براي توازن زوج، بيت P بايد طوري باشد كه تعداد كل 1ها را زوج كند (از جمله P(. از جدول درستي ميبينيم كه P يك تابع فرد را تشكيل ميدهد زيرا براي مينترمهايي كه

| ﺎﻡ ﺳﻪ ﺑﯿﺘ <i>ﯽ</i> |          |          |          |
|--------------------|----------|----------|----------|
| $\mathbf X$        |          | z        | P        |
| 0                  | 0        | $\bf{0}$ | $\bf{0}$ |
| $\bf{0}$           | $\bf{0}$ | $\bf{0}$ | 1        |
| $\boldsymbol{0}$   | 0        |          | 1        |
| $\bf{0}$           | $\bf{0}$ | 1        | 0        |
| 1                  | $\bf{0}$ | 0        | 1        |
| 1                  | 0        | $\bf{0}$ | 0        |
| 1                  | $\bf{0}$ | 1        | 0        |
| 1                  | 0        |          | 1        |
|                    |          |          |          |

**شكل :22-5 جدول درستي مولد توازن زوج**

تعداد فردي 1 دارند بايد برابر 1 شود. بنابراين P به صورت يك تابع XOR سه متغيره بيان ميشود.

نمودار منطقي مولد توازن در شكل ٥-٢٣ (الف) ملاحظه مي شود. سه بيت پيام، همراه با بيت توازن به مقصد ارسال ميشوند و در آنجا به مدار چك كننده توازن براي چك كردن خطاي محتمل به هنگام ارسال، وارد ميگردند. چون اطلاعات با توازن زوج ارسال شده است، چهار بيت دريافتي بايد تعداد زوجي 1 داشته باشد.

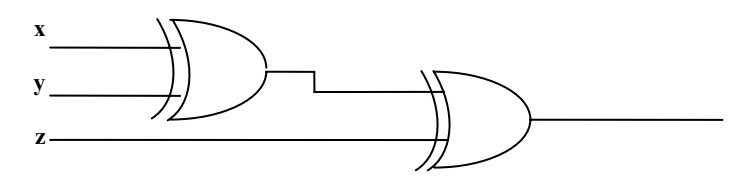

**(الف) مولد توازن زوج 3 بيتي**

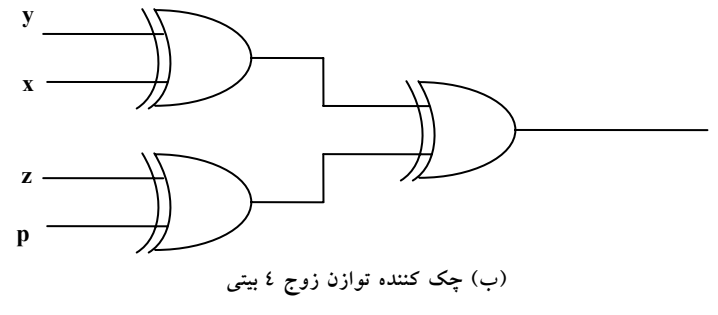

**شكل :23-5 نمودار منطقي مولد و چك كننده توازن**

P=x⊕y⊕z

خطا در حين انتقال هنگاميرخ ميدهد كه چهار بيت دريافتي تعداد فردي 1 دارد، و اين به معني رخ داد خطا در حين انتقال است. خروجي چك كننده توازن كه با C مشخص شده است به هنگام رخ داد خطا برابر 1 ميشود. يعني اگر چهار بيت دريافتي تعداد فرد 1 داشته باشد خطا رخ داده است. جدول شكل-5 24 جدول درستي براي چك كننده توازن زوج است.

با توجه به آن ملاحظه ميشود كه تابع C متشكل از هشت مينترم با مقدار دودويي داراي تعداد فردي 1 است. اين مطلب مربوط به شكل-5 23 (الف) است كه تابع فرد را نشان ميدهد. ميتوان چك كننده توازن را با گيتهاي XOR پيادهسازي كرد:

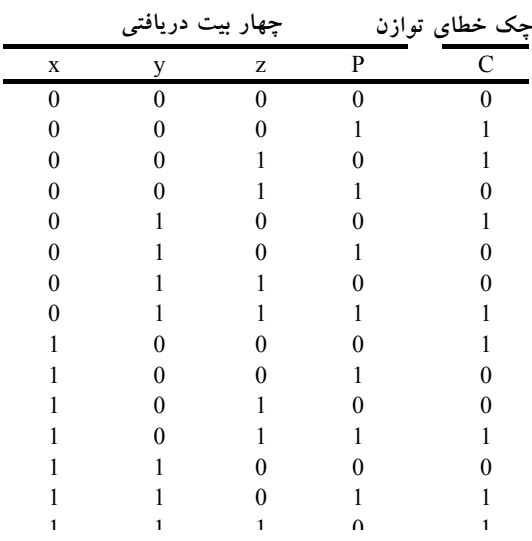

 $C = x \oplus y \oplus z \oplus p$ 

**شكل :24-5 جدول درستي چك كننده توازن زوج**

نمودار منطقي چك كننده توازن در شكل-5 23 (ب) ملاحظه ميگردد. لازم به تذكر است كه مولد توازن را با مدار شكل-5 23(ب) نيز ميتوان توليد كرد به شرطي كه ورودي p به منطق 0 متصل گردد و خروجي نيز با p نامگذاري شود دليل اين است كه z=0⊕z بوده و موجب ميشود تا z از گيت بدون تغيير عبور كند. مزيت اين است كه براي هر دو مدار توليد و چك كننده توازن از يك مدار مشابه ميتوان استفاده كرد.

با توجه به مثال قبل واضح است كه تابع مولد توازن و نيز چك كننده داراي نيمياز كل مينترمها هستند و مقادير عددي آنها تعداد زوج يا فردي 1 دارند. در نتيجه ميتوان

آنها را با گيتهاي XOR پيادهسازي كرد. تابعي با تعداد زوجي 1 متمم تابع فرد است. اين تابع با XOR پيادهسازي ميشود ولي گيت واقع در خروجي بايد XNOR باشد تا متمم لازم را توليد نمايد.

**-5 6 زبان توصيف سختافزاري (HDL (**

زبان توصيف سختافزاري، زباني است كه سختافزار سيستمهاي ديجيتال را به فرم متني توصيف مينمايد. در واقع اين زبان، يك زبان برنامه نويسي است، ولي خصوصا حول توصيف ساختارهاي سختافزاري و رفتار آنها بنا نهاده شده است. ميتوان از آن براي نمايش نمودارهاي منطقي، عبارت بولي و ديگر مدارهاي ديجيتال پيچيده استفاده كرد. HDL به عنوان يك زبان مستندسازي براي نمايش و مستند كردن سيستمهاي ديجيتال به كار ميرود به نحوي كه قابل خواندن به وسيله انسانها و كامپيوترها ميباشد. اين زبان به عنوان زبان تبادل بين دو طراح هم به كار ميرود. محتواي زبان به طور موثر و نيز به سادگي قابل ذخيره ، بازيابي و پردازش به وسيله نرمافزار كامپيوتر است.

در پردازش HDL دو كاربرد وجود دارد:

- شبيه سازي
	- سنتز

**شبيهسازي** منطقي نمايشي از ساختار و رفتار يك سيستم منطقي ديجيتال به كمك كامپيوتر است. يك شبيه ساز توصيف HDL را تفسير كرده و يك خروجي قابل خواندن مانند نمودار زماني، توليد مينمايد و بدين وسيله رفتار سختافزار را قبل از ساخت پيش بيني مينمايد. HDL امكان تشخيص خطاي عملياتي در طراحي را بدون نياز به خلق فيزيكي آن، فراهم ميسازد. خطاهايي كه در حين شبيهسازي شناسايي ميشوند را ميتوان با اصلاح عبارت مربوطه در HDL رفع كرد. امكاناتي كه عمليات

طرح را تست ميكند، برنامه تست مينامند. بنابراين براي شبيهسازي يك سيستم، طرح ابتدا در HDL توصيف شده و سپس صحت عمل آن با شبيهسازي طرح و تست آن به وسيله برنامه تست كه در HDL نوشته ميشود، تحقيق ميگردد.

سنتز منطقي فرايندي است كه طي آن از قطعات و اتصال بين آنها به نام netlist در مدل سيستم ديجيتالي كه در HDL توصيف شده است ليستي تهيه ميگردد. netlist سطح گيت را ميتوان در ساخت يك مدار مجتمع يا طرح بورد مدار چاپي به كار برد. سنتز منطقي مشابه با كامپايل يك برنامه در زبان سطح بالاست. تفاوت در اين است كه، در عوض توليد كد منتج، يك بانك اطلاعاتي توليد مينمايد كه در آن دستور العملهاي ساخت يك قطعه سختافزاري ديجيتال فيزيكي توصيف شده با كد HDL آمده است. سنتز منطقي بر روالهاي مبتني است كه مدارهاي ديجيتال را پيادهسازي ميكنند و شامل آن بخش از يك طراحي ديجيتال كه قابل اتوماتيك شدن با نرمافزار كامپيوتر باشد.

در صنعت HDLهاي انحصاري متعددي وجود دارند كه به وسيله كمپانيها براي طراحي يا كمك به طراحي مدارهاي مجتمع ساخته شدهاند. دو استاندارد HDL به وسيله IEEE پشتيباني ميشوند: VHDL و HDL Verilog. VHDL يك زبان تحت كنترل وزارت دفاع بود كه در حال حاضر به صورت تجاري و در دانشگاهها استفاده ميشود. Verilog به عنوان يك زبان انحصاري كه به وسيله كمپاني System Data Cadence ارتقاء يافت، ولي بعد كنترل آن را به مجموعهاي از كمپانيها به نام Verilog Open International) OVI (محول كرد.VHDL نسبت به Verilog زبان سخت تري است. چونVerilog براي يادگيري سادهتر است، ما آن را در اين كتاب انتخاب كرده ايم. با اين وجود، توصيفهاي HDL Verilog ليست شده در سرتاسر اين كتاب تنها درباره Verilog نيست، بلكه معرفي نمايش سيستمهاي ديجيتال به كمك كامپيوتر به وسيله نوعي زبان توصيف سختافزاري است.

### **-5 -6 1 نمايش مدول**

زبان HDL Verilog داراي دستور زباني است كه دقيقاً ساختارهاي مجازي كه در زبان ميتوانند به كار روند را توصيف مينمايد. خصوصا، Verilog حدود 100 كلمه كليدي از پيش تعريف شده ، حروف كوچك و شناسههايي دارد كه ساختار زبان را تعريف ميكنند. تعدادي از كلمات كليدي اين زبان كه از اهميت بالايي برخوردارند، به شرح ذيل مي باشد:

module input wire Or endmodule output and not هر متن بين دو اسلش (//) و انتهاي خط به عنوان يك توضيح تفسير ميگردد. فاصله هاي Blank و نامهاي حساس به اندازه هستند، و اين بدان معني است كه حروف بزرگ و كوچك با هم متفاوتند. در Verilog مدول يك بلوك ساختاري است. اين دستور با كلمه كليدي module آغاز و با كلمه كليدي module end پايان مييابد. اكنون براي تشريح بعضي از مفاهيم زبان مثال سادهاي را تشريح ميكنيم.

توصيف HDL مدار شكل-5 25 در مثال 3 نشان داده شده است. خطي كه دو اسلش دارد توضيحات است و عمل مدار را توضيح ميدهد. دومين خط، مدول را همراه با نام و ليستي از پورتها مشخص ميكند. نام (در اينجا smpl-circuit) يك شناسه است كه براي ارجاع به مدول به كار رفته است. شناسه ها نامهايي هستند كه به متغيرها داده ميشوند و به اين ترتيب در طراحي قابل ارجاع ميگردند. آنها از كاراكترهاي الفبا عددي و زير خط (–) ساخته مي شوند و حساس به اندازه اند. شناسهها بايد با كاراكتر الفبايي و يا خط تيره شروع شوند. آنها را نميتوان با عدد شروع كرد. List Port رابطي بين مدول براي تبادل اطلاعات (مخابره) با محيط است. در اين مثال پورتها، وروديها و خروجيهاي مدارند.List Port بين پرانتزها محصور شده و از ويرگول براي جدا كردن عناصر ليست استفاده ميشود. عبارت با نقطه ويرگول (;) پايان مييابد.

**مثال** :**3**

//Description of simple circuit Module smpl-circuit  $(A, B, C, X, Y)$ ; Input  $A$   $B$   $C$ ; Output  $X$ ,  $Y$ ; Wire e; And  $g_1$  (e  $\,$  A, B); Not  $g_2(y,c)$ ; Or  $g_3(x, e, y)$ ; End module

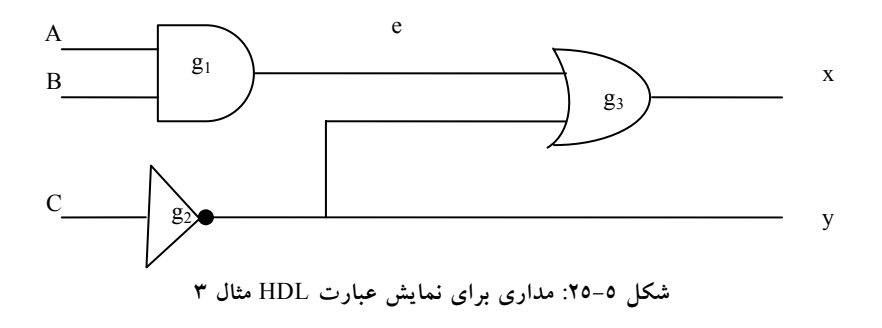

همه كلمات كليدي كه بايد به حروف كوچك باشند به منظور وضوح با خط پر رنگ چاپ مي شوند، ولي اين زبان نياز نيست. output ،input بيان مي دارند كه كدام پورتها ورودي و كدام خروجي هستند. اتصالات دروني در نقش سيمها ميباشند. مدار داراي يك اتصال داخلي در e بوده و با كلمه كليدي wire بيان ميشود. ساختار مدار با گيتهاي اصلي از پيش تعريف شده به عنوان كلمه كليدي مشخص ميگردد. معرفي هر گيت با يك نام اختياري مثل 1g و 2g وغيره و به دنبال آن خروجي و وروديهايي كه با ويرگول از هم جدا شده و در داخل پرانتزاند، صورت ميگيرد. همواره خروجي در ابتدا معرفي ميشود و سپس از آن ورودي ذكر ميگردد. مثلاً گيت OR كه 3g ناميده شده ، داراي خروجي x و وروديهاي e و y است. توصيف مدول با

كلمه كليدي endmodule خاتمه مييابد. توجه كنيد كه هر عبارت با يك نقطه ويرگول (;) پايان ميپذيرد، ولي پس از endmodule نقطه ويرگول گذاشته نميشود.

## **-5 -6 2 تاخير در گيتها**

يكي از مباحث مهم در طراحي مدارات ديجيتال، ايجاد تاخير در بين گيتها ميباشد. هنگام استفاده از HDL در شبيه سازي، گاهي لازم است مقداري تاخير بين ورودي تا خروجي گيت در نظر گرفته شود.در Verilog تاخير بر حسب واحدهاي زماني و سمبل # معين ميگردد. ارتباط يك واحد زماني با زمان فيزيكي با استفاده از رهنمون كامپايلر timescale انجام ميشود. رهنمونهاي كامپايلر با سمبل " " ̓ (backquote (شروع ميشوند. چنين رهنموني قبل از اعلان مدول مشخص ميگردد. مثالي از رهنمون timescale در زير آمده است.

#### timescale 1ns/ 100 Ps̓

عدد اول نشان دهنده واحد اندازهگيري براي زمانهاي تاخير است. عدد دوم دقتي كه تحت آن تاخيرها گرد شدهاند را نشان مي دهد كه در اين حالت 0.1ns است. اگر timescale مشخص نشود، شبيه ساز واحد زمان معيني را، مثل lns، پيش فرض مي كند. در اين كتاب، واحد زمان پيش فرض را انتخاب خواهيم كرد.

**مثال :4** HDL توصيف مثال قبلي را همراه با تاخير در هر گيت مشخص مينمايد. گيتهاي NOT ،OR ،AND به ترتيب زمان تاخير 30ns ،30ns و 10ns را دارند. اگر مدار شبيهسازي شود و وروديها از 000 به 111 تغير يابند، خروجيها طبق جدول شكل-5 ٢٦ تغيير مي كنند.

خروجي وارونگر در y پس از تاخير ns10 از 1 به 0 تغيير مييابد. خروجي گيت AND در e پس از ns30 تاخير از 0 به 1 تغيير ميكند. خروجي گيت OR در x در ns30=t از 1 به 0 ميرود و سپس در ns50=t به 1 باز ميگردد. در هر دو حالت، تغيير در خروجي گيت OR از تغييري كه در ns20 قبل در ورودياش اتفاق ميافتد، ناشي

154 مدار منطقي ميشود. واضح است كه هر چند خروجي x پس از تغييرات ورودي نهايتاً در 1 ثبات پيدا ميكند، تاخيرهاي گيتي قبل از آن براي مدت 20ns يك جرقه منفي ايجاد مي نمايند.

//Description of circuit with delay

Module circuit – with - delay  $(A, B, C, X, Y)$ ; Input  $A$ ,  $B$ ,  $C$ ; Output  $X$ ,  $Y$ ; Wire e; And  $\#$  (30) g1 (e, A, B); Or  $\#$  (20) g3(x  $\,$ e  $\,$  y); Not#  $(10)$  g2  $(y, c)$ ; End module

> **خروجي ورودي واحد زماني (ns) ABC yex** <sup>101</sup><sup>000</sup> **- تغيير اوليه -** <sup>111</sup><sup>101</sup> 10111001 20111001 30111010  **40 111 010 50 111 011**

**شكل :26-5 جدول خروجي گيتها پس از تاخير**

براي شبيهسازي يك مدار با HDL، لازم است وروديها را براي شبيه ساز به مدار اعمال كنيم تا پاسخ خروجي توليد گردد. يك توصيف HDL كه محرك را براي يك طرح فراهم ميكند برنامه تست خوانده ميشود. در اينجا بدون آن كه توضيحاتي اضافي را ارائه كنيم روال را براي مثال سادهاي شرح ميدهيم. پيادهسازي مدارهاي ديجيتال با گيتهاي NAND و NOR 155 **مثال :5** اين مثال HDL يك برنامه تست را براي شبيهسازي مدار تاخير دار نشان ميدهد. دو ماژول در اين برنامه تست لحاظ شده است: • ماژول محرك • ماژول توصيف مدار مدول محرك stimcrct پورت ندارد. وروديها به مدار با كلمه كليدي reg و خروجي نيز با كلمه كليدي wire معرفي مي شوند. circuit-with-delay با cwd نامگذاري يا ذكر شده است. مثال 5 عبارت HDL //stimulus for simple circuit Module stimulus ; reg  $A$ ,  $B$ ,  $C$ ; Wire  $X \, \, Y$  ; circuit – with - delay cwd  $(A, B, C, X, Y)$ ; initial begin  $A= 1'$  b0 ;  $B= 1'$  b0 ;  $C= 1'$  b0 ; #100  $A=1' b1$ ;  $B=1' b1$ ;  $C=1' b1$ ; #100 \$ finish ; End endmodule //Description of circuit with delay Module circuit – with - delay  $(A, B, C, X, Y)$ ; Input  $A$ ,  $B$ ,  $C$ ; Output X, Y; Wire e; and  $# (30)$  g1(e, A, B); or  $\# (20)$  g3(x e, y); not#  $(10)$  g2(y,c); endmodule

عبارت initial وروديهاي بين كلمات كليدي begin و end را مشخص مينمايد. در آغاز 000 = ABC است. (هر يك از <sup>A</sup>، <sup>B</sup> و <sup>C</sup> با 0b ̓ <sup>1</sup> تنظيم شدهاند، و به معني يك رقم دودويي با مقدار صفر است.) پس از 100ns ثانيه ديگر شبيهسازي خاتمه مي يابد. (finish \$ يك تكليف در سيستم است.) زمان كل شبيهسازي ns200 طول ميكشد. ورودي هاي A، B و C پس از 100ns، از 0 به 1 تغيير مي يابند. در اولين 10ns، خروجي y غير مشخص است، خروجي x هم در اولين ns30 نامعين ميباشد. خروجي y پس از ns110 از 1 به 0 ميرود. خروجي x پس از ns130 از 1 به 0 ميرود و در ns150 به 1 باز مي گردد كه اين مقادير دقيقاً در جدول ٥–٣ پيش بيني شده بود.

## **-5 -6 3 عبارت بولي**

عبارت بولي در HDL Verilog با عبارت تخصيص مداوم يا پيوسته متشكل از كلمه كليدي assign كه پس از آن يك عبارت بولي آمده مشخص ميگردد. براي تفكيك علامت جمع حسابي از علامت OR، HDL Verilog از سمبلهاي (&)، (l (و (~) به ترتيب براي AND، OR و NOT استفاده ميكند. بنابراين براي توصيف مدار ساده شكل-5 25 با يك عبارت بولي عبارت زير را به كار ميبريم.

assign  $x = (A \& B) 1 \sim C$  :

**مثال :6** عبارت HDL

اين مثال توصيف مداري كه با دو عبارت بولي زير بيان شده را نشان مي دهد:  $x = A + B C B' D$  $v = B'C + BC'D'$ 

مدار داراي دو خروجي x و y و چهار ورودي A، B، C و D است. دو عبارت assign معادلات بول را توصيف مينمايند.

// circuit specified with Boolean expressions

Module circuit – bln  $(x, y, A, B, C, D)$ ; Input  $A$   $B$   $C$   $D$ ;

Output  $X$ ,  $Y$ ; Assign  $x = A \mid (B \& C) \mid (\sim B \& D);$ Assign y = (~B & C) | (B & ~C & ~D); End module

ديديم كه يك مدار ديجيتال مي تواند با عبارت HDL درست مثل ترسيم در يك نمودار مداري، يا با عبارت بولي توصيف گردد. مزيت HDL اين است كه براي پردازش به وسيله كامپيوتر مناسب است.

گيتهاي به كار رفته در توصيفهاي HDL، با لغات كليدي or and و غيره به وسيله سيستم تعريف ميشوند و Primitives سيستم نامگذاري ميگردند. كاربر ميتواند Primitiveهاي ديگري را با تعريف آنها به صورت جدول اضافه نمايد. اين نوع مدارها را تعريف شده بهوسيله كاربر يا UDP مينامند. يكي از راههاي معرفي مدار به فرم جدول، معرفي آن با جدول درستي است. توصيفهاي UDP از كلمه كليدي module استفاده نميكنند. در عوض با كلمه كليدي primitive) اصلي) تعريف ميشوند. بهترين راه معرفي primitive ارائه يك مثال ميباشد.

**مثال :7** عبارت HDL يك UDP را با يك جدول درستي تعريف ميكند. حل آن بر اساس دستورالعمل زير است:

از كلمه كليدي Primitive استفاده شده و به دنبال آن يك نام و ليست پورتها آورده ميشود. تنها يك خروجي ميتواند وجود داشته باشد كه با بهكارگيري كلمه كليدي output و قبل از همه در ليست پورت اعلام ميشود. به هر تعداد ورودي (input (ميتواند تعريف شود. ترتيب معرفي آنها با اعلام input با ترتيب مقاديرشان در جدولي كه به دنبال ميآيد، بايد همخواني داشته باشد. جدول درستي بايد در داخل كلمات كليدي table و endtable محصور شود. مقادير ورودي با (:) پايان مييابند. خروجي همواره آخرين وارده در هر سطر است و بعد از آن (;) ميآيد و در پايان endprimitive ذكر ميشود.

//User defined primitive (UDP) Primitive crctp  $(x, A, B, C)$ ; Output X; Input  $A$ ,  $B$ ,  $C$ ; // Truth table for  $x(A, B, C) = \sum (0, 2, 4, 6, 7)$ table  $// A B C : X (note that this is only a comment.)$  $0 \t 0 \t 0 \t : 1;$  $0 \t 0 \t 1 \t 0;$  $0 \t1 \t0 \t: 1;$  $0 \quad 1 \quad 1 \quad : \quad 0;$  $1 \t 0 \t 0 \t : 1;$  $1 \t0 \t1 \t: 0;$  $1 \quad 1 \quad 0 \quad : \quad 1;$  $1 \quad 1 \quad 1 \quad 1$ Endtable Endprimitive // Instantiate primitive Module declare- crctp ; Reg  $x, y, z;$ Wire w; Crcpt  $(w, x, y, z)$ ; endmodule توجه كنيد كه متغيرهاي ليست شده در بالاي جدول بخشي از توضيحات بوده و به منظور آشنايي ذكر شدهاند. سيستم متغيرها را به ترتيبي كه در بخش ورودي ذكر شدهاند تشخيص ميدهد. يك UDP نيز مثل Primitive سيستم به كار گرفته ميشود.  $Crctp(w, x, y, z)$ 

مداري با تابع

مثلاً

 $W(x, y, z) = \Sigma(0, 2, 4, 6, 7)$ 

و وروديهاي x و y و z و خروجي w را پياده ميكند. گرچه HDL Verilog اين نوع توصيف را فقط براي UDP به كار ميبرد. ديگر HDLها و سيستمهاي طراحي كامپيوتري (CAD (روالهاي ديگري را براي مشخص كردن مدارهاي ديجيتال به صورت جدول استفاده ميكنند. جداول ميتوانند با نرمافزار CAD براي بهدست آوردن يك ساختار گيتي بهينه پردازش شوند. در اين بخش، HDL را معرفي و مثالهاي سادهاي از مدلسازي ساخت يافته را ارائه داديم.

**سؤالات** -1 تابع بولي زير را با استفاده از گيتهاي NAND طراحي نماييد.

160 مدار منطقي

 $F = xy' + x'y + z$ -2 تابع بولي زير را با استفاده از گيتهاي معمولي و گيتهاي NAND پيادهسازي نماييد.

 $F = A' (CD' + B) + BC'$ -3 تابع بولي زير را با استفاده از گيت هاي NOR طراحي نماييد.  $F = (AB' + A'B) (C + D')$ 

-4 تابع زير را با استفاده از مدارهاي INVERT- OR- AND طراحي نماييد.

 $F=(AB+CD+E)^{\prime}$ 

**فصل 6** 

# **مدارهاي تركيبي**

#### **هدف كلي**

در اين فصل مباحث اصلي مربوط به مدارهاي تركيبي به همراه روشهاي تحليل و طراحي مورد بحث و بررسي قرار گرفته و انواع مدارهاي جمعكننده و تفريق كننده در حالات دودويي و دهدهي ارائه خواهند شد. همچنين عبارات ضرب دودويي نيز به همراه مدارهاي مقايسهاي مورد بررسي قرار خواهند گرفت.

## **هدف ساختاري**

در اين فصل عناوين زير مورد بحث و بررسي قرار ميگيرند:

- مفهوم مدارهاي تركيبي
- روشهاي تحليل و طراحي مدارهاي تركيبي
	- انواع جمعكنندهها و تفريقگرها
		- مدارهاي ضرب دودويي
			- مدارهاي مقايسهگرها

# **-6 1 مدارهاي تركيبي**

يكي از نكات مهم در طراحي مدارهاي منطقي مورد استفاده در سيستمهاي ديجيتال، بحث تركيبي بودن و يا ترتيبي بودن مدار ميباشد و اين مهم بهعنوان يكي از

پارامترهاي مهم در دستهبندي مدارهاي ديجيتال مطرح ميگردد. در اين فصل مدارهاي تركيبي مورد بحث و بررسي قرار خواهند گرفت و مدارهاي ترتيبي در فصل هشتم توضيح داده خواهند شد.

يك مدار تركيبي متشكل از تعدادي گيت منطقي است كه خروجي آنها در هر لحظه از زمان مستقيماً به وسيله وروديهاي همان لحظه معين ميشوند و به وروديهاي قبلي بستگي ندارد. اين نوع مدار، پردازشي را انجام ميدهد كه با مجموعهاي از توابع بولي مشخص ميگردد. مدارهاي ترتيبي علاوه بر گيتهاي منطقي از عناصر حافظه نيز استفاده ميكنند. خروجيهاي آنها تابعي از وروديها و حالت عناصر حافظه است. در نتيجه خروجي يك مدار ترتيبي نه تنها به مقادير فعلي وروديها بلكه به وروديهاي قبلي وابسته بوده و عملكرد مدار بايد به وسيله حالات داخلي و ترتيب زماني وروديها مشخص گردد.

يك مدار تركيبي از متغيرهاي ورودي، گيتهاي منطقي، و متغيرهاي خروجي تشكيل شده است. گيتهاي منطقي سيگنالهايي را از وروديها دريافت كرده و سيگنالهايي را براي خروجيها توليد مينمايند. اين فرآيند اطلاعات دودويي مفروض در ورودي را به اطلاعات مورد نياز در خروجي تبديل ميكند. نمودار كلي يك مدار تركيبي در شكل-6 1 ديده ميشود.

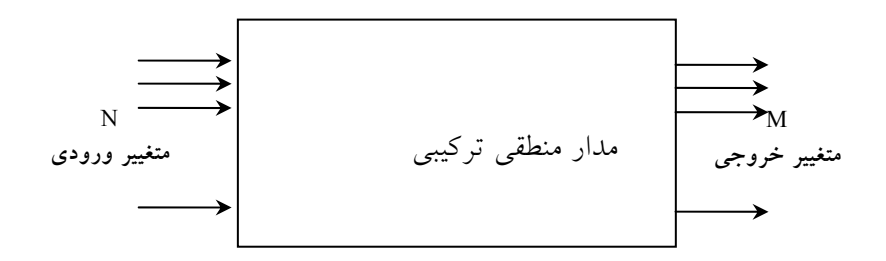

**شكل :1-6 نمودار بلوكي يك مدار تركيبي**

مدارهاي تركيبي 163

n متغير دودويي ورودي از منبع بيروني دريافت و m متغير خروجي به مقصد بيروني ارسال ميشوند. هر متغير ورودي و يا خروجي به طور فيزيكي به صورت يك سيگنال نشان داده ميشوند و اين سيگنالها نيز 0 و 1 منطقي را نمايش ميدهند. در بسياري از كاربردها، منبع و مقصد، ثباتهاي ذخيرهسازي هستند. اگر ثباتها به همراه گيتهاي منطقي به كار روند، كل مدار با نام مدار ترتيبي شناخته خواهد شد.

n براي n متغير ورودي، ˆ2 تركيب ممكن دودويي از وروديها وجود دارد. براي هر تركيب ممكن از وروديها فقط يك مقدار براي خروجي موجود است. بنابراين، يك مدار تركيبي با يك جدول درستي، كه مقادير خروجيها را در برابر هر تركيب از متغيرهاي ورودي ليست مينمايد، نشان داده ميشود. يك مدار تركيبي با m تابع بولي نيز قابل نمايش است، كه هر يك متعلق به يك خروجي است. هر تابع خروجي بر حسب n متغير ورودي بيان ميگردد. در اين فصل با استفاده از دانش فصل هاي قبل، تحليل و طراحي مدارهاي تركيبي را فرموله مينماييم. با حل مثالهاي نمونه فهرستي از توابع اصلي مهم براي درك سيستمهاي ديجيتال فراهم خواهد شد.

مدارهاي تركيبي متعددي وجود دارند كه در طراحي سيستمهاي ديجيتال به كرات به كار ميروند. اين مدارها به صورت مجتمع در دسترس بوده و به عنوان قطعات استاندارد دستهبندي شدهاند. آنها توابع ديجيتال خاصي را كه عموماً در طراحي سيستمهاي ديجيتال مورد نيازند، اجرا ميكنند. در اين فصل ما مهمترين مدارهاي تركيبي استاندارد مانند جمع كنندهها، تفريقگرها، مقايسهگرها، ديكدرها، انكدرها و مولتيپلكسرها را معرفي ميكنيم. اين قطعات به صورت مدارهاي مجتمع MIS) مجتمع با فشردگي متوسط) در دسترسند. به آنها در مدارهاي پيچيده VLSI، مانند مدارات مجتمع خاص (ASIC(، سلول هاي استاندارد هم ميگويند. توابع سلول هاي استاندارد در داخل مدارهاي VLSI به همان شكل به هم متصل ميشوند كه در طراحي MIS متشكل از چند IC، وصل شدند.

**-6 2 روش تحليل** 

در تحليل يك مدار تركيبي، ما تابعي را كه مدار پيادهسازي ميكند، معين نماييم. اين كار با يك نمودار منطقي مفروض آغاز شده و با مجموعهاي از توابع بول، يك جدول درستي، يا توضيحاتي از عمل مدار پايان مييابد. اگر نمودار منطقي مورد بررسي با نام تابع يا توضيحي از كار آن همراه باشد، آنگاه تحليل به تصديق تابع بيان شده كاهش مييابد. تحليل را ميتوان به طور دستي با يافتن توابع بول يا جدول درستي، و يا با استفاده از يك برنامه شبيهسازي كامپيوتري اجرا نمود.

اولين قدم در تحليل اين است كه مطمئن شويم مدار از نوع تركيبي است و نه ترتيبي. نمودار يك مدار تركيبي حاوي گيتهايي است كه فاقد مسيرهاي پسخورد يا حافظه است. يك مسير پسخورد، اتصالي است از خروجي يك گيت به ورودي گيت ديگري كه خود بخش ورودي آن را (گيت خروجي) تشكيل ميدهد. مسيرهاي پسخوردي در يك مدار ديجيتال مدار ترتيبي را تعريف ميكنند.

به محض اين كه محقق شد مدار از نوع تركيبي است، ميتوان براي بهدست آوردن توابع بول خروجي يا جدول درستي پيش رفت. اگر تابع مدار تحت بررسي است، لازم است عمل مدار را از توابع بول حاصل يا جداول درستي تفسير كرد. موفقيت در چنين بررسيهايي به شرطي ميسر است كه فرد تجربه قبلي و آشنايي لازم با چنين مدارهايي داشته باشد.

**-6 -2 1 تهيه توابع بول خروجي از يك مدار منطقي** 

براي بهدست آوردن توابع بول خروجي از يك مدار منطقي به ترتيب زير بايد عمل كرد:

تمام خروجيهاي گيتهايي كه تابعي از ورودي هستند بايد با سمبلهاي دلخواه نامگذاري شوند. براي خروجي هر گيت تابع بول را معين كنيد. گيتهايي كه تابعي از
متغيرهاي ورودي و گيتهاي برچسب خورده قبلياند را با سمبلهاي اختياري ديگري برچسب بزنيد. براي اين گيتها نيز توابع بول خروجي را بهدست آوريد.

فرآيند مرحله 2 را تا دستيابي به خروجيهاي مدار ادامه دهيد. با جايگزيني توابع بهدست آمده در قبل، توابع بولي خروجي را بر حسب متغيرهاي ورودي اوليه بهدست آوريد. تحليل مدارهاي تركيبي شكل-6 2 روال پيشنهادي را تشريح مينمايد. توجه داريد كه مدار داراي سه ورودي دودويي A، B و C و دو خروجي 1F و2F است. خروجي گيتهايي كه تابعي از متغيرهاي ورودياند عبارتند از 1T و2T. خروجي2F به سادگي از متغيرهاي ورودي به دست ميآيد. توابع بول براي اين سه خروجي عبارتند از:

 $F_2 = AB + AC + BC$  $T_1 = A + B + C$  $T_2 = ABC$ اكنون خروجي گيتهايي كه تابعي از سمبلهاي قبلي ميباشند را ملاحظه مي نماييم.

 $T_3 = F'$ ,  $T_1$  $F_1 = T_3 + T_2$ 

براي بهدست آوردن 1F بر حسب A، B و C، يكسري جايگزينيها را به فرم زير انجام ميدهيم:

 $F_1 = T_3 + T_2$  =  $F'_2 T_1 + ABC$  $\cdot$  = (AB + AC + BC)<sup>'</sup>(A + B + C)+ ABC  $\cdot$  = (A<sup>+</sup>B<sup>'</sup>) (A<sup>+</sup>C<sup>'</sup>) (B<sup>'+</sup>C<sup>'</sup>) (A + B + C)+ ABC  $\cdot$  = (A<sup>'+</sup>B'C')(AB'+AC'+BC'+B'C)+ABC  $\cdot$  = A´BC´ +A´B´C +AB´C´ +ABC

اگر بخواهيم اين بررسي را دنبال كرده و عمل انتقال اطلاعات را با اين مدار مشخص نماييم، ميتوانيم مدار را از عبارات بولي فوق رسم كرده و سعي كنيم عمليات آشنا را تشخيص دهيم.

**-6 -2 2 تهيه جدول درستي از نمودار منطقي** 

بهدست آوردن جدول درستي براي مدار، به محض شناختن توابع بولي، خروجي روندي ساده است. براي تهيه مستقيم جدول درستي از نمودار منطقي و بدون نياز به توابع بول به طريق زير عمل كنيد:

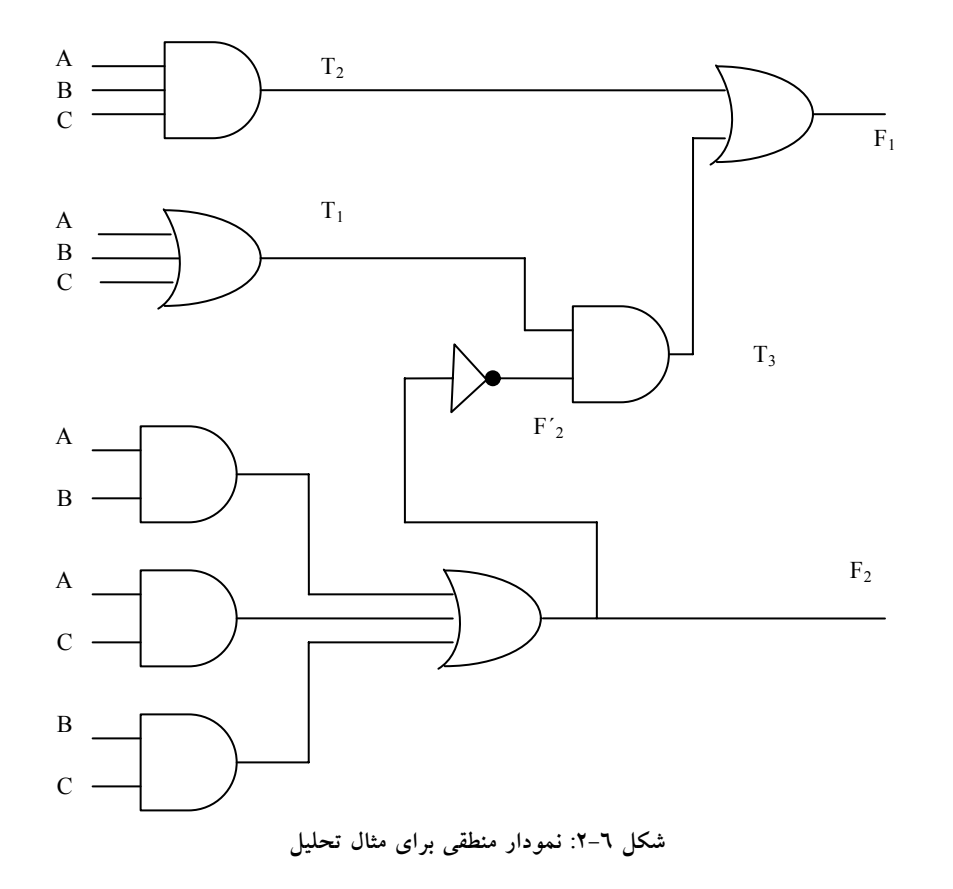

- ۱. تعداد متغيرهای ورودی در مدار را مشخص كنيد. برای n ورودی <sup>n ^</sup>2 تركيب از وروديها را تشكيل دهيد. آنگاه اعداد دودويي را در جدول از تا 1 -<sup>n</sup>^2 ليست نماييد.
	- .2 خروجيهاي گيتهاي انتخابي را با سمبلهاي دلخواه برچسب بزنيد.

- .3 براي آن دسته از خروجي گيتها كه فقط تابعي از متغيرهاي ورودي هستند جدول درستي را بهدست آوريد.
- .4 براي بهدست آوردن خروجي گيتهايي كه تابعي از مقادير تعريف شده قبلي هستند پيش برويد تا ستون همه خروجيها معين شود.

اين فرآيند با استفاده از مدار شكل7-۲ تشريح مي شود. در جدول شكل7-۳، هشت تركيب ممكن را براي سه متغير ورودي تشكيل ميدهيم. جدول درستي براي2F مستقيماً از مقادير A، B وC تشكيل ميشود كه در آن براي هر تركيبي كه دو يا سه ورودي برابر با 1 دارد، 2F برابر 1 است. جدول درستي براي 2́F متمم 2F است. جداول درستي براي 1T و2T به ترتيب توابع OR وAND متغيرهاي ورودي ميباشند. مقدار 3T از 1T و2́F حاصل ميشود: وقتيكه هر دو1T و2́F برابر با 1 باشند3T نيز برابر 1 است، در غير اين صورت 3T برابر0 خواهد بود. بالاخره 1F براي آن دسته از تركيبات 1 است كه در آنها2T يا 3T يا هر دو برابر 1 باشند. بررسي تركيبات جدول درستي براي A، B و F1 و F<sub>1</sub> و E<sub>2</sub> نشان مى دهد كه اين جدول با جدول جمع كننده كامل بخش T-٤ با متغيرهاي x وy و z و S و C برابر است.

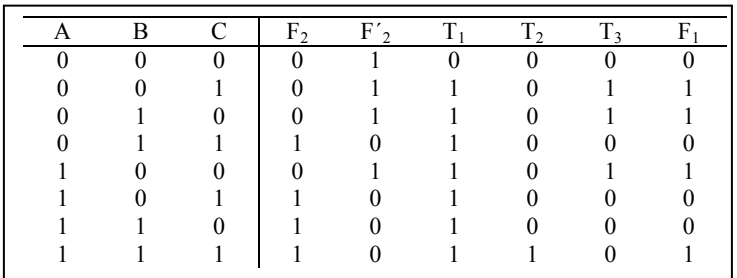

**شكل :3-6 جدول درستي براي نمودار منطقي شكل -6 2**

## **-6 3 روش طراحي**

طراحي مدارهاي تركيبي با مشخصات مسئله آغاز و به فرم نمودار مدار منطقي يا مجموعهاي از توابع بول كه به كمك آنها نمودار منطقي حاصل ميشود، پايان مييابد. روال شامل موارد زير است:

- با استفاده از مشخصات مدار تعداد وروديها و خروجيها را معين كرده و به هر كدام سمبلي تخصيص دهيد.
	- جدول درستي مربوط به وروديها و خروجيهاي مدار را تشكيل دهيد.
- توابع بولي ساده شده را براي خروجي به صورت تابعي از متغيرهاي ورودي به دست آوريد.
	- نمودار منطقي را رسم كرده و صحت طراحي را تحقيق نماييد.

جدول درستي يك مدار تركيبي، از ستونهاي ورودي و ستونهاي خروجي تشكيل میشود. ستونهای ورودی از <sup>2^n</sup> ترکیب مربوط به n متغیر ورودی به دست میآید. مقادير دودويي خروجيها از مشخصات بيان شده در مسئله حاصل ميگردد. توابع خروجي مشخص شده در جدول درستي تعريف دقيقي از مدار تركيبي را بهدست ميدهند. تفسير لفظي صحيح جدول درستي از اهميت خاصي بر خوردار است. اغلب مشخصات لفظي كامل نيستند و تفسير غلط ممكن است جدول درستي غلطي را توليد كند.

توابع دودويي خروجي ليست شده در جدول با روش هاي موجود مانند دستكاري جبري، جدول كارنو يا برنامههاي سادهسازي مبتني بر كامپيوتر ساده ميشوند. غالباً عبارات ساده شده متعددي حاصل ميشود كه بايد مناسب ترين راه انتخاب كرد. در يك كاربرد خاص، معيارهاي مختلفي در انتخاب يك پيادهسازي نقش دارند. يك طرح عملي قيودي چون تعداد گيتها، تعداد وروديها به يك گيت، زمان انتشار سيگنالها در گيتها، تعداد اتصالات داخلي، محدوديت هاي مربوط به قابليت راه اندازي هر

گيت، و ديگر معيارهايي كه بايد در طراحي با مدارهاي مجتمع مد نظر باشد، را در نظر ميگيرد. در بسياري از حالات سادهسازي با تصديق و تاييد يك هدف ساده، مثل توليد توابع بولي به فرم استاندارد آغاز شده و سپس با برآورده كردن ديگر معيار هاي رفتاري پيش ميرود.

**-6 -3 1 مكانيزم هاي تبديل اعداد در مبناهاي متفاوت** 

وجود كدهاي گوناگون و متنوع براي بيان اجزاء اطلاعات گسسته، باعث شده است تا سيستمهاي ديجيتال مختلف از كدهاي متفاوتي استفاده كنند. گاهي لازم است خروجي يك سيستم به عنوان ورودي به سيستميديگر استفاده شود. اگر اين دو سيستم از كدهاي متفاوتي براي بيان اطلاعات يكسان استفاده كنند، يك مدار مبدل بايد بين آن دو قرار داده شود. بنابراين يك مبدل كد مداري است كه دو سيستم را، عليرغم بهكارگيري كد دودويي متفاوت، با هم سازگار ميسازد.

براي تبديل كد دودويي A به كد دودويي B، خطوط ورودي بايد تركيبات بيتي اجزاء مشخص شده با كد A را تهيه نموده و خطوط خروجي نيز بايد تركيبات كد B مربوطه را توليد نمايند. يك مدار تركيبي به كمك گيتها اين تبديل را انجام ميدهد. روش طراحي با مثالي كه دهدهي كد شده به دودويي (BCD (را به كد افزوني- 3 تبديل مينمايد، تشريح خواهد شد. چون هر كد، از چهار بيت براي نمايش يك رقم دهدهي استفاده مينمايد، بايد چهار متغير ورودي و چهار متغير خروجي داشته باشيم. چهار متغير دودويي را با A، B، C و D و چهار متغير خروجي را با w، x، y و z نامگذاري كنيد. جدول درستي روابط بين وروديها و خروجيها در جدول شكل -6 4 ديده ميشود. توجه كنيد كه چهار متغير دودويي داراي 16 تركيباند ولي تنها 10 عدد از آنها در جدول درستي ذكر شدهاند. 6 تركيب بيتي ذكر نشده براي متغيرهاي ورودي تركيبات بياهميت هستند. اين مقادير در BCD مفهوم ندارند و فرض بر اين است كه

هرگز رخ نميدهند. بنابراين به متغيرهاي خروجي مربوط به آنها به دلخواه 0 يا 1 خواهيم داد و اين تخصيص به نحوي خواهد بود كه از آن مدار سادهتري حاصل گردد.

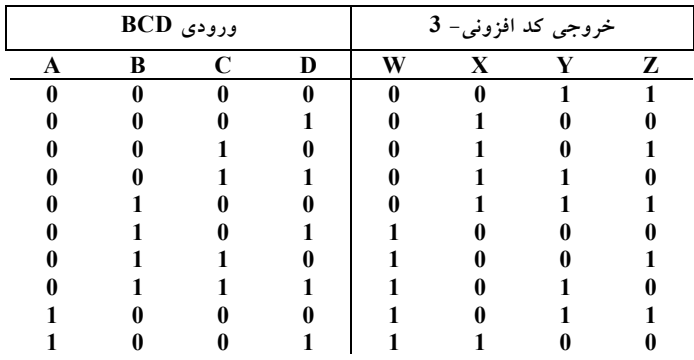

**شكل :4-6 جدول درستي براي مثال تبديل كد**

نقشهها در شكل6 - 5 براي بهدست آوردن توابع بول خروجي ساده شده رسم شدهاند. هر يك از چهار نقشه به يكي از خروجيهاي مدار به عنوان تابعي از چهار متغير ورودي مربوط است. 1هايي كه در مربع ها نوشته شدهاند از مينترمهايي كه خروجي را 1 كنند بهدست ميآيند. اين 1ها با در نظر گرفتن تك تك ستونهاي خروجي در جدول درستي مشخص ميشوند. مثلاً ستون زير خروجي z داراي پنج عدد 1 است ؛ بنابراين، نقشه z داراي پنج 1 ميباشد كه هر يك متعلق به مينترمي است كه z توسط آن برابر 1 ميشود. شش مينترم بياهميت از 10 تا 15 با علامت X علامت زده شدهاند. يكي از نتايج سادهسازي توابع در جمع حاصل ضربها در زير نقشه هر متغير خروجي نوشته شده است.

نموار دو سطحي را ميتوان مستقيماً از عبارات بولي حاصل از نقشهها به دست آورد. البته فرمهاي متعدد ديگري نيز براي بهدست آوردن نمودار منطقي كه همين مدار را پيادهسازي كند وجود دارند. عبارات حاصل در شكل-6 5 را به منظور استفاده از گيتهاي مشترك ميتوان درستكاري جبري نمود. اين دستكاري جبري كه در زير آمده

مدارهاي تركيبي 171

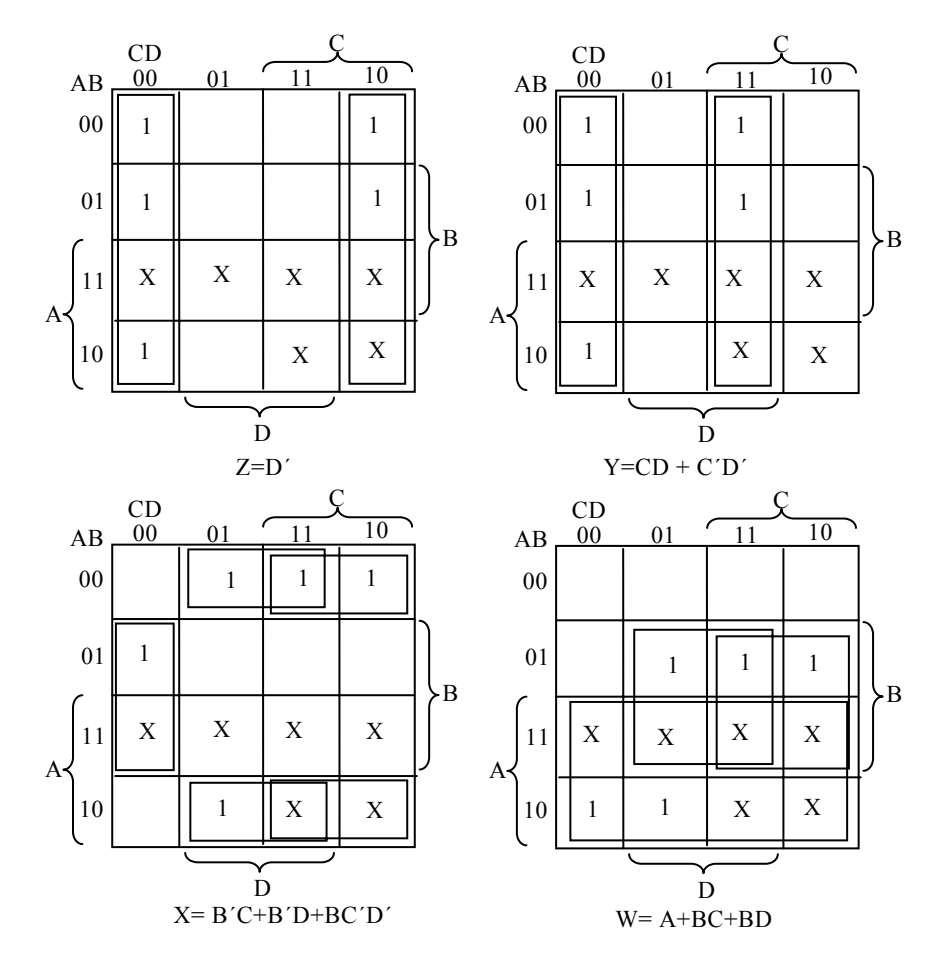

**شكل :5-6 نقشههاي تبديل** BCD **به افزوني-** 3

است انعطافپذيري حاصل با سيستمهاي چند خروجي را وقتي با سه، يا چهار سطر و يا بيشتر پيادهسازي ميشوند، نشان ميدهد.

نمودار منطقي كه اين توابع را پيادهسازي ميكند در شكل-6 6 ديده ميشود. مشاهده ميشود. گيت OR كه خروجياش (D+C (است به نحوي در پيادهسازي هر سه خروجي بهكار رفته است. بدون احتساب گيتهاي وارونگر در ورودي، پيادهسازي به صورت جمع حاصلضربها به هفت گيت AND و سه گيت OR نياز دارد. در

172 مدار منطقي

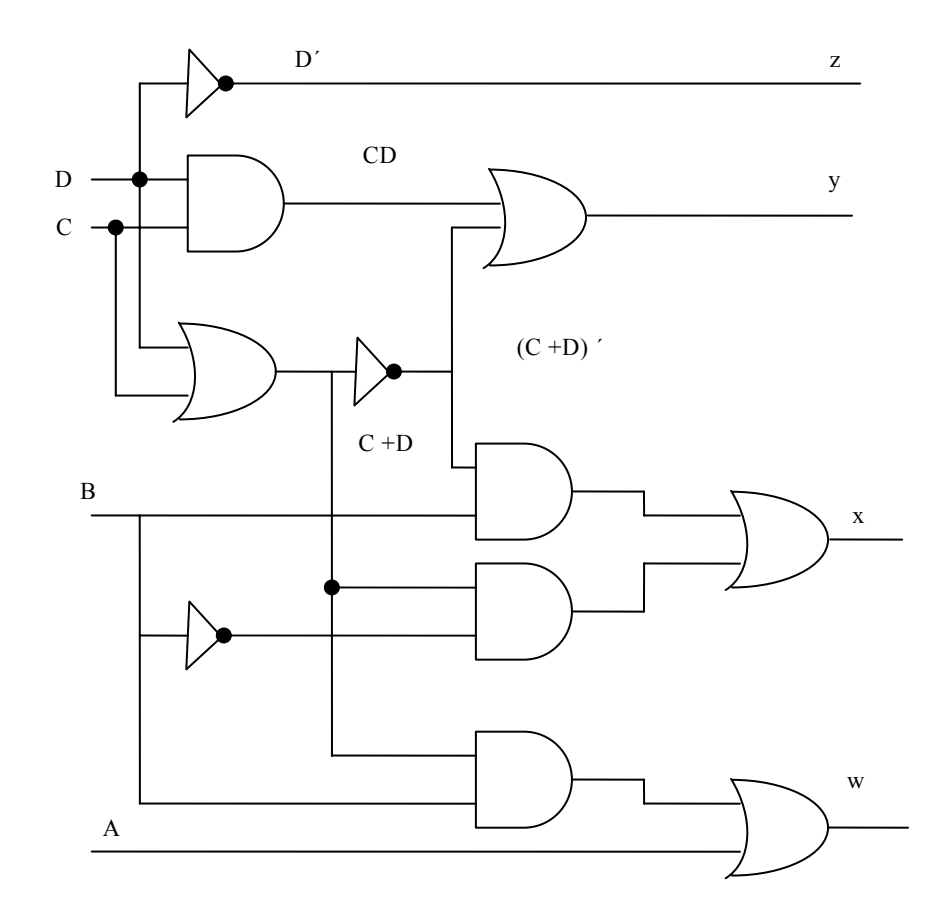

**شكل:6-6 نمودار منطقي براي تبديل** BCD **به افزوني-** 3

شكل-6 6 همين سيستم به چهار گيت AND، چهار گيت OR و يك وارونگر احتياج دارد. اگر تنها وروديهاي معمولي يا نرمال در دسترس باشند، پيادهسازي اول به وارونگرهايي براي متغيرهاي B و C و D نياز خواهد داشت، ولي در پيادهسازي دوم

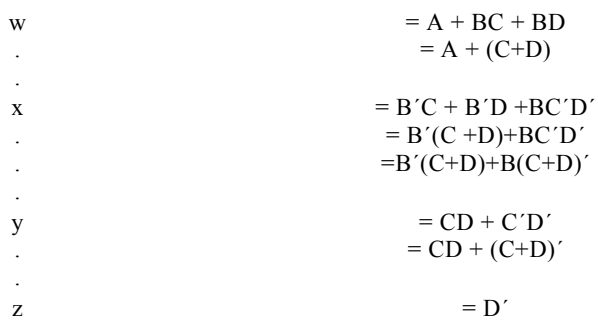

فقط B و D نياز به وارونگر دارند.

## **-6 4 جمعكنندهها و تفريقگرهاي دودويي**

اصليترين عمل حسابي جمع دو رقم دودويي است. اين جمع ساده شامل چهار عمل پايه به شرح ذيل ميباشد:

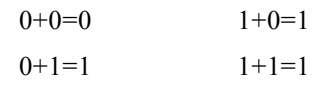

سه عمل اول جمعي يك رقميتوليد ميكنند، ولي وقتي هر دو بيت مضاف و مضافاليه برابر 1 با شند، جمع دودويي از دو رقم تشكيل خواهد شد. با ارزشتر اين نتيجه را نقلي ميگويند. وقتي مضاف و مضافاليه داراي ارقام باارزشتر بيشتري باشند، نقلي حاصل از جمع دو بيت با جفت بيت با ارزشتر بعدي افزوده ميشود. مدار تركيبي كه جمع دو بيت را انجام ميدهد، نيم جمعكننده نام دارد. مداري كه سه بيت را با هم جمع كند، (دو بيت به علاوه بيت نقلي) *جمع كننده كامل* يا تمام جمعكننده خوانده ميشود. اسم مدارها به اين علت انتخاب شده است كه از دو نيم جمعكننده ميتوان در پيادهسازي يك جمعكننده كامل استفاده كرد.

يك جمع- تفريقگر دودويي مداري تركيبي كه عمليات حسابي جمع و تفريق را با اعداد دودويي انجام ميدهد. ما اين مدار را به صورت سلسله مراتبي طراحي خواهيم كرد. ابتدا طراحي نيم جمعكننده انجام ميشود، و با استفاده از آن جمعكننده كامل را طراحي خواهيم كرد. با اتصال سري n جمعكننده كامل جمع دو عدد n بيتي توليد ميگردد. مدار تفريقگر با افزودن مدار متمم ساز به آن ساخته ميشود.

## **-6 -4 1 نيم جمع كننده**

با توجه به توضيحات لفظي يك نيم جمع كننده، در مييابيم كه مدار نياز به دو ورودي دودويي و دو خروجي دودويي دارد. متغيرهاي ورودي بيتهاي مضاف و مضافاليه را

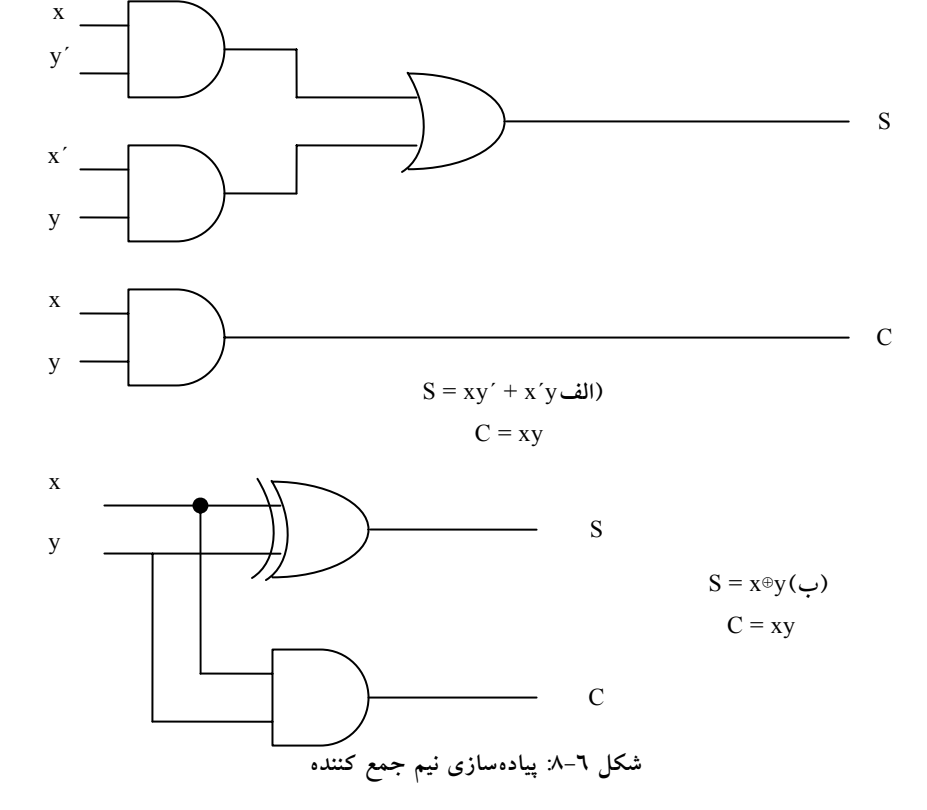

خروجي C فقط هنگامي1 است كه هر دو ورودي 1 باشند. خروجي S، بيت كمارزشتر حاصل جمع را نشان ميدهد. توابع بولي ساده شده براي دو خروجي مستقيماً از جدول درستي بهدست ميآيند. عبارات جمع حاصلضرب ساده عبارتند از:

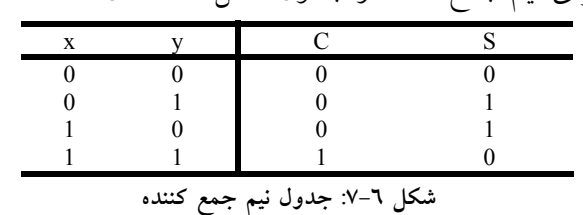

مشخص ميكنند. متغيرهاي خروجي جمع و نقلي را توليد مينمايند. ما سمبلهاي x و y را به دو ورودي و s) براي جمع) و C) نقلي) را به خروجيها تخصيص ميدهيم. جدول درستي براي نيم جمعكننده در جدول شكل-6 7 نشان داده شده است.

174 مدار منطقي

$$
S = x'y + xy'
$$
  
C = xy

نمودار منطقي نيم جمع كننده پياده شده با جمع حاصلضربها در شكل ٦-٨ (الف) ديده مي شود. مي توان آن را با گيتهاي XOR و AND طبق شكل ٦-٨ (ب) هم پياده كرد. اين نوع براي ساخت جمع كننده كامل از دو نيم جمع كننده به كار مي رود.

**-6 -4 2 جمعكننده كامل** 

يك جمعكننده كامل مداري تركيبي است كه جمع حسابي سه بيت را تشكيل ميدهد. اين مدار داراي سه ورودي و دو خروجي است. دو متغير ورودي كه با x و y نشان داده شدهاند. دو بيت با ارزش جمع شونده را نشان ميدهند. ورودي سوم، z، نقلي حاصل از مكان كم ارزشتر قبلي است. دو خروجي لازم است زيرا جمع حسابي سه رقم دودويي بين 0 تا 3 ميباشد و اعداد 2 و 3 به دو رقم دودويي نياز دارند. دو خروجي با سمبل S براي جمع و C براي نقلي مشخص شدهاند. متغير دودويي S مقدار كم ارزشتر جمع را بهدست ميدهد. متغير دودويي C نقلي خروجي را بيان گر است. جدول درستي جمع كننده كامل در جدول شكل ٦-٩ ديده مي شود. هشت سطر زير سه متغير همه تركيبات ممكن سه متغير را نشان ميدهند. متغيرهاي خروجي از جمع حسابي بيتهاي ورودي معين ميشوند. وقتي همه بيتهاي ورودي 0 هستند، خروجي 0 است. خروجي S هنگامي1 ميشود كه فقط يك ورودي برابر 1 باشد و يا اگر هر سه ورودي 1 باشند. خروجي C هم موقعي 1 است كه دو يا سه ورودي برابر 1 باشند.

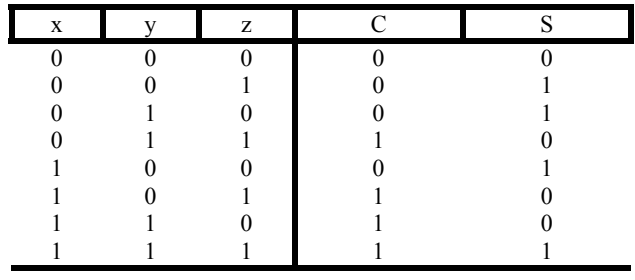

**شكل-6 :9 جدول جمعكننده كامل** 

تفسير بيتهاي ورودي و خروجي مدار تركيبي در مراحل مختلف طراحي متفاوت است. به طور فيزيكي سيگنالهاي دودويي وروديها ارقاميدودويي تصور ميشوند كه به صورت حسابي بايد با هم جمع شده و جمع دو رقميرا در خروجي توليد كنند. از طرف ديگر، در جدول درستي و يا هنگام پيادهسازي با گيتهاي منطقي، همان مقادير به عنوان متغيرهاي بول تعبير ميشوند. نقشه خروجيهاي جمعكننده كامل در شكل-6 10 ملاحظه ميشود. عبارات ساده شده عبارتند از:

$$
S = x'y'z + x'yz' + xy'z' + xyz
$$

 $C = xy + xz + yz$ 

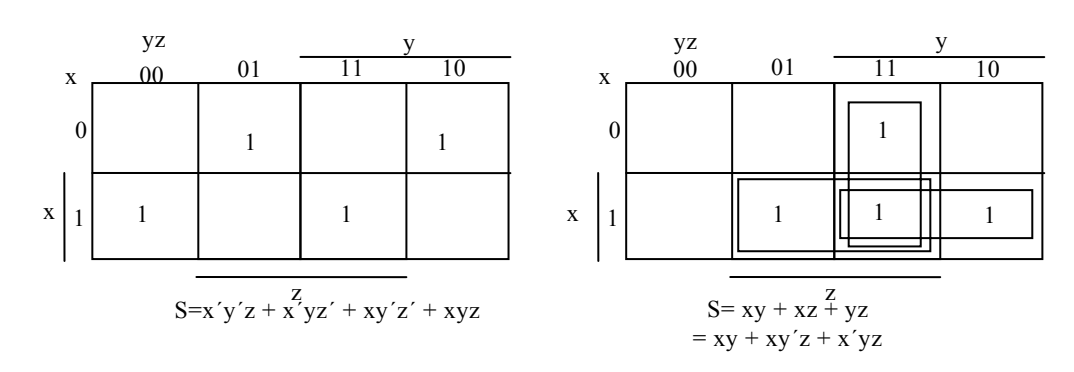

**شكل :10-6 نقشه جمع كننده كامل به صورت جمع حاصلضربها**

نمودار منطقي پياده شده به صورت جمع حاصلضربها در شكل-6 11 مشاهده مي شو د.

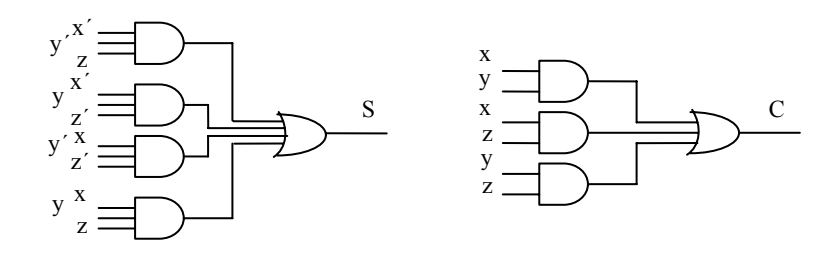

**شكل :11-6 پيادهسازي جمع كننده كامل با جمع حاصلضربها**

ميتوان با دو نيم جمعكننده و يك OR هم طبق شكل-6 12 آن را پيادهسازي كرد. خروجي S از نيم جمعكننده دوم XOR متغير z و خروجي نيم جمعكننده اول حاصل ميشود. زيرا

$$
S = z \circ (x \circ y)
$$
  
= z' (xy' + x'y) + z (xy' + x'y)'  
= z' (xy' + x'y) + z (xy + x'y')  
= xy'z' + x'yz' + xyz + x'y'z

و نقلي خروجي برابر است با

 $C = z (xy' + x'y) + xy$  $= xy'z + x'yz + xy$ 

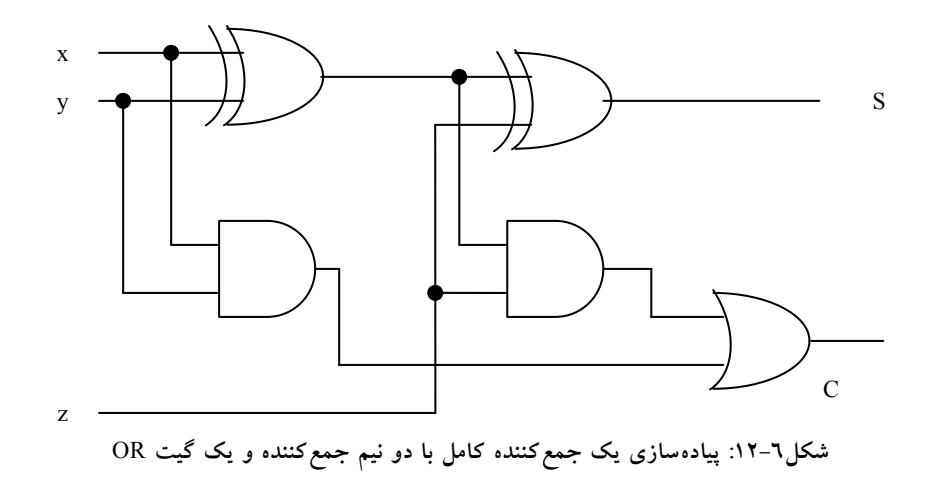

**-6 -4 3 جمعكننده دودويي** 

يك جمعكننده دودويي مداري ديجيتال است كه جمع حسابي دو عدد دودويي را توليد ميكند. ميتوان آن را از به هم پيوستن متوالي جمعكننده كامل ساخت، و در آن هر

خروجي نقلي از هر جمعكننده كامل به ورودي نقلي جمعكننده كامل بعدي زنجير وار بسته ميشود. شكل-6 13 اتصالات دروني مدار چهار جمعكننده كامل (FA(، براي تهيه جمعكننده دودويي 4 بيت با نقلي موج گونه را نشان ميدهد. بيتهاي مضاف از A و مضافاليه از B با اعداد انديسدار از راست به چپ و با انديس 0 در بيت كم ارزشتر مشخص شده است. نقليها به صورت زنجير جمع كنندههاي كامل را به هم وصل كردهاند. نقلي ورودي به جمعكننده 0C وصل بوده و موجگونهوار تا نقلي خروجي 4C انتشار مييابد. خروجيهاي S بيتهاي حاصل جمع را توليد ميكنند. يك جمعكننده n بيت به n جمعكننده كامل نياز دارد و هر خروجي نقلي به ورودي نقلي جمعكننده رتبهبالاتر وصل ميشود.

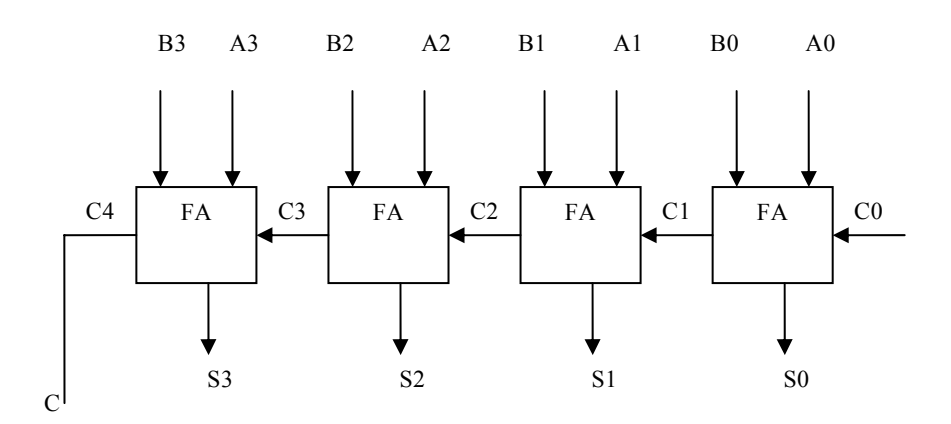

**شكل :13-6 جمع كننده** 4 **بيت**

به منظور تشريح بيشتر مثالي را با اعداد دودويي 1011=A و 0011=B در نظر بگيريد. حاصل جمع آنها 1110=S است كه از جمع چهار بيت مطابق زير بهدست ميآيد.

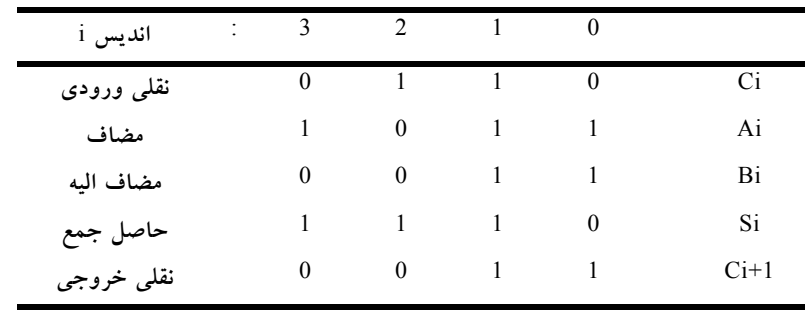

**شكل :14-6 جدول وضعيت جمعكننده دودويي** 

بيتها با كمك جمعكننده كامل و از كم ارزشترين مكان (انديس 0) با هم جمع ميشوند تا بيت حاصل جمع و نقلي را تشكيل دهند. نقلي ورودي 0C در كم ارزشترين مكان بايد 0 باشد. مقدار+1Ci در يك مكان مفروض، نقلي خروجي جمعكننده كامل است. اين مقدار به نقلي ورودي تمام جمعكنندهاي كه بيتهاي يك مكان بالاتر در سمت چپ را جمع ميكند انتقال مييابد. بنابراين بيتهاي جمع از راست به چپ توليد شده و به محض توليد نقلي قبل از خود در اختيار خواهند بود. براي داشتن خروجي جمع صحيح همه نقليها بايد توليد شده باشند.

يك جمعكننده 4 بيت مثالي از يك قطعه استاندارد است. ميتوان از آن در كاربردهاي متعددي مثل عمليات حسابي استفاده كرد. به خاطر بسپاريد كه طراحي اين مدار با روش،هاي كلاسيك به يک جدول درستي با 512 = 2<sup>0</sup> وارده نياز دارد زيرا 9 ورودي به مدار موجود است. با استفاده از روش بستن متوالي يك تابع استاندارد ميتوان به يك پيادهسازي ساده و مستقيم دست يافت.

#### **-6 -4 4 انتشار رقم نقلي**

جمع دو عدد دودويي به صورت موازي لازم ميدارد كه مضاف و مضافاليه به طور همزمان براي محاسبه موجود باشند. همچون ديگر مدارهاي تركيبي،در اين مدار هم قبل از داشتن يك جواب صحيح، سيگنال بايد از گيتها عبور كند. زمان كل انتشار برابر است با زمان تاخير انتشار يك نمونه گيت ضرب در طبقات گيتها در مدار.

طولانيترين زمان تاخير انتشار در يك جمعكننده زماني است كه نقلي براي انتشار در جمعكنندهاي كامل لازم دارد. چون هر بيت از خروجي جمع به نقلي وروديش وابسته است مقدار Si در هر طبقه مفروض در جمع كننده تنها موقعي به مقدار پايدار نهايي خود ميرسند كه نقلي ورودي به آن طبقه رسيده باشد. مثلاً خروجي 3S را در شكل-6 13 در نظر بگيريد. به محض اعمال وروديها به جمع كننده، وروديهاي 3A و در دسترسند. با اين وجود نقلي ورودي 2 $\,$  تا توليد  $C_2$  به وسيله طبقه قبل در مقدار B3 نهايي اش پايدار نمي شود. بهطور مشابه $C_2$  منتظر  $C_1$  و $C_1$  منتظر  $C_0$  خواهد بود. بنابر اين پس از انتشار موج گونه نقلي در همه طبقات، خروجي 3S و نقلي 4C در مقادير صحيح نهايي خود پايدار خواهند شد.

تعداد طبقات گيت براي انتشار نقلي را بايد از مدار هر جمعكننده كامل بهدست آورد. به منظور سهولت اين مدار در شكل -6 15 دوباره ترسيم شده است. متغيرهاي ورودي و خروجي از انديس i براي مشخص كردن شماره طبقه جمعكننده استفاده كرده اند سيگنالها در Pi و Gi هنگاميبه ثبات ميرسند كه از گيتهاي مربوطه شان انتشار يافته باشند. اين دو سيگنال كه در همه جمع كنندههاي كامل وجود دارند، به بيتهاي مضاف و مضافاليه ورودي وابسته اند. سيگنال نقلي ورودي Ci از طريق

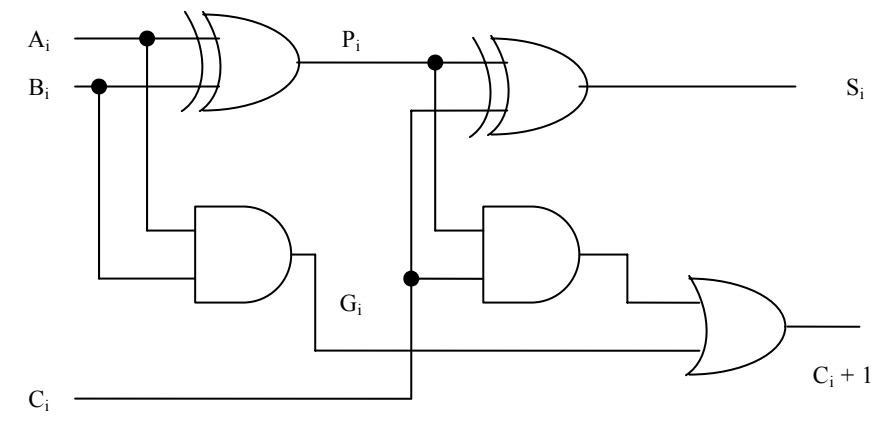

**شكل :15-6 جمع كننده كامل با** P **و** G

گيت AND يك گيت OR، كه دو سطح گيت را تشكيل ميدهند، به+1Ci ميرسد. اگر در مجموع، چهار جمعكننده كامل وجود داشته باشد بين نقلي خروجي0C تا 4C، 8=4×2 بقه گيت وجود خواهد داشت. براي يك جمعكننده n بيت، n2 طبقه گيت وجود دارد تا نقلي ورودي از طريق آنها انتشار يافته و به خروجي برسد.

زمان انتشار نقلي، فاكتور محدود كنندهاي روي سرعت جمع دو عدد ميباشد. گرچه جمع كننده، يا هر مدار تركيبي ديگر داراي مقداري در پايانهاش است، ولي خروجيها صحيح نخواهند بود مگر اينكه فرصتي كافي براي انتشار سيگنال از گيتهاي متصل بهم از ورودي تا خروجي داده شود. چون همه عمليات حسابي با جمع تكراري صورت ميگيرد، زمان مصرف شده در طول فرآيند جمع بسيار حساس خواهد بود. راه حل روشني براي كاهش زمان تاخير انتشار استفاده از گيتهاي سريعتر است. با اين وجود، مدارهاي فيزيكي در قابليت خود محدوديت دارند. راه حل ديگر افزايش پيچيدگي مدار به طريقي است كه زمان تاخير نقلي كاهش يابد. چند تكنيك براي كاهش زمان انتشار نقلي در جمع كنندههاي موازي وجود دارد. رايجترين تكنيك استفاده از اصل پيش بيني نقلي ميباشد. مدار جمعكننده كامل شكل-6 15 را ملاحظه نماييد. اگر دو متغير دودويي جديد زير را معرفي كنيم:

 $P_i = A_i \oplus B_i$  $G_i = A_i B_i$ 

حاصل جمع خروجي ونقلي آن را ميتوان به صورت زير تعريف كرد.

182 مدار منطقي

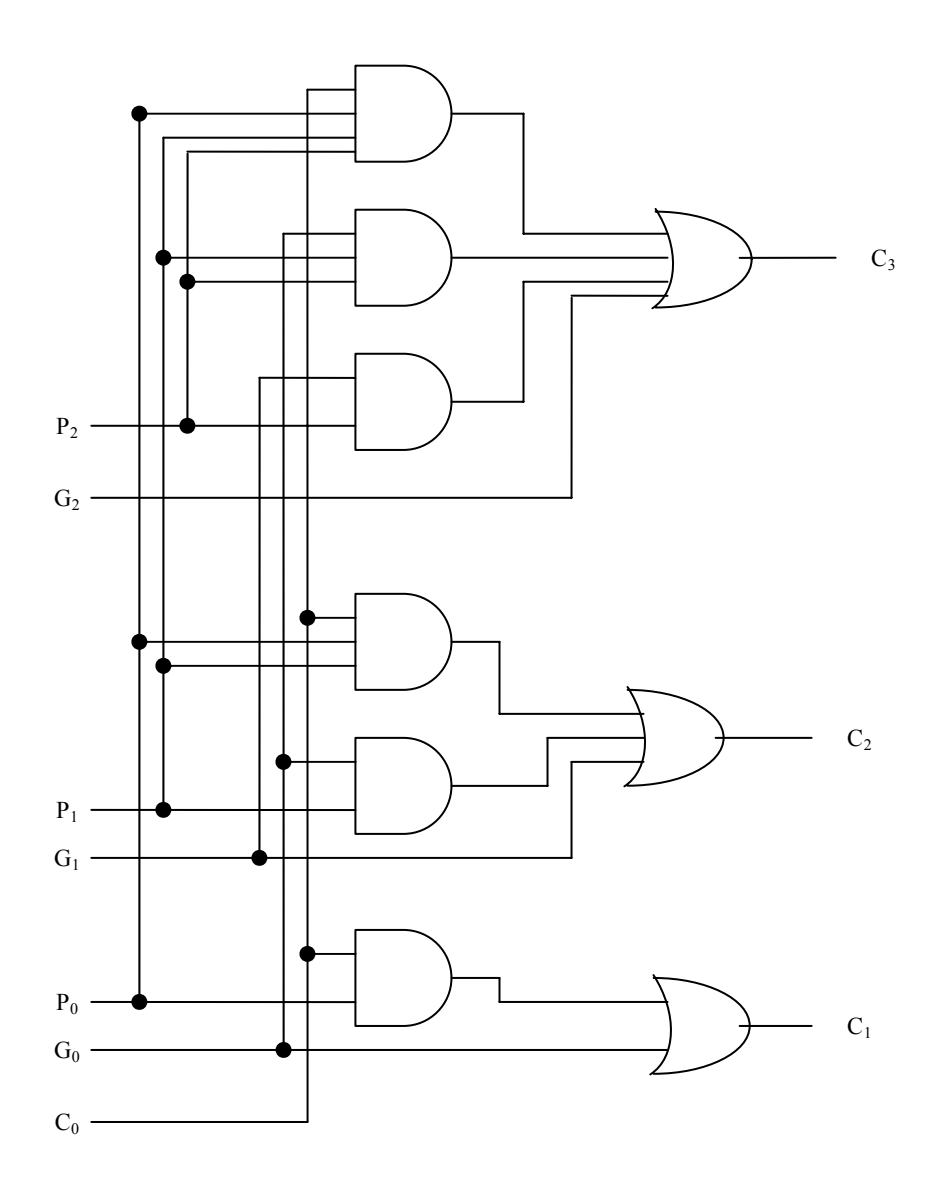

**شكل :16-6 نمودار منطقي مولد پيش بيني نقلي**

## $S_i = P_i \oplus C_i$  $C_{i+1} = G_i + P_i C_i$

را مولد نقلي نامند كه وقتي هر دوAi وBi برابر 1 باشند، يك نقلي 1 را توليد Gi مينمايد، و اين توليد مستقل از Ci ميباشد. Pi را انتشار نقلي گويند زيرا جملهاي است كه در انتشار نقلي از C<sub>i+1</sub> به  $\rm C_{i+1}$  نقش دارد. اكنون توابع بول را براي خروجيهاي نقلي هر طبقه نوشته و هر $\rm C_i$  را با مقدار معادل قبلي جايگزين ميكنيم:

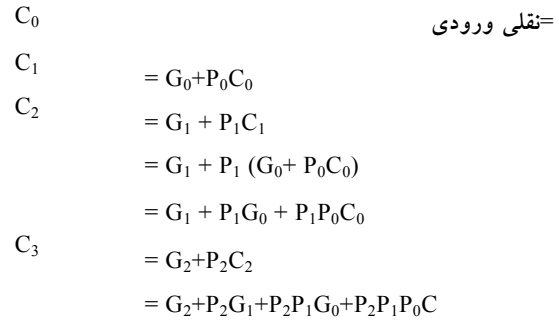

چون تابع بول براي هر نقلي خروجي برحسب جمع حاصلضربها بيان شده است، هر تابع قابل پيادهسازي با يك طبقه گيت AND و بدنبال آن گيت OR) يا با دو طبقه است. سه تابع بول براي  $C_2$ و $C_1$  در مولد نقلي پيش بيني شونده و در C2،C است. شكل7-1٦ ديده مي شوند. توجه كنيد كه 2 $\,$  نياز ندارد به انتظار  $\,C_2\,$  و $\,C_1\,$  بماند. در واقع با  $C_1$  و  $C_2$  همزمان منتشر ميگردد. ساخت يک جمع كننده 4 بيت با پيش بيني نقلي  $C_3$ در شكل ٦–١٧ مشاهده مي شود.

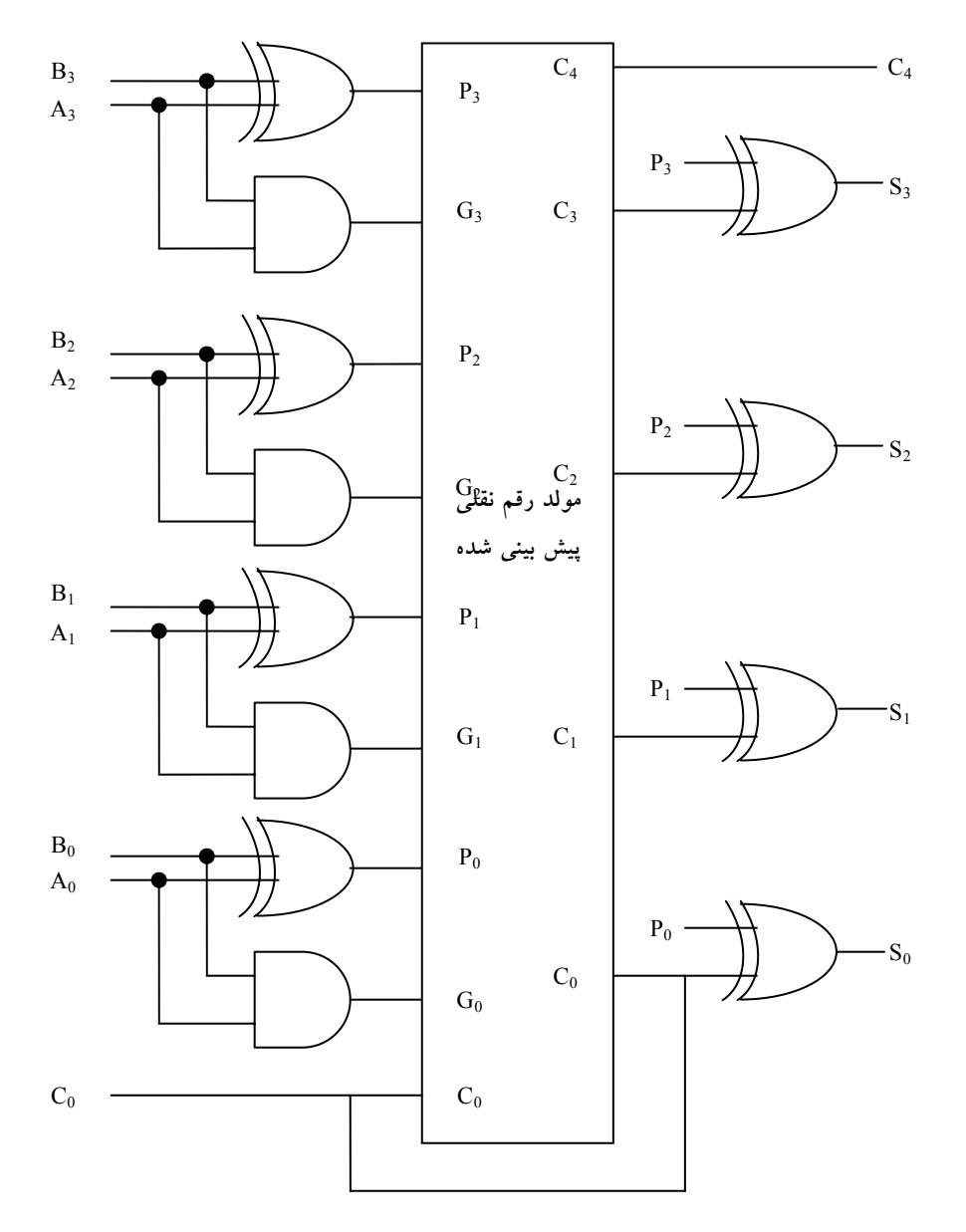

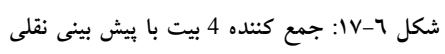

خروجي اولين گيت XOR متغير P<sub>i</sub> و گيت AND متغير G<sub>i</sub> را توليد مي $\epsilon$ مايد. نقلي از درون مولد پيش بيني نقلي انتشار مييابند (مشابه شكل-6 16) و به عنوان ورودي به

گيت XOR دوم اعمال ميگردند. همه نقليهاي خروجي پس از يك تاخير در دو طبقه گيت به طور همزمان توليد مي شوند. بنابراين S1 تا S<sub>3</sub> داراي زمان تاخير انتشار يكساني هستند. مدار دو طبقه براي نقلي خروجي 4C نشان داده نشده است. اين مدار هم به سادگي با روش جايگزيني قابل دستيابي است.

## **-6 -4 5 تفريق دودويي**

همانطور كه در فصل اول در مبحث متممها مطرح شد، تفريق اعداد دودويي بي علامت با استفاده از متمم راحت تر انجام ميگيرد. به خاطر داريد كه B- A را ميتوان با محاسبه متمم 2 عدد B و جمع آن با A معين كرد. متمم 2 را با بهدست آوردن متمم 1 و جمع آن با 1 محاسبه ميكنند. متمم 1 را هم با وارونگر بهدست آورده و عدد 1 را هم از طريق ورودي نقلي به آن اضافه مينمايند.

مدار تفريق گر B- A متشكل از يك جمعكننده با وارونگرهاي واقع در بين ورودي B و ورودي مربوطه اش در تمام جمعكننده ميباشد. نقلي ورودي 0C به هنگام تفريق بايد برابر با 1 شود. بنابراين عمل به صورت A به علاوه متمم 1 عدد B به علاوه 1 اجرا ميشود. اين عمل برابر با جمع A با متمم 2 عدد B خواهد بود. براي اعداد بيعلامت اگر <sup>B</sup> ≥ <sup>A</sup> باشد، عمل فوق <sup>B</sup>- <sup>A</sup> و اگر B< <sup>A</sup> باشد (A- B (است. براي اعداد علامتدار، نتيجه B- A است به شرطي كه سرريز وجود نداشته باشد.

عمليات جمع و تفريق را ميتوان با يك مدار در هم ادغام كرده و با يك جمعكننده دودويي مشترك انجام داد. اين كار با افزودن يك گيت XOR در هر جمعكننده كامل صورت ميگيرد. يك مدار جمع- تفريق گر در شكل-6 18 ديده ميشود. وقتي 0=M است، مدار يك جمعكننده و وقتي 1=M باشد، مدار يك تفريق گر خواهد بود. هر گيت XOR ورودي M و يكي از وروديهاي B را دريافت ميكند. وقتي 0=M است داريم، B=0⊕B. جمعكننده كامل B را دريافت مينمايد، نقلي ورودي 0 است و بنابراين مدار عمل A به علاوه B را اجرا ميكند. اگر 1=M باشد، ́B=1⊕B بوده و 1=0C است.

وروديهاي B همگي متمم شده و از طريق ورودي نقلي، يك 1 به آن اضافه ميشوند. در اين حالت مدار يك عمل A به علاوه متمم 2 عدد B را انجام ميدهد. (XOR با خروجي V، يك سرريز را شناسايي مينمايد).

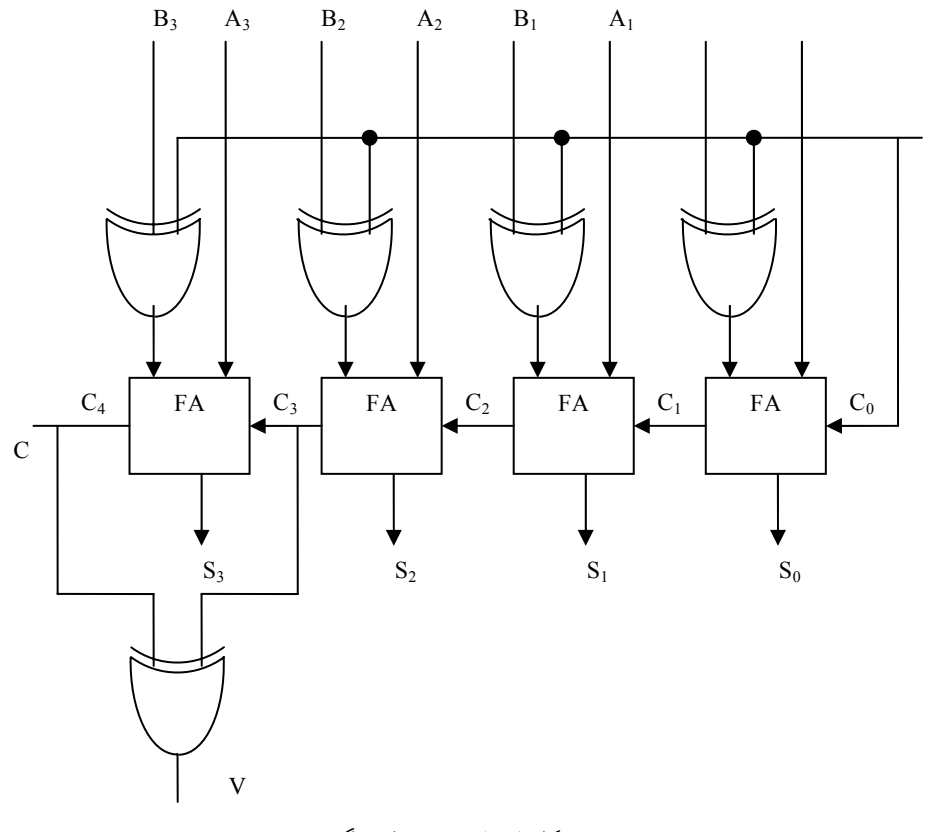

**شكل:18-6 جمع- تفريقگر**

نكتهاي كه در اين بين مطرح ميگردد اين است كه در سيستم متمم علامتدار، اعداد دودويي هم چون اعداد بي علامت، با قوانين جمع و تفريق يكساني تركيب ميشود. بنابراين، كامپيوترها نياز به يك سختافزار مشترك دارند تا هر دو نوع محاسبه را انجام دهند. كاربر يا برنامه نويس بايد نتايج چنين جمع يا تفريقي را متفاوت تفسير كنند و اين به علامتدار يا بي علامت بودن اعداد بستگي دارد.

## **-6 -4 6 مفهوم سرريز**

هر گاه دو عدد n رقميبا هم جمع شوندو حاصل جمع +1n رقم را اشغال كند، گوييم سرريز رخ داده است. اين مطلب جدا از علامتدار بودن يا نبودن براي اعداد دهدهي يا دودويي صحيح است. وقتي كه جمع يا كاغذ و قلم انجام ميشود، سرريز مسئلهاي نيست زيرا محدوديتي براي عرض صفحه جهت نوشتن جمع وجود ندارد. ولي سرريز در كامپيوترهاي ديجيتال مشكلاتي ايجاد ميكند، زيرا تعداد بيتهاي نگهداري عدد محدود بوده و نتيجه اي را كه +1n بيت دارد نميتوانند در خود جاي دهند. به اين دليل، بسياري از كامپيوتر ها وقوع يك سرريز را، اگر رخ دهد، شناسايي ميكنند و فيلپ فلاپ مربوطه را در 1 مينشانند تا بعد به وسيله كاربر چك شود.

تشخيص يك سرريز پس از جمع دو عدد دودويي به اين بستگي دارد كه آيا اعداد علامت دارند يا بي علامتاند. وقتي دو عدد بي علامت با هم جمع شوند، يك سرريز از نقلي با ارزشترين مكان تشخيص داده ميشود. در حالتي كه اعداد علامتدار باشند، سمت چپ ترين بيت همواره علامت را نشان داده و اعداد منفي هم به صورت متمم 2 هستند. وقتي دو عدد علامتدار جمع شوند، با بيت علامت به عنوان بخشي از عدد رفتار ميشود و رقم نقلي انتهايي هيچ سرريزي را مشخص نميكند.

در جمع وقتي كه يكي از اعداد مثبت و ديگري منفي باشد، سرريز رخ نميدهد، زيرا جمع يك عدد مثبت با يك عدد منفي نتيجهاي توليد ميكند كه از بزرگترين آن دو كوچكتر است. سرريز هنگامي رخ ميدهد كه هر دو عدد جمع شونده مثبت يا منفي باشند. براي درك بهتر موضوع مثال زير را ملاحظه كنيد. دو عدد علامتدار دودويي +70 و +80 دودويي در دو ثبات 8 بيتي ذخيره شدهاند محدوده اعدادي كه هر يك از ثباتها داراست از 127+ تا 128- دودويي است. چون مجموع دو عدد 150+ است، حاصل از ظرفيت ثبات 8 بيتي تجاوز خواهد كرد. اين مطالب هنگاميكه هر دو عدد مثبت يا منفي باشند صحت دارد. دو جمع مذكور همراه با ارقام نقلي در زير نشان داده شدهاند:

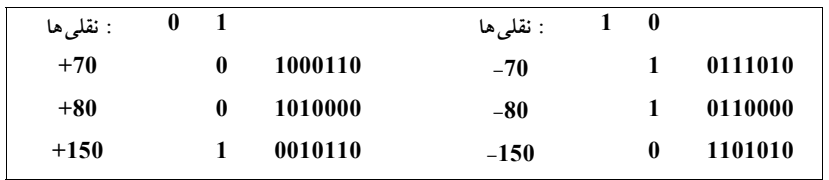

توجه كنيد كه حاصل جمع هشت بيتي كه بايد مثبت باشد يك بيت علامت منفي دارد و نتيجه 8 بيتي كه بايد منفي باشد داراي بيت علامت مثبت است. با اين وجود اگر رقم نقلي خارج شده از بيت علامت به عنوان بيت علامتدار در نظر گرفته شود، آنگاه جواب 9 بيتي حاصل صحيح خواهد بود. چون پاسخ نميتواند در 8 بيت جاي داده شود، گوييم سرريز رخ داده است.

وضعيت سرريز را ميتوان با وجود رقم نقلي به بيت علامت و نقلي خروجي از بيت علامت مشاهده كرد. اگر اين دو نقلي يكي نباشند، يك سرريز رخ داده است. اين نكته در مثالهاي فوق كه در آن دو نقلي به طور جداگانه نشان داده شدهاند ديده ميشود. اگر دو رقم نقلي را به يك گيت XOR اعمال كنيم، وقوع سرريز با 1 شدن خروجي اين گيت شناسايي ميشود. براي اينكه روش به خوبي كار كند متمم 2 بايد از طريق بهدست آوردن متمم 1 و جمع آن با 1 انجام گردد. اين كار موجب مراقبت از حالتي ميشود كه در آن عدد منفي ماكزيمم متمم شود.

مدار جمع- تفريقگر با خروجيهاي C و V در شكل-6 18 ديده ميشود. اگر دو عدد دودويي بي علامت تصور شوند، آنگاه بيت C، نقلي بعد از جمع يا قرض بعد از تفريق است. اگر اعداد علامتدار فرض شوند، آنگاه بيت V يك سرريز را مشخص ميكند. اگر 0=V بعد از يك جمع يا تفريق باشد، بيانگر نبود سرريز بوده و نتيجه n بيتي حاصل صحيح است. اگر 1=V باشد، در اين صورت نتيجه عمل حاوي +1n بيت ميباشد، ولي بيت +1n ام علامت واقعي است به يك مكان بيروني منتقل شده است.

## **-6 -4 7 جمعكننده دهدهي**

كامپيوترها يا ماشينهاي حسابي كه اعمال محاسباتي را مستقيماً در سيستم اعداد دهدهي انجام ميدهند، اعداد دهدهي را به فرم كد دودويي ارائه ميكنند. يك جمعكننده در اين كامپيوترها، از نوعي مدار محاسباتي استفاده ميكند كه اعداد دهدهي كد شده را ميپذيرد و نتايج را در همان كد ارائه مينمايد. براي جمع دودويي كافي است جفت بيت با ارزش را همراه با رقم نقلي قبلي در نظر بگيريد. يك جمعكننده دهدهي به حداقل ده ورودي و پنج خروجي نياز دارد زيرا براي كد هر رقم دهدهي چهار بيت لازم است و مدار بايد ورودي و خروجي نقلي هم داشته باشد. براي انجام اين گونه جمع، مدارهاي جمعكننده دهدهي متعددي وجود دارند كه انتخاب آنها به كد به كار رفته در نمايش ارقام دهدهي بستگي دارد. در اينجا ما جمعكننده دهدهي را براي كد BCD بررسي ميكنيم.

## **-6 -4 8 جمعكننده BCD**

جمع حسابي دو رقم دهدهي در BCD را همراه با يك رقم نقلي از مرحله قبل در نظر بگيريد. چون هر رقم ورودي از 9 تجاوز نميكند، حاصل جمع خروجي از 19= +1 9 + 9 بيشتر نخواهد شد. عدد 1 در جمع فوق، نقلي ورودي است. فرض كنيد كه دو رقم BCD را به جمعكننده دودويي 4 بيتي اعمال نماييم. جمع كننده، حاصل جمع را به فرم دودويي اجرا ميكند و نتيجه توليد شده بين 0 تا 19 خواهد بود. اين اعداد دودويي در جدول(-5 4) مشاهده ميشود كه با K، 8z، 4z، 2z، 1z بر چسب خوردهاند.K يك رقم نقلي است و انديس زير حرف z وزن هاي ،8 ،4 2 و 1 ميباشند كه به چهار بيت كد BCD تخصيص يافتهاند. ستون زير حاصل جمع دودويي، مقادير دودويي ظاهر شده در خروجيهاي جمعكننده چهار بيت را نشان ميدهد. حاصل جمع خروجي دو رقم دهدهي بايد به فرم BCD در آيد و نيز بايد آن طور كه در زيرستون جمع BCD ملاحظه ميشود ظاهر گردد. مسئله اين است كه براي تبديل جمع دودويي

به رقم BCD عدد كه در ستون جمع BCD مشاهده ميشود بايد قانوني پيدا شود. ضمن بررسي محتواي جدول، ملاحظه ميشود كه وقتي جمع دودويي برابر با يا كمتر از 1001 باشد، با عدد BCD نظير خود برابر است، و بنابراين تبديلي لازم نيست. وقتي جمع دودويي بزرگتر از 1001 باشد، نمايش بي اعتباري را براي BCD خواهيم داشت. افزايش دودويي 6 (0110) به جمع دودويي آن را به نمايش BCD صحيح تبديل ميكند، ضمن اين كه يك رقم نقلي نيز در صورت لزوم توليد خواهد كرد.

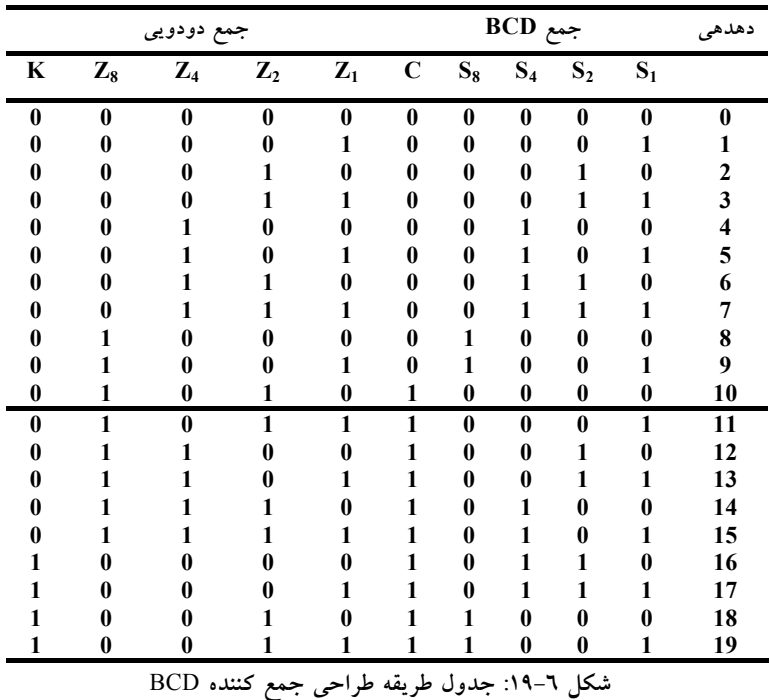

مدار منطقي براي تشخيص اين اصلاح، ميتواند از واردههاي جدول حاصل گردد. واضح است كه وقتي نقلي خروجي 1=K باشد نياز به اصلاح جمع دودويي وجود دارد. ديگر تركيبات شش گانه از 1010 تا 1111 كه به اصلاح نياز دارند داراي 1 در مكان 8z ميباشند. براي تفكيك اين شش حالت از 1000 و ،1001 كه آنها نيز داراي 1 در مكان

8z هستند، به 4zو 2z مراجعه ميكنيم كه در حال حداقل يكي از آنها 1 است. به اين ترتيب شرط اصلاح و داشتن يك نقلي خروجي را ميتوان با تابع بولي زير بيان كرد:  $C = K + Z_8 Z_4 + Z_8 Z_2$ 

وقتي 1=C است، لازم است 0110 به جمع دودويي اضافه شود تا يك نقلي خروجي براي طبقه بعدي فراهم شود.

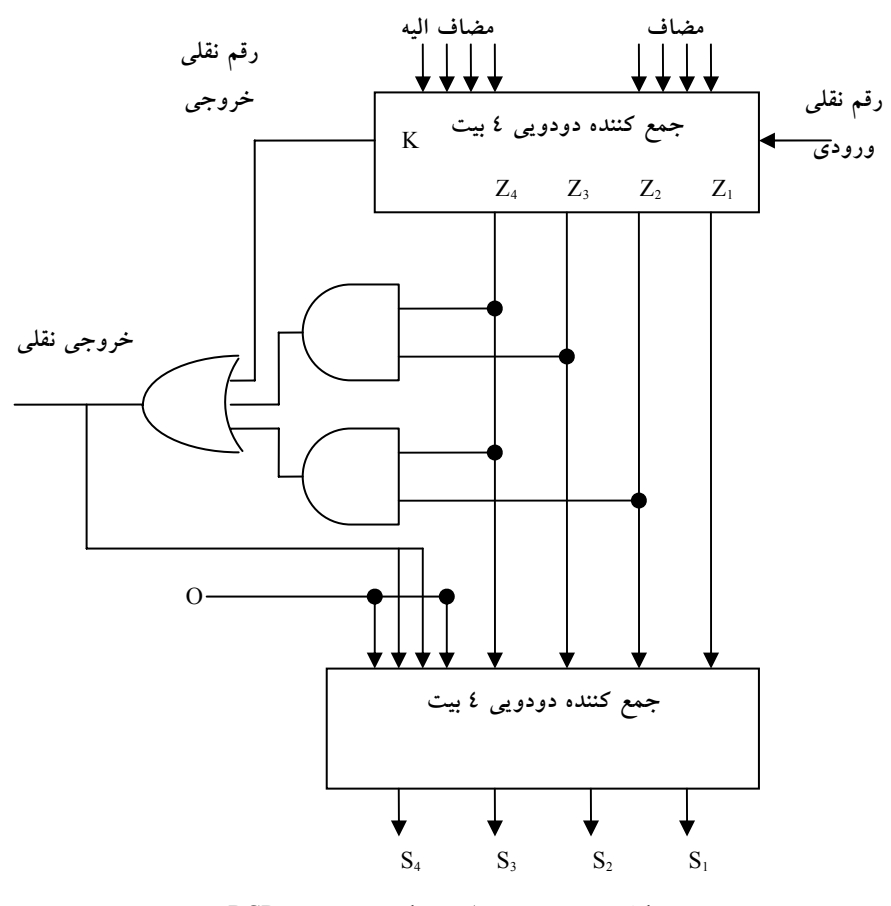

**شكل :20-6 نمودار بلوكي يك جمع كننده** BCD

يك جمعكننده BCD كه دو رقم BCD را با هم جمع كرده و ارقام جمع را به BCD نشان ميدهد در شكل-6 20 ملاحظه ميگردد. دو رقم دهدهي همراه با نقلي ورودي ابتدا در جمعكننده 4 بيت فوقاني جمع شده و حاصل جمع دودويي توليد ميكنند.

وقتي نقلي خروجي برابر 0 باشد، چيزي به جمع دودويي اضافه نميشود. وقتي اين 6 نقلي برابر 1 باشد، عدد دودويي 0110 از طريق جمعكننده 4 بيت پاييني به جمع دودويي اضافه ميگردد. نقلي خروجي توليد شده در جمعكننده پايين ميتواند صرف نظر شود زيرا اطلاعاتي را حمل ميكند كه قبلاً در پايانه نقلي خروجي وجود داشته است. يك جمعكننده دهدهي موازي كهn رقم دهدهي را جمع ميكند به n طبقه جمعكننده BCD نياز دارد. نقلي خروجي هر طبقه بايد به ورودي طبقه بالاتر متصل گردد.

**-6 5 ضرب دودويي** 

يكي از مهمترين مدارت ديجيتال مورد استفاده در سيستمها مدار ضرب اعداد ميباشد. ضرب اعداد دودويي همچون ضرب اعداد دهدهي انجام ميشود. هر بيت مضروب، در كم ارزشترين بيت مضروبفيه ضرب ميشود. چنين حاصلضربي، حاصلضرب جزيي خوانده ميشود. حاصلضربهاي جزيي هر بار يك مكان به چپ انتقال مييابند. حاصلضرب نهايي از جمع حاصلضربهاي جزيي بهدست ميآيد.

براي اين كه ببينيم كه يك ضرب كننده چگونه با يك مدار تركيبي پياده ميشود،

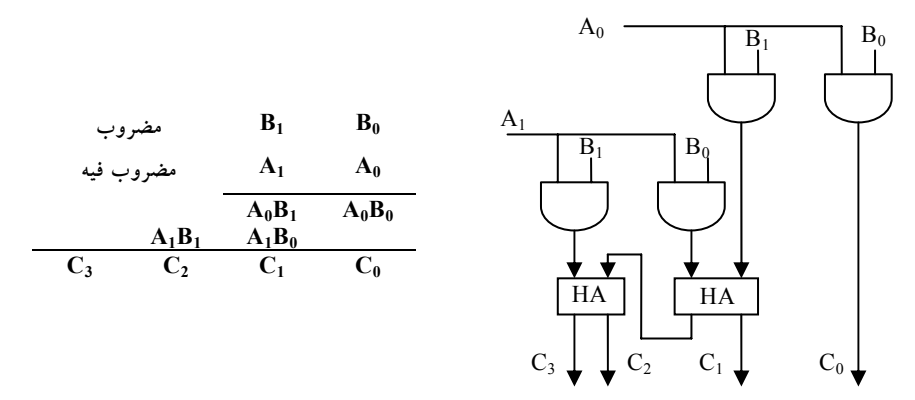

**شكل :21-6 ضرب دودويي** 2 **بيت در** 2 **بيت**

ضرب اعداد دو بيت را طبق شكل-6 21 در نظر بگيريد. بيتهاي مضروب، 0B و 1B و بيتهاي مضروب فيه 0A و 1A و حاصلضرب 0C1C2C3C فرض ميشوند. اولين حاصلضرب جزيي با ضرب0A در0B 1B حاصل ميگردد. ضرب دو بيت مثل0A و0B هنگامي1 توليد ميكند كه هر دوي آنها 1 باشند، در غير اين صورت 0 توليد خواهد كرد. اين پاسخ مشابه با عمل AND است. بنابراين حاصل ضرب جزيي را ميتوان با گيتهاي AND مطابق شكل پياده كرد.

دومين حاصلضرب جزيي از ضرب A1 در B<sub>1</sub> B بهدست مي آيد كه بايد يك مكان هم به چپ جابجا شود. دو حاصلضرب جزيي به وسيله مدار دو نيم جمعكننده (HA ( با هم جمع ميشوند. معمولاً در حاصلضربهاي جزيي بيتهاي بيشتري وجود دارند و لازم است از تمام جمعكننده براي توليد جمع حاصلضربهاي جزيي استفاده شود. توجه كنيد لزوميندارد كه كم ارزشترين بيت از جمعكننده عبور كند زيرا با خروجي اولين گيت AND، تشكيل شده است.

به طريقي مشابه ميتوان يك مدار تركيبي ضرب دودويي با بيتهاي بيشتر ساخت. هر بيت از مضروب فيه در بيتهاي مضروب، AND ميگردد. خروجي دودويي در هر سطحي از گيتهاي AND با حاصلضرب جزيي سطح قبلي براي تشكيل حاصلضرب جزيي جديد جمع ميشود. آخرين سطح حاصلضرب كل را توليد ميكند. براي J بيت مضروب فيه و K بيت مضروب به (K ×J (گيت AND و (1 - J (عدد جمعكننده K بيت نياز است تا حاصلضرب K+J بيتي توليد شود.

به عنوان دومين مثال مدار ضرب كننده اي را ملاحظه نماييد كه يك عدد دودويي 4 بيتي را در يك عدد 3 بيتي ضرب ميكند. فرض كنيد مضروب با 0B1B2B3B و مضروب فيه0A1A2A باشد. چون 4=K و 3=J است 12 گيت AND و دو جمعكننده 4 بيت براي توليد حاصلضرب 7 بيتي لازم است. نمودار منطقي ضرب كننده در شكل-6 22 ديده ميشود.

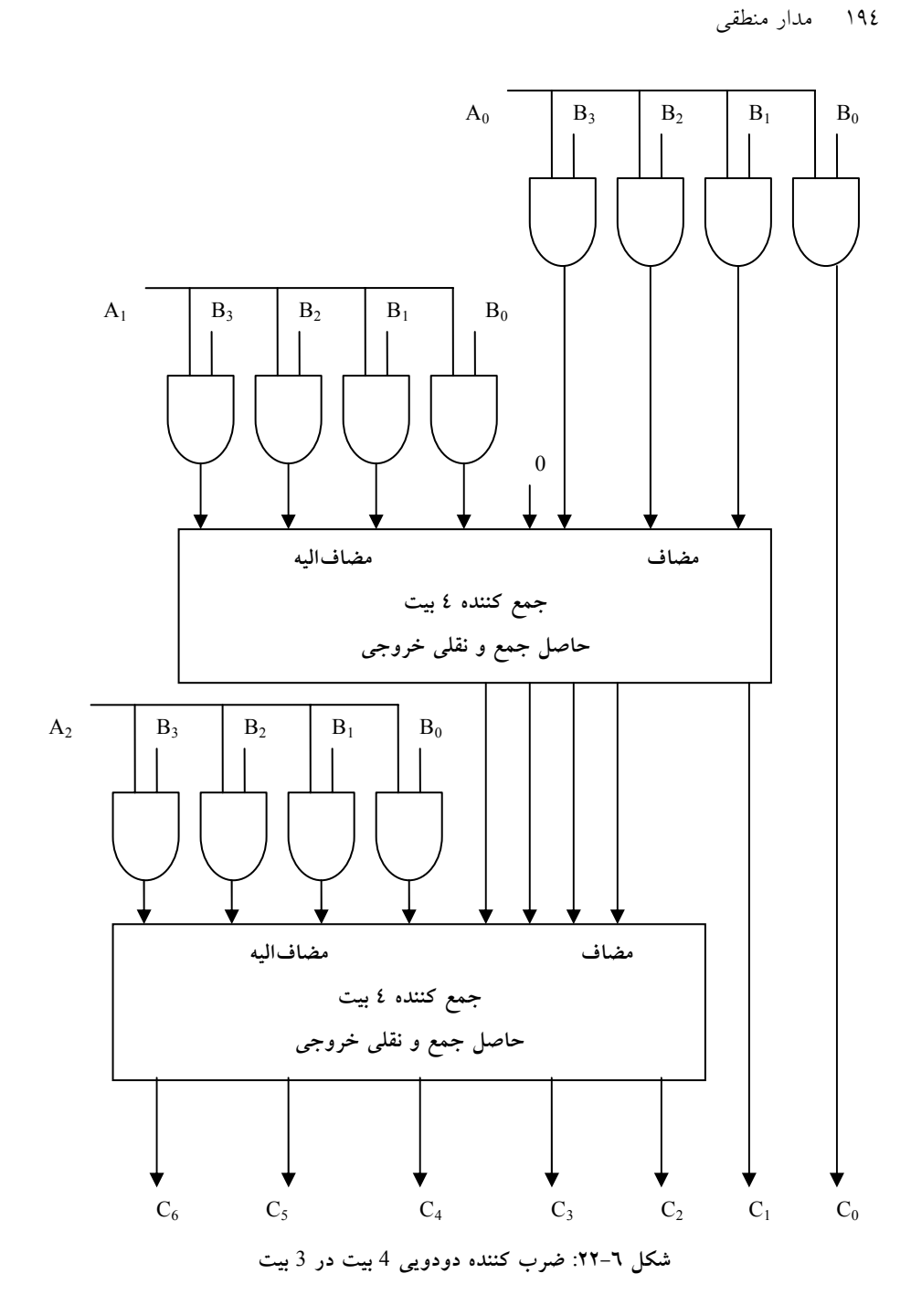

## **[www.Bshams.ir](www.bshams.ir)**

## **-6 6 مقايسه گر مقدار**

مقايسه دو عدد عملي است كه توسط آن بزرگتر بودن، كوچكتر بودن يا مساوي بودن آنها معين ميشود. يك مقايسه گر مداري تركيبي است كه دو عدد A و B را مقايسه مينمايد و اندازه نسبي آنها را تعيين ميكند. نتيجه اين مقايسه با سه متغير

دودويي كه بيانگر B>A يا B<A ميباشد، مشخص ميگردد.

 $2^{\lambda}$ n مدار مقايسه دو عدد n بيت ˆ2 وارده در جدول دارد و حتي با 3=n خسته كننده خواهد شد. از طرف ديگر، يك مدار مقايسه ممكن است مقدار قابل توجهي نظم در خود داشته باشد. توابع ديجيتال كه ذاتاً داراي نظميدروني هستند، معمولاً با روالهاي الگوريتمي قابل طراحياند. يك الگوريتم روالي است كه مجموعه مراحل معيني را مشخص مينمايد و اگر دنبال شوند، از آن حلي براي مسئله حاصل ميگردد. ما در اينجا از اين روش براي ارائه يك الگوريتم جهت پيادهسازي مقايسهگر مقدار 4 بيتي استفاده خواهيم كرد. دو عدد A و B را كه هر كدام چهار رقم دارند در نظر بگيريد. ضرايب اعداد را به ترتيب نزولي زير هم مينويسيم:

$$
A = A_3 A_2 A_1 A_0
$$

$$
B = B_3 B_2 B_1 B_0
$$

هر حرف انديسدار يك رقم را در عدد نشان ميدهد. دو عدد هنگامي مساوياند كه همه جفت ارقام متناظر با هم برابر باشند: يعني  $A_0 = B_0$ ,  $A_1 = B_1$ ,  $A_2 = B_2$ ,  $A_3 = B_3$ 

وقتی که اعداد دورویی باشند، ارقام 1 یا 0 اند و رابطه تساوی هر جفت بیت به  
طور منطقی با یک تابع XOR نمایش داده میشود.  

$$
X_i = A_iB_i + A'{}_iB'{}_i \text{ for } i=0,1,2,3
$$

كه در آن 1=xi به شرطي صحت دارد كه بيتهاي مكان i ام برابر باشند (يعني اگر هر دو 1 يا هر دو 0).

برابري دو عدد A و B در مدار تركيبي با يك متغير خروجي و با علامت (B=A ( نشان داده ميشود. اين متغير دودويي هنگامي1 است كه همه اعداد ورودي A و B مساوي باشند، در غير اين صورت 0 است. براي اين كه شرايط برابري برقرار باشد همه متغيرهاي xi بايد برابر 1 شوند. در اين صورت AND همه متغيرها ديكته خواهد شد:

#### $(A = B) = x_3x_2x_1x_0$

عدد دودويي (B = A (هنگامي1 است كه فقط همه جفت ارقام برابر باشند.

براي اينكه معين كنيم آيا A بزرگتر يا كوچكتر از B است، اندازههاي نسبي دو رقم را با شروع از باارزشترين مكان آغاز مينماييم. اگر دو رقم مساوي باشند، دو رقم پايينتر را مقايسه ميكنيم. اين مقايسه تا رسيدن به يك جفت غير مساوي ادامه خواهد داشت و اگر در اين هنگام بيت متعلق به A برابر 1 و B برابر 0 باشد، نتيجه ميگيريم B>A است. اگر بر عكس رقم مربوط به A برابر 0 و B برابر با 1 باشد، خواهيم داشت B<A. مقايسه فوق را ميتوان با كمك دو تابع بولي به صورت زير نوشت:

> $(A>B) = A_3B'_3 + x_3A_2B'_2 + x_3x_2A_1B'_1 + x_3x_2x_1A_0B'_0$  $(A< B) = A'_{3}B_{3} + x_{3}A'_{2}B_{2} + x_{3}x_{2}A'_{1}B_{1} + x_{3}x_{2}x_{1}A'_{0}B_{0}$

سمبلهاي (B>A (و(B<A (متغيرهاي خروجي دودويي هستند كه بترتيب هنگام .ميشوند 1 برابر A<B يا A>B

پيادهسازي گيتي سه متغير خروجي سادهتر از آنچه به نظر ميرسد انجام ميشود زيرا شامل مقدار قابل توجهي اعمال تكراري است. خروجيهاي نامساوي ميتوانند از گيتهايي كه براي توليد خروجي مساوي لازم بود استفاده كنند. نمودار منطقي يك مقايسه گر مقدار 4 بيتي در شكل-6 23 ملاحظه ميشود.

چهار خروجي x با مدارهاي XNOR توليد شده و به گيت AND اعمال شدهاند تا متغير دودويي خروجي (B=A (توليد گردد. دو خروجي ديگر از متغير x براي توليد توابع بولي ليست شده قبلي استفاده ميكنند. اين يك پيادهسازي چند طبقه است كه الگوي منظمي دارد. روال براي بهدست آوردن مدارهاي مقايسهگر اندازه براي اعداد دودويي با بيش از چهار بيت از اين مثال كاملاً آشكار است.

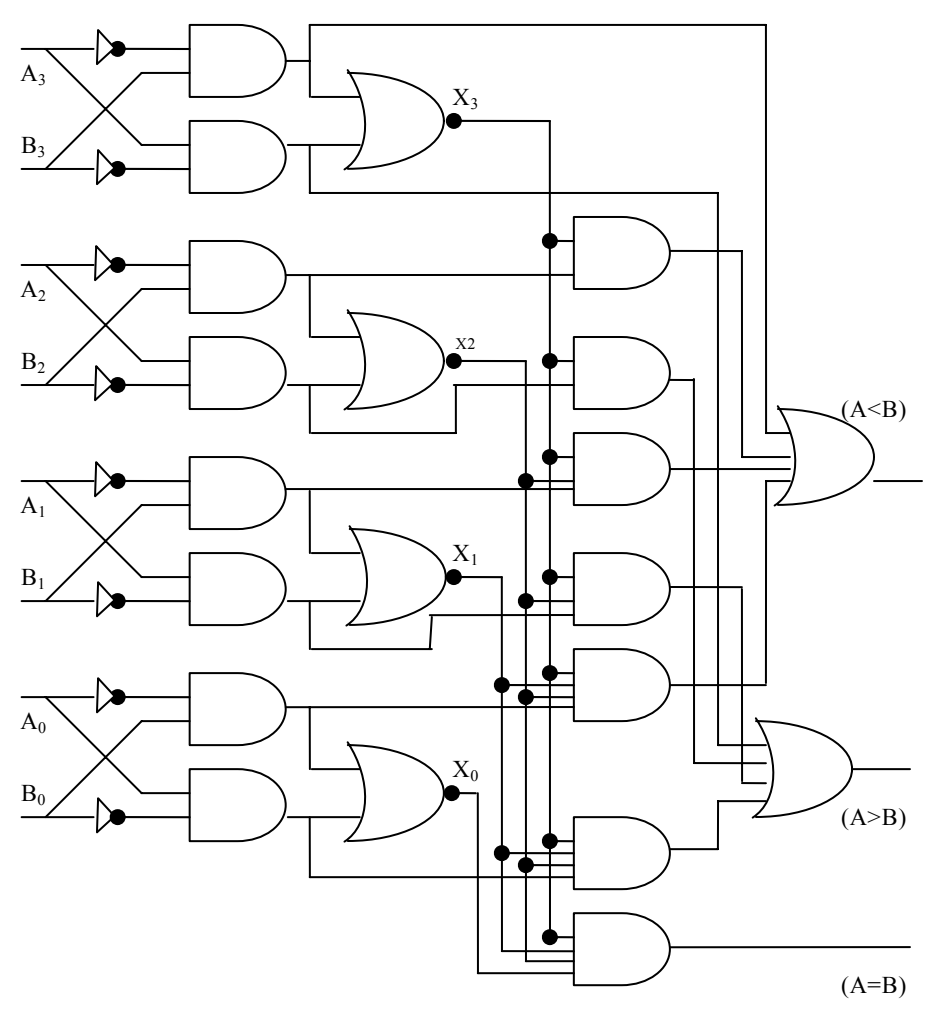

**شكل :23-6 مقايسهگر مقدار چهار بيتي**

**سؤالات**

-1 يك مدار تركيبي با سه ورودي و يك خروجي طراحي نماييد.

داشته  $\mathrm{G_{i}} = \mathrm{A_{i}B_{i}}$  و  $\mathrm{F_{i}} = \mathrm{A_{i} + B_{i}}$  و خاشته C $\mathrm{i} = \mathrm{A_{i}B_{i}}$  استه باشيم، نشان دهيد كه نقلي خروجي و جمع خروجي يك جمعكننده كامل به صورت زير خواهد بود.

$$
C_{i+1} = (C'_{i}G'_{i} + P'_{i})
$$
\n
$$
S_{i} = (P_{i}G'_{i}) \cdot C_{i}
$$
\n
$$
= (P_{i}G'_{i}) \cdot C_{i}
$$
\n
$$
= P_{i} \cdot C_{i}
$$
\n
$$
= P_{i} \cdot C_{i}
$$
\n
$$
= P_{i}
$$
\n
$$
= P_{i}
$$
\n
$$
= P_{i}
$$
\n
$$
= P_{i}
$$
\n
$$
= P_{i}
$$
\n
$$
= P_{i}
$$
\n
$$
= P_{i}
$$
\n
$$
= P_{i}
$$
\n
$$
= P_{i}
$$
\n
$$
= P_{i}
$$
\n
$$
= P_{i}
$$
\n
$$
= P_{i}
$$
\n
$$
= P_{i}
$$
\n
$$
= P_{i}
$$
\n
$$
= P_{i}
$$
\n
$$
= P_{i}
$$
\n
$$
= P_{i}
$$
\n
$$
= P_{i}
$$
\n
$$
= P_{i}
$$
\n
$$
= P_{i}
$$
\n
$$
= P_{i}
$$
\n
$$
= P_{i}
$$
\n
$$
= P_{i}
$$
\n
$$
= P_{i}
$$
\n
$$
= P_{i}
$$
\n
$$
= P_{i}
$$
\n
$$
= P_{i}
$$
\n
$$
= P_{i}
$$
\n
$$
= P_{i}
$$
\n
$$
= P_{i}
$$
\n
$$
= P_{i}
$$
\n
$$
= P_{i}
$$
\n
$$
= P_{i}
$$
\n
$$
= P_{i}
$$
\n
$$
= P_{i}
$$
\n
$$
= P_{i}
$$
\n
$$
= P_{i}
$$
\n
$$
= P_{i}
$$
\n
$$
= P_{i}
$$
\n
$$
= P_{i}
$$
\n
$$
= P_{i}
$$
\n
$$
= P_{i}
$$
\n
$$
= P_{i}
$$
\n
$$
= P_{i}
$$
\n
$$
= P_{i}
$$
\n<math display="</math>

**فصل 7** 

# **مدارهاي رمزگذار و رمزگشا**

## **هدف كلي**

در اين فصل مباحث اصلي مربوط به مدارهاي رمزگذار و رمزگشا مورد بحث و بررسي قرار گرفته و روش پيادهسازي اين نوع مدارها شرح داده خواهد شد. همچنين مولتيپلكسرها نيز در اين فصل بررسي خواهند شد.

## **هدف ساختاري**

در اين فصل عناوين زير مورد بحث و بررسي قرار ميگيرند:

- مدارهاي رمزگشا (ديكدر)
- مدارهاي رمزگذار (انكدر)
- پيادهسازي مدارهاي رمزگذار و رمزگشا
	- مولتيپلكسرها

يكي از مباحث مطرح در طراحي مدارات ديجيتال، ايجاد مدارات رمزگذار و رمزگشا ميباشند. در اين فصل اين دو نوع مدار به تفصيل مورد بحث و بررسي قرار خواهند گرفت.

۲۰۰ مدار منطقی

**-7 1 مدارات رمزگشا (ديكدر)** 

كميتهاي گسسته اطلاعاتي در سيستمهاي ديجيتال با كدهاي دودويي نشان داده  $\sim$ می شوند. یک کد دودویی n بیتی قادر است تا  $2^{\rm \scriptscriptstyle \wedge n}$  عنصر گسسته اطلاعات کد شده را

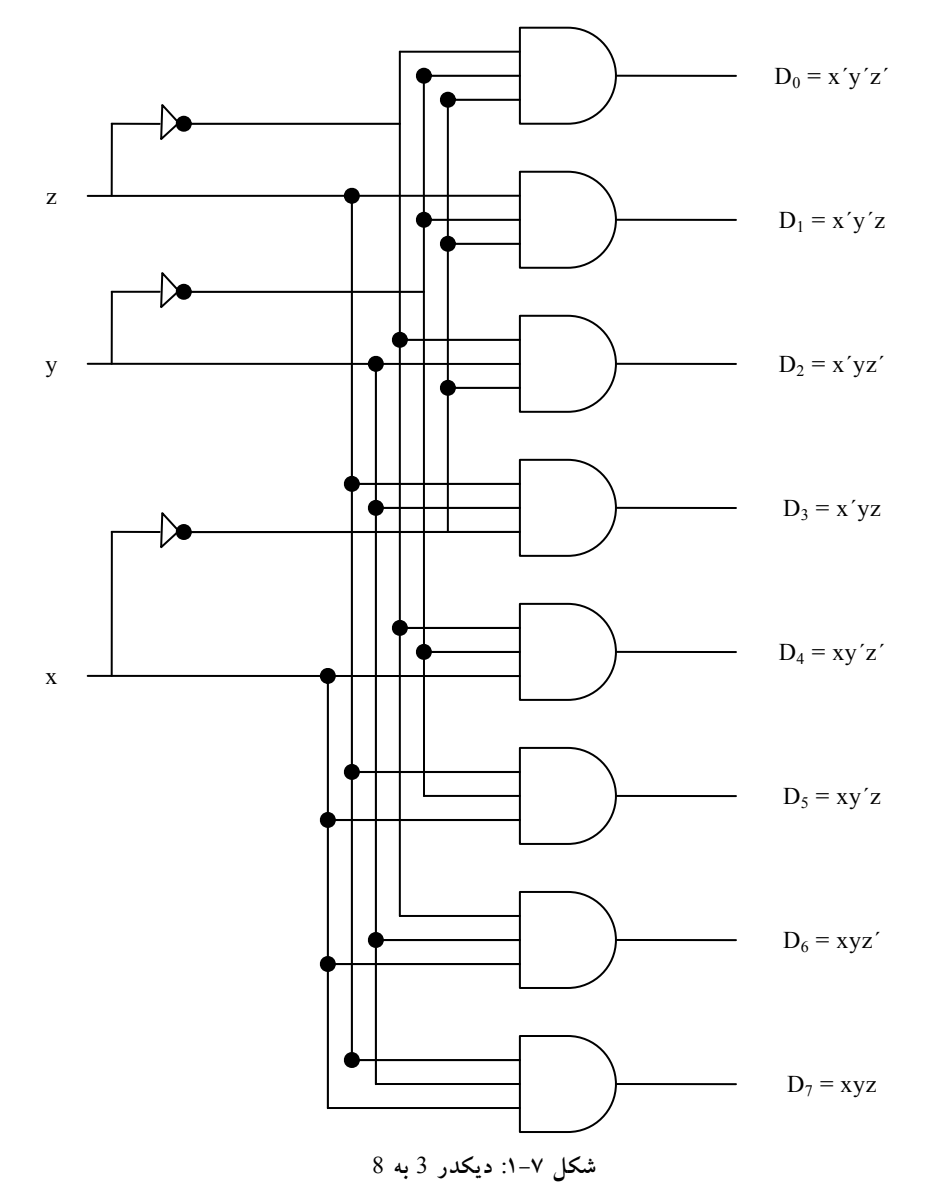
نشان دهد. يك ديكدر مداري تركيبي است كه اطلاعات دودويي را از n خط  $_2$ رودی به حداکثر  $2^{\text{-}1}$  خط خروجی منحصر به فرد تبدیل میکند اگر کد n بیتی دارای تركيبات بي استفاده باشد، ديكدر ممكن است خروجي كمتر از <sup>2^</sup>1 داشته باشد.

 $\text{m≤}2^{\texttt{\small^{\small-}}\text{}}$ ديكدرهايي كه در اينجا ارائه شدهاند ديكدرهاي n به m خوانده ميشوند كه است. هدف از آنها توليد <sup>2^</sup>1 مينترم (يا كمتر) از n متغير ورودي است. نام ديكدر همراه با ديگر مبدلهاي كد مانند ديكدر BCD به هفت قسمتي هم به كار ميرود. به عنوان مثال ديكدر 3 به 8 قسمتي شكل-7 1 را ملاحظه نماييد.

سه ورودي به هشت خروجي ديكدر شده است كه هر يك نمايشگر يكي از مينترمهاي متعلق به سه متغير ورودي است. سه وارونگر، متمم وروديها را تهيه كرده و هشت گيت AND هر كدام يك مينترم توليد ميكنند. كاربر رايج اين نوع ديكدر، تبديل دودويي به هشت هشتي است. متغيرهاي ورودي يك عدد دودويي را نشان ميدهند، و خروجي بيانگر هشت رقم در سيستم اعداد مبناي هشت است. با اين وجود ديكدر 3 به 8 خط را ميتوان براي ديكدر كردن هر كد 3 بيت در توليد هشت خروجي، يكي براي هر عنصر از كد، به كار برد.

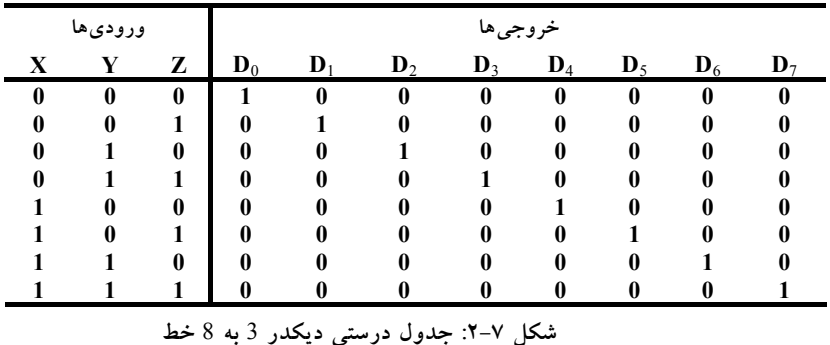

طرز كار يك ديكدر ميتواند با ليستي در جدول درستي شكل-7 2 آشكار شود. براي هر تركيب ورودي ممكن، هفت خروجي وجود دارد كه برابر 0 هستند و فقط

202 مدار منطقي يكي از آنها برابر 1 است. خروجي حاوي 1 بيانگر مينترم عدد دودويي حاضر در خطوط ورودي است.

**-7 -1 1 پيادهسازي ديكدر با گيت NAND**

از آنجائيكه پيادهسازي گيت NAND سادهتر است، لذا بعضي از ديكدرها با گيتهاي NAND ساخته ميشوند. چون گيت NAND عمل AND را با يك خروجي معكوس توليد ميكند، توليد مينترمهاي ديكدر در شكل متمم اقتصاديتر است. به علاوه، ديكدر معمولاً داراي يك يا دو ورودي تواناساز يا فعالساز براي كنترل كار مدار ميباشند. يك ديكدر 2 به 4 با يك ورودي فعالساز كه با گيتهاي NAND ساخته شده در شكل-7 3 ديده ميشود.

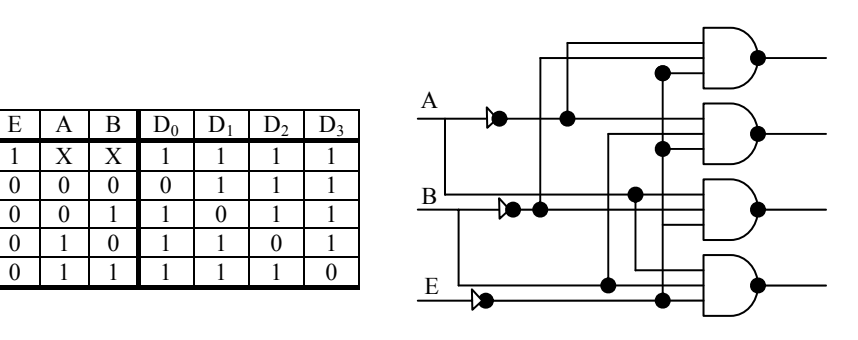

**(الف) دياگرام منطقي (ب) جدول درستي شكل:3-7 ديكدر** 2 **به** 4 **خط با ورودي فعالساز**

مدار با خروجيهاي متمم شده و يك ورودي فعالساز متمم شده كار ميكند. ديكدر هنگاميكه E برابر 0 باشد فعال ميگردد. همانطور كه توسط جدول درستي مشاهده ميشود، هر بار تنها يك خروجي برابر 0 بوده و ديگر خروجيها در وضعيت 1 قرار دارند. وقتي 1=E باشد مدار غير فعال است و به دو ورودي ديگر بستگي ندارد. هنگام غير فعال شدن مدار، هيچ يك از خروجيها در 0 نبوده و هيچ يك از مينترمها انتخاب نميشوند. به طور كلي، يك ديكدر ممكن است خروجيهاي متمم شده يا متمم نشده

داشته باشد. ورودي فعالساز ممكن است با سيگنال 0 يا 1 فعال گردد. بعضي از ديكدرها داراي دو يا چند ورودي فعالساز ميباشند كه بايد يك شرط منطقي مفروضي را بر آورده سازند تا مدار فعال شود.

يك ديكدر با ورودي فعالساز ميتواند به عنوان يك دي مولتيپلكسر عمل كند (مباحث مربوط به مولتيپلكسر و دي مولتيپلكسر در همين فصل توضيح داده خواهد شد). دي مولتيپلكسر مداري است كه اطلاعات را از يك خط دريافت كرده و آن را به يكي از <sup>n ي</sup>كت خط خروجي ممكن هدايت مي نمايد. انتخاب يك خروجي خاص با تركيب بيتي n خط انتخاب صورت مي گيرد. ديكدر شكل V-7 را مي توان به عنوان يك دي مولتيپلكسر 1 به 4 به كار برد. در اين مدار E به عنوان ورودي داده و A و B وروديهاي انتخاب هستند. تنها متغير ورودي E مسيري به تمام چهار خروجي دارد، ولي اطلاعات ورودي تنها به يكي از خروجيها هدايت ميشود. اين خروجي با تركيب دودويي دو خط انتخاب A و B انتخاب ميگردد. ميتوان انتخاب مسير را از جدول درستي تحقيق كرد. مثلاً اگر خطوط انتخابي 10=AB باشند، خروجي 2D مثل ورودي E خواهد بود در حالي كه ديگر خروجيها در 1 نگهداشته خواهند شد. چون عمل ديكدر و در مولتيپلكسر با استفاده از يك مدار حاصل ميشود، يك ديكدر با ورودي فعال ساز را ديكدر/ دي مولتي پلكسر هم مي خوانند.

براي تهيه مدار ديكدر بزرگتر ميتوان ديكدرها با وروديهاي فعالساز را به هم متصل كرد. شكل-7 4 دو ديكدر 3 به 8 را با وروديهاي فعالساز به هم پيوسته براي تشكيل يك ديكدر 4 به 16 خط نشان ميدهد. وقتي 0=W است، ديكدر فوقاني فعال ميشود و ديگري غيرفعال است.

خروجيهاي ديكدر پاييني همگي در 0 خواهند بود و هشت خروجي بالايي مينترمهاي 0000 تا 0111 را توليد ميكنند. وقتي 1=W باشد، وضعيت فعال شدن معكوس ميگردد. خروجيهاي ديكدر پاييني مينترمهاي 1000 تا 1111 را توليد

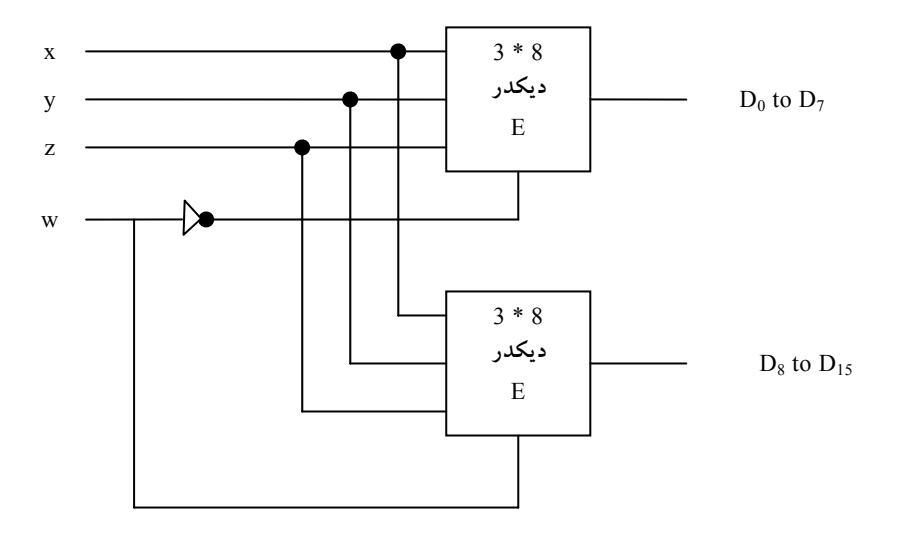

**شكل :4-7 ديكدر** 16**×** 4 **ساخته شده با دو ديكدر** 8 ×3

مينمايند، در حالي كه خروجيهاي فوقاني همه 0 هستند. اين مثال حسن وروديهاي فعالساز را در ديكدرها و ديگر قطعات منطقي تركيبي نشان ميدهد. به طور كلي وروديهاي فعالساز ابزارهاي مناسبي براي اتصالات دروني دو يا چند قطعه استاندارد براي گسترش آنها با عملكردي مشابه و وروديها و خروجيهاي بيشتر است.

**-7 -1 2 پيادهسازي مدار منطقي تركيبي با ديكدر** 

يک ديکدر، <sup>2،n</sup> مينترم را برای n متغير ورودی تهيه میکند. چون هر تابع بولی ميتواند برحسب جمع مينترمها بيان شود، ميتوان از ديكدر براي توليد مينترم استفاده كرده و با گيت OR بيروني جمع منطقي آنها را تشكيل داد. به اين ترتيب هر مدار و <sup>m</sup> گيت OR قابل پيادهسازي <sup>n</sup> تركيبي <sup>n</sup> ورودي و <sup>m</sup> خروجي با يك ديكدر <sup>n</sup> به ˆ2 است.

روال پيادهسازي يك مدار تركيبي با ديكدر و گيتهاي OR، لازم ميدارد كه تابع بول مدار برحسب جمع مينترمها بيان شود. سپس يك ديكدر براي توليد همه

مينترمهاي حاصل از متغيرهاي ورودي انتخاب ميگردد. وروديهاي هر گيت OR از خروجيهاي ديكدر برحسب ليست مينترم هر تابع انتخاب ميگردند. اين روال با مثالي كه مدار جمع كننده كامل را بهكار ميبرد تشريح مي گردد.

با توجه به جدول درستي جمعكننده كامل كه در شكل-7 5 ارائه شده است، توابع مدار تركيبي را به صورت مجموع مينترمها بهدست ميآوريم:

> S  $(x,y,z) = \sum (1, 2, 4, 7)$  $C (x,y,z) = \sum (3, 5, 6, 7)$

چون سه ورودي و جمعاً هشت مينترم وجود دارد، به يك ديكدر 3 به 8 خط احتياج است. پيادهسازي در شكل-7 5 ملاحظه ميگردد. ديكدر هشت مينترم را براي x،y وz توليد ميكند. گيت OR براي خروجي S، جمع منطقي مينترمهاي ،1 ،2 4 و 7 را تشكيل ميدهد. گيت OR جمع منطقي مينترمهاي ،3 ،5 6 و 7 را براي توليد خروجي C به كار ميبرد.

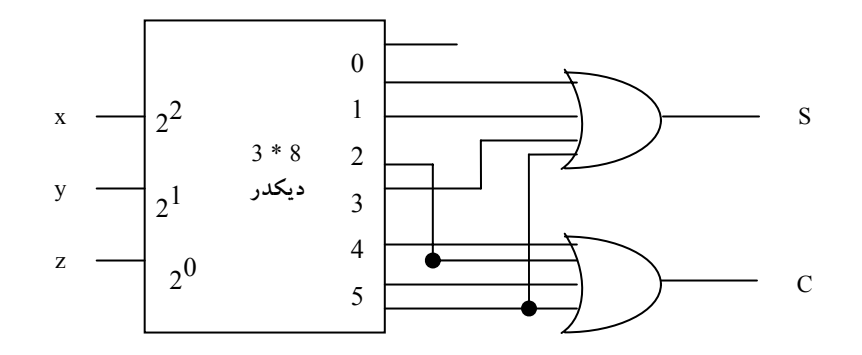

**شكل :5-7 پيادهسازي يك جمع كننده كامل با ديكدر**

يك تابع با ليست طويلي از مينترمها نياز به يك گيت OR با وروديهاي متعدد دارد. تابعي كه K مينترم دارد ميتواند به فرم متمم خود، ´F، با K -2^1 مينترم نشان

 $F'$  داده شود. اگر تعداد مینترمها موجود در تابع بزرگتر از 2 /  $2^{\cdot n}$  باشد، آنگاه میتوان را با تعداد مينترم كمتري بيان كرد. در چنين وضعيتي، استفاده از گيت NOR براي تشكيل جمع مينترمهاي ́F مزيت دارد. خروجي گيت NOR اين جمع را متمم كرده و توليد خروجي نرمال F را خواهد كرد. اگر از گيتهاي NAND، مثل شكل-7 3 استفاده شود، آنگاه گيتهاي خروجي در عوض OR بايد از نوع NAND باشند. دليل اين است كه يك مدار گيتي دو طبقه NAND تابع جمع مينترمها را پيادهسازي ميكند و معادل با مدار دو طبقه OR- AND است.

**-7 2 مدارات رمز گذار (انكدر)** 

يك انكدر مداري است كه عمل عكس يك ديكدر را انجام ميدهد. يك انكدر دارای<sup>2</sup>^2 (یا کمتر) خط ورودی و n خط خروجی است. خطوط خروجی کد دودویی مربوط به مقدار دودويي ورودي را توليد مينمايند. مثالي از يك انكدر، انكدر هشت هشتي به دودويي است كه جدول درستي آن در شكل-7 6 داده شده است. اين مدار داراي هشت ورودي (يك ورودي براي هر رقم هشت هشتي) و سه خروجي است كه عدد دودويي مربوطه را توليد مينمايد. فرض بر اين است كه در هر لحظهاي از زمان تنها يك ورودي مقدار 1 را داشته باشد.

انكدر را ميتوان با گيتهاي OR كه وروديهايشان مستقيماً از جدول درستي تهيه مي شود، پيادهسازي كرد. خروجي z هنگامي1 است كه رقم هشت هشتي ورودي در 1، ،3 5 يا 7 برابر 1 باشد. خروجي y به ازاء ارقام هشت هشتي ورودي ،2 ،3 6 و ،7 برابر 1 ميشود اين شرايط را ميتوان با معادلات بولي خروجي بيان كرد.

> $z=D_1+D_3+D_5+D_7$  $y=D_2+D_3+D_6+D_7$  $x=D_4+D_5+D_6+D_7$

اين انكدر با سه گيت OR قابل پيادهسازي است. انكدري كه در جدول شكل-7 6 تعريف شد داراي اين محدوديت است كه در آن در هر لحظه از زمان فقط يك ورودي فعال ميباشد. اگر دو ورودي به طور هم زمان فعال شوند، خروجي تركيبات نامفهوميرا توليد خواهد كرد. مثلاً اگر 3D و 6D همزمان برابر 1 شوند، خروجي انكدر 111 خواهد شد زيرا در اين حالت هر سه خروجي برابر 1 است. اين خروجي نه3 ونه6 را نمايش ميدهد. براي حل اين مشكل، مدارهاي انكدر بايد اولويتي در ورودي ايجاد كنند تا مطمئن شويم كه فقط يك ورودي انكدر شده است. اگر اولويت بالاتر را با انديس هاي بالاتر ايجاد نماييم، و اگر در يک زمان D<sub>6</sub> و D<sub>3</sub> برابر 1 شوند، خروجي 110 مي شود زيرا،  $D_6$  اولويت بالاتري نسبت به  $D_3$  دارد.

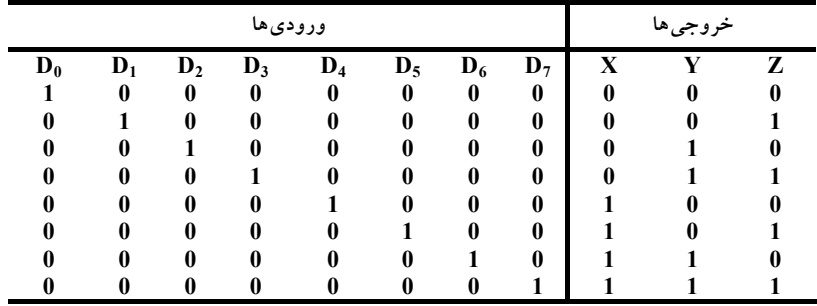

#### **شكل :6-7 جدول درستي يك انكدر هشت هشتي به دودويي**

مشكل ديگري كه در انكدرهشت هشتي به دودويي وجود دارد اين است كه در آن يك خروجي تمام 0 به ازاء حالتي كه همه وروديها 0 هستند توليد ميشود. اين خروجي برابر با حالتي است كه در آن 1 = 0D است. ايراد را ميتوان با تهيه يك خروجي بيشتر حل كرد تا به اين ترتيب نشان دهد كه حداقل يك ورودي 1 است.

### **-7 -2 1 انكدر اولويت**

انكدر اولويت مداري است كه تابع اولويت دهي را در خود دارد. عملكرد اين نوع انكدر چنان است كه اگر ده يا چند ورودي به طور همزمان برابر 1 شوند، ورودي با اولويت بالاتر پيش خواهد افتاد. جدول درستي يك انكدر با تقدم چهار ورودي در جدول V-7 ملاحظه مي گردد. علاوه بر دو خروجي x وy، مدار داراي سومين خروجي با علامت V است ؛ كه به معني بيت معتبر ميباشد و هرگاه يك يا چند ورودي برابر 1 شوند اين خروجي 1 ميگردد. اگر همه وروديها 0 باشند بيت معتبر وجود نخواهد داشت و0 =V است. وقتي 0 = V باشد در خروجي ديگر وارسي نميشوند و حالت بياهميت را خواهند داشت. توجه كنيد كه گرچه حالات بياهميت در ستونهاي خروجي اهميت ندارند ولي Xها در ستون وروديها در كاهش جدول درستي نقش عمده اي دارند. به جاي ذكر هر 16 مينترم براي چهار متغير، جدول درستي از X كه ميتواند 0 يا 1 باشد استفاده ميكند. مثلاً 100X دو مينترم ،1100 0100 را ميپوشاند.

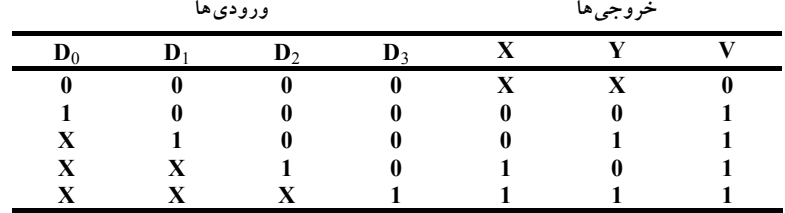

**شكل :7-7 جدول درستي انكدر اولويت**

طبق جدول ارائه شده در شكل-7 ،7 هر عدد با مقدار بالاتر اولويت بالاتري را داراست. در اين جدول 3D اولويت بالاتري دارد، بنابراين بدون توجه به مقادير ديگر وروديها، وقتي اين ورودي 1 شود، خروجي xy برابر 11 ميگردد (دودويي 3). 2D  $D_3=0$  داراي اولويت بعدي است. اگر 1 $D_2=1$  شود خروجي 10 ميگردد به شرطي كه باشد، ولي اين خروجي مستقل از دو ورودي با اولويت پايين تر است. اگر ديگر

وروديهاي با اولويت تر 0 باشند، خروجي مربوط به 1D توليد ميگردد و به همين ترتيب.

نقشه سادهسازي خروجيهاي x وy در شكل-7 8 نشان داده شده است. مينترمهاي دو تابع از جدول شكل -7 7 استنتاج شدهاند.

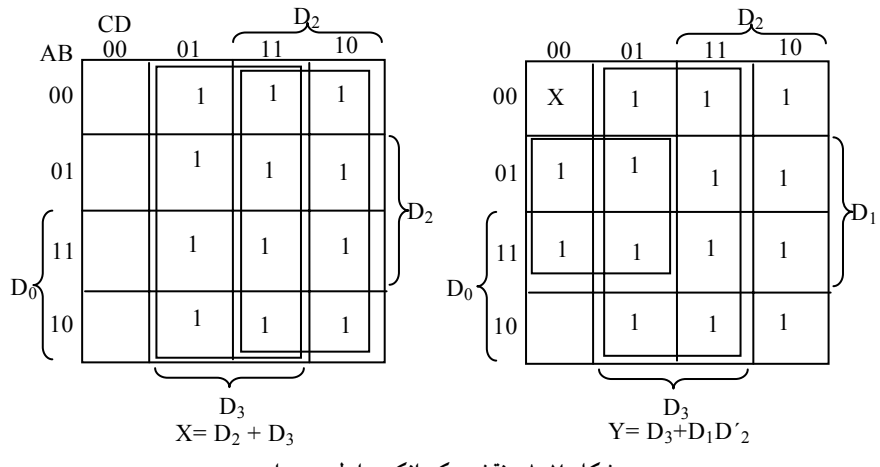

**شكل .:8-7 نقشه يك انكدر اولويت دار**

 $x = D_2 + D_3$  $y = D_3 + D_1D_2'$  $v = D_0 + D_1 + D_2 + D_3$ 

گرچه جدول داراي تنها پنج سطر است، وقتي هر X در هر سطر ابتدا با صفر و سپس با 1 جايگزين شود، آنگاه تمام 16 تركيب ورودي را خواهيم داشت. مثلاً سطر چهارم در جدول با 10XX چهار مينترم ،0010 ،0110 1010 و1110 را نمايش ميدهد. عبارات بول ساده شده براي انكدر اولويت از نقشهها حاصل ميشود شرط خروجي V يك تابع OR از همه متغيرهاي ورودي است. انكدر اولويت برطبق توابع بولي زير در شكل-7 9 پيادهسازي شده است.

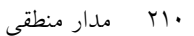

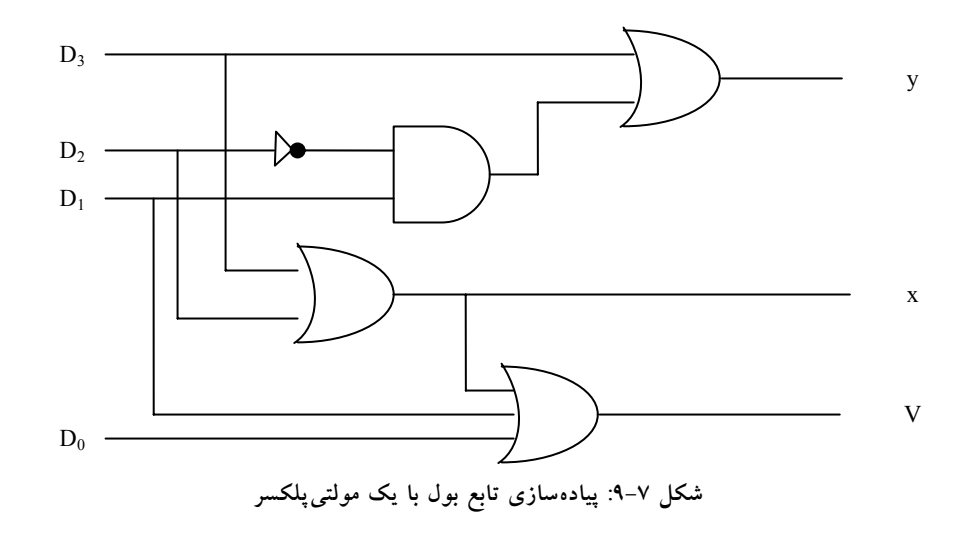

**-7 3 مولتيپلكسر** 

يك مولتيپلكسر مداري تركيبي است كه اطلاعات دودويي را از تعدادي خط ورودي دريافت كرده و آنها را به يك خط خروجي هدايت مينمايد. انتخاب يك ورودي n خاص به وسيله مجموعهاي از خطوط انتخاب انجام ميشود. معمولاً ˆ2 خط ورودي و n خط انتخاب وجود دارد و تركيب بيتي تعيين كننده ورودي انتخاب شده است.

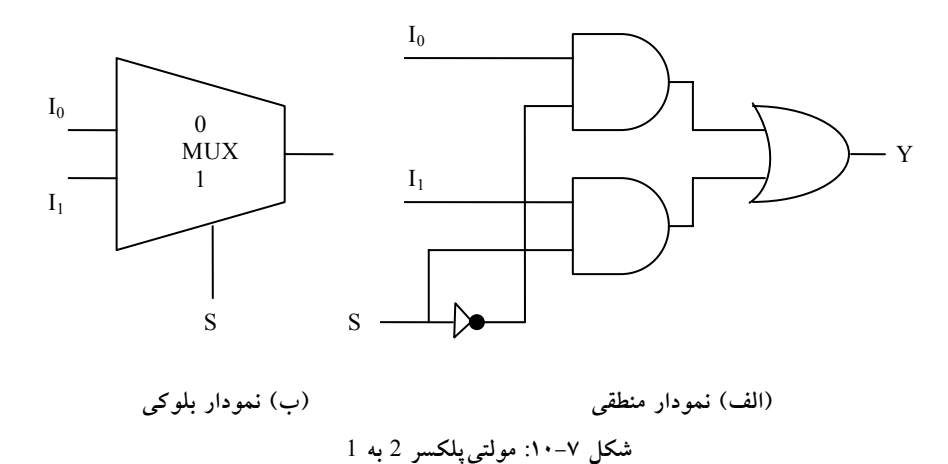

يك مولتيپلكسر 2 به 1 يكي از دو منبع 1 بيت را طبق شكل-7 10 به يك مقصد مشترك متصل ميكند. مدار داراي دو خط ورودي داده، يك خروجي و يك خط <sup>0</sup> به خروجي راه انتخاب S است. وقتي 0=S با شد، گيت AND فوقاني فعال شده و I مييابد. وقتي 1 = S باشد، گيت AND تحتاني فعال شده و 1I به خروجي متصل مي شود.

مولتيپلكسر مثل يك كليد الكترونيك عمل كرده و يكي از دو منبع را انتخاب مي نمايد. نمودار بلوكي يک مولتي پلكسر گاهي به شكل ذوزنقه شكل ٧-١٠ (ب) نشان داده ميشود. اين مدار چگونگي انتخاب و هدايت منابع متعدد داده را به يك مقصد نشان ميدهد. مولتيپلكسر اغلب با نمودار هاي بلوكي و كلمه MUX نشان داده ميشود.

<sup>0</sup> تا يك مولتيپلكسر 4 به 1 در شكل-7 11 ديده ميشود. هر يك از چهار ورودي I 3I به يك ورودي گيت AND اعمال ميشود. خطوط انتخاب 1S و 0Sبراي انتخاب گيت AND خاص ديكدر ميشوند. خروجي گيتهاي AND به يك گيت OR اعمال ميشوند تا خروجي 1 خط را ايجاد كنند.

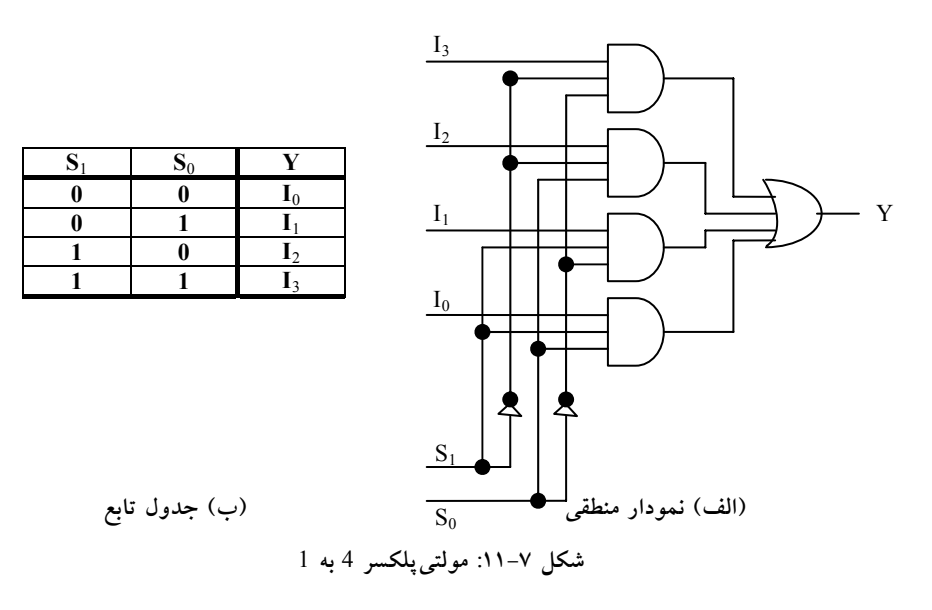

جدول تابع، ورودي را كه از مولتيپلكسر عبور كرده نشان ميدهد. براي نمايش عمل مدار، حالتي را كه 10 = 0S1S است ملاحظه كنيد. گيت مربوط به ورودي 2I داراي دو ورودي 1 و يك ورودي متصل به 2I است. سه گيت ديگر هر يك حداقل يك 0 در ورودي خود دارند و بنابراين خروجي شان 0 ميشود. خروجي گيت OR، اكنون برابر مقدار 2I است و به اين ترتيب مسيري از ورودي انتخابي به خروجي ايجاد شده است. يك مولتيپلكسر را انتخابگر داده هم ميخوانند، زيرا يكي از چند ورودي را انتخاب كرده و اطلاعات دودويي را به خط خروجي هدايت ميكند.

وجود گيتهاي AND و وارونگرها در مولتيپلكسر، مدار ديكدر را به خاطر مي آورد، و به علاوه آنها خطوط ورودي انتخاب را ديكدر مي كنند. به طور كلي يك  $2^{\lambda n}$  به 1 $2^{\lambda n}$  به 1 از یک دیکدر n به  $2^{\lambda n}$ ، ساخته شده که در آن  $2^{\lambda n}$  خط به گيت AND، يعني هر خط به يك گيت وصل شده است. خروجي گيتهاي AND به ننها گيت OR اعمال ميگردند. سايز مولتيپلكسر با  $2^{\text{-n}}$  خط ورودي داده و تنها خط خروجياش مشخص ميشود. همچون ديكدر، مولتيپلكسرها هم ممكن است خط فعالسازي داشته باشندتا عملكرد كل قطعه را كنترل كنند. وقتي كه ورودي فعالساز در وضعيت غير فعال قرار دارد، خروجيها غير فعالند، و وقتي در حالت فعال خود قرار گيرد، مدار به عنوان يک مولتيپلکسرمعمولي عمل ميكند.

مدارهاي مولتيپلكسر را ميتوان براي تهيه مولتيپلكسر چند بيتي با هم تركيب كرد. به منظور تشريحي بر اين مطلب، يك مولتيپلكسر 2 به 1 چهارتايي در شكل-7 12 نشان داده شده است. مدار داراي چهار مولتيپلكسر است كه هر يك قادر است يكي از دو خط را انتخاب نمايد. خروجي 0Y ميتواند به يكي از وروديهاي 0A يا 0B وصل شود و بهطور مشابه 1Y هم ميتواند مقدار 1A يا1B را داشته باشند، و به همين ترتيب. خط انتخاب ورودي يكي از خطوط ورودي را در هر يك از چهار مولتي پلكسر انتخاب ميكند. خط فعال ساز E با به هنگام كار معمولي فعال شود.

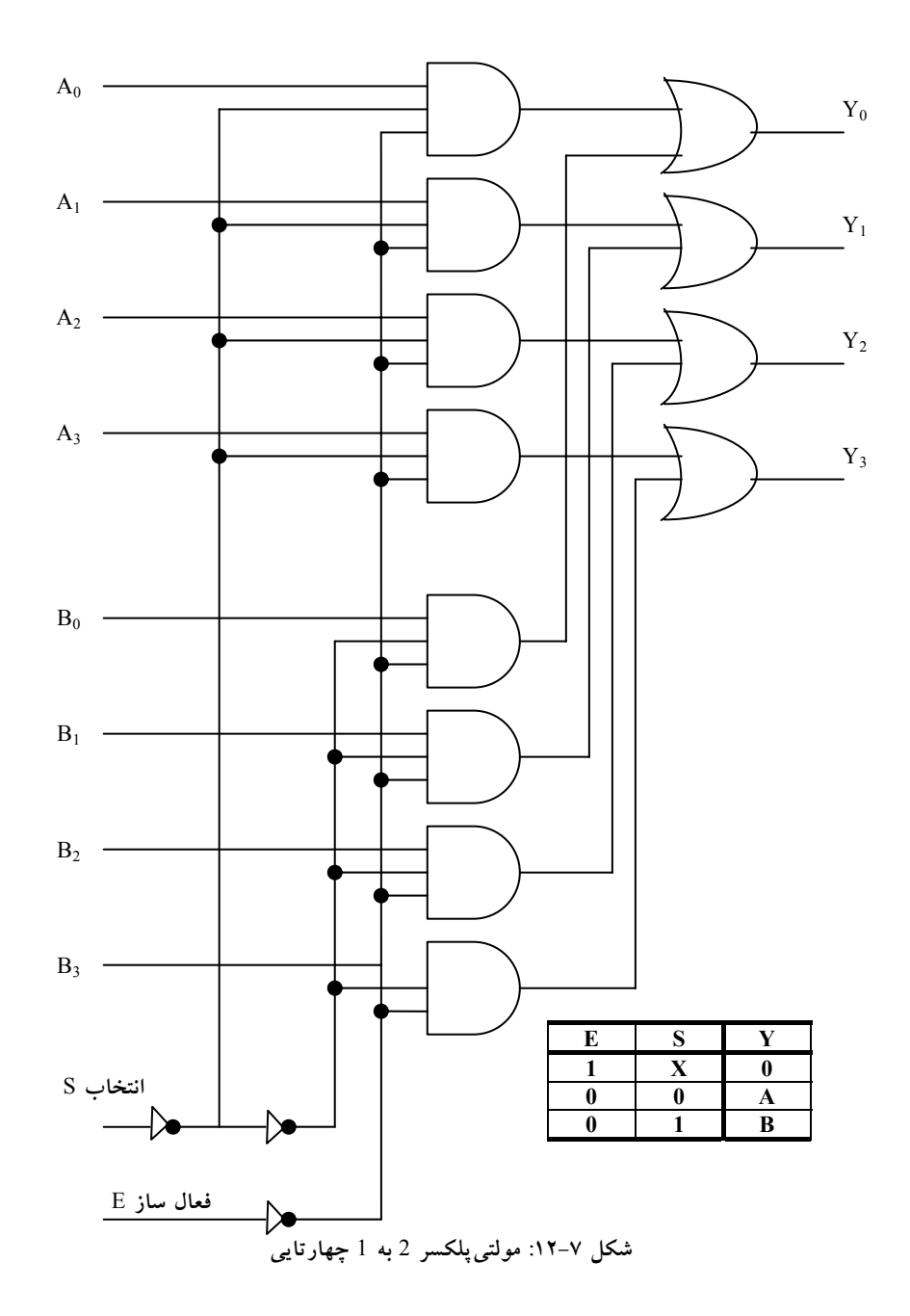

گرچه مدار حاوي چهار مولتيپلكسر 2 به 1 است، ولي ما بيشتر علاقهمنديم به آن به عنوان مداري كه يكي از دو مجموعه چهار بيتي خطوط داده را انتخاب ميكند، بنگريم. همانطور كه در جدول تابع ديده ميشود، مدار وقتي كه 0 = E است فعال ميشود. آنگاه اگر 0 = S باشد چهار ورودي A مسيري به چهار خروجي دارند. از طرف ديگر اگر 1=S، چهار ورودي B به خروجيها اعمال ميشوند، وقتي 1 = E باشد، مستقل از وضعيت S، همه خروجيها 0 خواهند بود.

# **-7 -3 1 پيادهسازي تابع بول**

همانطور كه ميدانيد با افزودن يك گيت OR به خروجيهاي يك ديكدر ميتوان از آن براي پيادهسازي توابع بول استفاده كرد. با بررسي نمودار منطقي يك مولتيپلكسر ملاحظه ميشود كه اين مدار در واقع همان ديكدر است كه يك گيت OR به آن اضافه شده است. مينترمهاي يك تابع با خطوط انتخاب مولتيپلكسر توليد ميشوند. هر مينترم به وسيله وروديهاي داده انتخاب ميشود. اين مطلب روشي را براي پيادهسازي هر تابع n متغير به وسيله يك مولتيپلكسر كه داراي ˆ2 n ورودي داده و n خط ورودي انتخاب است، فراهم ميسازد.

اكنون روش كاراتري را براي پيادهسازي يك تابع بول n متغير با مولتيپلكسري كه -1 n ورودي انتخاب دارد، معرفي مينماييم. ابتدا -1 n متغير به وروديهاي انتخاب مولتيپلكسر وصل ميشود. تنها متغير باقيمانده تابع براي وروديهاي داده مورد استفاده قرار ميگيرد. اگر متغير باقيمانده را z بناميم هر ورودي داده مولتيپلكسر برابر z،´ z، 1 و يا 0 خواهد بود. براي نمايش اين رويه، تابع سه متغيره زير را ملاحظه كنيد:

F (x,y,z) =  $\Sigma(1,2,6,7)$ 

تابع را ميتوان مطابق شكل-7 13 با يك مولتيپلكسر 4 به 1 پيادهسازي كرد. دو متغير x و y به خطوط انتخاب وصل ميشود، به اين ترتيب كه x به ورودي 1s و y به ورودي 0s متصل ميگردد.

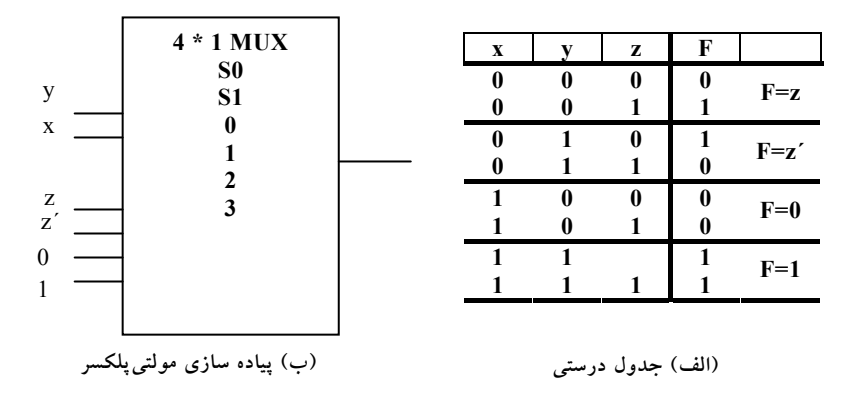

**شكل :13-7 پيادهسازي يك تابع بول با يك مولتيپلكسر**

مقادير خطوط ورودي از جدول درستي تابع معين ميشود. وقتي 00=xy باشد خروجي F برابر z است زيرا وقتي 0=z است F هم برابر 0 ميباشد و وقتي 1=z شود F نيز برابر 1 ميگردد. اين وضع لازم ميدارد تا متغير z به وروده داده 0 متصل شود. عملكرد مولتيپلكسر به نحوي است كه وقتي 00=xy گردد، خط داده شماره 0 به خروجي وصل شده F را برابر z مينمايد. به طريقي مشابه ميتوان نشان داد كه خطوط ورودي ،1 2 و 3 وقتي كهxy = ،01 10 و 11 است بترتيب به F وصل ميشوند. اين مثال خاص هر چهار حالت ممكن را براي وروديهاي داده تهيه ميكند.

روال كلي براي پيادهسازي هر تابع بول n متغيره با يك مولتيپلكسر كه -1 n خط ورودی انتخاب و n−1 ^2ورودی داده دارد از مثال قبل نتیجه میگردد. ابتدا تابع بول را در جدول درستي ليست ميكنيم. اولين -1 n متغير در جدول وروديهاي انتخاب مولتيپلكسر وصل ميشوند. براي هر تركيبي از متغيرهاي انتخاب، خروجي را به عنوان تابعي از آخرين متغير ارزيابي ميكنيم. اين تابع ميتواند 0. 1، متغير و يا متمم متغير باشد. آنگاه اين مقادير به وروديهاي داده به نحوي صحيح اعمال ميشوند. به عنوان دومين مثال، تابع بول زير را ملاحظه نماييد:

 $F (A,B,C,D) = \Sigma(1,3,4,11,12,13,14,15)$ 

اين تابع با مولتيپلكسري كه سه ورودي انتخاب دارد، مطابق شكل-7 14 پيادهسازي ميشود. توجه كنيد كه اولين متغير A بايد به ورودي انتخاب 2S و دو خط و C به ترتيب به S1 و S<sub>0</sub> وصل شوند. مقادير ورودي داده از جدول درستي ليست شده در شكل معين ميگردند. شماره خط داده مربوطه از تركيب دودويي ABC حاصل ميشود. مثلاً وقتي 101 = ABC باشد، جدول نشان ميدهد كه D=F است، بنابراين متغير D به ورودي داده 5 وصل ميشود. ثابتهاي دودويي 0 و 1 مربوط به دو مقدار سيگنال ثابت است. وقتي از مدارهاي مجتمع استفاده كنيم، منطق 0 مربوط به سيگنال زمين و منطق 1 معادل با سيگنال تغذيه است كه معمولاً 5 ولت ميباشد.

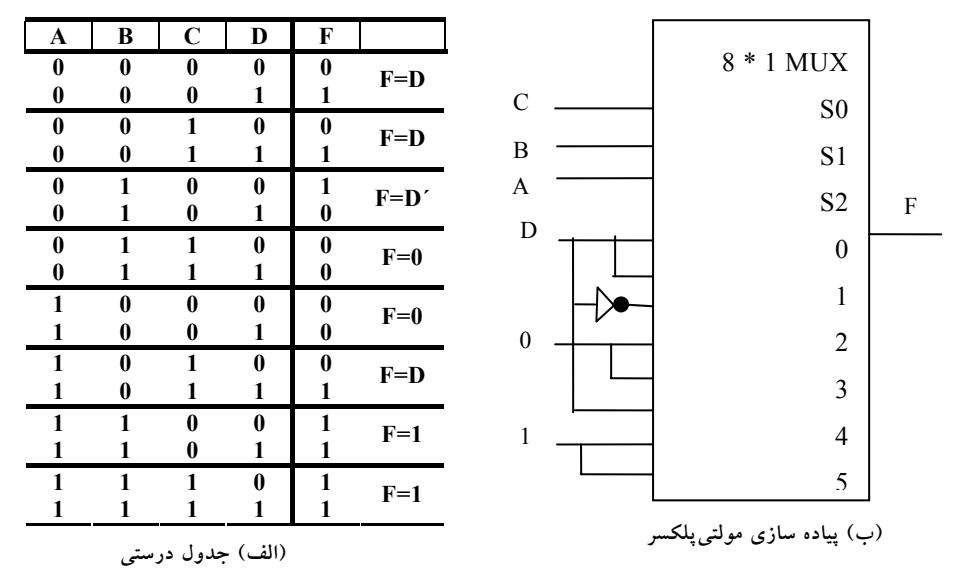

**شكل :14-7 پيادهسازي يك تابع** 4 **ورودي با يك مولتيپلكسر**

### **-7 -3 2 گيتهاي سه حالته**

يك مولتيپلكسر را ميتوان با گيتهاي سه حالته ساخت. يك گيت سه حالته مداري ديجيتالي است كه سه حالت را از خود به نمايش ميگذارد. دو حالت، همچون گيتهاي معمولي همان منطق 1 و 0 است. حالت سوم، حالت امپدانس بالا است.

حالت امپدانس بالا مثل مدار باز عمل ميكند و به اين معني است كه خروجي از درون قطع بوده و مدار داراي مفهوم منطقي با ارزشي نيست. گيتهاي سه حالته ممكن است به عنوان گيتهاي AND و NAND نيز عمل كنند. با اين وجود اغلب به عنوان بافر مورد استفاده قرار ميگيرند.

نمودار گرافيكي يک گيت بافر سه حالته در شكل ٧–١٥ ديده مي شود اين قطعه با ورودي كنترلي كه وارد ضلع پاييني آن ميشود از نوع معمولياش تفكيك ميشود. يك بافر معمولي داراي يك ورودي، يك خروجي و يك خط كنترل ميباشد كه وضع خروجي را مشخص مينمايد. وقتي كه ورودي كنترل برابر 1 است، خروجي فعال شده و گيت مانند يك بافر معمولي عمل ميكند و در اين حالت خروجي برابر ورودي اصلي است. وقتي كه ورودي كنترل 0 شود، خروجي غير فعال شده و گيت بدون توجه به مقدار اصلي به حالت امپدانس بالا ميرود. حالت امپدانس بالاي يك گيت سه حالته ويژگي خاصي را فراهم ميكند كه در ديگر گيتها وجود ندارد. به علت اين ويژگي، تعداد زيادي از خروجي هاي سه حالته مي توانند به هم وصل و بدون تاثير بر روي بار شدن، يك خط مشتركي را تشكيل دهند.

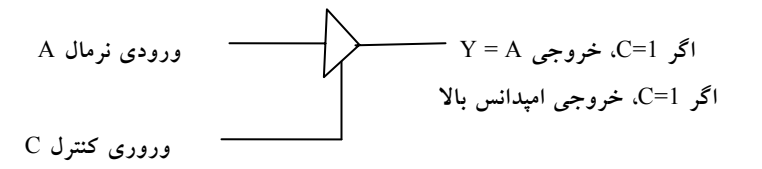

**شكل :15-7 سمبل گرافيكي براي يك بافر سه حالته**

ساخت مولتي پلكسرها با بافرهاي سه حالته در شكل ٧–١٦ ديده مي شود. اين شكل يك مولتيپلكسر 2 به 1 را با دو بافر سه حالته و يك وارونگر نشان ميدهد. دو خروجي به هم وصل شدهاند تا يك خروجي مشترك را به وجود آورند.

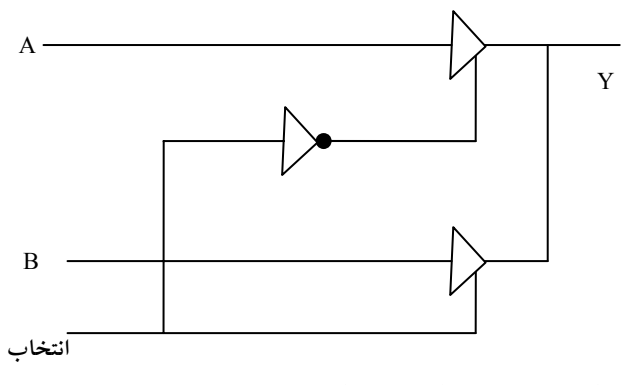

**شكل :16-7 مدار يك مولتيپلكسر 2 به 1 با بافر سه حالته**

كنترل به بافر مشخص ميكنند كه كدام يك از چهار ورودي نرمال 0I تا3I به خط بايد اشاره كرد كه اين گونه اتصالات را با گيتهايي كه خروجي سه حالته ندارند نميتوان اجرا كرد. وقتي ورودي انتخاب 0 است، بافر فوقاني به وسيله ورودي كنترلش

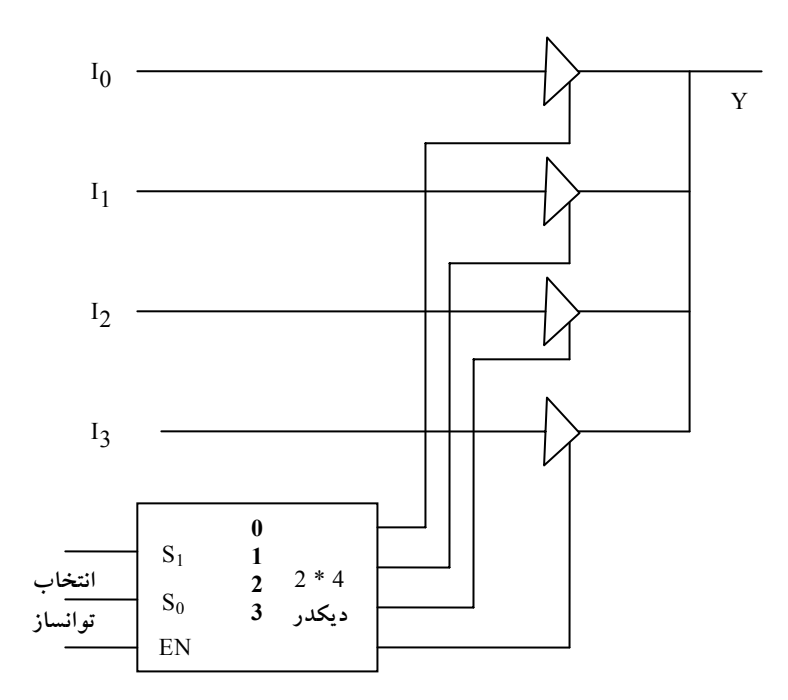

**شكل:17-7 مولتيپلكسرهاي 4 به 1 با گيتهاي سه حالته**

فعال ميگردد و در اين حال بافر پاييني غير فعال است.

ساختار يك مولتي پلكسر 4 به 1 در شكل ۷–۱۷ ملاحظه مي شود. خروجي هاي چهار بافر سه حالته به هم متصل شدهاند تا يك خروجي مشترك را بسازند. وروديهاي خروجي متصل خواهند شد. در هر لحظه از زمان تنها يكي از بافرها در حالت فعال قرار خواهد داشت. بافرهاي متصل بايد طوري وصل شوند كه تنها يكي از بافرهاي سه حالته با خروجي ارتباط داشته باشد، ضمن اينكه همه ديگر بافرها در حالت امپدانس بالا قرار خواهند گرفت. براي اطمينان از اينكه تنها يك ورودي در هر لحظه فعال است، از ديكدري طبق نمودار استفاده ميكنيم. وقتي كه ورودي فعالساز ديكدر 0 است، هر چهار خروجي آن 0 خواهد بود وخط گذرگاه در حالت امپدانس بالاست زيرا هر چهار بافر غير فعالاند. وقتي كه ورودي فعالساز فعال گردد، يكي از بافرها بسته به مقدار دودويي در وروديهاي انتخاب ديكدر، فعال خواهد شد. با بررسي دقيق در مييابيم كه اين مدار راهي ديگر در ساخت يك مولتيپلكسر 4 به 1 است.

### **-7 4 زبان HDL براي مدارهاي تركيبي**

در اين بخش، روش ديگري را براي توصيف مدارهاي تركيبي HDL نشان خواهيم داد. همانطور كه قبلاً ذكر شد، ماژول، يك بلوك ساختاري پايه درHDL Verilog است. ماژول ميتواند در هر يك از تكنيكهاي مدلسازي زير توصيف گردد.

**مدلسازي سطح گيت** با ذكر گيتهاي اصلي (Primitive (و ماژولهاي تعريف شده به وسيله كاربر.

**مدلسازي روند داده** با بهكارگيري عبارات تخصيص مداوم (پيوسته) كه با كلمه كليدي assign انجام ميشوند.

**مدلسازي رفتاري** با استفاده از عبارات تخصيص اجرايي (رويهاي) كه با كلمه كليدي always صورت ميگيرد.

**مدلسازي سطح گيت**، مدار را با تعيين گيتها و اينكه چگونه به هم وصل شدهاند توصيف مينمايد. مدلسازي روند داده اغلب براي توصيف مدارهاي تركيبي به كار ميرود. مدلسازي رفتاري براي سيستمهاي ديجيتال در سطح بالاتر مورد استفاده است. مدل ديگري بجز روشهاي فوق وجود دارد كه به آن مدلسازي سطح سوئيچ گويند. اين نوع مدلسازي قابليت طراحي را در سطح ترانزيستور MOS فراهم ميسازد.

**-7 -4 1 مدلسازي سطح گيت** 

در اين نوع نمايش، يك مدار با گيتهاي منطقي و اتصالات بين آنها نشان داده ميشود. اين مدل توصيف متني براي نمودار مداري را فراهم ميكند. Verilog قادر است تا 12 گيت را به عنوان گيتهاي اصلي پيش تعريف شده تشخيص دهد. چهار گيت از آنها از نوع سه حالته است. هشت نوع ديگر آنهايي هستند كه در ذيل آمدهاند. اين گيتها با كلمات كليد حروف كوچك زير معرفي ميشوند كه عبارتند از: and، .buf ،not ،xnor ،xor ،or ،nand

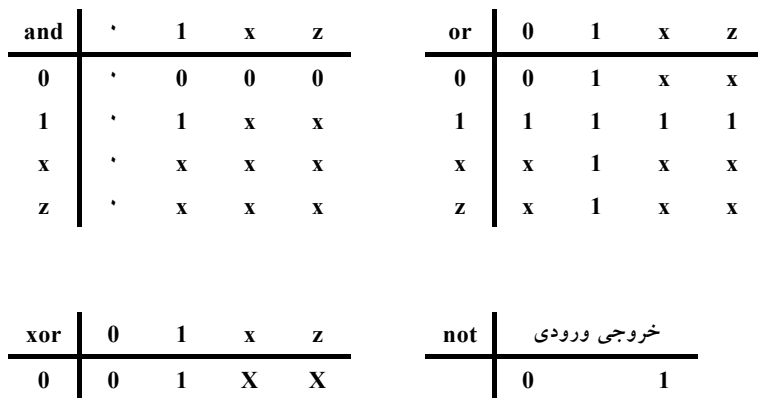

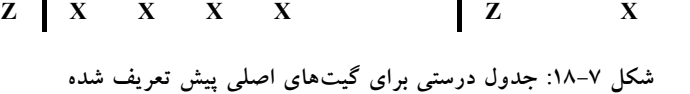

 $1 \begin{bmatrix} 1 & 0 & X & X \\ 0 & 0 & X & Y \\ 0 & 0 & 1 \end{bmatrix}$ **X X X X X X X** 

وقتي كه گيتها شبيهسازي شوند، سيستم به هر گيت يك مجموعه چهار مقداري را تخصيص ميدهد. علاوه بر مقدار منطقي 0 و ،1 دو مقدار نامشخص و امپدانس بالا هم لحاظ شدهاند. مقدار نامشخص با x و امپدانس بالا با z مشخص شده است. مقدار نامشخص در حين شبيهسازي براي حالتي است كه يك ورودي يا خروجي نامعلوم باشد و به عنوان مثال به آن مقدار 1 يا 0 تخصيص نيافته باشد. حالت امپدانس بالا در خروجي گيتهاي سه حالته هنگامي رخ ميدهد كه يك سيستم ناخودآگاه باز رها گردد. جدول درستي برايxor،or ، and و not در جدول شكل V-۱۸ ديده مي شود.

جدول درستي چهار گيت ديگر مشابه است با اين تفاوت كه خروجيها متمم شدهاند. توجه كنيد كه براي گيتand ، خروجي فقط هنگامي1 است كه هر دو ورودي 1 باشند و هنگامي0 است كه هر يك از دو ورودي 0 باشد. در غير اين صورت اگر يك ورودي x يا z باشد خروجي x است. وقتي هر دو ورودي گيت or برابر 0 باشد خروجي آن 0 است و اگر هر يك از وروديها 1 باشد خروجي هم 1 است، در غير اينصورت x است.

وقتي كه يك گيت اصلي در يك ماژول لحاظ شود گوييم در ماژول ذكر شده است. به طور كلي ذكر قطعات عباراتي هستند كه به قطعات سطح پايينتري در طراحي ارجاع ميدهند، و كپيهايي اساسي (يا نمونه) از آن قطعات در ماژول سطح بالاتر ايجاد مينمايند. بنابراين ماژولي كه يك گيت را در توصيف خود به كار ميبرد گيت را ذكر كرده است.

اكنون دو مثال از مدلسازي سطح گيت را نمايش ميدهيم. هر دو مثال از عرض چند بيتي كه بردار ناميده ميشوند، استفاده ميكنند. يك بردار در داخل يك جفت كروشه مشخص ميشود كه از دو عدد و دو نقطه در بين آنها تشكيل شده است. كد زير دو بردار را نشان ميدهد:

> output 3:0 [ ; ] D wire [ 0:7 ; SUM ]

عبارت اول يك بردار خروجي D را با چهار بيت 0 تا 3 نشان ميدهد. دومين عبارت يك بردار SUM سيمي(wire (با هشت بيت كه از 0 تا 7 شماره گذاري شدهاند را نشان ميدهد. اولين عدد ليست شده با ارزشترين بيت بردار است. بيتهاي خاص در داخل كروشه ذكر ميگردند، بنابراين [ 2 ] D، بيت 2 از D را نشان ميدهد. همچنين ممكن است بخشهايي از يك بردار را ذكر كند. مثلاً [ :0 2 ] SUM سه بيت كم ارزشتر بردار SUM را بيان ميكند.

**-7 -4 2 گيتهاي سه حالته** 

هر گيت سه حالته داراي يك ورودي كنترل است كه ميتواند آن را به حالت امپدانس بالا ببرد. اين حالت در HDL با سمبل z مشخص ميشود. چهار نوع گيت سه حالته طبق شكل-7 19 وجود دارد. گيت 1bufif مانند يك بافر معمولي عمل ميكند به شرطي كه 1=control باشد. وقتي 0=control است، خروجي به حالت امپدانس بالاي z ميرود. گيت 0bufif رفتاري مشابه دارد با اين تفاوت كه امپدانس بالا در1=control رخ ميدهد. دو گيت not به همين ترتيب كار ميكنند با اين تفاوت كه وقتي در امپدانس بالا نيستند، خروجي آنها متمم ورودي است. گيتها با عبارت زير ذكر ميشوند:

gate name (output , input , control) ;

gate name مي تواند يكي از چهار گيت سه حالته انتخاب گردد. خروجي مي تواند 0، 1 يا z باشد دو مثال از ذكر گيت در زير آمده است:

> OUT, A , control (bufif1); notifo (Y,B,enable) ;

در مثال اولي، ورودي A هنگاميكه1=control است به خروجي منتقل ميگردد وقتي 0=control باشد خروجي out به z ميرود. در مثال دوم وقتي 1=enable است z=Y خواهد شد و خروجي ́B=Y در 0=enable رخ ميدهد.

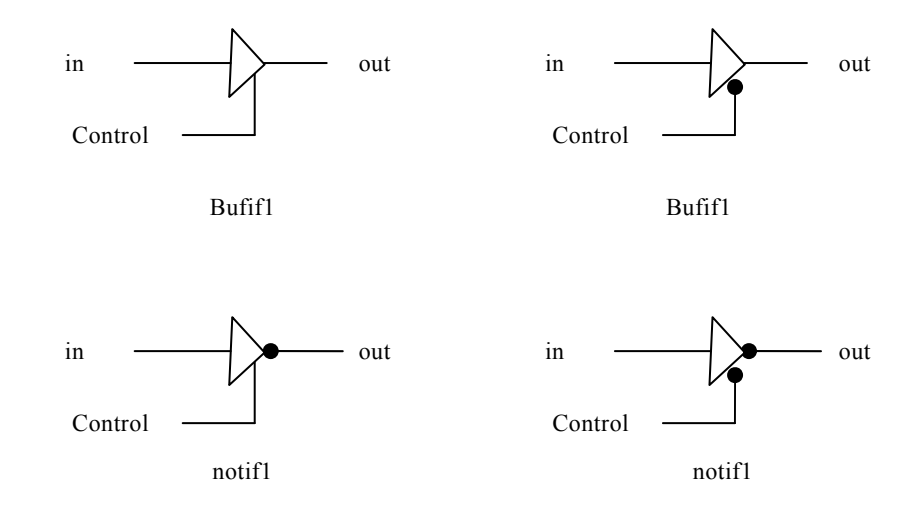

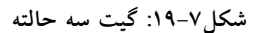

خروجي گيتهاي سه حالته ميتوانند براي تشكيل يك خروجي مشترك به هم وصل شوند. براي شناخت چنين اتصالي HDL از كلمه كليد tri (براي state tri) استفاده ميكند تا بيان نمايد كه خروجي داراي قابليت راهاندازي چندگانه است.

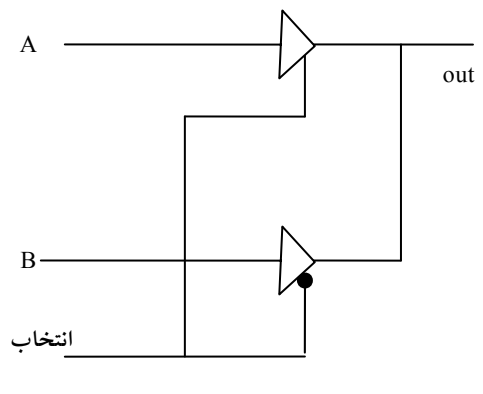

**شكل :20-7 مولتيپلكسر** 2 **به** 1 **با بافر هاي سه حالته**

مثلاً مولتيپلكسر 2 به 1 را در شكل-7 20 با گيتهاي سه حالته در نظر بگيريد. توصيف HDL براي خروجي از داده نوع tri استفاده كند.

module muxtri (A , B , select , OUT); input A , B , select;

output OUT ; tri OUT; bufif1 (OUT , A , select); bufif0 (OUT , B , select); endmodule

دو بافر سه حالته داراي خروجي مشتركاند. براي اينكه نشان دهيم آنها اتصال مشترك دارند، بايد خروجي OUT را با كلمه كليدي tri همراه كنيم. كلمات كليدي wire و tri مثالهايي از داده نوع net ميباشند. Net ها اتصال بين دوالمان يا عنصر را نشان ميدهند. خروجي آنها با خروجي وسيله اي كه نشان ميدهند مرتباً راهاندازي ميشود. كلمه net) شبكه) يك كلمه كليدي نيست و كلاسي از انواع داده مانند wire، supply1 ،tri ،wand ،wor و supply0 را نشان ميدهد. اعلان wire مكرر به كار برده ميشود. مدلهاي wor پيادهسازي سختافزاري آرايش OR- wired را نشان ميدهند. مدل wand هم براي آرايش AND– wired در نظر گرفته شدهاند.شبكههاي 1supply و 0supply منبع تغذيه و زمين هستند. از آنها در توصيف سطح- سوئيچ استفاده ميشود.

**-7 -4 3 مدلسازي روند داده** 

مدلسازي روند داده از تعدادي عملگر روي عملوندها استفاده ميكند تا خروجي مورد نظر را توليد كند. HDL Verilog حدود 30 عملگر در اختيار ميگذارد. جدول شكل-7 21 بخشي از اين عملگرها، سمبلهاي آنها و عملي كه اجرا ميكنند را نشان مي دهند.

لازم است تا بين اعمال حسابي و منطقي تفكيك به عمل آيد، بنابراين براي هر يك، از سمبل جداگانه اي استفاده شده است. سمبل (+) براي جمع حسابي به كار رفته و AND منطقي از سمبل & استفاده ميكند. براي OR، NOT و XOR سمبلهاي خاصي وجود دارد. سمبل برابري از دو علامت مساوي و بدون فضا در بين آنها استفاده ميكند تا با علامت برابري به كار رفته با عبارت تخصيص اشتباه نشود. عملگر ادغام

مكانيزمياست كه براي ضميمه كردن چند عملوند استفاده ميشود. مثلاً دو عملوند دو بيتي را ميتوان براي ايجاد يك عملوند چهار بيتي در هم ادغام كرد.

| symbol                   | operation              |
|--------------------------|------------------------|
| $\ddot{}$                | <b>Binary addition</b> |
|                          | Binary subtraction     |
| &                        | Bit-wise AND           |
|                          | $Bit - wise OR$        |
| Λ                        | Bit – wise XOR         |
| $\tilde{}$               | Bit - wise NOT         |
|                          | equality               |
| $\geq$                   | Greater than           |
| $\overline{\phantom{a}}$ | Less than              |
|                          | concatenation          |
|                          | conditional            |

**شكل :21-7 عملگرهاي**HDL Verilog

// see fig.  $4 - 19$ Module  $decoder - df (A, B, E, D);$ Input  $A$ <sub>,</sub> $B$ <sub>, $E$ </sub>; Output  $[0:3]$  D; Assign D [0] = ~ (~ $A < B < E$ ),  $D [1] = \sim (\sim A \& B \& \sim E),$  $D [2] = \sim (A & B & B & E,$  $D [3] = \sim (A \& B \& \sim E);$ 

// dataflow description of a 2- to  $-4$  – line decoder

End module

**مثال :1** مدلسازي روند داده از تخصيصهاي مداوم و كلمه كليدي assign استفاده ميكند. يك تخصيص مداوم عبارتي است كه يك مقدار را به يك net تخصيص ميدهد. net نوع داده در HDL براي نمايش اتصالات بين عناصر مدار به كار ميروند. يك net خروجي يك گيت را كه با عبارت output يا wire بيان شده، تعريف ميكند. مقدار تخصيص داده شده به net با يك عبارت كه عملگر و عملوند را استفاده ميكند

بيان ميگردد. به عنوان مثال با فرض اعلان متغيرها، يك مولتيپلكسر 2 به 1 با وروديهاي داده A وB ، ورودي انتخاب S و خروجيY با عبارت مداوم زير تعريف ميگردد:

assign Y = (A & S) | (B &  $\sim$  S);

عبارت با كلمه كليدي assign و به دنبال آن خروجي مورد نظر Y و يك علامت مساوي شروع ميشود. به دنبال علامت مساوي، يك عبارت بول آورده شده است. در سختافزار، اين عبارت معادل با اتصال خروجي گيت OR (|) به سيم <sup>Y</sup> است. مثالهاي بعدي مدل هاي روند داده دو مثال سطح گيت قبلي را نشان ميدهند. توصيف روند داده يك ديكدر 2 به 4 در مثال 1 HDL نشان داده شده است. مدار با توجه به عبارات بولي با چهار عبارت تخصيص مداوم تعريف شده است كه هر يك متعلق به يك خروجي است. توصيف روند داده يك جمعكننده 4 بيت در مثال زير HDL آورده شده است.

**مثال :2** در اين مثال توصيف روند داده يك جمعكننده 4 بيت ارائه شده است. منطق جمع با يك عبارت و استفاده از عملگرهاي جمع و ادغام بيان شده است. سمبل جمع (+) بيانگر جمع دودويي 4 بيت A با چهار بيت B و يك رقم نقلي Cin است. خروجي مورد نظر ادغام نقلي خروجي Cout و چهار بيت SUM است.

// dataflow description of  $4 - bit$  adder Module binary -adder (A,B,cin,SUM,COUT); Input  $[0:3]$  A  $\overline{B}$ ; Input cin ; Output [0:3] SUM; Output COUT ; Assign { COUT \ SUM } = A +B +cin ; End module ادغام عملوند ها در پرانتز بيان شده و يك ويرگول آنها را از هم جدا ميسازد. بنابراين پنج بيت { SUM و Cout{ ، نتيجه عمل جمع را به نمايش ميگذارد.

**مثال :3** مدلسازي روند داده امكان توصيف مدارهاي تركيبي را با تابع به جاي ساختار گيتي اش فراهم ميسازد براي ملاحظه چگونگي انجام طراحي ديجيتال با روند داده، مقايسهگر مقدار چهار بيتي توصيف شده در اين مثال را در نظر بگيريد. مدل دو گروه ورودي چهار بيت A وB و سه خروجي را مشخص ميكند. اگر A كوچكتر از B باشد خروجي (ALTB (در منطق 1 و اگر A بزرگتر از B باشد خروجي (AGTB (در منطق 1 قرار ميگيرد. ضمن اينكه اگر A برابر با B است خروجي (AEQB (وجود داشته باشد. توجه كنيد كه تساوي با دو علامت مساوي تعريف ميشود.

// dataflow description of 4 – bit comparator Module magcomp (A B ALSB AGTB AEQB); Input  $[0:3]$  A<sub>,</sub>B; Output ALSB ̦AGTB ̦AEQB ; Assign  $ALSB = (A \le B)$ .  $AGTB = (A>B)$ ,  $AEOB = (A = =B);$ End module مثال بعدي از عملگر شرطي ( :?) استفاده مينمايد. اين عملگر سه عملوند را اختيار مي كند.

**مثال :4** مولتيپلكسر 2 به 1 خط را با عملگر شرطي توصيف مينمايد.

Condition ? true – expression: false – expression

شرط همواره ارزيابي ميشود. اگر نتيجه منطق 1 بود expression – true ارزيابي ميگردد. اگر نتيجه منطق 0 بود،expression – false ارزيابي خواهد شد. اين معادل با يك شرط else - if است. تخصيص مداوم

assign OUT = select ? A: B;

شرط زير را بيان ميكند.

 $OUT = A$  if select = 1, else  $OUT = B$  if select = 0

۲۲۸ مدار منطقی

// dataflow description of  $2-$  to  $-1$  – line multiplexer Module  $mu \times 2 \times 1 - df$  (A B select OUT);

Input A<sub>.B</sub> select; Output OUT ; Assign OUT = select? A : B; End module

**-7 -4 4 مدلسازي رفتاري** 

مدلسازي رفتاري مدارهاي ديجيتال را در سطح الگوريتميو عملياتي نمايش ميدهد. اين مدل اغلب در توصيف مدارهاي ترتيبي به كار برده ميشود، ولي قابل استفاده در توصيف مدارهاي تركيبي هم ميباشد. در اينجا دو مثال از مدارهاي تركيبي ساده براي معرفي موضوع ارائه ميگردد.

توصيفهاي رفتاري از كلمه كليدي always و بدنبال آن ليستي از عبارات تخصيص اجرايي (رويهاي) استفاده ميكنند. خروجي مورد نظر اين عبارات بايد نوع داده reg باشد. بر خلاف داده نوع wire كه خروجي مورد نظر يك تخصيص ممكن است مرتبا به روز شود، داده نوع reg مقدارش را تا تخصيص مقدار جديد حفظ ميكند.

**مثال :5** مثال 5 HDL توصيف رفتاري مولتيپلكسر 2 به 1 را نشان ميدهد (آن را با مثال 4 HDL مقايسه كنيد). چون OUT يك خروجي مورد نظر يا مقصد است، بايد علاوه بر اعلان output، به صورت داده reg هم اعلام گردد.عبارات تخصيص اجرايي در داخل بلوک<code>always</code> هر زمان كه تغييري در هر متغير بعد از علامت  $@$  رخ دهد دوباره اجرا ميگردد. توجه كنيد كه در انتهاي عبارت always علامت (;) وجود ندارد. در اين حال، آنها عبارتند از A، B و select. توجه كنيد كه كلمه كليدي or در بين متغيرها به جاي عملگر منطقي OR،"|"، استفاده شده است. عبارت شرطي else- if تصميميرا كه مبتني بر مقدار ورودي select است فراهم ميكند. عبارت if را ميتوان بدون ذكر سمبل كميت نيز نوشت:

if (select) OUT =  $A$ ;

و به اين معني است كه select براي منطق 1 چك ميشود.

// Behavior description of  $2-$  to  $-1$  – line multiplexer

Module  $mu \times 2 \times 1 - bh$  (A B select OUT);

Input A<sub>.B</sub> select; Output OUT ; Reg OUT ; Always  $(a)$  (select or A or B) If (select =  $= 1$ ) OUT = A; Else  $OUT = B$ ;

End module

**مثال :6** يك مولتيپلكسر 4 به 1 را توصيف نماييد.

ورودي select به صورت يك بردار 2 بيت توصيف شده و خروجي y هم با داده reg اعلان شده است. عبارت always داراي يك بلوك ترتيبي در بين كلمات كليدي case و endcase است. اين بلوك هر وقت كه هر ورودي بعد از علامت @ تغيير كند، اجرا خواهد شد. عبارت case يك انشعاب شرطي چند مسيري است. عبارت case (select (با مقاير ليست عباراتي كه به دنبالش ميآيند ارزيابي و مقايسه ميشود. اولين مقداري كه با شرط صحيح تطبيق كند اجرا ميگردد. چون select يك عدد دو بيتي است، ميتواند ،00 ،01 10 و يا 11 باشد. اعداد دودويي با حرف b و قبل از آن يك علامت پريم مشخص ميگردند. سايز عدد ابتدا نوشته شده و سپس مقدار آن ذكر ميشود. بنابراين 01b´2 به معني عدد دودويي دو رقمياست كه مقدارش 01 است. اعداد را ميتوان به دهدهي، هشت هشتي يا شانزده شانزدهي و به ترتيب با ́d،´ <sup>o</sup> و ́h مشخص كرد. اگر مبناي عدد مشخص نباشد، پيش فرض دهدهي خواهد بود. اگر سايز عدد نامشخص باشد، سيستم سايز را 32 بيت فرض خواهد كرد.

// Behavioral description of  $4-$  to  $-1$  – line multiplexer // Describes the function table of fig. 4-25 (b) Module  $mu \times 4 \times 1 - bh$   $(i_0, i_1, i_2, i_3, select, y);$ Input  $i_0, i_1, i_2, i_3$ ;

۲۳۰ مدار منطقی

Input [1:0] select; Output y ; Reg y ; Always  $@$  (i<sub>0</sub>or i<sub>1</sub>or i<sub>2</sub>or i<sub>3</sub>or select) Case ( select) 2 ' b 00 :  $y = i_0$ ;  $2'$  b 01 : y = i<sub>1</sub> ;  $2'$  b 10 :  $y = i_2$ ;  $2$  ' b 11 :  $y = i_3$ ; End case End module در اينجا مثالهاي سادهاي را از توصيف رفتاري مدارهاي تركيبي نشان داديم. مدلسازي رفتاري و عبارات تخصيص اجرايي دانش مدارهاي ترتيبي را لازم دارد كه در فصل بعد مورد بحث و بررسي قرار خواهد گرفت.

**-7 -4 5 نوشتن يك برنامه تست ساده** 

يك برنامه تست (B.T (برنامهاي HDL است كه براي اعمال محرك به طرح HDL براي تست و مشاهده پاسخ شبيه ساز آن به كار ميرود. B.T ميتواند بسيار پيچيده و طولاني باشند تا حدي كه ساخت آن از طرح مورد تست بيشتر طول بكشد. با اين وجود، برنامهاي كه در اينجا بررسي ميشود نسبتاً ساده است زيرا ما فقط مايل به تست مدارهاي تركيبي هستيم. مثالها براي نمايش توصيفهاي نمونه ماژولهاي محرك HDL ارائه شدهاند.

علاوه بر عبارات always، برنامه تست از عبارت initial براي تهيه محرك به مدار تحت تست استفاده ميكند. عبارت always حلقه اي را بهصورت تكراري اجرا ميكند. عبارت initial فقط يك بار با شروع از 0=t شبيهسازي را انجام داده و ممكن است هر عملي را با تاخيري كه مضربي از واحدهاي زماني است و با سمبل # مشخص شده ادامه دهد. مثلاً بلوك initial زير را ملاحظه نماييد.

```
 مدارهاي رمزگذار و رمزگشا 231
 Initial
begin 
A = 0; B = 0;
#10 A = 1 :
#20 A = 0; B = 1;
end 
بلوك، بين begin و end محصور شده است. در 0=t، A و B در 0 قرار گرفته اند. 10
B_0 واحد زمان بعد، A به 1 تغيير يافته است، پس از 20 واحد زماني، (در 30 =) به 0 و \thetaبه 1 تغيير پيدا ميكند. وروديها به جدول درستي 3 بيتي ميتوانند با بلوك initial
                                                                        توليد شوند. 
 Initial
```

```
begin 
D = 3 ' b 0 0 0 ;
repeat (7) 
#10 D = D + 3 ' b 0 0 0 ;
end 
براي 3 بيت D در 0 = t با 000 مقدار دهي اوليه ميشود. كلمه كليدي repeat يك
عبارت حلقهاي را تداعي ميكند: يعني عدد 1 هفت بار به D اضافه شده و اين كار هر
10 واحد زماني يك بار تكرار شده است. نتيجه يك رشته اعدادي از 000 تا 111
                                                                    خواهد بود.
```
يك ماژول محرك در يك برنامه HDL ساختار زير را دارد.

- نام module تست
- اعلان شناسههاي reg و wire محلي
	- ذكر ماژول طراحي مورد تست
- ايجاد عبارات محرك initial وalways
	- نمايش پاسخ خروجي
		- endmodule •

يك ماژول تست معمولاً ورودي يا خروجي ندارد. سيگنالهايي كه به عنوان ورودي به ماژول طراحي براي شبيهسازي اعمال ميشوند معمولاً در ماژول محرك به عنوان نوع داده يا reg محلي اعلان ميگردند. خروجيهاي ماژول طراحي كه براي تست نمايش داده ميشوند در ماژول محرك به عنوان داده نوع wire اعلان ميشوند. آنگاه ماژول تحت تست با بهكار گيري شناسنامههاي محلي ذكر ميگردد. شكل-7 22 اين ارتباط را نشان مي دهد.

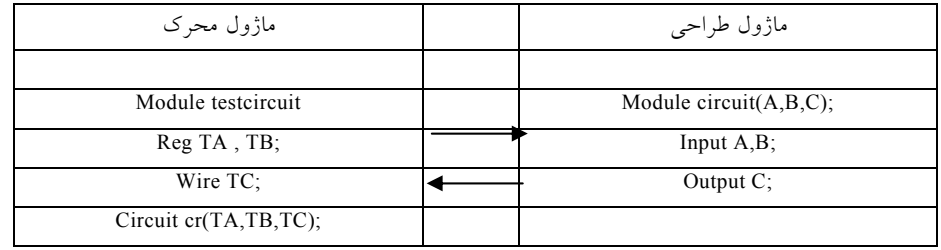

**شكل :22-7 ماژول هاي محرك و طراحي محاورهاي** 

ماژول محرك وروديها را براي ماژول طراحي با اعلان شناسههاي TA و TB به عنوان نوعي reg توليد ميكند و خروجي طرح را با شناسه نوع wire، يعني TC چك مينمايد. سپس شناسههاي محلي براي ذكر ماژول زير تست به كار ميروند. پاسخ به محرك توليد شده با بلوكهاي intial وalways در خروجي محرك به صورت نمودار زمان بندي ظاهر مي شود. و نيز مي توان با استفاده از Verilog system tasks خروجي عددي نيز توليد كرد. اين كار در سيستم با شناسايي كلمات كليدي كه با سمبل \$ آغاز ميشوند ساخته ميشود. بعضي از اين وظايف مفيد در نمايش در زير آمده است: **يكبار نمايش مقدار متغير يا رشتههايي با بازگشت از انتهاي خط \$display مثل display \$ ولي بدون رفتن به خط بعد write\$ هر وقت در حين اجراي شبيهسازي متغيري تغيير كند، آن را نمايش ميدهد \$monitor زمان شبيهسازي را نشان ميدهد \$time شبيهسازي را پايان ميدهد \$finish** 

قاعده نوشتن display ،\$ write \$ و monitor\$ به شكل زير است.

Task – name (format specification , argument list) ;

و يا

; (ليست آرگومان و مشخصات قالب) نام تكليف

مشخصات قالب شامل مبناي اعدادي است كه با استفاده از سمبل (%) نمايش داده ميشوند و ممكن است داراي رشتهاي در داخل (") باشد. مبنا ميتواند دودويي، دهدهي، هشت هشتي و يا شانزده شانزدهي فرض شود كه به ترتيبي با سمبلهاي b ،% d ،% o % و h % نشان داده ميشوند. مثلاً عبارت:

 $$ Display (% d % b % b , C , A , B)$ ;

به اين معني كه C به دهدهي و A وB به دودويي نمايش داده شوند. توجه كنيد كه در مشخصات قالب، علامت ويرگول وجود ندارد ولي براي جداسازي مشخصات قالب و ليست آرگومان و نيز بين متغيرهاي ليست آرگومان، ويرگول وجود دارد. مثالي كه يك رشته را داخل علامت كوتيشن يا نقل قول محصور كند مشابه زير است: \$ Display ("time = % 0d A = %b B = %b", \$time, A, B);

و نمايش زير را توليد خواهد كرد:

time =  $3$  A=10 B=1

كه (=time)، (=A) و (=B) بخشي از رشته مورد نمايش اند. قالب 60%، b% و b% به ترتيب مبناي time \$ ، <sup>A</sup> و <sup>B</sup> را مشخص ميكنند. هنگام نمايش مقادير تابع، بهتر است قالب60% را به جاي d% به كار ببريم. اين كار رقمهاي با ارزشتر را بدون فضاي خالي توليد مينمايد (d% حدود 10 فضاي خالي را توليد ميكند زيرا زمان با عدد 32 بيت توليد ميگردد). مثالي از ماژول محرك در مثال 7 HDL نشان داده شده است.

**مثال :7** اين مثال حالت ماژول محرك را نشان ميدهد. مدار مورد تست يك مولتيپلكسر 1×2 است كه در مثال 6 توصيف گرديد ماژول testmux پورت ندارد.

// stimulus for  $mu \times 2 \times 1 - df$ . Module testmux ; Reg TA, TB, TS; //inputs for mux Wire y ; //output from mux mu×2×1– df mx (TA TB TS y) ;//Instantiate mux Initial Begin TS=1 ; TA=0 ; TB=1 ; # 10; TA=1 ; TB=0 ; # 10; TS=0 ; # 10; TA=0 ; TB=1 ; End Initial \$ monitor("select = %bA = %bB=%b OUT= %b Time = % 0d", TS  $TA$   $TB$   $Y$   $$$  time ); End module // dataflow description of  $2-$  to  $-1$  – line multiplexer // from example 4- 6 Module  $mu \times 2 \times 1 - df$  (A, B, select, OUT); Input  $A$ ,  $B$ , select; Output OUT; Assign OUT = select? A : B ; End module Simulation log : Select =1  $A=0$  B=1 OUT=0 time=0 Select =1  $A=1$  B=0 OUT=1 time=10 Select =  $0$  A= $1$  B= $0$  OUT= $0$  time= $20$ Select =  $0$  A= $0$  B=1 OUT=1 time=30 وروديهاي mux با كلمه كليدي reg و خروجيها با wire مشخص ميشوند. mux با متغيرهاي محلي ذكر شده است. بلوك initial رشتهاي از اعداد دودويي را كه در

حين شبيهسازي اعمال ميگردند، مشخص ميكند. پاسخ خروجي با تكليفmonitor \$

چك ميشود. هر بار يك متغير تغيير مقدار دهد، شبيهساز وروديها، خروجي و زمان را نمايش ميدهد. نتيجه شبيهسازي در مثال زير تيتر simulation ذكر شده است. ميبينيم كه وقتي 1 = S باشد A =OUT و وقتي 0=S باشد B = OUT است، كه بدين ترتيب عملكرد مولتيپلكسر را تاييد ميكند.

// gate- level description of circuit of Fig. 4-2 Module analysis  $(A,B,C,F_1,F_2)$ ; Input A,B,C; Output  $F_1$ ,  $F_2$ ; Wire  $T_1$ ,  $T_2$ ,  $T_3$ ,  $F_2$ not,  $E_1$ ,  $E_2$ ,  $E_3$ ; Or  $g1$  (T<sub>1</sub>, A, B, C); And  $g2(T_2, A, B, C)$ ; And  $g3$  (E<sub>1</sub>, A, B); And  $g4$  (E<sub>2</sub>, A, C); And  $g5$  (E<sub>3</sub>, B, C); Or g6  $(F_2, E_1, E_2, E_3)$ ; Not g7 ( $F_2$ not,  $F_2$ ); And g8  $(T_3, T_1, F_2 \text{ not});$ Or  $g9$  (F<sub>1</sub>, T<sub>2</sub>, T<sub>3</sub>); End module // stimulus to analyze the circuit Module test- circuit ; Reg [2:0]D; Wire  $F_1$ ,  $F_2$ ; Analysis fig 42 (  $D[2]$  ,  $D[1]$  ,  $D[0]$  ,  $F_1$  ,  $F_2$  ); Initial Begin D= 3 'b000; Repeat (7)  $#10$  D= D+1 'b1; End Initial

```
$monitor ("ABC=%b F_1=%b F_2=%b", D,F_1,F_2);
End module 
Simulation log :
ABC=000 F_1=0 F_2=0ABC=001 F_1=1 F_2=0ABC=010 F_1=1 F_2=0ABC=011 F_1=0 F_2=1ABC=100 F_1=1 F_2=0ABC=101 F_1=0 F_2=1ABC=110 F_1=0 F_2=1ABC=111 F_1=1 F_2=1
```
شبيهسازي منطقي، روشي سريع و دقيق در تحليل مدارهاي تركيبي جهت اطمينان از عملكرد صحيح آنهاست. دو نوع تصديق وجود دارد: عملياتي و زماني. در تصديق عملياتي، ما عملكرد مدار را جدا از ملاحظات زماني مورد بررسي قرار ميدهيم. اين كار با تهيه جدول درستي مدار تركيبي انجام ميشود. در تصديق زماني عملكرد مدار را با احتساب آثار تاخير در گيتها مطالعه ميكنيم. اين كار با مشاهده امواج در خروجي گيتها وقتي به يك ورودي مفروض پاسخ ميدهند، صورت ميگيرد.
مدارهاي رمزگذار و رمزگشا 237

**سؤالات**

-1 نمودار منطقي يك ديكدر 2 به 4 را فقط با گيتهاي NOR طراحي نماييد. -2 يك مدار تركيبي با سه تابع بولي زير تعريف شده است. مدار را با ديكدر و گيتهاي بيروني بسازيد.

 $F_1 = x'y' + xyz'$  $F_2 = x'yz' + x'y$  $F_3 = x'y'z + xz$ 

-3 تابع بولي زير را با استفاده از يك مولتيپلكسر پيادهسازي كنيد.  $F(x,y,z,w) = \sum (0,2,5,7,12,14)$ -4 يك مولتيپلكسر 1 \* 16 را با دو مولتيپلكسر 1 \* 8 پياده سازي نماييد. -5 جدول درستي يك انكدر اولويت هشت هشتي به دودويي را معين كنيد. -6 يك جمعكننده كامل را با دو مولتيپلكسر 1 \* 4 پياده سازي نماييد. -7 يك ديكدر افزوني 3 به دودويي را با استفاده از تركيبات بهكار نرفته بياهميت طراحي نماييد.

۲۳۸ مدار منطقی

**فصل 8** 

## **هدف كلي**

در اين فصل مباحث اصلي مربوط به مدارهاي ترتيبي بالاخص مدارهاي ترتيبي همزمان مورد بحث و بررسي قرار خواهند گرفت. مفاهيم فليپفلاپها به همراه مدارها و نحوه كار هر يك از آنها توضيح داده خواهد شد. همچنين در بحث مدارهاي ترتيبي ساعتدار، روشهاي تحليل معادلات ورودي با فليپفلاپها مورد بحث و بررسي قرار خواهند گرفت.

#### **هدف ساختاري**

در اين فصل عناوين زير مورد بحث و بررسي قرار ميگيرند:

- مفهوم مدارهاي ترتيبي
- مفاهيم فليپفلاپها و لچها
	- فليپفلاپ T
	- فليپفلاپ D
	- فليپفلاپ K
	- مدارهاي ترتيبي ساعتدار
- تحليل معادلات با كمك فليپفلاپها

#### **-8 1 مدارهاي ترتيبي**

كليه مدارهاي ديجيتالي كه در فصول ششم و هفتم مورد بررسي قرار گرفته بودند از نوع مدارهاي تركيبي بودند. در اين مدارها خروجيها همه به وروديهاي ديجيتال وابستهاند. گرچه به نظر ميرسد كه هر سيستم ديجيتال داراي مدارهاي تركيبي است، بسياري از سيستمهايي كه در عمل با آن مواجه هستيم حاوي عناصر حافظه هم ميباشند و بنابراين لازم است تا اين سيستمها بر حسب منطق ترتيبي مورد بررسي قرار گيرند. همچنين لازم است در مواردي در فرايند طراحي گيت عمدا تاخيراتي اعمال گردد. در اين فصل مدارهاي ترتيبي كه قادر به پيادهسازي اين نوع نيازها هستند، مورد بحث و بررسي قرار ميگيرند.

نمودار بلوكي يك مدار ترتيبي در شكل-8 1 نشان داده شده است. اين مدار متشكل از مداري تركيبي است كه عناصر حافظه براي ايجاد يك مسير پسخورد به آن وصل شدهاند. عناصر حافظه قطعاتي هستند كه ميتوانند اطلاعات دودويي را ذخيره كنند. اطلاعات دودويي ذخيره شده در اين عناصر در هر لحظه از زمان حالت مدار ترتيبي در آن زمان است. مدار ترتيبي اطلاعات دودويي را از وروديهاي بيروني دريافت ميكند.

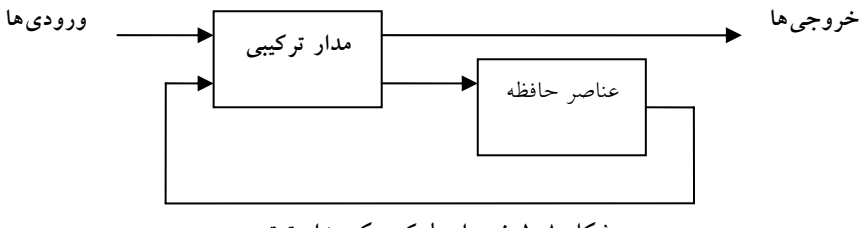

**شكل :1-8 نمودار بلوكي يك مدار ترتيبي**

اين وروديها همراه با حالت فعلي عناصر حافظه، مقدار دودويي خروجيها را معين مينمايد. آنها شرط تغيير حالت در عناصر حافظه را نيز معين ميسازند. نمودار بلوكي نشان ميدهد كه خروجيهاي يك مدار ترتيبي نه فقط تابعي از وروديها هستند، بلكه به حالت فعلي عناصر حافظه نيز وابسته ميباشند. حالت بعدي عناصر به

حافظه نيز تابعي از وروديهاي بيروني و حالت فعلي است. بنابراين يك مدار ترتيبي با ترتيب زماني وروديها، خروجيها و حالات داخلي مشخص ميگردد.

**-8 -1 1 انواع مدارهاي ترتيبي** 

دو نوع مدار ترتيبي وجود دارد كه دستهبندي آنها به زمانبندي سيگنال آنها وابسته است. اين نوع مدارها عبارتند از:

- مدارهاي ترتيبي همزمان
- مدارهاي ترتيبي غير همزمان

مدار ترتيبي همزمان يا همگام سيستمي است كه رفتار آن با توجه به دانش و آگاهي از سيگنالهايش در هر لحظه گسستهاي از زمان قابل تعريف ميباشد. رفتار يك مدار ترتيبي غير همزمان به ترتيب تغيير سيگنالهاي ورودي آن كه ميتوانند در هر لحظه از زمان روي مدار تاثير كنند وابسته ميباشد. عناصر حافظهاي كه به طور معمول در مدارهاي ترتيبي غير همزمان بهكار ميروند، نوعي وسايل تاخير زماني هستند. قابليت نگهداري يك وسيله تاخير زماني به زمان انتشار سيگنال در وسيله بستگي دارد. در عمل تاخير انتشار در گيتهاي منطقي دروني براي ايجاد تاخير كفايت ميكند بنابراين واحد تاخير واقعي ميتوانند مورد نياز نباشد. در سيستمهاي غير همزمان نوع گيتي، عناصر حافظه متشكل از گيتهاي منطقي است كه در واقع تاخير انتشار آنها عمل ذخيرهسازي را تداعي مينمايد. بنابراين در چنين مواقعي يك مدار ترتيبي غير همزمان را ميتوان مداري با پسخورد دانست. به دليل وجود پسخورد در بين گيتهاي منطقي، هر مدار ترتيبي غير همزمان هر لحظه ممكن است ناپايدار شود. مسئله بيثباتي حاكم مشكلات عديدهاي را براي طراح تحميل خواهد كرد.

با توجه به تعريف، يك مدار ترتيبي همزمان سيگنالهايي را مورد استفاده قرار ميدهد كه فقط در لحظات گسستهاي از زمان روي عناصر حافظهاش اثر ميگذارد. در اين مدارها همزماني با وسيلهاي به نام مولد ساعت تحقق مييابد و طي آن رشته

متناوبي از پالس ساعت به وسيله اين دستگاه توليد ميگردد. پالسهاي ساعت در سرتاسر سيستم توزيع ميگردند به نحوي كه عناصر حافظه تنها هنگام رسيدن هر پالس تحت تاثير ورودي خود قرار ميگيرند. در عمل پالسهاي ساعت به همراه ديگر پالسها كه تغييرات لازم را در حافظه ايجاد ميكند همراه هستند. مدارهاي ترتيبي همزماني كه پالسهاي ساعت را در ورودي عناصر ذخيره ساز خود به كار ميبرند، مدارهاي ترتيبي ساعتدار خوانده ميشوند. ما غالباً در عمل با مدارهاي ترتيبي ساعتدار مواجه هستيم. آنها مشكل ناپايداري را ندارند و موضوع زمانبندي در آنها به راحتي به مراحلي گسسته و مستقل شكسته ميشود. هر يك از اين مراحل يا برشهاي زماني مستقلاً قابل بررسي ميباشند.

**-8 2 فليپفلاپها و لچها** 

يكي از نكات مهم در مدارهاي ترتيبي بحث ذخيرهسازي اطلاعات در هنگام اجراي ترتيبي گيتهاي مدار است. عناصر ذخيرهسازي در مدارهاي ترتيبي ساعتدار را

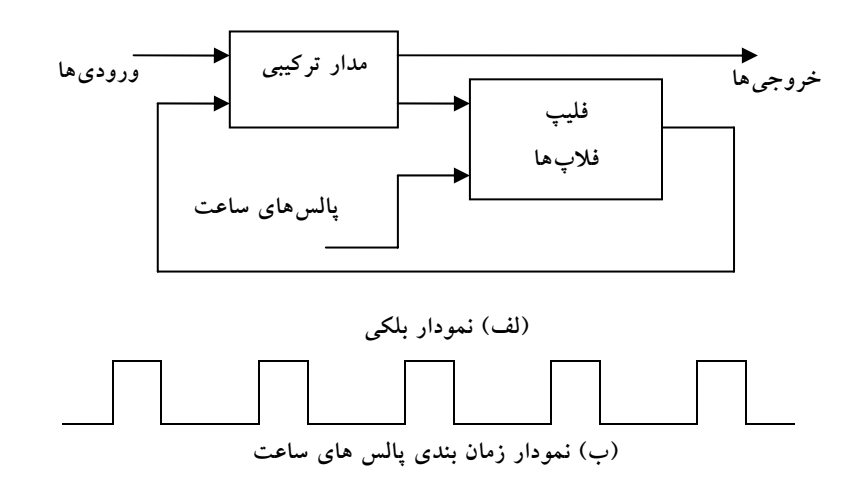

**شكل :2-8 مدار ترتيبي ساعتدار همزمان**

فليپفلاپ ميگويند. فليپفلاپ يك وسيله ذخيرهسازي دودويي بوده و قادر است يك بيت از اطلاعات را در خود ذخيره نمايد. يك مدار ترتيبي ممكن است در صورت لزوم تعداد قابل توجهي از اين فليپفلاپها را بهكار ببرد. نمودار بلوكي يك مدار ترتيبي ساعتدار همزمان در شكل ٨-٢ ديده مي شود. خروجي ها مي توانند از يك مدار تركيبي، يا از فليپفلاپها و يا هر دو حاصل شوند. فليپفلاپها وروديهاي خود را از مدار تركيبي و نيز از سيگنال ساعت كه با فواصل زماني رخ ميدهند، طبق نمودار زماني دريافت مي كنند.

حالت فليپفلاپها تنها هنگام تغيير وضعيت يك پالس ساعت عوض ميشود. وقتي يك پالس ساعت فعال نيست، حلقه پسخورد قطع ميشود زيرا حتي اگر خروجيهاي مدار تركيبي كه ورودي آنها را تغذيه ميكند عوض شود خروجيهاي فليپفلاپ تغيير نمينمايند. بنابراين تغيير وضعيت از يك حالت به بعدي فقط در فواصل زماني ديكته شده به وسيله پالسهاي ساعت امكانپذير است.

## **-8 -2 1 لچها**

يك فليپفلاپ ميتواند يك حالت دودويي را مادامي كه تغذيه به مدارش اعمال شود، تا مدتي نامحدود نگهدارد. تفاوت عمده بين انواع فليپفلاپها، در تعداد وروديها و نحوه تاثير آنها در تغيير حالت دودويي است. سادهترين انواع فليپفلاپها كه با سطوح سيگنال عمل ميكنند، لچ ناميده ميشوند. لچها (يا نگهدارها) مدارهاي مبنايي هستند كه فليپفلاپها با آنها ساخته ميشوند. گرچه لچها براي ذخيره اطلاعات دودويي و طراحي مدارهاي ترتيبي غير همزمان مفيدند، ولي عملاً در مدارهاي ترتيبي همزمان به كار نميروند. انواع فليپفلاپهايي كه در مدارهاي ترتيبي مورد استفاده قرار ميگيرند در بخش بعد معرفي شدهاند.

## **-8 -2 -1 1 لچ SR**

لچ SR مداري با دو گيت NAND يا NOR است كه به طور متقاطع به هم وصل شدهاند. اين مدار دو ورودي دارد كه كه با S به معني نشاندن (set (و R براي بازنشاني (Reset( نامگذاري شدهاند. لچ SR ساخته شده از دو گيت NOR در شكل-8 3 ديده ميشود. لچ داراي دو حالت مفيد است. وقتي خروجي 1 = Q و 0 = ́Q باشند گوييم كه لچ در حالت نشانده (منطق 1) است. اگر0 = Q و1 = ́Q باشد گوييم در حالت بازنشاني (منطق 0). خروجيهاي Q و ́Q متمم يكديگرند. با اين وجود، وقتي هر دو ورودي به طور همزمان 1 شوند، حالت تعريف نشده 0 براي دو خروجي رخ ميدهد. 1

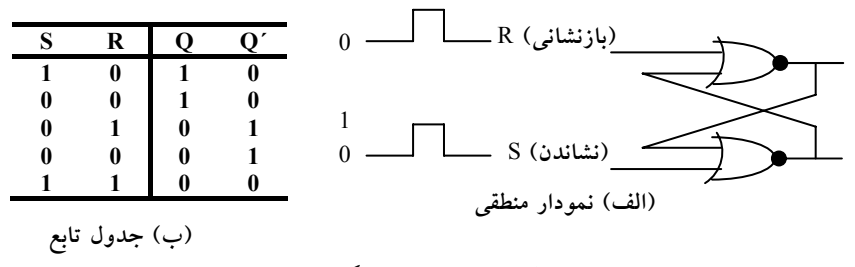

**شكل :3-8 لچ** SR **با گيت** NOR

تحت شرايط معمولي، هر دو ورودي در 0 نگهداري ميشوند مگر اينكه بخواهيم حالت لچ را عوض كنيم. اعمال يك لحظه 1 به ورودي S موجب ميشود كه لچ به حالت 1 برود. قبل از اينكه حالت تعريف نشده اي رخ دهد، ورودي S بايد به 0 باز گردد. طبق جدول تابع در شكل ۸–۱۳(ب)، دو حالت از ورودي موجب مي شود تا مدار در حالت 1 قرار گيرد. اولين حالت (0=R، 1=S (نقشي است كه طي آن ورودي S، مدار را به حالت 1 ميبرد،كه حذف ورودي فعال از S، مدار را در همان حالت باقي ميگذارد. پس از بازگشت هر دو ورودي به ،0 امكان رفتن به حالت 0 ميسر خواهد شد، به اين ترتيب كه براي يك لحظه يك 1 به R اعمال ميگردد. سپس ميتوان 1 را از R حذف كرد و در اين حال مدار در حالت0 باقي خواهد ماند. لذا وقتي هر دو ورودي S و R برابر 0 اند، بسته به اينكه كدام ورودي اخيراً 1 شده است، لچ ميتواند در حالت

1 يا 0 قرار گيرد. اگر به طور همزمان به هر دو ورودي R و S، 1 دودويي را اعمال كنيم، هر دو خروجي به 0 ميروند. اين وروديها حالت تعريف نشدهاي را در خروجي ايجاد ميكنند، زيرا حالت بعدي پيش بيني نشدهاي را به هنگام بازگشت دو ورودي به 0 نتيجه ميدهد. در حالت كار معمولي لچ، با اطمينان از اعمال نشدن همزمان 1 به وروديها، اين وضعيت پرهيز ميگردد.

لچ SR با دو گيت NAND متقاطع در شكل -8 4 مشاهده ميشود. اين مدار به طور معمول با 1 در هر دو ورودياش كار ميكند مگر اينكه بخواهيم حالت لچ را تغيير دهيم. اعمال 0 به S موجب ميشود Q به 1 برود، و لچ را به حالت نشانده وادارد. وقتي كه ورودي S به 1 باز گردد ، مدار در همان حالت 1 باقي ميماند. پس از بازگشت هر دو ورودي به 1، ما مجاز به تغيير حالت لچ با استقرار0 در R هستيم. اين موجب ميشود تا مدار به حالت باز نشاني برود و حتي پس از بازگشت هر دو ورودي به ،1 لچ در همان حال بماند. حالتي كه براي لچ NAND غير مجاز است، هنگامياست كه هر دو ورودي به طور همزمان در 0 باشند. بنابراين از وقوع اين حالت بايد ممانعت كرد.

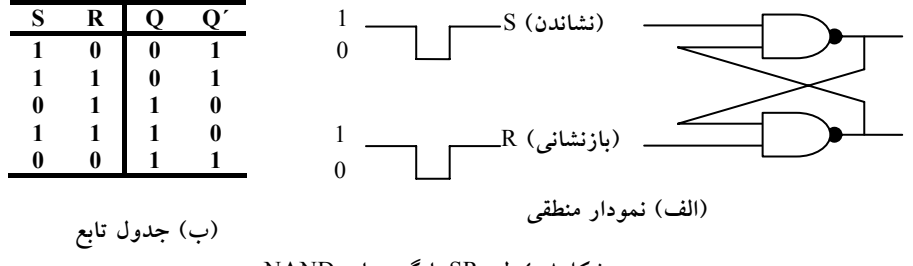

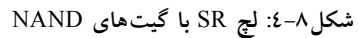

با مقايسه لچ NOR با NAND مشاهده ميشود كه سيگنالهاي ورودي براي NAND متمم وروديهاي لچ NOR است. چون لچ NAND براي تغيير حالت خود به سيگنال 0 نياز دارد، گاهي آن را لچ ́R-´ S ميخوانند. علامت پريم يا خط بار بر روي حروف،

246 مدار منطقي بيانگر اين حقيقت است كه وروديها بايد در حالت متمم خود باشند تا مدار را فعال كنند.

عملكرد لچ SR با افزودن يك ورودي كنترل براي تعيين زمان تغيير حالت لچ اصلاح ميگردد. يک لِچ کنترل دار در شکل ۸–٥ مشاهده مي شود. اين مدار شامل يک لچ SR پايه و دو گيت NAND اضافي است. ورودي كنترل C به عنوان يك سيگنال فعالساز براي دو ورودي عمل ميكند.

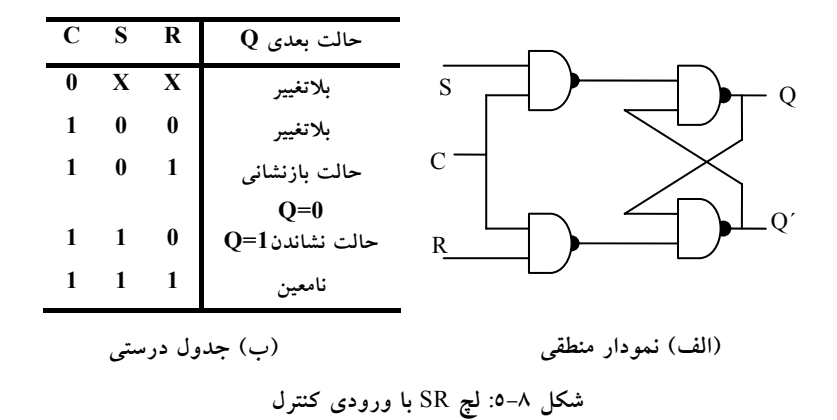

ماداميكه ورودي كنترل در 0 باقي بماند، خروجي گيتهاي NAND در سطح منطقي1 باقي ميمانند. اين وضعيت حالت سكون براي لچ SR است. حالت نشاندن با1=S، 0 = R، 1 = C حاصل ميگردد. براي تغيير وضعيت بايد 0 = S، 1 = R و 1 = C باشد. در هر حال، وقتي كه C به 0 بازگردد، مدار در حالت جاري باقي ميماند. در ورودي كنترل با اعمال 0 به C، مدار غير فعال ميشود، به نحوي كه عدم تغيير حالت مستقل از مقادير S و R، نيز ميباشد. به علاوه وقتي 1=C باشد، و هر دو ورودي S و R برابر 0 باشند، باز هم حالت مدار تغيير نخواهد كرد. اين حالات در جدول تابع در كنار نمودار، ملاحظه ميشوند.

در بعضي شرايط حالت لچ را نا معين مينامند. حالت نامعين هنگاميرخ ميدهد كه هر سه ورودي برابر1 باشند. اين وضعيت، مقدار 0 را روي هر دو ورودي لچ SR پايه

قرار ميدهد، كه اين وروديها حالت نامعين را برقرار مينمايند. وقتي كه ورودي كنترل به 0 باز ميگردد، نميتوان حالت بعدي را معين كرد زيرا بستگي دارد كه كدام يك از دو ورودي S و R زودتر به 0 بروند. اين حالت نامعين موجب ميگردد تا اداره مدار مشكل باشد و بنابراين به ندرت به كار گرفته ميشود. با اين وجود، مدار از اهميت لازم برخوردار است زيرا ديگر لچها و فليپفلاپها با آن ساخته ميشوند.

## **-8 -2 -1 2 لچ D**

يكي از راههاي حذف حالت نامطلوب يعني حالت نامعين يا غير مجاز در لچ SR اين است كه مطمئن شويم S و R هرگز به طور همزمان به 1 نميروند. اين كار با لچ D شكل -8 6 ميسر است. اين لچ تنها دو ورودي دارد: D) داده) و C) كنترل). ورودي D مستقيماً به ورودي S و متمم آن به ورودي R وصل ميشود. ماداميكه ورودي كنترل در 0 قرار دارد، لچ SR متقاطع داراي 1 در هر دو ورودي بوده و مدار نميتواند تغيير حالت دهد. در واقع مقدار D هم نقشي ندارد. وقتي 1=C باشد ورودي D نمونه برداري ميشود. اگر 1=D باشد خروجي Q به 1 ميرود، به اين ترتيب مدار در حالت نشانده است. اگر 0=D، خروجي Q به 0 رفته و مدار را به حالت بازنشاني ميبرد.

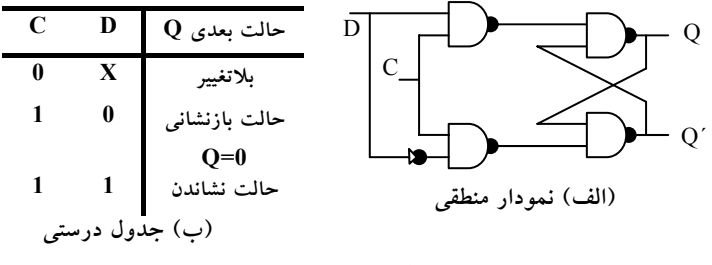

**شكل:6-8 لچ** D

لچ D نامش را از قابليت نگهداري داده در درون دريافت كرده است. اين لچ براي ذخيره موقت اطلاعات دودويي بين يك محيط و يك واحد مناسب است. اطلاعات دودويي حاضر در ورودي داده لچ D هنگاميكه ورودي كنترل فعال شود، به خروجي

Q منتقل ميگردد. ماداميكه ورودي كنترل فعال است، خروجي تغييرات ورودي را دنبال ميكند. اين وضعيت مسيري از D به خروجي ايجاد ميكند، و به اين دليل مدار را لچ شفاف هم ميخوانند. وقتي ورودي كنترل غير فعال شود، اطلاعات دودويي حاضر قبلي در ورودي، در خروجي Q باقي ميماند تا دوباره ورودي كنترل فعال گردد.

نماد گرافيك براي انواع لچ در شكل ٨-٧ آمده است. لچ با يك بلوك مستطيلي مشخص ميشود، كه در آن وروديها در سمت چپ و خروجيها درسمت راست نشان داده ميشوند. يكي از خروجيها، خروجي معمولي و ديگري متمم خروجي معمولي را نشان ميدهد. نمودار گرافيك لچ SR داراي وروديهاي S و R ميباشد كه در داخل بلوك ذكر شدهاند. در لچ گيت NAND به وروديها حبابهايي اضافه ميشود كه بيانگر نشانده شدن و بازنشاني با سيگنال منطقي 0 است. نمودار گرافيكي براي وروديهاي D داراي وروديهاي D و C است كه در داخل بلوك مشخص شدهاند.

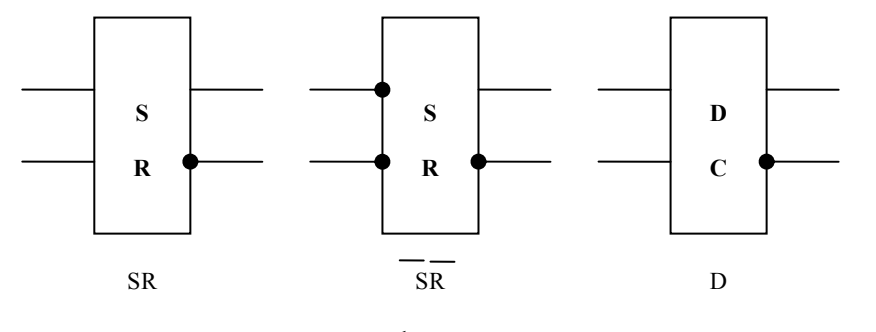

```
شكل :7-8 سمبلهاي گرافيكي لچ
```
## **-8 3 مكانيزم تغيير حالت لچها**

حالت يك لچ يا يك فليپفلاپ با تغيير در ورودي كنترل عوض ميشود. اين تغيير لحظهاي را تريگر گويند و انتقال مربوط به آن را تريگر كردن فليپفلاپ خوانند. لچ D با پالسها در ورودي كنترلش اساساً يك فليپفلاپ است كه در هر زمان پالس به سطح منطقي 1 برود تريگر ميشود. ماداميكه پالس ورودي كنترل در اين سطح بماند هر تغييري در ورودي داده، خروجي و حالت لچ را عوض خواهد كرد.

همانطور كه از نمودار بلوكي شكل-8 2 ملاحظه ميشود، يك مدار ترتيبي از خروجيهاي فليپفلاپ به وروديهاي مدار تركيبي داراي مسير پسخورد است. در نتيجه وروديهاي فليپفلاپ ممكن است از خروجي همان يا ديگر فليپفلاپها راهاندازي شوند. وقتي كه لچها به عنوان عناصر مورد استفاده قرار گيرند، مشكلي اساسي به وجود ميآيد. به محض تغيير پالس ساعت به منطق ،1 انتقال حالت لچها آغاز ميشود. در حالي كه پالس ساعت هنوز فعال است، حالت جديد لچ در خروجي ظاهر ميگردد. اين خروجي به ورودي لچها از طريق مدار تركيبي وصل ميشود. اگر پالس ساعت در منطق ،1 باشد و ورودي اعمال شده به لچها تغيير كند، لچ به مقادير جديد واكنش نشان داده و خروجي جديدي رخ خواهد داد. نتيجه اين واكنش وضعيت پيش بيني نشده اي است زيرا حالت لچها ممكن است با قرار داشتن پالس ساعت در سطح فعال همچنان به تغيير خود ادامه دهد. به دليل اين عملكرد غير مطلوب، خروجي يك لچ وقتي همه لچها به منبع ساعت مشتركي وصلند نميتواند مستقيماً و يا از طريق يك مدار منطقي به همان لچ يا ديگر لچها وصل شود.

فليپفلاپها طوري ساخته ميشوند كه وقتي بخشي از نوع مدار ترتيبي اند و از ساعت مشتركي استفاده ميكنند، عملكردشان صحيح باشد. مشكل لچ اين است كه به سطح پالس ساعت پاسخ ميدهد. همانطور كه در شكل-8 8 (الف) مشاهده ميشود،

وقتي كه پالس ساعت در منطق 1 قرار دارد، هر تغيير مثبت در ورودي كنترل موجب ميشود تا به ازاء هر تغيير در ورودي D، تغييري در خروجي به وجود آيد. نكته كليدي در يك عملكرد صحيح فليپفلاپها تريگر شدن آنها در زمان گذر سيگنال است. پالس ساعت از دو انتقال 1 به 0 و 0 به 1 گذر ميكند. طبق شكل-8 8 گذر مثبت به عنوان لبه مثبت و گذر منفي به نام لبه منفي شناخته ميشود. براي اصلاح يك لچ به يك فليپفلاپ، دو راه وجود دارد. يكي از اين روشها استفاده از دو لچ با آرايشي خاص است كه خروجي فليپفلاپ را در حين تغيير ورودي، از آن جدا ميسازد.راه ديگر تهيه فليپفلاپي است كه فقط در حين گذر سيگنال تريگر ميشود (از 0 به 1 يا از 1 به 0) و در بقيه لحظات پالس ساعت غير فعال است. اكنون هر دو روش را مطالعه مي كنيم.

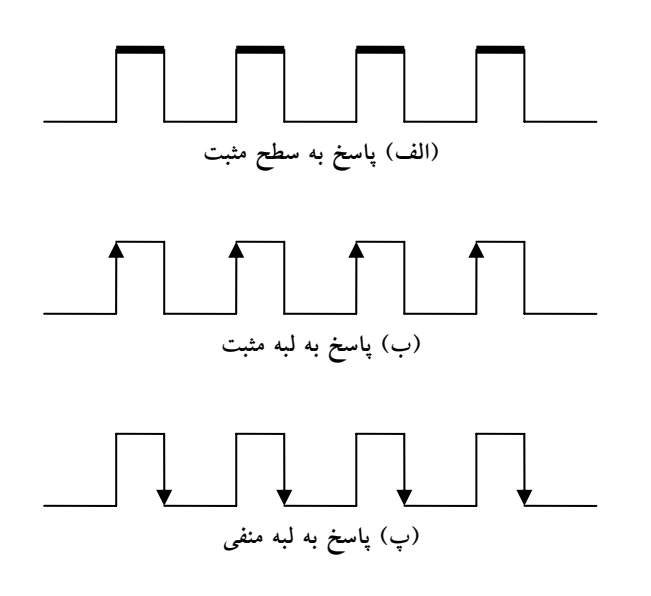

**شكل :8-8 پاسخ ساعت در لچ و فليپفلاپ**

**-8 -3 1 فليپفلاپ D حساس به لبه** 

ساخت يک فليپفلاپ D با دو لچ D و يک وارونگر در شکل $\wedge$ -۹ ملاحظه میگردد. اولین لچ را حاکم<sup>۱</sup> و دومی۱را تابع<sup>۲</sup> میگویند. مدار، ورودی D را نمونه برداري كرده و خروجي Q را فقط در لبه منفي پالس كنترل ساعت (CLK (تغيير مي دهد.

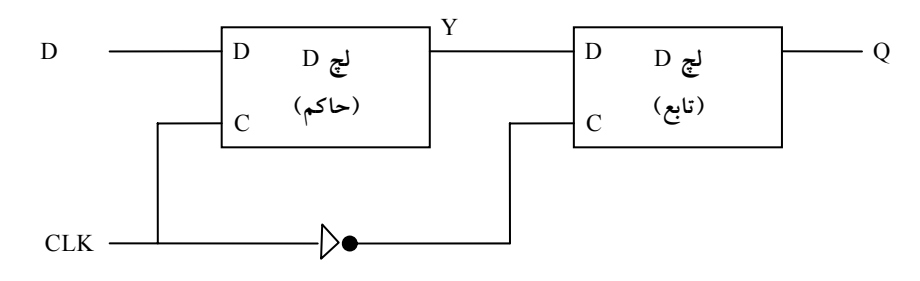

**شكل:9-8 فليپفلاپ** D **حاكم – تابع**

وقتي كه پالس ساعت در 0 است، خروجي وارونگر 1 ميباشد. لچ تابع فعال شده و خروجي آن، Q، برابر با خروجي حاكم يعني Y خواهد شد. لچ حاكم غير فعال است زيرا 0 = CLK ميباشد. وقتي كه پالس ساعت ورودي به سطح 1 تغيير وضعيت ميدهد، داده از ورودي بيروني D به حاكم منتقل ميگردد در اين حال، ماداميكه ساعت در سطح 1 بماند، تابع غير فعال خواهد بود زيرا ورودي C آن برابر 0 است. هرتغيير در ورودي، خروجي Y را عوض ميكند، ولي نميتواند خروجي تابع را عوض كند. وقتي كه پالس ساعت به 0 بازگردد، حاكم غير فعال شده و از ورودي D جدا ميشود. در همان زمان تابع فعال شده و مقدار Y به خروجي فليپفلاپ در Q انتقال

 $\overline{a}$  $<sup>1</sup>$  Master</sup>

 $2^{2}$  Slave

مييابد. بنابراين خروجي فليپفلاپ فقط در حين گذر پالس ساعت از 1 به 0 تغيير مي كند.

رفتار فليپفلاپ حاكم – تابع كه در بالا توصيف شد نشان ميدهد كه خروجي فقط در لبه منفي پالس ساعت تغيير مينمايد. اين تغيير را ميتوان در لبه مثبت پالس ساعت هم انجام داد. اين كار به اين ترتيب صورت ميگيرد كه يك وارونگر اضافي بين پايانه CLK و اتصال بين وارونگر ديگر و ورودي C لچ حاكم قرار گيرد. چنين فليپفلاپي با لبه منفي پالس عمل كرده و به اين ترتيب لبه منفي حاكم و لبه مثبت نيز تابع و پايانه خروجي را عوض ميكند.

نمونه ديگري از فليپفلاپ D حساس به لبه از سه لچ SR، مطابق شكل-8 10 استفاده ميكند. دو لچ موجود در اين شكل به وروديهاي بيروني D) داده) و CLK (ساعت) پاسخ ميدهد. لچ سوم خروجي را براي فليپفلاپ تهيه ميكند. وروديهاي S و R لچ خروجي در 0 = CLK در سطح منطق 1 نگهداري ميشوند. اين موجب ميشود تا خروجي در حالت فعلي خود باقي بماند. ورودي D ممكن است برابر 0 يا 1 باشد. اگر هنگام 1 شدن CLK، 0 = D برقرار باشد، R به 0 تغيير ميكند. يعني فليپفلاپ به حالت بازنشان رفته و در آن 0 = Q ميگردد. اگر در زمان 1 = CLK تغييري در ورودي رخ دهد پايانه R در 0 ميماند. بنابراين فليپفلاپ عليرغم تغيير در ورودي خود به حالت قفل باقي خواهد ماند. وقتي كه ساعت به 0 باز گردد، R به 1 ميرود و لچ خروجي در وضعيت ساكن و بدون تغيير در خروجي باقي ميماند . به طور مشابه وقتي CLK از 0 به 1 ميرود، اگر 1 = D باشد، S به 0 تغيير ميكند. اين موجب ميشود تا مدار به حالت 1 رفته و 1 = Q گردد. هر تغيير در D، ماداميكه 1 = CLK است، نميتواند خروجي را تحت تاثير قرار دهد.

```
 مدارهاي ترتيبي همزمان 253
```
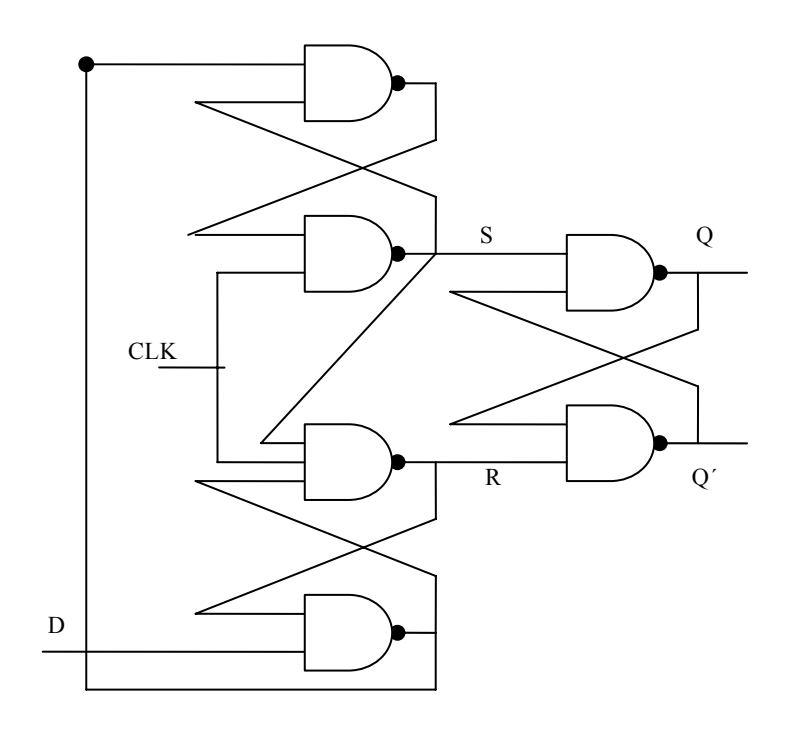

**شكل:10-8 فليپفلاپ** D **حساس به لبه مثبت**

به طور خلاصه، وقتي ساعت ورودي در فليپفلاپ حساس به لبه مثبت يك انتقال مثبت انجام دهد، مقدار D به Q منتقل ميشود. يك لبه منفي از 1 به 0 تاثيري بر روي خروجي ندارد. به همين ترتيب سطح منطق ،1 و نيز سطح منطق 0 هم خروجي را عوض نميكنند. از اين رو اين نوع فليپفلاپ تنها به لبه 0 به 1 و لاغير پاسخ ميدهد.

هنگام استفاده از فليپفلاپ حساس به لبه بايد زمان بندي پاسخ فليپفلاپ تحت بررسي قرار گيرد. در اين زمان بندي، حداقل زماني به نام زمان برپايي وجود دارد كه طي آن قبل از وقوع گذر ساعت، ورودي بايد در مقدار ثابت خود نگهداري شود. به همين ترتيب حداقل زماني بنام زمان نگهداري وجود دارد كه طي آن ورودي D نبايد پس از اعمال لبه مثبت ساعت، تغيير كند. تاخير انتشار به صورت فاصله زماني بين لبه تريگر شدن و تثبيت خروجي در حالت جديد تعريف ميگردد. اين و ديگر پارامترها در برگههاي اطلاعاتي سازندگان براي هر خانواده منطقي ارائه ميشوند.

سمبل گرافيكي فليپفلاپ D حساس به لبه در شكل-8 11 مشاهده ميشود. اين سمبل مشابه با سمبل لچ D است به جزء اينكه در جلو حرف C علامت فلشي وجود دارد كه ديناميكي بودن ورودي را نشان ميدهد. نشانگر ديناميك به اين معني است كه فليپفلاپ به گذر لبه ساعت حساس است. وجود يك حباب در ورودي ديناميكي به معني نياز به لبه منفي ساعت است. عدم وجود حباب پاسخ به لبه مثبت را نشان مي دهد.

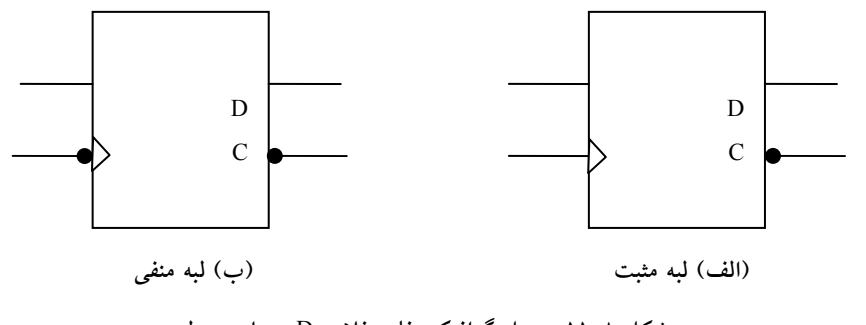

**شكل :11-8 سمبل گرافيكي فليپفلاپ** D **حساس به لبه**

### **-8 4 فليپفلاپهاي T و JK**

به غير از فليپفلاپ نوع D، فليپفلاپهاي ديگري نيز وجود دارند. اقتصاديترين و بهترين فليپفلاپ قابل ساخت، نوع D حساس به لبه ميباشد كه به تعداد كمتري گيت نياز دارد. ديگر فليپفلاپها را ميتوان با فليپفلاپ D و مقداري مدار بيروني به وجود آورد. دو فليپفلاپ رايج در طراحي سيستمهاي ديجيتال عبارتند از: فليپفلاپ .T و JK

با يك فليپفلاپ سه عمل را ميتوان انجام داد:

- نشاندن در 1
- بازنشاني در 0
- متمم شدن خروجي

**-8 -4 1 فليپفلاپ JK**

فليپفلاپ JK هر سه كار را انجام ميدهد. نمودار مدار 1 فليپفلاپ JK كه از يك فليپفلاپ D ساخته شده است، در شكل-8 12 (الف) ديده ميشود. ورودي J، فليپفلاپ را در ،1 ورودي K، آنرا در 0 مينشاند، و وقتي هر دو ورودي در 1 قرار گيرند خروجي متمم ميشود. صحت اين مطلب را ميتوان با بررسي مداري كه به ورودي D اعمال شده تحقيق كرد:

 $D = JO' + K'O$ 

وقتي 1 = J و 0 = K است، 1 = Q +´ Q = D بوده و بنابراين لبه ساعت بعدي خروجي را در 1 مينشاند. وقتي كه 0 = J و 1 = K باشد، لبه پالس بعدي خروجي را به 0 باز مينشاند. وقتي هر دو ورودي 1 = K = J باشد،́Q = D است و بنابراين لبه ساعت

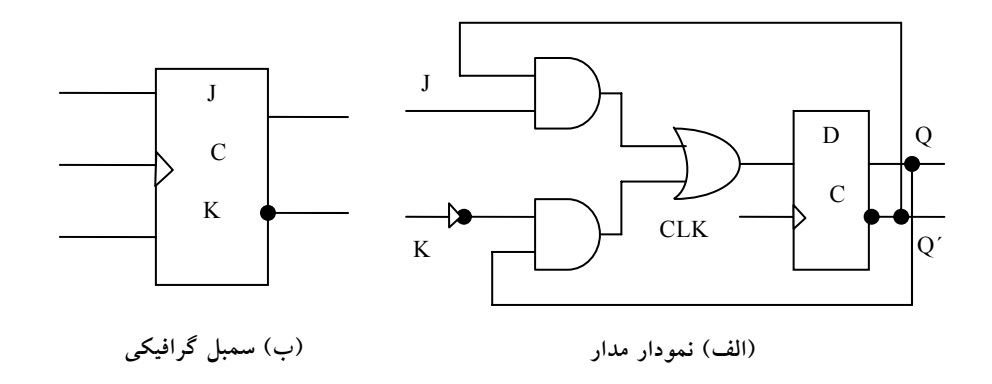

**شكل :12-8 فليپفلاپ** JK

بعدي خروجي را متمم ميكند. هنگاميكه 0 = K = J باشد، Q = D است و لبه پالس ساعت بعدي خروجي را بدون تغيير رها خواهد كرد. سمبل گرافيكي براي فليپفلاپ JK در شكل -8 12(ب) ملاحظه ميگردد. اين سمبل مشابه فليپفلاپD است به جزء اينكه اكنون وروديها با J و K نامگذاري شدهاند.

**-8 -4 2 فليپفلاپ T**

فليپفلاپ T)دگر وضع)يك فليپفلاپ متمم ساز است و ميتوان آن را با گره زدن دو ورودي J وK ايجاد كرد. اين عمل در شكل A-١٣(الف) نشان داده شده است. وقتي T 0 = باشد،(0 = K = J(، لبه ساعت، خروجي را عوض نميكند. وقتي كه 1 = T است (1 = K = J(، لبه ساعت، خروجي را متمم مينمايد. فليپفلاپ متممساز در طراحي شمارندههاي دودويي بسيار مورد توجه است.

يك فليپفلاپ T را ميتوان با يك فليپفلاپ D و يك گيت XOR مطابق شكل-8 13 (ب) ساخت. عبارت ورودي D در اين حالت برابر است با:

 $D = T \oplus Q = TQ' + T'Q$ 

وقتي  $\Gamma=0$  است، آنگاه  $\mathrm{Q}=\mathrm{Q}$  ميباشد و بنابراين تغييري در خروجي رخ نميدهد. وقتي 1 = T باشد، آنگاه ́Q = D بوده و خروجي متمم ميگردد. سمبل گرافيكي براي اين نوع فليپفلاپ داراي حرف T در ورودي است.

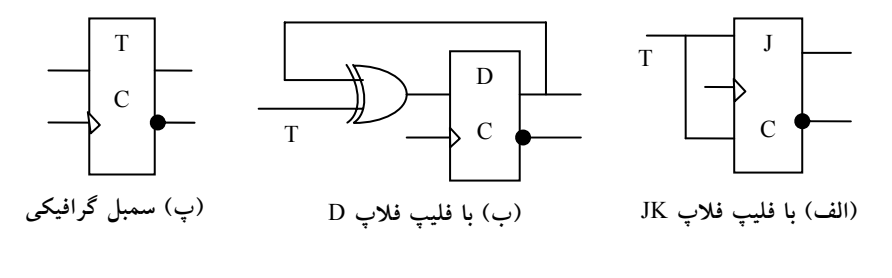

**شكل :13-8 فليپفلاپ** T

#### **-8 -4 3 جدول مشخصه فليپفلاپها**

جدول مشخصه خواص منطقي يك فليپفلاپ را تعريف ميكند و بدين ترتيب عملكرد آن به صورت جدول توصيف ميگردد. جداول مشخصه سه نوع فليپفلاپ در جدول شكل.م-١٤ نشان داده شده است. آنها حالت بعدي را به صورت تابعي از وروديها و حالت فعلي تعريف مينمايند. (t(Q به معني حالت فعلي و يا حالت قبل

از اعمال لبه ساعت است. (1 + Q(t، حالت بعدي پس از اعمال ساعت مي باشد. توجه كنيد ورودي لبه ساعت در جدول مشخصه ذكر نشده است ولي فرض بر اين است كه بين t و 1 + t رخ ميدهد.

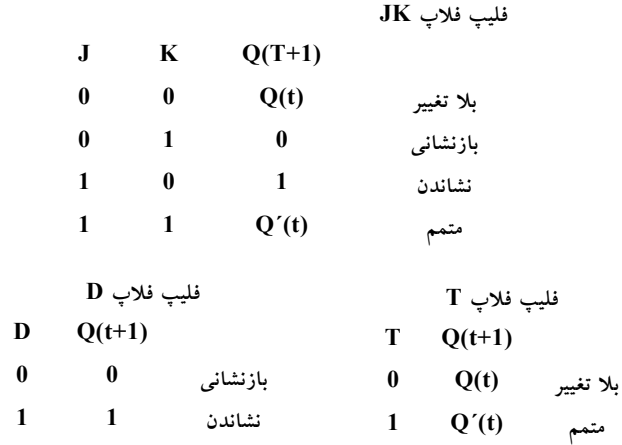

**شكل :14-8 جداول مشخصه فيليپ فلاپ**

جدول مشخصه فليپفلاپ JK نشان ميدهد كه حالت بعدي برابر است با حالت  $Q(t + 1) = Q(t)$  فعلی، به شرطی که  $K = 0$  باشد. این وضع را میتوان به صورت نشان داد و بيان ميدارد كه تغييري در حالت آن ايجاد نميشود. وقتي كه 1 = K و = J 0 باشد، ساعت فليپفلاپ را به 0 بازنشاني ميكند و بنابراين 0 =(1 + t(Q خواهد شد.

اگر 1 = J و 0 = K گردد فليپفلاپ به 1 =(1 + t(Q ميرود. وقتي كه هر دو ورودي J و K برابر 1 شوند، حالت بعدي متمم حالت فعلي خواهد بود و ميتوان آن را با . نشان داد O(t + 1)= O $'(t)$ 

حالت بعدي فليپفلاپ فقط به ورودي D بستگي دارد و مستقل از حالت فعلي است. اين حالت را با D(t + 1)= D نشان ميدهيم. اين بدان معني است كه مقدار حالت بعدي برابر با مقدار فعلي(قبل از لبه پالس ساعت)ورودي D است. البته بايد توجه كرد

كه فليپفلاپD حالت بي تغيير را دارا نيست. ولي اين كار با غير فعال كردن ساعت و يا با اتصال خروجي به ورودي D انجام ميشود. طي آن خروجي يا حالت فليپفلاپ همواره بي تغيير خواهد ماند.

جدول درستي فليپفلاپ T فقط دو حالت دارد. وقتي 0 = T باشد، لبه ساعت حالت را تغيير نميدهد. وقتي 1 = T باشد، لبه ساعت حالت فليپفلاپ را متمم مي كند.

**-8 -4 4 معادلات مشخصه** 

خواص منطقي يك فليپفلاپ كه در جدول مشخصه ملاحظه شد را ميتوان به صورت معادله مشخصه هم بيان كرد. براي فليپفلاپD، اين معادله به صورت زير است:

 $Q(t+1)=D$ 

اين رابطه بيان ميكند كه حالت بعدي خروجي برابر با مقدار ورودي D در حال حاضر است. معادله مشخصه براي فليپفلاپ JK را از جدول مشخصه و يا از مدار شكل A-1۲ مي توان بهدست آورد. يعني Q´(t+1)= JK´ + K´Q كه Q مقدار خروجي فليپفلاپ قبل از اعمال يك پالس ساعت است. معادله مشخصه براي فليپفلاپ T از شكل-8 13 حاصل ميشود.

 $Q(t+1)= T\oplus Q = TQ' + T'Q$ 

**-8 -4 5 وروديهاي سيستم** 

بعضي از فليپفلاپها داراي وروديهاي غير همزمان براي داشتن آن به يك حالت خاص مستقل از پالس ساعت ميباشند. ورودي كه فليپفلاپ را در 1 مينشاند، پيش تنظيم يا تنظيم مستقيم مينامند. ورودي كه فليپفلاپ را به 0 پاك ميكند، ورودي پاك يا بازنشان مستقيم(غير همزمان)ميخوانند. وقتي تغذيه در يك سيستم ديجيتال

روشن شود، حالت فليپفلاپ نامعلوم است. وروديهاي مستقيم در استقرار همه فليپفلاپهاي سيستم به يك حالت آغازين معلوم، قبل از اعمال پالس ساعت مفيد هستند. يك فليپفلاپ D حساس به لبه مثبت با بازنشاني غير همزمان R در شكل-8 15 ملاحظه ميشود. نمودار مدار مشابه شكل-8 10 است با اين تفاوت كه يك ورودي بازنشاني اضافي، به سه گيت NAND متصل شدهاند. وقتي كه اين ورودي در 0  $Q$  است،  $Q'$  را بماندن در 1 وامي دارد، و اين به نوبه خود به معني پاک شدن خروجي به 0 است و بنابراين فليپفلاپ بازنشاني ميشود. دو اتصال ديگر از ورودي بازنشان بقاء سومين لچ SR را در منطق 1 تضمين ميكند. اين وضع هنگامي رخ ميدهد كه ورودي بازنشاني، بدون توجه به مقادير D و CLK، در 0 باشد.

سمبل گرافيكي فليپفلاپ D با يك ورودي بازنشان مستقيم داراي يك ورودي اضافي است كه با R علامت گذاري شده است. وجود حباب در ورودي به اين معني است كه بازنشاني با سطح منطق 0 فعال ميگردد. فليپفلاپهايي كه از نشاندن مستقيم استفاده مي كنند از سمبل S در ورودي نشاندن غير همزمان استفاده مي كنند.

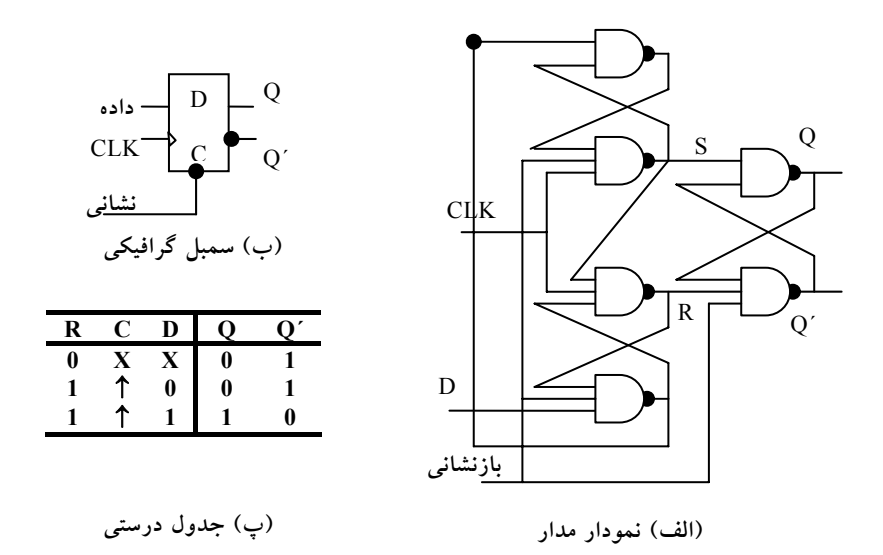

**شكل :15-8 فليپفلاپ** D **با بازنشاني غير همزمان**

جدول تابع، عملكرد مدار را مشخص ميكند. وقتي 0=R باشد، خروجي به 0 بازنشاني ميشود. اين حالت مستقل از D و C است. هنگاميمدار ميتواند به روند عادي خود بازگردد كه ورودي بازنشاني به 1 برود. ساعت در C با يك فلش روبه بالا، كه به معني عملكرد فليپفلاپ در لبه مثبت ساعت ميباشد، نشان داده شده است. مقدار D با هر لبه مثبت سيگنال ساعت، به شرطي كه 1 = R باشد، به خروجي Q منتقل ميگردد.

**-8 5 تحليل مدارهاي ترتيبي ساعت دار** 

رفتار يك مدار ترتيبي ساعتدار با وروديها، خروجيها و حالت فليپفلاپها مشخص ميگردد. خروجيها و حالت بعدي هر دو تابعي از وروديها و حالت فعلياند. تحليل يك مدار ترتيبي به معني تهيه جدول يا نموداري از رشته زماني وروديها، خروجيها و حالات دروني است. ميتوان عبارت بول را نوشت و به وسيله آنها رفتار مدار را توصيف كرد. اين عبارات بايد رشته زماني لازم را چه مستقيماً و چه غير مستقيم مشخص كند.

يك نمودار منطقي، وقتي داراي فليپفلاپها با وروديهاي ساعت باشد، مدار ترتيبي ساعتدار خوانده ميشود. فليپفلاپها ميتوانند از هر نوع، و نمودار منطقي هم ممكن است شامل گيتهاي تركيبي باشد يا نباشد. در اين بخش، ما يك نمايش جبري را براي تعيين حالت بعدي بر حسب حالت فعلي و وروديها ارائه ميكنيم. آنگاه براي توصيف رفتار يك مدار ترتيبي، يك جدول حالت و يك نمودار حالت ارائه ميشود. يك عبارت جبري ديگر هم براي مشخص كردن نمودار منطقي مدارهاي ترتيبي بيان ميگردد. براي تشريح روالهاي مختلف، مثالهاي خاصي آورده شده است.

**-8 -5 1 معادلات حالت** 

رفتار مدار ترتيبي ساعت دار را ميتوان با معادلات حالت توصيف كرد. يك معادله حالت (كه به آن معادله گذر هم ميگويند) حالت بعدي را بر حسب تابعي از حالات فعلي و وروديها بيان مينمايد. مدار شكل-8 16 را ملاحظه نماييد. اين مدار از دو فليپفلاپ A و B نوع D و يك ورودي x و يك خروجي y تشكيل شده است. چون ورودي D يك فليپفلاپ، مقدار حالت بعدي را معين ميكند، ميتوان مجموعه معادلاتي را به صورت زير براي مدار نوشت:

> $A(t+1)= A(t)x(t) + B(t)x(t)$  $B(t+1)=A'(t)x(t)$

يك معادله حالت معادله اي است كه شرايط گذر حالت را براي يك فليپفلاپ بيان ميكند. سمت چپ معادله با (1+t) حالت بعدي فليپفلاپ را پس از يك لبه ساعت معين مينمايد. سمت راست معادله عبارتي است بولي كه حالت فعلي و وضعيت وروديهايي را مشخص مينمايند كه در قبال آنها حالت بعدي 1 ميگردد. چون همه متغيرها در عبارت بول تابعي از حالت فعلي هستند، ما از نوشتن(t (پس از متغير صرف نظر كرده و معادلات حالت را به صورت فشرده تري مطابق زير A(t+1)= Ax + Bx :مينويسيم

 $B(t+1)=A'x$ 

عبارت بولي براي معادلات حالت مستقيماً از گيتهاي تشكيل دهنده بخش تركيبي در مدار ترتيبي بهدست ميآيند، زيرا مقادير D در مدار تركيبي حالت بعدي را تعيين مي كنند.

به طور مشابه مقدار فعلي خروجي نيز قابل ارائه به صورت جبري زير است:  $y(t)= [A(t)+B(t)] x'(t)$ با حذف سمبل(t (از مقدار فعلي، معادله بولي خروجي زير بهدست ميآيد:  $y = (A + B)x'$ 

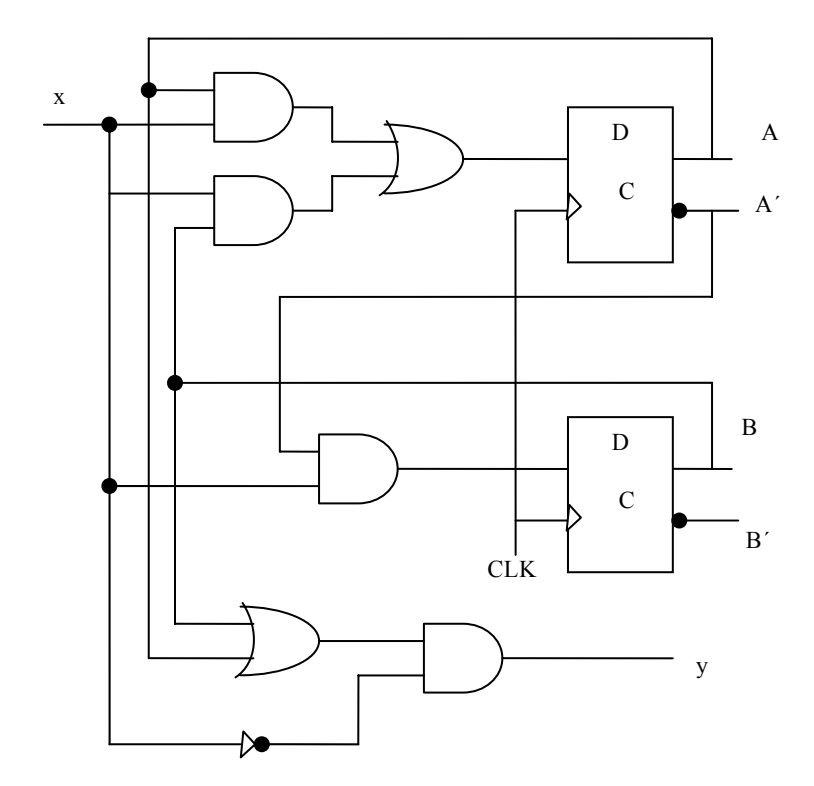

**شكل :16-8 مثال مدار ترتيبي**

**-8 -5 2 جدول حالت** 

رشتههاي زماني وروديها، و خروجيها و حالات فليپفلاپ را ميتوان در يك جدول حالت (به آن جدول گذر هم ميگويند) جمع آوري كرد. جدول حالت براي مدار شكل-8 16 در جدول شكل-8 17 ديده ميشود. جدول متشكل از چهار بخش با نام هاي حالت فعلي، ورودي، حالت بعدي و خروجي است. بخش حالت فعلي، حالت فليپفلاپهاي A و B را هر لحظه از زمان t نشان ميدهد. بخش ورودي مقدار x را براي حالت فعلي ممكن بهدست ميدهد. بخش حالت بعدي، وضعيت فليپفلاپها را

يك سيكل ساعت بعد، در زمان +1t بيان ميدارد. بخش خروجي مقدار y را درهر زمان t در قبال هر حالت فعلي با توجه به شرايط ورودي، مشخص ميكند. تهيه جدول حالت به ليستي از همه تركيبات دودويي حالت فعلي وروديها نياز دارد.

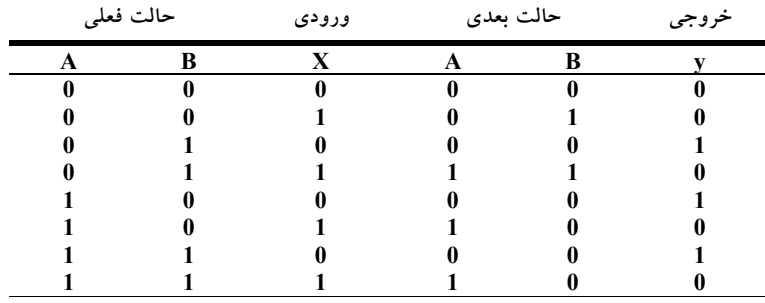

**شكل :17-8 جدول حالت براي شكل -8 16** 

در اين حال، ما هشت تركيب دودويي 000 تا 111 را داريم. سپس مقادير حالت بعدي از نمودار منطقي يا از معادلات حالت به دست ميآيند. حالت بعدي فليپفلاپ A بايد در معادله زير صدق كند.

#### $A(t+1)= Ax + Bx$

بخش حالت بعدي در جدول حالت در زير ستون A داراي سه عدد 1 است كه در قبال آنها حالت فعلي و مقدار ورودي را كه حالت فعلي A و ورودي x هر دو برابر 1 هستند و يا حالت فعلي B و ورودي x هر دو برابر 1 ميباشند بر آورده ميسازند. بهطور مشابه حالت بعدي فليپفلاپ B از معادله حالت زير حاصل ميگردد.

 $B(t+1)=A'x$ 

و هنگاميبرابر 1 است كه حالت فعلي 0=A و ورودي 1=x باشد. ستون خروجي از معادله زير حاصل ميشود:

 $y = Ax' + Bx'$ 

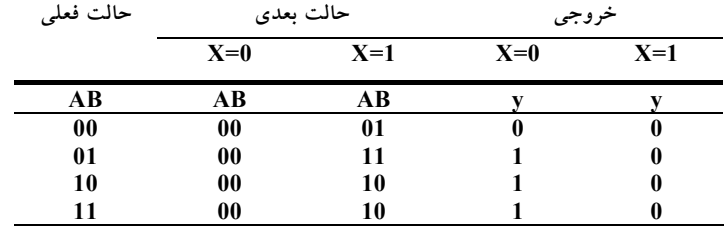

جدول حالت يك مدار ترتيبي با فليپفلاپهاي نوع D با روال مشابهي بهدست  $2^{\lambda m+n}$  میآید. به طور کلی، یک مدار ترتیبی با m فلیپفلاپ و n ورودی نیاز به  $2^{\lambda m+n}$  سطر در جدول حالت دارد. اعداد دودویی از 0 تا 1– $2^{\rm \cdot m+n}$ در زیر ستونهای حالت فعلی و ورودي ليست شدهاند. بخش حالت بعدي داراي m ستون، يعني يك ستون در ازاء هر فليپفلاپ، ميباشد. مقادير دودويي براي حالت بعدي مستقيماً از معادلات حالت حاصل ميگردند. بخش خروجي داراي ستونهايي به تعداد خروجيهاست. مقدار دودويي اين بخش مشابه با جدول درستي از مدار يا تابع بولي آن بهدست ميآيد. گاهي بهتر است تا جدول حالت را با كمي تغيير نشان دهيم. در آرايشي ديگر، جدول حالت تنها سه بخش دارد كه عبارتند از: حالت فعلي، حالت بعدي و خروجي. حالت ورودي در زير ستون حالت بعدي و ستون خروجي ذكر ميشود. جدول حالت شكل-8 17 با توجه به اين روش، به جدول زير تبديل شده است. براي هر حالت فعلي، بسته به مقدار ورودي ، دو حالت ممكن براي حالت بعدي و خروجي وجود دارد. بسته به نوع كاربرد هر يك از دو روش فوق بر ديگري ارجعيت دارد. اطلاعات موجود در جدول حالت را ميتوان به صورت گرافيكي با نمودار حالت نشان داد. در اين نوع نمودار، يك حالت با يك دايره نشان داده ميشود و گذر در بين حالات با خطوط جهتداري كه دو دايره را به هم وصل ميكنند نمايش داده ميشود.

نمودار حالت مدار ترتيبي شكل-8 16 در شكل-8 18 ملاحظه ميگردد. نمودار حالت همان اطلاعات جدول حالت را بيان ميكند كه مستقيماً از جدول شكلهاي-8 17 بهدست ميآيد. عدد دودويي داخل هر دايره حالت فليپفلاپها را بيان مينمايد.

خطوط جهت دار با دو عدد كه با يك خط مورب از هم جدا شدهاند، برچسب خوردهاند. مقدار ورودي در حالت فعلي در سمت چپ اين خط و عدد پس از خط مورب، خروجي را در حالت فعلي در قبال ورودي مربوطهاش نشان ميدهد. بايد توجه داشت مقدار خروجي ذكر شده در كنار خطوط جهت دار، در حين حالت فعلي و ورودي مربوطه رخ ميدهد و هيچ ارتباطي به حالت بعدي ندارد. مثلاً خط واصل جهتدار كه از حالت 00 به 01 ميرود با 1/0 برچسب خورده است و به اين معني است كه وقتي مدار ترتيبي در حالت فعلي 00 است ورودي 1 و خروجي 0 ميباشد، در پالس ساعت بعدي، مدار به حالت بعدي 01 ميرود. اگر ورودي به 0 تغيير يابد، آنگاه خروجي 1 ميگردد ولي اگر ورودي در 1 باقي بماند، خروجي در 0 خواهد ماند. اين اطلاعات از نمودار حالت و خطوط جهت دار كه از دايره 01 سرچشمه گرفته، حاصل شده است. يك خط جهت دار كه دايره را به خودش وصل كند، به معني عدم وجود تغيير در حالت است.

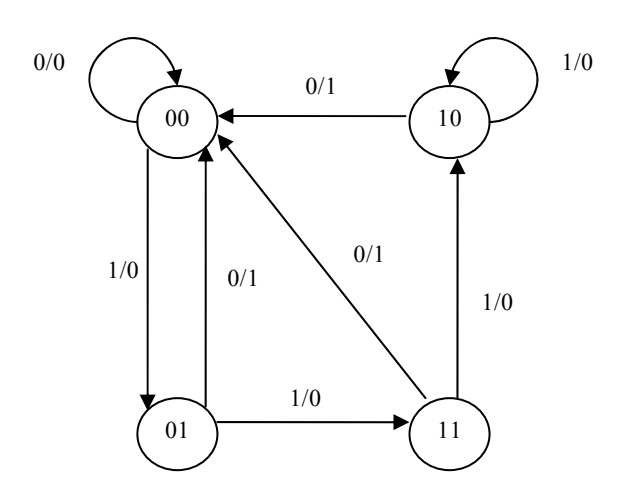

**شكل :18-8 نمودار حالت مدار شكل -8 16**

بين جدول حالت و نمودار حالت تفاوتي به جزء نحوه ارائه وجود ندارد. جدول درستي به راحتي از يك معادله حالت و نمودار منطقي حاصل ميگردد. نمودار حالت مستقيماً از جدول حالت بهدست ميآيد. نمودار حالت تصويري از گذر حالات را مجسم ميكند و براي تفسير عملكرد مدار مناسبتر است. مثلا،ً نموار حالت شكل٨-١٨ به وضوح نشان مي دهد كه، با شروع از حالت 00، ماداميكه ورودي در 1 باشد خروجي برابر 0 است. اولين ورودي 0 بعد از رشتهاي از ،1 خروجي 1 را توليد كرده و مدار را به 00 اوليه باز ميگرداند.

## **-8 6 تحليل معادلات ورودي با فليپفلاپ**

نمودار منطقي يك مدار ترتيبي متشكل از فليپفلاپها و گيتهاست. اتصالات ميان گيتها مدار تركيبي را ميسازند و ممكن است با عبارات بولي نشان داده شوند. آگاهي از نوع فليپفلاپها و ليست عبارات بولي مدار تركيبي، اطلاعات لازم را براي ترسيم نمودار منطقي مدار ترتيبي فراهم ميسازد. بخشي از مدار تركيبي كه خروجيهاي بيروني را توليد ميكند و به صورت توابع بولي توصيف ميگردند معادلات خروجي ناميده ميشوند. بخشي از مدار كه وروديهاي فليپفلاپها را توليد ميكنند با توابع بولي به نام معادلات ورودي فليپفلاپ نامگذاري شدهاند (گاهي به آنها معادلات تحريك هم ميگويند). ما از سمبل ورودي فليپفلاپ براي نامگذاري متغير معادله ورودي و نام خروجي فليپفلاپها به عنوان انديس استفاده خواهيم كرد. مثلاً معادله ورودي زير يك گيت OR، با وروديهاي x و y كه به وروديD از فليپفلاپ متصلاند و خروجي آن با Q نامگذاري شده است را نشان ميدهد.

 $DO = x + y$ 

مدار ترتيبي شكل -8 16 متشكل از دو فليپفلاپ A و B از نوع D، يك ورودي x و يك خروجي y است. نمودار منطقي مدار ميتواند به صورت جبري با دو معادله ورودي و يك معادله خروجي بيان شود:

$$
D_A = Ax + Bx
$$

$$
D_B = A'x
$$

$$
y = (A + B)x'
$$

سه معادله فوق اطلاعات لازم را براي ترسيم نمودار منطقي مدار ترتيبي فراهم وسازند. سمبل  $D_A$ یک فلیپفلاپ D با نام A را مشخص می $i$ ماید. به همین ترتیب <sup>B</sup> از نوع <sup>D</sup> است. عبارات بولي مربوط به اين دو متغير و عبارات <sup>B</sup> فليپفلاپ <sup>D</sup> خروجي y، بخش تركيبي مدار ترتيبي را معين ميكنند.

معادلات ورودي فليپفلاپها فرم جبري مناسبي را براي نمودار منطقي يك مدار ترتيبي تشكيل ميدهند. آنها نوع فليپفلاپ را با توجه به سمبل فليپفلاپ مشخص مينمايند و مدار تركيبي كه فليپفلاپها را راه مياندازند هم با آنها مشخص ميشود. توجه كنيد كه عبارت معادله ورودي با عبارت مربوط به معادله حالت يكي است. دليل اين است كه معادله مشخصه با مقدار ورودي به D برابر است. يعني:

 $Q(t + 1) = DO$ 

**-8 -6 1 تحليل معادلات با كمك فليپفلاپهاي D** 

در اينجا روال تحليل يك مدار ترتيبي متشكل از فليپفلاپهاي D را با يك مثال ساده خلاصه ميكنيم. مداري كه براي اين هدف در نظر گرفته شده با معادله ورودي زير توصيف گرديده است.

#### $DA = A \oplus x \oplus B$

سمبل DA يك فليپفلاپ نوع D با خروجي A را بيان ميكند. متغيرهاي x و y، وروديها به مدار هستند. هيچ معادله خروجي مشخص نشده، بنابراين خروجي مدار از خروجي فليپفلاپ اخذ شده است. نمودار منطقي از معادله ورودي حاصل و در شكل-8 19(الف)رسم شده است.

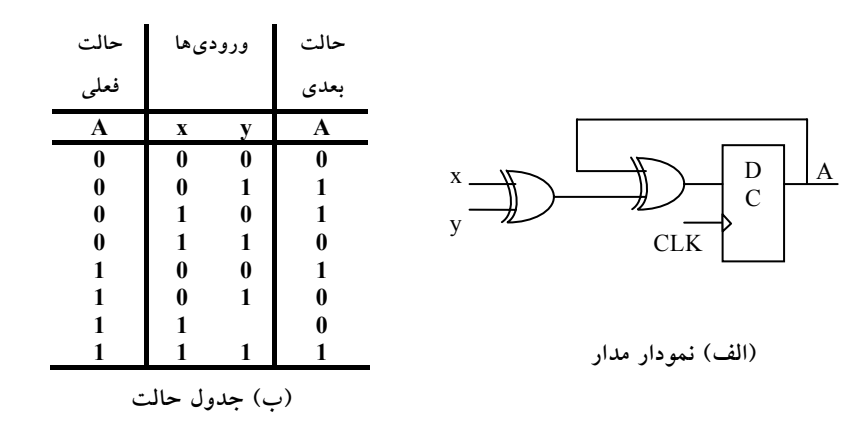

**شكل :19-8 مدار ترتيبي با فليپفلاپ** D

جدول حالت براي حالت فعلي يك ستون داشته و متعلق به فليپفلاپ A است، دو ستون هم براي وروديها و يك ستون براي حالت بعدي A لازم است. اعداد دودويي زير ستون Axy از 000 تا111 مطابق شكل -8 19(ب) ليست شدهاند. مقادير حالت بعد، از معادله حالت زير حاصل ميشوند:

#### $A(t+1)=A\oplus x\oplus y$

اين عبارت يك تابع فرد را بيان ميدارد و هنگاميبرابر 1 است كه فقط يك يا سه متغير برابر 1 باشد. اين نكته در ستون حالت بعدي A قابل ملاحظه است.

مدار داراي يك فليپفلاپ و دو حالت است. نمودار حالت از دو دايره كه هر يك مطابق شكل٨-٢٠ متعلق به يك حالت ميباشد تشكيل گرديده است. حالت فعلي و خروجي، همانطور كه با اعداد داخل دواير نشان داده شده، ميتواند 0 يا 1 باشد. روي خطوط جهت دار به خطوط مورب نيازي نيست زيرا براي مدار تركيبي هيچ خروجي در نظر گرفته نشده است. دو ورودي ، چهار تركيب ممكن را براي هر حالت ممكن ميسازند. دو تركيب ورودي براي هر گذر حالت با يك ويرگول از هم جدا شدهاند تا شكل مفهومتر باشد.

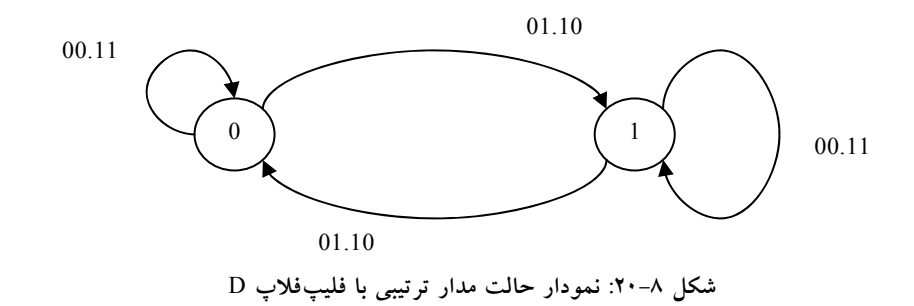

**-8 -6 2 تحليل معادلات با كمك فليپفلاپهاي JK** 

يك جدول حالت متشكل از چهار بخش، حالت فعلي، وروديها، حالت بعدي و خروجيهاست. دو مورد اول با ليست حاصل از همه تركيبات بهدست ميآيند. بخش خروجي از معادلات خروجي حاصل ميشوند. مقادير حالت بعدي از معادلات حالت ارزيابي ميگردند. در فليپفلاپ نوع D معادله حالت با معادله ورودي يكي است. هنگاميكه فليپفلاپهايي به جز D مثل JK يا T به كار روند، لازم است به جدول مشخصه يا معادله مشخصه آنها مراجعه شود تا مقادير حالت بعدي بهدست آيند. ما رويه را ابتدا با بهكارگيري جدول مشخصه و سپس با معادله مشخصه تشريح خواهيم كرد. مقادير حالت بعدي يك مدار ترتيبي كه از فليپفلاپهايي چون نوع JK و T استفاده مي كنند از رويه زير بهدست مي آيد.

- تعيين معادلات ورودي بر حسب حالت فعلي و متغيرهاي ورودي
	- ليست مقادير دودويي هر معادله ورودي
- استفاده از جدول مشخصه فليپفلاپ براي تعيين مقادير حالت در جدول حالت.

به عنوان يك مثال، مدار ترتيبي متشكل از دو فليپفلاپ A و B از نوع JK و يك ورودي x را طبق شكل-8 21 ملاحظه نماييد. مدار داراي خروجي خاص نيست و

بنابراين نيازي به ستون خروجي در جدول حالت وجود ندارد. ميتوان مدار را با  $JA = BKA = Bx'$  معادلات ورودي زير بيان كرد.  $A = BKA = BX'$ 

 $JB =x' KB = A'x + Ax' = A<sup>\oplus</sup>x$ 

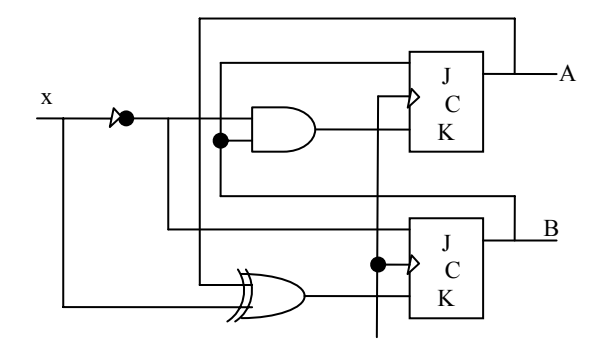

**شكل :21-8 مدار ترتيبي با فليپفلاپ** JK

جدول حالت مدار ترتيبي در جدول شكل-8 22 نشان داده شده است. ستونهاي حالت فعلي و ورودي، هشت حالت ممكن را ليست كرده. مقادير دودويي زير ستونهاي ''ورودي فليپفلاپها'' بخشي از جدول حالت نيستند، ولي براي ارزيابي حالت بعدي كه در مرحله 2 از رويه ذكر شده لازماند. اين مقادير دودويي مستقيماً از چهار معادله ورودي مشابه با آنچه براي جدول درستي يك عبارت بول حاصل ميشود، بهدست آمدهاند.

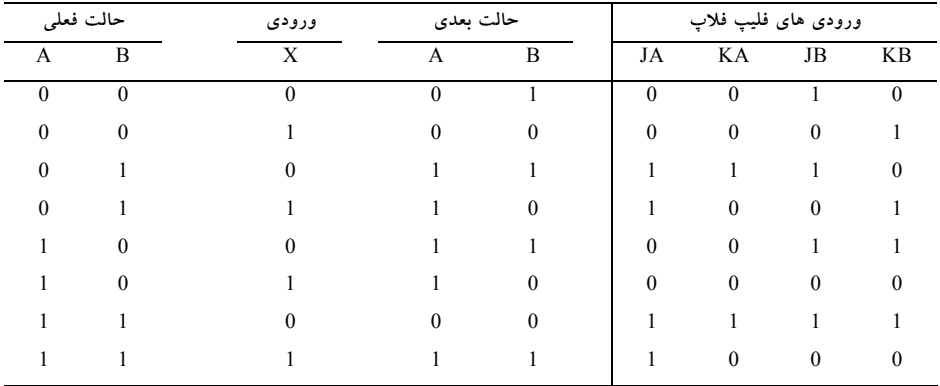

**شكل :22-8 جدول حالت براي مدار ترتيبي با فليپفلاپ** JK

حالت بعدي هر فليپفلاپ از وروديهاي J و K و جدول مشخصه فليپفلاپ JK در جدول شكل-8 14 حاصل ميگردند.چهار حالت براي بررسي وجود دارد. وقتي 1=J و 0=K باشد، حالت بعدي 1 است. وقتي 0=J و 1=K است، حالت بعدي 0 ميباشد. با 0=K=J، تغييري در حالت وجود ندارد و حالت بعدي با حالت فعلي يكي است. وقتي 1=K=J باشد. بيت حالت بعدي متمم بيت حالت فعلي است. مثالهاي دو حالت فوقالذكر در جدول هنگام 10=AB و 0=x رخ ميدهند. بنابراين0=KA = JA بوده و حالت فعلي 1=A است. به اين ترتيب حالت بعدي A با حالت فعلي تفاوتي نداشته و مقدار آن 1 است. در همان سطر از جدول 1=KB = JB است. چون حالت فعلي 0=B ميباشد، حالت بعدي B متمم شده و به 1 تغيير مييابد. ميتوان مقادير حالت بعدي را ارزيابي معادلات حالت در معادله مشخصه هم بهدست آورد. اين كار با دنبال كردن روال زير ميسر است:

معادلات ورودي فليپفلاپ را بر حسب حالت فعلي و متغيرهاي ورودي بهدست آوريد.

معادلات ورودي را در معادلات مشخصه فليپفلاپ جايگزين نماييد تا معادلات حالت حاصل شود.

از معادلات حالت براي تعيين مقادير حالت بعدي در جدول حالت استفاده نماييد. معادلات ورودي فليپفلاپ JK شكل-8 21 در فوق ملاحظه گرديد. معادلات مشخصه براي فليپفلاپها از جايگزيني A و B به جاي اسم Q بهدست ميآيند:

> $A(t+1)=JA' + K'A$  $B(t+1)=JB' + K'B$

از جايگزيني JA و KA از معادلات ورودي، معادله حالت براي A بهدست ميآيد:  $A(t+1)$  = BA<sup>'</sup> +(Bx<sup>'</sup>)<sup>'</sup>A  $= A'B + AB' + Ax$ 

معادله حالت مقادير بيتي ستون زير ''حالت بعدي''A را در جدول حالت فراهم ميسازد. و بهطور مشابه، معادله حالت براي فليپفلاپ B با جايگزيني مقاديرJB و KB بهدست مي آيد.

**B(t+1)**  $= x'B' + (A \oplus x)'B$  $=B'x'+ABx+A'Bx'$ 

معادله حالت مقادير بيتي را براي ستون زير "حالت بعديB ''را در جدول حالت فراهم مينمايد. توجه كنيد كه معادله حالت به كار رود ستونهاي زير وروديهاي "فليپفلاپ" در جدول شكل-8 22 لازم نيستند. نمودار حالت مدار ترتيبي در شكل-8 23 نشان داده شده است. چون مدار داراي خروجي نيست اعداد روي خطوط جهتدار خارج شده از دواير، تنها مقدار ورودي x را بيانگر هستند.

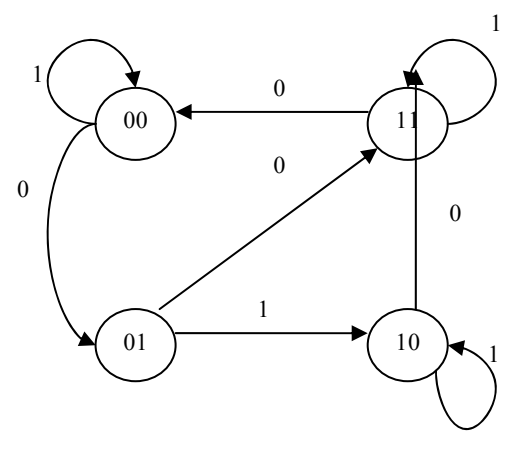

**شكل :23-8 نمودار حالت شكل 21-8**

**-8 -6 3 تحليل معادلات با كمك فليپفلاپهاي T** 

تحليل يك مدار ترتيبي با فليپفلاپهاي T روال يكساني با نوع JK دارد. مقادير حالت بعدي در جدول حالت با جدول مشخصه شكل-8 24 يا با معادله مشخصه زير بهدست ميآيند.
مدارهاي ترتيبي همزمان 273

$$
Q(t+1)=T\oplus Q=T'Q+TQ'
$$

مدار ترتيبي شكل-8 24 را ملاحظه نماييد. اين مدار داراي دو فليپفلاپهاي A و B، يك ورودي x و يك خروجي y است.

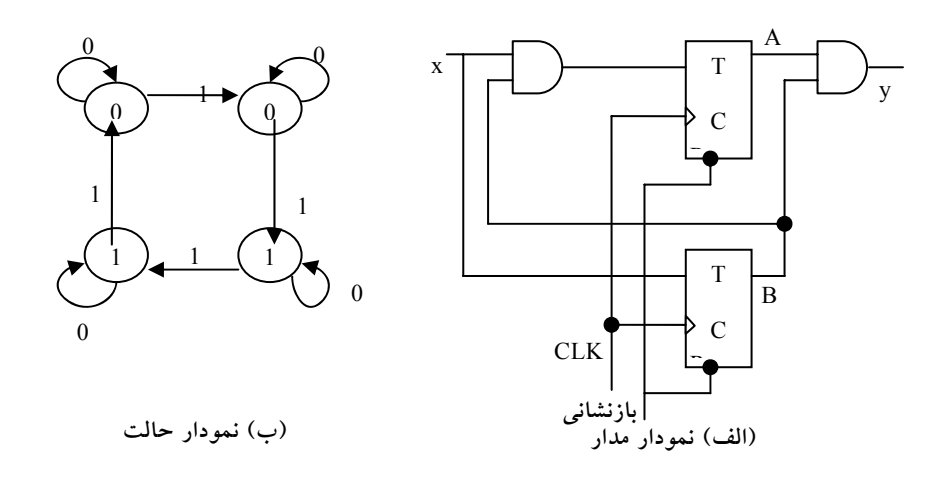

**شكل :24-8 مدار ترتيبي با فليپفلاپهاي** T

اين مدار با دو معادله ورودي و يك معادله خروجي قابل توصيف ميباشد.  $TA = Bx$  $TB = x$  $y = AB$ 

جدول حالت براي مدار در جدول شكل -8 25 ليست شده است. مدار y از معادله خروجي بهدست ميآيند. مقادير حالت بعدي از معادلات حالت و با جايگزيني TA , TB در معادلات مشخصه حاصل ميشوند، يعني:

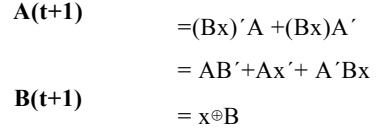

مقادير حالت بعدي در جدول حالت از عبارات مربوط به دو معادله حالت بهدست ميآيد. نمودار حالت مدار در شكل -8 24(ب)ملاحظه ميشود. ماداميكه ورودي x

برابر 1 است، مدار به عنوان يك شمارنده دودويي با رشته ،00 ،01 10 و 11 عمل ميكند و در نهايت به 00 باز ميگردد. وقتي 0=x است، مدار در همان حال باقي ميماند. در حالت ،11 خروجي 1=y است. در اينجا خروجي فقط به حالت فعلي وابسته بوده و مستقل از ورودي است. دو مقدار داخل هر دايره با يك خط مورب از هم جدا شدهاند تا حالت فعلي و خروجي از هم تفكيك شوند.

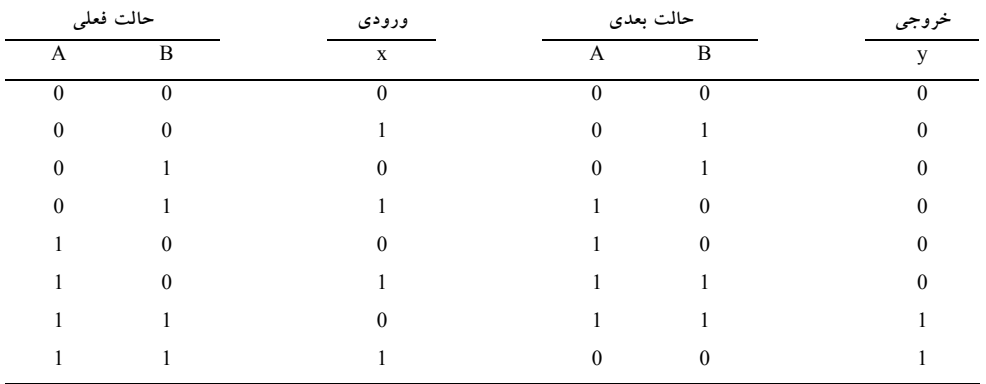

**شكل :25-8 جدول حالت براي مدار ترتيبي با فليپفلاپهاي** T

مدارهاي ترتيبي همزمان 275

**سؤالات**

-1 با استفاده از فليپفلاپ D و يك مولتيپلكسر و يك وارونگر، يك فليپفلاپ JK بسازيد.

-2 يك مدار ترتيبي با دو فليپفلاپ D و معادلات زير مشخص شده است كه در آن A و B فليپفلاپها، x و y ورودي ها و z خروجي ميباشد.

 $A(t + 1) = x'y + xA$  $B(t + 1) = x'B + xA$  $Z = B$ 

نمودار منطقي و نمودار حالت مرتبط را رسم كرده و جدول حالت را براي مدار ترتيبي ليست كنيد.

-3 يك مدار ترتيبي با دو فليپ فلاپ از نوع D و يك ورودي x طراحي كنيد . شرايط زير بايد در طراحي در نظر گرفته شود

- وقتي 0 = x است، حالت مدار بدون تغيير باقي ميماند.
- وقتي 1 = x است، مدار وارد حالات 00 و 01 و 11 و 10 و بازگشت به 00 شده و كار تكرار شود.

-4 مدار نمودار ترتيبي حالت شكل-18 8 را با استفاده ار فليپ فلاپ T طراحي نماييد.

-5 يك مدار ترتيبي با دو فليپ فلاپ JK و دو ورودي E و x طراحي نماييد كه شرايط ذيل را داشته باشد:

- اگر 0 = E باشد ، مدار بدون توجه به x در حالت فعلي خود ميماند
- اگر 1 = E و 1 = x باشد مدار وارد حالات 00 و 01 و 10 و 11 و بازگشت به 00 شده و كار را تكرار كند.

• اگر 1 = E و 0 = x باشد، مدار وارد حالات 00 و 11 و 10 و 01 شده و به حالت 00 رفته و عمل را تكرار نمايد.

**فصل 9** 

## **هدف كلي**

در اين فصل مباحث اصلي مربوط ثباتها مورد بحث و بررسي قرار خواهند گرفت و انواع عمليات شامل انتقال و شيفت و ... در ثباتها بررسي خواهند شد. همچنين شمارندهها بهعنوان مدارهاي پايه مورد بررسي قرار گرفته و انواع شمارندهها با جزئيات بررسي خواهند شد.

# **هدف ساختاري**

در اين فصل عناوين زير مورد بحث و بررسي قرار ميگيرند:

- ثباتها
- روشهاي بار شدن ثباتها
- انتقال و شيفت اطلاعات بين ثباتها
	- مفاهيم شمارندهها
	- شمارندههاي موج گونه
		- شمارندههاي دودويي
		- شمارندههاي همزمان
	- انواع ديگر شمارندهها

### **-9 1 ذخيرهسازي دودويي و ثباتها**

اطلاعات دودويي در يك كامپيوتر ديجيتال، نوعي موجوديت فيزيكي در يك محيط ذخيرهسازي اطلاعات براي ذخيره تك تك بيتها بايد داشته باشد. يك سلول دودويي وسيلهاي است كه از خود دو حالت با ثبات را به نمايش ميگذارد و قابل استقرار در يكي از دو حالت است. ورودي سلول سيگنالهاي تحريك كنندهاي را براي استقرار در يكي از دو حالت دريافت ميكند. خروجي سلول كميتي فيزيكي است كه دو حالت را از هم تفكيك مينمايد. وقتي خروجي در سلول در يكي از دو حالت باشد اطلاعات ذخيره شده 1 و يا 0 است.

يك مدار ترتيبي ساعت دار متشكل از گروهي از فليپفلاپ و گيتهاي تركيبي است كه به منظور تشكيل يك مسير پسخورد به هم متصل شدهاند. فليپفلاپها عناصر ضروري مدار هستند زيرا در غياب آنها، مدار به يك مدار تركيبي محض تقليل مييابد. (به شرطي كه بين گيتها هم مسير پسخورد وجود نداشته باشد.) اما مداري با فليپفلاپ حتي در نبود گيتهاي تركيبي باز هم يك مدار ترتيبي است. مدارهاي حاوي فليپفلاپها معمولاً بر حسب كارشان و نه با نام مدار ترتيبي دستهبندي ميشوند. دو نوع از اين مدارها ثباتها و شمارندهها هستند.

#### **-9 -1 1 ثباتها**

يك ثبات در مفهوميساده و ابتدايي، گروهي از سلول هاي دودويي است.يك ثبات با n سلول، هر كميت گسسته اطلاعاتي را كه حاوي n بيت باشد، ميتواند ذخيره كند. حالت يك ثبات عددي n تايي از 1ها و 0 ها است كه هر بيت حالت يك سلول را در ثبات بيان ميكند. محتواي يك ثبات تابعي از تفسير اطلاعات ذخيره شده در آن است. مثلاً يك ثبات 16 بيتي را با محتواي زير در نظر بگيريد:

1100001111001001

یک ثبات با 16 سلول می تواند در یکی از 2<sup>16</sup> حالت ممکن باشد. اگر فرض کنیم كه محتواي يك ثبات عدد صحيح دودويي را نشان ميدهد، آنگاه ثبات ميتواند هر عدد دودويي از 0 تا 1- 1<sup>62</sup>2 را ذخيره كند. براي مثال خاص فوق، محتواي ثبات عدد دودويي معادل با 50121 دهدهي است. اگر فرض كنيم كه ثبات كاراكترهاي كد هشت بيتي الفبا عددي را ذخيره كرده است، محتواي ثبات ميتواند هر دو كاراكتر با معني باشد. براي كد اسكي با توازن زوج واقع در هشتمين بيت با ارزش، ثبات حاوي دو كاراكتر C)هشت بيت سمت چپ) و I) هشت بيت سمت راست) ميباشد. از طرف ديگر اگر محتواي ثبات بهصورت چهار رقم دهدهي تفسير شود، محتواي ثبات يك عدد دهدهي چهاررقميخواهد بود. در كد افزوني - 3 مثال بالا عدد دهدهي 9096 است. در كد BCD اين محتوا بيمعني است زيرا تركيب بيتي 1100 به هيچ رقم دهدهي تخصيص نيافته است. با توجه به مثال، واضح است كه يك ثبات قادر است اجزاء گسستهاي از اطلاعات را در خود ذخيره نمايد و نيز آرايش بيتي يكساني ممكن است براي انواع ديگر داده، تفسير متفاوتي داشته باشد.

**-9 -1 2 انتقال بين ثباتي** 

يك سيستم ديجيتال با ثباتهايش و قطعاتي كه پردازش داده را اجرا ميكنند مشخص ميشود. عمل انتقال بين ثباتي يك عمل بنيادي در سيستمهاي ديجيتال است. اين عمل متشكل از انتقال اطلاعات دودويي از يك مجموعه ثبات به مجموعه ديگر است. انتقال ممكن است مستقيماً از يك ثبات به ديگري باشد و يا از طريق مدارهاي پردازش داده براي انجام يك عمل صورت گيرد. شكل-9 1 انتقال اطلاعات را در ميان ثباتها نشان ميدهد و نيز انتقال اطلاعات دودويي از يك صفحه كليد به يك حافظه به تصوير كشيده شده است. فرض ميشود واحد ورودي داراي يك صفحه كليد، مدار كنترل و يك ثبات ورودي است. هر بار كليدي فشرده شود، كنترل يك كد كاراكتر الفبا عددي هشت بيتي معادل را وارد ثبات ورودي مينمايد.

فرض ميكنيم كد وارده از نوع اسكي و داراي توازن فرد باشد. اطلاعات از ثبات ورودي وارد هشت سلول كم ارزشتر يك ثبات پردازنده ميگردد. پس از هر انتقال، ثبات ورودي پاك ميشود تا كنترل بتواند پس از زدن كليد، كد هشت بيت جديد را وارد كند. قبل از ورود يا انتقال هر هشت بيت كاراكتر به ثبات پردازنده، كاراكتر قبلي به هشت سلول بعدي در سمت چپ خود منتقل ميشود. وقتي كار انتقال چهار كاراكتر كامل شد، ثبات پردازنده پر شده و محتواي آن به يك ثبات حافظه منتقل ميگردد. محتواي ذخيره شده در ثبات حافظه كه در شكل-9 1 ملاحظه ميگردد از انتقال كاراكترهاي ''J''،" O "،'' H ''،'' N ''پس از زدن چهار كليد مناسب حاصل شده است.

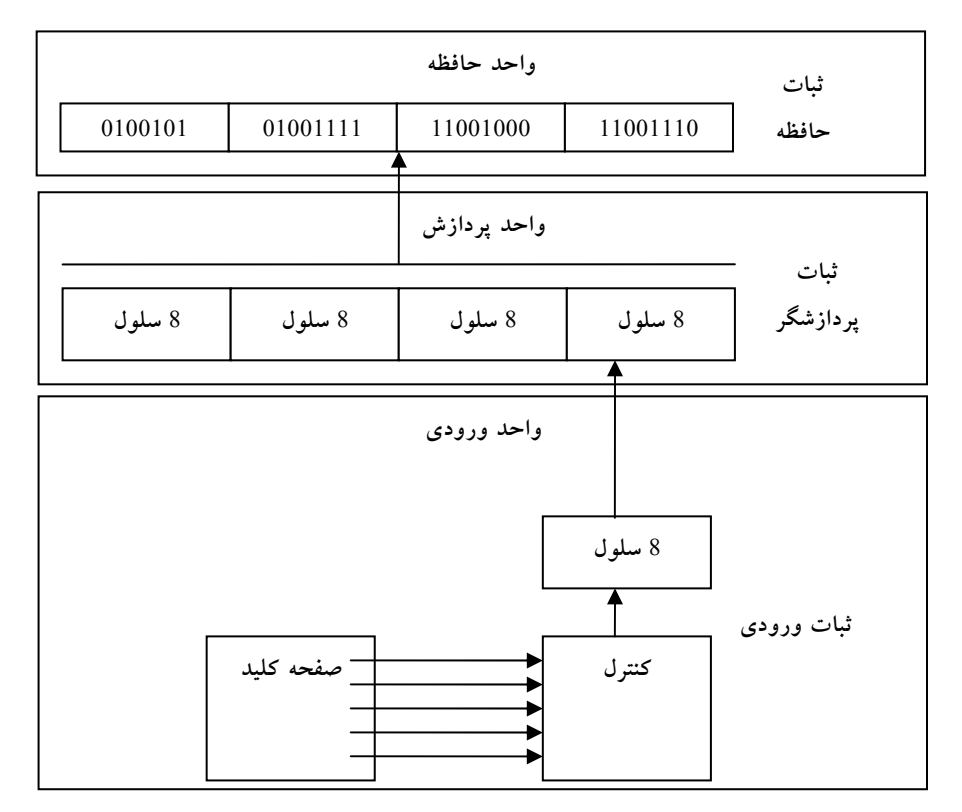

**شكل :1-9 انتقال اطلاعات به وسيله ثباتها**

براي پردازش كميتهاي گسستهاي از اطلاعات به فرم دودويي، كامپيوتر بايد مجهز به وسايلي باشد تا داده مورد پردازش را حفظ و نيز بيتهاي اطلاعات را دستكاري كند. وسيلهاي كه براي نگهداري داده به كار ميرود ثبات است. دستكاري متغيرهاي دودويي به كمك مدارهاي منطقي ديجيتال انجام ميشود. شكل-9 2 فرايند جمع دو عدد دودويي 10 بيتي را نشان ميدهد. واحد حافظه كه معمولاً متشكل از ميليونها ثبات است، در نمودار تنها با سه ثباتش نشان داده شده است.

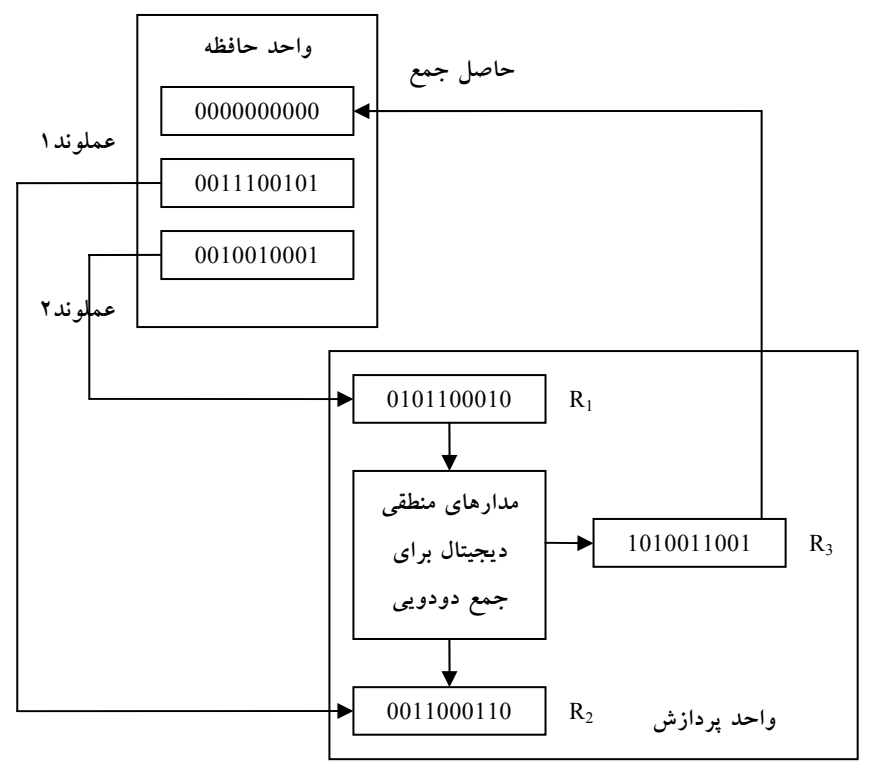

**شكل :2-9 مثالي براي پردازش اطلاعات دودويي**

بخشي از واحد پردازشگر كه در شكل آمده شامل سه ثبات R3 ،R<sub>3</sub> ،R<sub>1</sub> به همراه مدارهاي منطقي ديجيتال است كه بيتهاي ثبات 1R و ثبات 2R را دستكاري كرده و نتيجه را كه يك حاصل جمع حسابي است به R3 منتقل ميسازد. ثباتهاي تشكيل

دهنده حافظه اطلاعات را ذخيره ميكنند و قادر نيستند دو عملوند را پردازش نمايند. با اين وجود، اطلاعات ذخيره شده در حافظه قابل انتقال به ثباتهاي پردازشگر است. نتايج حاصل در ثباتهاي پردازنده ميتواند مجدداً به ثباتهاي حافظه براي ذخيره كاربر بعدي باز فرستاده شود. نمودار، محتواي ارسال شده دو عملوند در ثباتهاي حافظه را به 1R، 2R نشان ميدهد. مدارهاي منطقي حاصل جمع را توليد ميكنند، كه بعد به ثبات $R_3$  منتقل ميگردد. اكنون محتواي  $R_3$  قابل بازگشت به يكي از ثباتهاي حافظه است.

#### **-9 -1 3 شمارندهها**

يك شمارنده در مفهوميساده، اساساً يك ثبات است كه وارد يك رشته از حالات از پيش تعيين شده ميشود. گيتها در شمارندهها چنان به هم متصل شدهاند تا رشته از پيش تعيين شدهاي از حالات را توليد نمايند. هرچند كه شمارندهها نوع خاصي از ثبات ميباشند، معمولاً آنها را با نام هاي متفاوت از ثباتها جدا ميكنند.

# **-9 2 كاربرد فليپفلاپ در ثباتها**

از آنجائيكه فليپفلاپها به عنوان اصلي ترين عضو مدارهاي ترتيبي هستند و همچنين در طراحي ثبات بحث استفاده مدارهاي ترتيبي مطرح است، لذا ميتوان گفت يك ثبات گروهي از فليپفلاپها ست. هر فليپفلاپ قادر است يك بيت از اطلاعات را در خود ذخيره نمايد. يك ثبات n بيت، مجموعهاي از n فليپفلاپ ميباشد كه قادر است n بيت از اطلاعات دودويي را در خود ذخيره نمايد. علاوه بر فليپفلاپ، يك ثبات ممكن است گيتهاي تركيبي را نيز براي اجراي كارهاي پردازشي مختلف داشته باشد. در تعريف جامعتر، يك ثبات متشكل از يك گروه فليپفلاپ و گيتهاست كه در عمل انتقال با يكديگر تشريك مساعي دارند. فليپفلاپها اطلاعات دودويي را نگه ميدارند و گيتها چگونگي انتقال اطلاعات رابه ثبات معين ميكنند.

انواع متنوعي از ثباتها در بازار وجود دارند. سادهترين ثبات، فقط از فليپفلاپها و بدون هر گونه گيتي تشكيل شده است. شكل-9 3 چنين ثباتي را كه از چهار فليپفلاپ D ساخته شده نشان ميدهد.

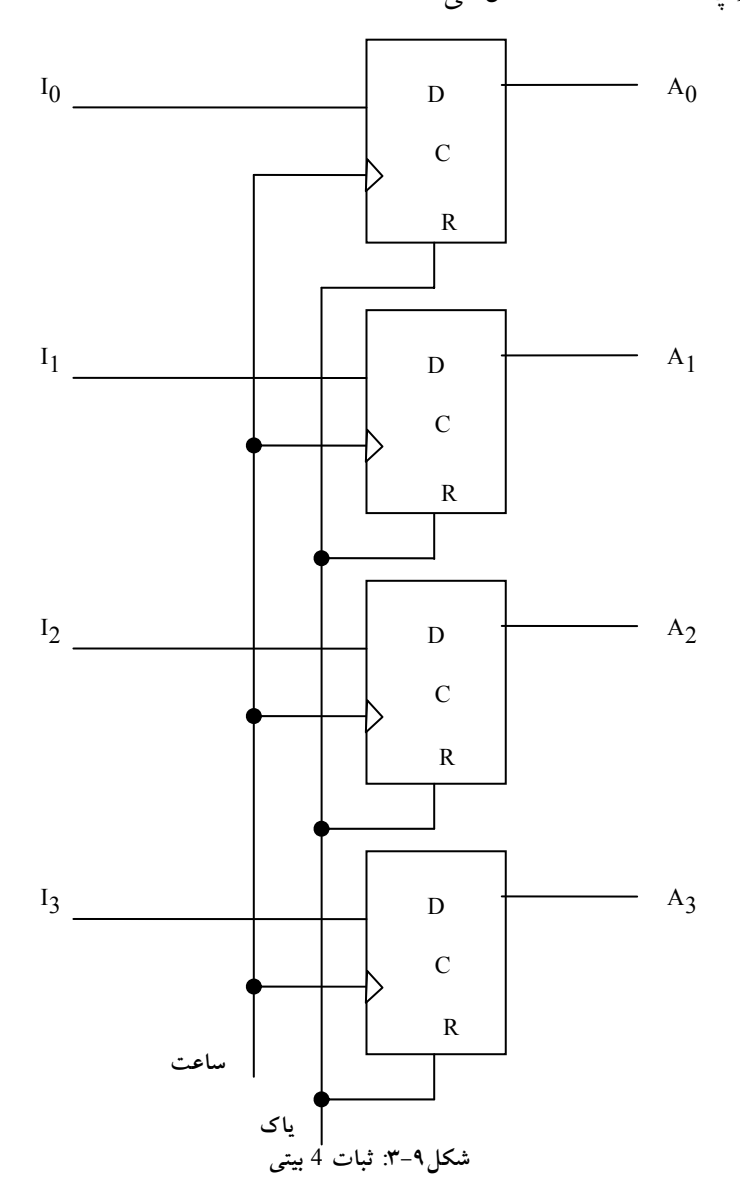

ساعت ورودي مشترك همه فليپفلاپها را با لبه مثبت هر پالس تريگر ميكنند و به اين ترتيب اطلاعات دودويي در چهار ورودي به داخل ثبات 4 بيت منتقل ميگردند. ميتوان هر لحظه چهار خروجي را نمونه برداري كرد و اطلاعات دودويي ذخيره شده در ثبات را بهدست آورد. ورودي پاك به ورودي بازنشان (R (همه فليپفلاپها ميرود. وقتي اين ورودي به 0 رود، همه فليپفلاپها به طور غير همزمان بازنشاني (0) ميشوند. ورودي پاك كردن براي 0 كردن ثبات قبل از عمل ساعتزني مفيد است.

در حين عمل معمول ساعت زني، وروديهاي R بايد در منطق 1 قرار گيرند. توجه كنيد كه براي 0 كردن همه حالات در يك ثبات، ميتوان از پاك كردن، يا بازنشاني استفاده كرد.

**-9 -2 1 ثبات با بارشدن موازي** 

سيستمهاي ديجيتال هم زمان داراي يك مولد ساعت اصلي اند كه رشته اي از پالسهاي ساعت را به طور پيوسته فراهم ميسازند. پالسهاي ساعت به همه فليپفلاپها و ثباتها در سيستم اعمال ميگردند. ساعت اصلي مانند پمپي است كه ضربان ثابتي را براي همه بخش هاي سيستم فراهم مينمايد. براي تاثير يك پالس ساعت خاص بر روي يك ثبات خاص، بايد يك كنترل جداگانه به كار برده شود.

انتقال اطلاعات جديد به يك ثبات را بارشدن ثبات نامند. اگر همه بيتهاي ثبات به طور همزمان با يك پالس بار شوند گوييم بارشدن موازي است. لبه ساعت اعمال شده به وروديهاي C ثبات شكل-9 3 موجب ميشود تا هر چهار ورودي به طور موازي بار گردند.در اين آرايش اگر بخواهيم ثبات بدون تغيير رها شود، بايد ساعت از مدار قطع گردد. اين كار با كنترل سيگنال ورودي ساعت به وسيله گيت فعالساز انجام ميشود. با اين وجود قرار دادن گيتها در مسير ساعت به اين معني است كه يك كار منطقي صورت گرفته است. استقرار گيتها موجب توليد تاخيرهاي نابرابر در فليپفلاپها ميگردد. براي همزماني كامل سيستم، بايد مطمئن بود كه همه پالسهاي

ساعت به طور همزمان به هر نقطه از سيستم ميرسد و بنابراين همه فليپفلاپها به طور همزمان تريگر ميشوند. اعمال پالس ساعت از طريق گيت، تاخيرهاي متغيري را موجب ميشود و ممكن است سيستم را از همزماني خارج كند. به اين دليل پيشنهاد ميشود كه كنترل عمل يك ثبات با وروديهاي D به جاي كنترل ساعت در وروديهاي C فليپفلاپها انجام گيرد.

يك ثبات 4 بيتي با ورودي كنترل بارشدن كه از طريق گيتها به وروديهاي D

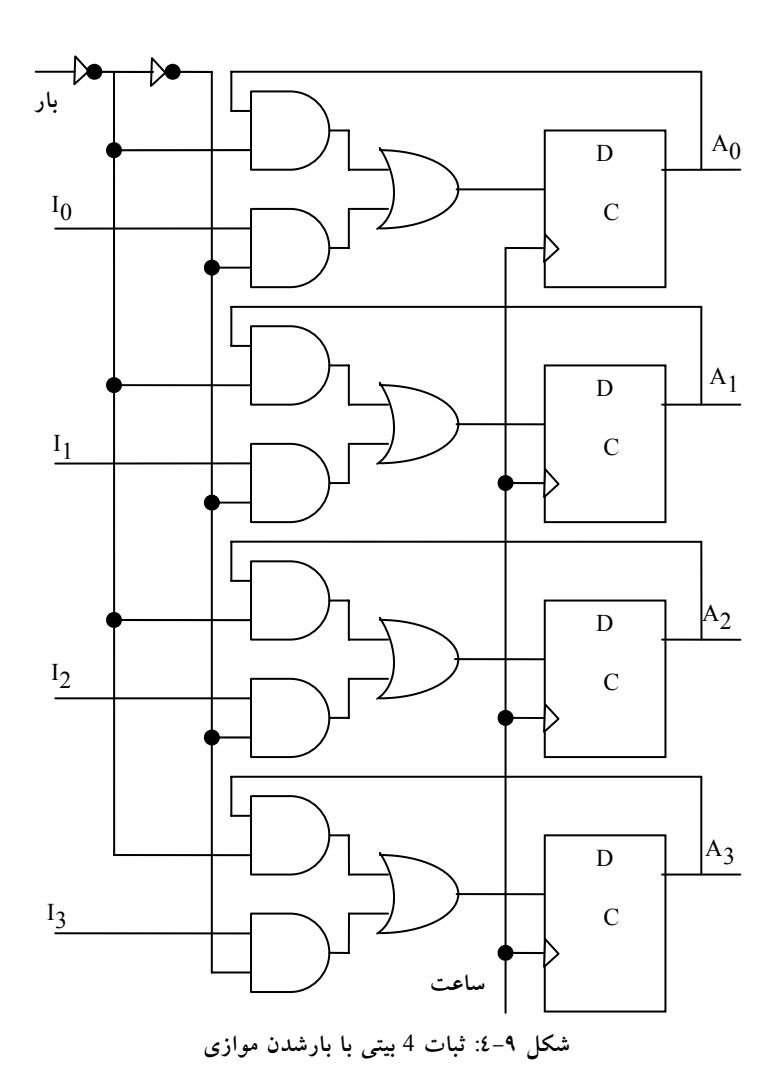

فليپفلاپ هدايت شده در شكل-9 4 ملاحظه ميگردد. ورودي بارشدن به ثبات عملي را كه در هر پالس ساعت اتفاق ميافتد مشخص ميكند. وقتي كه ورودي بار برابر با 1 است، داده در چهار ورودي در لبه مثبت پالس ساعت بعدي به داخل پبات منتقل

ميشود. وقتي ورودي بار شدن 0 است، خروجيهاي فليپفلاپها به وروديهاي خودشان وصلند. اتصال پسخوردي از خروجي به ورودي لازم است زيرا فليپفلاپ D داراي حالت "بي تغيير" نيست. در هر لبه پالس ساعت، ورودي D حالت بعدي فليپفلاپ را مشخص مينمايد. براي بدون تغيير نگهداشتن فليپفلاپ، لازم است D را با حالت فعلي فليپفلاپ يكسان نماييم.

پالسهاي ساعت مرتباً به وروديهاي C اعمال ميگردند. ورودي بارشدن، پذيرش اطلاعات جديد و يا حفظ اطلاعات فعلي را در ثبات معين ميكند. انتقال اطلاعات از وروديها يا خروجيهاي ثبات در پاسخ به يك لبه ساعت به طور همزمان در هر چهار بيت انجام ميگيرد.

## **-9 -2 2 شيفت رجيسترها**

ثباتي كه بتوند اطلاعات دودويياش را به سمت راست يا چپ شيفت يا جابهجا كند، شيفت رجيستر يا ثبات جابهجايي ناميده ميشوند. ساختار منطقي يك شيفت رجيستر، از زنجيرهاي از فليپفلاپها تشكيل شده كه در آن خروجي يك فليپفلاپ به ورودي فليپفلاپ ديگر متصل است. همه فليپفلاپها پالس ساعت مشتركي دريافت ميكنند. پالسهاي ساعت اطلاعات را از يك طبقه به طبقه ديگر جابهجا ميكنند.

سادهترين شيفت رجيستر طبق شكل-9 5 فقط از فليپفلاپها استفاده ميكند. خروجي يك فليپفلاپ مفروض به ورودي D فليپفلاپ سمت راست خود متصل است. هر پالس ساعت محتواي ثبات را يک بيت به راست جابهجا مي كند.

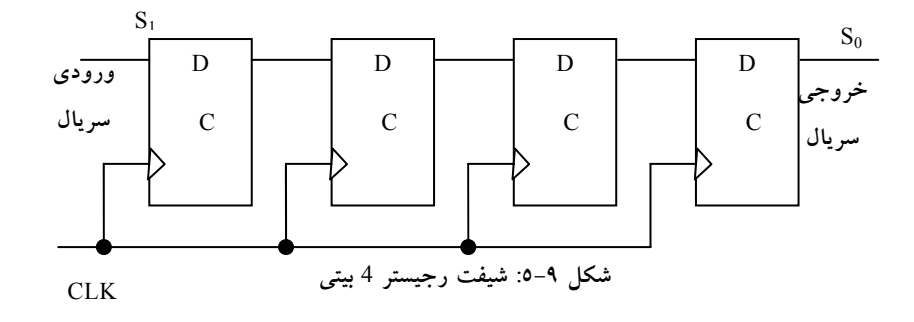

ورودي سريال، تعيين كننده اطلاعاتي است كه از منتهي اليه سمت چپ در حين جابهجايي وارد ميشود. خروجي سريال از خروجي سمت راست ترين فليپفلاپ اخذ ميگردد. گاهي لازم است تا جابهجايي را طوري كنترل كنيم كه فقط با پالسهاي معيني رخ دهد. اين كار با ممانعت از پالس ساعت در رسيدن به ثبات امكانپذير است. بعد نشان خواهيم داد كه عمل جابهجايي ميتواند از وروديهاي D به جاي ورودي ساعت ثبات كنترل گردد. در هر صورت اگر شيفت رجيستر شكل-9 5 به كاررود، ميتوان عمل جابهجايي را به وسيله يك گيت AND و ورودي كه جابهجايي را كنترل ميكند تحت كنترل در آورد.

**-9 -2 3 انتقال سريال** 

اگر يك سيستم ديجيتال هر بار يك بيت را انتقال دهد و يا دستكاري نمايد، آنگاه سيستم را فعال در مد سريال ميناميم. با جابهجايي يك بيت به خارج ثبات مبدا و ورود به ثبات مقصد، اطلاعات هر بار يك بيت انتقال مييابد. اين بر خلاف انتقال موازي است كه در آن همه بيتهاي ثبات به طور همزمان انتقال مييابند.

انتقال سريال اطلاعات از ثبات A به ثبات B طبق نمودار بلوكي شكل-9 6 با شيفت رجيستر انجام ميشود. خروجي سريال(SO (از ثبات A به ورودي سريال(SI (در ثبات B وصل است. براي پيش گيري در از دست دادن اطلاعات ذخيره شده در ثبات مبدا، اطلاعات ثبات A از خروجي سريال به ورودي سريال چرخانده ميشود. در حين عمل

۲۸۸ مدار منطقی جابهجايي مقدار اوليه ثبات B به بيرون منتقل شده و از بين ميرود، مگر اينكه به ثبات سومي انتقال يابد. ورودي كنترل جابهجايي زمان و تعداد دفعاتي كه ثباتها جابهجا ميشوند را معين ميسازد. اين كار با يك گيت AND انجام ميگردد و طي آن پالسهاي ساعت اجازه عبور به پايانههاي CLK را به هنگام فعال بودن كنترل جابهجا خواهد داشت.

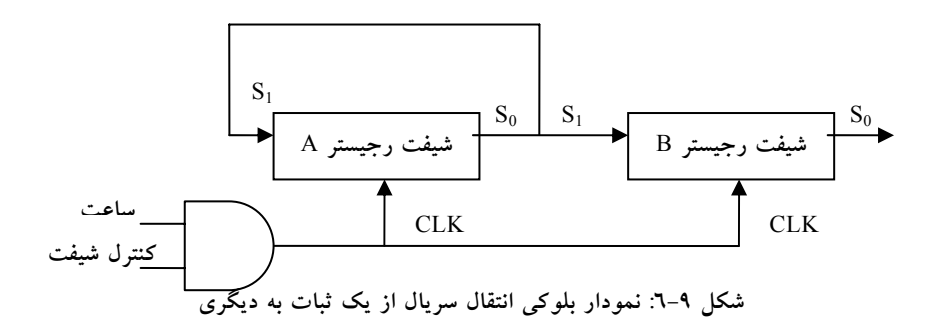

فرض كنيد كه شيفت رجيسترها هر كدام داراي چهار بيت باشند. واحد كنترلي كه انتقال را مديريت ميكند بايد طوري طراحي شود كه شيفت رجيسترها را در طول سيگنال كنترل جابهجايي براي مدت چهار پالس ساعت فعال سازد.

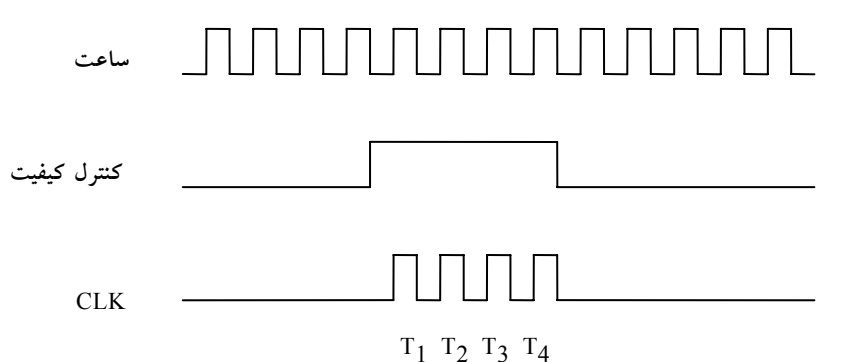

**شكل :7-9 نمودار زماني انتقال سريال از يك ثبات به ديگري**

اين مطلب در نمودار زمان بندي شكل-9 7 ملاحظه ميشود. سيگنال كنترل جابهجايي با ساعت هنگام است و مقدارش درست پس از لبه منفي پالس ساعت تغيير مييابد. در چهار پالس ساعت بعدي سيگنال كنترل جابهجايي فعال است و خروجي گيت AND متصل به ورودي هاي CLK چهار پالس T3 ،  $T_1$ ،  $T_2$  و  $T_4$  را توليد مي نمايد. هر لبه بالارونده پالس يك جابهجايي را در هر ثبات انجام ميدهد. چهارمين پالس كنترل جابهجايي را 0 نموده و موجب ميشود تا شيفت رجيسترها غير فعال شوند.

فرض كنيد كه محتواي دودويي A قبل از جابهجايي 1011 و B برابر 0010 باشد. انتقال سريال از A به B در چهار مرحله رخ ميدهد، جدول شكل -9 .8 با اولين پالس، 1T، سمت راستترين بيت A به سمت چپترين بيت B منتقل ميگردد و نيز به سمت چپترين بيت A ميچرخد. در همان زمان تمام بيتهاي A و B يك مكان به راست جابهجا ميشوند. خروجي سريال قبلي از B در سمت راستترين مكان از بين رفته و مقدار آن از 0 به 1 تبديل ميگردد. سه پالس بعدي اعمال مشابهي را انجام ميدهند و بيتهاي A و B را هر بار يك بيت به راست جابهجا ميكنند. پس از چهارمين جابه جايي، كنترل جابهجايي به 0 رفته و هر دو ثبات A و B داراي مقدار 1011 خواهند بود. بنابراين محتواي A به B منتقل شده است، ضمن اينكه A همچنان بدون تغيير باقي مي ماند.

| پالس زمانی  | شيفت رجيستر A |                                                                                     |  |  | شیفت رجیستر B |  |                                                               |  |
|-------------|---------------|-------------------------------------------------------------------------------------|--|--|---------------|--|---------------------------------------------------------------|--|
| مقدار اوليه |               | $1 \t 0 \t 1 \t 1$                                                                  |  |  |               |  | $0 \qquad 0 \qquad 1 \qquad 0$                                |  |
| یس از T1    |               | $\begin{matrix} 1 \quad & 1 \quad & 0 \quad & 1 \end{matrix}$                       |  |  |               |  | $\begin{matrix} 1 \quad & 0 \quad & 0 \quad & 1 \end{matrix}$ |  |
| یس از T2    |               | $\begin{matrix} 1 & \hspace{.6cm} 1 & \hspace{.6cm} 1 \hspace{.6cm} 0 \end{matrix}$ |  |  |               |  | $\begin{matrix} 1 \quad & 1 \quad & 0 \quad & 0 \end{matrix}$ |  |
| یس از T3    |               | $0 \t 1 \t 1 \t 1$                                                                  |  |  |               |  | $0 \t 1 \t 1 \t 0$                                            |  |
| یس از T4    |               | $1 \t 0 \t 1 \t 1$                                                                  |  |  |               |  | $\begin{matrix} 1 \quad & 0 \quad & 1 \quad & 1 \end{matrix}$ |  |

**شكل:8-9 مثالي از انتقال سريال بين ثباتها**

با توجه به اين مثال تفاوت بين مد هاي سريال و موازي كاملاً آشكار است. در مد موازي، اطلاعات همه بيتهاي ثبات در دسترس است و همگي ميتوانند با يك پالس ساعت به طور همزمان انتقال يابند. در مد سريال ثباتها داراي يك ورودي سريال و يك خروجي سريال هستند، اطلاعات هر بار يك بيت انتقال مييابد و ثباتها در يك جهت جابهجا ميشوند.

### **-9 -2 4 جمعكننده سريال**

همانگونه كه در فصول قبل مشاهده گرديد، عمليات در كامپيوترهاي ديجيتال معمولاً به صورت موازي صورت ميگيرد، زيرا اين روش سريعترين نوع است. در مقابل عمليات سريال كندتر است، ولي به قطعات كمتري نياز دارد. براي ارائه مد سريال، در اينجا يك جمع كننده سريال را نشان مي دهيم.

دو عددي كه قرار است به طور سريال با هم جمع شوند در دو شيفت رجيستر ذخيره مي شوند. بيتها، هر جفت يك بار به وسيله يك جمع كننده كامل سريال (FA). با هم جمع ميشوند، شكل-9 .9 نقلي خروجي جمعكننده كامل به فليپفلاپ D انتقال مييابد. آنگاه خروجي اين فليپفلاپ به عنوان نقلي ورودي به جفت بيت با ارزشتر بعدي اضافه ميشود. با انتقال حاصل جمع به A، كه با جا به جايي A انجام ميگردد، ميتوان از يك ثبات براي هر دو مقدار مضافاليه و حاصل جمع استفاده كرد. ورودي سريال ثبات B ميتواند براي انتقال يك مقدار دودويي جديد به كار رود و در همان زمان بيتهاي مضاف در حين جمع، به خارج جابهجا ميشوند.

طرز كار يك جمعكننده سريال به شرح زير است. در ابتدا ثبات A مقدار مضافاليه و ثبات B مقدار مضاف را نگه ميدارند، ضمن اينكه فليپفلاپ نقلي به 0 پاك شده است. خروجي Q از فليپفلاپ نقلي ورودي در z را تهيه ميكند. كنترل جابجايي هر دو ثبات و فليپفلاپ نقلي را فعال ميسازد، به نحوي كه در پالس ساعت بعدي، هر دو ثبات يك بار به راست جابجا ميشوند، بيت حاصل جمع از S به سمت چپ

فليپفلاپ A ميرود و رقم نقلي به فليپفلاپ Q منتقل خواهد شد. كنترل جابجايي ثباتها را به تعداد پالسهايي برابر با تعداد بيتهاي ثباتها فعال ميكند. در قبال هر يك پالس ساعت جديد، يك بيت حاصل جمع جديد به A ميرود. يك نقلي جديد به Q رفته و هر دو ثبات يك بار به سمت راست جابجا ميگردند. اين روند تا از كار افتادن كنترل جابجايي ادامه مييابد. بنابراين، جمع با عبور هر جفت بيت به همراه نقلي قبلي از يك جمعكننده كامل و انتقال حاصل جمع به ثبات A، در هر بار يك بيت، انجام ميگردد.

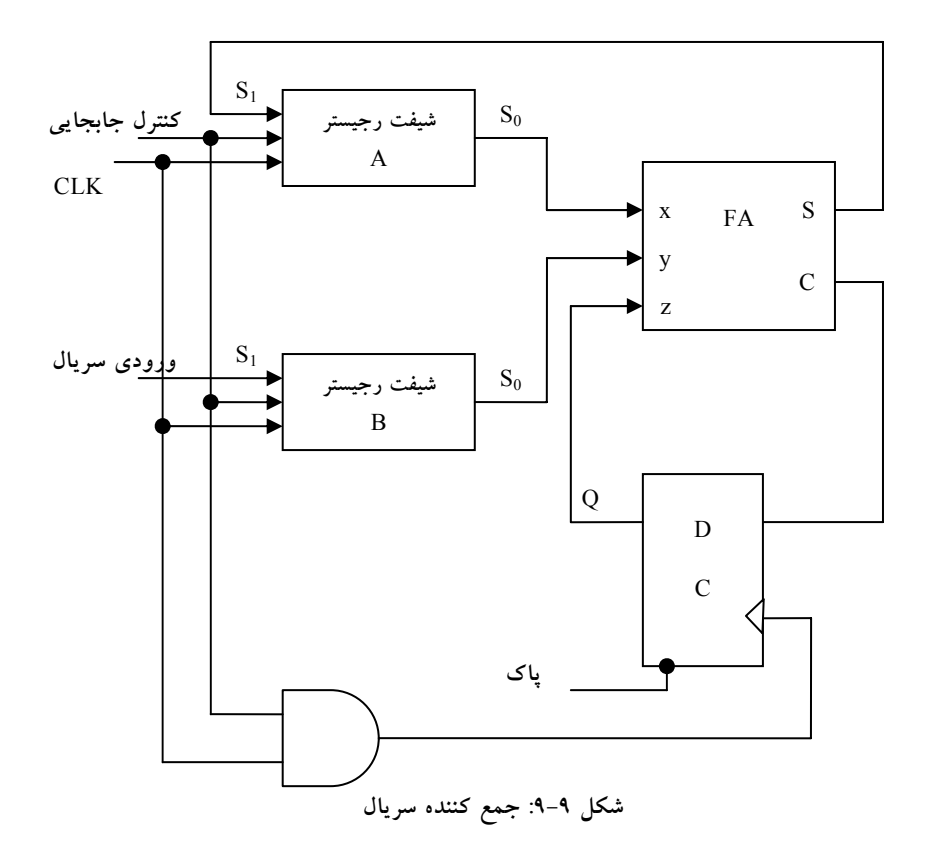

در آغاز، ثبات A در فليپفلاپ نقلي به 0 پاك ميشود و سپس اولين عدد از B به آن اضافه ميگردد. ضمن جابجايي B به جمع كننده، دومين عدد از طريق ورودي

سريال وارد ميشود. اين عدد به محتواي ثبات A اضافه ميشود، و در همان هنگام سومين عدد وارد ثبات ميگردد. اين كار ميتواند براي تشكيل جمع دو، سه يا چند عدد و ذخيره حاصل جمع در ثبات A تكرار شود.

از مقايسه جمعكننده سريال با جمعكننده موازي (كه در فصول قبل ارائه شد)، چندين تفاوت ملاحظه ميگردد. جمعكننده موازي از ثباتهاي با امكان بار شدن موازي استفاده ميكند، در حالي كه جمعكننده سري شيفت رجيسترها را به كار ميبرد. تعداد جمع كنندههاي مدار موازي برابر تعداد بيتهاي اعداد دودويي است، در صورتي كه جمعكننده سريال از يك جمعكننده كامل و يك فليپفلاپ براي ذخيره نقلي و خروجي استفاده مينمايد. دليل ذخيره نقلي اين است كه در اعمال سريال نتيجه يك جمع بيتي در هر زمان نه تنها به وروديهاي فعلي بلكه به وروديهاي قبلي كه بايد در فليپفلاپها ذخيره شوند نيز بستگي دارد.

براي نمايش روش طراحي اعمال سريال با مدارهاي ترتيبي دوباره جمعكننده سريال را با استفاده از جدول حالت طراحي ميكنيم. ابتدا فرض مينماييم كه دو شيفت رجيستر براي ذخيره اعدادي كه قرار است با هم به طور سريال جمع شود موجود باشد. خروجيهاي سريال از ثباتها را x و y ميناميم. مدار ترتيبي مورد نظر در حال حاضر فاقد شيفت رجيستر است ولي هنگام تكميل آن به مدار اضافه خواهد شد. مدار ترتيبي داراي دو ورودي x و y است كه دو بيت با ارزشتر دو عدد را براي مدار تهيه ميكنند، يك خروجي S كه ببت حاصل جمع را توليد مينمايد و يك فليپفلاپ Q براي ذخيره رقم نقلي است. جدول حالتي كه مدار ترتيبي را تعريف ميكند در جدول شكل-9 10 نشان داده شده است. حالت فعلي Q مقدار فعلي نقلي است. نقلي فعلي در Q با وروديهاي x و y جمع ميشود تا بيت جمع را در خروجي S توليد نمايد. حالت بعدي Q برابر نقلي فعلي است. توجه كنيد كه واردههاي جدول حالت، با واردههاي جدول جمعكننده كامل يكي است جز اينكه نقلي ورودي اكنون حالت فعلي Q، و نقلي خروجي اكنون حالت بعدي آن است.

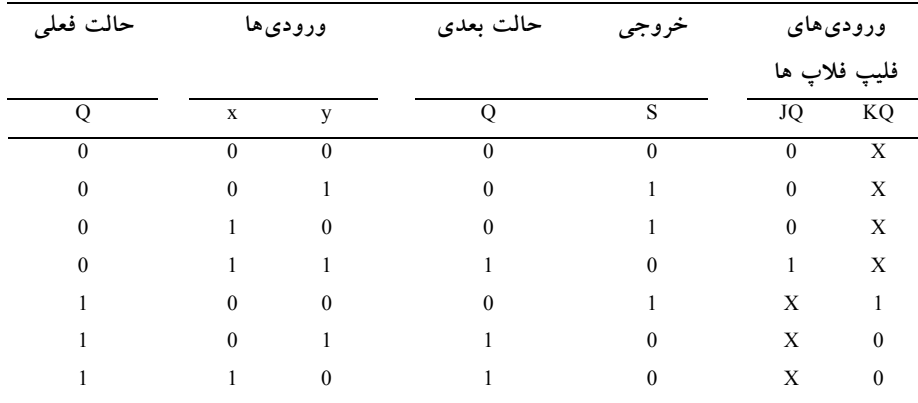

**شكل :10-9 جدول حالت يك جمع كننده سريال**

اگر از فليپفلاپ D براي Q استفاده شود مدار به شكل-9 9 كاهش مييابد. اگر براي Q از JK استفاده نماييم، لازم است مقادير وروديهاي J و K را با ارجاع به جدول تحريك فصل قبل مربوط به فليپفلاپهاي JK معين كنيم. اين كار در دو ستون آخر جدول ارائه شده در شكل-9 10 انجام شده است. دو معادله ورودي فليپفلاپ و معادله خروجي با نقشه به صورت زير ساده ميشوند.

> $JO = xy$  $KQ = x'y'=(x+y)'$  $S = x \oplus y \oplus Q$

نمودار مدار در شكل-9 11 نشان داده شده است. مدار متشكل از سه گيت و يك فليپفلاپ JK ميباشد. براي تكميل جمعكننده سريال دو شيفت رجيستر هم به آن اضافه شده است. توجه كنيد كه خروجي S نه فقط تابعي از x وy است، بلكه تابعي از هم مي $Q$ باشد. حالت بعدي Q تابعي از حالت فعلي Q و مقادير x و y رسيده از  $Q$ خروجيهاي شيفت رجيسترهاست.

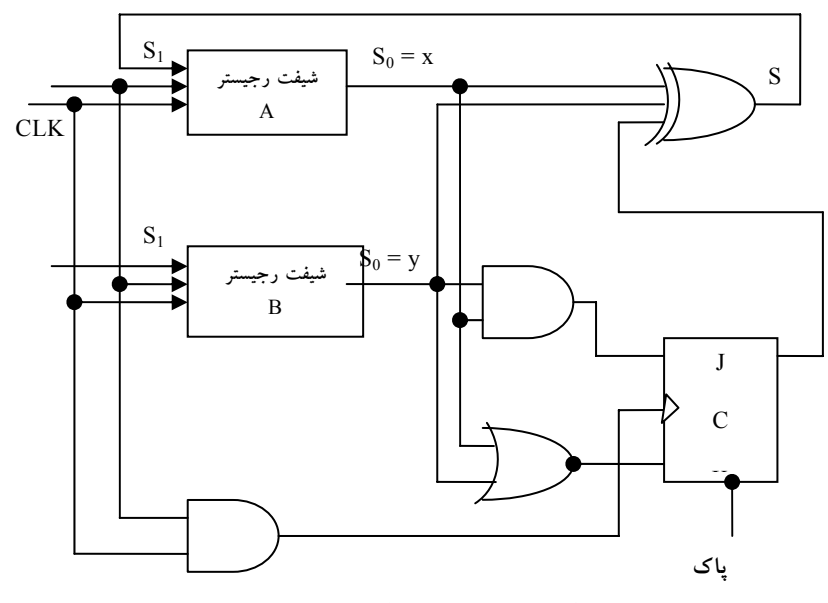

**شكل :11-9 فرم دوم يك جمع كننده سريال**

**-9 -2 5 شيفت رجيستر** 

اگر خروجي فليپفلاپهاي يك شيفت رجيستر قابل دسترسي باشد، آنگاه ميتوان اطلاعات وارده سريال را با جابجايي از خروجي فليپفلاپها به صورت موازي خارج كرد. اگر به شيفت رجيستر يك قابليت بارشدن موازي اضافه شود، آنگاه داده وارده موازي به ثبات را ميتوان با جابجايي به صورت سريال خارج كرد. بعضي از شيفت رجيسترها پايانههاي لازم را براي انتقال موازي دارا هستند. اين مدارها ممكن است قابليت جابجايي به چپ و راست را هم داشته باشند. عموميترين شيفت رجيستر داراي امكانات زير است:

- كنترل پاك براي پاك كردن ثبات به .0
- ورودي ساعت براي همزماني اعمال.
- كنترل جابجايي به راست براي فعال كردن عمل جابجايي به راست و خطوط ورودي و خروجي سريال مربوط به جابجايي به راست.

- كنترل جابجايي به چپ براي فعال كردن عمل جابجايي به چپ و خطوط ورودي و خروجي سريال مربوط به جابجايي به چپ.
- يك كنترل باركردن موازي براي فعال كردن انتقال موازي و n خط ورودي مربوط به انتقال موازي.
	- n خط خروجي موازي.
- حالت كنترلي كه عليرغم وجود پالس ساعت اطلاعات را در ثبات بدون تغيير نگه ميدارد.

## **-9 -2 6 انواع شيفت رجيسترها**

ديگر شيفت رجيسترها ممكن است بعضي از امكانات فوق را با حداقل يك عمل جابجايي يا شيفت داشته باشد. انواع شيفت رجيسترها عبارتند از:

- يك جهته
- دو جهته
- يونيورسال

ثباتي كه فقط قادر به جابجايي داده در يك جهت باشد را شيفت رجيستر يك جهته گويند. اگر در دو جهت جابجا نمايد آنرا شيفت رجيستر دو جهته مينامند. اگر ثبات قادر به جابجايي دو جهته و بار شدن موازي باشد به آن شيفت رجيستر يونيورسال گويند.

نمودار يك شيفت رجيستر 4 بيت يونيورسال با همه فليپفلاپهاي فوق الذكر در شكل ۹-۱۲ نشان داده شده است. اين مدار از چهار فليپفلاپ D و چهار مولتي پلكسر ساخته شده است. چهار مولتيپلكسر دو ورودي انتخاب مشترك 1S و0S دارند.ورودي  $S_1S_0 = 01$  در هر مولتي پلكسر وقتي انتخاب مي شود كه  $S_0 = 00$  باشد، ورودي 1 با  $0$ انتخاب ميگردد، و به طور مشابه دو ورودي باقي مانده انتخاب ميگردند.

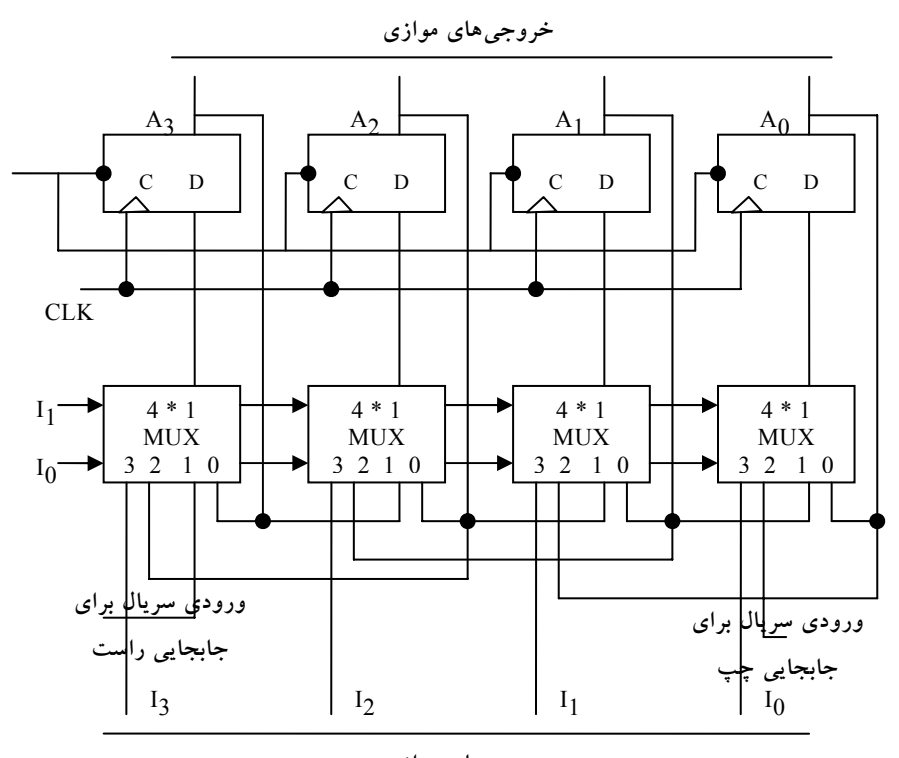

**ورودي هاي موازي شكل :12-9 شيفت رجيستر يونيورسال** 4 **بيتي**

وروديهاي انتخاب مد عمليات ثبات را طبق واردههاي جدول شكل-9 13 كنترل ميكنند. وقتي 00 = 0S1S است، مقدار فعلي ثبات به وروديهاي D از فليپفلاپها اعمال ميگردد. اين وضعيت مسيري را از خروجي هر فليپفلاپ به ورودياش ايجاد مينمايد. لبه ساعت بعدي، مقداري را كه از قبل در آن ذخيره شده وارد فليپفلاپ ميكند و بنابراين هيچ تغييري در حالت رخ نميدهد. وقتي 01 = 0S1S است، پايه ورودي 1 از مولتيپلكسر داراي مسيري به وروديهاي D فليپفلاپهاست. اين موجب عمل جابجايي به راست ميگردد، كه در آن ورودي سريال به فليپفلاپ 3A وارد ميشود. وقتي 10 = 0S1S است، يك عمل جابجايي به چپ صورت ميگيرد و طي آن ديگر ورودي به فليپفلاپ 0A خواهد رفت. بالاخره وقتي 11 = 0S1S است،

اطلاعات دودويي روي خطوط ورودي موازي به طور همزمان در لبه پالس بعدي وارد ثبات ميگردند.

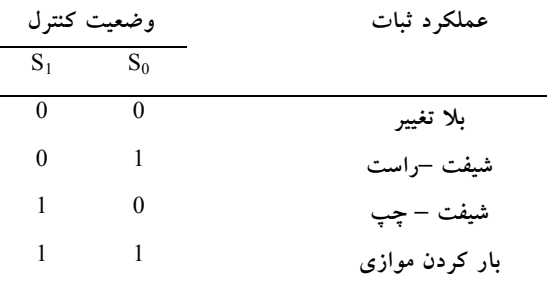

**شكل 13-9 جدول عملكرد ثبات شكل 9\_12**

شيفت رجيسترها اغلب براي اتصال و ارتباط سيستمهاي ديجيتالي كه با فواصل دوري از يكديگر قرار دارند به كار ميروند. مثلاً فرض كنيد كه بخواهيم كميتي n بيتي را بين دو نقطه جابجا كنيم. اگر فاصله زياد باشد، استفاده از n خط موازي گران تمام ميشود. استفاده از يك خط و انتقال سريال اطلاعات به صورت يك بيت در هر بار اقتصادي تر است. فرستنده داده n بيتي را به صورت موازي وارد شيفت رجيستر كرده و داده را به صورت سريال در طول خط ارسال ميدارد. گيرنده داده را به طور سريال وارد يك شيفت رجيستر مينمايد. وقتي هر n بيت دريافت شد، ميتوان از خروجيهاي ثبات آنهارا به صورت موازي دريافت كرد. بنابراين فرستنده يك عمل تبديل موازي به سريال داده و گيرنده يك عمل تبديل سريال به موازي را انجام مي دهد.

## **-9 3 شمارندههاي موجگونه**

ثباتي كه بر اساس اعمال پالسهاي ورودي وارد رشته حالات از پيش تعيين شدهاي ميگردد، شمارنده نام دارد. پالسهاي ورودي ممكن است پالسهاي ساعت و يا از يك

منبع بيروني با توالي ثابت و يا متغير باشند. رشته حالات ممكن است رشته اعداد دودويي و يا رشته حالات ديگري باشد. شمارنده اي كه رشته اعداد دودويي را دنبال ميكند، شمارنده دودويي ناميده ميشود. يك شمارنده n بيتي متشكل از n فليپفلاپ بوده و میتواند از 0 تا 1-<sup>n</sup>2 را بشمارد. شمارندهها به دو صورت وجود دارند:

- شمارندههاي موج گونه
	- شمارندههاي همزمان

در يك شمارنده موج گونه، تغيير وضعيت خروجي فليپفلاپ به عنوان منبع تريگر كردن ديگر فليپفلاپها عمل ميكند. به بيان ديگر، ورودي C بعضي از و يا همه فليپفلاپها با پالسهاي ساعت مشتركي تريگر يا راه اندازي نميشوند. بر عكس در شمارنده همزمان وروديهاي C همه فليپفلاپها ساعت مشتركي، را دريافت مينمايند.در اينجا شمارندههاي موج گونه BCD و دودويي را ارائه كرده و نحوه كار آنها را توضيح ميدهيم.

## **-9 -3 1 شمارنده موج گونه دودويي**

يك شمارنده موج گونه دودويي از يك سري اتصال بين فليپفلاپهاي متمم ساز تشكيل شده است. كه خروجي هر فليپفلاپ به ورودي C فليپفلاپ مرتبه بالاتر وصل است. فليپفلاپي كه كم ارزشترين بيت را نگه ميدارد، پالسهاي مورد شمارش را دريافت ميكند. فليپفلاپ متمم ساز را ميتوان با يك فليپفلاپ JK كه در آن J و K به هم وصل اند و يا از يك فليپفلاپ T ساخت. سومين امكان استفاده از فليپفلاپ D است كه در آن خروجي متمم به ورودي D وصل است. به اين ترتيب، ورودي D همواره متمم حالت فعلي بوده و پالس ساعت بعدي موجب متمم شدن خروجي اصلي آن خواهد شد. نمودار منطقي دو شمارنده دودويي 4 بيت در شكل-9 14 نشان داده شده است. شمارنده با فليپفلاپهاي متمم ساز نوع T در بخش(الف) و نوع D در بخش(ب) ساخته شده است. خروجي هر فليپفلاپ به

ورودي فليپفلاپ بعدي در رشته متصل است. همانطور كه گفته شد فليپفلاپي كه كم ارزشترين بيت را نگه ميدارد پالسهاي شمارش را دريافت ميكند. وروديهاي T همه فليپفلاپها در(الف) به طور دايم به منطق 1 متصلاند. اين شرايط موجب ميشود تا با گذر منفي در ورودي C فليپفلاپ متمم شود. حباب جلوي نشانه گر ديناميك(\*) در كنار C به اين معني است كه فليپفلاپها به لبه منفي ورودي واكنش نشان ميدهند. گذر منفي هنگاميرخ ميدهد كه خروجي فليپفلاپ قبل كه به C وصل است از 1 به 0 برود.

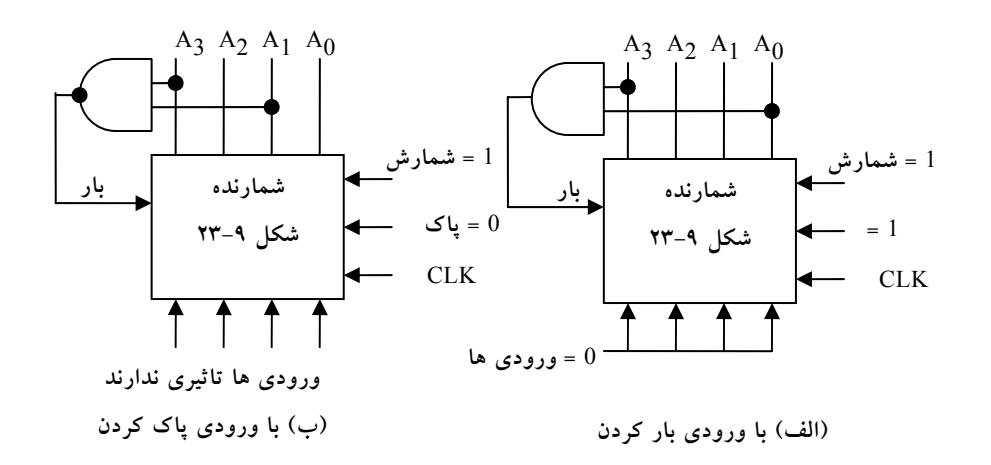

**شكل :14-9 شمارنده موج گونه دودويي** 4 **بيتي**

براي درك عملكرد شمارنده دودويي 4 بيت، به 9 عدد دودويي اول در جدول شكل-9 15 مراجعه كنيد. شمارش از 0 دودويي شروع و با هر پالس در ورودي افزايش مييابد. پس از شماره 15 شمارنده براي تكرار به 0 باز ميگردد. بيت كم ارزشتر 0A با هر پالس شمارش ورودي متمم ميشود. هر بار كه 0A از 1 به 0 برود، 1A را متمم ميسازد. هر بار كه 1A از 1 به 0 برود، 2A را متمم مينمايد. هر بار كه 2A از 1 به 0 برود، A3 را متمم ميكند. و به همين ترتيب بيتهاي بالاتر در شمارنده موج گونه تغيير ميكنند. به عنوان مثال، گذر از 0011 به 0100 را در نظر بگيريد. 0A با پالس ساعت

 $A_1$  متمم مي شود. چون  $A_0$  از 1 به 0 مي رود،  $A_1$  تريگر شده و متمم مي گردد. در نتيجه از 1 به 0 مي رود كه به نوبه خود موجب متمم شدن A2 گشته و آن را از 0 به 1 خواهد برد. A نمي تواند 4<sub>3</sub> را تريگر كند زيرا 4<sub>2</sub> يك گذر مثبت را توليد مي كند و فليپفلاپ هم تنها به گذر منفي واكنش نشان ميدهد.

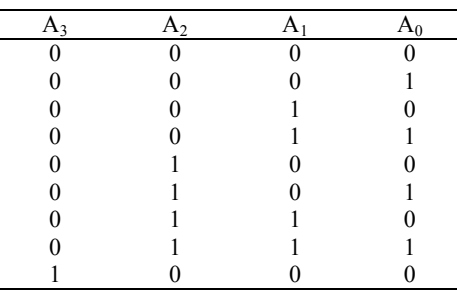

**شكل:15-9 جدول نمايانگر رشته شمارش دودويي**

بنابراين شمارش از 0011 به 0100 با تغيير نوبتي بيتها رخ ميدهد، به طوري كه شمارنده از 0011 به ،0010 سپس به 0000 و بالاخره به 0100 خواهد رفت. هر بار يكي از فليپفلاپها تغيير كرده و تغيير به پيش ميرود و انتشار سيگنال در شمارنده از يك طبقه به طبقه ديگر مثل حركت موج ميماند. براي درك بهتر موضوع به شمارنده ارائه شده در شكل-9 16 توجه نماييد.

يك شمارنده دودويي با شمارش معكوس را پايين شمار گويند. در پايين شمار، شمارش با هر ورودي پالس شمارش، يك واحد كم ميشد. شمارش يك پايين شمار 4 بيت از 15 شروع و به صورت ،14 ،13 ....،12 , 0 پايان يافته و سپس به 15 باز ميگردد. ليستي از شمارش يك شمارنده پايين شمار نشان ميدهد كه كم ارزشترين بيت با هر پالس شمارش متمم شده است. هر بيت ديگر در رشته، اگر بيت كم ارزشتر قبل از آن از 0 به 1 برود، متمم ميگردد. بنابراين نمودار يك پايين شمار مشابه شكل-9 16 خواهند بود، به شرطي كه همه فليپفلاپها با لبه مثبت ساعت تريگر شوند.(حباب در

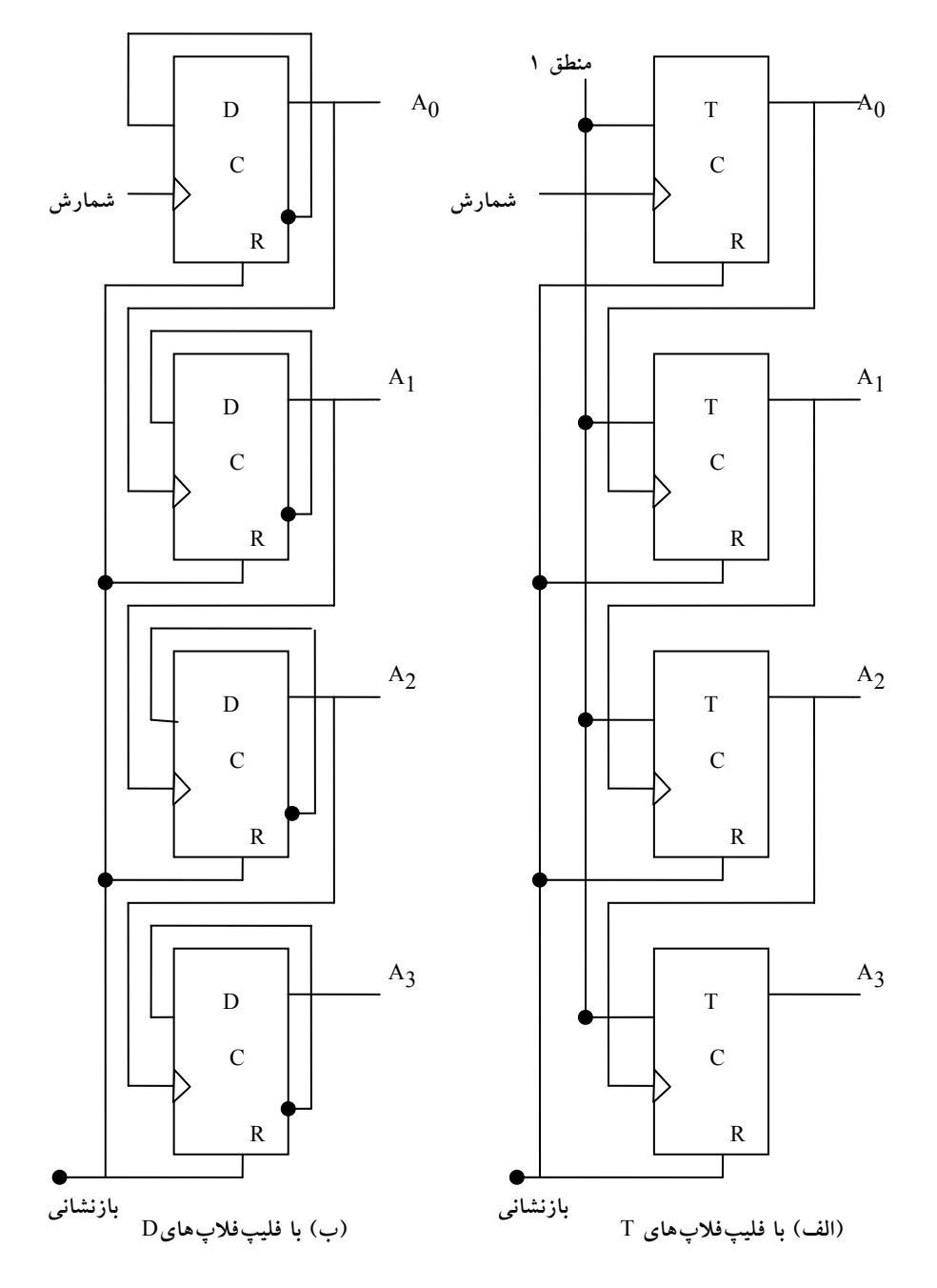

**شكل :16-9 شمارنده موج گونه دودويي 4 بيتي با فليپفلاپهاي** D **و** T

ورودي C بايد حذف شود.) اگر از فليپفلاپهاي حساس به لبه منفي استفاده شود، آنگاه ورودي C هر فليپفلاپ بايد به خروجي متمم فليپفلاپ قبلي وصل گردد. آنگاه وقتي كه خروجي غير متمم از 0 به 1 برود، متمم از 1 به 0 رفته و فليپفلاپ بعدي را آنطور كه بايد متمم خواهد كرد.

# **-9 -3 2 شمارنده BCD موج گونه**

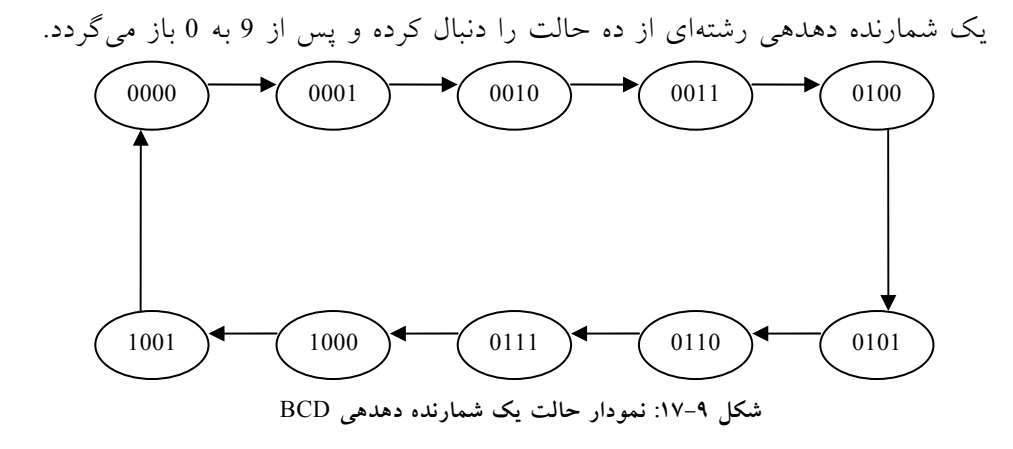

چنين شمارندهاي بايد حداقل چهار فليپفلاپ براي نمايش هر رقم دهدهي داشته باشد، زيرا يك رقم دهدهي با كد چهار بيتي نشان داده ميشود. رشته حالات در شمارنده دهدهي بهوسيله كد دودويي مربوطه براي نمايش هر رقم ديجيتال معين ميگردد اگر BCD به كار رود، رشته حالات مطابق نمودار حالت شكل-9 17 خواهد بود. اين جدول مشابه با جدول دودويي است. به جز اينكه پس از 1001 براي عدد دهدهي 9، 0000 را براي رقم دهدهي 0 خواهيم داشت.

نمودار منطقي يك شمارنده BCD موج گونه با استفاده از فليپفلاپ JK در شكل-9 18 ديده ميشود. چهار خروجي با حروف Q و انديسي در زير آن براي مشخص كردن وزن آن در BCD علامت گذاري شده است. توجه كنيد كه خروجي 1Q <sup>2</sup> و 3Q اعمال شده است و خروجي 2Q هم به به وروديهاي C در هر دو ورودي Q

ورودي C از 4Q وصل است. وروديهاي J و K يا دائما به 1 وصلند و يا به خروجي فليپفلاپهاي ديگر وصل شدهاند. شمارنده موج گونه يك مدار غير همزمان است. سيگنالها بسته به ترتيبي كه در آن از 1 به 0 ميروند، روي فليپفلاپها اثر ميگذارند. عمل يك شمارنده با ليستي از حالات گذر هر فليپفلاپ قابل تفسير است. اين حالات از نمودار منطقي و دانستن چگونگي عملكرد يك فليپفلاپ JK حاصل ميشود. به خاطر بسپاريد وقتي كه ورودي C از 1 به 0 ميرود، اگر 1 = J باشد، فليپفلاپ 1 ميشود و اگر 1 = K باشد به 0 پاك ميگردد و نيز اگر 1 = K = J باشد متمم شده و بلاخره با 0= K = J حالت فليپفلاپ بي تغيير خواهد بود.

براي تحقيق و اطمينان از اينكه اين حالات به ترتيب در شمارنده BCD رخ ميدهند بايد مطمئن شويم كه گذر حالات فليپفلاپها رشته اي را كه به وسيله نمودار حالت شكل8-17 مشخص شده دنبال مىكند. حالت  $Q_1$  پس از هر پالس ساعت عوض  $Q_3 = 1$  مي شود. هر بار Q1 از 1 به 0 برود و Q = 0 باشد  $Q_2$  متمم مي شود. وقتي  $Q_3 = 2$  شود، 0 در 0 ميماند. هر بار 2Q از 1 به 0 برود Q4 متمم ميگردد.مادامي كه Q2 و Q4 در 0 <sup>3</sup> در 0 خواهد ماند. وقتي هر دو 2Q و 4Q برابر 1 شوند، با تغيير 1 به 0 باشند، Q خروجي Q1، خروجي 2<sub>2</sub> متمم مي شود. با گذر بعدي Q<sub>1</sub> پاک مي شود.

شمارنده BCD شكل-9 18 يك شمارنده دهدهي است، زيرا از 0 تا 9 ميشمارد. براي شمارش از 0 تا 99 دو شمارنده دهدهي لازم داريم. شمارش 0 تا 999 سه شمارنده دهدهي لازم دارد. شمارندههاي دهدهي چند رقميبا اتصال سري شمارندههاي BCD ساخته ميشوند كه هر كدام براي يك دهه است. يك شمارنده دهدهي سه رقميدر شكل-9 19 ديده ميشود. وروديها به دومين و سومين دهه از 3Q دهه قبل وارد ميشوند. وقتي 3Q در يك دهه از 1 به 0 ميرود، شمارنده دهه بالاتر را تريگر ميكند، ضمن اينكه خودش از 9 به 0 باز ميگردد.

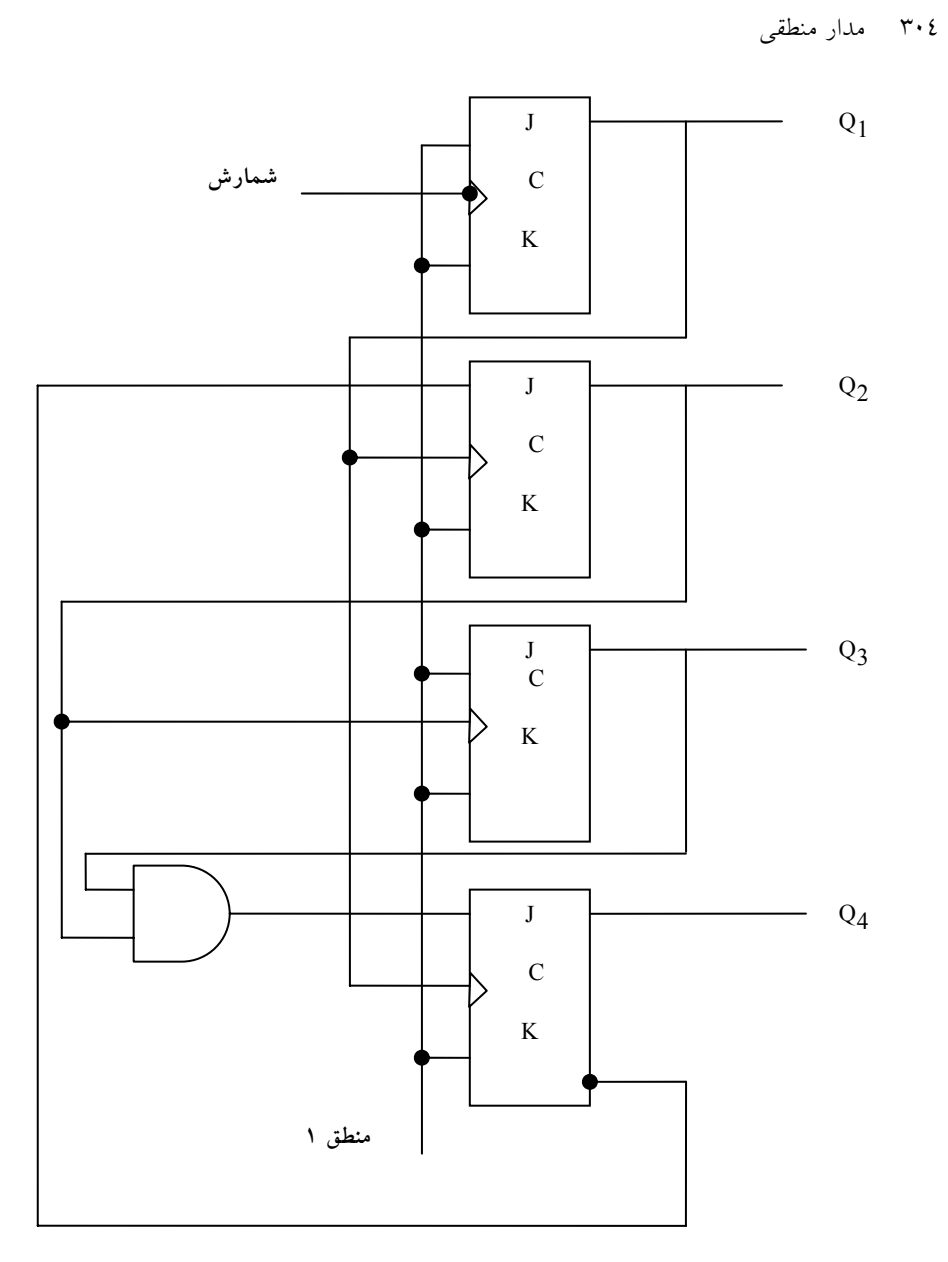

**شكل :18-9 شمارنده موج گونه** BCD

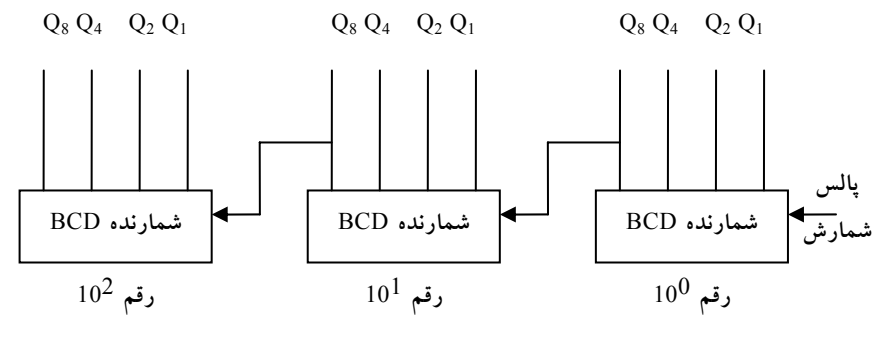

**شكل :19-9 نمودار بلوكي يك شمارنده دهدهي** BCD **با سه دهه**

### **-9 4 شمارندههاي همزمان**

تاكنون مباحث مختلفي در خصوص شمارندههاي موج گونه مطرح شد. دسته دوم شمارندهها، عبارتند از شمارندههاي همزمان. شمارندههاي همزمان در اعمال پالس ساعت به ورودي فليپفلاپها با شمارندههاي موج گونه تفاوت دارند. يك ساعت مشترك همه فليپفلاپها را به طور همزمان تريگر ميكند در صورتي كه در نوع شمارندههاي موج گونه هر بار فقط يكي از فليپفلاپها تريگر ميشود. تصميم بر متمم شدن يك فليپفلاپ از مقادير دادههاي ورودي مانند T و J و K در لبه ساعت معين ميشود. اگر 0=T يا 0=K=J باشد، حالت فليپفلاپ تغيير نمينمايد. اگر 1=T يا 1=K=J باشد، فليپفلاپ متمم ميگردد.

### **-9 -4 1 شمارنده دودويي**

در شمارنده دودويي همزمان، فليپفلاپ واقع در كم ارزشترين مكان با هر پالس يكبار متمم ميشود. فليپفلاپهاي واقع در هر مكان هنگاميمتمم ميشود كه همه فليپفلاپهاي پايينتر 1 باشند. مثلاً اگر حالت فعلي يك شمارنده 4

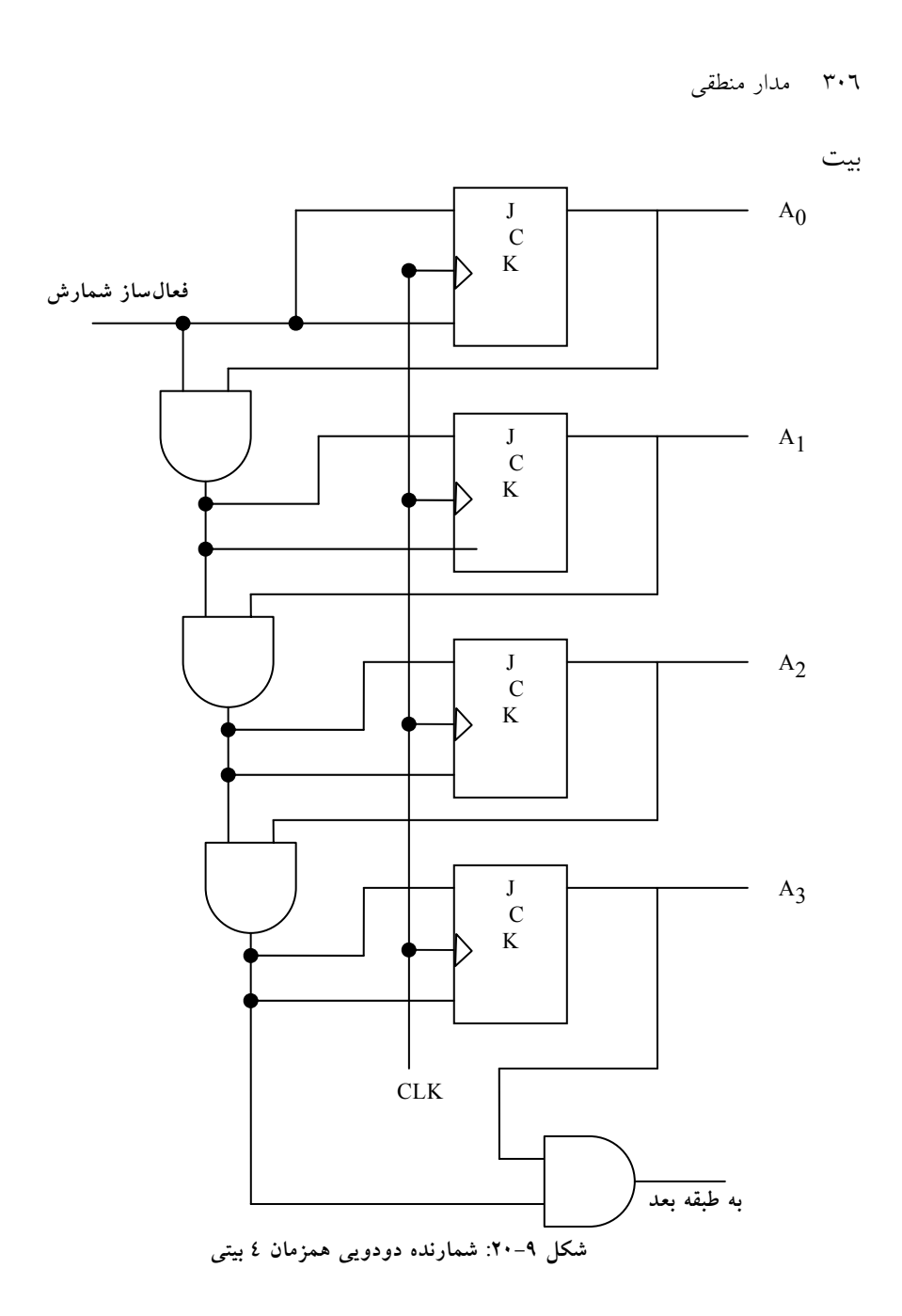

0011 = 0A1A2A3A باشد، شماره بعدي 0100 خواهد بود. لازم به ياد آوري است كه در مثال فوق 0A مرتبا متمم ميشود. 1A هنگاميمتمم ميگردد كه 0A برابر 1 باشد. 2A هنگامي 1 ميشود كه 11 = 0A1A باشد. با اين وجود 3A متمم نميشود زيرا حالت فعلي

**[www.Bshams.ir](www.bshams.ir)**

42A1A0 = 011 است، چون حالت تمام 1 وجود ندارد. شمارندههاي دودويي همزمان A2A1A0 = 011 الگوي منظميدارند و ميتوان آنها را با متمم كردن فليپفلاپها و گيتها ساخت. نظم الگو را ميتوان با توجه به شكل-9 20 ملاحظه كرد. وروديهاي C همه فليپفلاپها به ساعت مشتركي وصل!ند. شمارنده با ورودي فعال ساز شمارش، فعال مي گردد. اگر ورودي فعالساز 0 باشد، ورودي همه J ها و K ها برابر 0 خواهند بود و بنابراين ساعت قادر نخواهد بود حالت شمارنده را عوض كند. در اولين طبقه، 0A، اگر شمارنده فعال شود 1=K=J خواهد بود. در ديگر طبقات، J ها و K ها به شرطي 1 هستند كه همه طبقات كم ارزشتر آنها برابر 1 و ورودي شمارش هم فعال شده باشد. در هر طبقه، زنجيره گيتهاي AND منطق لازم را براي وروديهاي J و K فراهم ميكنند. شمارنده را ميتوان به هر تعداد از طبقات گسترش داد كه در آن هر طبقه يك گيت AND و يك فليپفلاپ اضافي خواهد داشت و هرگاه همه فليپفلاپهاي طبقات قبل 1 شوند خروجي AND برابر با 1 خواهد بود.

توجه داشته باشيد كه فليپفلاپها در لبه مثبت ساعت تريگر ميشوند. قطبيت ساعت، آنطور كه در شمارندههاي موج گونه مهم بود، در اينجا اهميت ندارد. شمارنده همزمان با هر يك از دو لبه مثبت يا منفي پالس ساعت تريگر ميگردد. فليپفلاپهاي متمم ساز در يك شمارنده دودويي ميتوانند از نوع JK، T يا D با گيتهاي XOR باشند.

#### **-9 -4 2 شمارنده BCD**

يك شمارنده BCD دهدهي كد شده به دودويي از 0000 تا 1001 و بعد 0000 ميشمارد. به دليل بازگشت از 9 به 0. يک شمارنده BCD داراي الگوي منظمي همچون شمارنده دودويي نيست. براي راه اندازي مدار يك شمارنده همزمان BCD، لازم است از روال طراحي يك مدار ترتيبي استفاده شود.

جدول حالت يك شمارنده BCD در جدول ارائه شده در شكل-9 21 ليست شده است. وضعيت ورودي فليپفلاپهاي T از حالت فعلي و بعدي بهدست ميآيند. يك خروجي y هم در جدول ديده ميشود. وقتي حالت فعلي 1001 باشد اين خروجي برابر 1 است. به اين ترتيب y ميتواند شمارش دهه با ارزشتر بعدي را فعال كرده و به طور همزمان از 1001 به 0000 برود.

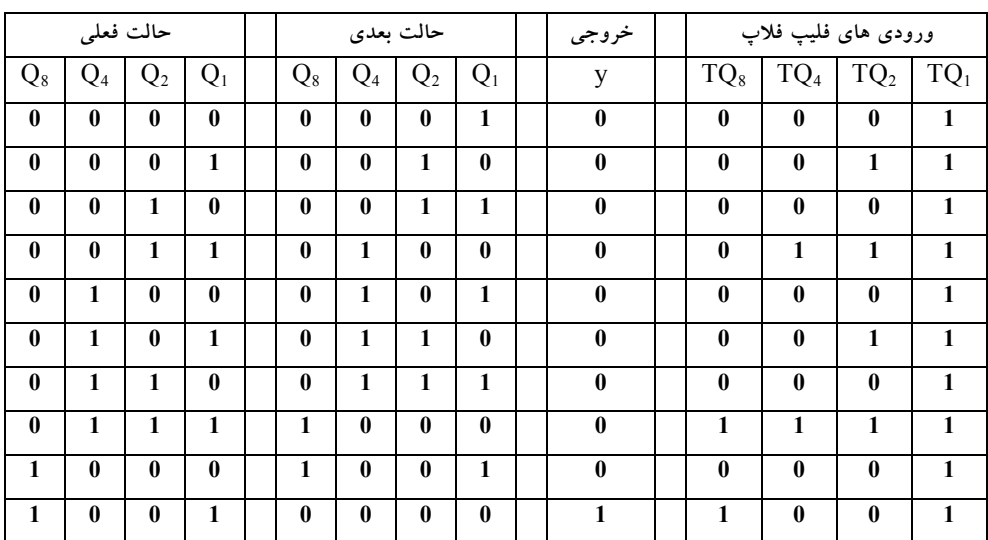

**شكل :21-9 جدول حالت يك شمارنده** BCD

معادلات ورودي فليپفلاپها را ميتوان به كمك نقشه ساده كرد. حالات بي استفاده براي مينترمهاي 10 الي 15 جملات بياهميت تلقي ميشوند. توابع ساده شده عبارتند از:

$$
TQ_1 = 1
$$
  
\n
$$
TQ_2 = Q'_{8}Q_1
$$
  
\n
$$
TQ_4 = Q_2Q_1
$$
  
\n
$$
TQ_8 = Q_8Q_1 + Q_4Q_2Q_1
$$
  
\n
$$
y = Q_8Q_1
$$
ميتوان به سادگي با چهار فليپفلاپ T و پنج گيت AND و يك OR طراحي كرد. شمارندههاي BCD همرمان را ميتوان با شمارش اعداد دهدهي با هر طول به صورت متوالي به يكديگر متصل كرد. اين نوع سريسازي در شكل-9 19 ديده شد، با اين تفاوت كه خروجي y بايد به ورودي شمارش دهه با ارزشتر بعدي وصل گردد.

### **-9 -4 3 بالا- پايين شمار دودويي**

يك شمارنده پايين شمار دودويي همزمان وارد حالات معكوسي از 1111 به سمت 0000 و سپس به 1111 ميشود. تا شمارش را تكرار كند. ميتوان شمارنده پايين شماري به روش معمول ساخت، ولي نتايج از وارسي شمارش دودويي پايين شمار قابل پيش بيني هست. به اين ترتيب كه بيت مكان كم ارزشتر با هر پالس متمم ميشود. هر بيت در هر مكان ديگر اگر همه بيتهاي كم ارزشتر 0 باشند، متمم ميگردد. مثلاً پس از حالت فعلي ،0100 حالت بعدي 0011 قرار دارد. كم ارزشترين بيت همواره متمم ميگردد. بيت با ارزشتر دوم چون بيت اول 0 است، متمم ميشود. سومين بيت متمم ميشود زيرا دو بيت اول برابر 0 اند. ولي چهارمين بيت تغيير نميكند چون همه بيتهاي پايين رتبه 0 نيستند. يك شمارنده پايين شمار ميتواند مشابه شكل-9 20 ساخته شود، با اين تفاوت كه ورودي گيتها از خروجيهاي متمم فليپفلاپهاي قبلي ميآيند. ميتوان دو عمل بالا و پايين شمار را با هم تركيب كرد و به اين ترتيب بالا- پايين شمار ساخت. مدار چنين شمارندهاي كه از فليپفلاپهاي T استفاده مي كند در شكل ۹-۲۲ آمده است.

310 مدار منطقي

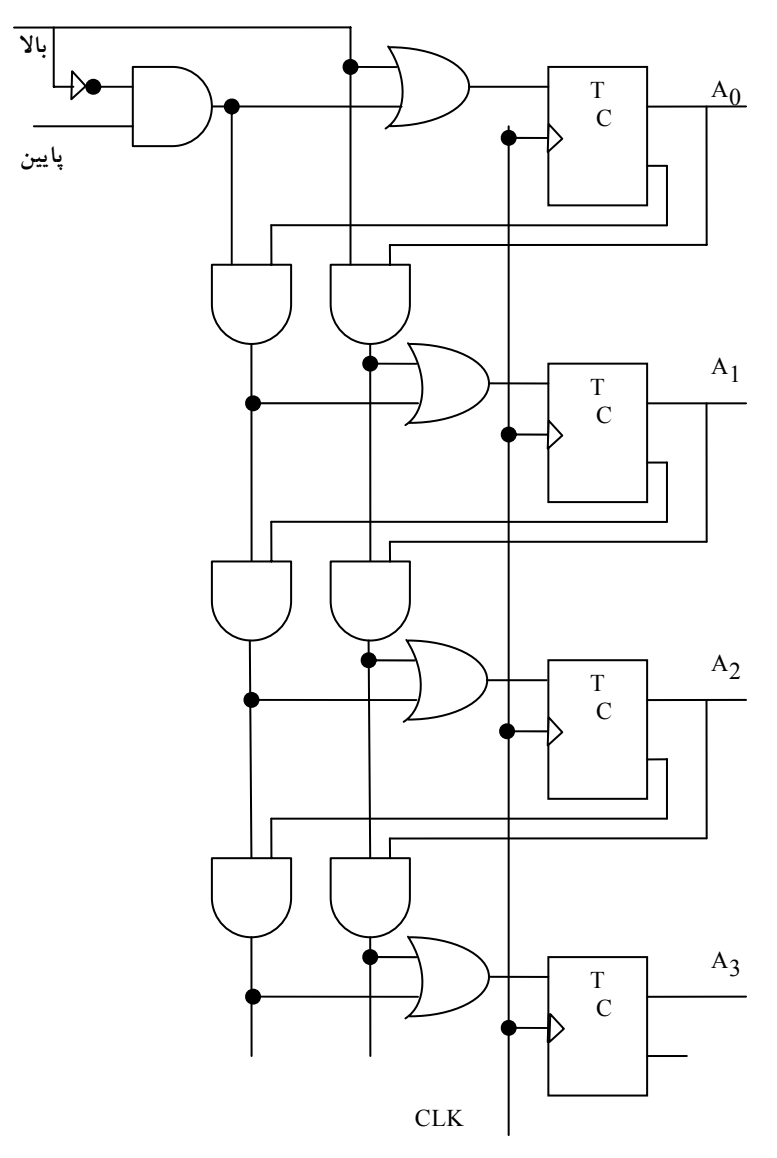

**شكل :22-9 شمارنده دودويي چهار بيتي، بالا- پايين شمار**

اين مدار داراي يك ورودي كنترل بالا و يك ورودي كنترل پايين است. وقتي ورودي بالا برابر 1 است، مدار رو به بالا ميشمارد، زيرا وروديهاي T سيگنالهاي خود را از مقادير خروجي نرمال فليپفلاپها دريافت ميكنند. وقتي ورودي پايين

برابر 1 است ورودي بالا برابر 0 است، مدار رو به پايين ميشمارد زيرا خروجيهاي متمم شده فليپفلاپهاي قبلي به وروديهاي T اعمال شدهاند. وقتي هر دو مقدار بالا و پايين 0 باشند، مدار تغيير نكرده و شماره ثابت ميماند. وقتي هر دو ورودي بالا و پايين 1 باشند، مدار رو به بالا ميشمارد. اين موجب ميشود تا هميشه تنها يك عمل اجرا گردد.

**-9 -4 4 شمارنده دودويي با بار شدن موازي** 

اغلب شمارندههاي كه در سيستمهاي ديجيتال به كار ميروند نياز به قابليت انتقال موازي يك عدد دودويي اوليه به داخل شمارنده، قبل از شروع دارند. شكل-9 23 نمودار منطقي يك ثبات 4 بيت را نشان ميدهد، كه قابليت بار شدن موازي دارد و ميتواند به عنوان يك شمارنده به كار رود. اگر ورودي كنترل بار شدن در وضعيت 1 باشد، عمل شمارش را غير فعال ميكند و موجب انتقال داده از چهار ورودي داده به چهار فليپفلاپ ميگردد.

اگر هر دو ورودي كنترل 0 باشد، پالسهاي ساعت حالت ثبات را عوض نميكند. ضمن فعال بودن ورودي شمارش، اگر همه فليپفلاپها در 1 باشند، خروجي نقلي 1 ميشود. اين حالتي است كه طي آن فليپفلاپ بيت با ارزشتر بعدي متمم ميگردد. خروجي نقلي براي گسترش شمارنده به بيش از چهار بيت نيز مفيد است. هنگام توليد مستقيم نقلي خروجي به دليل كاهش تاخير آن سرعت شمارنده افزايش مييابد. در رفتن از 1111 به 0000، تنها يك گيت تاخير وجود دارد، در صورتي كه در زنجيره گيت AND شكل-9 ،23 چهار گيت تاخير موجود است.

۳۱۲ مدار منطق*ی* 

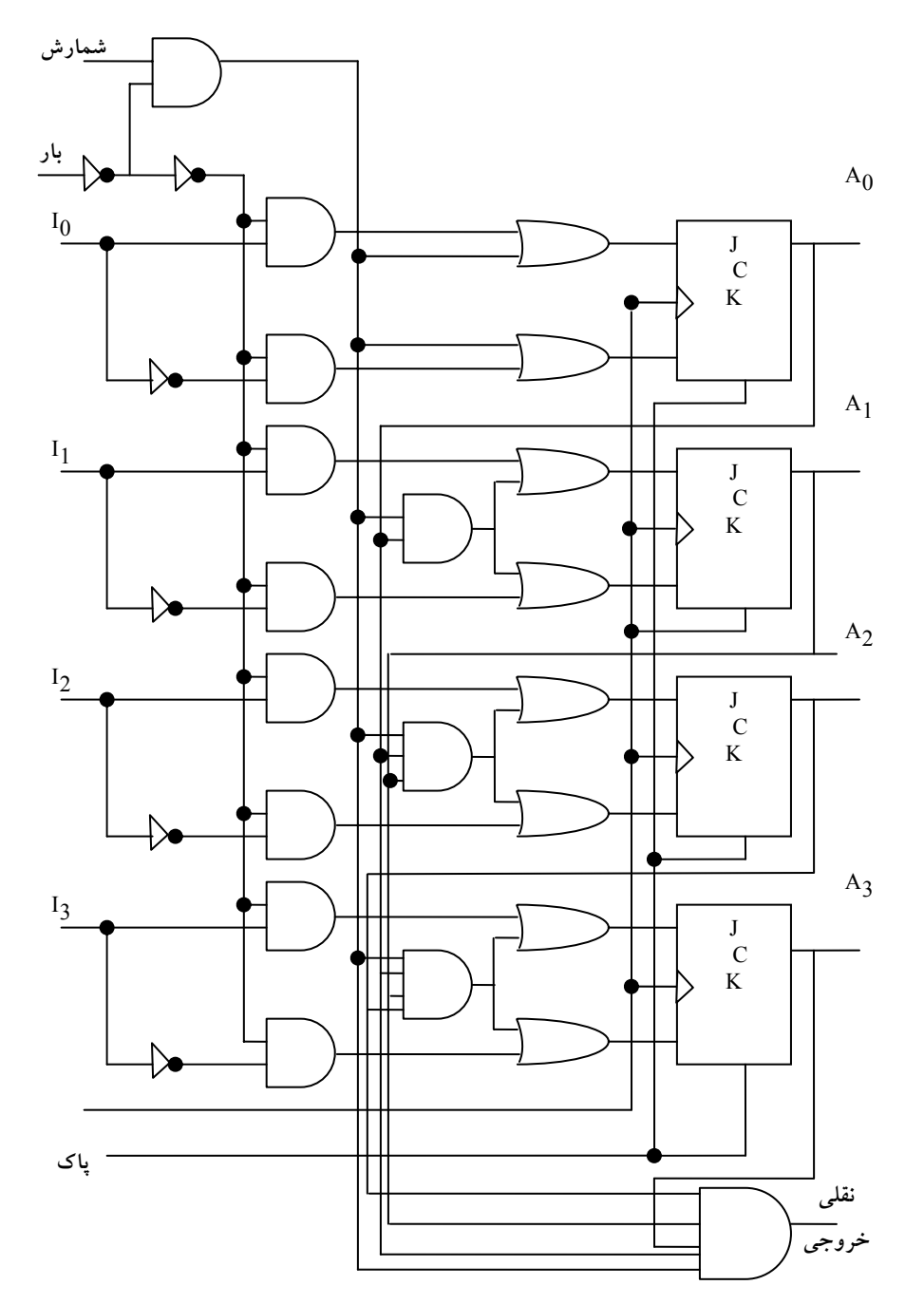

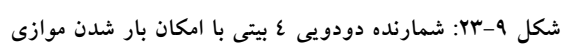

به طور مشابه هر فليپفلاپ به گيت AND مرتبط است كه مستقيماً خروجي همه فليپفلاپها را دريافت ميكند.

عملكرد اين شمارنده در جدول شكل-9 24 خلاصه شده است. چهار ورودي كنترل، يعني پاك، CLK، بار و شمارش حالت بعدي را معين ميكنند. ورودي پاك غير همزمان است و هر وقت 0 شود بدون توجه به وجود پالس ساعت يا ديگر وروديها، شمارنده را پاك ميكند. اين مطلب با وارده X در جدول ذكر شده كه به معني حالات بياهميت براي وروديهاست. در ديگر حالات ورودي پاك در 1 قرار دارد. با قرار داشتن وروديهاي بار و شمارش در ،0 خروجيها عوض نميشوند. با ورودي بار در ،1 انتقال از 3I- 0I به ثبات در لبه مثبت پالس ساعت انجام ميشود. مستقل از مقدار ورودي شمارش، داده ورودي در ثبات بار ميشود، زيرا ورودي شمارش با فعال شدن ورودي بار، غير فعال ميشود. اگر ورودي شمارش كنترل شده باشد، ورودي بار در 0 خواهد بود.

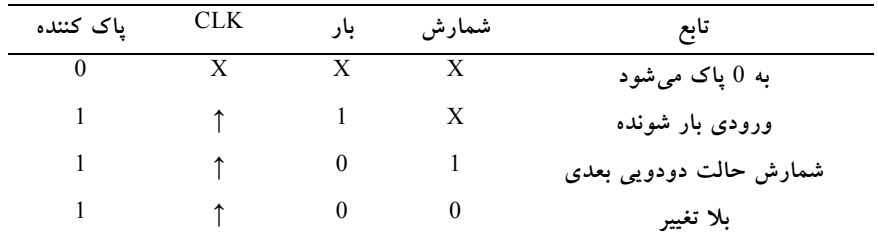

**شكل :24-9 جدول عملكرد شمارنده شكل -9 23**

يك شمارنده با بار شدن موازي را ميتوان براي توليد هر رشته شمارش مورد نظر به كار برد. شكل-9 25 دو راه توليد شمارش BCD با بار شدن موازي را نشان ميدهد. در هر حال، براي فعال كردن شمردن از طريق ورودي CLK، كنترل شمارش در 1 قرار داده ميشود. همچنين به خاطر بسپاريد كه كنترل بار از شمردن جلوگيري ميكند و عمل پاك مستقل از ديگر وروديهاي كنترل است.

314 مدار منطقي

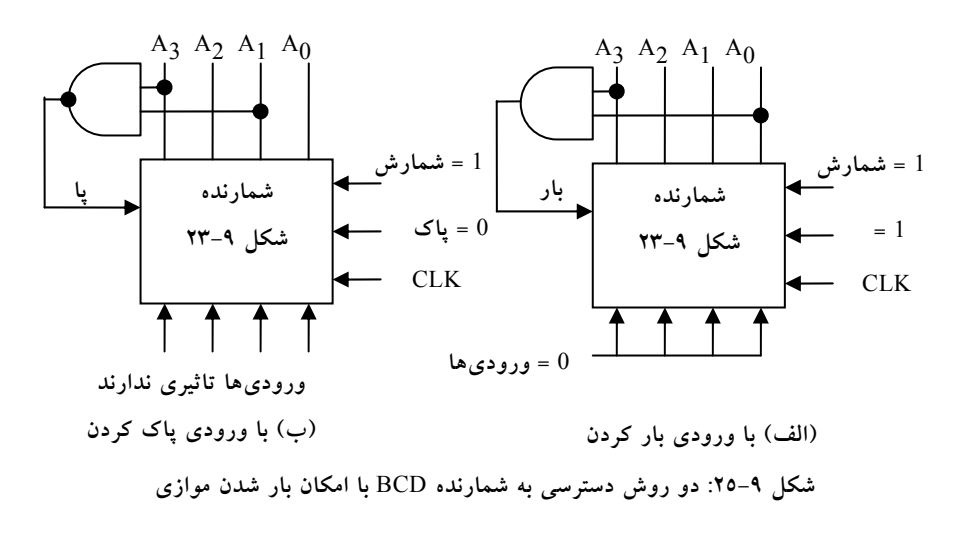

گيت AND در شكل-9 25(الف) وقوع حالت 1001 را شناسايي ميكند. شمارنده در آغاز به 0 پاك ميشود و سپس وروديهاي پاك و بار به 1 برده ميشوند بنابراين شمارنده همواره فعال خواهد بود. ماداميكه خروجي گيت AND برابر 0 است، هر لبه ساعت مثبت، شمارنده را يكبار افزايش ميدهد. وقتي كه خروجي به 1001 برسد، 0A و 3A برابر 1 خواهند شد و بنابراين خروجي گيت AND برابر 1 ميگردد. اين حالت ورودي بار را فعال ميكند و بنابراين در لبه ساعت بعدي ثبات نميشمارد، ولي از طريق چهار ورودي بار خواهد شد. چون همه وروديها به منطق 0 مرتبط هستند و همه مقادير 0 به دنبال شماره ،1001 وارد ثبات ميگردند، بنابراين طبق آنچه در BCD لازم است از 0000 تا 1001 شمرده و سپس به 0000 باز ميگردد. در شكل -9 25(ب)، گيت AND شماره 1010 را تشخيص ميدهد، و به محض وقوع آن، ثبات پاك ميشود. شماره 1010 براي ماندن فرصت چنداني نمييابد زيرا ثبات بلافاصله به 0 خواهد رفت. هنگام رفتن از 1010 به 1011 در خروجي 0A يك جرقه كوچك رخ داده و بلافاصله به 0000 خواهد رفت. اين جرقه لحظهاي ممكن است مطلوب نباشد و به اين دليل، اين آرايش پيشنهاد نميگردد. اگر شمارنده داراي ورودي پاك كردن باشد، ميتوان پس از 1001 آن را پاك كرد.

# **-9 5 انواع ديگر شمارندهها**

بغير از دو گروه اصلي شمارندهها كه به آنها شمارندههاي موج گونه و همزمان ميگفتند، انواع ديگري از شمارندهها نيز وجود دارند.ميتوان شمارندهها را براي توليد هر رشته از حالات طراحي كرد. يك شمارنده تقسيم بر N كه به آن N شمار هم ميگويند، شمارنده اي است كه يك رشته N حالتي را تكرار ميكند. رشته ممكن است شمارش دودويي يا ديگر رشتههاي اختياري را دنبال كند. از شمارندهها براي توليد سيگنالهاي زمانبندي جهت كنترل يك رشته از اعمال در يك سيستم ديجيتال استفاده ميشود. شمارنده را ميتوان با شيفت رجيسترها هم ساخت. در ادامه چند نوع از شمارندههاي غير دودويي را ارائه خواهيم نمود:

### **-9 -5 1 شمارنده حلقوي**

سيگنال هاي زمانبندي كه رشته عملياتي را در يك سيستم ديجيتال كنترل مي كنند با يك شيفت رجيستر يا يك شمارنده و يك ديكدر قابل توليدند. يك شمارنده حلقوي يك شيفت رجيستر چرخشي است كه در آن هر بار تنها يك فليپفلاپ در حالت 1 است و همه ديگر فليپفلاپها صفراند. تنها بيت نشانده (1) به فليپفلاپ بعدي جابجا ميشود تا رشتهاي از سيگنالهاي زمانبندي توليد گردد.

شكل -9 26(الف) يك شيفت رجيستر 4 بيت متصل به يك شمارنده حلقوي را نشان ميدهد. مقدار اوليه ثبات 1000 است. تنها بيت فوقالذكر با هر پالس ساعت به سمت راست جابجا مي شود و چرخش هم از  $T_0$  به  $T_0$  اتفاق مي افتد. هر چهار پالس ساعت يكبار يكي از فليپفلاپها در حالت 1 قرار ميگيرد. هر خروجي پس از يك گذر لبه منفي پالس ساعت، 1 ميگردد و در طول سيكل ساعت بعدي در 1 باقي مي ماند.

316 مدار منطقي

سيگنالهاي زمانبندي با يك شمارنده 2 بيت كه به چهار حالت جدا از هم ميرود نيز توليد ميگردد. ديكدر شكل-9 26(ب) چهار حالت شمارنده را ديكدر ميكند و رشته سيگنالهاي زمانبندي لازم را ايجاد مينمايد.

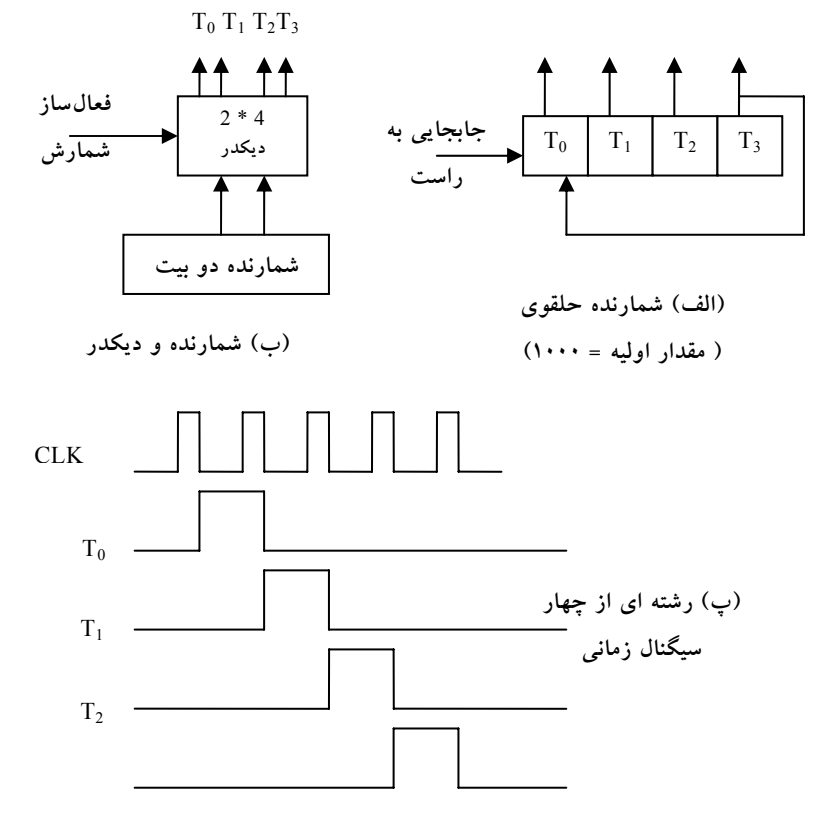

**شكل:26-9 توليد سيگنالهاي زماني با شمارنده حلقوي**

برای تولید <sup>n</sup>^ 2 سیگنال، به يک شيفت رجيستر با<sup>n</sup>^ 2 فليپفلاپ و يا به يک <sup>2</sup> نياز است. مثلاً <sup>16</sup> سيگنال <sup>n</sup> شمارنده دودويي <sup>n</sup> بيتي همراه با يك ديكدر <sup>n</sup> به <sup>ˆ</sup> زمانبندي ميتواند با يك شيفت رجيستر 16 بيتي به عنوان يك شمارنده حلقوي يا يك شمارنده 4 بيت و يك ديكدر 4 به 16 توليد گردد. در حالت اول، به 16 فليپفلاپ نياز است. در دومي، 4 فليپفلاپ و 16 گيت AND چهار ورودي براي ديكدر لازم

ميباشد. در اين حالت تعداد فليپفلاپها كمتر از شمارنده حلقوي است و ديكدر تنها گيت دو ورودي نياز دارد. اين تركيب را شمارنده جانسون مينامند.

### **-9 -5 2 شمارنده جانسون**

يك شمارنده حلقوي K بيتي، يك بيت را بين K فليپفلاپ گردش ميدهد تا بدين وسيله K حالت قابل تفكيك توليد شود. اگر شيفت رجيستر به صورت يك شمارنده حلقوي دنباله چرخان در آيد، تعداد اين حالات دو برابر ميشود. شمارنده حلقوي دنباله چرخان يك شيف رجيستر دوار است كه خروجي متمم آخرين فليپفلاپ به ورودي اولين فليپفلاپ متصل شده است. شكل-9 27(الف) چنين شيفت رجيستري را نشان ميدهد. اتصال پس خوردي از خروجي متمم سمت راست ترين فليپفلاپ به ورودي سمت چپ ترين فليپفلاپ ايجاد ميگردد. شيفت رجيستر مذبور محتواي خود را ب هر پالس ساعت يكبار به سمت راست جابجا ميكند، و در همان زمان مقدار متمم فليپفلاپ E به فليپفلاپ A منتقل ميگردد.

با شروع از حالت پاك شده، شمارنده حلقوي وارد رشته حالات هشتگانه اي ميشود، شكل-9 27(ب). به طور كلي، يك شمارنده حلقوي دنباله چرخان K بيتي يك رشته K2 حالته را دنبال مينمايد. اين شمارنده از حالتي كه همه بيتهاي آن 0 است شروع مينمايد و هر عمل شيفت يك 1 را از سمت چپ وارد ميكند تا همه ثباتها با 1 پر شود. در دنباله عمليات 0 ها از سمت چپ وارد ميشوند تا وقتي كه همه بيتهاي ثبات مجددا با 0 پر شوند. شمارنده جانسون، شمارنده حلقوي دنباله چرخان K بيتي به همراه K2 گيت براي ديكدر كردن و تهيه K2 سيگنال زمانبندي خروجي است. گيتهاي ديكدر در شكل-9 27 نشان داده نشدهاند، اما در آخرين ستون جدول مشخص گرديدهاند. پس از وصل هشت گيت ليست شده در جدول، ساختار شمارنده جانسون كامل خواهد بود. نظر به اينكه هر گيت در حين يك حالت ويژه توانا ميشود، خروجي گيتها، به ترتيب هشت سيگنال زمانبندي را توليد خواهند كرد.

۳۱۸ مدار منطقی

رمز گشايي يك شمارنده K بيتي حلقوي دنباله چرخان در به دست آوردن K2 دنباله زماني، از يك الگوي منظم پيروي ميكند. حالتي كه همه بيتها 0 هستند توسط خروجيهاي متمم دو فليپفلاپ واقع در منتهياليه ديكد ميشود. كليه حالات ديگر با الگوي 0 و 1 يا 1 و 0 مجاور ديكد ميشوند. به عنوان مثال، دنباله 7 داراي يك الگوي 0 و 1 در فليپفلاپهاي B و C است. بنابراين خروجي ديكد شده با گرفتن متمم B و خروجي طبيعي C يعني C´B به دست ميآيد.

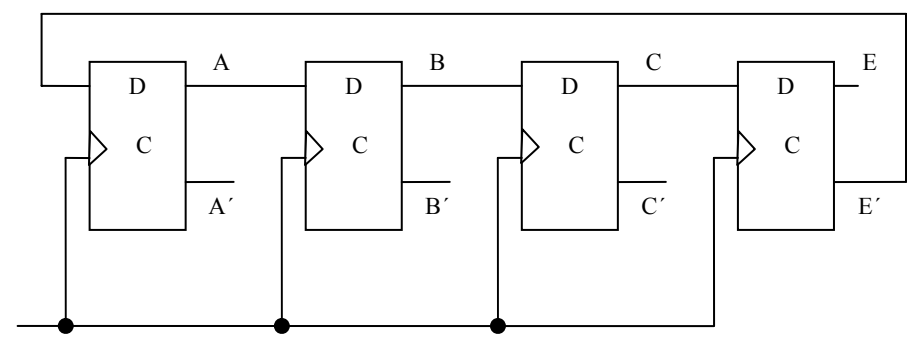

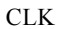

**(الف) شمارنده حلقوي چهار طبقه دنباله چرخان** 

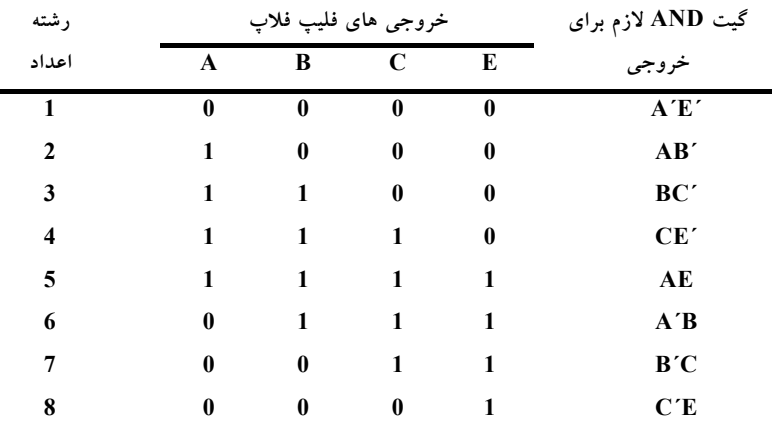

**(ب) رشته شمارش و ديكدكردن مورد نياز**

**شكل27-9 : جدول حالت شمارنده**

يكي از معايب مدار شكل-9 27(الف) اين است كه اگر مدار به حالت بي استفاده وارد شود، شروع به دنبال كردن حالات نا معتبر كرده و هرگز راهش را به يك حالت معتبر نخواهد يافت. اين شكل را ميتوان با تصحيح مدار به صورتي كه از حالت نامعتبر دوري جويد، رفع كرد. يكي از روشهاي اصلاح، قطع خروجي فليپفلاپ B است كه به ورودي D فليپفلاپ C ميرود.

 $DC = (A + C) B$ 

كه DC معادله ورودي فليپفلاپ براي ورودي D در فليپفلاپ C است. شمارنده جانسون را ميتوان با هر طول زماني ساخت. تعداد فليپفلاپهاي لازم نصف تعداد سيگنالهاي زمانبندي است. تعداد گيتها براي ساخت آن نصف تعداد سيگنالهاي زمانبندي بوده و فقط گيت دو ورودي نياز دارد.

### **-9 -5 3 شمارنده با حالات بي استفاده**

مداري با n فليپفلاپ داراي <sup>2،n</sup> حالت دودويي است. مواردي وجود دارد كه در آن يك مدار ترتيبي حالات كمتري از حداكثر فوق را به كار ميبرد. حالاتي كه به كار نروند در جدول حالت ليست نميشوند. هنگام ساده كردن معادلات ورودي، حالات به كار نرفته را ميتوان به عنوان حالت بياهميت يا حالت خاص بعدي تلقي كرد. به محض طراحي و ساخت مدار عوامل خارجي ممكن است آن را وارد يكي از حالات به كار نرفته كنند. در اين حال لازم است مطمئن شويم كه مدار بالاخره وارد يكي از حالات معتبر خواهد شد و بنابراين عملكرد معمول خود را دنبال خواهد كرد. در غير اين صورت، اگر مدار ترتيبي در ميان حالات به كار نرفته به عنوان حالات بياهميت تصور شوند، آنگاه پس از طراحي مدار، بايد در مورد اثر آنها تحقيق به عمل آيد. پس از طراحي ميتوان حالت بعدي حاصل از حالت به كار نرفته را با تحليل مدار بهدست آورد.

320 مدار منطقي

به منظور تشريح، شمارنده مربوط به جدول شكل-9 28 را ملاحظه كنيد. شمارش، رشتهاي تكراري از شش حالت است، كه فليپفلاپهاي B و C شمارههاي دودويي ،00 01 و 10 را تكرار ميكنند و A نيز هر سه شماره يك بار از 0 به 1 و بالعكس تغيير مينمايد. رشته شمارش شمارنده دودويي سر راست نيست و دو حالت 011 111 در شمارش لحاظ نشدهاند. انتخاب فليپفلاپهاي JK شرايط ورودي جدول را به دنبال خواهد داشت. وروديهاي KB و KC تنها 1 و X را در ستونهاي خود دارند، بنابراين اين حالات هميشه برابر 1 هستند. معادلات ورودي ديگر را ميتوان با مينترمهاي 3 و 7 به عنوان بياهميت مشخص كرد. معادلات ساده شده به قرار زير ميباشند:

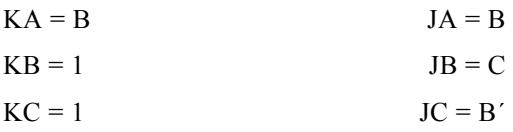

| حالت فعلى    |              |              | حالت بعدى    |              |              | ورودى هاى فليپفلاپ ها |              |                |             |              |              |
|--------------|--------------|--------------|--------------|--------------|--------------|-----------------------|--------------|----------------|-------------|--------------|--------------|
| A            | B            | $\mathbb{C}$ | A            | B            | $\mathbf C$  | JA                    | KA           | J <sub>B</sub> | <b>KB</b>   | JC           | KC           |
| $\mathbf{0}$ | $\bf{0}$     | $\mathbf{0}$ | 0            | $\mathbf{0}$ |              | $\mathbf{0}$          | X            | $\mathbf{0}$   | X           |              | $\mathbf{X}$ |
| $\mathbf{0}$ | $\mathbf{0}$ |              | $\mathbf{0}$ |              | $\mathbf 0$  | $\mathbf{0}$          | X            |                | X           | X            |              |
| $\mathbf{0}$ |              | $\mathbf{0}$ |              | $\mathbf{0}$ | $\mathbf{0}$ |                       | X            | X              |             | $\mathbf{0}$ | X            |
|              | $\bf{0}$     | $\mathbf{0}$ |              | $\mathbf{0}$ |              | $\mathbf{X}$          | $\mathbf{0}$ | $\mathbf{0}$   | X           |              | X            |
|              | $\mathbf{0}$ |              |              | 1            | $\mathbf{0}$ | X                     | $\mathbf{0}$ |                | $\mathbf X$ | X            |              |
|              |              | $\mathbf{0}$ | 0            | $\mathbf{0}$ | $\mathbf{0}$ | X                     |              | X              |             | $\mathbf{0}$ | X            |

**شكل28-9 : جدول حالت شمارنده**

نمودار منطقي شمارنده در شكل-9 29(الف) ديده ميشود. چون دو حالت به كار نرفته وجود دارد، مدار را براي تعيين اثر آنها تحليل ميكنيم. اگر مدار به علت وقوع يك سيگنال خطا به حالت 011 برود، پس از اعمال يك پالس ساعت به 100 خواهد رفت. با بررسي نمودار منطقي و توجه به اين كه با 1 = B لبه ساعت بعدي A متمم و C به 0 ميرود، و وقتي 1 = C باشد لبه پالس بعدي B را متمم ميكند، اين نتيجهگيري به عمل آمده است. به طريقي مشابه، ميتوان حالت بعدي را از حالت فعلي 111 به 000

ارزيابي كرد. نمودار حالت همراه با حالات به كار نرفته در شكل-9 29(ب) ملاحظه ميشود. اگر مدار به علت عوامل خارجي وارد يكي از حالات بي استفاده شود، پالس شمارش بعدي آن را به يكي از حالات معتبر خواهد برد و آنگاه مدار به طور صحيحي به شمارش خود ادامه خواهد داد. بنابراين، مدار خود تصحيح است. يك شمارنده خود تصحيح اگر در يكي از حالات به كار نرفته برود، نهايتاً پس از يك يا چند پالس ساعت به رشته شمارش طبيعي باز خواهد گشت.

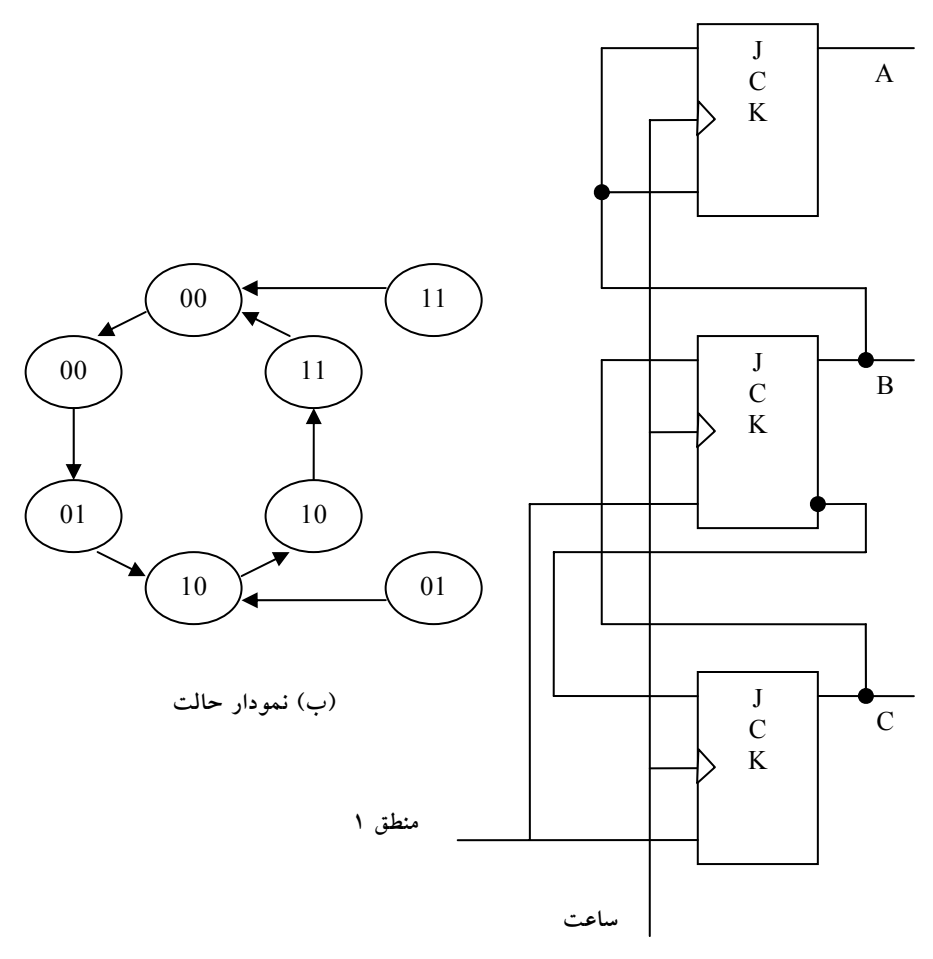

**(الف) نمودار منطقي**

**شكل:29-9 شمارندهاي با حالات به كار رفته**

322 مدار منطقي

#### **سؤالات**

-1 محتواي يك ثبات 4 بيتي در آغاز 1101 است. ثبات شش بار با ورودي سريال 101101 به راست جابجا ميشود. محتواي ثبات پس از هر جابجايي چيست؟

-2 يك شيفت رجيستر 4 بيتي با بار شدن موازي را با استفاده از فليپفلاپ D و دو ورودي shift و load بگونهاي طراحي نماييد كه شرايط زير را داشته باشد:

- وقتي1 = shift است محتواي ثبات يك مكان جابجا ميشود.
- وقتي1=load و1=shift است داده جديد وارد شيفت رجيستر ميگردد.
- اگر هر دو ورودي كنترل برابر 0 باشند، محتواي ثبات تغيير نميكند.

-3 نمودار منطقي يك پايين شمار موج گونه دودويي 4 بيت را بار با فليپفلاپهاي زير رسم كنيد:

- فليپفلاپهايي كه در لبه مثبت ساعت تريگر ميشوند
- فليپفلاپهايي كه در لبه منفي ساعت تريگر ميشوند

-4 يك مدار زمانبندي كه يك سيگنال خروجي را به مدت هشت پالس ساعت نگهداري ميكند، طراحي نماييد. سيگنال شروع حالت 1 را خارج ميكند و پس از هشت سيكل ساعت سيگنال به حالت 0 باز ميگردد.

-5 شمارندهاي را با استفاده از فليپفلاپ JK و با رشته دودويي 6 , 4 , 2 , 1 , 0 طراحي نماييد.

-6 نشان دهيد كه يك شمارنده جانسون با n فليپ فلاپ يك رشته n2 حالتي توليد مي كند.

# **مجموعه سؤالات خودآزمايي**  -1 عدد 2(110101/111011) را در مبناي 8 بهدست آوريد.  $(\top \circ / \vee \top)$  (  $(\top \circ / \vee \top)$  ) (  $(\top \circ / \vee \top)$  ) (  $(\top \circ / \vee \top)$  ) (  $(\top \circ \top)$  $(30 / 97)$  (3) (32 ) (32 ) (32 ) (32 ) (32 ) (32 ) (32 ) (32 ) (32 ) (32 ) (32 ) (32 ) (32 ) (32 ) (32 ) (32 ) (32 ) (32 ) (32 ) (32 ) (32 ) (32 ) (32 ) (32 ) (32 ) (32 ) (32 ) (32 ) (32 ) (32 ) (32 ) (32 ) (32 ) (32 ) (3 -2 عدد 4(232/223) را در مبناي 16 بنويسيد.  $(\mathsf{Y}\mathsf{A}\,/\,\mathsf{B}\mathsf{Y})_{11}$  (  $\Box$ ) ( $\mathsf{Y}\mathsf{C}\,/\,\mathsf{A}\mathsf{Y}$  ) ( $\mathsf{Y}\mathsf{C}\,/\,\mathsf{A}\mathsf{Y}$  ) ( $\mathsf{Y}\mathsf{C}\,/\,\mathsf{A}\mathsf{Y}$  ) ( $\mathsf{Y}\mathsf{C}\,/\,\mathsf{A}\mathsf{Y}$  ) ( $\mathsf{Y}\mathsf{C}\,/\,\mathsf{A}\mathsf{Y}$  ) ( $\mathsf{Y}\mathsf{C}\,/\,\mathsf{A}\mathsf{Y}$  ) (  $(50 \times 10^{8})_{17}$  (2) (TD / A9)  $\frac{1}{2}$ -3 مكمل 9 عدد 10(38940) برابر است با:  $(71 \cdot 04)$  , . (ب)  $(11 \cdot 71)$  (11 ) (11 ) (10 + 10 ) (11 ) (10 + 10 ) (11 ) (10 + 10 ) (10  $\pm$  $(71.71)$ , (2) (791VA), (7) -4 مكمل 2 عدد 2(10111011) برابر است با: الف) <sub>۲</sub> (۱۰۱۰۰۱۰۱) ب) (۱۰۱۰۰۱۰۰۰) ب) ج) 2 (01001101 ) د) 2 (01001000) -5 عدد 10(35) را با كد دهدهي 2421 بنويسيد. الف) (1001101) ب) (0011101)  $(+111111)$  (2) (1.111111) ( $\tau$ -6 مكمل تابع (́y+x (yz + xy = F را بهدست آوريد.  $F' = (x'+y') ( y +z'+x') z'(\cup$  F´ =  $(x'+y') ( y +z'+x') ( y+z')(\cup$

324 مدار منطقي F´ = (x´+y´) ( y zx+zy´) (2 F´ = (x´+y´) ( y´ +z´+x´) ( $\zeta$  :با است برابر F = AB´C + A´BC+A´B´C+ ABC+AB´C´+A´BC´ عبارت -7  $F = C + AB$  (بالف ) F = C $+ BC$  (  $F = C' + B$  (2)  $F = C + A$  ( $\tau$  :با است برابر F(A,B,C,D) = Σ(0,1,2,4,5,6,8,9,10,12,13,14) تابع -8  $F = C' + A$  (بالف )  $F = D' + B'$  ( الف  $F = D + BC$  (2)  $F = C' + D'$  ( $\tau$ ) نظر در d(A,B,C)=Σ(4,5,6) اثر بي شرايط با را F(A,B,C)=Σ(0,2,3,7) تابع -9 بگيريد تابع F برابر است با:  $F = BC + A$  (بالف )  $F = B + C'$  ( الف  $F = AB + C'$  (2)  $F = B' + C \frac{1}{C'}$  $AB=10101$  و A+B=1010 الف) 110=B و 100=A ب) 111=B و 011=A ج) B=111 و A=010 A=010 و A=010 -11 با اتصال ورودي J و K به هم در يك FF-JK اگر خط كنترلي UP برابر 1 باشد، كدام FF حاصل ميگردد؟ الف) FF-JK كاهنده ب) FF-D افزاينده ج) FF-RS كاهنده د) FF-T افزاينده -12 حاصلضرب كليه ماكسترم هاي يك تابع بول X متغيره برابر است با:  $0/X$  (  $\cup$  X/0  $(X/0)$ 

مجموعه سئوالات خود آزمايي 325

 $XX(\zeta)$  XX( $\zeta$ -13 كدام پاسخ صحيح است؟ الف) 2 (10111001) ب) 3 (ب) 156) ب) 3 (12310 ) ب) 3 (136) ب  $(156)_{10} = (213)_{7}$  (213) (213 ) (2130 ) (156) (2130 ) (2130 ) (2130 ) -14 متمم دو كدام عدد صحيح نيست؟  $7 \rightarrow 1000 \; (\cup$  3  $\rightarrow 1101$  (ألف)  $12 \rightarrow 0101$  ( $\geq 9 \rightarrow 0110$  ( $\geq 12$ ) -15 در يك دريچه NOR در چه حالتي خروجي پايين است؟ الف)هر ورودي پايين باشد ب) هر ورودي بالا باشد ج) تمام ورودي ها پايين باشند د) تمام ورودي ها بالا باشند -16 كدام گروه از FF هاي زير داراي حالت مبهم نخواهد بود؟ RS ، D ، T (ب RS ، JK ، T(الف D ، T ، JK (2)  $JK-MS$  ، RS ، JK ( $\tau$ -17 يك حافظه با n خط ورودي داده و k خط آدرس داراي چه ظرفيتي است .  $2^{-k} \times n$  (بدار 2^n × k (بدار 2^n × k (بدار 2^n × k  $\geq$ n k (2nk ( $\tau$ ) -18 كدام پاسخ صحيح نيست؟  $(\cdot/770)_1 = (\cdot/111)_7$  (  $\cup$  ( $(\cdot/7\sqrt{110})_1 = (\cdot/1111)_7$  ( $\cup$  $(\cdot / 7.0770)$ , =  $(\cdot / 1 \cdot 1 \cdot 1)$ , (2 (0/7/10), =  $(\cdot / 1 \cdot 1)$ , (7

326 مدار منطقي -19 عدد 10(511) در مبناي 16 چه مقدار است؟  $1\text{FE}$  ( الف)  $1\text{EF}$ 1FF  $\left( \right.$  FF1  $\left( \right.$ -20 متمم 8 عدد 176= N كدام يك ميباشد؟ الف) 602 ب) 601 ج) 711 د) 712 -21 كدام گزينه براي معادل تمام NOR يك گيت XOR صحيح ميباشد؟ الف) سه دريچه NOR در سه سطح ب) پنج دريچه NOR در سه سطح ج) چهار دريچه NOR در چهار سطح د) شش دريچه NOR در چهار سطح

-22 فرض كنيد 0=xy باشد آنگاه y x برابر كداميك از گزينههاي زير است؟  $xy'$  (بالف)  $x+y$  (الف x' y (2  $x - y$ )

-23 يك PAL داراي چند سطح و كدام دريچه و چه ساختار برنامهريزي است؟ الف) داراي دو سطح AND ثابت و OR قابل برنامهريزي ب) داراي دو سطح AND و OR و هر دو قابل برنامهريزي ج) داراي دو سطح OR ثابت و AND قابل برنامهريزي د) داراي دو سطح OR و AND هر دو ثابت

 مجموعه سئوالات خود آزمايي 327 -24 هر FF داراي چند حالت است؟ الف) 1 ب) 2  $n(z)$   $\ell$  (ج -25 در يك FF- SR، به ازاي كدام حالت +1Qn مبهم است؟ R=1 ، S=0 (ب R=1 ، S=1 (بالف) R=0 ، S=0 (  $\ge$  R=0  $\ge$  R=0  $\le$  S=1 ( $\ge$ -26 دوره تناوب ضربان ساعت يك سيستم كه از يك ساعت 500 مگا هرتز استفاده ميكند چند ميكرو ثانيه است؟ الف) 8 ب) 4  $\frac{1}{2}$  (2)  $\frac{1}{2}$  (2)  $\frac{1}{2}$  ( -27 ساده شده عبارت بولي ́ABC + B´A + ABC بهصورت:  $B$  (  $\cup$   $B'$  )  $B'$  (  $\cup$  ) A (2)  $A+B$  ( $\zeta$ -28 عبارت بولي زير را به منظور كاهش حروف به تعداد تعيين شده ساده كنيد؟ به چهار متغير  $(A' + C)$  (  $A' + C'$  ) (  $A + B + C'D$  $A'B + A'C'D$  (بالف)  $A'B + A'C'D$  $B' + AC'D'$  (2)  $A + A'C'D$  ( $\tau$  $F1 = xyz' + x'$ y´ z مكمل تابع مكمل -19 (x + y ´+ z) (x + y + z) ((x´ + y + z) (x´ + y + z) (x + y´ + z) (x + y + z) (2  $(x + y + z)$  (x´ + y + z) (z

۳۲۸ مدار منطقی  $(AB + C)(B + C'D)$  مجموع حاصلضرب  $AB' + BC$  (ب $A'B + BC(\bigcup$ ج) BC + AB د) هيچكدام  $x y + x^{'} y^{'} z' + x^{'} y z^{'}$  - ساده شده عبارت بولی  $x z' + xy$  (ب x  $z' + xy$  ( ج)́ xy +´ z ´x د) هيچكدام -32 معادل مبناي 10 بزرگترين عدد n بيتي برابر است با:  $2^{\prime}n-1$  (الف)  $2^{\prime}n$  (الف ج) -1 n´3 د) هيچكدام -33 عدد 12(198) در مبناي :10  $(70\text{\AA}), ($ الف),  $(17\text{\AA})$  (10  $(77\text{\AA})$ ج) 10(256) د) هيچكدام

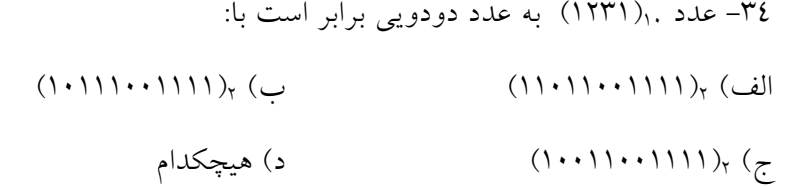

-35 عدد 8620 در مبناي 10 به فرم BCD الف) ١٠٠١ -١١٠ - ١١٠١ - ١٠١٠ - ١٠١٠ - ١١٠ - ١١٠ - ١١٠ - ١١٠ ج) 0010 0010 0110 1000 د) هيچكدام

مجموعه سئوالات خود آزمايي 329

-36 كدام عبارت درست است؟

الف) يك فليپ فلاپ RS را مي توان با تركيب دو گيت OR و يك گيت NAND ساخت.

ب) يك فليپ فلاپ RS را مي توان با تركيب دو گيت OR و دو گيت NAND ساخت.

ج) يك فليپ فلاپ RS را ميتوان با تركيب دو گيت NAND و يا دو گيت NOR كه فيدبك دارند ساخت.

د) هيچكدام

-37 در يك مدار مولتيپلكسر (ادغام كننده) بين تعداد وروديها و خطوط آدرس چه ارتباطي برقرار است. (تعداد خطوط آدرس را برابر با n در نظر ميگيريم و تعداد خطوط ورودي را m ميناميم).

n = 
$$
2^{n}
$$
 ( $\rightarrow$  m =  $2^{n}$  ( $\rightarrow$  m =  $2^{n+1}$  ( $\rightarrow$  m =  $2^{n+1}$  ( $\rightarrow$  m =  $2^{n+1}$  ( $\rightarrow$  m =  $2^{n+1}$ 

-38 معادل عدد 2(10011/1011)در مبناي 10 مساوي: الف)11/19 ب)19/11 ج) 11/59375 د)19/6875

-39 كداميك از پاسخ ها صحيح است ؟ (1101/1) 2 (13/5) = <sup>10</sup> (14/8) = 8 (43) ب) 6 (29) = <sup>10</sup> (34) = 8 الف) ج) 4(23) = 10(11) =2 (1101) د) 4(31) = 10(13) =2 (1101)

۳۳۰ مدار منطقی -40 متمم 2 عدد 2(101101) برابر است با:  $(0,0)$  (01000) (01000) (010010) (0)  $(1 \cdot 111 \cdot )_7$  (2)  $(2 \cdot 111 \cdot )_7$  (5) -41 عدد 2(11001/101101)در مبناي 8 مساوي است با:  $(50/71)$  (م) (x1/20) به (x1/20) به (x1) (m) (m) (x1) به الف) ج) 8(31/55) د) 8(55/14) -42 مكمل 9 و 10 عدد 10(0/3267) چيست؟ الف) 0/6732 ، 0/6732 ب) 0/6733 ، 0/6734  $\cdot$ /7V۳۲ ،  $\cdot$ /7V۳۳ (3 $\cdot$ 7V۳۳ ،  $\cdot$ /7V۳۳ (7 -43 تفاوت فليپ فلاپ RS با JK در چيست؟ الف) هيچ تفاوتي ندارند. ب) بر خلاف RS اگر در JK هر دو ورودي فعال باشد خروجي مكمل حالت فعلي خواهد شد. ج) خروجي JK مكمل خروجي RS است. د) اصلا اين دو قابل مقايسه نيست. -44 اگر رشته زير را به فليپ فلاپ T بدهيم خروجي برابر خواهد بود:  $100010 = 0$  equals to  $(500010)$  $($  Q=0 (  $($ 0=0) حالت اوليه خروجي الف) 1111011 ب) 1000110

 $(11) \cdot (1)$  (2)  $(7)$ 

مجموعه سئوالات خود آزمايي 331

-45 تفاوت مدار ترتيبي و تركيبي چيست؟ الف) مدارات ترتيبي حافظه دارند. ب) هيچ تفاوتي ندارند. ج) مدارات تركيبي حافظه دارند. د) مدارات ترتيبي نياز به ورودي ندارند. -46 عدد دهدهي 250.5 در مبناي 3 كدامست؟ الف) 100021.111 ب)3322.2 ج) 10021.21 د) 21211.111 -47 عدد دهدهي 12.0625در مبناي 2 كدامست ؟ الف)1101.01 ب)1100.10 1010.1010 (2) 1100.0001 ( $\frac{1}{5}$ -48 عدد دودويي 1110101.110 در مبناي ده كدامست ؟ الف)101.25 ب)117.75 ج) 117.11 د) 101.11 -49 عدد هشت هشتي 623.77 در مبناي 16 كدامست ؟ الف)FC193. ب)402.984  $C47.54$  (  $\epsilon$ ) 311.88 (  $\tau$ -50 عدد دهدهي 620 بهصورت BCD و كد افزوني 3 به ترتيب كدام گزينه است؟ الف) قابل نمايش بهصورت كد افزوني 3 نمي باشد . ب) 0110 0010 0000 و 1001 0011 0001

ج) 0000 0010 0110 و 1111 1101 1001

332 مدار منطقي د) 0000 0010 0110 و 0011 1001 0101 -51 در ارزيابي عبارات جبر بول كدام گزينه صحيح نمي باشد ؟ الف) تقدم اول با پرانتزاست. ب) تقدم AND از NOT بيشتر است. ج)تقدم NOT از OR بيشتر است. د) تقدم AND از OR بيشتر است. -52 عبارت ́( ́B +´ A )´ ( B + A ( معادل است با: الف) صفر ب) يك  $A' + B'$  (2)  $A + B \left( \frac{1}{C} \right)$ -53 متمم تابع بول (́CD +´ AB ) ( D´A +´ BC ( برابر است با :  $(A + C') (B + D')$  (ب) (+ ABCD (الف) ج) صفر د) يك :ميباشد F( x , y , z ) = ( xy + z ) ( y + x z ) تابع از ديگري بيان گزينه كدام -54  $\Sigma(2,3,5,6)$ الف)( 7, 5, 6, 7 )( 6  $\Sigma(3,5,6,7)$ ج)( 4 , 2 , 1 , 1 )∏( 0 , 1 , 2 , 4 )= د)الف و ج ؟ است گزينه كدام x y´ z + xyz´ + x´ y z +xyz تابع شده ساده -55 ( xy´ + y x´ ) z (ب xy + x z +yz (الف  $x + yz$  (2)  $xyz$  ( $\overline{z}$ ) -56 تابع ( 5 , 4 , 1 , 0 )∏ = ( z , y , x( F معادل است با:  $x' y$  (  $\cup$   $y$  ( $\cup$  ) ج) xy د) صفر

-57 كدام گزينه صحيح نميباشد ؟ الف) در نيم جمعكننده xy = C است. ب) در نيم جمعكننده y ⊕ x= S است. ج) درتمام جمعكننده (y ⊕ x⊕( z=S است. د) در نيم جمعكننده xy= B است. -58 عدد دهدهي( 120/5) در مبناي 8 كدام يك از موارد ذيل است؟ الف) 170/4 ب) 226/4  $72/0$  (2)  $777/0$  (3) -59 عدد دودويي /101 1101101 در مبناي 10 چه عددي است ؟  $1.9/170$  (م)  $12/7$  ب) 12/7 بالمعلوم التي تركيب التي تركيب التي تركيب التي تركيب التي تركيب التي تركيب التي تركيب التي تركيب التي تركيب التي تركيب التي تركيب التي تركيب التي تركيب التي تركيب التي تركيب التي تركيب التي ت ج) ١٠٩/٦٢٥ د) ٢٠٩/٠٥ -60 عدد شانزده شانزدهي(در مبناي 16) 76 معادل كدام يك از موارد ذيل است؟ الف) 118 در مبناي 10 ب) 1110110 در مبناي 2 ج) 234 در مبناي 7 د) 116 در مبناي 8 -61 مكمل 2 عدد 100100 چيست؟ الف) 011100 ب) 011011  $(5)$  (11110) (7) -62 كدام يك از روابط ذيل غلط است؟  $x ( x + y ) = x ( \omega)$ 

مجموعه سئوالات خود آزمايي 333

334 مدار منطقي  $x + xy = x$  (  $\Sigma(1, 4, 5, 6, 7)$ =  $\prod(0, 1, 2, 3)$  $\left(\sum_{i=1}^{6}$ د) هيچكدام

با (F( A , B , C , D) = ∏( 0 , 1 , 2 , 4 , 5 , 6 , 8 , 9 , 10 , 12 , 13 ) تابع -63 استفاده از جدول كارنو) معادل كدام يك از توابع ذيل است؟

> $F = A'B' + B'D'$  (ب $F = C'D' + AB + A'$  (الف  $F = C' + A'D' + B'D'$  (2)  $F = D' + B'C'$  ( $\tau$

-64 اگر با استفاده از جدول كارنو تابع ( 9 , 4 , 3 , 2 , 1 )Σ) = D , C , B , A( F با ساده شود ساده d( A , B , C , D) = Σ( 10 , 11 , 12 , 13 , 14 , 15 ) بياهميت حالات ترين تابع ممكن كدام يك از موارد ذيل است؟

> $CB'A' + DB'A + BD'C' + DA$  (الف  $B'C + DB'A' + BD'C' + DA(\rightarrow$  $B'C + B'D + BC'D'$  (  $A + B'D + BC'D'$  (د

| $Q(t)$ حالت بعدی $Q(t+1)$ حالت فعلی | ورودی y |
|-------------------------------------|---------|
|                                     |         |
|                                     |         |
|                                     |         |
|                                     |         |

-65 با توجه به جدول تحريك فليپ فلاپ ذيل ورودي y كدام يك از موارد است.

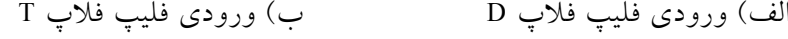

ج) ورودي s فليپ فلاپ s r د) ورودي r فليپ فلاپ s r -66 عدد 0.6875 در مبناي 10 معادل جه عددي در مبناي 4 است ؟ الف) 0.23 ب) 0.32  $2.3$ (2.3  $\left(2.3\right)$ -67 عدد F7FD در مبناي 16 معادل جه عددي در مبناي 2 است؟ الف) 1111110101111111 ب) 1101011110111101 ج) 1110110111011111 د) 1101111111100110 -68 مكمل مبناي كاهش يافته ( مكمل 4) عدد231 در مبناي 5 كداميك از موارد ذيل است؟ الف)213 ب) 214 325 ( $\epsilon$ ) 324 ( $\tau$ ) 324 ( $\tau$ ) -69 كداميك از روابط ذيل در مورد نتيجه N - M در سيستم مكمل 2 صحيح است؟  $M-N=M + (r^n - N - 1)$  ( $\longrightarrow$  M - N = M +  $(r^n - N)$   $($   $\Box$  $M-N = M + (N - r^n + 1)$  (2)  $M-N = M + (N - r^n)(\tau$ -70 تابع z+ y + x ) = z , y , x ( f معادل كداميك از توابع ذيل است؟ f ( x , y , z ) =  $\prod(0)($ بالف) f ( x , y , z ) = 1 (2 f ( x , y , z ) =  $\prod (7)(7)$ و f( A , B , C , D) =  $\Sigma(0, 2, 4, 6, 8)$  و -71 است؟ ذيل موارد از كداميك d( A , B , C , D) = Σ( 10 , 11 , 12 , 13 , 14 , 15 )

مجموعه سئوالات خود آزمايي 335

336 مدار منطقي  $CD + C'D'$  (بالف)  $A' + D'$  (ب AD ( $\mathfrak{c}$ )  $D'$  ( $\mathfrak{c}$ ) -72 با استفاده از كداميك از تركيبهاي ذيل نميتوان توابع منطقي را پيادهسازي كرد؟ NAND - NAND (ب NAND - AND (الف NOR – NAND (د AND – NOR  $\zeta$ -73 اگر در كد گري، 0011 براي عدد 2 در نظر گرفته شود براي عدد 3 كداميك از كدهاي ذيل را ميتوان استفاده كرد؟ الف) 0010 ب) 1010  $1100 \left( \frac{1}{5} \right)$ -74 كداميك از توابع ذيل نشان دهنده توابع مدار نيم جمعكننده است؟  $c = x \oplus y \oplus s = xy + y$ (ب c = xy و  $c = xy \oplus s = x \oplus y$  (ب c = x c = x´ y  $s = x' + (x \oplus y)$  (c = xy´  $s = x + (x \oplus y)$  (c = xy´  $s = x + (x \oplus y)$ ) -75 در استفاده از كد همينگ اگر تعداد بيتهاي تست 4 باشد (4=k ( حداكثر تعداد بيتهاي داده كداميك از موارد ذيل است؟ الف) 11 ب) 12  $14 \left( \right)$   $13 \left( \right)$ -76 اگر به ورودي يك T فليپ فلاپ كه در آن 1 = Q است رشته صفر و يك = x 10101 وارد شود رشته خروجي Q كدام يك از موارد ذيل است؟  $Q = 11001$  (ف)  $Q = 01100$  (ف)

مجموعه سئوالات خود آزمايي 337

 $Q = 01010$ ( $\zeta$ ) = 010101( $\zeta$ ) -77 كداميك از موارد ذيل غلط است ؟ الف)بهوسيله يك ديكدر و 3 گيت OR ميتوان 3 تابع منطقي را پيادهسازي كرد. ب)بهوسيله مالتي پلكستر فقط ميتوان يك تابع را پيادهسازي كرد. ج)يك ديكدر با تواناساز معادل يك دي مالتي پلكستر است. د)با 8 گيت AND مي توان يك انكدر 3×8 ساخت.

-78 براي پياده سازي تابع (C , B , A( f از يك مولتيپلكستر 1×4 با دو خط انتخاب 0S و 1S و چهار خط ورودي 0I تا 3I استفاده ميشود به طوريكه ورودي B به 1S و ورودي C به S<sub>0</sub> وصل است و دادههاي ورودي I<sub>0</sub> تا <sub>13</sub> بدين قرارند:

1 = 0I و 1 = 1I و A = 2I و ́A = 3I . خروجي اين مالتي پلكستر كداميك از توابع ذيل را پيادهسازي ميكند؟

> f( A, B, C) =  $\Sigma(1, 3, 5, 6)$  )(الف f( A, B, C) =  $\Sigma(0, 2, 4)$ ( f( A, B, C) =  $\Sigma(3, 1, 5)(\tau$  f( A , B , C) = Σ( 0 , 1)(د -79 بزرگترين عدد دودويي 16 بيتي در مبناي ده كدام است؟  $2^{16} - 1$   $\left( \frac{1}{2} \right)^{16}$   $2^{16}$  $2^{15}$  ( $\zeta$  $2^{15} - 1$  (

338 مدار منطقي -80 يك مدار تركيبي داراي سه ورودي ويك خروجي است. خروجي زماني يك مي شود كه دو ورودي از سه ورودي يك باشند. تابع خروجي كداميك از موارد ذيل است؟  $\Sigma(3, 5, 6)$ الف) $\Sigma(3, 5, 7)$ ( الف  $\Sigma(3, 6)$ (  $\Sigma(5, 7)$ (  $\zeta$ -81 كداميك از موارد ذيل در مورد توليد سيگنالهاي زماني غلط است؟ الف) در شمارنده حلقوي براي توليد 4 سيگنال زماني به يك شيفت رجيستر 4 بيتي احتياج است. ب) در شمارنده ديكدر براي توليد 4 سيگنال زماني به يك شمارنده 2 بيتي با يك ديكدر 4×2 احتياج است. ج) در شمارنده حلقوي براي توليد 8 سيگنال زماني به يك شيفت رجيستر با 3 بيت احتياج است. د) در شمارنده ديكدر براي توليد 8 سيگنال زماني احتياج به شمارنده 3 بيتي با يك ديكدر 8×3 است. -82 عدد 1010.011 در مبناي 2 معادل چه عددي در مبناي 10 است؟ الف) 10.375 ب) 10.5  $6.8$  (  $\circ$  10.3 (  $\sim$  10.3 (  $\sim$ -83 كداميك از روابط ذيل غلط است؟  $x' \oplus y = x \oplus y'$  ( $x \oplus y' = (x \oplus y)'$  (الف  $(x' \oplus y) = (x \oplus y)'(z)$   $(x' \oplus y' = (x \oplus y)'(z)$ 

مجموعه سئوالات خود آزمايي 339

-84 كدام نامساوي زير ميتواند شرط وجود يك كد براي تصحيح كننده يك بيت غلط در هر حرف دانست (حروفm بيتي و k بيت اضافه به حروف ميشود).

<sup>m</sup>≤2ˆk + k (ب <sup>m</sup>≤ 2ˆk – <sup>k</sup> – <sup>1</sup> (الف

$$
m - k \le 1 \, \text{(s)} \qquad \qquad m - 1 \le 2^k + k \, \text{(t)}
$$

-85 جدول شكل روبرو

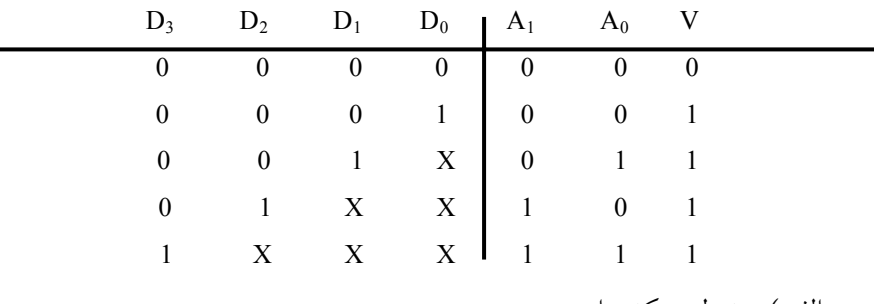

الف) جدول ديكدر است

ب) جدول اينكدر است با اولويت

- ج) جدول ديكدر اولويتدار
- د) جمعكننده دو عدد دو بيتي است

-86 جدول شكل مقابل كدام فليپ فلاپ را نشان ميدهد.

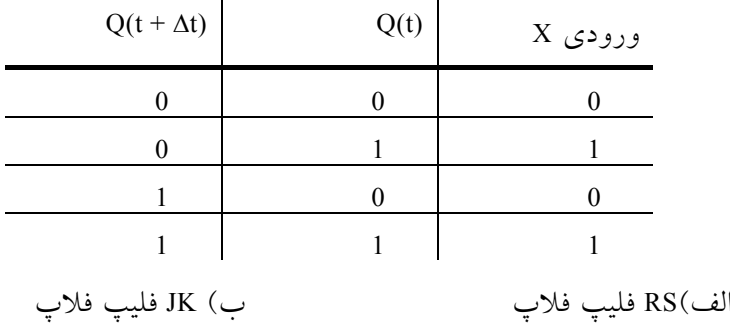

ج) T فليپ فلاپ د) D فليپ فلاپ

340 مدار منطقي -87 از كدام يك از موارد زير ميتوان براي نمايش مينترمهاي يك تابع بولي استفاده كرد؟ الف) مالتي پلكستر ب) ديكدر ج) اينكدر د) مالتي پلكستر وديكدر -88 با توجه به نحوه كار JK فليپ فلاپ در جاي خالي چه چيزي بايد در جدول قرار داد. J  $K$  Q (t+∆t) 0 0  $Q(t)$ 0 1 0 1 0 ? 1 1 ?  $Q'(t)$  الف) به ترتيب 1 و  $Q$  به ترتيب 1 و  $\Box$ ج) به ترتيب 0 و  $\rm Q'(t)$  د) به ترتيب 1 و نامشخص -89 تريگر نمودن (Triggering ( فليپ فلاپها يعني: الف) تغييرات در ورودي ب) تغييرات در خروجي ج) سنكرون كردن آنها د) همه موارد -90 با توجه به جدول زير با استفاده از فليپ فلاپ نوع T تابع ورودي به فليپ فلاپ را بهدست آوريد .  $Q(t)$   $X$  ( $Q(t+1)$ )

0 0 1 0 1 0 1 0 1 1 0

مجموعه سئوالات خود آزمايي 341

$$
T(Q, X) = 1 \quad (\underline{\hspace{1cm}} \qquad T(Q, X) = \Sigma(2, 3) \quad (\underline{\hspace{1cm}} \underline{\hspace{1cm}} \underline{\hspace{1cm}})
$$

$$
T(Q, X) = Σ(0, 1, 3) (s)
$$

342 مدار منطقي

## **پاسخ نامه**

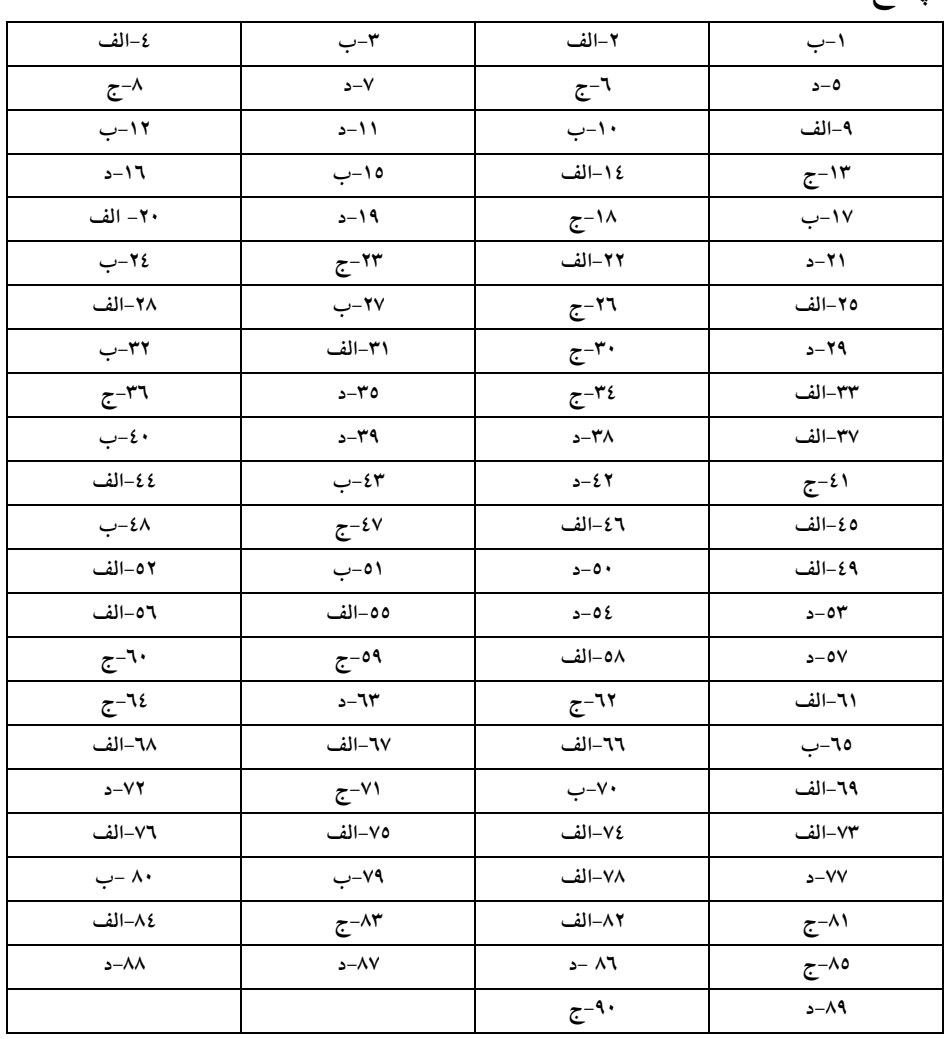

مجموعه سئوالات خود آزمايي 343

**سوالات تشريحي**  -1 تابع بولي زير را با يك متمركز كننده (multiplexer( 1 ×8 پياده كنيد.  $F(A,B,C,D) = \Sigma(0,1,4,5,7,10,11,15)$ -2 با فليپ فلاپ هاي نوع T شمارندهاي طراحي كنيد تا اعداد بايري000 تا110 را شمارش نموده و دوباره به 000 برگردد. -3 توابع منطقي f و d به ترتيب بيانگر جمع حاصل ضربها و حالات بياهميت يك مدار ميباشند. مدار را طوري طراحي كنيد كه: الف) با حداكثر صرفهجويي قابل پيادهسازي باشد. ب) فاقد هرگونه خروجي تصادفي باشد. f(A, B, C, D) =  $\Sigma$  (1, 2, 5, 6, 7, 13, 15)  $d(A, B, C, D) = \Sigma (0, 10, 12)$ -4 مدار تابع (15 , 13 , 11 8, , 7 , 6 , 3 , 1) Σ) =z , y ,x , w(F را با استفاده از يك تسهيم كننده طراحي كرده و اتصالات آنرا با رسم ساختار كلي مدار نشان دهيد. -5 فركانس ورودي يك شمارنده همزمان 3 بيتي 120 مگاهرتز است و كليه FF ها در حالت سكون قرار دارند. الف) فركانس خروجي آنرا حساب كنيد. ب) ساختار كلي شمارنده را با استفاده از FF- D رسم كنيد. ج) اين شمارنده اعداد فرد صعودي تك رقمي را توليد ميكند. مدار آن را طراحي كنيد.

-6 تسهيم كننده تابع زير را پياده سازي كرده و بلوك دياگرام آنرا رسم نماييد.  $F(w, x, y, z) = \Sigma (0, 3, 4, 8, 9, 12, 15)$ 

344 مدار منطقي -7 فركانس ورودي يك شمارنده همزمان 3 بيتي 180 مگاهرتز است و كليد FF در حالت سكون مي باشند. الف) فركانس خروجي آنرا بهدست آوريد. ب) بلوك دياگرام اين شمارنده را به كمك FF- D رسم نماييد. ج) مدار شمارنده را به گونهاي طراحي كنيد كه اعداد فرد صعودي تك رقمي را توليد كند. -8 مدار تركيبي طراحي كنيد كه يك عدد 2 بيتي را به توان 2 برساند. -9 مدار توليد توازن سه بيتي را طراحي نمائيد. (خروجي در صورتي يك شود كه تعداد بيتهاي يك زوج باشد). -10 شمارندهاي با استفاده از فليپ فلاپ T طراحي نمائيد كه سري زير را بشمارد.  $\cdot \rightarrow \cdot \rightarrow \cdot \rightarrow \cdot \rightarrow \cdot$ -11 تابع زير را به كمك مالتي پلكسر طراحي كنيد.  $f(a, b, c, d) = \sum (0, 1, 3, 4, 8, 9, 15)$ 

-12 يك مدار تركيبي طراحي كنيد كه چهار ورودي و سه خروجي داشته باشد به طوريكه خروجي نشان دهنده مجموع ارقام ورودي باشد.

راهنمايي: به طور مثال اگر ورودي 1011 باشد خروجي بايد 011 باشد زيرا مجموع  $($ ارقام ورودي ٣ است (  $\uparrow$ =۱+۱+۱+۱)

-13 بلوك دياگرامي رسم كنيد كه نشان دهد چگونه مي توان يك ديكدر 16\*4 را با استفاده از دو ديكدر 8\*3 كه داراي ورودي تواناساز هستند؟ (بلوك دياگرام را با رسم كليه وروديها و خروجيها مشخص نماييد.)
مجموعه سئوالات خود آزمايي 345

-14 با استفاده از مولتيپلكسر تابع ( 6 , 3 , 2 , 0 )∏ = (C , B , A( F را پياده سازي نماييد؟

-15 فقط با استفاده از تمام جمع كنندهها يك مدار تركيبي طراحي كنيد كه كد BCD را به كد افزوني 3 معادل آن تبديل كند.

-16 يك مدار تركيبي طراحي كنيد كه مساوي بودن دو عدد دو بيتي را چك كند، مدار داراي يك خروجي است به طوريكه اگر دو عدد ورودي برابر باشند خروجي يك است و اگر دو عدد ورودي نا مساوي باشند خروجي صفر است. (ارائه تابع خروجي پس از سادهسازي و رسم مدار و ارائه جدول درستي مدار الزامي است)

-17 يك مدار ترتيبي با استفاده از دو فليپ فلاپ T به نام A و B و يك ورودي x طراحي كنيد، به طوريكه وقتي 0 = x است حالت مدار ثابت ميماند (يعني در هر حالتي كه قرار دارد، همان حالت تكرار ميشود) و اگر 1 = x باشد مدار به ترتيب به حالات 00 و01 و 10 و 11 رفته و اين سري تكرار ميشود.

-18 مدار يك شيفت رجيستر 4 بيتي دو جهته با امكان بار شدن موازي را با استفاده از فليپ فلاپ D بسازيد به طوريكه عملكرد آن به صورت زير باشد. (1S0S خطوط انتخاب هستند)

> بلا تغيير  $S_0S_1 = 00$ شيفت به راست  $S_0S_1 = 01$ شيفت به چپ  $S_0S_1 = 10$ بار كردن موازي  $S_0S_1 = 11$ -19 يك ديكدر كد سه افزوني (-3 EXCESS ( به BCD طراحي كنيد.  $F(A, B, C) = \Sigma(3, 4, 6, 7)$  آباد F( A , B , C) =  $\Sigma(3, 4, 6, 7)$

346 مدار منطقي الف) بهوسيله جدول كارنو ساده كنيد. ب) بهوسيله ديكدر پيادهسازي نمائيد. ج) بهوسيله مالتي پلكستر پياده سازي نمائيد.

-21 با استفاده از مدارهاي ترتيبي طراحي كنيد كه مسئله زير را حل نمائيد. يك سيستم ترتيبي داراي دو متغير 1X2,X و يك تابع خروجي Z است. اگر 1X حداقل يكبار از صفر به يك و از يك به صفر تغيير نمايد و 2X از صفر به يك و از يك به صفر و دوباره از صفر به يك تغيير نمايد در اين صورت Z از صفر به يك تبديل ميشود اگر بعد از اينكه 2X از صفر به يك رسيد بلافاصله از يك به صفر تغيير نمايد آنوقت Z برابر صفر خواهد شد.

-22 يك شمارشگر سه بيتي BCD با فليپ فلاپ k j طراحي كنيد.

-23 با ثبات شيفت دهنده 4 بيتي مداري طراحي نمائيد كه به ازاء هر پالس ساعت فقط يكي از خروجيهاي آن يك ميشود. **واژه نامه** 

**انگليسي به فارسي** 

**[www.Bshams.ir](www.bshams.ir)**

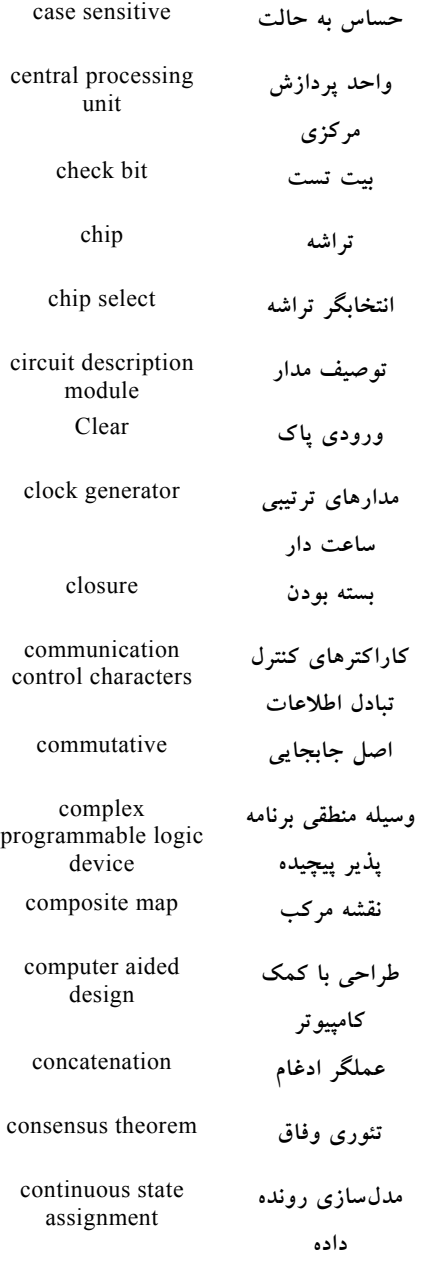

count- down counter **شمار پايين**

**رقابت بحراني** race critical

A algorithmic state  $machine (ASM)$ American standard code for information interchange application standard IC application specific

# **ماشين حالت الگوريتميكد دودويي استاندارد براي كاراكترهاي الفبا عددي اسكي مدارات مجتمع خاصكاربرد خاصاصل شركتپذيري** associative **غيرهمزمان** asynchronous

#### B

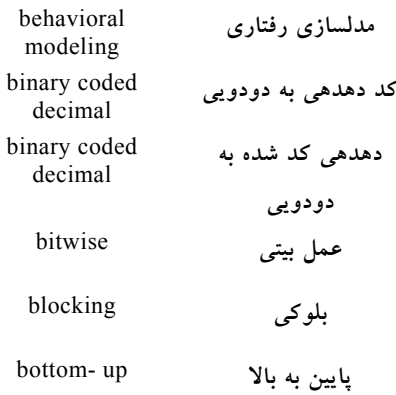

### C

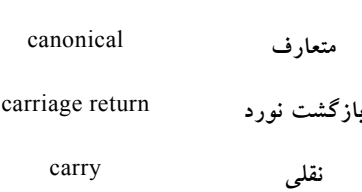

# $\mu_{\ell}$

**[www.Bshams.ir](www.bshams.ir)**

واژهنامه انگليسي به فارسي 349

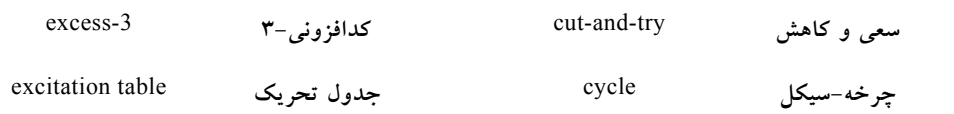

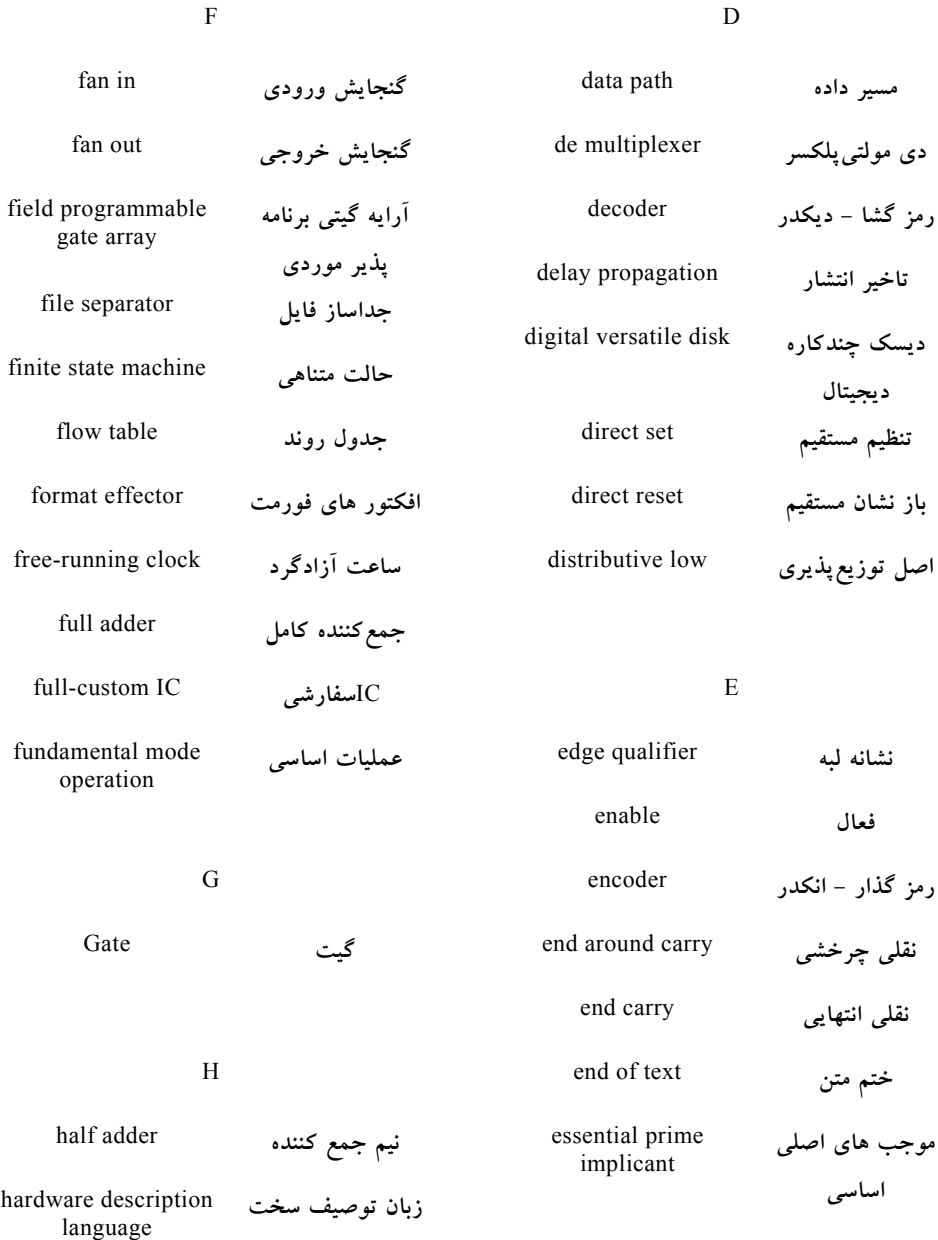

$$
r \circ r \qquad \text{and} \qquad r \circ r
$$

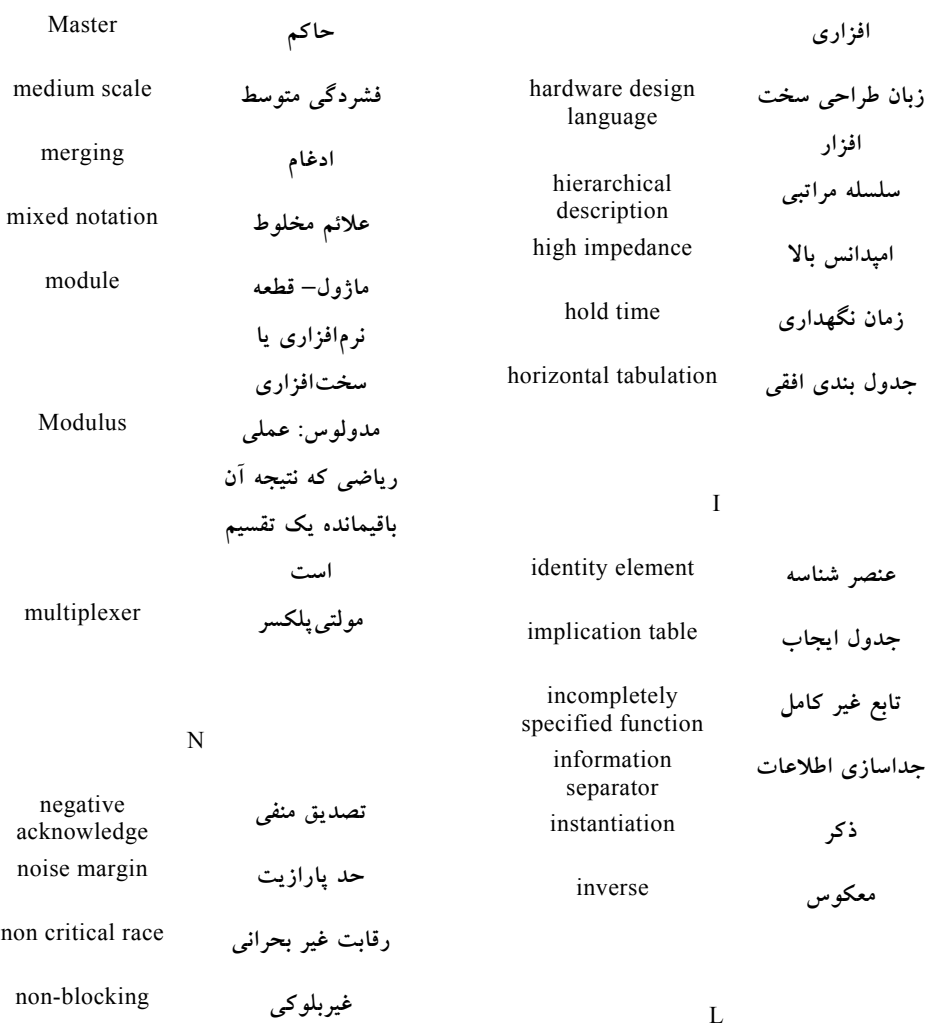

# $\mathbf{L}$

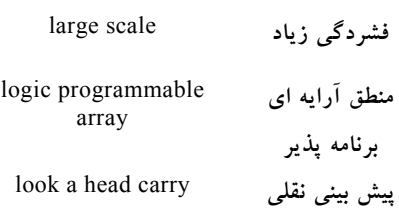

P

**غير متصل** connected not

O

**سرريز** overflow

M

واژهنامه انگليسي به فارسي 351

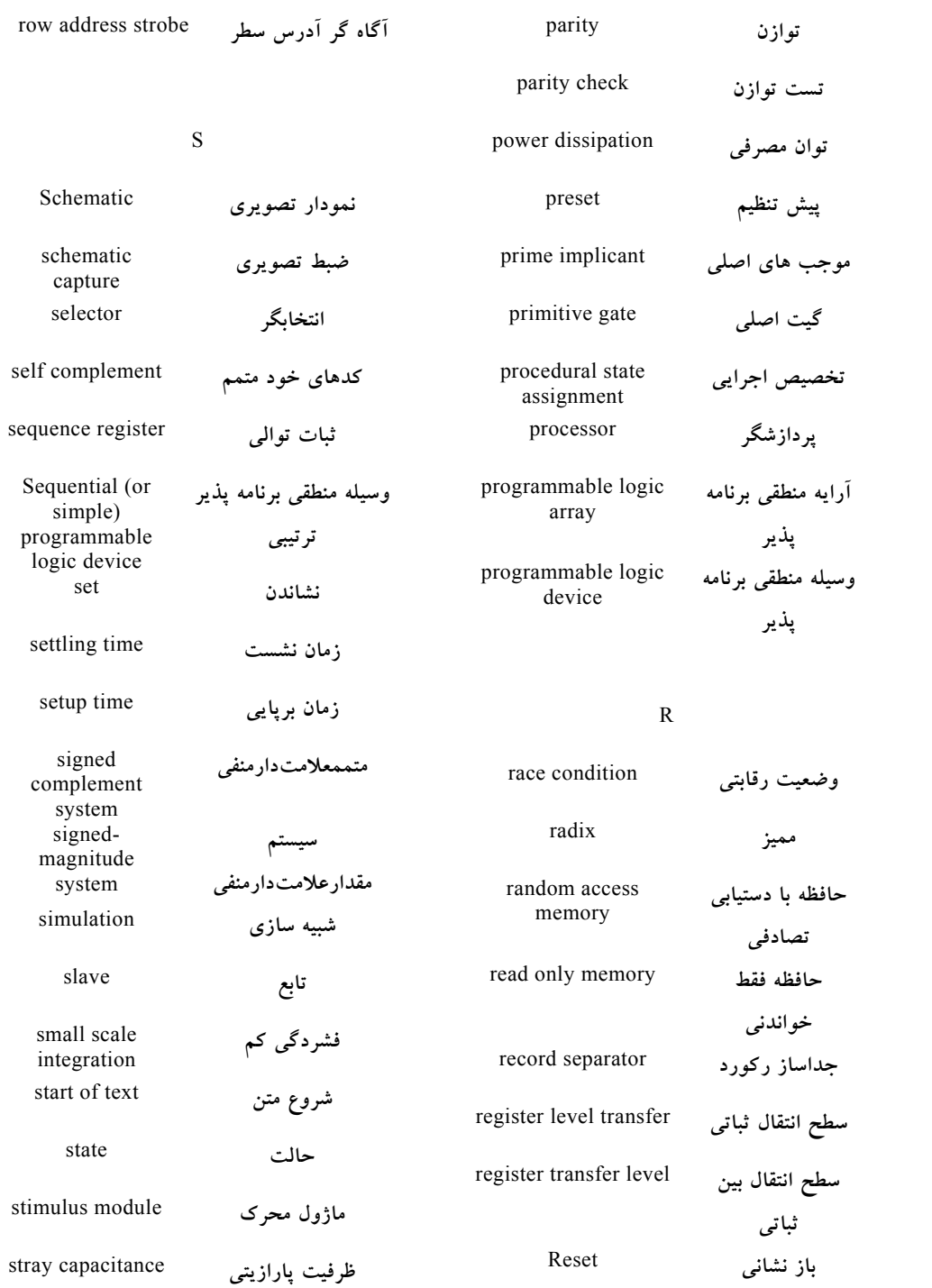

structural **مدلسازي ساخت يافته** modeling structural **توصيف ساختاري** description switch-level **مدلسازي سطح سوئيچ** modeling switch-tail ring counter **شمارنده حلقوي دنباله چرخان همگام سازي** synchronization **همزمان** synchronous **سنتر – تركيب - ادغام** synthesis **كاربر تعريف مي شود تعريف شده به وسيله** defined-user **كاربر** V **معتبر** Valid **بردار** Vector **مختص فروشنده** specific-vendor **فشردگي خيلي زياد** scale large very

W

**سيمي** Wire **بي سيم** Less wire

**خروجي مقصد يا هدف** output target **تكليف** task **برنامه تست** bench test **واحدهاي زماني** units time **دگر وضع** toggle **بالا به پايين** down-top **حالت كلي** state total **جدول گذر** table transition **شفاف** transparent tri-state(threestate) **سه حالته**

T

352 مدار منطقي

U

user defined primitives

**مواردي كه به وسيله**

 $ror$ 

**واژه نامه** 

**فارسي به انگليسي** 

**[www.Bshams.ir](www.bshams.ir)**

354 مدار منطقي

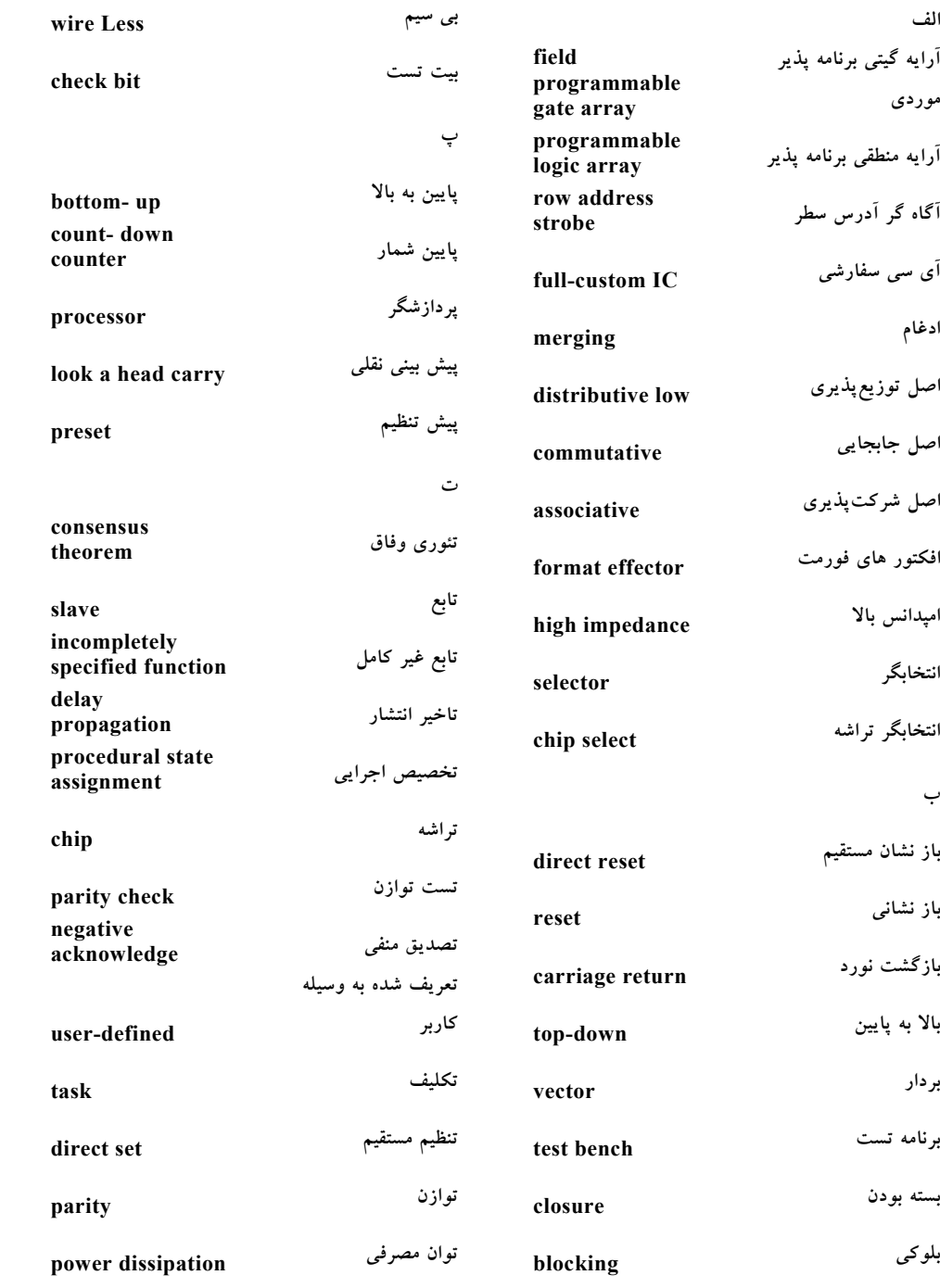

واژهنامه فارسي به انگليسي 355

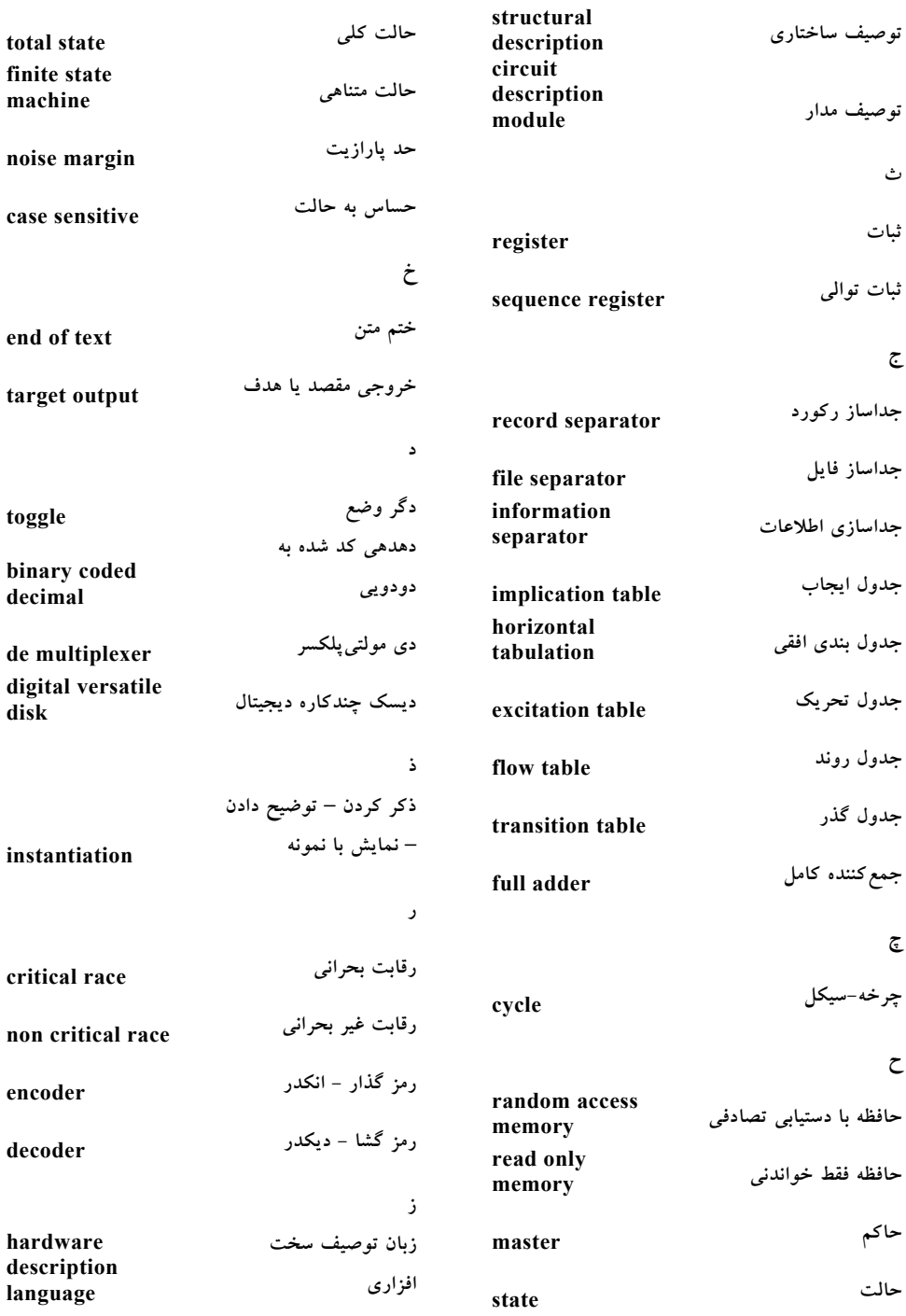

356 **مدار منطقي**

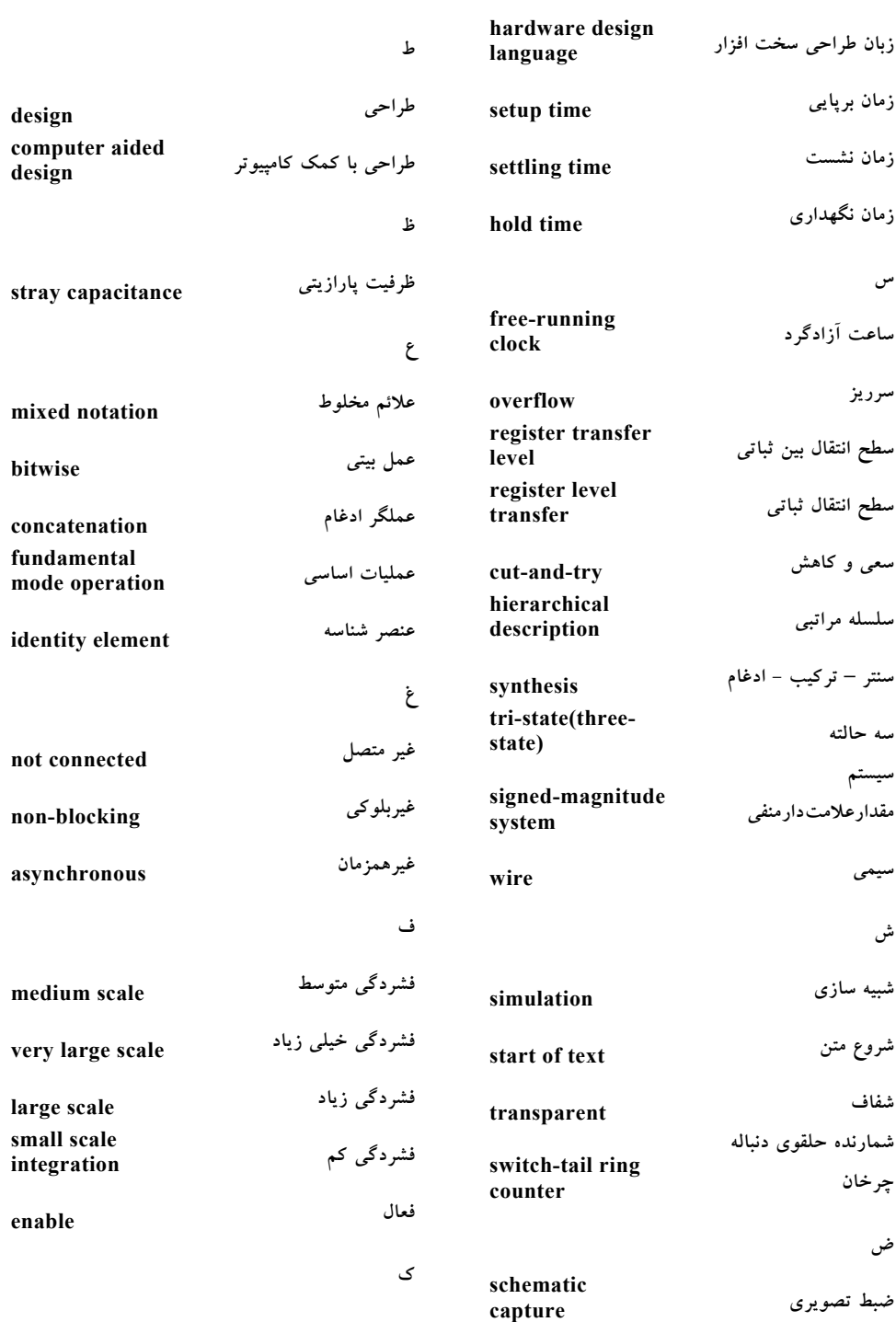

**اطلاعات**

**اسكي**

**گ**

گيت اصل<sub>ى</sub>

**ماژول – قطعه نرم افزاري**

**متعارف canonical**

**م**

**كاربرد خاص** 

واژهنامه فارسی به انگلیسی ۳۵۷

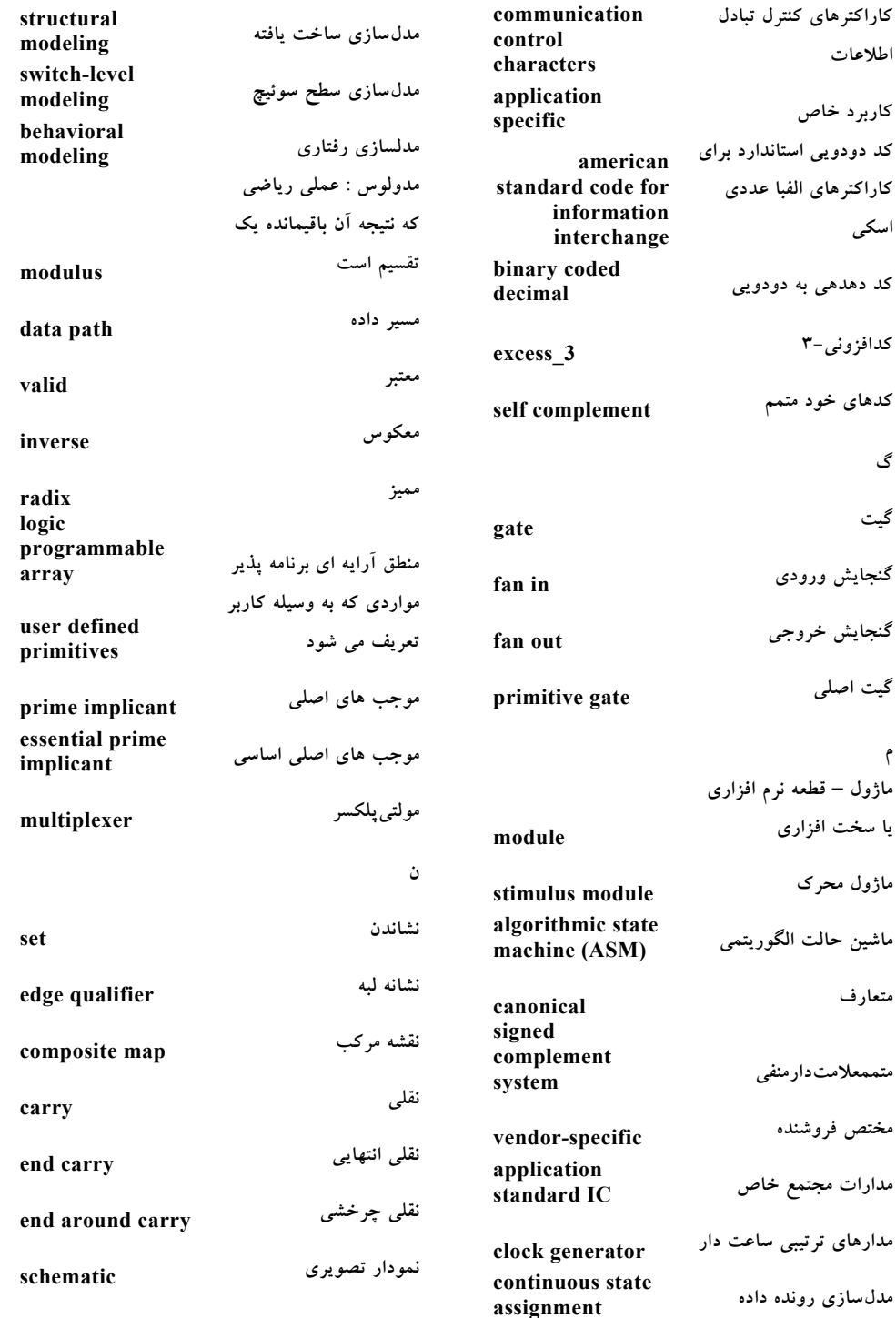

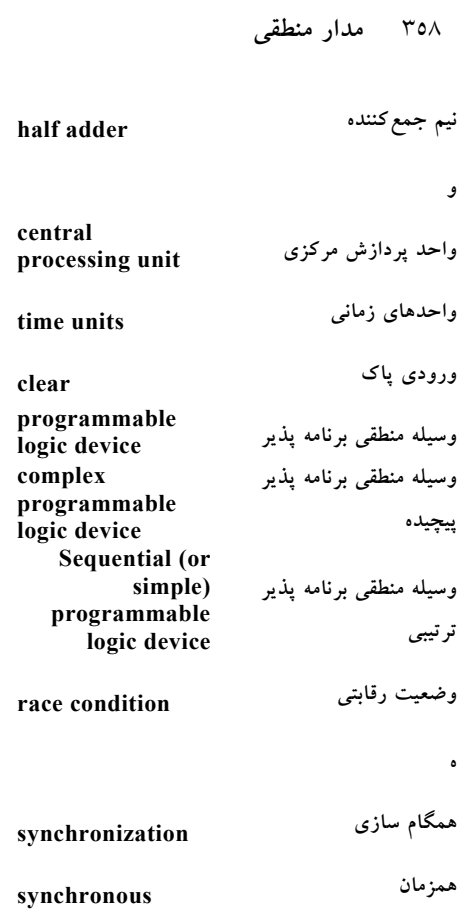

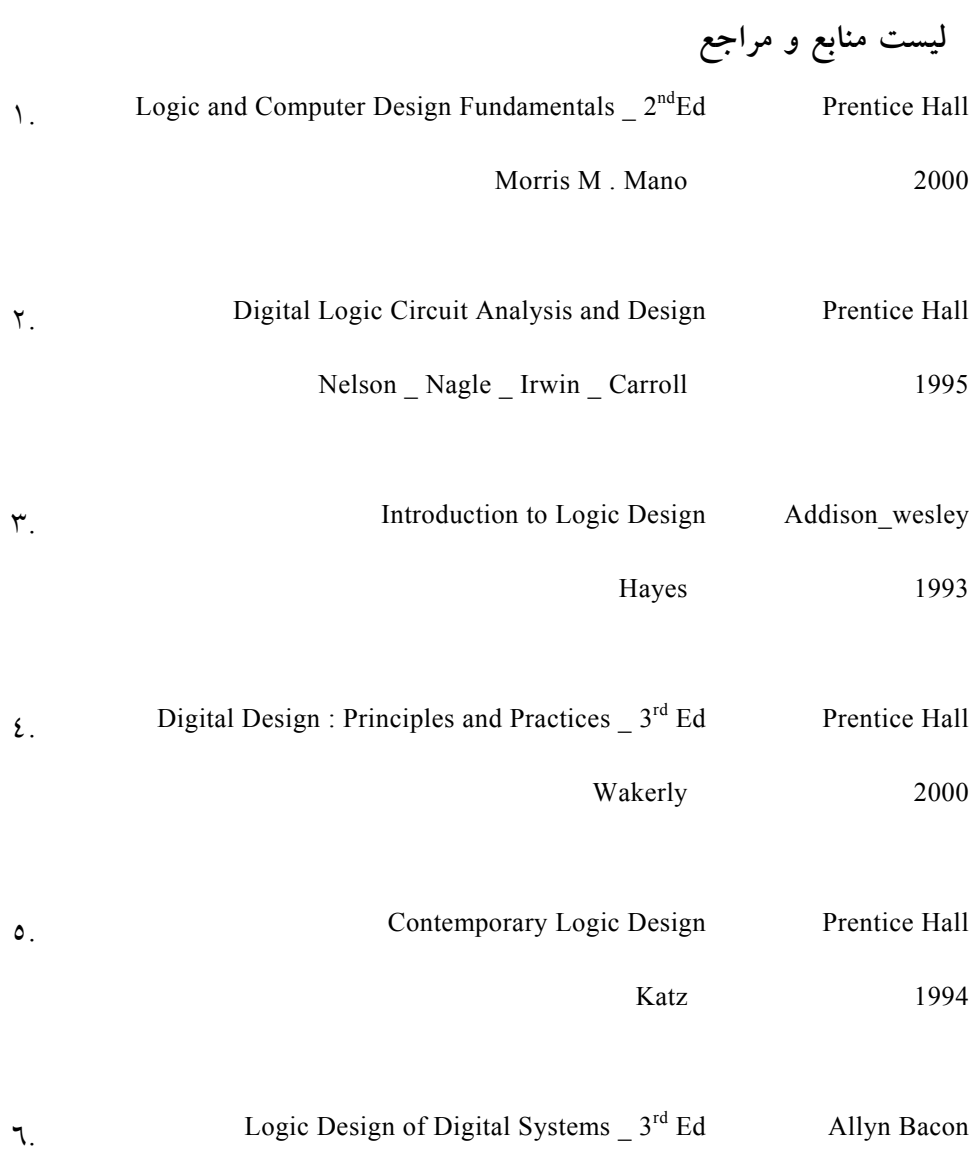

360 مدار الكتريكي

Dietmeyer 1988

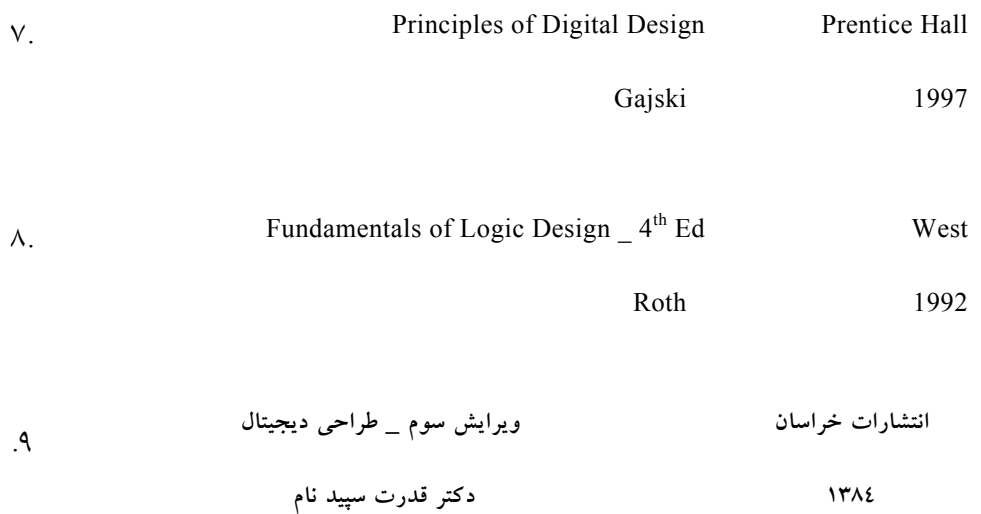